# Homecomputer

## Zur Technik- und frühen Computerspielkultur anhand einer Zeitschrift der Jahre 1983 und 1984.

Dissertation zur Erlangung des akademischen Grades eines Doktors der Philosophie

eingereicht an der Universität für angewandte Kunst Wien bei ao. Univ.-Prof. Dr. phil. Ernst Strouhal

Fach: Kulturwissenschaften

1. Beurteiler: ao. Univ.-Prof. Dr. phil. Ernst Strouhal (Universität für angewandte Kunst Wien, Institut für Kunstwissenschaften, Kunstpädagogik und Kunstvermittlung, Abteilung Kulturwissenschaften)

<span id="page-0-8"></span><span id="page-0-7"></span><span id="page-0-6"></span><span id="page-0-5"></span><span id="page-0-4"></span><span id="page-0-3"></span><span id="page-0-2"></span><span id="page-0-0"></span>2. Beurteiler: ao. Univ.-Prof. Dr. techn. Peter Purgathofer (Technische Universität Wien, Institut für Gestaltungs- und Wirkungsforschung, Abteilung Human Computer Interaction)

> <span id="page-0-1"></span>vorgelegt von Mag. art. Franz Ablinger Wien, 25. November 2016

### Inhalt

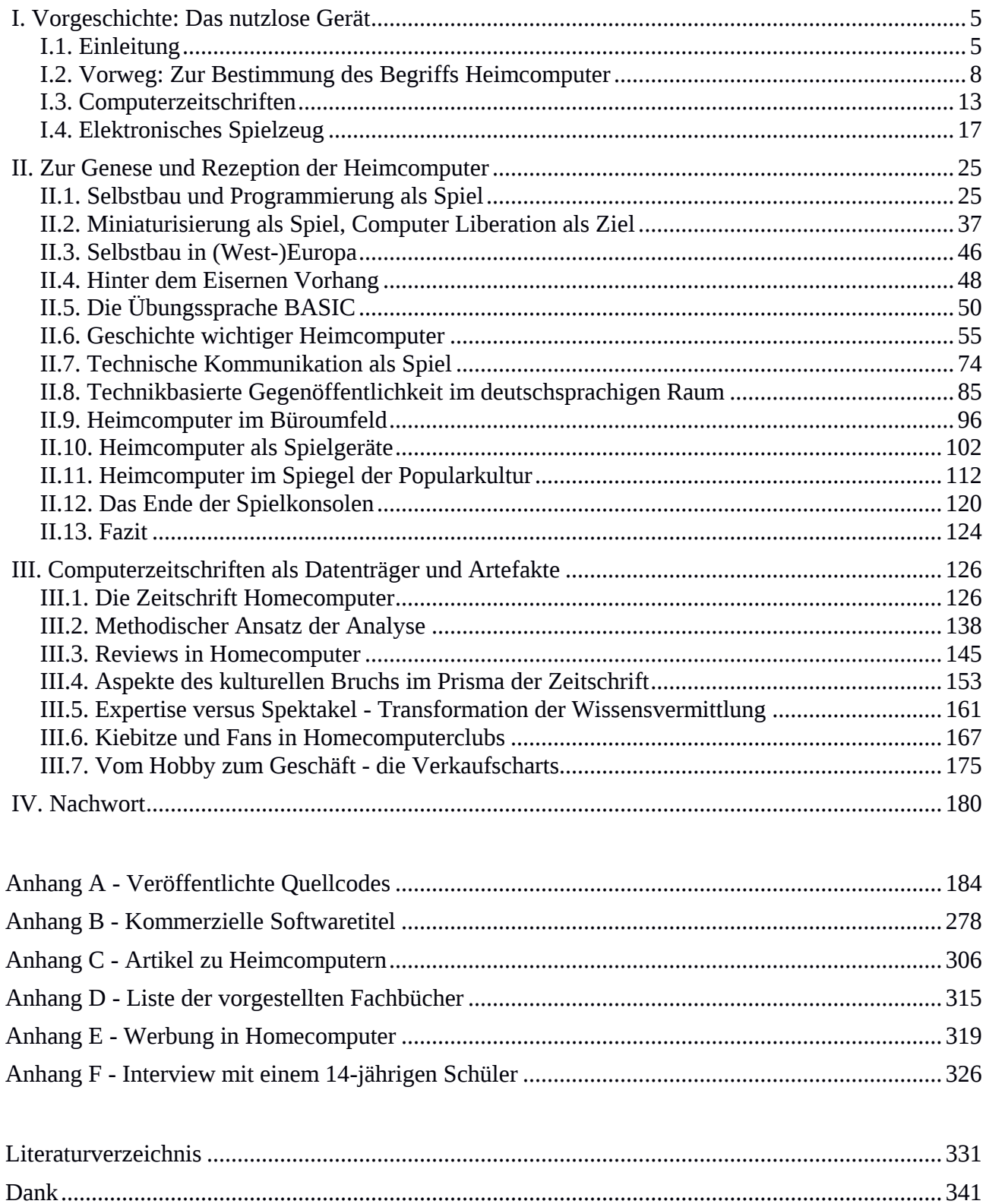

### Abbildungsverzeichnis

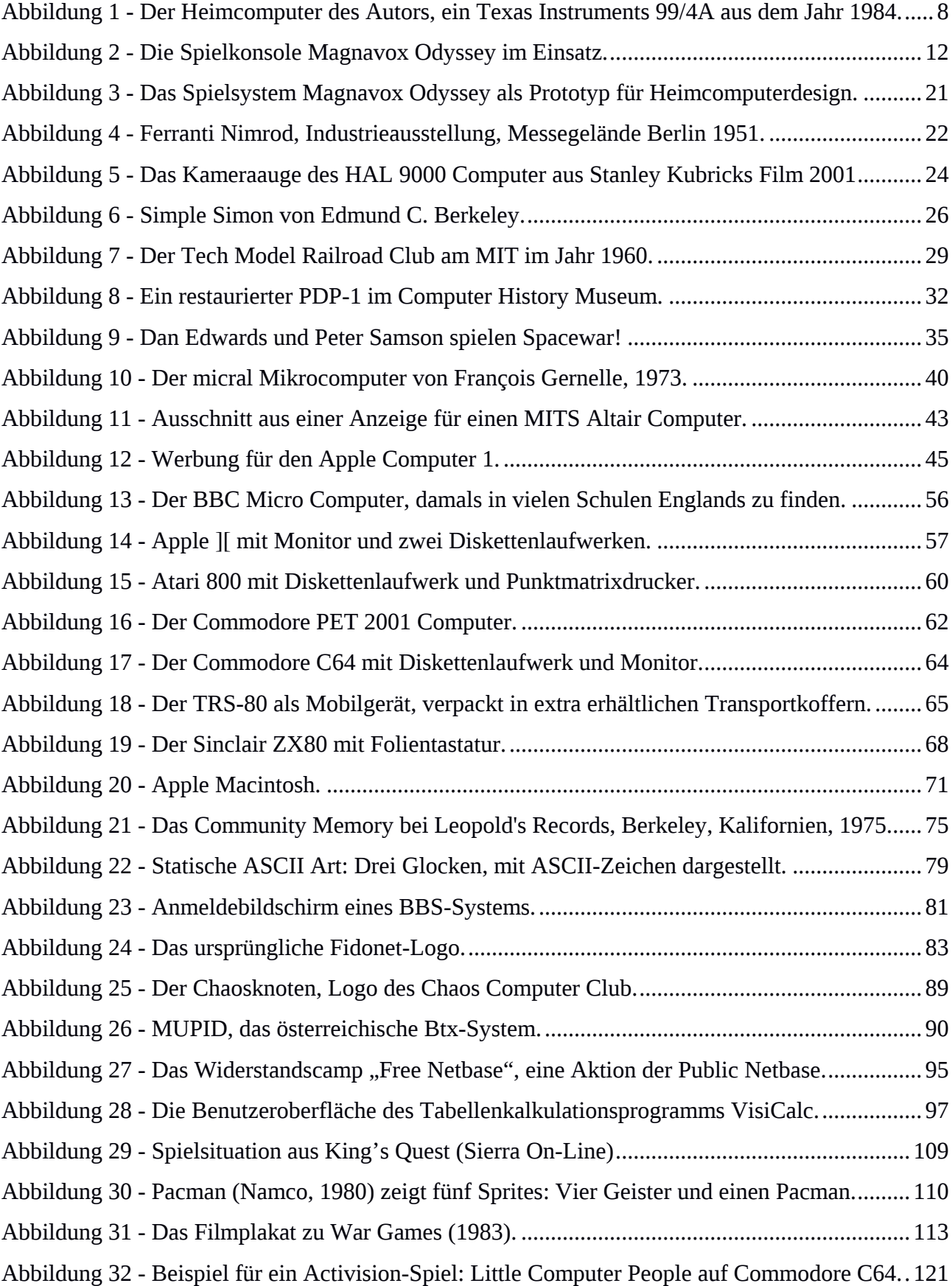

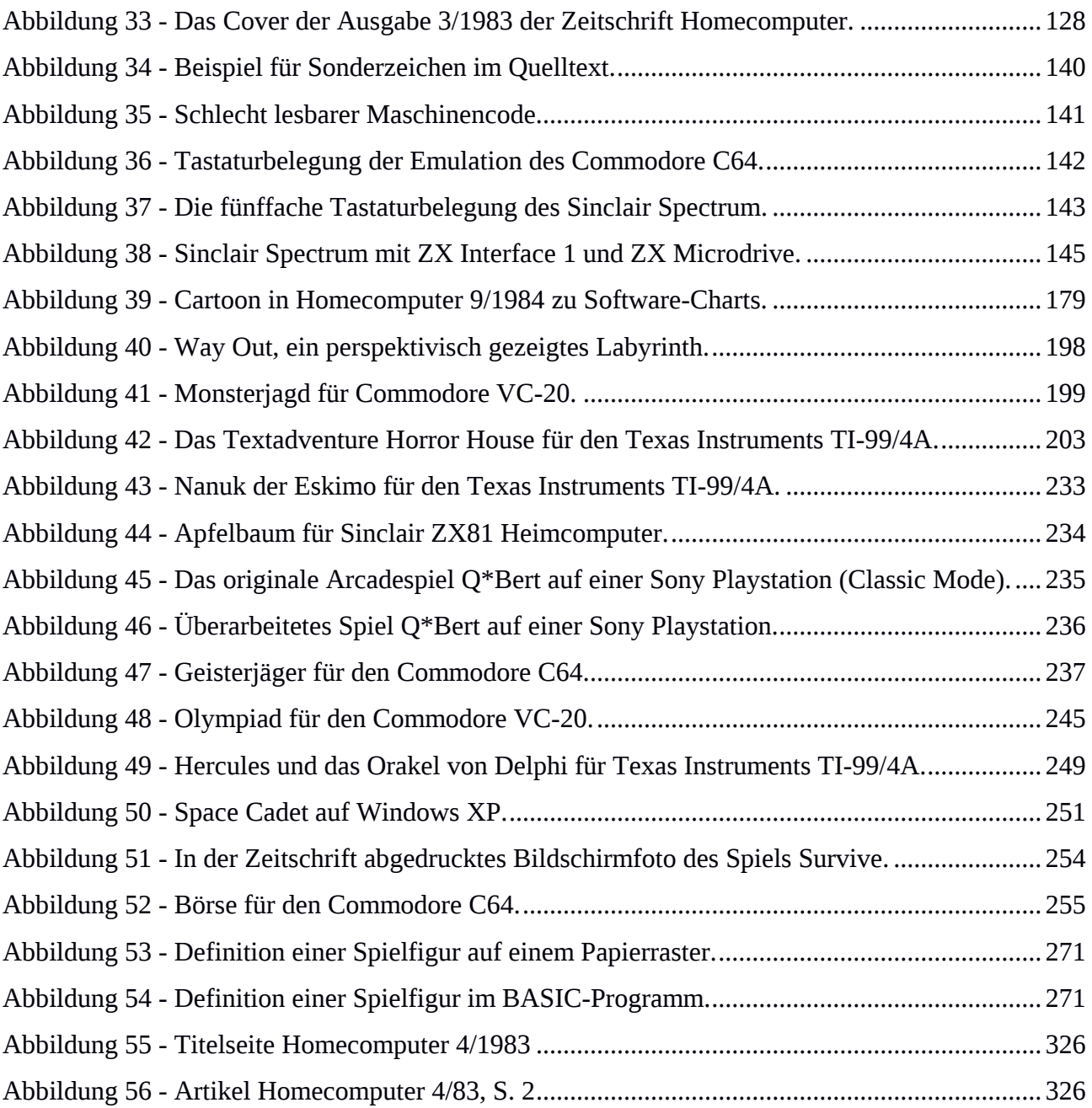

#### I.Vorgeschichte: Das nutzlose Gerät

#### I.1. Einleitung

Im Jahr 1983 schwappte eine neue Technologiewelle über den deutschen Sprachraum: Computer wurden erschwinglich; als Heimcomputer eroberten sie die Haushalte und verdrängten die Telespiele von ihrem angestammten Platz an den Fernsehschirmen. Vorwiegend männliche *Computerfreaks* nahmen das neue Spielzeug dankbar an und versuchten, es sich zu eigen zu machen. Die digitale Kultur begann, sich vom Nischenphänomen zur Volkskultur zu entwickeln. Die ersten Schritte sind in den Kommunikationsmedien der Zeit festgehalten, den Computerzeitschriften. Diese zumeist monatlich erscheinenden gedruckten Ratgeber waren zunächst das einzige Mittel, das die Anwender der Geräte zueinanderfinden ließ. Die vorliegende Arbeit stützt sich auf die erste deutschsprachige, rein dem Heimcomputer gewidmete Zeitschrift *Homecomputer*, die im Roeske Verlag, Eschwege, von März 1983 bis Dezember 1984 herausgegeben wurde und mit dem stolz propagierten Hinweis "Homecomputer wird ausschließlich unter Verwendung von Microcomputern erstellt" versehen war.

Ziel der Arbeit ist es, eine kulturelle und technologische Bruchlinie nachzuvollziehen, die an der äußeren Form der Geräte nicht erkennbar war, die aber große Auswirkungen haben sollte: Die Trennlinie zwischen nutzlosem Heimcomputer und nützlichem Personal Computer. Durch das Prisma der 22 Ausgaben der Zeitschrift *Homecomputer* soll diese Episode der Technikgeschichte als Teil der Kulturgeschichte betrachtet werden.

Ziel ist es auch, die Begriffe Heimcomputer und Personal Computer zu bestimmen und damals am Markt verfügbare Geräte einzuordnen. Beide sind Ausprägungen von Mikrocomputern. Diese wurden zwar zunächst aus militärischen Erfordernissen entwickelt, die Faszination der kleinen Maschinen erfasste aber eine junge Szene am Massachusetts Institute of Technology (MIT) in Cambridge, die für sich den Begriff *Hacker* fand. Sie forderten, dass Information und Computer für jeden verfügbar sein müssten. Sie sahen die Technologie als Allmende, als Gemeingut. Unter dieser Prämisse wurden die ersten Heimcomputer gebaut. Die Industrie bemächtigte sich rasch des Freiraums und begann, Felder auf dieser Allmende zu besetzen. Heimcomputer waren eine Episode in diesem Prozess, der sich binnen weniger Jahre abspielte. Er ist in Computerzeitschriften, auch in *Homecomputer*, gut dokumentiert.

Die Form der Zeitschrift *Homecomputer* gemahnte an eine Schülerzeitung. Der Inhalt bestand neben einem dünnen redaktionellen Teil fast ausschließlich aus Leserzuschriften in Form von Programmtexten, sogenannten Quellcodes. Anhand der grafischen Gestaltung ließ sich die Zeitschrift in die Gruppe der Heimwerker-Zeitschriften einordnen, sie sprach Bastler direkt an. Zeitschriften wie *Homecomputer* setzten dort an, wo die Handbücher der Heimcomputer aufhörten. Es ging um die Vermittlung von Entwurfsmustern, von Ideen und neuen Einsatzgebieten.

<span id="page-5-0"></span>Speziell in Deutschland war es erklärtes Ziel der Politik der 1980er-Jahre, den Rückstand gegenüber den Vereinigten Staaten aufzuholen und dem Volk von "Computer-Analphabeten" die Maschinen endlich näher zu bringen.<sup>[1](#page-0-0)</sup> Die Auswahl der Themen, die programmiert wurden und die Art der Umsetzung zeichnen den kollektiven Lernprozess nach. Interesse daran bestand sowohl seitens der Wirtschaft, die sich den Sprung in ein noch unklar definiertes "Wissenszeitalter" versprach, als auch seitens der vorwiegend amerikanischen und britischen Hersteller, die bereits das Ende dieser Mikrocomputergeneration vor Augen hatten und versuchten, wegbrechendes Wachstum auf dem noch unerschlossenen Markt auszugleichen. Während Großbritannien bereits eine blühende Industrie vorweisen konnte, waren die deutschsprachigen Länder noch damit beschäftigt, Märkte neu aufzubauen.

Den Umgang mit den Geräten eigneten sich Computerfreaks meist autodidaktisch an, nur schlecht angeleitet von mangelhaften Handbüchern, die den Heimcomputern beigelegt waren. Die Sprachbarriere war für viele noch zu hoch, um englische Originalliteratur nutzbringend einsetzen zu können; die Landesgrenzen machten die Suche danach und deren Erwerb ohnedies nahezu unmöglich. Einzig das Fernsehen brachte Bilder von der Wunderwelt ins Haus, die mit den neuen Geräten entstanden war. Die so übermittelten Eindrücke spiegeln sich in den vorliegenden Programmen wider.

Im beschriebenen Zeitraum von 1983 bis 1984 waren Heimcomputer für die Kunst im deutschsprachigen Raum noch nicht als Medium erschlossen. Speziell in Amerika waren aber bereits neue Formen der Kunst entstanden, die über die bereits abgeschlossen geglaubte Computerkunst mit Großrechnern hinausgehen sollte; das Wissen darum diffundierte mit den Geräten nach Europa und wurde zunächst in der deutschsprachigen Hobbyszene nachvollzogen.

<sup>1</sup> Vgl. Wie eine Epidemie, in: Der Spiegel 16/1983, S. 67-69. [www.spiegel.de/spiegel/print/d-14019839.htm](http://www.spiegel.de/spiegel/print/d-14019839.html)[l](#page-5-0) (24.8.2015)

Heimcomputer waren direkte Nachfahren der Großrechner; die Art der Bedienung war aus der Geschichte der Computer ableitbar. Ein Heimcomputer verhält sich zu einem Großrechner ähnlich wie ein Modellflugzeug zu einem Verkehrsflugzeug: er ist ein Modell. Der Einsatz von Heimcomputern als Informationsmedium brachte ihren Besitzern daher zunächst keinen Nutzen. Einziger Zweck war es, Gerät zu besitzen, das sich verhielt wie ein unerreichbarer Großrechner, wenn auch im kleinen Maßstab.

Der Modellcharakter der Geräte zog starke technische Einschränkungen nach sich: Die persistente Speicherung von Programmen und Daten war nur rudimentär in Form von Audiokassetten vorgesehen, der langwierige Überspielprozess stand einer professionellen Nutzung entgegen. Heimcomputer als Kommunikationsmedium einzusetzen war durch gesetzliche Bestimmungen verwehrt, denn die Kommunikationshoheit des Staates verbot alle Experimente der dezentralen Datenübertragung. Nur lizenzierte Funkamateure konnten legal Erfahrungen mit computergestützter Telekommunikation über Funkverbindungen sammeln. Heimcomputer und die Elektronikszene waren somit von Anfang an fest verschränkt. In dieser Arbeit werden exemplarisch Einflussfaktoren, Personen und Gruppen der Heimcomputerszene gezeigt.

Heimcomputer wurden als Spielzeug verstanden und das Spiel in seiner Zweckfreiheit wurde zur Hauptanwendung erhoben. Das war die logische Konsequenz aus der Modellhaftigkeit der Heimcomputer, die dem gewünscht günstigen Verkaufspreis geschuldet war. Die überwiegende Anzahl der in der Zeitschrift *Homecomputer* dokumentierten Programme sind somit Computerspiele, Werkzeuge zur Erstellung von Computerspielen und Hilfsprogramme, die technische Einschränkungen der Geräte aufzuheben versuchen.

<span id="page-6-0"></span>Die in der Zeitschrift *Homecomputer* abgedruckten Programme werden in dieser Arbeit kategorisiert, Vorbilder identifiziert und erwähnenswerte Spiele näher betrachtet. Die im Zuge dieser Arbeit erstellten Scans der betrachteten historischen Zeitschriftenausgaben werden der Non-Profit Bibliothek des Internet Archive zur Veröffentlichung übergeben und nach Klärung der Rechtslage in ihrem frei zugänglichen Webarchiv online zur Verfügung gestellt. [2](#page-0-1) Die Aufarbeitung des Quellenmaterials ist integraler Bestandteil dieser Arbeit.

<sup>2</sup> Webpräsenz des Internet Archive: [h](#page-6-0)[ttps://archive.org/](https://archive.org/) (24.10.2016)

#### I.2. Vorweg: Zur Bestimmung des Begriffs Heimcomputer

Der Begriff *Mikrocomputer* trägt das Wesen seiner Bauart im Namen: ein Computer, der deutlich kleiner ist als ein Minicomputer oder ein Großrechner. Er stellt seine Rechenleistung einer einzelnen Person zur Verfügung, die Verarbeitungsleistung wird dabei in der Regel von einem einzelnen Mikroprozessor erbracht. Tischgeräte hoher Leistung werden *Workstation* genannt, die geringerer Leistung *Personal Computer*. Der Begriff *Business Computer* bezeichnete Mikrocomputer, die für Firmen geeignet und somit signifikant teurer waren, auch wenn sich das Innenleben kaum von einem Personal Computer unterschied. Der Begriff *Heimcomputer* ist in der Literatur nicht einheitlich definiert. Überwiegend bezeichnet er Mikrocomputer, die als Haushaltsgeräte zum Spielen eingesetzt werden. Aber auch Bausätze für den Heimgebrauch sowie reine Spielkonsolen ohne Tastatur und ohne Programmiermöglichkeit wurden in der Werbung als Heimcomputer bezeichnet, um deren Verkauf zu fördern.

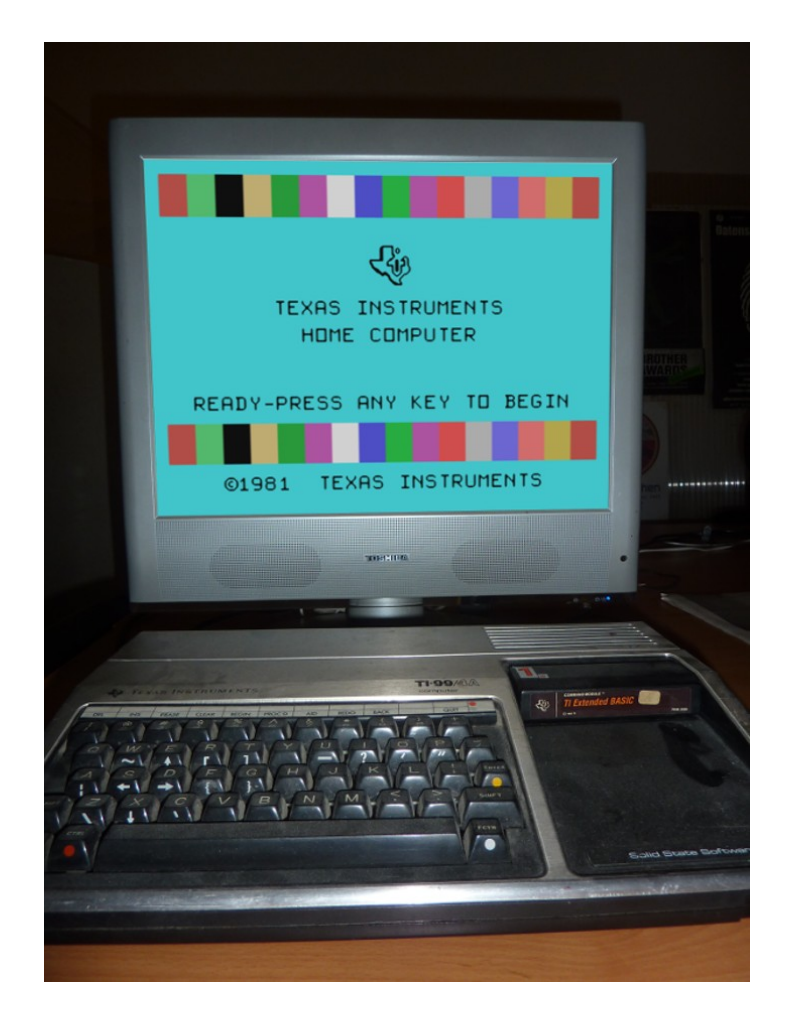

*Abbildung 1 - Der Heimcomputer des Autors, ein Texas Instruments 99/4A aus dem Jahr 1984.*

Zunächst muss daher der Begriff Heimcomputer gegen andere Ausprägungen des Computers abgegrenzt werden. Wird die Geschichte und die Weiterentwicklungen der Geräte in Betracht gezogen, erweist sich anstatt einer Definition folgende Bestimmung als Zusammenspiel unterschiedlicher Merkmale als brauchbar:

- · Ein Heimcomputer ist ein Mikrocomputer.
- · Er basiert auf einem einzelnen Mikroprozessor.
- · Er kann nur ein Programm gleichzeitig ausführen, hat keine Multitaskingfähigkeiten.
- · Er ist ein betriebsbereites Fertiggerät, mit Gehäuse und Netzteil.
- · Eine Schreibmaschinentastatur ist integriert.
- · Ein Anschluss für einen Fernsehschirm ist vorhanden, Heimcomputer nutzten den vorhandenen Fernsehempfänger als Bildschirm.
- · Die Grafikfähigkeiten dienen nicht primär als Benutzerschnittstelle. Der Computer wird über Textbefehle gesteuert. Es ist keine Maus erforderlich.
- · Die Programmiersprache BASIC dient auch als Betriebssystem. Wird das Gerät eingeschaltet, erscheint eine BASIC-Eingabeaufforderung.
- · Es gibt eine Kassettenrekorder-Schnittstelle zur Datenspeicherung auf Audiobändern.
- · Das Gerät ist preislich im Bereich um 1.000 US-Dollar gehalten, oft auch deutlich darunter angesiedelt.

Heimcomputer sind als Gegenspieler der *Personal Computer* (PC) anzusehen, die als Mikrocomputer für den Bürobereich deutlich teurer ausfallen durften. Auch diese Geräte waren meist mit BASIC ausgestattet, es wurde Bürosoftware mitgeliefert und Zusatzgeräte wie Drucker und erweiterte Speichermöglichkeiten wurden mit angeboten. PCs begannen sich erst mit dem IBM Personal Computer ab 1981 breit am Markt durchzusetzen, waren aber mit Preisen im fünfstelligen US-Dollarbereich für Heimanwender unerschwinglich.

Der in der Literatur oft als erster Mikrocomputer bezeichnete *MITS Altair 8800* (1975) fällt nach dieser Definition aus der Riege der Heimcomputer, weil er weder Bildschirmausgabe noch Tastatur aufwies. Seine ansehnliche Verbreitung spräche für den Status als Heimcomputer, aber er war als Bausatz nur Elektronikbastlern zugänglich und muss der Domäne der frühen Personal Computer zugerechnet werden. Der *Apple Computer 1* (1976), meist als Apple I bezeichnet, fällt ebenfalls aus der Definition, weil er, genauso wie der MITS Altair, kein Betriebssystem aufwies. Wurde der Apple I eingeschaltet, konnten zunächst nur kryptische Sedezimalzahlen eingetippt werden. Auch

der *boot loader*, das Ladeprogramm, mit dem das eigentliche Programm, beispielsweise die Programmiersprache BASIC, von einer Datenkassette nachladen wurde, wurde mit solchen sedezimalen Kommandos gestartet. Von der Apple I Platine wurden einige hundert Stück verkauft.

Am anderen Ende des zeitlichen Ablaufs findet sich der mit 10.000 US-Dollar vergleichsweise günstige Computer mit grafischer Benutzerschnittstelle *Apple Lisa* (1983); dieses Gerät zeigt deutlich von einem Heimcomputer abweichende Merkmale: Lisa war für einen Heimcomputer eindeutig zu teuer, die Zugaben wie Textverarbeitung, Kalkulation und Präsentation weisen auch deutlich auf den primären Verwendungszweck im Büro hin. Als günstige und innovative Antwort auf den deutlich teureren IBM PC war die Maschine der Vorläufer des 1984 erschienenen *Apple Macintosh*, der wegen seiner grafischen Benutzerschnittstelle ebenfalls kein Heimcomputer nach der oben gezeigten Begriffsbestimmung war.

Zwischen MITS Altair und Apple Macintosh, im Zeitraum von 1977 bis 1985, öffnet sich somit das weite Feld der Heimcomputer. Es waren über 30 Hersteller auf diesem Feld der Hobby-Industrie aktiv. In der Folge konzentriert sich diese Arbeit auf die in der Zeitschrift *Homecomputer* behandelten Geräte; unter der Annahme, dass es sich dabei um im deutschsprachigen Raum weitverbreitete Heimcomputer gehandelt hat.

Die Liste der in der Zeitschrift *Homecomputer* behandelten Geräte umfasst:

- · Apple II
- · Atari 400 / 800 / XL / XE
- Bit Corporation BIT-90
- · Commodore VC-20 / C-64 / PET
- Dragon  $32/64$
- · EACA Genie I / II / III
- Sharp MZ 80K / MZ 700
- Sinclair ZX-80 / ZX-81 / Spectrum
- · Tandy Radio Shack TRS-80
- Tangerine Computer Systems (Oric Products International) Oric 1 / Atmos
- · Texas Instruments TI-99/4A
- · VTech Laser 128 / 2001

Die *Commodore Amiga* Serie hat mit den angenommenen Merkmalen eines Heimcomputers auch nur die äußere Form gemein. Obwohl die Geräte ab 1985 weit verbreitet waren und speziell im Bereich der Musikproduktion gern eingesetzt wurden, waren sie eine Variante der grafischen Personal Computer; auch boten sie die Möglichkeit, ohne spezielle Zusatzsoftware mehrere Programme gleichzeitig auszuführen.

<span id="page-10-1"></span>Obwohl die verfügbaren Heimcomputer in Ausstattung und Leistung durchaus vergleichbar waren, waren verbale Grabenkämpfe um den "besten" Heimcomputer unter den (wenigen) Besitzerinnen und (vielen) Besitzern an der Tagesordnung. Ein Mikrocomputer ist ein sehr persönliches Gerät; die Wahl eines Computers ist eine Widerspiegelung der Arbeitsweise. Wie andere Formen des persönlichen Ausdrucks kann ein persönlicher Computer zur Intimsphäre gerechnet werden. Er ist eine Erweiterung des Selbst und wird daher mit allen Mitteln verteidigt, wie Curt Vendel, Leiter des Atari History Museum, ausführt.<sup>[3](#page-0-2)</sup> Ähnlich wie bei Autos oder Heimelektronik wurden auch bei Heimcomputern die technischen Daten penibel verglichen und Rangordnungen der verschiedenen Modelle ausgehandelt. Kontakte zu Eigentümern von konkurrierenden Heimcomputern zu pflegen, galt als verpönt. Das Verhalten darf aber nicht überbewertet werden, waren doch zumindest in den Vereinigten Staaten viele Heimcomputerbesitzer *computer kids* und deutlich unter 18 Jahren alt.

Die Hersteller von Heimcomputern hingegen führten ihre Revierkämpfe durch Inkompatibilität; jedes Gerät war unterschiedlich aufgebaut und verfügte über eine eigens angepasste Variante der Programmiersprache BASIC mit herstellerspezifischen Befehlen. Kein Programm konnte ohne Anpassung auf einem Gerät der Konkurrenz laufen, bei den meisten Herstellern waren darüber hinaus unterschiedliche Gerätegenerationen unterschiedlich zu programmieren. Umso wichtiger war es, die Programme zu verstehen, um die Umsetzung einer Idee nachzuvollziehen und in eigenen Entwicklungen sinnvoll verwenden zu können.

In vielen Haushalten gab es bereits Videospiele, in Deutschland auch Telespiele genannt; elektronische Spielzeuge, die an den meist einzigen Fernsehempfänger angeschlossen wurden und mit zwei Drehreglern an langen Kabeln versehen waren. Sie boten kurzweiligen Zeitvertreib durch simple elektronische Ballspiele. Bekanntestes Beispiel war die *Magnavox Odyssey* Spielkonsole mit ihrem Spiel *Pong*. [4](#page-0-1)

<span id="page-10-0"></span><sup>3</sup> BBS: The [Documentary](#page-10-1) (USA 2005), Jason Scott Sadofsky, DVD, Bovine Ignition Systems, 296 Min. Teil 1: 20:20-20:40 Min.

<sup>4</sup> Vgl. David Winter: The PONG Story, [www.pong-story.co](http://www.pong-story.com/)[m](#page-10-0) (24.8.2015)

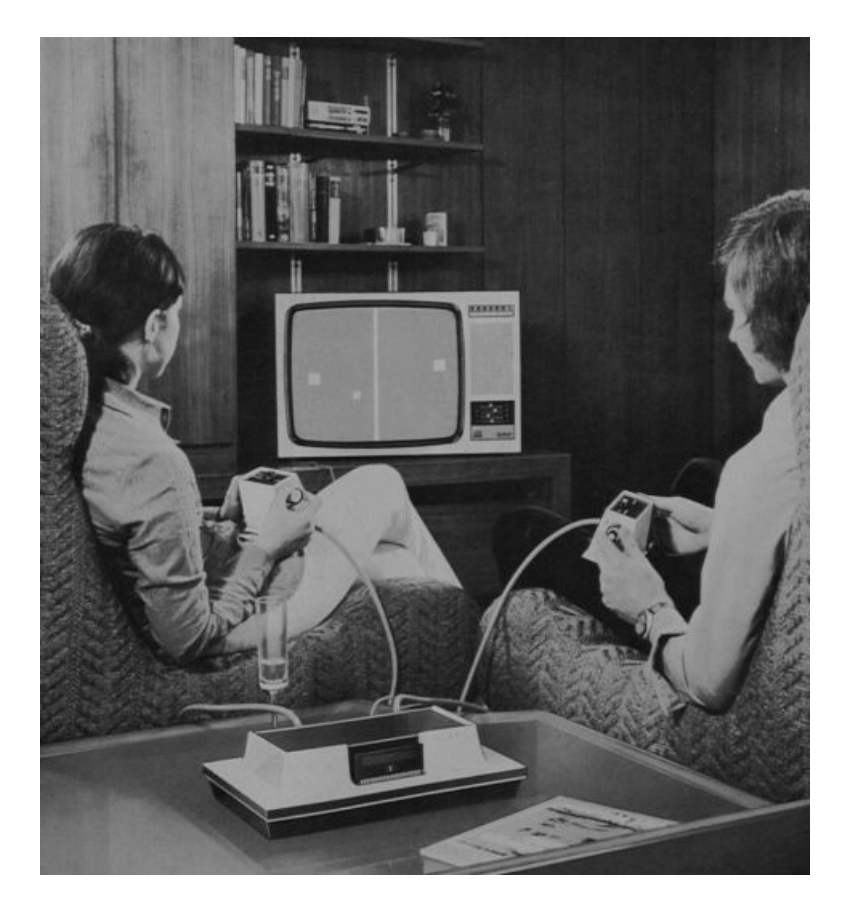

*Abbildung 2 - Die Spielkonsole Magnavox Odyssey im Einsatz.* [5](#page-0-1)

<span id="page-11-0"></span>Über Fernsehserien und Magazine wurden mächtigere Spielideen transportiert: *Arcade Games* waren in Amerika bereits weit verbreitet. Dass diese Spiele auf Computern basierten, machte Heimcomputer gerade für Jugendliche zum begehrenswerten Objekt. Heimcomputer waren daher natürliche Nachfolger der Spielkonsolen. Einen Heimcomputer zu besitzen war trotz des rasanten Preisverfalls eine teure Angelegenheit. Mitunter stellte die aufkeimende technische Konsumkultur Jugendliche vor die Entscheidung der ersten größeren Investition ihres Lebens und sie fiel oft zugunsten des Heimcomputers aus. Das Geschäftsmodell der Hersteller basierte darauf, einen abgeschotteten Markt rund um ein günstiges Grundgerät zu entwickeln, der regelmäßige Einnahmen durch Zusatzgeräte und Programmmodule bescheren sollte.

War das Gerät erst einmal ausgepackt, wurden die beigelegten Handbücher studiert und die bei allen Heimcomputern vorhandene Programmiersprache BASIC erlernt. Bewährte Ratgeber halfen, die oft mangelhafte Dokumentation der Geräte auszugleichen: Fachzeitschriften.

<sup>5</sup> Online Odyssey Museum, [www.magnavox-odyssey.com](http://www.magnavox-odyssey.com) (18.10.2016)

#### I.3. Computerzeitschriften

Wer einen Heimcomputer erworben hatte, war mit dem Gerät zunächst völlig auf sich allein gestellt. Deutschsprachige Bücher zum Thema Heimcomputer waren noch rar, englischsprachige waren in den regulären Bibliotheken nur selten vorrätig, sie aus dem Ausland zu importieren war schwierig. Nur wer einen ausländischen Bücherkatalog besaß, konnte in der Fülle der englischsprachigen Publikationen schwelgen, wobei der zeitaufwendige Import aus dem fremdsprachigen Ausland mit fremder Währung dem Vergnügen entgegenstand.

Bewährtes Mittel, das Problem anzugehen, waren Zeitschriften. Für jeden Bereich des Lebens konnte ein Ratgeber bezogen werden. Verlage hatten sich auch der Fachkommunikation bemächtigt, die Zeitschriften waren zugleich Echo und Lautsprecher jeder neuen Technik. Ihre meist monatliche Erscheinungsweise hielt die Leser auf der Höhe der Zeit und sie bauten ihre Inhalte auf einer guten Mischung aus redaktionellen Beiträgen und Leserbeiträgen auf. Es gab unzählige deutschsprachige Spezial-Zeitschriften; von der *ADAC Motorwelt* bis *Zoom, dem Filmberater*. In Österreich wurden sie flächendeckend über Bahnhofsbuchhandlungen vertrieben, da sich der Hauptträger der Verbreitung, die deutsche Verlagsunion, der günstigen Transportmöglichkeiten im Bahnkurierdienst bediente.

Deutschsprachige Computerzeitschriften gab es bereits im Jahr 1983. Viele waren auf den Firmenbereich ausgerichtet, etwa *Computer persönlich*, Markt & Technik Verlag. Auch die Entwicklung der Mikrocomputer wurde bereits abgedeckt, vorwiegend im industriellen oder zumindest beruflichen Einsatz. Einige fremdsprachige Zeitschriften für Hobbyisten (wie etwa *Microsystems*, verlegt bei Ziff-Davies) diffundierten aus England und den Vereinigten Staaten auf den deutschsprachigen Markt, aber das Feld der Heimcomputer wurde noch nicht durch eine eigene deutschsprachige Zeitschrift abgedeckt. Das änderte sich im März 1983 mit der ersten Ausgabe von *Homecomputer*.

*Homecomputer* stand ganz in der Tradition der Bastlerzeitschriften der Vergangenheit; die wohl wichtigste Publikation im deutschsprachigen Raum war *Hobby – das Magazin der Technik,* das neben technischen Nachrichten aus aller Welt Artikel zu allgemeiner Heimwerkerei, aber auch für den Selbstbau einfacher elektronischer Geräte publizierte. Einige Ansätze zur Computerbastelei fanden sich im Hobby-Elektronikbereich, etwa in *ELO, Die Welt der Elektronik – Magazin für*

*Praxis und Hobby*, Franzis-Verlag, München. Diese Zeitschrift erschien von 1975 bis 1989, sie wurde monatlich herausgebracht. Einzelne auf Heimcomputer bezogene Artikel fanden sich auch in professionellen Funk- und Elektronikzeitschriften wie der *Funkschau* der WEKA-Verlagsgruppe, die seit 1929 erscheint und ihre Computerrubrik ab 1981 in der Mikrocomputer-Zeitschrift *mc* bündelte. Auch *Elrad, das Magazin für Elektronik und technische Rechneranwendung* des Heise Zeitschriften Verlags, lagerte ab Oktober 1983 seine Computerbeilage als *c't, das Magazin für Computertechnik* aus. Diese heute wichtigste deutsche Computerzeitschrift legte ihren Fokus zunächst genauso wie *mc* auf technische Anwendungen und nicht auf die Programmierung von Heimcomputern. Die in der DDR seit September 1964 erscheinende Zeitschrift *rd – rechentechnik / datenverarbeitung* war in den siebziger und achtziger Jahren eine der auflagenstärksten Computerzeitschriften im deutschsprachigen Raum, deckte das gesamte Spektrum der Computer ab und widmete sich ebenfalls der Heimcomputerprogrammierung. Sie litt bis zu ihrem Ende nicht nur an der Papierknappheit der DDR, sondern auch massiv an der krampfhaften Vermeidung aller Anglizismen. [6](#page-0-3)

<span id="page-13-1"></span><span id="page-13-0"></span>Das Vorbild aller Heimcomputerzeitschriften stammte aus Amerika. Ab September 1975 wurde das *Byte Magazine* publiziert, das Zentralorgan der amerikanischen Bestrebungen im Mikrocomputerbau. [7](#page-0-2) Die Zeitschrift war mit bis zu 1.000 Seiten bei monatlicher (!) Erscheinungsweise die primäre Lektüre für Mikrocomputerentwicklung in aller Welt. Ab 1980 wurde Byte bei McGraw-Hill verlegt, im Juli 1998 wurde die Papierausgabe eingestellt und mit Unterbrechungen noch ein Jahrzehnt als Onlineausgabe weitergeführt.

*Homecomputer* erschien monatlich von März 1983 bis Dezember 1984 im Roeske Verlag, Eschwege, Deutschland. Mit Jänner 1985 wurde die Zeitschrift vom Tronic-Verlag, Wehretal, Deutschland übernommen und ging nach einigen weiteren Ausgaben, die nur mehr zweimonatlich aufgelegt wurden, in der hauseigenen Zeitschrift mit gleicher Zielgruppe *Computronic* auf. Der Bezugspreis war mit 5,50 DM, 45 öS oder 6 SFR pro Ausgabe leicht über dem Preis ähnlicher Magazine angesetzt. Ein Jahresabonnement war für 55 DM zu erwerben. Der Verlag Ralph Roeske war anfangs ein Kleinverlag. Im Impressum der ersten Ausgabe sind neben Roeske zwei weitere Redakteure gelistet, dazu eine Anzeigenleiterin. Die letzte Ausgabe zeigt eine Redakteurin und fünf

<sup>6</sup> Vgl. Franz Loll: Der Untergang der DDR aus der Sicht ihrer EDV-Berichterstattung. Bastelzwang und Soft[w](#page-13-1)areklau, in: Zeit online, 22.9.1995. w[ww.zeit.de/1995/39/Der\\_Untergang\\_der\\_DDR\\_aus\\_der\\_Sicht\\_ihrer](http://www.zeit.de/1995/39/Der_Untergang_der_DDR_aus_der_Sicht_ihrer) (17.10.2015).

<sup>7</sup> Die Ausgaben des Byte Magazine sind gegenwärtig nur unvollständig auf [w](#page-13-0)[ww.devili.iki.fi/library/publication/10.en.htm](http://www.devili.iki.fi/library/publication/10.en.html)[l](#page-13-0) und im Internet Archive <https://archive.org/details/byte-magazine> archiviert. (15.9.2015)

<span id="page-14-3"></span><span id="page-14-2"></span><span id="page-14-1"></span><span id="page-14-0"></span>Redakteure sowie zwölf freie Mitarbeiter. Ein Illustrator, zwei Layouter und drei Programmierer ergänzten das Team. Die Layouts der Zeitschriften des Verlags waren einfach gehalten und erreichten gerade damit Kultstatus. Beispielsweise war die Gestaltung der Umschlagseiten für Computermagazine ungewöhnlich, ja geradezu skurril. Ein sich im Bett wohlig rekelndes Paar mit einem Heimcomputer in den Händen war zu sehen<sup>[8](#page-0-5)</sup>, auch ein Hund neben einem Computer<sup>[9](#page-0-4)</sup> oder Frauen mit Computern auf einer Wiese[10](#page-0-2). Die Zeitschrift stach somit optisch aus der Masse der Magazine deutlich heraus. [11](#page-0-0) Als Schriftart wurde zunächst der als Fließtext sehr schwer lesbare MICR Extended Font verwendet, der aber nach einer Flut von Leserbriefen mit der dritten Ausgabe auf einen gut lesbaren Serifenfont umgestellt wurde. In vielen Fällen wurden die abgedruckten Programmlistings mit Bleistiftzeichnungen illustriert, die in etwa den Inhalt der Programme wiedergeben sollten. Insgesamt war der Zeitschrift eine bricolagehafte Anmutung zu eigen, sie sprach Hobbyprogrammierer und Bastler als vermeintlich solidarisches Produkt direkt an. Die Zeitschrift unterschied sich auch inhaltlich klar von gängigen Computerzeitschriften; sie war deutlich niederschwelliger gehalten als die Konkurrenz. Die Tatsache, dass überwiegend Computerprogramme zum Abtippen und Nachprogrammieren publiziert wurden, verstärkte den Eindruck der Bastlerzeitschrift noch weiter.

Der Verlagseigentümer, Herausgeber und Chefredakteur in Personalunion, Ralph Roeske, umreißt im Editorial der ersten Ausgabe die Zielsetzung der Zeitschrift:

"Sie halten die erste, über den Handel erhältliche Zeitschrift der Welt in Händen, die ausschließlich mit Microcomputern erstellt wurde. Jede Druckzeile, Textverarbeitungsprogramm für Apple II, Druckprogramm für den Matrixdrucker EPSON MX 82, alles, was dieses Heft enthält und alles womit sein Inhalt erstellt wurde, ist in unserem Hause in eineinhalbjähriger Vorarbeit entstanden. […] Jede Zeitschrift hat ihre Richtung – keine kann alles bieten. Wir können und wollen nicht in ausführlicher Form berichten, wer, wann, wo, wieviel Geld durch die Anschaffung eines Computers gespart hat. Wir wollen auch keine philosophischen Betrachtungen anstellen, wie die Welt der Computer in hundert Jahren einmal aussehen könnte. Uns genügt es, wenn Sie heute 2, 3 oder mehr Programme für Ihren Homecomputer erhalten, dies zum Preis eines Magazins und damit Ihren Spaß haben; wenn Sie nun Ihre Programme leichter erstellen können, weil Sie das eine oder andere Programm, das Sie sonst eine Menge Geld gekostet hätte, zwar in stark vereinfachter Form, somit aber auf Ihren tatsächlichen Anwendungsbereich zugeschnitten, erhielten. […]" [Editorial aus Homecomputer, 3/1983].

<sup>8</sup> [Titelseite](#page-14-3) von CPU, Roeske Verlag, Ausgabe 11/1983.

<sup>9</sup> Titelseite von [Homecomputer](#page-14-2) 10/1983.

<sup>10</sup> Titelseite von [Homecomputer](#page-14-1) 9/1983.

<sup>11</sup> Vgl. Alle Titelseiten der Zeitschrift Homecomputer. Virtuelle Sammlung von Michael Schmitzer, www.kultboy.com: [http://www.kultboy.com/Homecomputer-Zeitschrift/48](http://www.kultboy.com/Homecomputer-Zeitschrift/48/)[/](#page-14-0) (3.10.2016)

Angesprochen wurde also das Niedrigpreissegment, Zielgruppe waren Computerfreaks mit ausreichend Zeit und Muße, sich mit dem Heimcomputer eingehend zu beschäftigen. Viel Konzentration war erforderlich, denn die publizierten Programme mussten vollkommen fehlerfrei abgetippt werden. Das schuf eine kurze Zeitspanne, in der Computerprogramme verbreitet wurden wie Handschriften im Mittelalter: Programme abzuschreiben und damit die Entwicklungsschritte des Autors nachzuvollziehen war die einzige kostengünstige Möglichkeit, an Computerprogramme zu kommen, wenn sie nicht von Grund an neu entwickelt werden sollten.

Programmieren ist, ähnlich wie Kochen, eine sinnliche Erfahrung; nicht umsonst führen zahlreiche Bücher zum Thema den Begriff Kochbuch im Titel. So wie es Gaststätten und Fertiggerichte gibt, nehmen uns auch fertige Programme, aktuell *Apps* genannt, viel Arbeit bei der Strukturierung eines Problems ab. Selbst zu kochen ist ein Luxus, den man sich aus Muße, Überzeugung oder Notwendigkeit leistet. Selbst zu programmieren hatte einen ähnlichen Status: Antrieb war der Wille, die Materie zu beherrschen, Spaß am Gerät oder eine Aufgabenstellung, die von keinem der verfügbaren Programme abgedeckt wurde. Die Umsetzung einer Programmidee scheiterte damals aber häufig an den mangelnden Fähigkeiten der Geräte. Die Visionen mussten auf die Möglichkeiten zurechtgestutzt werden, die der jeweilige Heimcomputer bot.

Die in der Zeitschrift *Homecomputer* publizierten Programmtexte wurden ergänzt durch redaktionelle Beiträge; mit ihnen ist die rasche Entwicklung der Heimcomputerszene im deutschsprachigen Raum gut dokumentiert. Neben der Vorstellung neuer Geräte und verfügbarer neuer Programmmodule und gelegentlichen historischen Exkursen waren auch Berichte von Hobby-Computermessen, Interviews mit Herstellern und technische Artikel zur Lösung einzelner Aufgabenstellungen der Spieleprogrammierung in den Heften zu finden. Der Prozess der kollektiven Lernens und Spielens ist somit gut nachvollziehbar.

Auch die Entwicklung des Heimcomputermarkts lässt sich aus der Zeitschrift ablesen. Waren in der ersten Zeitschrift ausschließlich englische Firmen mit englischsprachigen Anzeigen vertreten, begannen in den Folgeausgaben eben entstandene deutsche Unternehmen ihre Produkte anzupreisen.

#### I.4. Elektronisches Spielzeug

Die Faszination, die von Heimcomputern ausging, ist in der lange im Verborgenen ablaufenden Geschichte der Computer begründet. Erst Heimcomputer schufen die Möglichkeit, sich das Wissen um Computer, dieser wichtigen Technologie der Industrie des 20. Jahrhunderts, unmittelbar anzueignen, ohne ein langwieriges Studium absolvieren zu müssen. Triebfeder dafür war nicht nur die Lust an der Beschäftigung mit Computern; die Beherrschung der Schlüsseltechnologie der Automatisierung sollte, zumindest den Verkaufsargumenten nach, Lernwilligen einen Wettbewerbsvorteil im sich abzeichnenden Kampf um Arbeitsplätze verschaffen.

Betrachtet man die in Computerzeitschriften dokumentierte Mitgliederstruktur von Heimcomputerclubs, so waren es vorwiegend Männer aller Altersklassen, die sich der Beschäftigung mit dem Heimcomputer widmeten. Sie erfolgte zumeist ohne jeden kommerziellen Hintergedanken. Primärer Antrieb war die Freude am eigenen Werk, egal ob Programme einfach nur abgeschrieben oder selbst von Grund auf entwickelt wurden. Einige Computerhobbyisten schafften es, sich aus dem Hobby zumindest temporär eine finanzielle Basis zu schaffen, das war aber kein vordringliches Ziel. Erst mit dem Beginn des Datenaustauschs, der in Amerika vorwiegend über Telefonleitungen, in Europa hingegen mit der Verbreitung von *Floppy Discs*, Disketten in einer flexiblen Hülle, abgewickelt wurde, wurden Programme zu Objekten mit Tauschwert. Mit dem damals neuen Effekt, dass virtueller Besitz weitergegeben werden konnte, ohne dabei selbst etwas zu verlieren. Seltene Software hatte hohen Marktwert; etwas, was alle besaßen, war im Tausch nahezu wertlos.

Die Beschäftigung mit dem Heimcomputer war ein Großversuch, aufgespannt zwischen ingenieurmäßigem Vorgehen und Bricolage; zwei Felder, die einander befruchteten. Gute Software zu entwickeln, erforderte zumindest rudimentäre Planung; gute Programme waren am durchdachten Aufbau und arbeitsteiliger Umsetzung zu erkennen. Aber auch der abgeschottete Umgang von Einzelpersonen mit dem Heimcomputer konnte zu völlig neuem Herangehen an ein Problem führen, er schuf zumindest die Voraussetzung, sich mit der Strukturierung von Problemen zu beschäftigen und gab talentierten Nutzern eine Spielwiese, auf der sie ihre Fähigkeiten ausbauen konnten. [12](#page-0-1)

<span id="page-16-0"></span><sup>12</sup> Vgl. Anhang F - Interview mit einem [14-jährigen](#page-16-0) Schüler.

Auch der Vergleich mit einem Modellflugzeug liegt nahe: Ein Flugzeugmodell muss nicht fliegen können. Wenn es fliegt, ist es fein, aber wenn nicht, dann ist es zumindest schön anzusehen. Durch seine technische Beschränktheit war der Heimcomputer ein modellhaftes Abbild eines Großrechners. Ein Gegenstand ohne praktischen Nutzen, der aber gerade auf technisch interessierte Personen einen derart starken Reiz ausübte, dass er unbedingt besessen und beherrscht werden musste. Der Heimcomputer war somit auch ein Statussymbol. Die Hersteller sahen den Wunsch und produzierten, was nachgefragt wurde; für sie tat sich ein scheinbar unendlich großer Markt auf. Sowohl private als auch kommerzielle Nutzer waren davon überzeugt, dass Heimcomputern großartige Dinge zu entlocken wären, aber nicht einmal die Hersteller hatten eine klare Vorstellung davon, welche Probleme damit im Alltag und im Haushalt zu lösen wären. Computer hatten in der Industrie, in der Forschung, in der Verwaltung und im Militär bereits ihre Berechtigung – umso mehr Nutzen sollte ein Computer als Haushaltsgerät leisten, so die Annahme. Für kommerzielle Zwecke waren die Geräte nicht zu verwenden, denn Drucker oder Netzwerke waren zunächst nicht vorgesehen. Die Einsatzmöglichkeiten waren daher sehr beschränkt, von der noch fehlenden Maus ganz zu schweigen.

<span id="page-17-2"></span><span id="page-17-1"></span>Heimcomputer eroberten daher zunächst die Kinderzimmer, denn im Unterschied zu Telespielen konnten damit unbegrenzt viele Spiele gespielt werden. [13](#page-0-4) Computer fürs Kinderzimmer waren am Spielemarkt vor Weihnachten 1983 ein Bestseller, denn die kommende Generation sollte den Anschluss an die elektronische Zukunft nicht verpassen. [14](#page-0-2) Mit Spielen sollten Kinder nun endlich an die neue Technologie herangeführt werden. Computer und Computerspiele waren in amerikanischen Film- und Fernsehserien bereits omnipräsent, aber im richtigen Leben hatte noch kaum jemand in Europa so ein Spiel gesehen.

<span id="page-17-0"></span>Der Begriff der sogenannten *Arcade-Spiele* hat eine lange Geschichte. Schon um 1900 gab es auf amerikanischen Jahrmärkten Spielautomaten<sup>[15](#page-0-1)</sup>, denn seit um 1840 Tabakwarenautomaten in Mode gekommen waren, waren Münzautomaten ein bereits gewohntes Bild. Der Begriff verweist auf den ersten Aufstellungsort dieser Amüsierautomaten: Einkaufsmeilen. Penny-Arcades waren Automaten, die mit einem Penny in Betrieb gesetzt werden konnten. Vor der Zeit des Kinos waren Mutoscopes beliebt, eine Automaten-Form des Daumenkinos in einem runden Gehäuse mit einer Lampe. Nach Einwurf eines Penny konnte man über eine Kurbel kleine Abbildungen auf einer

<sup>13</sup> Vgl. Werbung für den Commodore 64: [www.commodore.ca/gallery/brochures/c64\\_sw/c64\\_sw2.jp](http://www.commodore.ca/gallery/brochures/c64_sw/c64_sw2.jpg)[g](#page-17-2) (15.10.2015)

<sup>14</sup> Vgl. Computer – das ist wie eine Sucht, in: Der Spiegel 50/1983, S. 172. [w](#page-17-1)[ww.spiegel.de/spiegel/print/d](http://www.spiegel.de/spiegel/print/d-14024467.html)[-](#page-17-1)[14024467.html](http://www.spiegel.de/spiegel/print/d-14024467.html) (3.11.2015)

<sup>15</sup> Vgl. International Arcade Museum: [www.arcade-museum.com/penny-arcadia](#page-17-0) (24.8.2015)

<span id="page-18-4"></span><span id="page-18-3"></span>Trommel herunterblättern und sah durch eine Linse ein bewegtes Bild. [16](#page-0-7) Neben Arcadespielen, Gewinnspielen mit allen Arten von Greifern und Kränen, mechanischen Glücks- und Liebeswahrsagern, Pinball-Maschinen und Fahrspielen waren automatische Schießbuden auf Jahrmärkten sehr begehrt.<sup>[17](#page-0-6)</sup> Sie alle waren rein elektromechanisch, sieht man von den "elektronischen Augen" der Lichtgewehre ab; Photozellen, die einen Treffer über einen Lichtblitz aus dem Lauf des Gewehrs ermittelten.

<span id="page-18-2"></span>In Amerika war die *Middleton Family* [18](#page-0-5) aus dem frühen kommerziellen Advertising gewohnt, den amerikanischen Traum möglichst anschaulich vermittelt zu bekommen und verlangte das auch von Einrichtungen der öffentlichen Hand. Gerade militärische Laboratorien konnten nur beschränkt über ihr Tun Auskunft geben und hatten so einige Mühe, ihre Forschung und vor allem deren Finanzierung in der Öffentlichkeit zu rechtfertigen. Die Forschungszentren griffen daher bei öffentlichkeitswirksamen Terminen auf ludische Szenarien zurück, wenn es die Leute an Tagen der offenen Tür zu unterhalten galt.

<span id="page-18-1"></span><span id="page-18-0"></span>In Großbritannien konnte an einem Tag der offenen Tür auf dem EDSAC Computer *Tic-Tac-Toe* [19](#page-0-0) gespielt werden. Diese Maschine hatte noch keine Bildschirme und kommunizierte nur über einen Fernschreiber. Sie verfügte aber über kleine Überwachungsbildschirme für Ströme, sogenannte Oszilloskope, die die Inhalte der Systemregister anzeigten. Das Programm schob die bits in der Maschine herum, bis die gewünschten X- und O-Symbole auf den Messgeräten erschienen. Die interaktive Eingabe des gewählten Spielzugs erfolgte durch eine Telefonwählscheibe. Im Grunde genommen war diese Zweckentfremdung einer Systemanzeige einer der ersten genialen *Hacks* [20](#page-0-1) der Geschichte. Das Spiel selbst war gelinde gesagt fade, denn die möglichen Spielzüge in Tic-Tac-Toe sind überschaubar, nahezu jede Partie endet mit einem Remis. Die Begeisterung für das Spiel resultierte wohl aus der Tatsache, dass sich bei jedem Spielzug nach vielen scheinbar chaotisch am Schirm herumwandernden Punkten plötzlich aus den bit-Mustern der Anzeige das Spielfeld mit den Symbolen formte.

<sup>16</sup> Fritz Schone: MUTOSCOPE Peep-Show. [www.youtube.com/watch?v=Qm6BIRNRFaw](https://www.youtube.com/watch?v=Qm6BIRNRFaw) 1:23 Min. (12.11.2015)

<sup>17</sup> Einen Einblick in die Welt dieser Unterhaltungsmaschinen bietet die Website [www.pinrepair.com/arcad](http://www.pinrepair.com/arcade/)[e](#page-18-3) sowie das Ann Arbor Michigan Pinball Museum: <http://vfwpinball.com/> (24.8.2015).

<sup>18</sup> The Middletons, from Everywhere, U.S.A.: die amerikanische Durchschnittsfamilie, nach einer bekannten [Westinghouse-Werbung](#page-18-2) auf der 1939 New York World's Fair, deren Präsentation *Everything in Electricity* den amerikanischen Traum mit geformt hat.

<sup>19</sup> [Alexander](#page-18-1) S. Douglas: Noughts and Crosses, 1952.

<sup>20</sup> Der Begriff des Hackens formt sich erst 1959, mit dem [Minicomputer](#page-18-0) TX-0.

Auf dem 1951 vorgestellten Computer *Whirlwind*, dem Vorläufer des langjährigen amerikanischen Luftraum-Verteidigungssystems SAGE, konnte man *Bouncing Ball* spielen. Whirlwind war mit großen Radarbildschirmen ausgestattet, auf denen der Computer ein Lagebild des Luftraums zeichnen konnte. Wurde das Spiel gestartet, erschien am oberen Rand des Radarschirms ein Punkt, fiel nach unten und sprang dann mehrmals wie ein Gummiball auf, jeweils begleitet von einem zarten "Tock" aus dem Konsolenlautsprecher. Ein kleines Kästchen mit einem Drehregler steuerte den Reflektionswinkel – einer der ersten Gamecontroller. Der "Ball" wurde auch von den Seitenwänden reflektiert und sprang schließlich am rechten Rand durch ein "Loch" in einer Linie.

Die Entwickler der DuMont Laboratories, eines amerikanischen Herstellers von Fernsehgeräten, ließen bereits ein Spiel patentierten. Es bestand aus einem kleinen Bildschirm, auf den ein Ziel in Form einer Folie geklebt wurde. Es musste mit einer punktförmigen Rakete getroffen werden, die in ballistischen Kurven über den Schirm zog. Die Schwierigkeit bestand darin, die Anfangsparameter so zu wählen, dass die Kurve das Ziel auch tatsächlich traf. [21](#page-0-0)

<span id="page-19-1"></span>Am Nuklearforschungszentrum Brookhaven wurde auf einem Oszilloskop Tennis gespielt. Die Schaltung war zwar rein analog aus Kondensatoren, Widerständen und Relais aufgebaut, brachte aber die Idee des Videotennis auf. Im Unterschied zu späteren Bildschirmtennis-Varianten wurde das Spielfeld von der Seite dargestellt. Ziel war es, den "Ball", ein Punkt auf dem kleinen Oszilloskopschirm, mit einer Taste zum richtigen Zeitpunkt zurückzuschlagen, um ihn über das als senkrechter Strich angedeutete Netz springen zu lassen. Die Relais der Schaltung klackerten dabei deutlich hörbar. Die Schaltung stammte aus dem Handbuch eines Analogcomputers und diente ursprünglich dazu, ballistische Kurven für Raketen zu simulieren. [22](#page-0-1)

<span id="page-19-0"></span>Die drei Ballspiele Bouncing Ball, das DuMont Telespiel und Tennis for Two waren Vorläufer von *Pong*, das der Fernsehtechniker Ralph Baer 1951 als TV Spiel erdachte: Baer, zunächst Radarelektroniker bei einem Militärzulieferer, realisierte 1968 einen Prototypen, die *Brown Box*, ausgestattet mit zwei Gamecontrollern und einem Gewehr. Das Spiel verwendete den häuslichen Fernseher als Monitor. Als erstes kommerziell verfügbares Telespiel sollte die Box ab 1972 unter dem Namen *Magnavox Odyssey* vermarktet werden. Es konnte auf weitere Spiele umgeschaltet werden, wie etwa *Squash*, *Pelota* oder, in Verbindung mit einer Pistole oder einem Gewehr mit einer Photozelle, das von frühen Arcademaschinen beliebte Tontaubenschießen. Die Schaltung

<sup>21</sup> Thomas T. Goldsmith Jr., Estle Ray Mann: [Cathod-Ray](#page-19-1) Tube Amusement Device, 1947.

<sup>22</sup> William [Higinbotham:](#page-19-0) Tennis for Two, 1958.

wurde schließlich als Mikrochip AY-3-8500 *Pong in a chip* integriert, von allen großen Chipherstellern erzeugt und in unzähligen Telespiel-Varianten weltweit vertrieben. Der Erfolg war überwältigend: Ein Telespiel war nahezu in jedem Haushalt zu finden. Diese Spiele waren rein analog und hatten mit Computern nichts zu tun, legten aber die äußere Form der späteren Heimcomputer fest: kleine Konsolen, die man mit dem heimischen Fernsehempfänger verband, mit zwei oder vier Gamecontrollern mit Drehrad und Tasten. Einige Hersteller lagerten Teile der Schaltung in Steckmodule aus, um zusätzliche Spiele extra verkaufen zu können – die erste Idee der späteren Softwaremodule.<sup>[23](#page-0-0)</sup>

<span id="page-20-1"></span>Die folgende Abbildung zeigt den Inhalt der Verpackung einer Magnavox Odyssey: Neben der Konsole, zwei Gamecontrollern, Verbindungskabeln und sechs Steckmodulen mit Spielen findet sich (rechts im Bild unterhalb der sechs Batterien) ein TV-Modulator, ein kleiner Fernsehsender, der an den Antennenanschluss des Fernsehgeräts montiert wurde.

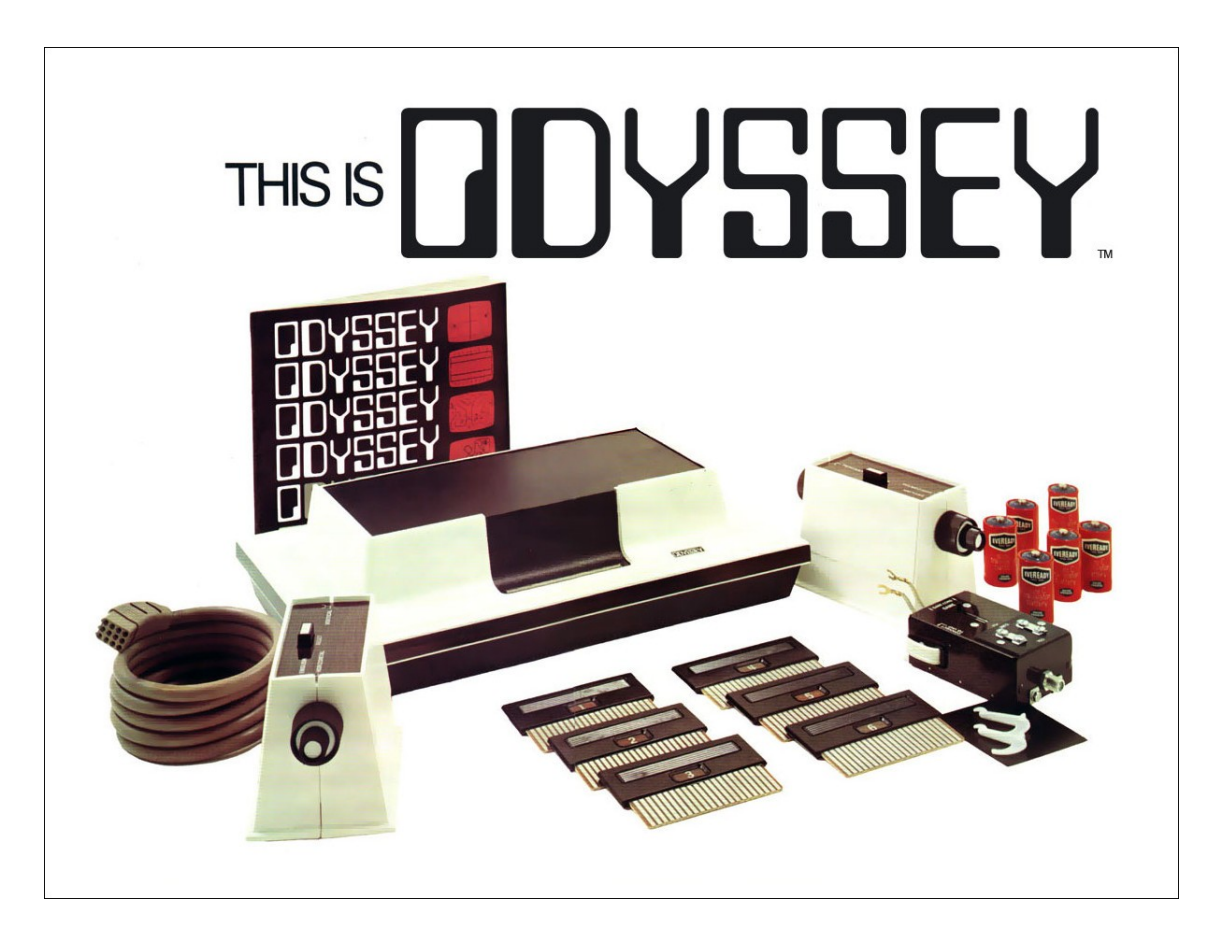

*Abbildung 3 - Das Spielsystem Magnavox Odyssey als Prototyp für Heimcomputerdesign.* [24](#page-0-1)

<span id="page-20-0"></span><sup>23</sup> Vgl. David Winter: The PONG Story, [www.pong-story.co](http://www.pong-story.com/)[m](#page-20-1) (24.8.2015)

<sup>24</sup> Kevin Murrell: Early Home [Computers,](#page-20-0) Oxford, UK 2013, S. 7.

<span id="page-21-1"></span>Ein dezidierte Spiel-"Computer" im Format eines Großrechners entstand ebenfalls im Jahr 1951. *Nimrod* [25](#page-0-4) wurde als Werbemittel für seinen Hersteller Ferranti und nur für den Zweck gebaut, *Nim* zu spielen. Die Idee geht zurück auf *Nimatron*, einer Arcademaschine, die für die Weltausstellung 1939 entwickelt wurde. Abwechselnd entfernen zwei Spieler dabei mindestens eine Figur aus einem von mehreren Stapeln. Ziel ist es, die letzte Figur an sich zu nehmen. Das Spiel wurde zunächst auf der britischen *Exhibition of Science* gezeigt, danach an der Berliner Industrieausstellung 1951.

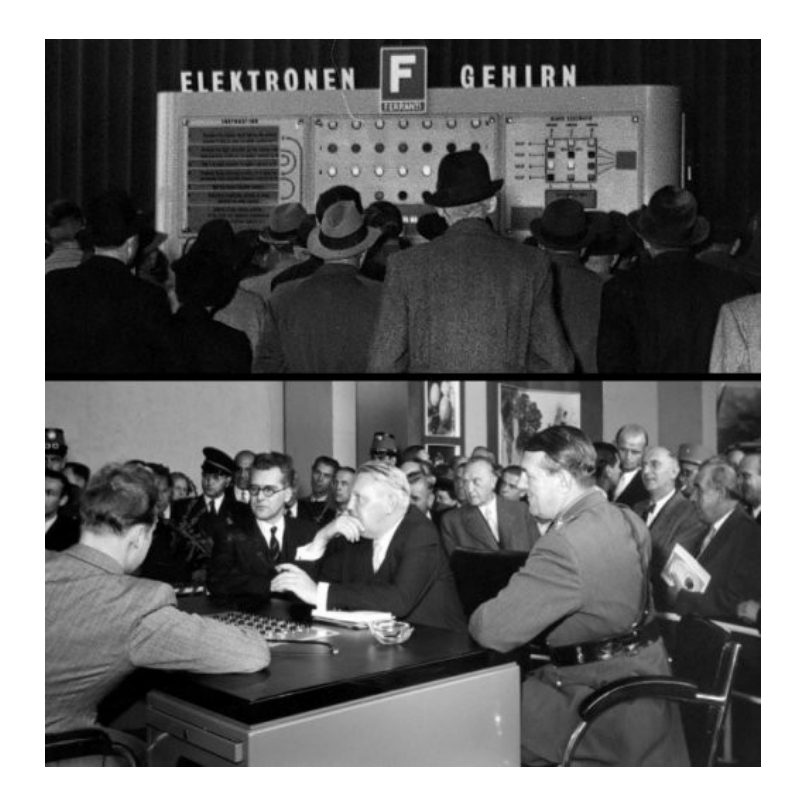

*Abbildung 4 - Ferranti Nimrod, Industrieausstellung, Messegelände Berlin 1951.* [26](#page-0-2)

<span id="page-21-0"></span>Nimrod erlangte in Deutschland große mediale Aufmerksamkeit, weil der damalige Wirtschaftsminister Ludwig Erhard öffentlich gegen die neuartige britische Maschine spielte und sogleich dreimal verlor. Der ebenfalls anwesende Konrad Adenauer zog es vor, sich des Spiels zu enthalten.

Nimrod war nach seiner Bauweise eher ein Automat denn ein Computer. Die mit Elektronenröhren fest verdrahtete Schaltung realisierte die einfachen Regeln des Spiels, der Automat ließ sich über einen Spieltisch steuern, an dem man einem Operator gegenübersaß, der ihn bediente. Auf

<sup>25</sup> Raymond [Stuart-Williams:](#page-21-1) Ferranti Nimrod, 1951.

<sup>26</sup> Quelle: Heise Verlag, mit Genehmigung des Heinz Nixdorf Museum, Paderborn. [w](#page-21-0)[ww.heise.de/newsticker/meldung/Vor-50-Jahren-fing-alles-an-das-erste-Elektronenhirn-in-Deutschland-](http://www.heise.de/newsticker/meldung/Vor-50-Jahren-fing-alles-an-das-erste-Elektronenhirn-in-Deutschland-51722.html)[51722.html](http://www.heise.de/newsticker/meldung/Vor-50-Jahren-fing-alles-an-das-erste-Elektronenhirn-in-Deutschland-51722.html) (14.10.2016)

überdimensionalen Anzeigen, die in einen Wandschrank im Hintergrund eingelassen waren, konnten die Umstehenden den Spielverlauf verfolgen. Die Gewinnstrategie des Spiels Nim wurde bereits 1901 vom amerikanischen Mathematiker Charles Leonard Bouton vorgelegt, nach seiner Formel wurde die Schaltung aufgebaut. Nur wer sich strikt an dieses Vorgehen hielt, hatte eine reelle Chance, zu gewinnen. Über dem Wandschrank prangte in großen Lettern die Schrift *Elektronen-Gehirn*. Auch wenn es genau genommen kein Computer, sondern ein endlicher Automat war: Hier verdiente sich der Computer dieses oft zitierte Attribut, das fortan den deutschsprachigen Diskurs um diese Maschinen prägen und mit dem Thema "Spiele" verschränken sollte.

<span id="page-22-3"></span>In Australien forschte das Team um den Computer CSIRAC / CSIR Mk-1 am Institute for Radio Physics, Sydney im Jahr 1950 an der Wiedergabe von Musik. Zur *Conference on Automatic Computing Machines*, die von 7. bis 9. August 1951 in Sydney stattfand, wurde die Maschine mit ihrem neuartigen Musikprogramm vorgeführt. Schnarrend wurde der Colonel Bogey Marsch [27](#page-0-6) intoniert. Geschwindigkeit und Tonhöhe konnten verändert werden, die Maschine inspirierte ganze Generationen zu "vom Computer komponierter Musik". Ein vom British Library vorgestellter Mitschnitt eines ähnlichen und mutmaßlich früheren Versuchs auf Alan Turings Manchester Mark II Computer aus dem Jahr 1951 macht hörbar, wie weit entfernt die so produzierten Piepstöne noch von der heutigen Vorstellung früher Computermusik waren. [28](#page-0-3)

<span id="page-22-2"></span><span id="page-22-1"></span><span id="page-22-0"></span>Auch am IBM 704, dem ersten in Serie produzierten Großrechner, wurde zum Thema Audiowiedergabe gearbeitet. Der Amerikaner Max V. Matthews schrieb auf dem Computer der Bell Laboratories, New Jersey, das Programm Music I.<sup>[29](#page-0-2)</sup> Er erkannte, dass nach dem Theorem von Claude E. Shannon [30](#page-0-1) mit einem Computer jedes beliebige Audiosignal aufgezeichnet und wiedergegeben werden konnte.

Im Jahr 1957 forschte IBM auf einem IBM 704 Computer an der Entwicklung eines Schachprogramms. Der Mathematiker und leidenschaftliche Schachspieler Alex Bernstein wurde dafür gewonnen und schrieb gemeinsam mit anderen Autoren das *Bernstein Chess Program*. Das

<sup>27</sup> Der Marsch wurde durch den Film *Die Brücke am Kwai* (USA 1957), Regie: David Lean, [weltbekannt.](#page-22-3)

<sup>28</sup> Jack Copeland, Jason Long: Restoring the first recording of computer music. British Library Sound and Vision Blog, 13.9.2016. <http://blogs.bl.uk/sound-and-vision/2016/09/restoring-the-first-recording-of-computer-music.html> (5.10.2016)

<sup>29</sup> Eric Chasalow: Max Matthews on MUSIC I - the beginning of computer music - Bell Labs, Video Archive of Electroacoustic Music (USA 1998). [w](#page-22-1)[ww.youtube.com/watch?v=mT3U98cFqS](https://www.youtube.com/watch?v=mT3U98cFqSs)[s](#page-22-1) 6:56 Min. (1.12.2015)

<sup>30</sup> Das [WKS-Abtasttheorem,](#page-22-0) nach Whittaker, Kotelnikow und Shannon.

<span id="page-23-3"></span>Programm benötigte etwa acht Minuten pro Zug und lernte noch nicht aus den gespielten Partien. [31](#page-0-8) IBM ließ seinen für die amerikanischen Weltraummissionen verwendeten IBM 7094 im Jahr 1961 sogar singen. Stanley Kubrick griff nicht nur die drei Buchstaben IBM in seinem Film *2001: A Space Odyssey* [32](#page-0-3) auf, denn der sterbende intelligente Computer HAL trägt das von IBM verwendete Kinderlied *Daisy Bell* vor, während er abgeschaltet wird. [33](#page-0-5)

<span id="page-23-2"></span><span id="page-23-1"></span><span id="page-23-0"></span>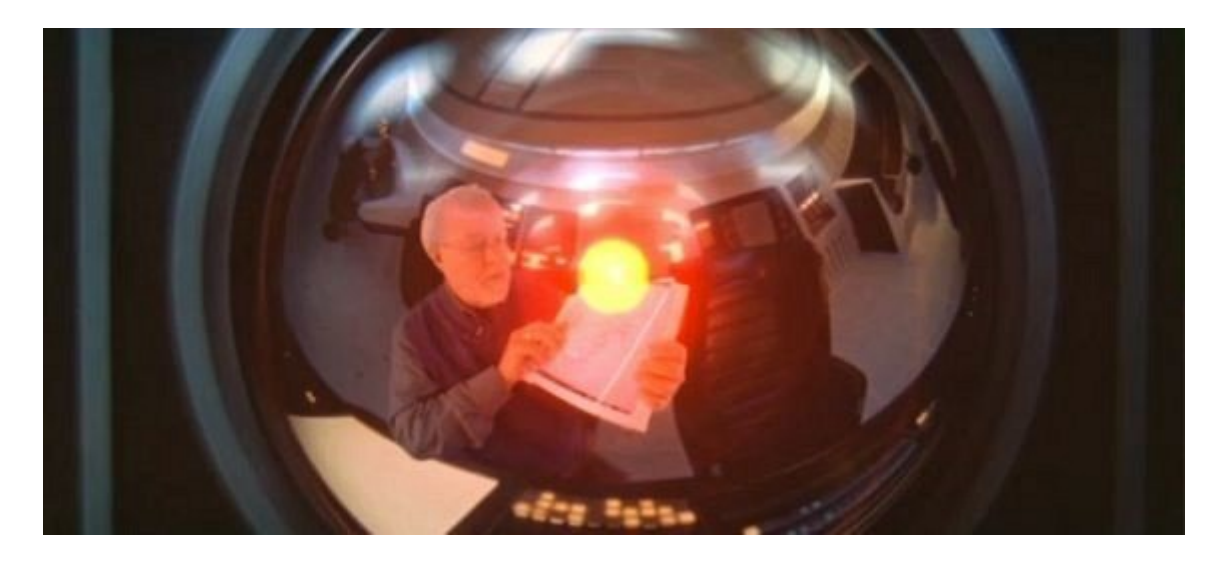

*Abbildung 5 - Das Kameraauge des HAL 9000 Computer aus Stanley Kubricks Film 2001.* [34](#page-0-2)

<sup>31</sup> Educational Testing Service: Alex Bernstein at the IBM 704 (USA, 1958). [w](#page-23-3)[ww.computerhistory.org/chess/bernstein\\_plays\\_IBM\\_704.102645434/index.php](http://www.computerhistory.org/chess/bernstein_plays_IBM_704.102645434/index.php?iid=mov-433190c26dd21)[?](#page-23-3)[iid=mov-433190c26dd21](http://www.computerhistory.org/chess/bernstein_plays_IBM_704.102645434/index.php?iid=mov-433190c26dd21) Fehlender Film verfügbar auf [www.youtube.com/watch?v=iT\\_Un3xo1qE](http://www.youtube.com/watch?v=iT_Un3xo1qE) 4:22 Min. (1.12.2015)

<sup>32</sup> 2001: A Space Odyssey, Regie: Stanley Kubrick, 70mm, 149 min, [UK/USA](#page-23-2) 1968.

<sup>33</sup> Computer Classic: The Incredible Machine (USA 1968), Western Electric AT&T Archive. [w](#page-23-1)[ww.youtube.com/watch?v=crbfSY6vf7s](http://www.youtube.com/watch?v=crbfSY6vf7s) 14:53 Min. 10:00-10:40 Min. (1.12.2015)

<sup>34</sup> Im Bild zu sehen: Douglas Trumbull, der die visuelle Gestaltung des Films verantwortete. Die Abbildung ist der Preview zur nicht realisierten Dokumentation 2001: Beyond the Infinite – The Making of a Masterpiece von Warner Brothers aus dem Jahr 2011 entnommen. [www.youtube.com/watch?v=c2cG1dkkqwY](http://www.youtube.com/watch?v=c2cG1dkkqwY) (16.10.2016)

#### II. Zur Genese und Rezeption der Heimcomputer

Die grundlegende Technologie war vorhanden, um Computer als Haushaltsgeräte zu einem neuen Industriezweig machen zu können. Dennoch blieben die gezeigten Spielcomputer und Unterhaltungsprogramme zunächst Einzelmuster kreativer Pioniere. Noch sah die Öffentlichkeit keinen Nutzen für ein Datenverarbeitungsgerät im Haushalt, aber Hochtechnologie wurde in Amerika stets populärwissenschaftlich vermittelt. Die "hands-on" Mentalität sorgte dafür, dass Baupläne und das nötige Hintergrundwissen von Anfang an auch öffentlich gemacht und außerhalb der Universitäten verbreitet wurde.

#### II.1. Selbstbau und Programmierung als Spiel

Einen Computer zu Hause zu haben und zu programmieren, war zunächst ein unrealistisches Ziel. Als erreichbares Lernziel stellte sich zumindest das Verständnis binärer sequenzieller Rechenoperationen heraus, praktisch erprobt anhand programmierbarer Binärlogik-Schaltungen. Die Zeitschrift *Scientific American* zeigte in der Ausgabe vom November 1950 auf der Titelseite eine Logikschaltung namens *Simple Simon* von Edmund C. Berkeley. [35](#page-0-1)

<span id="page-24-0"></span>Das Projekt selbst lag als dreizehnteilige Serie der monatlich erscheinenden Zeitschrift *Radio Electronics* ab Oktober 1950 vor und konnte von der Leserschaft unter Verwendung herkömmlicher Telefonrelais mit etwas Geschick und Material für etwa 600 US-Dollar nachgebaut werden.

Das Experiment Simple Simon als Heimcomputer zu titulieren, hieße die Möglichkeiten der Schaltung weit zu überschätzen. Die Maschine konnte mit 2 bit rechnen, kannte also nur die Ziffern 0, 1, 2 und 3. Mit diesen Zahlen konnten die Operationen Addition, Negation, Vergleich (Größerals) und die Verzweigung ausgeführt werden. Zieht man aber Aussehen und Verfügbarkeit zeitgenössischer Computer in Betracht, zeigte das Experiment dennoch deutliche Elemente künftiger Heimcomputer: Simple Simon war transportabel, digital, mit einem Lochstreifen programmierbar und konnte von jeder Person, die ihn zu bauen anstrebte, vollständig verstanden werden.

<sup>35</sup> Vgl. Berkeley, Edmund Callis. Giant Brains; Or, [Machines](#page-24-0) That Think. 6th Printing edition. Wiley, 1949.

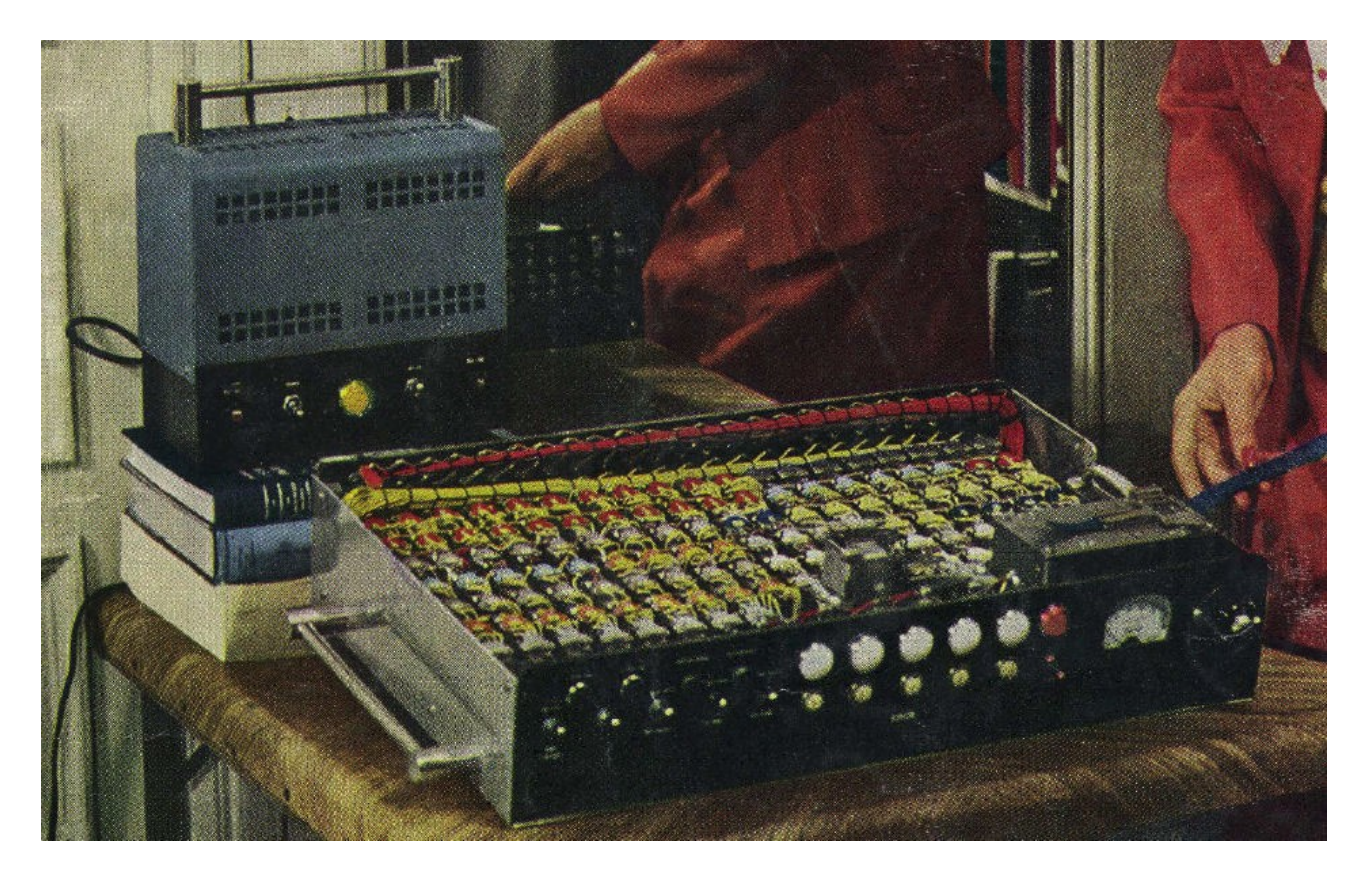

*Abbildung 6 - Simple Simon von Edmund C. Berkeley.* [36](#page-0-1)

<span id="page-25-0"></span>Auch hier entsprang die Bezeichnung *Electronic Brain* dem damals vorherrschenden Glauben an eine vollautomatische Zukunft – auch Denkarbeit sollte automatisiert werden. Berkeley entwickelte in der Folge weitere c*omputer kits;* der *Geniac* (Genius Almost-Automatic Computer) war der Erste in einer Reihe von weiteren Selbstbauschaltungen, die *Tyniac*, *Weeniac* und *Brainiac* hießen. Ein Reim, gefunden in einem amerikanischen Kinderbuch der Zeit, gibt das Verhältnis der *computer kids* zu diesen computer kits wieder:

"Geniac, Geniac, Digital miracle, Giving an answer that's Truly empirical, Learned men, lost in a Drawjopping daze, Watch six-year-old Seniors, all Grabbing off As!" (The Space Child's Mother Goose, 1958) [Winsor 2010: #36]

Mit Geniac konnte binäre Logik von Grund auf durchschaut werden, aber nicht mehr. Der Bausatz hatte keine Elemente, die Zustände speichern konnten. Kontaktscheiben wurden so verdrahtet, dass

<sup>36</sup> Vergrößerter Ausschnitt der Titelseite der [US-amerikanischen](#page-25-0) Zeitschrift Radio-Electronics, Ausgabe Okt. 1950.

<span id="page-26-3"></span>sie durch Kombinationen von Stellungen bestimmte Lampen zum Leuchten brachten. Damit konnten bereits einfache, auf Logiktabellen zurückzuführende Probleme gelöst werden, etwa Frage-Antwort-Spiele. [37](#page-0-3) Mit diesen Spielzeugen drehte sich aber auch die Erziehungslogik um: Kinder ergründeten mit dem ihnen eigenen Forscherdrang die Funktionsweise und konnten ihre Eltern mit einer "denkenden" Maschine verblüffen.

<span id="page-26-2"></span><span id="page-26-1"></span>Don Lancaster, Erfinder und Autor, war einer der Pioniere der Hobby-Computerbastler. Er schrieb regelmäßig für *Popular Electronics* und für das Mikrocomputermagazin *Dr. Dobb's Journal* [38](#page-0-5) , aber auch für die Funkamateurzeitschrift *73 Magazine* [39](#page-0-4) und er dokumentierte die Entwicklungen auf dem Hobbysektor. Lancaster arbeitete für Goodyear Aerospace an hochauflösenden militärischen Bildschirmanzeigen für Kampfflugzeuge; er hatte daher profundes Wissen über elektronische Schaltungen. Sein *TV Typewriter* war ein daraus abgeleitetes Selbstbauprojekt, publiziert im September 1973 in Popular Electronics. Es beschrieb, wie mit Bauteilen um 120 US-Dollar eine elektronische Schreibmaschine gebaut werden konnte, die Buchstaben wie später bei Heimcomputern auf einem Fernsehempfänger anzeigte. Mit ein wenig rankendem elektronischen Beiwerk konnte diese Schreibmaschine zu einem vollwertigen Computerterminal umgebaut werden und ersetzte so die lauten und unhandlichen Fernschreibterminals. Voraussetzung dafür war allerdings der Zugang zu einem Computer – und daran krankte die Idee. Zu dieser Zeit war es nur ein handverlesener Kreis von Nutzern, der sich dieser Berechtigung erfreuen konnte. Der Wunsch, selbst einen Computer zu besitzen, stieg aber durch die Publikation deutlich an. Lancaster schrieb auch die bis heute meist verkauften Elektronik-Nachschlagewerke. Für jede der rasch aufeinanderfolgenden Technologien publizierte er ein technisch fundiertes "Kochbuch"<sup>[40](#page-0-0)</sup>, in dem Basisrezepte für die gängigsten digitalen Problemstellungen nachzuschlagen waren.

<span id="page-26-0"></span>Dass digitale Problemlöser als kleine Kästchen problemlos auf einen Schreibtisch passen würden wurde mit den Selbstbauschaltungen zur allgemeinen Vision. Der Wunsch eilte der Wirklichkeit aber weit voraus, denn noch war an die dafür nötige Integrationsdichte der Rechenleistung nicht zu denken. Wesentliche Triebfeder der Miniaturisierung der Großrechner war die amerikanische Militärindustrie. Der Kalte Krieg sorgte dafür, dass die im Zweiten Weltkrieg angeworfene Kriegsmaschinerie weiter am Leben gehalten wurde. Die militärischen Labors planten ein

<sup>37</sup> Vgl. [Haddock](#page-26-3) 1993

<sup>38</sup> Vollständiges Archiv aller Ausgaben des Dr. Dobb's Journal von 1976 bis 2014: [w](#page-26-2)[ww.drdobbs.com](http://www.drdobbs.com/)[/](#page-26-2) (28.8.2015)

<sup>39</sup> Zahlencodes wurden von [Telegrafiefunkern](#page-26-1) als Abkürzungen verwendet. 73 bedeutet noch heute im Amateur- und CB-Funkbetrieb weltweit und in allen Sprachregionen "Viele Grüße!".

<sup>40</sup> Beispiel: Don Lancaster: TTL Cookbook, Indianapolis 1974. Das Buch war für den Autor dieser Zeilen der erste Einstieg in den Eigenentwurf digitaler [elektronischer](#page-26-0) Schaltungen.

integriertes Luftraumverteidigungssystem über Nordamerika. Basis dafür war eine Maschine, die ursprünglich als Flugsimulator gedacht war: *Whirlwind*. Die Vision war, eine permanente Lage des Luftraums zu erheben, um im Falle eines sowjetischen Angriffs rasch reagieren zu können. Die ab 1952 laufende Entwicklung des *Semi-Automatic Ground Environment* (SAGE) dauerte über zehn Jahre und führte zu überdimensionalen Großrechenzentren mit Röhrencomputern, die die genaue Position jedes Luftfahrzeugs verfolgen konnten. Das System war ab 1963 vollständig einsatzbereit und blieb bis 1979 in Betrieb.

SAGE ist es zu verdanken, dass die Bauteile kleiner wurden, denn in das voll integrierte Leitsystem sollten auch Luftfahrzeuge eingebunden werden. Die aus Elektronenröhren aufgebauten Rechenanlagen erwiesen sich als unbrauchbar für den Einsatz in B52 Langstreckenbombern. Elektronenröhren waren zwar billig und zuverlässig; in Militärflugzeugen scheiterten sie aber an den widrigen Bedingungen der Luftfahrt, denn sie waren zu schwer und die Luftdruckschwankungen setzten den Röhren zu. Die in vierstöckigen Gebäuden eingebauten Whirlwind-Computer brauchten pro Stück eine Anschlussleistung von einem Megawatt – unmöglich, auch nur einen Teil davon in einem Flugzeug bereitzustellen. Es wurde auf eine noch unausgereifte Technologie aus dem Jahr 1925 zurückgegriffen: Transistoren. Sie waren klein, leicht und fanden mit einem Bruchteil der Energie ihr Auslangen. Die ersten Germanium-Transistoren wurden in Glasröhren eingeschweißt, waren um ein Vielfaches teurer als herkömmliche Radioröhren und ermöglichten dem militärischen Zweig von Bell 1953 den Bau des ersten transistorisierten Rechners *TRADIC* für die US Airforce. Die Bauteile wurden rasch weiterentwickelt. Fast die Hälfte der ersten produzierten Silizium-Transistoren (1956) wurde von der Militärindustrie verwendet. Die Produktion wurde ausgeweitet, das führte zur zunehmenden Verdrängung der Elektronenröhre und zu stark sinkenden Preisen dieser Halbleiterbauelemente.

<span id="page-27-0"></span>Es fand sich ein junges Unternehmen, *Digital Equipment Corporation*, das die neuartigen Transistoren in binäre Logikbausteine verbaute, aus denen kleine Rechenwerke zusammengesteckt werden konnten. Am Massachusetts Institute of Technology (MIT) in Cambridge wurde daraus ein erster, noch wandschrankgroßer Minicomputer gebaut, der *Transistorized Experimental Computer Zero* (TX-0). [41](#page-0-1) Rund um den Prototyp bildete sich 1958 eine bis dahin ungekannte Kultur aus. Zu dieser Zeit herrschte am MIT mehr oder minder technischer Freigeist. Er schlug sich beispielsweise in Freizeitorganisationen nieder, die ausschließlich dem Spiel mit Technologie gewidmet waren. Dazu zählte der Modellbauverein des MIT, der *Tech Model Railroad Club* (TMRC). Diese

<sup>41</sup> MIT Lincoln Laboratory, 1956: TX-0, [ausgesprochen](#page-27-0) als "Texo".

Gemeinschaft der Studierenden war für ihre technischen Raffinessen bekannt. Es stand viel obsoletes Material in den Labors, darunter auch der TX-0. Papierlisten sorgten für die Zuteilung der Nutzungszeiten bei Tag, in der Nacht war die Maschine für Studierende in der Regel frei zugänglich. Ganze Nachtschichten wurden so in die Erkundung der Möglichkeiten investiert, und die Studierenden versuchten, sich in der Eleganz ihrer Anwendungen gegenseitig zu übertreffen. Es entwickelte sich eine eigene subkulturelle Sprache. Beispielsweise wurde eine besonders herausragende Anwendung ein *Hack* genannt, bezeichnet nach dem stakkatoartigen Hämmern auf die robuste Tastatur des Fernschreibers der Marke *Friden Flexowriter*, über den der TX-0 bedient wurde, die Personen rund um den TMRC bezeichneten sich daher auch als *Hacker*.

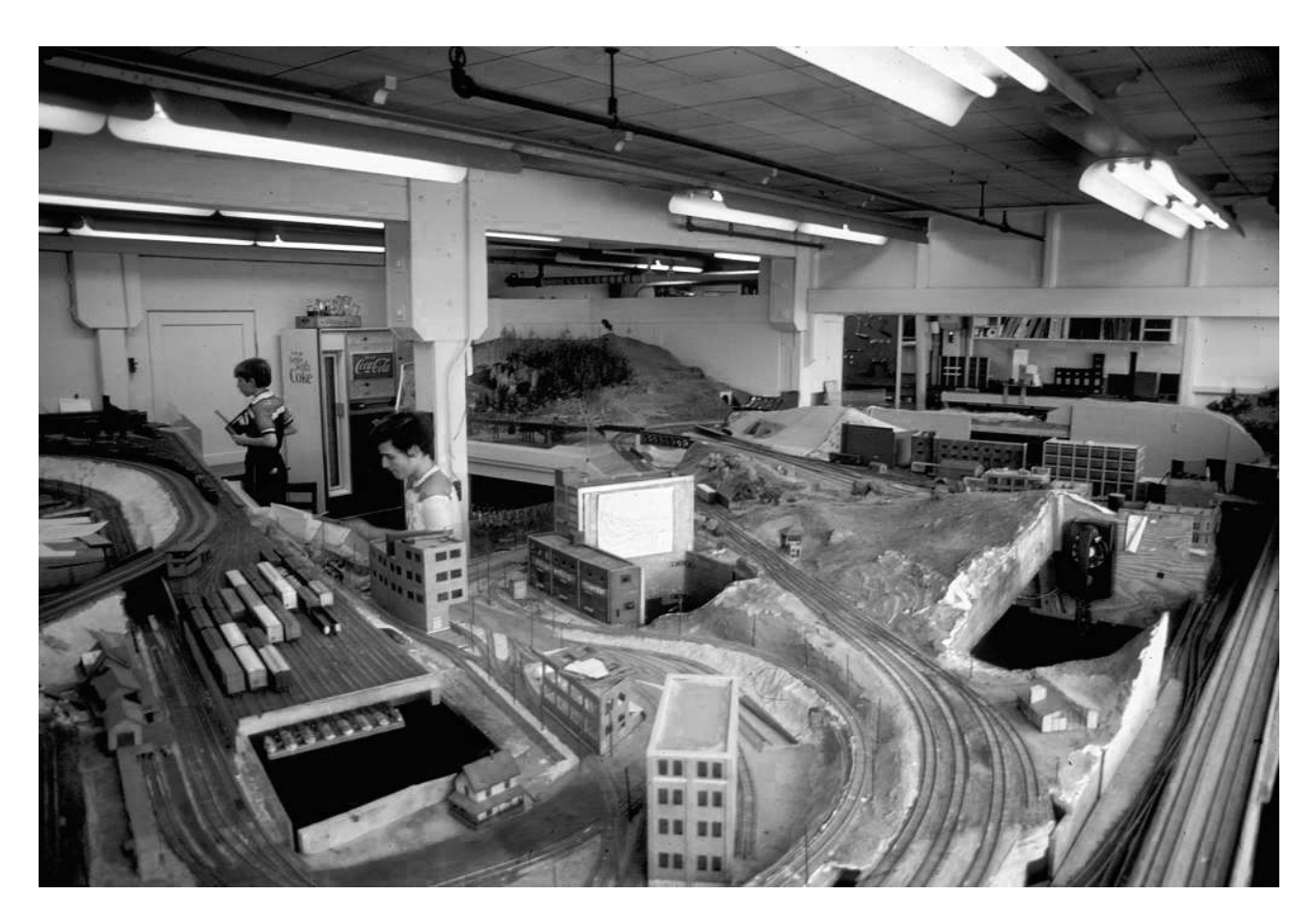

*Abbildung 7 - Der Tech Model Railroad Club am MIT im Jahr 1960.* [42](#page-0-1)

<span id="page-28-0"></span>Was die Subkultur der Hacker ausmachte, ist beispielhaft an der Modelleisenbahn des TMRC abzulesen. Man kann die sich über mehrere Räume ausdehnende Bahn ästhetisch nicht als gelungen bezeichnen, aber das war für die Studierenden nebensächlich. Ziel war es, einen perfekt laufenden automatisierten Eisenbahnbetrieb zu simulieren. Dutzende Kisten mit Steuerungssystemen unter

<sup>42</sup> Bildquelle: Steven Levy: Backchannel. <https://backchannel.com/the-tech-model-railroad-club-3b06a316356>

den Tischen der Bahn bargen die unsichtbare Schönheit: technisch elegante Schaltungen, mit Relais und Transistoren realisiert, die eine vollautomatische Blockstellensteuerung nachstellten. Jeder Zug erhielt einen Zuglaufplan und fand seinen Weg selbst durch das Gewirr an Weichen und Signalen. Der gesamte Fahrbetrieb lief vollautomatisch ab; zu einer Zeit, in der echte Züge noch mit fernmündlichen Zugmeldeverfahren abgefertigt und Weichen mechanisch gestellt wurden.

<span id="page-29-1"></span>In *Hackers. Heroes of the Computer Revolution* [43](#page-0-2) berichet Steven Levy detailliert über die neue Ethik, die sich im Umgang mit dem TX-0 entwickelte. Es formte sich ein neuer Lebensstil, eine Philosophie und ein Traum. Es gab keine Debatten, keine Manifeste, keine Missionare; es sei eher eine stillschweigende Übereinkunft der beteiligten Personen gewesen, bevor die Regeln später explizit formuliert wurden. Es waren die Maschinen selbst, die die Entwicklung einleiteten, denn sie waren gänzlich anders als alles bisher Gesehene.

Die Welt der "großen Computer", etwa eines IBM-Großrechners, war hermetisch abgeschottet. Der Zugang war streng limitiert, das Personal hierarchisch getrennt. Selbst den besten Programmierern war es nur selten möglich, die Maschine überhaupt zu Gesicht zu bekommen; sie selbst zu bedienen, war verboten. Im Unterschied dazu konnte der TX-0 von einer Person eingeschaltet, direkt bedient und vor allem durch die Zugänglichkeit bis in den kleinsten Magnetkern verstanden werden. Eine Interaktivität, die bis dahin ungekannt war. Im Unterschied zu den steifen, adrett gekleideten Herren im weißen Hemd in den Rechenzentren hingen am TX-0 im Labor des MIT junge Leute in allen erdenklichen hygienischen Aggregatszuständen herum, wie Levy beschreibt. Auch ein institutsfremder, interessierter zwölfjähriger Schüler, der spätere Informatiker und Erfinder von Ghostscript, Lawrence Peter Deutsch, war am TX-0 somit keine Besonderheit. Es galt die Regel:

<span id="page-29-0"></span>Hackers should be judged by their hacking, not bogus criteria such as degrees, age, race, or position. [Levy 1984: S. 30]<sup>[44](#page-0-0)</sup>

Ein wünschenswerter Ansatz, denn das Feld war so jung, dass kein Diplom der Welt Sinn gemacht hätte. Die Möglichkeiten, die der TX-0 bot, waren noch nicht einmal im Ansatz verstanden. Die Regeln, mit sich selbst überholender Innovation umzugehen, waren noch nicht erdacht. Für jemanden, der einen Computer auf diese Weise bis ins kleinste Detail verstanden hatte, sah

<sup>43</sup> Vgl. [Levy](#page-29-1) 1984

<sup>44</sup> "Hacker sollten nach ihrer Arbeit bewertet werden, nicht nach falschen Kriterien wie [Diplomen,](#page-29-0) Alter, Rasse oder Position."

plötzlich die ganze Welt wie ein Computer aus. Computer musste man in die Einzelteile auseinandernehmen, um zu verstehen, wie sie funktionierten – warum sollte dieses Prinzip nicht auch auf die Welt anwendbar sein?

<span id="page-30-0"></span>Access to computers – and anything which might teach you something about the way the world works – should be unlimited and total. Always yield to the Hands-On Imperative! (The Hacker Ethik) [Levy 1984: S. 27] [45](#page-0-2)

Diese Haltung hatte Auswirkungen, denn sie hob Hacker in eine Position, in der die Verfügungsgewalt über Systeme aus dem reinen Verständnis der Materie erwuchs. Levy berichtet, dass die frühen Hacker tatsächlich davon ausgingen, dass sie ihr Wissen über Systeme dazu ermächtigen würde, alles, was aus ihrer Sicht "defekt" war, auch "verbessern" zu dürfen. Jedes Gesetz, jede Person, jede Barriere, die sich diesem Gestaltungswillen in den Weg stellte, musste – so das geltende Diktum – umgangen, ignoriert oder beseitigt werden. Ein aus heutiger Sicht atemberaubend anmaßender und zugleich naiv-messianisch anmutender Standpunkt, der erst im Kontext der Studentenunruhen des Jahres 1968 nachvollziehbar erscheint. So wie der TX-0 "den Klauen des militärisch-industriellen Komplexes entrissen" worden war, sollte nun jede andere Technologie "übernommen" werden. Das Hacken von Technologie legitimierte sich allein durch die Faszination des Hackens. Weitere Regeln der Hacker, etwa die nach Freiheit aller Information oder Ablehnung aller Autorität und Förderung der Dezentralisierung, sind aus dem oben gezeigten Prinzip ableitbar. Der TX-0 war Aladins Wunderlampe – jeder Wunsch wurde erfüllt. Der Computer hatte die Welt der Hacker bereichert und zum Besseren gewandelt, die Vorteile der Maschine sollten nach ihrer Vorstellung allen Menschen zugutekommen, auch um neue Formen der Kunst und der Schönheit in die Welt zu tragen.

Levy beschreibt die Traumwelt eines Hackers: Falls sich ein Hacker durch eine aus seiner Sicht nicht perfekte Verkehrsampel gestört fühle, möge er hergehen, den Steuerungskasten öffnen und die Ampel umprogrammieren. Lächerliche Regeln, die das verhindern, seien nicht einmal wert, darüber nachzudenken. Dieser anarchische Ansatz manifestierte sich etwa im *Midnight Requisitioning Committee* des TMRC, das sich die recht offene Politik des MIT-Campus zunutze machte, um des Nachts Bauteile für die Modelleisenbahn aus Forschungslabors zu "requirieren". Zumindest in der abgeschlossenen Blase des MIT konnten die Hacker ihren Traum träumen und leben.

<sup>45</sup> "Der Zugang zu Computern – und jeder sonstigen Quelle, die etwas über die Art, wie die Welt funktioniert, lehren könne – soll unlimitiert und allumfassend sein. Halte dich stets an das Gebot der [spielerisch-praktischen](#page-30-0) Erfahrung!"

Die Digital Equipment Corporation ging 1959 daran, einen aus dem Experimentalcomputer TX-0 abgeleiteten, fertig aufgebauten Minicomputer in Serie zu produzieren. Sicherheitshalber vermied man das Wort Computer im Namen, denn die großen Hersteller sahen noch lächelnd auf diese Spielzeuge herunter. Welchen Sinn sollte eine Maschine haben, die von einer Person allein betrieben werden konnte? Der *Programmable Data Processor 1* (PDP-1) wurde dennoch ein Welterfolg, denn nun konnten auch Firmen ohne Millionenbudget um vergleichsweise wenig Geld Rechenleistung direkt in ihren Labors bereitstellen.

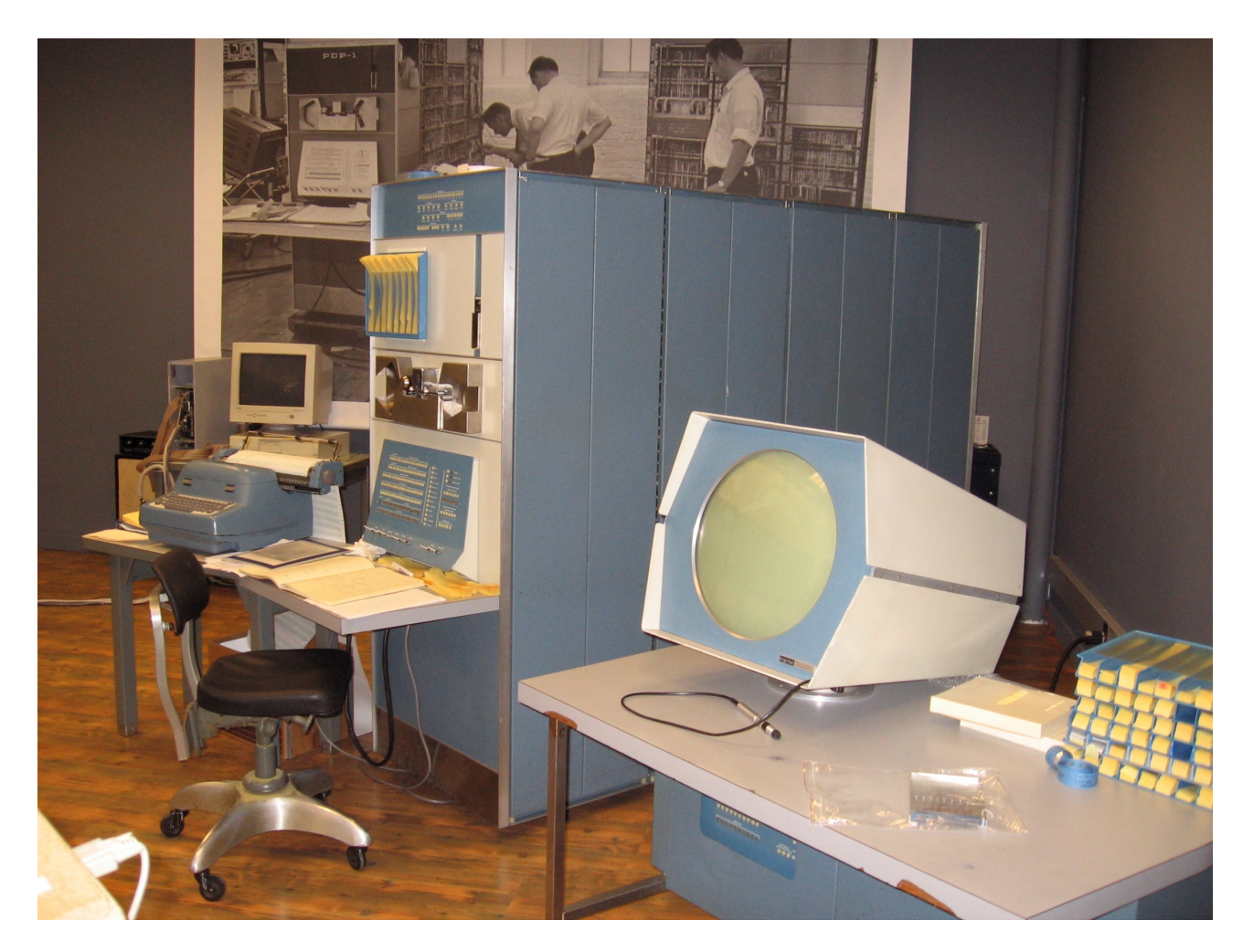

*Abbildung 8 - Ein restaurierter PDP-1 im Computer History Museum.* [46](#page-0-1)

<span id="page-31-0"></span>Als das Nachfolgemodell bereits in Arbeit war, wurde ein PDP-1 von Digital Equipment an das MIT gestiftet. Es war ein Glück, dass die Maschine im Labor für Künstliche Intelligenz des MIT aufgestellt wurde, das sich in unmittelbarer räumlicher Nachbarschaft des TMRC befand. Natürlich bemächtigte sich der TMRC ihrer sofort und versuchte, allerlei Hacks zu implementieren. Die

<sup>46</sup> Bildquelle: Tom Bennett. <https://www.flickr.com/photos/tbennett/439304542/> (10.10.2016)

hatten einerseits mit dem Eisenbahnbetrieb zu tun, andererseits wurden auch eigenständige, rein softwaremäßig implementierte Anwendungen geschaffen, die oftmals mit Darstellungen von Bildern auf dem angeschlossenen Bild-Ausgabegerät zu tun hatten, das in der oben gezeigten Abbildung rechts auf dem Tisch zu sehen ist.

Zeichen auf einem Bildschirm darzustellen war eine nicht triviale Aufgabe. Der Wunsch danach war zunächst nicht vorhanden, denn auch der PDP-1 nutzte weiterhin einen Fernschreiber zur Einund Ausgabe von Zeichen. Der PDP-1 hatte ein optionales Bildschirmgerät *Cathod Ray Tube Typ 30* (CRT-30), ein auf einem zentnerschweren Tisch montierter schwenkbarer Block mit einem runden, 40 Zoll großen Radarbildschirm. Außer einem Lichtgriffel war keinerlei Eingabemöglichkeit vorhanden, denn das Gerät war ausschließlich für die Anzeige von Kurven gedacht. Die runde Form der Radarröhre konnte nicht voll genutzt werden – nur ein eingeschriebenes Quadrat diente als Zeichenfläche. Dargestellt wurde Vektorgrafik; das Programm musste die Anfangs- und Endkoordinaten einer Linie angeben, die Elektronik des Bildschirmgeräts sorgte dafür, dass der Elektronenstrahl so zwischen den beiden Punkten geführt wurde, dass die gewünschte Linie entstand. Wie bei Radargeräten üblich, hatte der Schirm eine lange Nachleuchtdauer. Es reichte, wenn der Elektronenstrahl die gewünschte Linie kurz abfuhr. Erst nach einigen Sekunden war die leuchtende Linie wieder verblasst. Programme mussten daher so geschrieben werden, dass die Linien permanent nachgezogen wurden. Das Darstellungslimit lag bei 20.000 Punkten pro Sekunde, damit konnten auch umfangreiche Grafiken gezeichnet werden. In den Kursen der beiden Gurus des Labors für Künstliche Intelligenz, John McCarthy und Marvin Minsky, wurden bereits mathematisch-grafische Programme geschrieben, die allerlei Muster auf den Schirm zauberten. [47](#page-0-2) Viele der dargestellten Formen basierten auf dem Dreikörperproblem. Die Berechnung des Bahnverlaufs dreier ähnlich schwerer Körper unter dem Einfluss von Gravitation ist bis heute nur näherungsweise möglich; damals verfolgte man den Ansatz, durch die numerische Simulation im Computer einer universellen mathematischen Lösung näher zu rücken.

<span id="page-32-0"></span>Minsky war sich sicher, dass er für seine Pläne im noch neuen Feld der Künstlichen Intelligenz viele gut ausgebildete Programmierer brauchen würde, er förderte daher Hacker und ihren Forschungsdrang, wo immer er konnte. Unter den Studierenden des Instituts war fantastische Trivialliteratur äußerst populär, etwa die Lensman-Groschenromane von Edward "Doc" Smith, eine das Wildwest-Genre in den Weltraum verpflanzende Science-Fiction-Reihe der 1950er mit

<sup>47</sup> Zahlreiche Originalbeispiele der frühen Programme auf einem CRT-30 / PDP-1 können im Online-Museum von masswerk als Simulation betrachtet werden: [w](#page-32-0)[ww.masswerk.at/lounge.html](http://www.masswerk.at/lounge.html) – etwa das Minskytron: [www.masswerk.at/minskytron/](http://www.masswerk.at/minskytron/) (26.9.2015).

ausladend beschriebenen intergalaktischen Weltraumschlachten. Einige Studenten gründeten im Jahr 1961 spontan die *"Hingham Institute Study Group On Space Warfare"* und gingen daran, den ultimativen Hack zu schreiben. Es entstand das erste interaktive Computer-Videospiel *Spacewar!* (siehe Abb. 9). Es war eine digitale Variante von bis dahin elektromechanisch betriebenen Arcade-Maschinen. Die kreisrunde Form des CRT-30 Bildschirms des PDP-1 verwies deutlich auf den aeronautisch-militärischen Bereich mit seinen Radarschirmen, somit erschien das Spiel sehr real.

<span id="page-33-0"></span>PDP-1 war ein klassischer Minicomputer. Genauso wie der TX-0 war er ein lärmender Wandschrank, mit einigen Schaltern und einem Lesegerät für Lochstreifen auf der Vorderseite; dazu einige flackernde Lämpchen, die Daten und Speicheradressen binär anzeigten. Auf sie geht der Hackerneologismus *Blinkenlights* zurück, der als Verballhornung der deutschen Sprache wohl schon im Zuge der britischen Codecracker-Bestrebungen in Bletchley Park verwendet wurde.<sup>[48](#page-0-1)</sup> Mehr als diese einfachen Bedienelemente war nicht nötig, um den Computer programmieren zu können. Wie alle anderen frühen Computer auch enthielt ein neu aufgestellter PDP-1 zunächst keinerlei Software, kein Betriebssystem, nicht einmal eine kleine Hilfsroutine. Über die Schalter wurden zunächst einige Befehle binär eingegeben, die jeder Operator auswendig kannte, denn um den PDP-1 nutzen zu können, war zumindest ein Ladeprogramm erforderlich, das einen Lochstreifen einlesen konnte. Die Startsequenz wurde *boot loader* genannt. Der Begriff war ein Rückgriff auf die Welt der ersten Dampfmaschinen, deren Schwungrad oft mit dem Stiefel getreten werden musste, um sie in Betrieb zu setzen. Die Bezeichnung *boot sequence* hat sich bis heute in allen Computern erhalten. Das Progrämmchen wurde mit einem Schalter gestartet, zog ratternd den Lochstreifen ein und lud so das eigentliche Programm oder Betriebssystem. Falls ein geeignetes Programm geladen war, konnte danach über einen Fernschreiber mit dem Programm kommuniziert werden. Für etliche Anwendungen war das aber gar nicht erforderlich, auch nicht für *Spacewar!*.

Die einzige Möglichkeit, um ein Programm des PDP-1 ohne Fernschreiber zu steuern, war eine zusätzliche Schalterreihe am Wandschrank des PDP-1, die sogenannten *sense switches*. Die Zustände der Schalter konnten mit eigenen Befehlen abgefragt werden, über sie wurde *Spacewar!* gespielt. Weil dazu die Spieler direkt nebeneinander stehen und sich verrenken mussten, um auf den Bildschirm am Tisch daneben zu sehen, wurden die Schalter von den Hackern zu kleinen Kästchen mit Tasten herausgeführt – Game Controller, deren störanfällige Klingelknöpfe rasch durch kleine Hebel ersetzt wurden: die Vorläufer des Joysticks.

<sup>48</sup> Vgl. Hacker Jargon File: <http://jargon-file.org/archive/jargon-4.4.6.dos.txt> (26.9.2015).

*Spacewar!* zeigte zwei stilisierte kleine Raumschiffe am Bildschirm, eines als Dreieck, das andere etwas länglicher dargestellt. In der Mitte des Schirms ein kleiner oszillierender Stern, der Hintergrund zeigt eine Nachbildung des nördlichen Sternenhimmels, die, um den Preis der PDP-1 zu würdigen, *Expensive Planetarium* genannt wurde. Das eigene Schiff konnte gedreht werden, eine Taste zündete ein Triebwerk am Heck, mit dem das Schiff langsam nach vorne beschleunigte. Beschleunigung war die wesentliche Komponente des Spiels, denn der Stern in der Bildmitte zog die Schiffe durch seine Gravitation langsam an. Wurden die Schiffe sich selbst überlassen, wanderten sie immer rascher der Mitte zu und zerschellten schließlich im Stern. Das galt es zu verhindern, indem die Gravitation des Sterns ausgenutzt wurde: eine richtig gesetzte kurze Beschleunigung reichte, um eine hyperbolische Umlaufbahn zu erreichen und das Schiff um den Stern zu katapultieren.

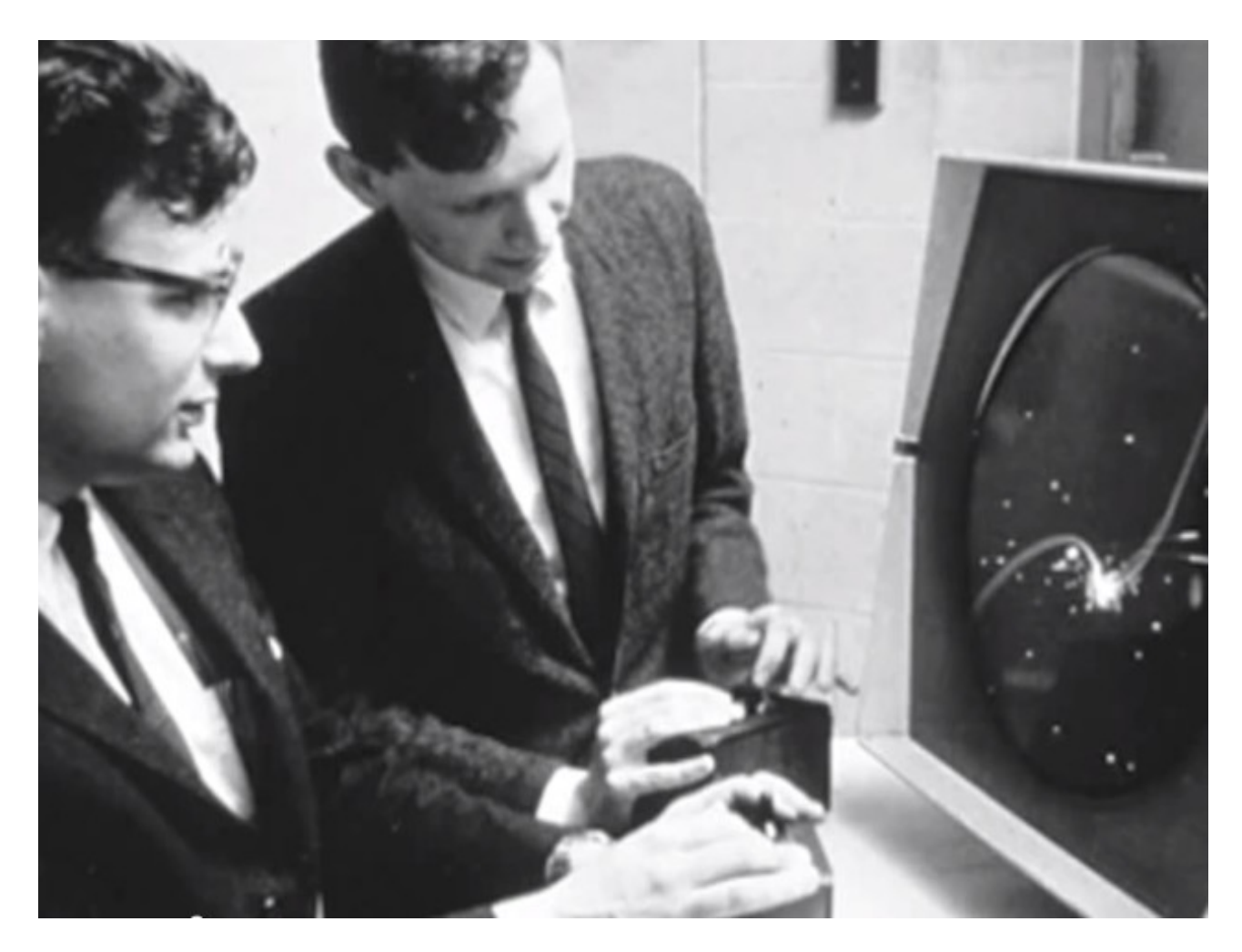

*Abbildung 9 - Dan Edwards und Peter Samson spielen Spacewar!* [49](#page-0-0)

<span id="page-34-0"></span><sup>49</sup> Bildquelle: Computer History Museum, Palo Alto, Kalifornien (künftig CHM). [www.computerhistory.org/pdp-](http://www.computerhistory.org/pdp-1/a87ddd9510aeebf6485c47a35f8a26aa/)[1](#page-34-0)[/a87ddd9510aeebf6485c47a35f8a26aa/](http://www.computerhistory.org/pdp-1/a87ddd9510aeebf6485c47a35f8a26aa/) (14.10.2016)

Das Ziel war natürlich, das gegnerische Schiff mit der Bordkanone abzuschießen. Das dargestellte Weltall war ein auf zwei Dimensionen reduziertes, geschlossenes System, denn wenn ein Schiff über den Rand des runden Bildschirms hinausflog, kam es auf der anderen Seite wieder herein. Damit wurden hinterhältige Angriffe auf den Mitspieler möglich, denn auch die Geschoße der Bordkanone folgten diesem Muster. Eine später ergänzte *Hyperspace-Funktion* erlaubte aber, sich durch einen Raumsprung in eine der Ecken zu retten. [50](#page-0-4)

<span id="page-35-1"></span>Die drei Studenten, die *Spacewar!* geschrieben hatten, versuchten zunächst, das Programm zu verkaufen. DEC, der Hersteller des PDP-1, sah keinen Markt dafür. Er erkannte aber rasch, dass sich damit Gerätefehler leicht feststellen ließen, denn *Spacewar!* nutzte die Maschine vollständig aus. PDP-1 legte Daten in einem Magnetkernspeicher ab, ein Netz von kleinen bistabilen Magnetringen, die auf jeweils drei Drähten aufgefädelt waren, über die das Magnetfeld umgepolt und gelesen werden konnte. Die Zustände der Magnete blieben auch nach dem Abschalten vorhanden. Dieses Verhalten machte man sich zunutze. *Spacewar!* wurde vor der Auslieferung einer neuen Maschine im Magnetkernspeicher abgelegt. Das erste, was man nach dem Einschalten eines frisch aufgestellten PDP-1 am CRT-30 Bildschirm sah, waren somit fliegende Raumschiffe und funkelnde Sterne. Das Spiel verbreitete sich über Labors und Universitäten. Es war so beliebt, dass 1971 zwei Studierende in Stanford ein Unternehmen gründeten, um *Spacewar!* auf einem PDP-11 Computer mit Münzeinwurf öffentlich zugänglich zu machen. [51](#page-0-0) Der Aufstellungsort, das Tresidder Union Café in Stanford, wurde zum beliebten Treffpunkt der Studierenden.

<span id="page-35-0"></span>Nolan Bushnell, der als frisch graduierter Student von der Universität Utah nach Stanford wechselte, fand so zu seiner Businessvision, das Spiel *Spacewar!* als Produkt an Haushalte verkaufen zu können. Er gründete sein Unternehmen *Atari*, das mit einer Arcade-Variante von Pong die Grundlage für das Atari-Imperium legte. Atari wurde einer der wichtigsten Arbeitgeber für Studierende der Gegend. Der über seine Zukunft noch unschlüssige Steve Jobs heuerte bei Atari an und tat sich in der Qualitätskontrolle der Pong-Konsolen hervor. Atari war nicht nur wegen der Tatsache, dass die Mitarbeiter mit dem Spielen an Arcademaschinen ihr Leben finanzieren konnten, unter den Studierenden sehr beliebt; auch die technologischen Herausforderungen im Schaltungsdesign der Spiele waren eine willkommene Erprobung des theoretischen technischen Wissens.

<sup>50</sup> VentureBeat: Steve Russell talks about his early video game Space[w](#page-35-1)ar! w[ww.youtube.com/watch?v=PnJvZHegg8](http://www.youtube.com/watch?v=PnJvZHegg8I)[I](#page-35-1) 7:36 Min. (15.9.2015).

<sup>51</sup> Zur Geschichte der Firma Computer Recreations, Inc. und The Galaxy Game vgl. [h](#page-35-0)[ttp://infolab.stanford.edu/pub/voy/museum/galaxy.html](http://infolab.stanford.edu/pub/voy/museum/galaxy.html) (7.10.2016)
An der Universität Stanford und den sich rund um den Campus bildenden jungen Unternehmen wurden somit viele Studierende mit der Idee in Berührung gebracht, dass Computer mit Hilfe von Mikrochips schon bald eine Größenreduktion erfahren würden, die sie als erschwingliches und kleines Gerät in jeden Haushalt Einzug halten lassen würden. Auch wenn die Regeln noch nicht niedergeschrieben wurden, transportierte die Technologie selbst das Weltbild der Hacker, denn mit Heimcomputern wurde es für alle, die diese Maschinen nutzten, schlüssig und nachvollziehbar. Einen Computer zu besitzen hieß, sich exakt mit diesen Fragestellungen zu beschäftigen.

#### II.2. Miniaturisierung als Spiel, Computer Liberation als Ziel

<span id="page-36-1"></span>Der Transistor ermöglichte es den Computerherstellern, die Produktion von Großrechnern mit Baureihen von Minicomputern zu ergänzen. Diese Geräte hatten als volltransistorisierte Maschinen ähnliche Eigenschaften wie die PDP-Serie von Digital Equipment Corporation. Während der Kauf eines Großrechners umfangreiche Planungen erforderte und sogar Baumaßnahmen nach sich zog, konnte ein Minicomputer wie ein Industrieschrank in einem klimatisierten Raum aufgestellt werden. Im Jahr 1969 waren bereits über 100 Unternehmen auf dem Minicomputer-Markt vertreten. [52](#page-0-1) Die Geräte lagen preislich im mittleren fünfstelligen US-Dollar-Bereich und waren somit auch für kleinere Unternehmen leistbar.<sup>[53](#page-0-0)</sup> Der nächste logische Schritt der Hersteller war nun, die Fertigung der Bauteile ihrer Computer zu optimieren. Genauso wie früher bei Elektronenröhren versucht wurde, mehrere Funktionen in einer Röhre zusammenzufassen, gingen sie daran, ähnlich aggregierte Halbleiter zu entwickeln.

<span id="page-36-0"></span>Die 1951 in Dallas, Texas gegründete Firma *Texas Instruments* (TI) stellte zunächst Transistoren her und baute 1954 ihr erstes Transistorradio; ein transportabler, batteriebetriebener Radioempfänger. Der Ingenieur Jack S. Kilby erkannte, dass sich der zunehmende Wunsch nach mehr Funktionen nur mit integrierten Schaltkreisen lösen ließ, wenn man die Radios weiterhin klein bauen wollte. Es wurden daher zunächst ganze Transistorschaltungen in Halbleiter zusammengefasst. Mit dieser Technologie wurden erste Logikgatter realisiert, wie sie etwa für Minicomputer nötig waren. Die über die Jahre steigende Integrationsdichte führte dazu, dass Kilby

<sup>52</sup> Gordon Bell, DEC: Rise and Fall of Minicomputers. Engineering and Technology History Wiki, 9.1.2015. [h](#page-36-1)[ttp://ethw.org/Rise\\_and\\_Fall\\_of\\_Minicomputers](http://ethw.org/Rise_and_Fall_of_Minicomputers) (7.10.2016)

<sup>53</sup> Vgl. Ausstellung über Minicomputer im Computer History Museum, Mountain View, Kalifornien, USA (künftig CHM): [www.computerhistory.org/revolution/minicomputers/11/intro](http://www.computerhistory.org/revolution/minicomputers/11/intro) (17.9.2015)

ab 1966 komplette numerische Rechenwerke in Mikrochips zusammenfassen konnte. Als Zulieferbetrieb produzierte TI für Canon die *Pocketronic*, einen elektronischen "Taschenrechner", noch 1,5 kg schwer. Er wurde als "elektronisches Wunder" bezeichnet. Den Erfolg des Tischrechners vor Augen begann Texas Instruments, selbst Taschenrechner zu produzieren; andere Hersteller zogen nach. Die Integration der Schaltungen schritt weiter zügig voran, die Bausteine wurden immer komplexer.

<span id="page-37-1"></span>Allein in Japan wurden 1970 bereits Taschenrechner im Wert von 100 Milliarden Yen produziert. [54](#page-0-1) Der um diese Geräte tobende Wirtschaftskrieg wurde c*alculator wars* genannt, etwa 50 Firmen weltweit ritterten um Marktanteile. Casio gewann die Schlacht um die Miniaturisierung und legte 1972 mit dem *Casio Mini* den ersten *Personal Calculator* vor, ein simples Handgerät mit Trageschlaufe, grün leuchtender Ziffernanzeige und Tasten für die Grundrechnungsarten. Er wurde um attraktive 10.000 Yen, etwa 30 Euro, angeboten. 200.000 Geräte wurden pro Monat produziert. Mit diesen kleinen, batteriebetriebenen Taschenrechnern schrumpfte elektronische Rechenleistung erstmals auf Handtaschenformat.

Die 1968 gegründete Firma Intel legte ihren Fokus auf integrierte Schaltkreise und entwarf universell einsetzbare Mikrochips, die für Waschmaschinen, Verkehrsampeln und Taschenrechner verwendet werden konnten – sogenannte Mikroprozessoren. Die Idee dieser Bausteine war es, eine Reihe von Rechenoperationen bereitzustellen und die eigentliche Funktion in Computerprogrammen zu implementieren, anstatt bei neuen Anforderungen elektronische Schaltkreise von Grund auf immer wieder neu zu entwickeln. Falls beispielsweise die Steuerung einer Verkehrsampel geändert werden musste, konnte so einfach nur ein neuer Baustein mit Software eingesetzt werden, anstatt die gesamte Elektronik austauschen zu müssen. Intels Geschäftsmodell basierte somit auf der Vereinfachung des Elektronikgewerbes durch Verlagerung von Hardware zu Software. In der Ausgabe Herbst 1971 der Zeitschrift *Electronic News* präsentierte Intel seinen Mikroprozessor 4004 als Universalprozessor.

Auf die Idee, dass Mikroprozessoren für den Bau von Computern verwendet werden könnten, kam Intel selbst nicht. Allerdings wurde 1972 eine "Programmierhilfe" von Univac vorgestellt, die einen Intel-Mikroprozessor verwendete, der SIM8-01. [55](#page-0-2) Die Idee war, Programme für große Computer

<span id="page-37-0"></span><sup>54</sup> Ca. 300 Mio. Euro (335 JPY = 1 EUR). 1970 galt der fixe US-Dollar Wechselkurs gemäß [Bretton-Woods-System.](#page-37-1)

<sup>55</sup> Vgl. Zbigniew Stachniak: Intel SIM8-01: A Proto-PC, in: Annals of the History of Computing 2007, Vol. 29, Issue 1; Craig Solomonson: 1972 Vintage Computer Collection, [w](#page-37-0)[ww.youtube.com/watch?v=9KojS1ezQI](https://www.youtube.com/watch?v=9KojS1ezQIY)[Y](#page-37-0) 16:14 Min., 1:05-8:23 Min. (27.11.2015)

auf einer günstigen, kleinen und transportablen Maschine zu entwickeln. Sie sollte wie ein Großrechner bedienbar sein, also mit einem Fernschreiber als Terminal. Die Maschine hatte etwa die Größe eines Koffers. Der charismatische Texaner Gary Kildall, Professor an der Naval Postgradual School in Pacific Grove, Kalifornien wurde 1972 von Intel engagiert, um die Computersprache PL/I für Intel Mikroprozessoren zu portieren. Dabei erkannte er, dass diese Bausteine für kleine Versionen von Minicomputern verwendet werden konnten, als persönlich zu verwendende Geräte mit Bildschirm und Tastatur. Er baute einen funktionsfähigen Prototyp, gründete das Unternehmen *Digital Research Incorporated* [56](#page-0-4) (DRI) und skizzierte die künftige Struktur der Mikrocomputerindustrie*.* DRI sollte später für lange Zeit der Hauptkonkurrent von Microsoft werden. [57](#page-0-2)

<span id="page-38-3"></span><span id="page-38-2"></span>Elektronikunternehmen nutzten Mikroprozessoren vorwiegend im Bereich der industriellen Automatisierung. Paul Allen und sein Studienkollege Bill Gates bauten beispielsweise mit Mikroprozessoren eine Maschine zur Verkehrszählung auf Autostraßen. Ihr erstes gemeinsames Unternehmen *Traf-o-Data* versuchte erfolglos, auf diesem Markt Fuß zu fassen. [58](#page-0-0)

<span id="page-38-1"></span><span id="page-38-0"></span>Die französische Firma R2E produzierte 1973 einen kleinen Computer namens *Micral*, einen der ersten kommerziellen Mikrocomputer.<sup>[59](#page-0-3)</sup> Ein simpler Kasten, ohne Möglichkeit, einen Bildschirm oder eine Tastatur anzuschließen. Er war ursprünglich als Steuerung eines Bewässerungssystems gedacht. Der Micral empfahl sich für den Einsatz in wenig rechenintensiven Situationen, etwa in Mautstationen auf Autobahnen. Mit einem Verkaufspreis von 1.750 US-Dollar war er eine echte Alternative zu Minicomputern.

Auch zahlreiche Spezialgeräte wurden auf den Markt gebracht, etwa der *Wang 2200* vom amerikanischen Taschenrechnerhersteller Wang Laboratories. Dieses ebenfalls 1973 vorgestellte Gerät nahm den Personal Computer bereits vorweg. Mit eingebautem Bildschirm, Tastatur und Kassettenrekorder sah es dem späteren Commodore PET sehr ähnlich; nur der angeschlossene Koffer, der die Prozessoreinheit barg, machte diesen Computer etwas unhandlich im Gebrauch. Für industrielle Zwecke, etwa zum Betrieb von Personenfunkrufsystemen (Pager), wurde der Wang 2200 dennoch gerne eingesetzt.

<sup>56</sup> Ursprünglich Intergalactic Digital Research - in den [1970er-Jahren](#page-38-3) ein angemessener Name für ein überirdisch innovatives Unternehmen.

<sup>57</sup> Vgl. [\[Freiberger](#page-38-2) 1984: S. 172f.]

<sup>58</sup> Vgl. [\[Freiberger](#page-38-1) 1984: S. 31f.]

<sup>59</sup> Ein R2E Micral findet sich im CHM: [w](#page-38-0)[ww.computerhistory.org/timeline/1973](http://www.computerhistory.org/timeline/1973/)[/](#page-38-0) (5.11.2015)

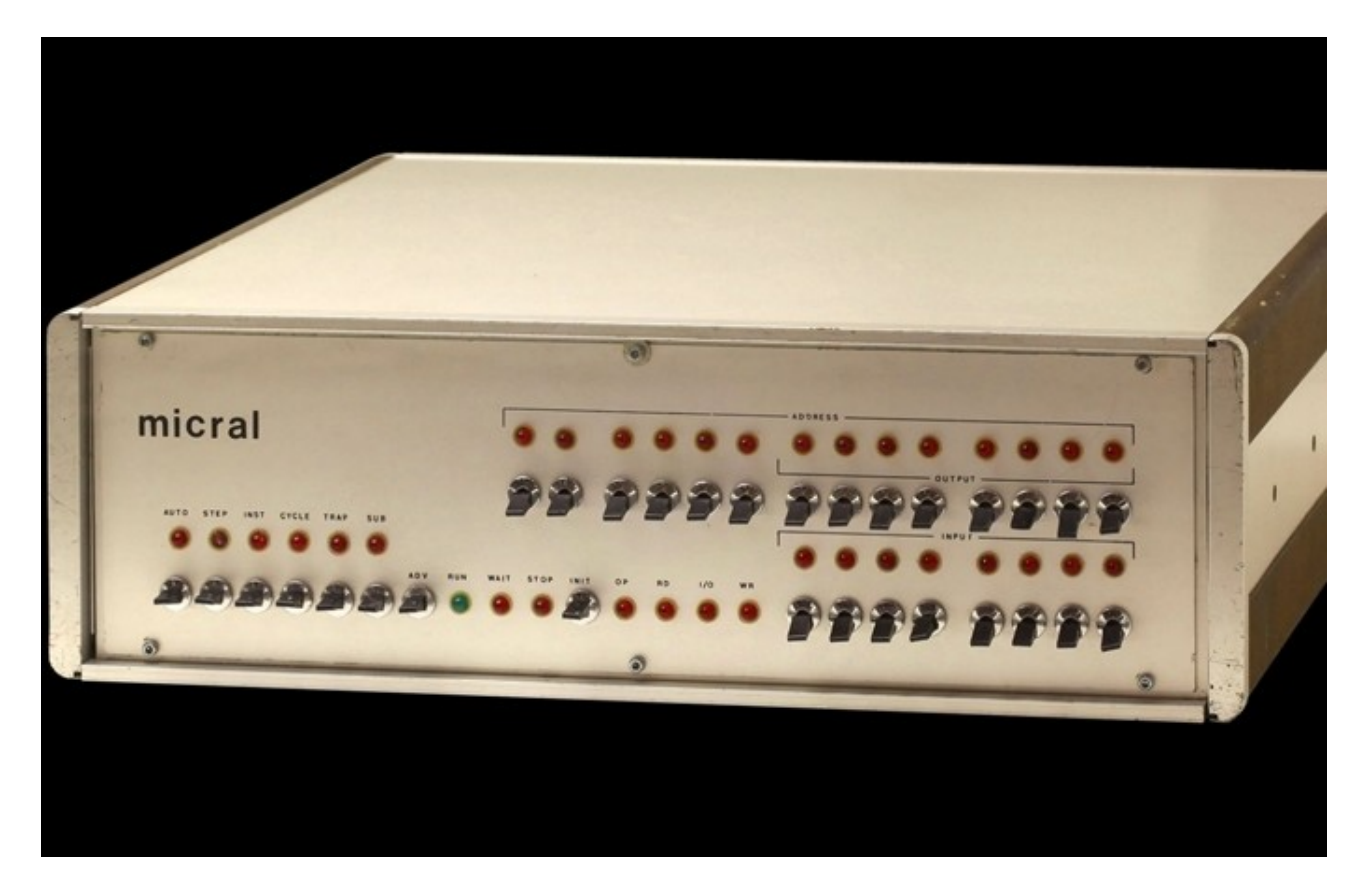

*Abbildung 10 - Der micral Mikrocomputer von François Gernelle, 1973.* [60](#page-0-4)

<span id="page-39-1"></span>Da viele Absolventen der technischen Universitäten in Amerika beruflich mit den industriellen Anwendungen der Mikroprozessoren zu tun bekamen, wuchs der Wunsch, selbst einen Computer zu bauen und zu programmieren. Auch für diesen Hobbymarkt wurden Möglichkeiten geschaffen: etwa der *Mark-8*, vorgestellt in der Juliausgabe 1974 der Zeitschrift *Radio Electronics.* Gegen Einsendung einer Rücksendegebühr wurde ein kompletter Bauplan zugesandt; die Hobbybastler mussten die Computerplatinen selbst belichten, ätzen und bestücken. Trotz dieser Hürde wurden etwa 10.000 der Baupläne verkauft und laut den zahlreichen sich entwickelnden Mark-8-Vereinen wurden etwa 2.000 Geräte betriebsbereit zusammengebaut. [61](#page-0-0) Sie hatten das Erscheinungsbild einer schuhschachtelgroßen Lötarbeit aus vielen Platinen, Schaltkreisen und Lämpchen. Mit dem Gerät alleine war es noch nicht getan: Die nächste Ebene der Entwicklung war Software, beginnend mit einfacher Ein- und Ausgabe auf einem Fernschreiber, von Grund auf selbst entwickelt.

<span id="page-39-0"></span><sup>60</sup> Institut national de la recherche agronomique: Der erste Mikrocomputer, geboren aus der Zusammenarbeit von Agronomie und Informationstechnologie. [http://institut.inra.fr/Reperes/Jalons-historiques/Annees-1970/Toutes-les](http://institut.inra.fr/Reperes/Jalons-historiques/Annees-1970/Toutes-les-actualites/Premier-micro-ordinateur-ne-de-la-rencontre-entre-l-agronomie-et-l-informatique)[a](#page-39-1)[ctualites/Premier-micro-ordinateur-ne-de-la-rencontre-entre-l-agronomie-et-l-informatique](http://institut.inra.fr/Reperes/Jalons-historiques/Annees-1970/Toutes-les-actualites/Premier-micro-ordinateur-ne-de-la-rencontre-entre-l-agronomie-et-l-informatique) (12.10.2016)

<sup>61</sup> Vgl. Beispiel für einen erfolgreichen Eigenbau des Mark-8: [w](#page-39-0)[ww.ciphersbyritter.com/MARK8/MARK8.HT](http://www.ciphersbyritter.com/MARK8/MARK8.HTM)[M](#page-39-0) (10.11.2015)

Einige amerikanische Unternehmen versuchten nun, die Hürde etwas niedriger zu legen und zumindest die Last des Selbstbaus von den Schultern der Computerhobbyisten zu nehmen. Ab Mitte der 1970er Jahre gab es am Markt günstige Lern- und Übungsgeräte. Sie waren weit entfernt von der heutigen Vorstellung eines Computers, hatten weder Bildschirm noch Tastatur und ähnelten einem zerlegten Taschenrechner von damals: ein paar rot leuchtende Ziffernanzeigen und kleine Tasten; das gesamte Innenleben lag offen, denn sie hatten kein Gehäuse. Den Namen *Einplatinencomputer* erhielten die Bausätze, weil alle Bauteile auf einer einzigen Leiterplatte, einer sogenannten Platine, montiert waren. Der große Vorteil gegenüber Bausätzen war, dass sie betriebsbereit ausgeliefert wurden, auch die nötigen Steuerungsprogramme für die Anzeige und die Tastatur waren bereits eingebaut; die Aufmerksamkeit konnte ganz der Programmierung gewidmet werden.

Mit diesen Geräten konnten nun auch andere Interessierte erste Erfahrungen mit Programmierung sammeln, die mit Lötarbeit nichts zu tun haben wollten. Die Ziffernanzeigen zur Darstellung von Ergebnissen und die sedezimale Tastatur mussten dafür zunächst genügen. Es wuchs dadurch der Wunsch, dem Gerät Verbindungen, etwa zu einem Fernschreiber, hinzuzufügen und so über die rein numerische Programmierung hinausgehen zu können. Ihre wahren Vorzüge spielten Einplatinencomputer aber erst aus, wenn sie in Verbindung mit Sensoren und Aktuatoren in der Prozessautomatisierung und Robotik eingesetzt wurden. Ganz so, wie sich Intel die Zukunft der Mikroprozessoren vorgestellt hatte: als Ersatz für komplexe Elektronik. Was davor mit digitalen Schaltungen entworfen werden musste, durfte nun in Software gedacht werden. Modelleisenbahnen zu steuern war für die Programmierinteressierten nur der Anfang. Was diese Bausätze auch mit sich brachten, war der Gedanke, dass ein Computer auf eine kleine Platine passen könnte.

<span id="page-40-0"></span>In Europa kamen Einplatinencomputer erst ab 1977 auf den Markt. Ein Gerät stach aus der Masse heraus: Der 1981 erschienene *Micro-Professor MPF 1*, ein Übungssystem der taiwanesischen Firma Multitech<sup>[62](#page-0-0)</sup>, mit einer radiergummiartigen Taschenrechnertastatur mit sedezimaler Beschriftung, einer sechsstelligen Ziffernanzeige, einem kleinen Lautsprecher und zwei Anschlüssen für Audiokabel, mit denen Programme als Tonfolgen auf Audiokassettenbänder überspielt werden konnten. Die fertig aufgebaute Platine war in ein aufklappbares Plastikbuch eingelegt, in dem auch das Handbuch untergebracht war. Das Logo, ein stilisierter Doktorhut, wies den Weg: Wer mit diesem System umgehen konnte, war für Höheres bestimmt.

<sup>62</sup> Im Jahr 1987 wurde Multitech auf Acer umbenannt. Vgl. [www.acer-group.com/public/The\\_Group/milestones.ht](http://www.acer-group.com/public/The_Group/milestones.htm)[m](#page-40-0) (4.10.2015)

<span id="page-41-1"></span>Mit dem Aufkommen von Heimcomputern im Jahr 1977 verschwanden Einplatinencomputer in einer schmalen Nische des Marktes. Sie erfreuen sich erst seit einigen Jahren wieder größerer Beliebtheit. [63](#page-0-4) Die Baupläne aktueller Einplatinencomputer wie *Raspberry Pi* oder *Arduino* sind allesamt vollständig offen gelegt und mit offenen Lizenzen versehen, sie können von jedem Hersteller nachgebaut werden, erreichen somit in Bastlerkreisen wieder eine ähnliche Verbreitung wie Heimcomputer und werden beispielsweise auch im Bereich der digitalen Kunst als Basis vieler Installationen eingesetzt.

Die Miniaturisierung der Rechenleistung durch Einsatz eines Mikroprozessors war das entscheidende Element all dieser kleinen Computer. Was sie verband, war die direkte Programmierung der Prozessoren mit Maschinenbefehlen. Das Verständnis der Funktion eines Mikroprozessors wurde gefördert, aber die Konzepte höherer Programmiersprachen konnten so nicht vermittelt werden. Was fehlte, war ein Computer, der die Möglichkeit bot, interaktive Programmiersprachen auszuführen. Dazu mussten die bereits vorhandenen Ideen zu einem modularen System zusammengeführt werden.

Die Firma *MITS* aus New Mexico stellte Vorläufer von Taschenrechnern her, sogenannte Tischrechner. Ihr Geschäftsmodell hatte 1974 durch die Übermacht von Hewlett-Packard, Texas Instruments und den schon erahnbaren japanischen LCD-Taschenrechnern das Ende erreicht. MITS steckte in gröberen finanziellen Schwierigkeiten. In der Not wagte das Unternehmen, die ersten verfügbaren Mikroprozessoren in einem Mikrocomputer zu verbauen, den *MITS Altair 8800*.

<span id="page-41-0"></span>"At this time we simply lacked the age and experience. We simply did not know that we couldn't do it..." (Ed Roberts, MITS) [64](#page-0-0)

Die geschäftliche Notmaßnahme, einen kleinen Computer in Serie zu produzieren, barg ein enormes Risiko, denn seriöse Vorhersagen über den Erfolg dieses neuartigen Produkts waren nicht möglich. Das Produkt selbst war genauso spröde wie andere zeitgenössische Hobbycomputer: ein flacher Kasten von der Bauform eines älteren Bürocomputers. An der Vorderseite mehrere Reihen Kippschalter und Lämpchen, wie man sie von Großrechnern und Minicomputern kannte. Das Gerät

<sup>63</sup> Martin Belam: The Raspberry Pi: reviving the lost art of children's computer programming, in: The Guardian online, 29.2.2012. [w](#page-41-1)[ww.theguardian.com/commentisfree/2012/feb/29/rasperry-pi-childrens-programming](http://www.theguardian.com/commentisfree/2012/feb/29/rasperry-pi-childrens-programming) (4.10.2015).

<sup>64</sup> "Uns fehlte Alter und Erfahrung.Wir wussten nicht, dass wir es nicht konnten..." Interview mit Ed Roberts, in: The Computer Chronicles [www.youtube.com/watch?v=i8znuGj\\_yUY](http://www.youtube.com/watch?v=i8znuGj_yUY) 16:58 Min., 1:00-1:15 Min. (12.9.2015).

hatte keine Anschlüsse, sieht man vom Stromanschluss an der Rückseite ab. Es war als Basis für eigene Entwicklungen gedacht und sah im Inneren ein System von Steckkarten einheitlicher Größe vor, über die beliebige Funktionen nachgerüstet werden konnten. Der Hersteller konnte sich vorstellen, von diesem Gerät in Summe 800 Stück zu verkaufen, denn es sollte zumindest so viele echte Computernerds geben, die daraus etwas basteln konnten. Die Einschätzung war zu tief gegriffen: Die Präsentation des MITS Altair 8800 auf der Titelseite der Ausgabe Jänner 1975 der Zeitschrift *Popular Electronics* hatte zum durchschlagenden Erfolg beigetragen, denn binnen kürzester Zeit trudelten 250 Bestellungen ein – pro Tag. Die Aussicht darauf, einen Computer selbst zu besitzen, löste einen Sturm auf Albuquerque, New Mexico, der Heimat von MITS, aus. Freaks kampierten auf dem großen Parkplatz vor dem Firmengebäude, um ihren Altair persönlich in Empfang nehmen zu können. Jeder Computerfreak wollte so eine Maschine – mit etwa 500 US-Dollar und wochenlanger Lötarbeit war man dabei, denn das Gerät war ein Bausatz.

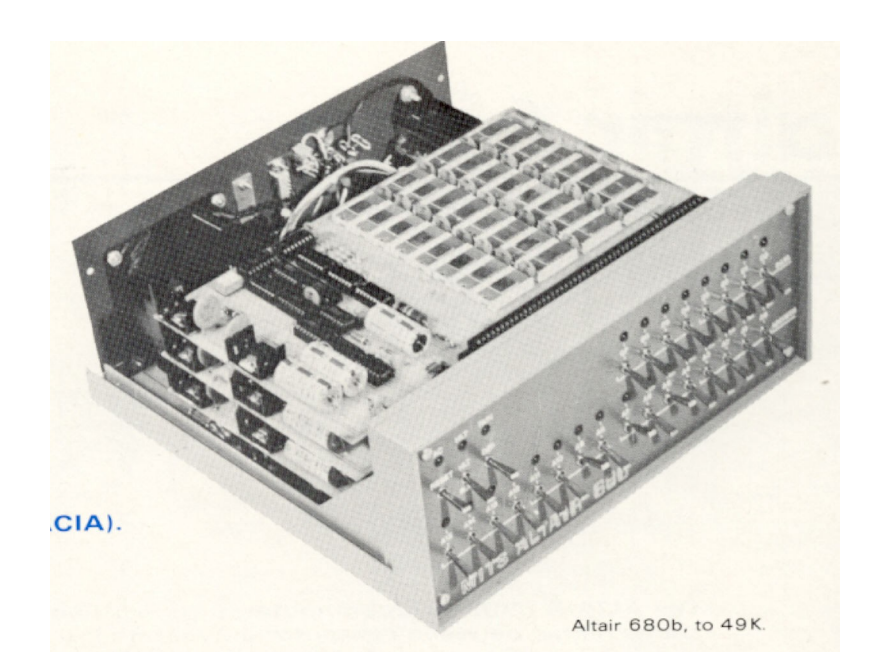

*Abbildung 11 - Ausschnitt aus einer Anzeige für einen MITS Altair Computer.* [65](#page-0-0)

<span id="page-42-0"></span>Der MITS Altair 8800 wurde zur Legende. Die Zeit war reif für Mikrocomputer, MITS hatte aus seinen finanziellen Nöten zufällig den richtigen Zeitpunkt für das Produkt getroffen und Popular Electronics verhalf dem Unternehmen zur nötigen Aufmerksamkeit. Lokale Gruppen von Altair-Fans fanden sich in vielen Gegenden zusammen, um gemeinsam an ihren Geräten zu löten und Erfahrungen auszutauschen.

<sup>65</sup> Bildquelle: Werbebroschüre mit technischen Daten des Altair 680b von MITS. [w](#page-42-0)[ww.virtualaltair.com/virtualaltair.com/vac\\_altair\\_680b\\_mainframe.asp](http://www.virtualaltair.com/virtualaltair.com/vac_altair_680b_mainframe.asp) (3.10.2016)

Eine wesentliches Bestandteil fehlte dem MITS Altair aber noch: Software; denn der Altair bot weder Betriebssystem noch Applikationsprogramme.

Ihre Existenz verdanken Heimcomputer auch der politischen 68er-Bewegung in San Francisco, die mit ihrem Wahlspruch "make love, not war" dem militärisch-industriellen Komplex zu Leibe rückte. Die Heimcomputerrevolution formierte sich südlich von San Francisco, als der *spirit* der Hippies auf die "Kids aus dem Silicon Valley" übersprang. Sie waren es, die den gedanklichen Anstoß gaben, die Ideen der Hacker breit umzusetzen. Am 1. Mai 1975, einige Monate nach Erscheinen des MITS Altair, endete der Vietnamkrieg mit der vollständigen Einnahme Saigons; das Ende der Kampfhandlungen war erklärtes gesellschaftspolitisches Ziel der Flower-Power-Bewegung gewesen. Zumindest dieses Ziel war nun erreicht, aber die Welt galt es jetzt noch zu verändern, um Kriege unmöglich zu machen.

Das Ziel der Hippies war eine antiautoritäre und enthierarchisierte Welt- und Wertordnung ohne Klassenunterschiede, Leistungsnormen, Unterdrückung, Grausamkeit und Kriege. [Hollstein 1982: S. 50]

<span id="page-43-0"></span>Die technophile Fraktion der Hippies hatte erkannt, dass die Computer der Militärmaschinerie entrissen werden mussten. Das Wissen um die Technologie sollte Allgemeinwissen werden. Alle Teile waren vorhanden, um kleine und kostengünstige Computer entwickeln zu können. Das Ziel war, die Nützlichkeit und den kreativen Schub der Maschinen der ganzen Menschheit zuteil werden zu lassen. Ted Nelson hatte die visionäre Streitschrift zur Computer Liberation *Computer Lib / Dream Machines* [66](#page-0-3) verfasst, in der er bereits viele Entwicklungen bis heute voraussah. Die hohe Dichte an Elektronikherstellern in der Bay Area hatte viele Computerbegeisterte angezogen, die sich weder Regeln unterwerfen, noch ihren nach ihrer Meinung verkannten Status als Genies anzweifeln lassen wollten. Sie hielten sich streng an die Hands-on-Imperative der Hacker: Du willst einen Computer? Bau ihn dir selbst, alles Nötige ist vorhanden! Du möchtest etwas wissen? Verschaff dir die Information, egal wie!

Der jeden Mittwochabend in einem Hörsaal der Stanford University einberufene *Homebrew Computer Club*, einer der ersten seiner Art, brachte im Jahr 1975 Altair-Bastler, Funkamateure und Querdenker zusammen. Etwa den Elektroniker Steve Wozniak, der den Lötversuchen vieler *Homebrewers* kopfschüttelnd gegenüberstand. Bei seinem Arbeitgeber, dem Taschenrechnerhersteller Hewlett-Packard (HP) erfand Wozniak einen Computer, der auf eine

<sup>66</sup> Untertitel des Werks: "You can and must understand computers now." (1974, [Eigenverlag\).](#page-43-0)

einzige Platine passte. HP befand das Produkt als entbehrlich, sie sahen ihre Zukunft in der Perfektionierung der Taschenrechnerproduktion. Wozniak kannte aus Studentenzeiten seinen Kollegen Steve Jobs, der bei Atari arbeitete. Der erkannte das Potenzial der Erfindung von Wozniak und war von der Idee so überzeugt, dass er seinen Job als Servicetechniker bei Atari kündigte, um mit Wozniak die Firma *Apple Computer* zu gründen. Um zumindest einen seriös wirkenden Mitstreiter im Unternehmen zu haben, holte Jobs von Atari seinen Kollegen Ron Wayne mit an Bord.

Wozniaks Computer war eine betriebsbereit aufgebaute Platine, die bereits alle nötigen Elemente enthielt, um Zeichen anzuzeigen und Befehle auf einer Tastatur entgegen zu nehmen. Die Idee, einen gewöhnlichen Fernsehschirm als Ausgabegerät zu verwenden, hatte sich aufgedrängt: auch alle Arcadespiele von Atari basierten auf diesem Prinzip. Wozniak kombinierte sie mit Elementen eines MITS Altair und schuf damit den *Apple Computer 1*.

<span id="page-44-0"></span>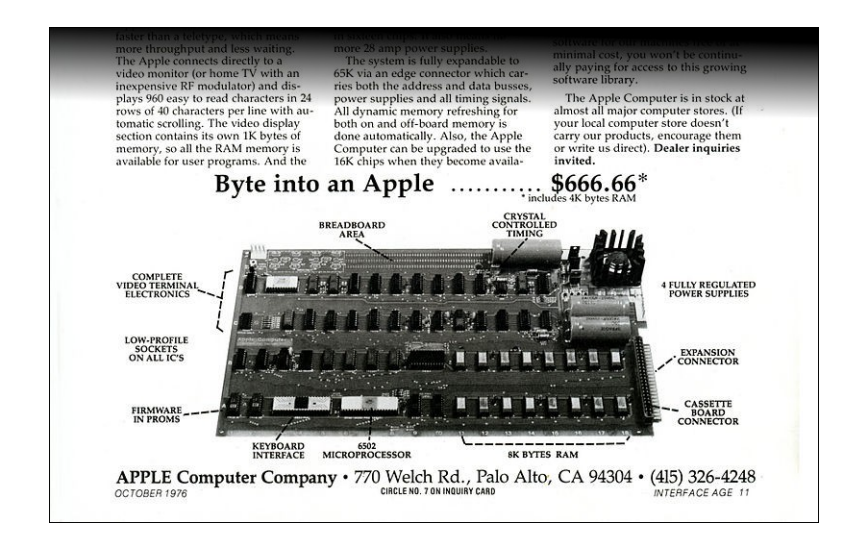

*Abbildung 12 - Werbung für den Apple Computer 1.* [67](#page-0-3)

Die Platine wurde ab April 1976 um 666,66 US-Dollar angeboten. Sie musste noch um ein Netzteil, Tastatur und ein Fernsehgerät ergänzt und in ein Gehäuse eingebaut werden. Etwa 200 Platinen wurden verkauft, denn kunstvolle Holzgehäuse zu bauen, war auch vielen elektrotechnisch nicht so versierten Bastlern möglich. Die meisten der noch existierenden 63 Sammlerstücke des Apple I sehen entsprechend wie Selbstbaumaschinen aus. Sie sind extrem gefragt, so ersteigerte beispielsweise das Henry-Ford-Museum im Oktober 2014 einen Apple I um 905.000 US-Dollar.

<sup>67</sup> Archiv des Heinz-Nixdorf-Museumsforum: [h](#page-44-0)[ttp://blog.hnf.de/was-ist-eigentlich-ein-mikrocomputer/](http://blog.hnf.de/was-ist-eigentlich-ein-mikrocomputer/) (12.10.2016)

Die Apple I Computerplatinen konnten bei Paul Terrell im weltweit ersten Computerladen bezogen werden, dem *Byte Shop* in Mountain View, Kalifornien, der im Dezember 1975 öffnete. Der überwältigende Erfolg dieses Mikrocomputer-Einzelhandels sorgte dafür, dass bis März 1976 bereits vier Franchisenehmer in Santa Clara, San Jose, Palo Alto (Kalifornien) und Portland (Oregon) ebenfalls Computer vertrieben. Über den Byte Shop wurden die meisten der Apple I Platinen verkauft.

Während der MITS Altair noch Elektronik-Bastlern vorbehalten war, zeigte Apple bereits auf, wo die Zukunft hinführen sollte: Computer als Heimelektronikgeräte, zu kaufen wie Transistorradios und Videorecorder. Auch wenn es an der Umsetzung noch mangelte: Ein Anfang war gemacht.

## II.3. Selbstbau in (West-)Europa

Während in Amerika der TX-0 Computer entstand, begann auch an der Technischen Universität Wien ein Team mit der Erforschung von logischen Schaltungen. Um sie auch praktisch erproben zu können, wurden Transistoren benötigt. Das Transistorradio war bereits in Mode gekommen, die niederländische Firma Philips in Eindhoven stellte selbst solche Bauteile her. Der damalige Hochschulassistent Heinz Zemanek reiste kurz entschlossen dorthin und sprach um eine Sachspende von 1.000 Transistoren vor. Sein Team baute ab 1955 den ersten binär dezimalen Volltransistor-Rechenautomaten in Europa. Zemanek war sich der Rechenleistung der amerikanischen Vorbilder bewusst und meinte, dass neben den "gewaltigen Stürmen in den Vereinigten Staaten" (gemeint waren die Namen der frühen Computer, wie Typhoon oder Whirlwind) wohl auch ein nettes kleines Mailüfterl seine Berechtigung habe. [68](#page-0-1) Das Original des Computers *Mailüfterl* ist im Technischen Museum Wien zu sehen. Er ermöglichte österreichischen Forschern, den Anschluss an die internationale Forschung zu finden. IBM baute für Zemanek ein eigenes Forschungszentrum in Wien auf, das sich der zivilen Nutzung von Computern widmen sollte. [69](#page-0-0) Damit war Österreich zunächst auf die Nutzung von Großrechnern fixiert.

<span id="page-45-1"></span><span id="page-45-0"></span><sup>68</sup> Google History Project: Mailüfterl: an Austrian star of European computing. [www.youtube.com/watch?v=lvaiEW](http://www.youtube.com/watch?v=lvaiEW-Sm4A)[-](#page-45-1)[Sm4A](http://www.youtube.com/watch?v=lvaiEW-Sm4A) (deutschsprachig), 6:00 Min. (26.8.2015).

<sup>69</sup> Oral History Interview with Heinz Zemanek, Februar 1987. [http://conservancy.umn.edu/handle/11299/10772](http://conservancy.umn.edu/handle/11299/107723)[3.](#page-45-0) (24.8.2015).

<span id="page-46-1"></span>Den Entwicklungen der amerikanischen Mikrocomputer-Selbstbauszene hingegen hinkte Europa weit hinterher; die hobbymäßige Beschäftigung mit einem Computer war Nischenwissen. Ab 1980 publizierte die deutsch/niederländische Elektronikzeitschrift e*lektor* [70](#page-0-1) den Bausatz *Computer 74.* Die Bezeichnung ruft retrospektiv einige Verwirrung hervor, würde das Jahr 1974 doch auf eine Zeit vor den ersten amerikanischen Einplatinencomputern verweisen. Allerdings ist der Name den verwendeten Bausteinen der TTL-Baureihe 74 geschuldet, nicht dem Entstehungsjahr des Elektor Computer 74. Versierte Elektroniker wagten sich an den Bau dieser simplen Schaltung, die, wie die anderen Computerbausätze auch, eine Ziffernanzeige und ein paar Tasten bieten konnte. Andere deutschsprachige Elektronikzeitschriften publizierten etwas später ähnliche Projekte; etwa das *Modulare Prozessor-Programm der ELO* (MOPPEL), erschienen in der Zeitschrift ELO, Franzis Verlag München; eines der ambitioniertesten Selbstbauprojekte, das als Kontrapunkt zu den fertig aufgebauten Heimcomputern zu verstehen war. Einen Universalcomputer selbst zu bauen bot die Möglichkeit, die Maschine wie seinerzeit den TX-0 von Grund auf zu verstehen.

Erst im Jahr 1984, als der Heimcomputerboom seinen Höhepunkt bereits erreicht hatte, wurden auch Selbstbaucomputer im deutschsprachigen Raum populär, denn im Schulfernsehen der ARD erschien eine 26-teilige Serie, die auf dem NDR-Klein-Computer basierte. Dieser von Rolf-Dieter Klein für das Norddeutsche Fernsehen entwickelte Computerbausatz erläuterte die Funktionsweise von Mikrocomputern. Der Bau und der Einsatz des Geräts wurde in weiteren Fernsehsendungen, etwa ComputerTreff im Bayerischen Fernsehen, begleitet. Bücher und Zeitschriftenartikel in populären Computermagazinen ergänzten dieses wohl größte Vermittlungsprojekt für Computerwissen seiner Zeit.

<span id="page-46-0"></span>Unzählige Firmen lieferten nützliche Ergänzungen für das Gerät; die wohl attraktivste Erweiterung *fischertechnik Computing* wurde von der Fischer Unternehmensgruppe für ihre bekannte Baukastenserie vorgelegt. Mit seiner Hilfe konnten funktionsfähige Modelle von computergesteuerten Fertigungsstraßen gebaut werden. Die Möglichkeiten waren schier endlos und verblüffend anschaulich. [71](#page-0-0)

<sup>70</sup> Die niederländische Mutterzeitschrift heißt elektuur, der Name ist aus den niederländischen Begriffen für Elektronik und Lektüre [zusammengesetzt.](#page-46-1)

<sup>71</sup> Vgl. Sammlung des Computermuseums der FH Kiel: NDR-Klein-Computer und Fischertechnik-Anlagen. [www.fh](http://www.fh-kiel.de/index.php?id=cmk_ndr-kleincomputer)[k](#page-46-0)[iel.de/index.php?id=cmk\\_ndr-kleincomputer](http://www.fh-kiel.de/index.php?id=cmk_ndr-kleincomputer) (12.9.2015)

#### II.4. Hinter dem Eisernen Vorhang

<span id="page-47-1"></span>Ende der 1950er Jahre waren in Amerika etwa 5.000 Computer in Betrieb, in der Sowjetunion waren etwa 120 Geräte zu finden. Die Technische Hochschule und das Funkwerk Dresden entwickelten ab 1950 mit Elektronenröhren aus Beständen der Deutschen Wehrmacht den Computer D1. Der Mangelwirtschaft nach dem Zweiten Weltkrieg war es zu verdanken, dass ausgediente Kinofilme anstatt Lochstreifen als Datenträger Einsatz fanden. Ab 1959 wurde auch in der DDR an Transistorcomputern gebaut, die Transistoren bezog man zunächst aus Japan. Das Kombinat Carl Zeiss in Jena baute Computer für die Berechnung von Linsensystemen. [72](#page-0-2) Die Sowjetunion tat sich sehr schwer, auch nur Teile der Entwicklung in den Vereinigten Staaten nachzuvollziehen, denn es fehlte an Basistechnologie. Aus Russland kamen zwar Großrechner des Typs *Ural* mit ähnlichen Eigenschaften wie westliche Röhrencomputer und gelegentlich fanden auch Anlagen von Univac, Bull oder NCR den Weg durch den Eisernen Vorhang, aber der Nachbau von Halbleiterbauelementen kam über das Stadium der Laborexperimente nicht hinaus. Die Computertechnologie der DDR konnte nur mit weitreichendem Improvisationstalent entwickelt und betrieben werden.

Darüber hinaus wurde im Osten von Anfang an die Frage gestellt, ob Rechentechnik als Allheilmittel für alle Probleme gesehen werden dürfe, wie der ehemalige Chefredakteur der einzigen DDR-Computerzeitschrift *rechentechnik/datenverarbeitung* (rd) Franz Loll berichtet. Integrierte Systeme zur automatisierten Steuerung der Wirtschaft wurden von den Politgrößen rundweg abgelehnt, denn die Ideologen pochten darauf, dass der Mensch und vor allem die Partei im Zentrum stehen müssten.

Walter Ulbricht ließ nach einer Tagung des ZK-Plenums vom Neuen Deutschland verkünden, daß der Überschätzung der kybernetischen Systemtheorie eine klare Absage erteilt worden sei.

<span id="page-47-0"></span>Konkret gesprochen, kanzelte der Wirtschaftslenker Günter Mittag führende Vertreter des Konzepts - einen Professor der Berliner Hochschule für Ökonomie und den Forschungsdirektor von Robotron - hinter verschlossenen Türen so ab, daß nie wieder von der Idee zu hören war. [73](#page-0-0)

<sup>72</sup> Vgl. [Technischen](#page-47-1) Sammlung Dresden. [www.tsd.de](http://www.tsd.de/) (17.9.2015)

<sup>73</sup> Franz Loll: Der Untergang der DDR aus der Sicht ihrer EDV-Berichterstattung. Bastelzwang und Softwareklau, in: Zeit online, 22.9.1995. [www.zeit.de/1995/39/Der\\_Untergang\\_der\\_DDR\\_aus\\_der\\_Sicht\\_ihre](http://www.zeit.de/1995/39/Der_Untergang_der_DDR_aus_der_Sicht_ihrer)[r](#page-47-0) (17.10.2015).

Erst Anfang der 1970er Jahre wurde im Comecon das Komplexprogramm zur Vertiefung und Vervollkommnung der wirtschaftlichen Zusammenarbeit beschlossen, denn der Rückstand gegenüber den westlichen Industriemächten sollte aufgeholt und noch übertroffen werden. Erst hier erhielt die Rechentechnik Priorität, aber das Rennen war bereits verloren. *Robotron*, die Technologieschmiede des Ostens, versuchte noch auf die IBM-Linie einzuschwenken, hinkte aber trotz möglichst unauffälliger Umgehung aller Lizenzen und Patente bis zum Zusammenbruch des Ostblocks hinterher.

Als kurioses Detail mag gelten, dass in der DDR jegliche Anglizismen, und somit auch englischsprachige Programmbefehle, verpönt waren. Zur Veröffentlichung bestimmte Programmentwürfe mussten somit mühevoll in eine deutsche Kunst-Programmiersprache übersetzt werden. Die englischsprachige Programmanweisung "GOTO" wurde zu "GEHE ZU". Sollten die Programmlisten nachprogrammiert werden, mussten die Anweisungen wieder in ihre englischsprachigen Äquivalente zurückübersetzt werden.

Die Sowjetunion hatte zwar den technologischen Stand Deutschlands zum Kriegsende übernommen und weiterentwickelt, dieser beschränkte sich aber hauptsächlich auf die Bereiche Schwerindustrie, Energie, Telekommunikation und Verkabelung. Für die Etablierung einer Halbleiterproduktion fehlte es an Basistechnologie, die zunächst einmal identifiziert werden musste, bevor sie beschafft werden konnte. Über das dafür aufgebaute amerikanische Unternehmensnetzwerk *Continental Trading Corporation* (CTC) der Sowjets, geleitet von Anatoli Maluta, wurde ab 1973 die nötige Hochtechnologie mit Hilfe des westdeutschen Händlers Werner Bruchhausen in den Osten verschoben. [74](#page-0-2)

<span id="page-48-1"></span><span id="page-48-0"></span>Die amerikanische *Control Data Corporation (CDC) transferierte gerade so viel Know-How, dass die Sowjetunion in die Lage versetzt wurde, einigermaßen mit dem Westen mitzuhalten. Das Fenster schloss sich 1981/82, als die amerikanischen Behörden Exportbeschränkungen verhängten. Ab 1985 war die Sowjetunion in der Lage, selbst Halbleiter herzustellen. [75](#page-0-3)*

<sup>74</sup> Vgl. Operation Exodus, in: Der Spiegel 30/1987, S. 101. [w](#page-48-1)[ww.spiegel.de/spiegel/print/d-13524745.htm](http://www.spiegel.de/spiegel/print/d-13524745.html)[l](#page-48-1) (17.10.2015)

<sup>75</sup> Vgl. [\[Sutton](#page-48-0) 1986]

# II.5. Die Übungssprache BASIC

Ein Computerprogramm besteht aus einer Folge von Anweisungen, die vom Prozessor sequenziell abgearbeitet werden, wobei die Sequenz auch alternative Zweige und Wiederholungen aufweisen kann. Der Prozessor erwartet Anweisungen in numerisch codierter Form, eine Anweisung wird aber in den meisten Fällen zusätzlich zu ihrem Code auch Operanden erfordern, auf die die gewünschte Anweisung ausgeführt wird. Bei einer Addition beispielsweise werden der Anweisungscode und die Operanden als Folge von drei Zahlen numerisch ausgedrückt (erste Zahl: Operand, zweite und dritte Zahl: Operatoren). Ein Computerprogramm besteht somit in seiner unmittelbarsten Form aus einer Reihe von Zahlen. Es kann so in einen Programm- und Datenspeicher eingeschrieben werden.

Diese Maschinensprache wird als erste Generation von Programmiersprachen bezeichnet. Computer so zu programmieren, erfordert einige Vorbereitungsarbeit und tiefes Verständnis der Rechenwerke. Programme wurden auf Papier entworfen und anhand von Übersetzungstabellen in ihre numerischen Äquivalente codiert. Die Zahlenreihen wurden anschließend in den Programmspeicher des Computers übertragen und die Verarbeitung konnte beginnen. Ziffernstürze hatten große Auswirkung auf den Programmablauf, sehr sorgfältiges Arbeiten war daher erforderlich.

Die zweite Generation von Programmiersprachen nutzte ein Programm, das Kürzel für jede Anweisung in die entsprechenden Maschinencodes übersetzen kann. Diese sogenannten mnemonischen Symbole sind leicht zu merken und erleichtern die Programmierarbeit und Fehlersuche erheblich. Anstatt codierter Zahlenreihen konnten nun gut lesbare Texte eingegeben werden, in der Regel als Stapel von Lochkarten, eine Karte pro Textzeile. Das Übersetzungsprogramm wird Assemblerprogramm genannt, die Gesamtheit der mnemonischen Symbole Assemblersprache.

Erst die dritte Generation von Programmiersprachen nutzte annähernd natürliche Sprache, um die Verarbeitungsvorschrift von den technischen Gegebenheiten der jeweiligen Computerprozessoren zu abstrahieren. Die Sprache BASIC entstand zu einer Zeit, in der Großrechner vorwiegend in den Computersprachen ALGOL, FORTRAN, COBOL oder LISP programmiert wurden. Die verschiedenen Sprachen entfalteten in den Domänen, für die sie entworfen waren, ihre Stärken. Die Verarbeitung war linear strukturiert: Eine Berechnungsvorschrift wurde mit Eingabewerten versorgt, die Verarbeitung durchgeführt, die Ergebnisse geschrieben und das Programm endete.

Programme wurden immer noch auf dem Papier entworfen und von meist weiblichen Codiererinnen in Lochkarten gestanzt. Weiterhin war eine Textzeile durch eine Lochkarte repräsentiert. Die ersten sechs Stellen jeder Programmzeile nahm eine Zeilennummer ein, damit der Stapel Lochkarten leicht in die richtige Reihenfolge gebracht werden konnte. Das Paket mit Lochkarten wurde an einer Übernahmestelle des Rechenzentrums, dem Operating, abgegeben. Aufgabe des diensthabenden Operators, der an der Systemkonsole saß, war es, die Programme nach ihrer Priorität zu reihen und durch den Großrechner abarbeiten zu lassen.

<span id="page-50-3"></span><span id="page-50-2"></span>Diese als Batch-Verarbeitung<sup>[76](#page-0-5)</sup> bezeichnete Betriebsart wurde 1957 durch eine Idee von Robert W. Bemer ergänzt.<sup>[77](#page-0-4)</sup> Er hatte die Vision eines Programms, das niemals endete und in einer Schleife auf eine Interaktion mit einem Anwender am Konsolenfernschreiber wartete. Damit konnten Programme umgesetzt werden, die in direkte Interaktion mit dem Benutzer traten, so das Programmverhalten beeinflussen konnten und nicht allein auf die Abarbeitung von Dateien angewiesen waren. Diese Betriebsart wurde Dialog-Verarbeitung genannt. $^{78}$  $^{78}$  $^{78}$ 

<span id="page-50-1"></span>Die Idee war in dieser einfachen Form nicht kommerziell verwertbar. Großrechner waren teure Maschinen, sie mussten daher so effizient wie möglich genutzt werden. Das Warten auf die Eingabe eines Anwenders war unproduktive Zeit. Dennoch waren die interaktiven Möglichkeiten gefragt, daher wurden die Großrechner mit mehreren Fernschreiber-Anschlüssen ausgestattet und neue Programme entwickelt, die all diese Fernschreiber gleichzeitig bedienen und in der verbleibenden Wartezeit auch noch niederprioritäre Batch-Programme erledigen konnten. Das gemeinsame Benutzen eines Computers im Dialogbetrieb wurde als Timesharing bekannt und blieb über Jahrzehnte die Domäne der Großrechner.

Federführend in der industrietauglichen Entwicklung war das US-amerikanische Dartmouth College in Hanover, New Hampshire. Das *Dartmouth Time-Sharing-System* (DTSS) perfektionierte die Idee des gemeinsam genutzten Dialogbetriebs. DTSS bildete den Grundstock der Befehlsstruktur aller späteren Integrierten Entwicklungssysteme und legte fest, wie digitale Artefakte noch heute gehandhabt werden: Dateien werden geladen, bearbeitet, gespeichert.<sup>[79](#page-0-0)</sup> Mit ihm kamen Benutzerkennung und Passwörter, Programmbezeichner, Systembefehle und Berechtigungsstufen.

<span id="page-50-0"></span><sup>76</sup> [Stapelverarbeitung.](#page-50-3) Ein Programm nach dem anderen wurde ausgeführt.

<sup>77</sup> Vgl. persönliche Website des 2004 verstorbenen vielseitigen Computerpioniers: [www.bobbemer.com/](http://www.bobbemer.com/) (4.9.2015)

<sup>78</sup> Die Entwicklung lief an mehreren Forschungseinrichtungen parallel. Aus Sicht des MIT ist sie hier beschrieben: [w](#page-50-1)[ww.multicians.org/project-mac.html](http://www.multicians.org/project-mac.html) (4.9.2015)

<sup>79</sup> Wichtige [DTSS-Befehle](#page-50-0) waren: HELLO, BYE, CATALOG, LIST, RUN, STOP, NEW, OLD, RENAME, SAVE, SCRATCH und UNSAVE. Mit EXP (explain) konnten Erläuterungen zu den Befehlen abgerufen werden.

Am Computer des Colleges waren mehrere Fernschreib-Terminals angeschlossen, an denen die Studierenden arbeiten konnten. DTSS erlaubte ihnen, die Programme direkt an einem Computer entwickeln.

Ergänzend wurde 1964 für die Ausbildung der Studierenden eine leicht zu erlernende Programmiersprache entwickelt, der *Beginners All-Purpose Symbolic Instruction Code.* Diese als BASIC bekannte Programmiersprache sollte den Einstieg in komplexere Sprachen wie FORTRAN und ALGOL erleichtern. Aus der Lochkarten-Programmierung wurden die Zeilennummern übernommen: Jede BASIC-Programmzeile wird von einer Zeilennummer eingeleitet, die gleichzeitig als Referenzpunkt zur Manipulation der Zeile dient. Ein Programm wird sequenziell, beginnend mit der niedrigsten Zeilennummer, abgearbeitet. Mit Sprungbefehlen lassen sich Iterationen und bedingt abgearbeitete Blöcke realisieren.

```
10 INPUT "Geben Sie bitte Ihren Namen ein"; A$
20 PRINT "Guten Tag, "; A$
30 INPUT "Wie viele Sterne möchten Sie?"; S
35 S$ = ""
40 FOR I = 1 TO S
50 SS = SS + "*"55 NEXT I
60 PRINT S$
70 INPUT "Möchten Sie noch mehr Sterne?"; Q$
80 IF LEN(Q\) = 0 THEN GOTO 70
90 L$ = LEFT$(Q$, 1)
100 IF (L$ = "J") OR (L$ = "j") THEN GOTO 30
110 PRINT "Auf Wiedersehen";
120 FOR I = 1 TO 200
130 PRINT A$; " ";
140 NEXT I
150 PRINT
```
<span id="page-51-0"></span>*Tabelle 1 - Ein einfaches BASIC-Programm.* [80](#page-0-3)

Die Programme wurden zentral abgelegt. Welche Elemente in der Ablage zur Verfügung standen, konnte in einem automatisch nachgeführten Katalog nachgeschlagen werden. Für die Nutzer war der Übergang zwischen DTSS und BASIC nahtlos. Die DTSS-Kommandos SAVE oder RUN beispielsweise wurden von den Studierenden als Teil des BASIC-Sprachschatzes angesehen.

<sup>80</sup> Vgl. [h](#page-51-0)[ttp://de.wikipedia.org/wiki/BASIC](http://de.wikipedia.org/wiki/BASIC) (17.2.2016)

BASIC hatte einen unschlagbaren Vorteil: Es durfte ohne Entrichtung von Lizenzgebühren betrieben werden, somit setzten viele Universitäten die Sprache für Anfängerkurse in der Computerausbildung ein.

Paul Allen und Bill Gates hatten in ihrem neben dem Studium betriebenen Unternehmen Traf-o-Data eine kompakte Version von BASIC für Intel Mikroprozessoren entwickelt, um in der ihnen geläufigen Computersprache automatische Verkehrszählungssysteme realisieren können. Sie hatten aber auch den Hintergedanken, die Sprache an andere Hersteller verkaufen zu können, die diese Prozessoren einsetzten. Paul Allen sah den Hype um den MITS Altair und erkannte die Gunst der Stunde, mit ihrer Implementierung der Programmiersprache BASIC endlich Geld zu machen. Gemeinsam mit seinem Kollegen Bill Gates gründete er eine Firma, deren Name aus "Microcomputer" und "Software" zusammengesetzt wurde und sie verkauften 1976 erfolgreich eine Lizenz von Microsoft BASIC an MITS. Die beiden legten so den Grundstein für das Microsoft-Imperium. Sie perfektionierten ihre BASIC-Variante immer weiter, bis die Sprache in den knapp bemessenen Speicher der Maschine passte. Altair BASIC wurde wie an einem Großrechner mit einem per Schalter eingegebenen boot loader über einen Fernschreiber von einem Lochstreifen eingelesen.

Microsoft erkannte, dass sich mit leicht modifizierten Versionen von BASIC ein schier endlos großer Markt auftun würde. Die gewaltig steigenden Verkaufszahlen der kleinen Computer ließen zahlreiche Unternehmen auf den Zug der Zeit aufspringen. Die Vision von Microsoft sollte sich somit bewahrheiten, denn die Programmiersprache BASIC, zusammen mit Spracherweiterungen zur Verwaltung der Programmablage und gerätespezifischen Befehlen zur Steuerung der Graphik- und Soundausgabe war auf allen Heimcomputern vorhanden. In fast allen Fällen bauten die Gerätehersteller auf BASIC aus dem Hause Microsoft, wobei der angezeigte Name vom jeweiligen Hersteller gewählt werden konnte, etwa Atari BASIC oder Commodore BASIC. Im Dialogbetrieb an der Bildschirmkonsole auf Eingaben des Benutzers wartend war BASIC Programmierumgebung und Betriebssystem zugleich.

Microsoft versuchte beispielsweise zunächst vergeblich, eine speziell für den Mikroprozessor der Apple-Computer angepasste Version von BASIC an Apple zu verkaufen. Die erste BASIC-Version des Apple I hieß Integer BASIC. Wozniak schrieb die Programmiersprache von Grund auf neu und

53

<span id="page-53-1"></span>bezeichnete diese Aufgabe als die größte Herausforderung seines Lebens. [81](#page-0-2) Steve Jobs beschied Microsoft daher, dass sie bereits ein BASIC hätten und wenn sie ein besseres brauchen würden, "würden sie es selbst über's Wochenende schreiben". Wie so oft in der Computerindustrie hatte Steve Wozniak das freie Wochenende nicht, so wurde zunächst doch Microsoft BASIC lizenziert und als Applesoft BASIC im Jänner 1978 auf Audiokassetten vertrieben.

<span id="page-53-0"></span>So brauchbar BASIC in der Ausbildung auch gewesen sein mochte, so umstritten war die Sprache auch, denn sie übertrug den veralteten Programmierstil der Großrechner nun auch auf Mikrocomputer. Methoden der strukturierten Programmierung gab es weder in Dartmouth BASIC noch in Microsoft BASIC. Edsger W. Dijkstra, Wegbereiter der strukturierten Programmierung, meinte, dass man einem Studierenden, der einmal mit BASIC in Berührung gekommen wäre, keine vernünftige Programmiersprache mehr beibringen könne. [82](#page-0-0) Dogmatiker wie Dijkstra stießen sich vor allem an der Anweisung GO TO, mit der Sprünge an eine angegebene Zeilennummer möglich waren. Der daraus resultierende "Spaghetticode", wie Kritiker anmerkten, habe wenig von der Eleganz, mit der Problemlösungen in geeigneteren Programmiersprachen realisiert werden konnten. Sowohl konzeptionell, als auch was die Effizienz anlangt, war BASIC anderen Programmiersprachen deutlich unterlegen.

BASIC wurde für Heimcomputer als unverzichtbar angesehen, denn als einfaches Vehikel zur Schulung technischer Programmierung hatte es sich an den Universitäten bewährt. Die einzigen verfügbaren Experten für die Geräte schlugen daher das ihnen bekannte Programmiersystem vor. Alternative Sprachen mit abstrahierenden Konzepten wie LOGO oder LISP fristeten auf dem Heimcomputermarkt ein Nischendasein. Die Herangehensweise von Microsoft, jedem Hersteller für wenig Geld ein maßgeschneidertes BASIC-Derviat zu liefern, rächte sich allerdings bitter. Die verschiedener Baureihen eines Herstellers waren mit unterschiedlichem Sprachumfang und leicht unterschiedlicher Grammatik ausgestattet. Eine Möglichkeit, eine andere Sprachvariante einzuspielen, gab es nicht. Die daraus resultierende babylonische BASIC-Sprachverwirrung schuf kleinteilige Softwaremärkte, die allesamt zueinander inkompatibel waren. Microsoft mühte sich redlich, das Problem der Inkompatibilität zu beheben. Über die Jahre versuchte das Unternehmen, namhafte Hersteller zu gewinnen, um einen gemeinsamen Hard- und Softwarestandard durchzusetzen - der *MicroSoft eXtended BASIC* (MSX) Standard kam jedoch erst zustande, als ein Ende des Heimcomputermarkts bereits abzusehen war.

<sup>81</sup> Vgl. [\[Manes](#page-53-1) 1994: S. 89]

<sup>82</sup> Edsger W. Dijkstra: How do we tell truths that might hurt? In: Edsger W. Dijkstra: Selected Writings on Computing: A Personal Perspective, [Springer-Verlag,](#page-53-0) 1982. S. 129-131.

# II.6. Geschichte wichtiger Heimcomputer

Die Geschichte der Kultur der Heimcomputer ist auch ein Stück Markenindustriegeschichte. Ein kurzer Abriss der Geschichte wichtiger Heimcomputer soll daher zunächst die gebräuchlichsten Geräte vorstellen. Eine weit darüber hinaus gehende Beschreibung der Spiel- und Heimcomputer ohne Personal Computer von 1972-2015 findet sich in [Forster 2015], eine Übersicht aus dem Jahr 1982 in [McWilliams 1984]. Angeführt sind Hersteller, deren Geräte besonders häufig in den Haushalten des deutschen Sprachraums zu finden waren. Auch auf Entwicklungen im Ostblock soll kurz eingegangen werden, da immer wieder Geräte durch den Eisernen Vorhang gelangten und im Osten nachgebaut wurden.

#### Acorn

In England war die BBC auf den Hype um Heimcomputer aufgesprungen, initiierte das *BBC Literacy Project* und überlegte ein Telekolleg, das dem englischen Publikum die Mikrocomputerrevolution näher bringen sollte. Dazu wurde eine Ausschreibung für den Bau günstiger Heimcomputer gestartet, die als Begleitmaterial zur Sendung vertrieben werden sollten. Die britische Firma Acorn gewann und produzierte den *BBC Micro*. Er fiel eine Spur zu teuer aus und setzte sich international nicht durch, erreichte aber in Verbindung mit der BBC Telekolleg-Serie *The Computer Programme* (1982) in englischen Schulen große Verbreitung.

<span id="page-54-0"></span>International bekannt wurde der BBC Micro durch Musik: Vince Clarke, Sythesizerfreak und musikalischer Mastermind der Musikgruppen Erasure, Depeche Mode und Yazoo verwendete ihn zur Komposition einiger Stücke. Die Gruppen Queen und a-ha taten es ihm gleich. In Erasures *Oh L'Amour* (1986) wurde der Bildschirm des BBC Micro auch im Musikvideo gezeigt. [83](#page-0-0) Die Schönheit der simplen und klaren Darstellung von mit Synthesizern dargestellten Klängen prägte die vorherrschende Musikrichtung der Zeit. Clarke war einer der Pioniere der Popmusik, die die Exaktheit der Computer mit ins Spiel brachten. Clarke wurde wie viele zeitgenössische Musiker von der deutschen Elektropop-Band Kraftwerk inspiriert, die sich selbst als Roboter darstellten,

<sup>83</sup> Oh L'Amour (UK 1986), Erasure, Wonderland, Mute (Intercord), 21.4.1986. Video: Peter Hamilton, Alistair Rae. [w](#page-54-0)[ww.youtube.com/watch?v=66QSkQWF01U](http://www.youtube.com/watch?v=66QSkQWF01U) 3:15 Min. (3.11.2015)

aber ihre Musik ohne Computer erzeugten. In der Regel nutzten Musikgruppen analoge Synthesizer, beispielsweise den Moog Minimoog. Auch der französische Musiker Jean-Michel Jarre verwendete nur Elektronik, aber keine Computer.

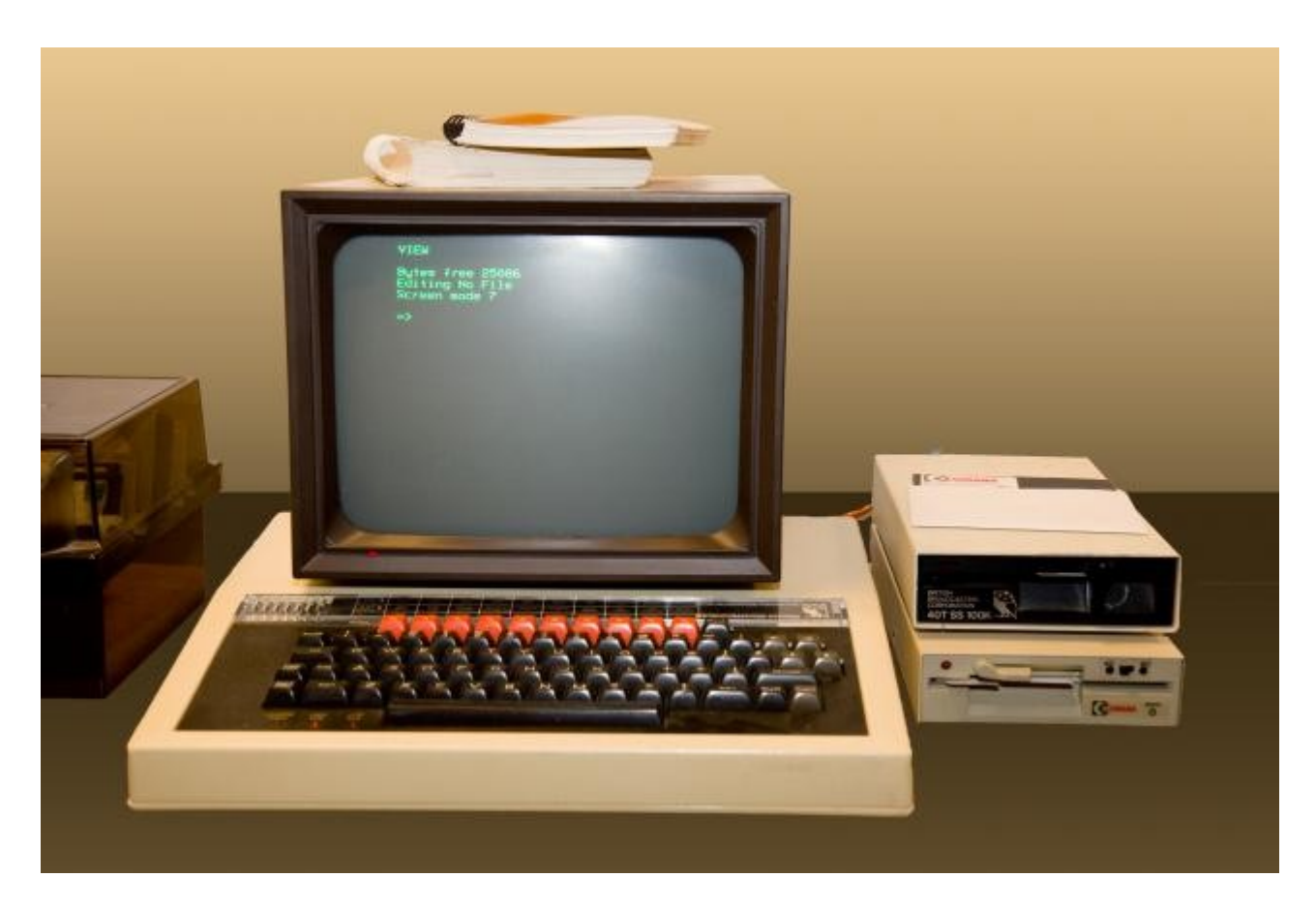

*Abbildung 13 - Der Acorn BBC Micro Computer, damals in vielen Schulen Englands zu finden.* [84](#page-0-2)

# <span id="page-55-1"></span>Apple

Der *Apple II* Computer (die offizielle Schreibweise war Apple ][ ) aus dem Jahr 1977 war im Unterschied zum Apple I ein betriebsbereites Fertiggerät mit typischem hellen Plastikgehäuse und einer Schreibmaschinentastatur. Sein Innenleben blieb bei der von Apple I bekannten und bewährten Einplatinenbauweise. [85](#page-0-0) Er wurde ähnlich wie der MITS Altair mit Steckplätzen für Erweiterungsplatinen ausgestattet.

<span id="page-55-0"></span><sup>84</sup> Bildquelle: [h](#page-55-1)[ttp://remotely-interested.com/micro-and-personal-computing](http://remotely-interested.com/micro-and-personal-computing/)[/](#page-55-1) (10.10.2016)

<sup>85</sup> Brandon Lisy: Steve Wozniak Debunks One of Apple's Biggest Myths (USA 2014), Bloomberg Businessweek, 4.12.2014. [w](#page-55-0)[ww.youtube.com/watch?v=pJif4i9NRdI](http://www.youtube.com/watch?v=pJif4i9NRdI) 5:22 Min. (17.10.2015)

Der Apple II zeigte auf dem angeschlossenen Fernsehempfänger 24 Zeilen zu je 40 Textzeichen an; ausschließlich in weißer Schrift auf schwarzem Grund und ausschließlich in Großbuchstaben. Er wurde über Textkommandos gesteuert, eine Maus war nicht vorgesehen.

<span id="page-56-2"></span>Apple II bedeutete den Durchbruch für das junge Unternehmen; die Umsatzzahlen stiegen rasant, die Professionalität ebenso. Risikokapitalgeber aus dem angestammten Feld der Mikrochipproduktion sorgten dafür, dass das Feuer des Hippies Steve Jobs und die Genialität des Nerds Steve Wozniak in die richtigen Bahnen gelenkt wurden. [86](#page-0-1) Es war die Mischung aus Verlangen, Wissen, Hoffnung und Anarchie, die die Faszination der frühen Apple-Geräte, ein heterotopischer Ort par excellence, ausmachte.<sup>[87](#page-0-2)</sup>

<span id="page-56-1"></span>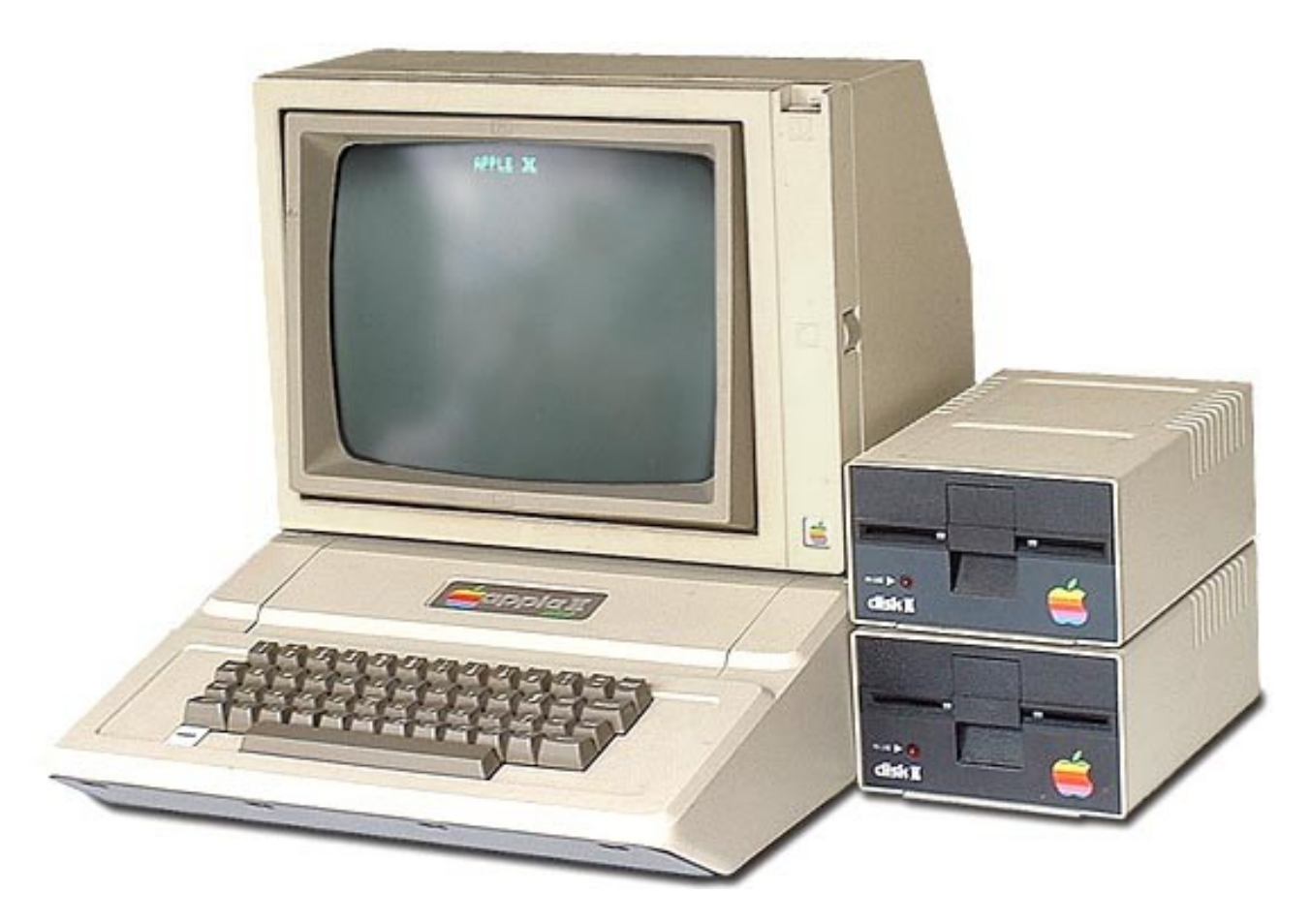

*Abbildung 14 - Apple ][ mit Monitor und zwei Diskettenlaufwerken.* [88](#page-0-3)

<span id="page-56-0"></span><sup>86</sup> Rose [2009:](#page-56-2) S. 35

<sup>87</sup> Vgl. Stefan Rechsteiner (Hg.): Der Durchbruch mit dem Apple II (2009) [w](#page-56-1)[ww.macprime.ch/applehistory/geschichte/der-durchbruch-mit-dem-apple-ii](http://www.macprime.ch/applehistory/geschichte/der-durchbruch-mit-dem-apple-ii) (17.10.2015) 88 Bildquelle: [h](#page-56-0)[ttp://oldcomputers.net/appleii.html](http://oldcomputers.net/appleii.html) (12.10.2016)

Mit dem Apple II wurde wie schon bei Apple I eine Kassette mit der Programmiersprache BASIC ausgeliefert. Ein um ein eingebautes BASIC erweiterter Apple II Plus, der ab 1979 vertrieben wurde, war somit streng genommen der erste Apple Heimcomputer.

Mit dem Apple II wurden Heimcomputer zu Haushaltselektronik, fielen also in die gleiche Kategorie wie Fernsehgeräte oder Stereoanlagen. Ab 1979 expandierte das Unternehmen nach Europa, Australien und Japan – das Schaltungsdesign der Geräte wurde zur Unterstützung der unterschiedlichen Stromspannungen und Fernsehnormen angepasst. Für den japanischen Markt wurde Katakana als Eingabe vorgesehen; der Apple IIe für Europa erhielt einen eigenen Schalter auf der Tastatur, um die Tastaturbelegung zwischen U.S. Layout und lokalem Layout umzuschalten. [89](#page-0-0)

<span id="page-57-1"></span>Apple hielt sich zunächst an die Hacker-Ethik und veröffentlichte alle Details der Baupläne. Bastler konnten so eigene Erweiterungen für das Gerät bauen, die in einen freien Steckplatz gesteckt wurden; es bildete sich ein Markt für diese Steckkarten. Selbst die fest eingebauten Programme waren vollständig dokumentiert. Der Apple II war ausschließlich aus frei erwerbbaren Standardbausteinen aufgebaut. Sofort erschienen am Markt unzählige Klone des Apple II. Die Informationen diffundierten auch durch den Eisernen Vorhang und ließen die Sowjetunion mit fünf Jahren Verspätung zum Stand der westlichen Technologie aufschließen.

<span id="page-57-0"></span>Einer der herausragenden Apple II Klone war die bulgarische Prawetz-Serie<sup>[90](#page-0-3)</sup>, die ab 1980 in der gleichnamigen Kleinstadt in der Oblast Sofia produziert wurde. Der *IMKO-2* (1982) war ein vollständiger Klon des Apple II Plus. Als einzige Änderung wurde der Zeichengenerator modifiziert, um kyrillische Großbuchstaben darstellen zu können. Die Geräteserie war vollständig zu Apple kompatibel, alle Prawetz-Computer konnten somit auch Originalsoftware verwenden, wovon reichlich Gebrauch gemacht wurde. IMKO-2 und seine Folgevarianten *PRAVETZ* erlangten in der gesamten Sowjetunion große Verbreitung. Nicht alle Prawetz-Computer waren Apple-Klone, so war beispielsweise der *Pravetz 8D* ein Klon des Oric Atmos. Die jugoslawische Lizenzproduktion des englischen Originals führte hier zum bulgarischen Nachbau.

Auch in den USA erschienen Klone des Apple II am Markt: Die auf den Bermudas beheimatete Firma VTech aus Hongkong produzierte ebenfalls vollständig kompatible Geräte. Der *VTech Laser 128* wurde mit Microsoft BASIC ausgestattet. Microsoft hatte sich die Rechte an ihrer Software

<sup>89</sup> Vgl. Steven Weyhrich: The Apple II Abroad. <http://apple2history.org/history/ah12/> (17.10.2015)

<sup>90</sup> Bulgarische [Originalbezeichnung:](#page-57-0) Правец. Vgl. [www.pravetz.info](http://www.pravetz.info) (3.11.2015)

stets vorbehalten und Apple hatte keinen Exklusivvertrag für BASIC abgeschlossen, somit konnte die Sprache ein weiteres Mal erfolgreich verkauft werden. Apple wehrte sich gegen diesen im eigenen Revier wildernden Klon, scheiterte mit einer Unterlassungsklage aber vor Gericht. Der weit geringere Preis des Laser 128 sorgte für einige Verbreitung und trieb Apple in die Innovation: der Apple IIc+ wurde nachgelegt und patentiert.

<span id="page-58-0"></span>Das Unternehmen Apple litt bekanntlich lange unter der Spannung zwischen dem Techniker Wozniak und dem Visionär Jobs. Wozniak war der Hacker-Ethos wichtig, der die Verbreitung von Computern über alle wirtschaftlichen Erwägungen stellte. Die Rollenverteilung zwischen den beiden Gründern war aber stets klarer, als im Nachhinein dargestellt.<sup>[91](#page-0-3)</sup> Jobs sah seine Computer als Gesamtkunstwerke, die die Kreativität der Nutzer fördern sollten. Offenheit gegenüber anderen Herstellern und Bastelei wurden von ihm als unnötige Qualitäten angesehen, die er gerne den MITS-Altair-Bastlern und der IBM PC Fraktion überlassen wollte. Jobs präferierte es, den praktischen Nutzen seiner Geräte herauszustreichen, anstatt mit technischen Daten zu prahlen.

#### Atari

Der Arcadehersteller Atari sah, dass die Entwicklung der Arcadespiele weg von den Spielhallen hin zum heimischen Fernsehgerät führen würde. Magnavox hatte sein Odyssey Telespiel bereits hunderttausendfach verkauft, Nintendo bot sein *Color TV-Game* an, ebenfalls eine Pong-Variante. Atari dachte weiter: Im Unterschied zu spezieller Elektronik für jedes Spiel sollten es Mikroprozessoren erlauben, Arcade-Spiele für zu Hause als Steckmodule zu kaufen. Die Idee konnte aber nicht finanziert werden und so musste Nolan Bushnell Atari im Jahr 1976 an Warner Communications verkaufen, um es zu retten.

Mit dieser finanziellen Stärkung des Unternehmens konnte die Atari 2600 Spielkonsole *Video Computer System* (VCS) produziert werden, sie erschien rechtzeitig für den Weihnachtsverkauf 1977. Viel Energie wurde in die Entwicklung eines guten Mikrochips für Musik und Videoausgabe investiert. Standardmäßig war die Konsole mit zwei Joysticks ausgestattet, zusätzlich gab es zwei Gamecontroller mit Drehreglern und ein Spielmodul, *Combat*. Die Atari *Konsolen-Joysticks CX40* für das Atari VCS waren die ersten ihrer Art und definierten, wie Joysticks auszusehen hatten. [Forster 2003: S. 10] Das gesamte Paket wurde zum Kampfpreis von 200 US-Dollar aufgelegt.

<sup>91</sup> Vgl. [Kinofilm](#page-58-0) Steve Jobs (USA 2015). 122 Min, Regie: Danny Boyle.

Das Spiel *Combat* trug das Wesen des Spielverlaufs bereits im Namen: Zwei sehr einfach gehaltene Spielfiguren mussten sich gegenseitig abschießen. Die Szenarios variierten zwischen Panzerschlacht, Doppeldecker und Jetfighter; sie waren aber kein Vergleich mit den üppig gehaltenen, realistischen Darstellungen auf der Verpackung des Moduls. Es wurde dennoch eine Viertelmillion Geräte verkauft. Die Konsole selbst kam im schlichten Holzdesign, wohl eine Referenz auf die "Brown Box", das erste Telespiel von Ralf Baer. Sie hatte außer einem Einschubfach für die Spielmodule nur vier Schalter, aber keine Tastatur.

Von dieser Basis ausgehend wurden zwei Heimcomputer entwickelt: *Atari 400*, ein einfach gehaltenes Gerät mit einer Folientastatur und *Atari 800* für etwas höhere Ansprüche; beide waren ab November 1979 in den amerikanischen Computerläden erhältlich. Der Fokus lag eindeutig im Feld der Spiele, Atari hatte aus der Arcadeära genügend Fachkräfte und Kontakte, um eine ansehnliche Liste an Spielen anbieten zu können.

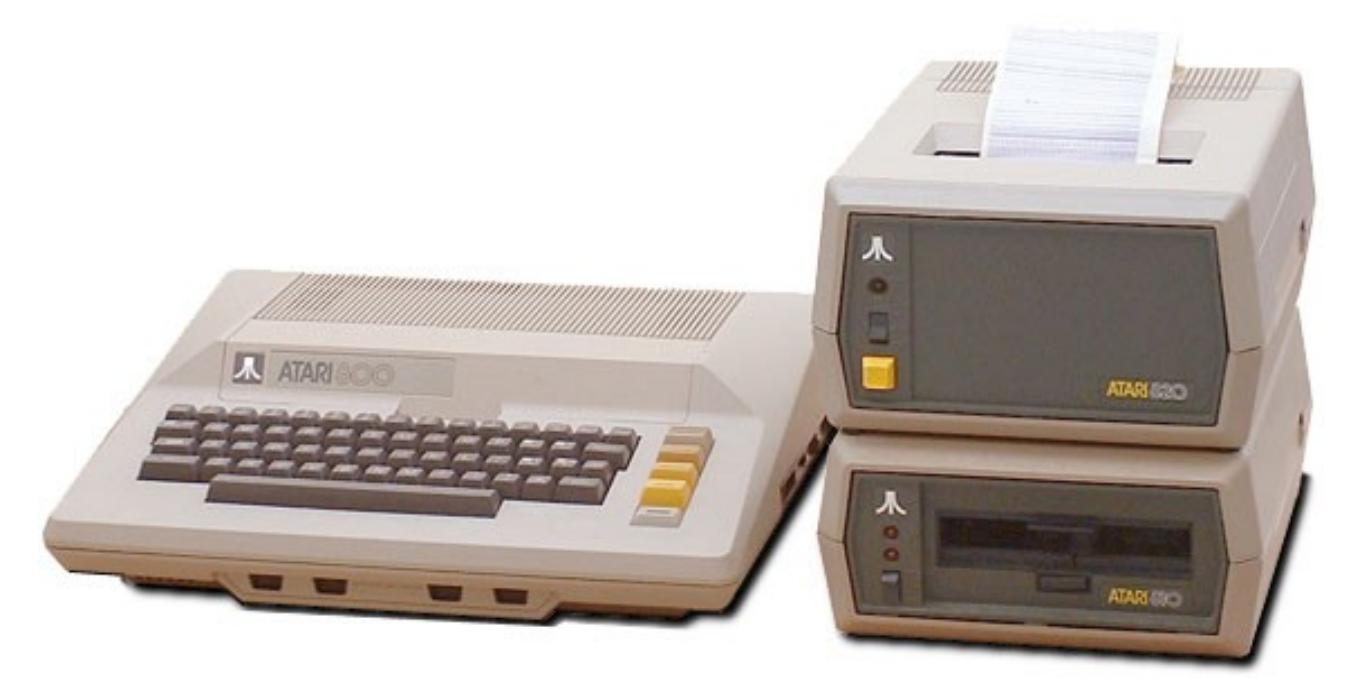

*Abbildung 15 - Atari 800 mit Diskettenlaufwerk und Punktmatrixdrucker.* [92](#page-0-3)

<span id="page-59-0"></span>Atari Heimcomputer waren die Referenz für Spielecomputer. Ausgestattet mit vier Buchsen für Joysticks oder Gamecontroller konnten auf diesen Geräten auch anspruchsvollere Spiele ausgeführt werden; viele erschienen zuerst für Atari Heimcomputer. Am Markt waren bald umfangreiche Listen mit Spielen verschiedener Hersteller für alle Atari-Modelle verfügbar. Darin lag auch das

<sup>92</sup> Bildquelle: [h](#page-59-0)[ttp://oldcomputers.net/atari800.htm](http://oldcomputers.net/atari800.html)[l](#page-59-0) (11.10.2016)

Problem begründet, das sich in weiterer Folge ausweiten sollte: Atari verlor die Kontrolle über den Markt, denn jeder konnte Spielmodule produzieren, ohne sich mit dem Konsolenhersteller abzusprechen. Der losgetretene Preiskampf führt zu immer schlechteren Spielen.

<span id="page-60-1"></span>Am Beispiel Atari zeigte sich auch eine der größten Auswirkungen des Niedergangs der USamerikanischen Spielkonsolenindustrie im Jahr 1983. Warner Communications hatte versucht, Kinofilme mit maßgeschneiderten Computerspielen zu begleiten. Die Qualität des aus Zeitdruck lieblos gestalteten und mit zahlreichen Fehlern behafteten Spiels *E.T. the Extra-Terrestrial* war so erschreckend gering ausgefallen, dass Unmengen nicht verkaufter Atari-Konsolen und Spielmodule in den Läden zurückblieben.<sup>[93](#page-0-1)</sup> Am 26. September 1983 wurden 728.000 Spielmodule in der Mülldeponie von Alamogrodo, New Mexico, entsorgt und mit einer Betonschicht gegen Zweitverwertung gesichert. Erst eine im Jahr 2014 durchgeführte Ausgrabung bestätigte das lange schwelende Gerücht des "E.T. Landfill".<sup>[94](#page-0-0)</sup>

## <span id="page-60-0"></span>Commodore

Heimcomputer von Commodore galten zu ihrer Zeit als Krone der Entwicklung. Die Geräte, allen voran der *Commodore VC-20*, waren günstige und dennoch leistungsfähige Maschinen. Eingesetzt wurden sie in der Regel als Spielcomputer, durch die große Verbreitung fanden sie aber auch weit darüber hinaus gehenden Einsatz.

Die Geschichte des wohl wichtigsten Heimcomputerherstellers beginnt in Polen. Idek Tramielski überlebte als Kind die Deportierung aus Lodz nach Auschwitz, emigrierte in die Vereinigten Staaten, nannte sich Jack Tramiel und trat in die U.S. Army ein. Sein Talent dafür, verklemmte Schreibmaschinen wieder in Gang setzen zu können, sollte sein weiteres Leben bestimmen. Er gründete in Toronto, Kanada, eine Schreibmaschinen-Reparaturwerkstätte; ab 1955 stellte er selbst Schreibmaschinen her. Als Firmennamen wählt er *Commodore*, weil alle anderen militärischen Ränge wie beispielsweise General oder Admiral bereits in Firmennamen Verwendung fanden.

<sup>93</sup> Das Spiel zum Kinofilm E.T. the Extra-Terrestrial (USA, 1982). Regie: Steven Spielberg. Es gilt in vielen [übereinstimmenden](#page-60-1) Quellen als schlechtestes Computerspiele aller Zeiten.

<sup>94</sup> Vgl. The Associated Press online: Diggers Find Atari's E.T. Games In Landfill, 26.4.2014. [h](#page-60-0)[ttps://web.archive.org/web/20140427133703](https://web.archive.org/web/20140427133703/)[/](#page-60-0) (25.11.2015)

Tramiel erkannte früh, dass Mikroprozessoren Potenzial für zukünftige Bürogeräte bieten würden. Mit Chips von Texas Instruments ließ er Tischrechner produzieren. Die Übernahme des Taschenrechnergeschäfts durch Texas Instruments selbst setzte dem Unternehmen erheblich zu. Zunächst wurde versucht, mit Schachcomputern und Telespielen wieder Land zu gewinnen, aber ohne Erfolg. Tramiel zog die richtigen Schlüsse und bekämpfte das Übel an der Wurzel. Dazu investierte er kräftig und kaufte 1976 alle erforderlichen Hersteller auf, die die nötigen Einzelteile für Taschenrechner produzierten, darunter den Chipproduzenten *MOS Technologies* mit seinem Hauptprodukt, dem Einplatinencomputer *KIM-1*. Von MOS kam daher auch das nötige Know-How für Computer und der Chefentwickler des KIM-1, Chuck Peddle.

1977 stieg *Commodore Business Machines* (CBM) mit dem *Personal Electronic Transactor* (PET) in den Kampf um den Mikrocomputermarkt ein. Die angestammte Marktmacht von Commodore Schreibmaschinen erlaubte es, den weltweiten Vertrieb sofort aufzunehmen. Der deutsche Versandhandel nahm 1977 den *PET 2001* in sein Programm auf. Das Design des Geräts hätte aus der in dieser Zeit eben im Kino anlaufenden Space Opera *Star Wars* entnommen sein können.

Erstmals kam damit auch im deutschsprachigen Raum ein bürotauglicher Computer in den erschwinglichen Preisbereich. Er hatte einen integrierten Bildschirm, einen eingebauten Kassettenrekorder und neben der gänzlich unergonomischen rasterartigen Tastatur eine abgesetzte Zifferntastatur.

<span id="page-61-0"></span>Für BASIC wurde der Quelle vertraut, die schon MOS Technologies beliefert hatte: Microsoft hatte den KIM-1 mit BASIC ausgestattet. Bill Gates glaubte nicht an den Erfolg von Commodore, so konnte eine günstige Einmalzahlung in der Lizenzvereinbarung ausgehandelt werden. [95](#page-0-0) Gates wollte für sein BASIC ursprünglich drei US-Dollar für jedes verkaufte Gerät. Tramiel antwortete schroff, dass er bereits verheiratet wäre. Einige Wochen später akzeptierte Gates die Einmalzahlung; ein Deal, den er laut Tramiel bis heute bereut.

<sup>95</sup> Podiumsdiskussion im CHM: Commodore 64, 25th Anniversary Celebration, 10.12.2007. [w](#page-61-0)[ww.youtube.com/watch?v=NBvbsPNBIy](http://www.youtube.com/watch?v=NBvbsPNBIyk)[k](#page-61-0) 92:15 Min., 33:25-34:35 Min. (17.9.2015)

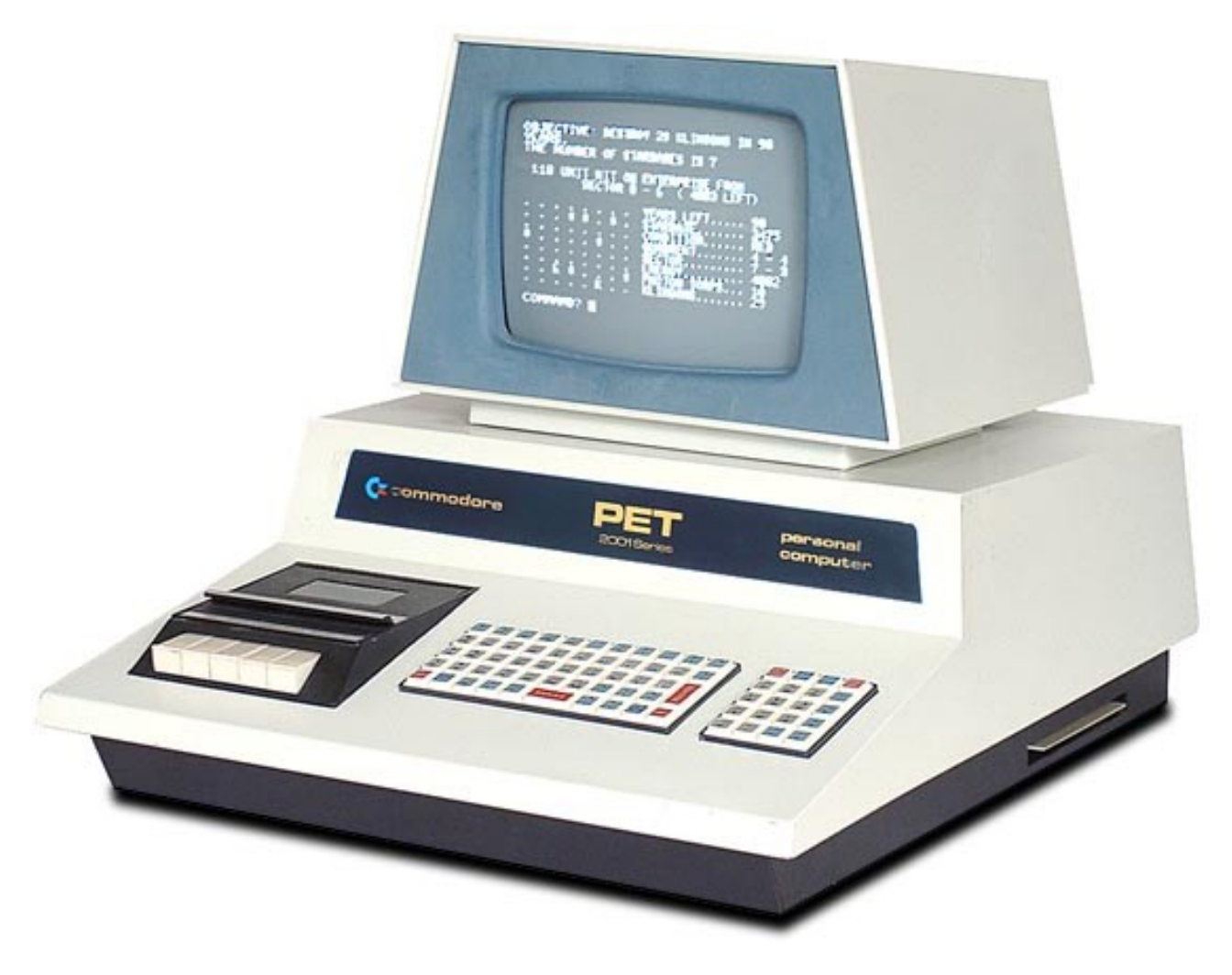

*Abbildung 16 - Der Commodore PET 2001 Computer.* [96](#page-0-0)

<span id="page-62-1"></span><span id="page-62-0"></span>Der Commodore PET deutete bereits die Entwicklung der Mikrocomputer zu günstigen Büromaschinen an. [97](#page-0-3) Die langwierige Speicherung auf Audiokassetten stand dem aber entgegen und als Spielmaschine ließ sich die Maschine wegen fehlender Grafikfähigkeiten nur beschränkt einsetzen. Ein Nachfolger musste entwickelt werden, um dieses Manko auszugleichen.

Der von MOS Technologies neu entwickelte *Video Interface Controller* (VIC) Chip bot die gewünschten grafischen Möglichkeiten zu einem günstigen Preis. Das BASIC war durch den vorteilhaften Vertrag mit Microsoft bereits im Haus. 1981 präsentierte Commodore seinen damit neu entworfenen Heimcomputer *VIC-20*. In den englischsprachigen Ländern als "the friendly computer" vertrieben, wurde er in Deutschland schlicht "Volkscomputer" genannt und schließlich aufgrund der nicht intendierten Doppeldeutigkeit des Namenskürzels generell auf

<sup>96</sup> Bildquelle: [h](#page-62-1)[ttp://oldcomputers.net/pet2001.html](http://oldcomputers.net/pet2001.html) (11.10.2016)

<sup>97</sup> [Leitenberger](#page-62-0) 2012: S. 215

*Commodore VC-20* umbenannt. Der VC-20 ist der erste Heimcomputer, der im deutschsprachigen Raum in den Sinn kommt, wenn von Heimcomputern die Rede ist: das Format einer Brotdose mit integrierter Tastatur, angeschlossen an einem Fernseher, dazu eine extra zu erwerbende Datasette, ein kleiner Kassettenrekorder zur Aufzeichnung von Daten.

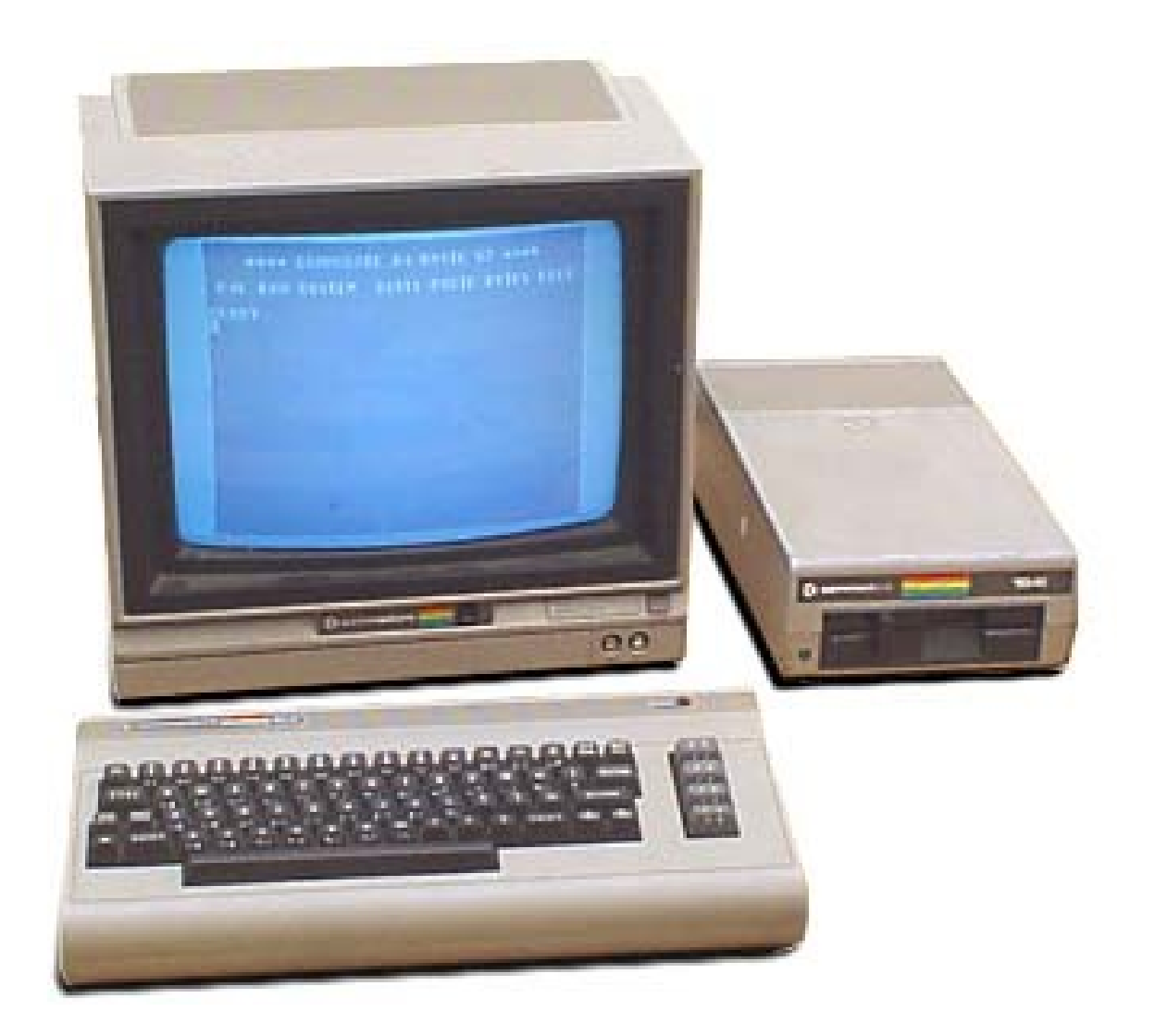

*Abbildung 17 - Der Commodore C64 mit Diskettenlaufwerk und Monitor.* [98](#page-0-0)

<span id="page-63-1"></span>Das Nachfolgemodell sollte Ende 1982 zwar im selben Gehäuseformat auf den Markt kommen, das Innenleben wurde aber etwas üppiger ausgestattet: Die 64 Kilobytes Speicher gaben dem *Commodore C-64* seinen Namen. Der "64er", wie ihn seine Fans nannten, wurde der meist verkaufte Heimcomputer aller Zeiten. [99](#page-0-3) Auch wenn die Verkaufszahlen von insgesamt 22 Millionen

<span id="page-63-0"></span><sup>98</sup> Bildquelle: [h](#page-63-1)[ttp://oldcomputers.net/c64.html](http://oldcomputers.net/c64.html) (11.10.2016)

<sup>99</sup> [Tomczyk](#page-63-0) 1984: S. 238

<span id="page-64-1"></span>Einheiten angezweifelt werden, bleibt der C-64 der wohl wichtigste Heimcomputer im deutschsprachigen Raum. [100](#page-0-1)

Der *Commodore 128* war bereits ein Hybridgerät aus Personal Computer und Heimcomputer. Ausgestattet mit zwei unterschiedlichen Prozessoren sollte er beide Softwaremärkte erschließen und einen sanften Übergang ermöglichen. Er kam 1985 und damit zu spät in die Läden und setzte sich gegen die IBM-kompatiblen Personal Computer nicht mehr durch.

## Tandy Radio Shack TRS-80

Radio Shack, ein Unternehmen, das Bastler in Amerika und Mexiko seit 1921 mit Radiobauteilen und anderem Elektronikequipment belieferte, stieg ebenfalls 1977 in den Ring im Kampf um den besten Heimcomputer. Über die gut 3.000 Läden der Handelskette wurde der *Tandy Radio Shack 80* (TRS-80) vertrieben. Er wurde gemeinsam mit einem kleinen Schwarz/weiß-Fernsehgerät und einem Kassettenrekorder verkauft. Eine grüne Bildschirmfolie, die das in Hellblau auf Schwarz dargestellte Schriftbild etwas erträglicher machte, musste extra erworben werden. Zusammen mit dem Commodore PET und dem Apple II formte der TRS-80 die "1977 Trinity", die Dreifaltigkeit der ersten Heimcomputer, wie das Byte Magazin es nannte. [101](#page-0-0)

<span id="page-64-0"></span>Der TRS-80 zeigte nur Text auf seinem Bildschirm, für Grafiken musste auf eine dem Teletext ähnliche Blockgrafik zurückgegriffen werden. Es fehlte auch eine Audioausgabe, wenngleich einige findige Programmierer das Kassettenrekorder-Interface dafür zu nutzen wussten. Bemerkenswert war der Einsatz einer freien Softwareimplementation als BASIC-Programmiersprache: Das eingesetzte *Level I BASIC* basierte auf dem *Palo Alto Tiny BASIC* von Li-Chen Wang, Mitglied des Homebrew Computer Club, ergänzt um Fließkommaarithmetik und einige weitere Hilfsroutinen. Es war mit dem Hinweis "@COPYLEFT, ALL WRONGS RESERVED" versehen und kam mit einem exzellenten Trainingshandbuch mit vielen Beispielen. Das konnte über die spartanischen Fehlermeldungen der Sprache zumindest etwas hinwegtrösten. TinyBASIC reagierte mit einem simplen HOW? auf arithmetische Fehler und WHAT? auf syntaktische Fehler. Die schlichte

<sup>100</sup> Michael Steil: How many Commodore 64 computers were really sold? 1.2.2011. [www.pagetable.com/?p=547](http://www.pagetable.com/?p=547) (12.10.2015)

<sup>101</sup> Most Important Companies. In: 20 Years. Byte Magazine, Vol. 20 Nr. 9, S. 119. [https://archive.org/stream/byte](https://archive.org/stream/byte-magazine-1995-09/1995_09_BYTE_20-09_20_Years)[m](#page-64-0)[agazine-1995-09/1995\\_09\\_BYTE\\_20-09\\_20\\_Years](https://archive.org/stream/byte-magazine-1995-09/1995_09_BYTE_20-09_20_Years)[#](#page-64-0)[pag](https://archive.org/stream/byte-magazine-1995-09/1995_09_BYTE_20-09_20_Years)[e](#page-64-0)[/n119](https://archive.org/stream/byte-magazine-1995-09/1995_09_BYTE_20-09_20_Years)[/](#page-64-0) (21.10.2015)

<span id="page-65-2"></span>Ausgabe SORRY für alle anderen Fehler komplettierte die Liste möglicher Fehlermeldungen. [102](#page-0-1) Mit dem TRS-80 wurden mehrere Programmkassetten ausgeliefert, darunter die Spiele *Blackjack* und *Backgammon*. Dazu gab es Software für Ein-/Ausgabenrechnung und ein paar Lernprogramme. Mit dem ersten Gerät verabschiedete sich Tandy bereits wieder aus der Heimcomputerszene und produzierte Folgegeräte, die den Personal Computer Markt in Angriff nahmen.

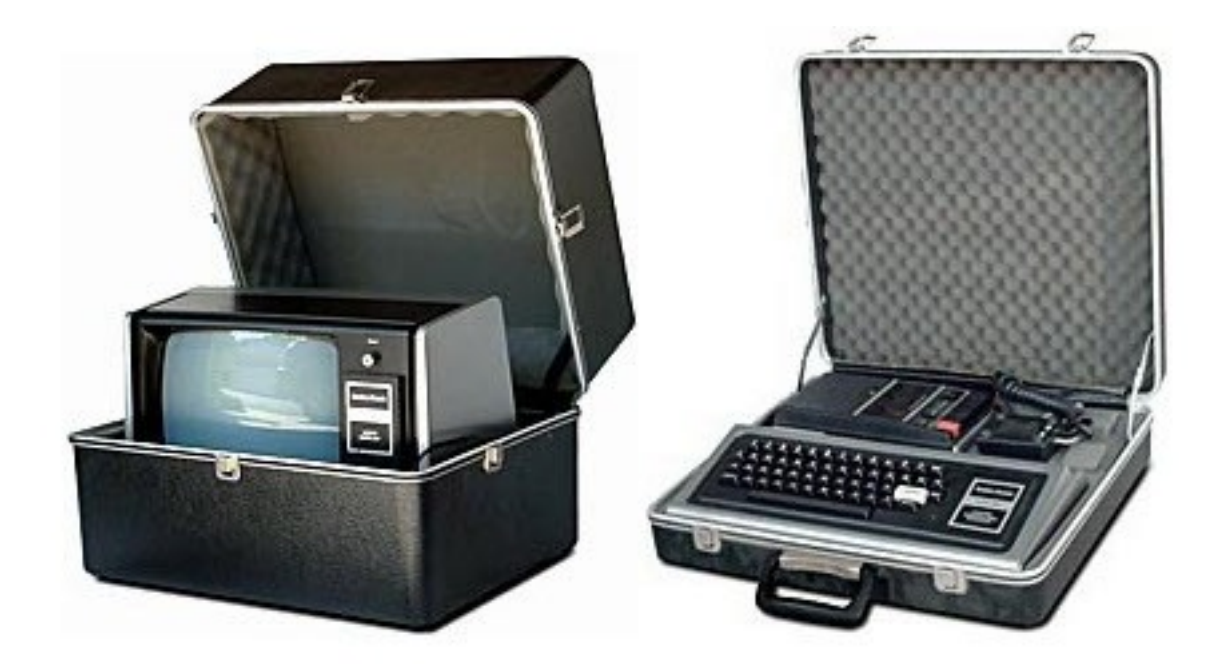

*Abbildung 18 - Der TRS-80 als Mobilgerät, verpackt in extra erhältlichen Transportkoffern.* [103](#page-0-2)

<span id="page-65-1"></span>In Deutschland nahm sich der Einzelunternehmer Fred Trommeschläger mit seiner TCS Computer GmbH des Vertriebs an und unterbot etablierte Tandy-Händler um bis zu 30%. Um seine damit erarbeitete Vormachtstellung nicht zu verlieren, stellte er seine Produktpalette 1981 auf günstige Nachbauten des TRS-80 um. Er hatte die Exklusivrechte des Herstellers EACA aus Hong Kong erhalten und verkaufte seine Geräte als *Genie I*. Im Oktober 1983 setzte sich der Chef von EACA, Eric Chung, mit 10 Millionen US-Dollar in einem Koffer ab und ließ das Unternehmen in die Pleite schlittern. Trommeschläger konzentrierte sich in der Folge auf den Vertrieb von Nachbauten des IBM PC aus Taiwan, ebenfalls unter dem Markennamen Genie. [104](#page-0-0)

<span id="page-65-0"></span><sup>102</sup> Matthe[w](#page-65-2) Reed: Dr. Dobb's Journal. w[ww.trs](http://www.trs-80.org/dr-dobbs-journal/)[-](#page-65-2)[80.org/dr-dobbs-journal/](http://www.trs-80.org/dr-dobbs-journal/) (21.10.2015) 103 Bildquelle: [h](#page-65-1)[ttp://oldcomputers.net/trs80i.htm](http://oldcomputers.net/trs80i.html)[l](#page-65-1) (11.10.2016)

<sup>104</sup>Stephan Slabihoud: EACA / Trommeschläger. [http](http://8bit-museum.de/heimcomputer/eaca-trommeschlaeger/)[:](#page-65-0)[//8bit-](http://8bit-museum.de/heimcomputer/eaca-trommeschlaeger/)[m](#page-65-0)[useum.de/heimcomputer/eaca-trommeschlaeger/](http://8bit-museum.de/heimcomputer/eaca-trommeschlaeger/) (21.10.2015)

# Texas Instruments

Das Halbleiterunternehmen hatte 1974 mit seinem 4-bit-Universalprozessor *TMS 1000* begonnen, den Markt der Mikroprozessoren zu bearbeiten. Es tat sich dabei vor allem durch umfangreiche Unterstützung seiner Kunden hervor und bot Training, Entwicklung und Dokumentation aus einer Hand. Die Prozessoren fanden daher in unzähligen Industrieprodukten, von Telefonanlagen, Mikrowellenherden, Münzautomaten bis Kreditkartenterminals über 100 Millionen Mal ihren Einsatz.

1975 stellte sich Texas Instruments mit einem 16-bit Prozessor an die Spitze der Entwicklung und baute daraus ein Minicomputersystem namens *TI-990*; ein Gerät in der Größe eines Wandschranks, mit dem mehrere Terminals kommunizieren konnten. Dem System war kein großer Erfolg beschieden, aber das Konzept des Prozessors selbst war revolutionär.

Vom Erfolg der Mitbewerber beflügelt versuchte sich Texas Instruments am Entwurf eines Heimcomputers, dem 1979 präsentierten *Texas Instruments 99/4*. Die hohe Taktrate des Prozessors löste eine Untersuchung durch die Funkaufsichtsbehörden aus; es wurde eine Störung des regulären Fernsehempfangs befürchtet. 1981 wurde der mit Abschirmblechen verbesserte *Texas Instruments 99/4A* vorgestellt; zunächst erreichte er einen Marktanteil von etwa einem Drittel. Er litt von Anfang an unter den viel zu hohen Ansprüchen seiner Entwickler und wurde trotz umfangreichem verfügbaren Peripheriegerätepark, etlichen Softwaretiteln und Programmiersprachen als Steckmodulen sowie umfangreichen Programmierhandbüchern in den lokalen Sprachen der Vertriebsländer ein veritabler Misserfolg, weil er im Preiskampf nicht mithalten konnte. Die Firmenpolitik, die inneren Werte durch undokumentierte Softwareschichten zu verschleiern, verhinderte die Entwicklung von unlizenzierten Produkten durch Fremdfirmen, das war ein wesentlicher Grund für den Niedergang. Nach heftigen Verlusten wurde der Verkauf im März 1984 eingestellt; die letzten Lagerbestände wurden verschleudert. Allein der Videoprozessor wurde für so gut befunden, dass er in den MSX Heimcomputern eine Zeit lang weiterlebte.

Der TI-99, wie seine Besitzer ihn nannten, galt in Heimcomputerkreisen als lahmes Gerät. Da half auch die klare Farbdarstellung und die hardwaregestützte Sprachausgabe wenig, denn Module, die die Kraft des Prozessors ausspielen konnten, waren am Markt rar. Nur wer viel Geld in die Hand nahm, erhielt ein brauchbares System.

Auch in Österreich fanden sich Hacker, die penibel Schicht um Schicht des TI-99 auseinandernahmen. Das Gerät selbst war das Rätsel, das es zu lösen galt, da blieb wenig Zeit für die Entwicklung ansprechender Applikationen. Noch bevor es gelöst wurde, war der TI-99 vom Markt verschwunden. Nur die programmierbaren Taschenrechner TI-58 und TI-59 setzten sich durch; Texas Instruments blieb somit in seinem angestammten Feld.

### Sinclair

Der Unternehmer Sir Clive Sinclair war bereits länger in der britischen Elektronikindustrie aktiv. Er präsentierte unter vielen anderen Gadgets 1966 den ersten Taschenfernsehempfänger *Microvision* mit einer winzigen Bildröhre. Sein Unternehmen *Science of Cambridge Ltd.* plante zunächst einen Einplatinencomputer, im Jahr 1979 einen ersten Heimcomputer. Sinclair glaubte zu erkennen, dass nur Wegwerfgeräte am Markt bestehen könnten, denn die Entwicklungen würden sich permanent selbst überholen. Die Produktion sollte daher so billig wie möglich sein. Der günstigste verfügbare Mikroprozessor am Markt war der Z80 von Zilog, ein Unternehmen zweier ehemaliger Intel-Mitarbeiter. Science of Cambridge wurde auf *Sinclair Research* umbenannt und im Februar 1980 der *Sinclair ZX80* präsentiert, um 80 Britische Pfund als Bausatz und 100 Pfund als Fertiggerät. Der niedrige Preis sorgte für lange Bestell- und Wartelisten, auch die mangelhafte schwarz/weiße Zeichendarstellung und die Folientastatur taten dem keinen Abbruch.

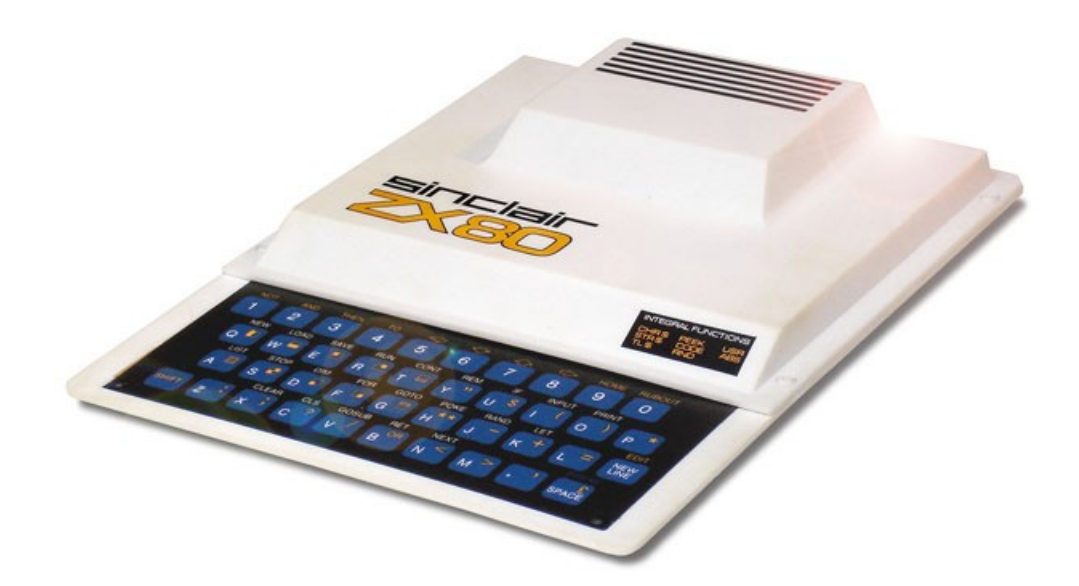

*Abbildung 19 - Der Sinclair ZX80 mit Folientastatur.* [105](#page-0-3)

<span id="page-67-0"></span>105 Bildquelle: [h](#page-67-0)[ttp://oldcomputers.net/zx80.html](http://oldcomputers.net/zx80.html) (11.10.2016)

Die hohen Verkaufszahlen ließen England rasch zur Nation mit der höchsten Dichte an Heimcomputern aufsteigen und sorgten dafür, dass ein *Sinclair ZX81* nachgeschoben wurde. Ferranti lieferte einen extra angefertigten Logikschaltkreis, damit konnte das Gerät mit insgesamt nur vier integrierten Schaltkreisen gebaut werden. Alles am ZX81 war sehr sparsam ausgefallen, auch die Speicherausstattung. Mit nur einem Kilobyte verfügbarem Hauptspeicher wurden geniale Programmierer zu Höchstleistungen getrieben. Berühmt wurde das *1K ZX Chess* von David Horne; ein Schachspiel, das die wichtigsten Regeln des Spiels in deutlich unter einem Kilobyte (672 Bytes) zusammenpresste; lediglich Rochade, Umwandlung und das Schlagen en passant waren nicht implementiert. Das als Datenkassette um fünf Pfund vertriebene Programm stellte einen Meilenstein der Programmierung dar. Der Quellcode des Programms wurde in der Ausgabe Februar 1983 der britischen Zeitschrift *Your Computer* veröffentlicht. [106](#page-0-3)

<span id="page-68-0"></span>Die Grafikfähigkeiten des ZX81 waren ebenfalls sehr beschränkt, es konnten in der euphemistisch als "Grafikmodus" titulierten Betriebsart gerade einmal 64 x 48 Pixel angezeigt werden, aber mit 24 Zeilen zu je 32 Zeichen im Textmodus konnte das Auslangen gefunden werden, wenn die verfügbaren Blockgrafik-Zeichen klug eingesetzt wurden. Auch wenn der ZX81 im Wettbewerb um den offiziellen Computer des BBC Schulfernsehens unterlag, konnte ein signifikant gesenkter Spezialpreis für Schulen einiges im Rennen mit dem "offiziellen" BBC Micro aufholen. Und der Drittanbieter-Markt an Zusatzgeräten, Ersatztastaturen für die originale Folientastatur und Nachbauten des ZX81 war unüberschaubar groß.

Das kleine Sinclair-Gerät galt den Heimcomputernutzern als Spielzeug unter "ernsthaften Heimcomputern". Gerade die vielfach belegte Folientastatur erschien vielen als groteske Karikatur einer Eingabemöglichkeit, nicht geeignet für jede tiefer gehende Beschäftigung mit dem ZX81, die über ein paar Zeilen einfachen BASIC-Codes hinausging. Die rein schwarz/weiße Bildschirmdarstellung, die noch dazu ihre Rechenzeit mit den Anwendungsprogrammen teilen musste, tat ihr übriges zu dieser Einschätzung. Während der Computer rechnete, fiel der Bildschirm aus, ein Effekt der äußerst sparsamen Implementierung. Dabei hatten die Entwickler viel Energie darauf verwendet, die Bedienung des Geräts so effizient wie möglich zu machen: Die meisten Befehle wurden mit nur einem Tastendruck ausgelöst, das fehleranfällige Tippen langer BASIC-Instruktionen wich dem Beherrschen der zahlreichen Abkürzungen, die in vielfarbigem Aufdruck auf der Folientastatur zu lesen waren.

<sup>106</sup> Vgl. David Horne: Full ZX-81 Chess in 1k. <http://users.ox.ac.uk/~uzdm0006/scans/1kchess/> (10.11.2015)

Einen großen Vorteil hatten die Geräte: Sie waren sehr klein. Und so fanden viele Geräte den Weg über Wien und Westdeutschland in die damalige Tschechoslowakei. In Butterpapier eingewickelt gingen sie bei Ausflugsfahrten als Sandwichpakete problemlos durch die schon etwas laxen Kontrollen am Eisernen Vorhang. Peripheriegeräte und Netzteile wurden im Land nachgebaut. [107](#page-0-1)

<span id="page-69-1"></span>Ein späterer *ZX Spectrum* erhielt endlich Farben in der Bildschirmausgabe, eine Gummitastatur und seltsam anmutendes, aber praktisches Zubehör, wie das *ZX Microdrive* (1983), ein Endlostonband in einer winzigen Kassette als Datenspeicher.

#### Lisa und Macintosh

Die im *Xerox Palo Alto Research Center* (Xerox PARC) entwickelten Ideen zu einem System mit grafischer Benutzeroberfläche, das mit einer Maus bedient werden konnte, flossen in ein Gerät namens *Xerox Alto*. Äußerlich war das Gerät ein sehr kleiner Minicomputer mit einem nur mehr koffergroßen Systemschrank. Es fiel vor allem durch seinen hochformatigen Bildschirm auf. Xerox hatte seine Wurzeln in der Dokumentenbearbeitung, daher schien es nur natürlich, eine Dokumentenseite im Hochformat darstellen zu können. Xerox Alto gilt als erste *Workstation*; als erster leistungsstarker persönlicher Arbeitsplatzcomputer. Das Gerät kostete im Jahr 1978 den Gegenwert von deutlich über 100.000 Euro, war also weit von Hobbyanwendungen entfernt, aber es inspirierte Steve Jobs zu einem völlig neuartigen Computer, den er, so die allgemeine Annahme, nach seiner 1978 geborenen Tochter benannte: *Apple Lisa*. [108](#page-0-3) Das 1983 erschienene Gerät war jedoch mit knapp 10.000 US-Dollar deutlich zu teuer ausgefallen, um ein Heimcomputer zu sein.

<span id="page-69-0"></span>Apple Lisa war der Domäne der Personal Computer zuzurechnen, denn es wurden Standard-Büroanwendungen mitgeliefert: Kalkulation (LisaCalc), Analyse (LisaGraph), Zeichnen (LisaDraw), Schreiben (LisaWrite), Planen (LisaProject), Tabellieren (LisaList) und Kommunikation (LisaTerminal). Als Programmiersprachen standen BASIC, COBOL und PASCAL zur Verfügung. Apple Lisa wies den Weg in die Zukunft, weil es intuitive Bedienung mit einem transportablen Gerät verband, das Gerät war aber kein Verkaufsschlager.

<sup>107</sup> Vortrag in der Reihe SUBOTRON arcademy. Švelch, Jaroslav: Games behind the Iron Curtain: The 1980s Czechoslovak hobby scene. 31. Januar 2014, Museumsquartier Wien. Audiomitschnitt: [h](#page-69-1)[ttp://subotron.com/veranstaltung/iron-curtain](http://subotron.com/veranstaltung/iron-curtain/)[/](#page-69-1) (7.11.2015)

<sup>108</sup> Vgl. [Kinofilm](#page-69-0) Steve Jobs (USA 2015). 122 Min, Regie: Danny Boyle.

<span id="page-70-2"></span>Im Jänner 1984 stellte Apple seinen *Macintosh* vor. Damit endete die Zeit der Heimcomputer, denn das handliche Gerät hatte die gleiche innovative Oberfläche wie Apple Lisa, kam aber um bereits erschwingliche 2.000 US-Dollar auf den Markt. [109](#page-0-5)

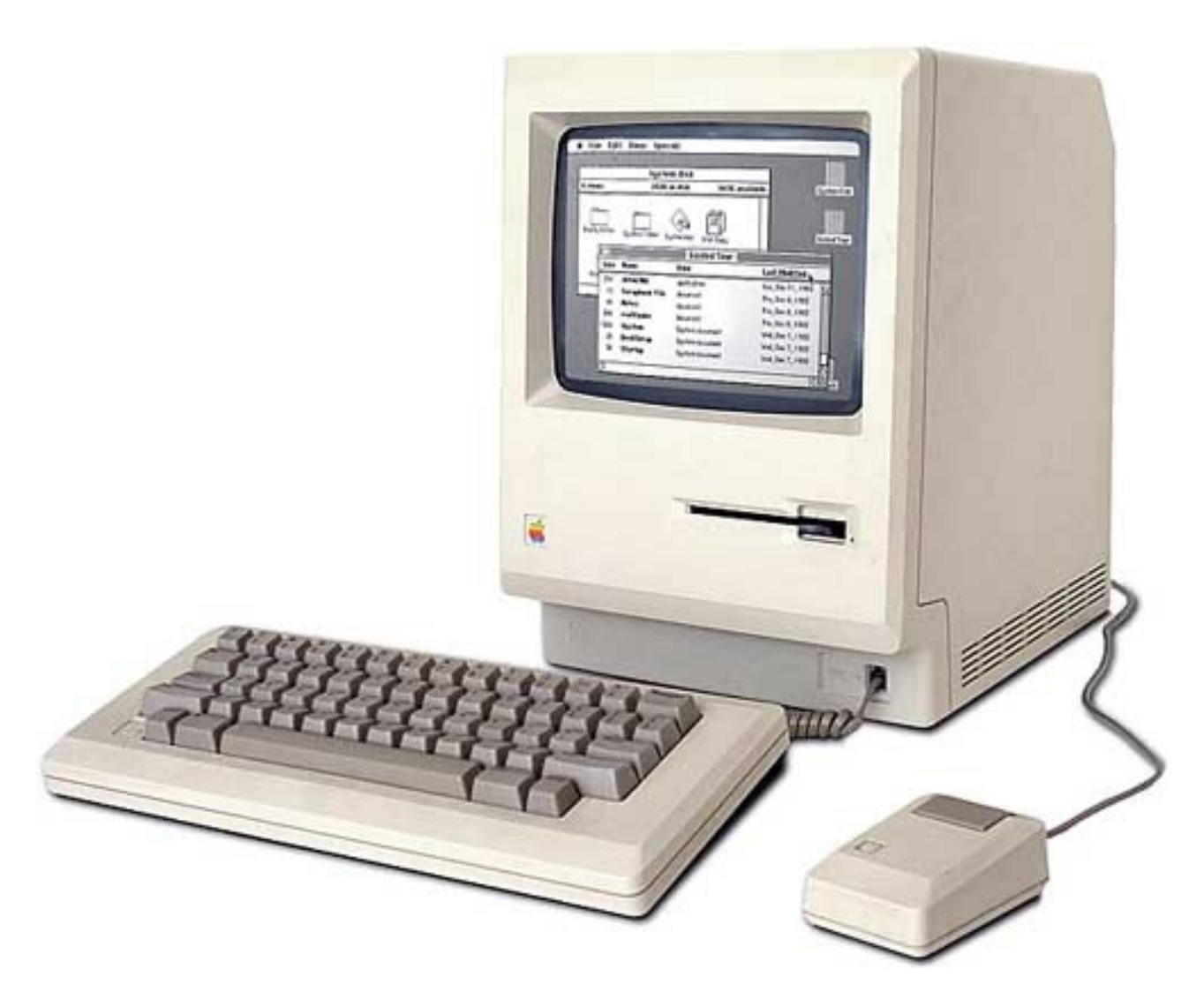

*Abbildung 20 - Apple Macintosh.* [110](#page-0-2)

<span id="page-70-1"></span>Das Byte Magazin meinte zwar, dass der Macintosh immer noch zu teuer wäre, um den Heimcomputermarkt ernsthaft zu gefährden, sah aber bereits die bevorstehende Entwicklung. Steve Jobs bediente sich mittlerweile der messianischen, nachgerade religiösen Anwandlungen der IBM-Zeit: der Macintosh wurde mit einem Video beworben, das in die Geschichte einging.<sup>[111](#page-0-0)</sup> Es wurde

<span id="page-70-0"></span><sup>109</sup> Gregg Williams: The Apple Macintosh Computer, in: Byte Magazine, Vol. 9 Nr. 2, Februar 1984, McGraw Hill, S. 31-55. [h](#page-70-2)[ttps://archive.org/stream/byte-magazine-1984-02/1984\\_02\\_BYTE\\_09-](https://archive.org/stream/byte-magazine-1984-02/1984_02_BYTE_09-02_Benchmarks) [02\\_Benchmarks#page/n31/mode/2up](https://archive.org/stream/byte-magazine-1984-02/1984_02_BYTE_09-02_Benchmarks) (28.10.2015)

<sup>110</sup> Bildquelle: [h](#page-70-1)[ttp://oldcomputers.net/macintosh.html](http://oldcomputers.net/macintosh.html) (10.10.2016)

<sup>111</sup> Ridley Scott: Apple 1984 Super Bo[w](#page-70-0)l Commercial. w[ww.youtube.com/watch?v=2zfqw8nhUw](http://www.youtube.com/watch?v=2zfqw8nhUwA)[A](#page-70-0) 1:03 Min. (3.12.2015)

von Ridley Scott basierend auf George Orwells Roman *Nineteen Eighty-Four* gedreht und lief in einer Pause der Super Bowl 1984, einen Tag vor der Präsentation des Geräts. Die Positionierung gegen die Personal Computer von IBM war klar ersichtlich, wie selbst das Sprachausgabeprogramm des Macintosh während seiner Vorstellung kundtat:

<span id="page-71-2"></span>Never trust a computer you can't lift.<sup>[112](#page-0-6)</sup> [Sprachausgabe des Macintosh während seiner Präsentation am 24.1.1984]

## Weitere Heimcomputerhersteller

In einigen Ländern wurde die Entwicklung der kleinen Maschinen zunächst belächelt. Japan beispielsweise war davon überzeugt, dass die Zukunft in kompakten Taschengeräten liegen würde. Das Land setzte daher weiterhin auf in BASIC programmierbare Taschenrechner, es wurden aber auch Heimcomputer aus Übersee in Japan vertrieben. Heimcomputer-Konkurrenz aus Japan kam erst 1983 auf den Markt und verdrängte die ausländischen Hersteller schlagartig vom japanischen Markt. Produzenten waren etwa Hitachi, BMC (Oki), Fujitsu, Canon, Systems Formulate und  $\rm{NEC}.^{113}$  $\rm{NEC}.^{113}$  $\rm{NEC}.^{113}$ 

<span id="page-71-1"></span><span id="page-71-0"></span>Auch der Ostblock zog erst spät nach. Neben den bulgarischen Nachbauten des Apple II entwickelten die volkseigenen Betriebe der DDR ab 1984 eigene Mikrocomputersysteme. Aus dem VEB Mühlhausen, dem VEB Robotron Dresten und dem Kombinat Mikroelektronik Erfurt kamen sogenannte *Kleincomputer* der Serien HC 900, Z 9001 und KC 85. [114](#page-0-0) Die DDR arbeitete mit Methoden des Reverse Engineering; geschmuggelte Westgeräte aller Art wurden bereits seit den späten 1960er Jahren auseinander genommen und kopiert. Dieser Prozess nahm naturgemäß einige Zeit in Anspruch. So erschien etwa die Kopie des Intel Mikroprozessors 8008 in der DDR mit fünf Jahren Abstand als U808; der Nachbau des Z-80 als U880. In Russland wurde der Z-80 vom Chiphersteller Angstrem nachgebaut, hier hieß die Kopie KP1858BM1.

<sup>112 &</sup>quot;Traue keinem Computer, den du nicht hochheben kannst." Ausschnitt der Präsentation vom 24.1.1984. [w](#page-71-2)[ww.youtube.com/watch?v=2B-XwPjn9YY](http://www.youtube.com/watch?v=2B-XwPjn9YY) 5:10 Min. 3:15-4:25 Min. (16.10.2015)

<sup>113</sup> Christopher P. Kocher, Michael Keith: Six Personal Computers from Japan, in: Byte Magazine, Vol. 7 Nr. 5, Mai 1982, McGraw Hill. S. 60-102 [h](#page-71-1)[ttps://archive.org/stream/byte-magazine-1982-05/1982\\_05\\_BYTE\\_07](https://archive.org/stream/byte-magazine-1982-05/1982_05_BYTE_07-05_Japanese_Computers)[-](#page-71-1) [05\\_Japanese\\_Computers#page/n59/mode/2up](https://archive.org/stream/byte-magazine-1982-05/1982_05_BYTE_07-05_Japanese_Computers) (28.10.2015)

<sup>114</sup> Vgl. Klaus-Dieter Weise, Erzeugnislinie Heimcomputer, Kleincomputer und Bildungscomputer des VEB Kombinat Robotron, Dresden 2005, S. 13. [h](#page-71-0)[ttp://robotron.foerderverein-tsd.de/322/robotron322a.pd](http://robotron.foerderverein-tsd.de/322/robotron322a.pdf)[f](#page-71-0) (17.10.2015)
Nur teilweise wurde auf die in der DDR übliche korrekte Eindeutschung der Begriffe geachtet. So wurde etwa mit einem *Spielhebel* anstatt eines Joysticks gespielt; in den Spielprogrammen fand sich dennoch der Begriff *Highscore*; vermutlich hätte "höchste Punktezahl" zu viel Platz am Bildschirm für sich in Anspruch genommen. Als Betriebssystem für die Kleincomputer wurde KC-CAOS, das *Kleincomputer Cassette Aided Operating System*, selbst entwickelt.

<span id="page-72-0"></span>Die von den volkseigenen Betrieben hergestellten Geräte waren für Privathaushalte zu teuer und wurden daher vorwiegend in der Volksbildung eingesetzt. Insgesamt wurden etwa 30.000 Stück Kleincomputer hergestellt. [115](#page-0-0)

# Der MSX Standard

Einige Hardwarehersteller versuchten gemeinsam, einen Standard für Heimcomputer durchzusetzen. Auch Microsoft zog mit, denn immerhin musste Microsoft BASIC an jede Maschine extra angepasst werden, die daraus resultierende Inkompatibilität schadete dem Softwaremarkt. Eine ähnliche Hardwareausstattung würde zumindest die Austauschbarkeit der geschriebenen Programme erlauben. Ähnlich wie der IBM Personal Computer sein Innenleben offen legte, wurde daher ein offener Standard für Heimcomputer entworfen. Es war keine Spitzenausstattung, sondern ein ausgewogenes Preis/Leistungsverhältnis, das diese Maschinen auszeichnete. Der günstigste Prozessor Z80 traf mit dem Grafikchip des TI-99 und dem Soundchip AY-3-8910 von General Instrument zusammen.

Während sich die angestammten Hersteller den amerikanischen und Teile des europäischen Marktes bereits aufgeteilt hatten, wurden nun Japan, Südkorea, Südamerika, aber auch die Niederlande und einige arabische Staaten mit den MSX-Geräten geflutet. Dennoch war die Zeit dieser 8-bit-Heimcomputer bereits vorbei, noch bevor der Standard 1982 verabschiedet wurde. Denn 16-bit-Computer waren zu dieser Zeit bereits auf dem Vormarsch, Nachbauten der IBM PCs schickten sich an, den niedrigpreisigen Markt zu übernehmen.

#### 115 Vgl. [\[Weise](#page-72-0) 2005]

### II.7. Technische Kommunikation als Spiel

Im Jahr 1977 war computergestützte Kommunikation geprägt von den Möglichkeiten der Zeit: Großrechner und Terminals. Auch Heimcomputer waren potenzielle Computerterminals. Wer das richtige Programm, die technische Möglichkeit der Datenkommunikation und die richtige Telefonnummer hatte, konnte sich über das öffentliche Telefonnetz mit einem Großrechner verbinden. Viele Personen hatten so eine Einwahlberechtigung ohnedies nicht, aber die "Kids aus dem Silicon Valley" hatten sich die Kommunikationsmöglichkeiten solcher Systeme bereits früh angeeignet. Die Möglichkeit, Textinformationen zentral zu speichern, nach Begriffen zu ordnen und wieder auffinden zu können, wurde von ihnen als wichtige Funktionen für eine funktionierende Gegengesellschaft angesehen. Wenn mehrere Terminals mit den entsprechenden Leitungen zu einem Großrechner zur Verfügung standen, konnten Zugriffe darauf von mehreren physischen Orten aus gleichzeitig erfolgen.

<span id="page-73-1"></span><span id="page-73-0"></span>Ein ausgedienter *Xerox Document System XDS 940* Minicomputer wurde 1972 von Lee Felsenstein für das gegenkulturelle *Community Memory (Project One)* verwendet. Zugriffe waren von einem Plattenladen in Berkeley und an drei weiteren Standorten in San Francisco möglich.<sup>[116](#page-0-1)</sup> Die Vision war freier Informationsaustausch, der über Standorte in ganz Nordamerika verteilt Zugriff auf eine Datenbasis alternativer Informationen bieten sollte. Kooperative Taxis, gratis erhältliche medizinische Versorgung und Informationen über Plätze mit günstigem Essen waren über die Plattform abrufbar. Inhaltliche Überschneidungen gab es mit dem *Whole Earth Catalog*, einem von Stewart Brand zusammengestellten Katalog mit allen Dingen, die für Gegenkultur wichtig waren.<sup>[117](#page-0-0)</sup> Mit seinem Wahlspruch *Stay hungry, stay foolish* beeinflusste Brand die Mikrocomputerkultur wesentlich; Steve Jobs zitierte Brand häufig, denn neugierig und offen zu bleiben war eines der Ideale, die technische Subkulturen stets verfolgten. Die Fernschreibleitungen, über die die Verbindungen zum Computer in San Francisco liefen, waren sehr langsam. Das laute Fernschreibterminal im Plattenladen störte den Betrieb und wurde in eine Schachtel eingebaut, mit zwei Löchern für die Arme, um es zu bedienen. Eine transparente Platte im Deckel erlaubte es den Nutzern dieser gegenkulturellen Datenbank, den Endlospapierstreifen mitzulesen, der sich aus dem Fernschreiber schlängelte.

<sup>116</sup> Vgl. Mark Szpakowski: Community Memory, 1972-1974, Berkeley and San Francisco, California: [h](#page-73-1)[ttp://www.well.com/~szpak/cm](http://www.well.com/~szpak/cm/)[/](#page-73-1) (18.11.2015)

<sup>117</sup> Veröffentlichungen von Whole Earth: [www.wholeearth.com/back-issues.php](http://www.wholeearth.com/back-issues.php) (18.11.2015)

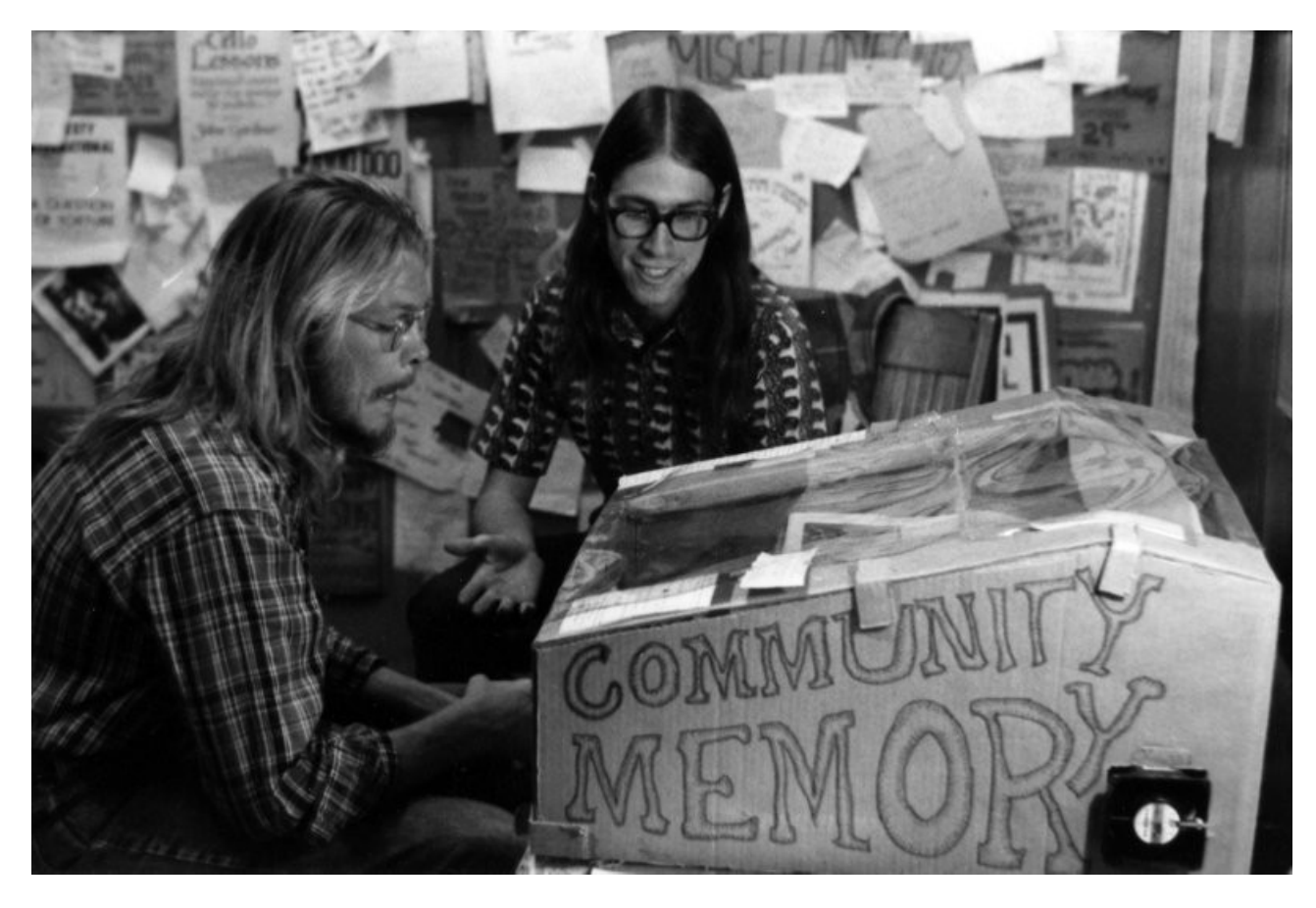

*Abbildung 21 - Das Community Memory bei Leopold's Records, Berkeley, Kalifornien, 1975.* [118](#page-0-2)

<span id="page-74-1"></span><span id="page-74-0"></span>COMMUNITY MEMORY is a kind of electronic bulletin board, an information flea market. You can put your notices into the Community Memory, and you can look through the memory for the notice you want.<sup>[119](#page-0-1)</sup> [Guide To Using The Community Memory, ca. 1972]

Mit dem Auftauchen erster leistbarer Computer entstand der Wunsch, selbst Informationen wie ein Großrechner zur Verfügung stellen zu können. Computerdaten konnten mit einem Akustikkoppler auch ohne dezidiertem Fernschreibanschluss über das Telefonnetz übertragen werden. Solche Zusatzgeräte gab es seit dem Modell *Bell 103* im Jahr 1964, aber das Gegenstück am Großrechner, ein Telefonmodem, war nur mit teuren Verträgen zu kaufen. Es fehlte daher die Möglichkeit, ein am häuslichen Computer eingehendes Daten-Telefonat automatisch beantworten zu lassen, denn der Hörer musste abgenommen und auf den Akustikkoppler gelegt werden. Die Telefone durften für diesen Zweck auch nicht manipuliert werden. Sie waren Eigentum der Post oder von *Ma Bell*, der amerikanischen Telegrafenbehörde. Kein Unbefugter sollte sich an postalischen Einrichtungen zu

<sup>118</sup> Bildquelle: CHM. <http://www.computerhistory.org/revolution/the-web/20/377/2046> (17.10.2016)

<sup>119 &</sup>quot;Community Memory ist eine Art elektronisches Schwarzes Brett, ein Informationsflohmarkt. Du kannst selbst Notizen im Community Memory ablegen und es nach der gewünschten Notiz durchsuchen.", Community Memory Guide: [www.well.com/~szpak/cm/GuideToUsingCM.html](http://www.well.com/~szpak/cm/GuideToUsingCM.html) (18.11.2015)

schaffen machen. Die Kraft der Märkte spülte auch diese posthoheitliche Einschränkung hinweg; in Amerika begann die Entwicklung im Jahr 1977 mit der ersten verfügbaren günstigen Modemkarte von D.C. Hayes. Dieser *Modulator/Demodulator* (Modem) wurde wie ein Telefon direkt an das Festnetz angeschlossen, die Töne konnten somit viel klarer übertragen werden. Das erlaubte schnellere Datenverbindungen und vor allem konnte der Computer einen Anruf nun selbsttätig annehmen.

Die notwendigen Mittel waren somit ab 1977 verfügbar; es fehlte noch jemand, der die Teile zusammenfügte. Randy Suess und Ward Christensen hatten in Chicago eine Idee für ihren Computerklub *CACHE* (Chicago Area Computer Hobbyist Exchange). Sie gingen daran, einen Computer zu bauen, der Datenanrufe entgegennehmen und beantworten konnte wie ein Großrechner. Das System war als computerisiertes Schwarzes Brett gedacht. Jeder, der es benutzte, sollte Nachrichten an diese virtuelle Pinnwand heften und alle dort vorhandenen Nachrichten lesen können. Sie erwarteten sich, auf diese Weise mehr Artikel für ihre Klubzeitschrift einsammeln zu können, als das mit der Übergabe von Papier möglich war. Am 16. Februar 1978 ging ihr System in Betrieb. Die beiden Tüftler nannten es *Computerized Bulletin Board System* (CBBS). Es war ein voller Erfolg, auch wenn sich nur ein Nutzer gleichzeitig vom eigenen Heimcomputer aus mit einem Akustikkoppler einwählen konnte. Noch war das keine große Einschränkung, denn nur 25 Mitglieder des CACHE Klubs besaßen die nötige technische Ausstattung. Die 100 Anrufe, die das CBBS innerhalb der ersten drei Monate erhielt, waren schon deutlich mehr als ein erster Versuch; das System war nützlich und wurde angenommen.

<span id="page-75-1"></span>Das Fundament der *Bulletin Board System* (BBS) Szene wurde damit gelegt, denn die beiden Tüftler veröffentlichten ihre Idee im Mikrocomputermagazin BYTE. [120](#page-0-2) Sie wurde sofort aufgegriffen und nachgebaut. Bis 1980 gab es in Amerika bereits nahezu 300 von Enthusiasten betriebene Computer, die über eine Telefonleitung angewählt werden konnten.

<span id="page-75-0"></span>Der 25. Dezember galt jeweils als der Tag, an dem keiner dieser Computer telefonisch erreichbar war. Das Phänomen wurde scherzhaft mit dem Wort *12yearoldwhogotamodemforchristmas [121](#page-0-0)* bezeichnet, denn speziell Kinder waren für diese neue Art der Kommunikation anfällig. Geschickte Nerds unter ihnen betrieben auch selbst ein BBS zu Hause auf ihrem Computer. Sie waren damit

<sup>120</sup> Ward Christensen, Randy Suess: Hobbyist Computerized Bulletin Board, in: BYTE Magazin, November 1978, McGraw-Hill, USA, S.150-157: [h](#page-75-1)[ttps://archive.org/stream/byte-magazine-1978-11/1978\\_11\\_BYTE\\_03](https://archive.org/stream/byte-magazine-1978-11/1978_11_BYTE_03-11_The_Sky_is_the_Limit)[-](#page-75-1) 11 The Sky is the Limit#page/n151 (30.10.2015)

<sup>121</sup> [Zwölfjährige,](#page-75-0) die zu Weihnachten ein Modem geschenkt bekommen haben.

Königinnen und Könige in ihrem kleinen Reich; die *User*, die Nutzer der Systeme, waren ihre willigen Untertanen. Die bei vielen Nerds vorhandene Hemmschwelle, mit anderen Personen direkt kommunizieren zu müssen, konnte durch das BBS überwunden werden. Gäste kamen virtuell durch die Telefonleitung ins Haus, waren aber in das starre Kommunikationsschema des BBS gesperrt. Ein *System Operator* (SysOp) zu sein, der ein eigenes BBS betrieb, versprach Ruhm, Anerkennung und Aufmerksamkeit in der Szene. Da SysOps die Software auf ihrem eigenen Computer in ihrer Wohnung betrieben, sahen sie folgerichtig ihr BBS als ihr Heim an, in dem sie das Hausrecht hatten. Der SysOp eines BBS legte alleine die Regeln fest, nach denen die User das System benutzen durften, denn schließlich bezahlte er die laufenden Stromkosten für den Betrieb des Computers und die Grundgebühr für die Telefonleitung. SysOps konnten grausam sein und ein strenges Regime führen, sie konnten demokratische Spielregeln festlegen oder die User sich selbst überlassen. In jedem Fall hatte der SysOp die Macht, die Telefonleitung physisch zu kappen, falls sich allzu böse Umtriebe im BBS manifestierten.

<span id="page-76-1"></span>Die Systeme wurden in der Regel rund um die Uhr in Betrieb gehalten. SysOps, die ihr Hobby besonders ernst nahmen, schliefen sogar neben ihrem BBS-Computer, denn sie wollten sofort mitlesen können, was die sich einwählenden Personen schrieben und ins System luden. [122](#page-0-1) Dass ein SysOp zumindest die Möglichkeit hatte, jede Kommunikation mitzulesen, war daher allen Usern von Anfang an klar. Es konnte vorkommen, dass der SysOp einen neuen User in einen direkten *Chat* mit ihm sperrte, um kurz abzuprüfen, wer da auf Besuch kam. Dass man sich den Regeln des SysOps bedingungslos zu unterwerfen hatte, war natürlich ebenso klar, denn Zuwiderhandelnden drohte die Verbannung auf dem System. Dennoch: Alle wollten mit an Bord sein. Zu Spitzenzeiten wurden alleine in Amerika etwa 150.000 Bulletin Board Systeme an Telefonleitungen betrieben, selbst im Jahr 2016 gibt es immer noch etliche Dutzend davon. Bulletin Board Systeme waren die Vorläufer aller *Sozialen Netzwerke* im Internet, denn sie erlaubten es Nutzerinnen und Nutzern aus allen Bevölkerungsschichten, textuelle Nachrichten und Dateien auf einem entfernten Computer zu hinterlassen, das gesamte Konglomerat zu durchsuchen und wieder abzurufen. Wer mit dieser Szene in Berührung kam, konnte eine frühe Variante der "Fünften Macht im Staate" erleben; sie sollte viel später den Namen *Blogosphäre* bekommen. [123](#page-0-3)

<span id="page-76-0"></span>Der große Unterschied eines BBS zu einem Forum im Internet war der lokale Bezug. Die Stammgäste eines BBS kannten sich in der Regel persönlich, denn Telefonkosten bildeten eine

<sup>122</sup> Vgl. dazu unzählige Anekdoten aus der newsgroup [alt.sysadmin.recovery.](#page-76-1)

<sup>123</sup> Brad L. Graham: It's Peter's Fault, 10.9.1999. [w](#page-76-0)[ww.bradlands.com/weblog/comments/september\\_10\\_199](http://www.bradlands.com/weblog/comments/september_10_1999)[9](#page-76-0) (3.11.2015)

lokalbezogene Barriere. In Amerika war in den 1980er Jahren die Vergebührung von Telefongesprächen im Festnetz ähnlich wie auch in Österreich nach der Entfernung der Gesprächspartner gestaffelt. Es gab Lokalzonen, die den Großraum einer Stadt umfassten und Fernzonen zu anderen Städten oder Ländern. Anrufe in der Lokalzone waren bei vielen Anbietern gratis, Ferngespräche hingegen teuer; innerhalb von Kalifornien beispielsweise ein US-Dollar pro Minute. Da die Computer während des Transfers eines langen Textes oder bei der Navigation in den Unterkategorien des Bulletin Boards ständig verbunden waren, lief die Zeit. Viele Computer Kids bescherten ihren erbosten Eltern Telefonrechnungen von mehreren hundert US-Dollar im Monat und brachten sich selbst in Erklärungsnot.

Die Nutzung von Bulletin Board Systemen galt als *Killer Applikation*, eine Anwendung als primäres Verkaufsargument für Heimcomputer. Mit ihrer Hilfe war es möglich, die Grenzen des Heimcomputers zu sprengen und mit anderen Computernutzern in Verbindung zu treten. Denn egal, mit welchem Gerät ein BBS angewählt wurde: Die Standardisierung der Datenübertragung, beschrieben im *American Standard Code for Information Interchange* (ASCII) sorgte dafür, dass Text problemlos ausgetauscht werden konnte, sofern man sich auf die Verwendung der englischen Sprache beschränkte. Der einfache gehaltene Code kannte keine über die Sonderzeichen einer englischen Schreibmaschine hinausgehenden Spezialzeichen, und somit konnten zunächst auch keine deutschen Umlaute dargestellt werden.

Die Möglichkeit der Kommunikation verschob das Wesen der Beschäftigung mit Computern. Bis 1978 war es der Eigenbau, das Verständnis der Maschine, die Beherrschung der Innereien der komplexen Geräte. Ab dem Zeitpunkt, wo es die Möglichkeit der computergestützten Kommunikation für Privatpersonen gab, begann die Nutzung des Heimcomputers als Kommunikationsgerät überhandzunehmen. Wie die Maschine funktionierte, wurde nebensächlich. Die wenigen, die einen Heimcomputer mit Telefonverbindung ihr Eigen nannten, fühlten sich wie Pioniere. Sie waren davon überzeugt, eine neue Zeit zu erschaffen. Die Eltern hatten die Computerambitionen gerne mitgetragen, denn der Heimcomputer war ihrer Ansicht nach für die Zukunft ihrer Kinder besser als ein beliebiges Spielzeug zu Weihnachten.

Die Kommunikation auf einem BBS basierte ausschließlich auf Text, der minimalen Darstellungsvariante, die jeder Computer beherrschte. Rein schriftlich geführte Telekommunikation war bereits lange davor verfügbar, denn in jedem Telegrafenamt konnte mit einem Telegramm eine Textnachricht versendet werden. Die Übertragung zwischen den Ämtern erfolgte durch

<span id="page-78-1"></span>Fernschreiber, dieses Übertragungsmedium für schriftliche Nachrichten war weltweit normiert. Die Zustellung der empfangenen Papierstreifen an die Wohnungstür des Empfängers erfolgte durch lokale Eilboten. In der Blütezeit der Telegrafie war es Usus in Telegrafenämtern, zu Weihnachten Glückwunschbotschaften zwischen den Stationen auszutauschen. [124](#page-0-2) Die Telegrafen mussten ständig besetzt sein, aber gerade an Feiertagen wurde die Zeit lang. Das Aufkommen an Telegrammen war am Weihnachtsabend traditionell gering, der Dienst langweilig. So wurden kunstvolle Schreiben aufgesetzt, deren grafischer Gesamteindruck nur durch die geschickte Anordnung von Buchstaben entstand. Und so ratterten nach dieser Methode gestaltete Tannenbäume, Mistelzweige und Christbaumkugeln als *Season's Greetings* aus den Telegrafen, ausschließlich für den internen Gebrauch gedacht. Die Nachrichten wurden auf Lochstreifen aufgezeichnet und von Station zu Station weiter verbreitet. Die Ausdrucke zierten oft bis Ostern die Hinterzimmer der Telegrafenstationen, nur um danach durch *Happy Easter* Meldungen ersetzt zu werden. Die Lochstreifen wurden aufbewahrt für das nächste Jahr.

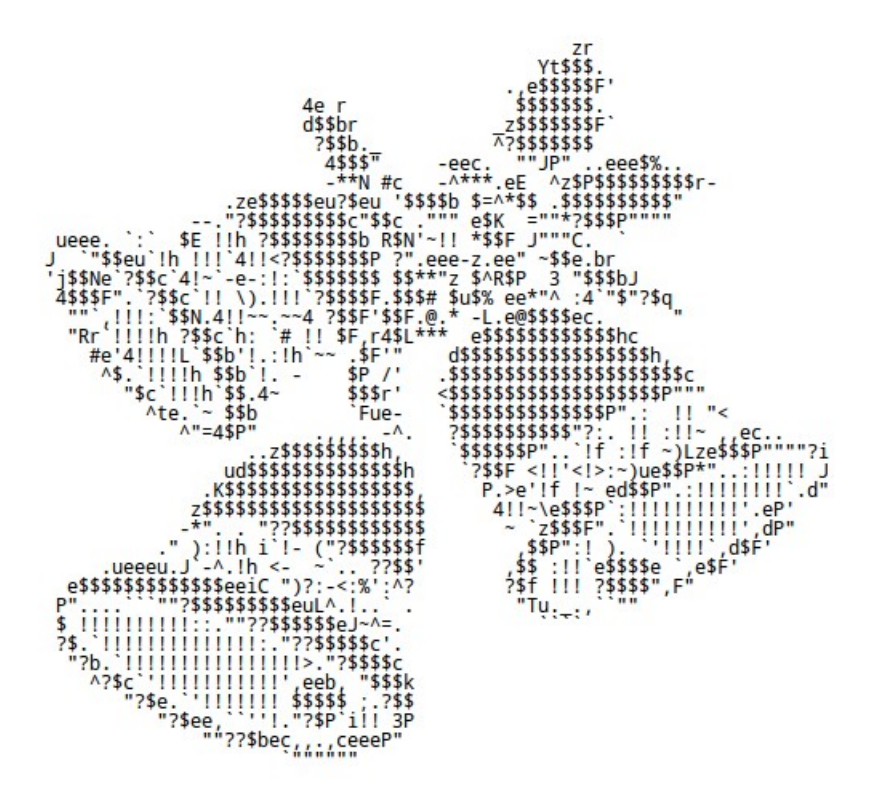

<span id="page-78-0"></span>*Abbildung 22 - Statische ASCII Art: Drei Glocken, mit ASCII-Zeichen dargestellt.* [125](#page-0-3)

<sup>124</sup> Interview mit John I. Sheetz, [Funkamateur-Rufzeichen](#page-78-1) K2AGI, in: BBS: The Documentary (s. Anm. 2). Teil 5: 0:35-2:30 Min.

<sup>125</sup> Bildquelle: ASCII-Art Sammlung von Christopher Johnson: Grafik vom 28.12.1994. [h](#page-78-0)[ttp://chris.com/ascii/index.php?art=holiday/christmas/other](http://chris.com/ascii/index.php?art=holiday/christmas/other) (7.10.2016).

Als Funkamateure mit der Übertragung von Telex-Nachrichten über Funk experimentierten, erinnerten sich einige von ihnen an diese Lochstreifen und konnten noch alte Exemplare von befreundeten Telegrafisten auftreiben; so verbreiteten sich die Sujets im Hobbybereich. Die Methode, Bilder und Grafiken ausschließlich aus Buchstaben aufzubauen, landete in Computerkreisen und schuf die *ASCII Artscene*. Auch auf den ersten Apple Computern konnte ein Programm von Kassette eingelesen werden, das die Konterfeis von Steve Wozniak und Steve Jobs am Bildschirm anzeigte, ausschließlich aus Buchstaben aufgebaut.<sup>[126](#page-0-1)</sup>

<span id="page-79-1"></span>Die Möglichkeiten erweiterten sich, als 1979 das American National Standards Institute einen Zusatz zum ASCII-Standard verabschiedete. Das Dokument mit dem sperrigen Titel *X3.64-1979 Additional Control for Use with the American National Standard Code for Information Interchange* beschrieb eine Methode, die Position eines Zeichens am Bildschirm, die Farbe und Schriftattribute wie *fett* oder *blinkend* durch im Text eingebettete Spezialzeichen steuern zu können. Die Textausgaben rollten damit nicht mehr über den Bildschirm wie auf einer Papierrolle aus dem Fernschreiber, sondern konnten beliebig positioniert, eingefärbt und damit auch animiert werden. Der neue Standard wurde nach dem Institut kurz *ANSI* genannt. [127](#page-0-0)

<span id="page-79-0"></span>Bulletin Boards wurden mit diesen neuen Möglichkeiten bunt und vielfältig. Die Inhalte waren nun von farbiger Blockgrafik umrahmt und mit animierten Textmenüs abrufbar. Jeder SysOp legte Wert auf die individuelle Darstellung seines BBS. Waren bis dahin die Inhalte der Boards rein textzentriert, dominierte nun eine blühende Vielfalt an Designs, den Vorlieben des SysOps angepasst. User tauschten und entwarfen prächtige Blockgrafiken, die in vielen Fällen an Graffiti erinnerten. Signiert wurde mit dem *handle*, in der Regel ein *cooler* Name, den sich der User gewählt hatte, zum Beispiel *graphic violence*, *ratphun* oder *pud*. Ergänzt wurde die Signatur durch den Namen eines *Clans*, dem der User angehörte. Er war in spitzen Klammern angehängt, beispielsweise *count zero*  $\langle cDc \rangle$  vom Clan "Cult of the Dead Cow" oder *sniper*  $\langle ROC \rangle$  von "Rulers of Chaos". BBS-Telefonnummern wurden als heiß begehrte Informationen ausgetauscht, denn auf exotischen Boxen konnten immer noch exotischere Grafiken gefunden werden. Oder sogar pornografisches Material; zunächst nur als ASCII Art. Bedingt durch die Hauptanwendergruppe war der Umgang in den Systemen pubertär, anarchisch und in der Regel gänzlich planlos.

<sup>126</sup> Zu sehen in der Präsentation eines funktionstüchtigen Apple I Modells: [w](#page-79-1)[ww.youtube.com/watch?v=rKiMPCRILpc](http://www.youtube.com/watch?v=rKiMPCRILpc) 7:03 Min., 6:10-7:03 Min. (7.11.2015)

<sup>127</sup> Vgl. Star Wars als ASCII-Animation: [www.asciimation.co.n](http://www.asciimation.co.nz)[z](#page-79-0) (18.11.2015)

20 Jahre lang blieben BBS-Systeme für Hobbyisten die einzige Möglichkeit, sich elektronisch auszutauschen. Millionen User lernten, mit Online-Information umzugehen und sich die nötige Infrastruktur selbst aufzubauen. Bulletin Board Systeme bereiteten so den Weg für das Internet.

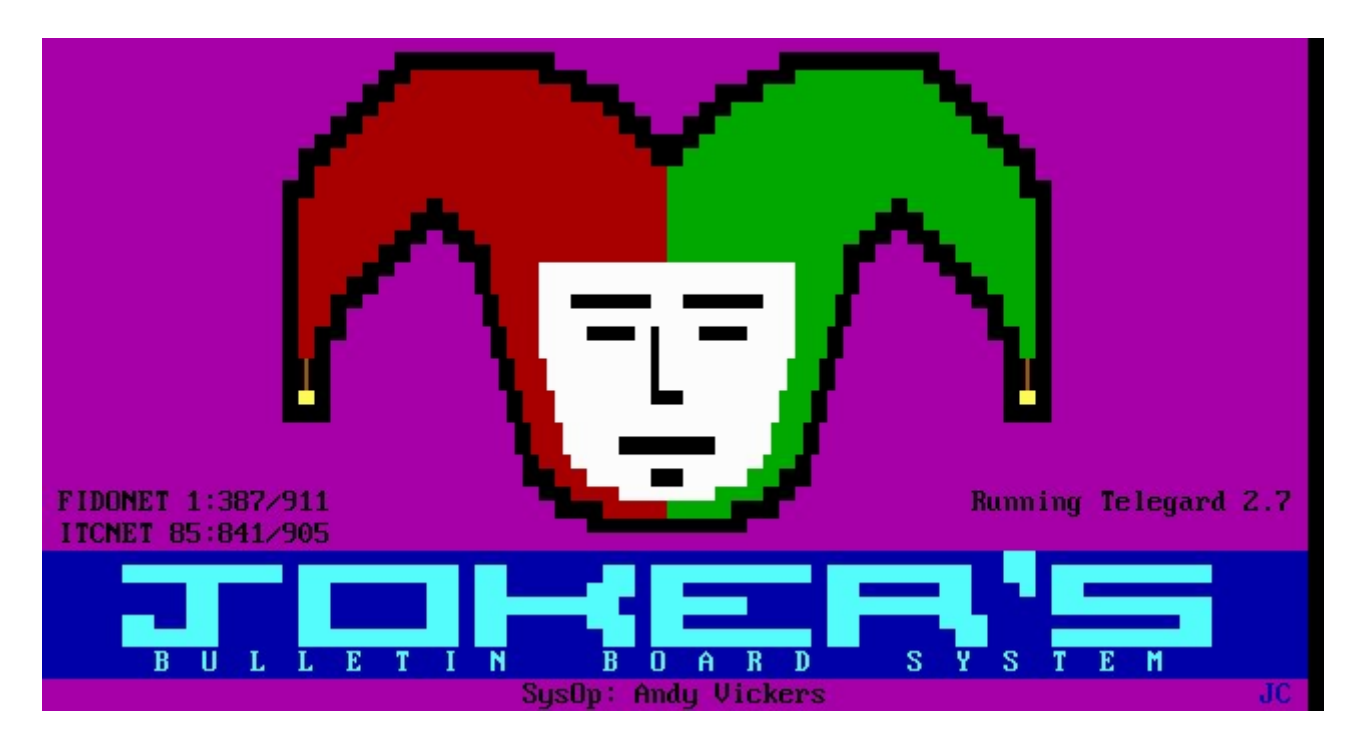

*Abbildung 23 - Anmeldebildschirm eines BBS-Systems.* [128](#page-0-0)

<span id="page-80-0"></span>Einer der größten Streitpunkte in der BBS-Szene war die Frage, ob ein SysOp für die Bereitstellung seines Dienstes Geld verlangen sollte. Natürlich kostete die Telefonleitung Geld und konnte nicht mehr für Sprachtelefonie genutzt werden, weil permanent Datenanrufe eingingen. In der Regel wurden die Kosten geteilt. Der ungeschriebene Vertrag zwischen SysOp und User lautete zumeist: Der SysOp trägt die Kosten der Telefonleitung und des BBS-Computers, der User hat ohnedies die Kosten für die Einwahl zu tragen. Stammuser spendeten dennoch regelmäßig einige *bucks* an "ihren" SysOp, um das System am Leben zu halten. Der höhere Kostenanteil dieser Art des Nachrichtenaustauschs blieb bei den Usern hängen, weil sie es waren, die den Anruf initiierten. Ein System am anderen Ende des Kontinents anzurufen, um dort eine Nachricht an ein Board zu schreiben, war mit erheblichen Verbindungskosten verbunden, denn die Computer kommunizierten über eine herkömmliche Telefonleitung und akustische Signale. Die kostenpflichtige und nach Zeiteinheit abgerechnete Verbindung bestand somit auch, während der User über den nächsten Satz nachdachte, der auf das Board geschrieben werden sollte.

<sup>128</sup> Bildquelle: Jason Scott, ANSI Art Collection. [http://artscene.textfiles.com/ansi](http://artscene.textfiles.com/ansi/)[/](#page-80-0) (2.10.2016)

Manche SysOps strebten nach mehr: mehrere Telefonleitungen gleichzeitig, bessere Computer für stabileren Betrieb. Und sie begannen, für das bessere Service Geld zu verlangen. Damit trennte sich die Szene in zwei Teile: die "kommerziellen" BBS und die als Hobby betriebenen Systeme. Zwischen beiden bestand eine latente Aversion. Die Hobbysysteme sahen sich auf derselben Stufe wie Funkamateure und forcierten die freie Kommunikation; die kommerziellen Betreiber hingegen sahen zunehmend die Möglichkeit, Geld zu machen und betrachteten Hobbysysteme als unausgegorene Bastelei. Während Hobbysysteme üblicherweise über ein paar Dutzend Stammuser verfügten, hatten kommerzielle Systeme Tausende Nutzer, denen dutzende Telefonleitungen zur Verfügung zur Einwahl zur Verfügung standen. Die technischen Möglichkeiten der Zeit wurden bis an die Limits ausgereizt. Die ethischen Limits wurden ebenso gedehnt, denn um die Boxen attraktiv zu machen, rutschten zahlreiche Anbieter in fragwürdige Geschäftsfelder ab. Es war ein Teufelskreis: Pornografie und Raubkopien von Software, sogenannte *Warez,* im BBS abzulegen, sorgte für Zugriffe; mehr Zugriffe bedeutete mehr Investment in die Geräte; mehr Investment verlangte nach mehr Zugriffen. Die aus der Computergeschichte mehrfach bekannte Goldgräberstimmung konsolidierte auch diesen Markt. Aus vielen der frühen Mailbox-Unternehmen sollten später die ersten kommerziellen Internetprovider hervorgehen.

Ein Stein im Puzzle fehlte noch, um ein BBS wirklich nützlich zu machen: private Nachrichten. An Universitäten mit ihren professionellen Datennetzen wurde der Dienst schon genutzt: E-Mail, die Möglichkeit, eine private Textnachricht am Großrechner der Universität an einen anderen User schicken zu können. Bulletin Board Systeme leisteten ähnliches; vorausgesetzt man wusste, auf welchem BBS der intendierte Empfänger einer Nachricht sich üblicherweise einzuwählen pflegte. [129](#page-0-0)

<span id="page-81-0"></span>Der Softwaretechniker Tom Jennings hatte die geniale Idee, sein BBS so zu programmieren, dass es einmal täglich selbsttätig das BBS seines Freundes John Madrill anrief und Nachrichten austauschte. Jede Nachricht, die an das Schwarze Brett seines Systems gehängt wurde, war am anderen System ebenfalls lesbar – und umgekehrt. Jennings sah die Rolle des BBS als elektronisches Postamt, das *private mail* für seine User übernehmen, bereithalten und weiterleiten sollte. Jennings dachte, es würde viel Zeit und Geld sparen, wenn sich User nicht mehr direkt bei der Zielmailbox einwählen müssten. Der Computer eines BBS-Systems würde die Nachrichten automatisch bündeln und als gesammeltes Paket während des günstigen Nachttarifs an die

<sup>129</sup> Vgl. Tom Jennings Text Collection: [www.textfiles.com/bbs/FIDONET/JENNINGS](http://www.textfiles.com/bbs/FIDONET/JENNINGS/)[/](#page-81-0) (29.11.2015)

Zielmailbox übertragen, der Empfänger würde sie dort abholen.<sup>[130](#page-0-1)</sup> Das zwischen SysOp und seinen Usern bestehende Feudalsystem sollte die Integrität der privaten Nachrichtenübertragung sicherstellen, denn die User wählten den SysOp ihres Vertrauens nach seinem Ruf aus. Die Übermittlung von Nachrichten zwischen Bulletin Board Systemen war ebenfalls sichergestellt, denn SysOps waren durch ihr gemeinsames Hobby eine verschworene Gemeinschaft, sie konnten einander vertrauen, ohne sich je persönlich kennengelernt zu haben.

<span id="page-82-1"></span>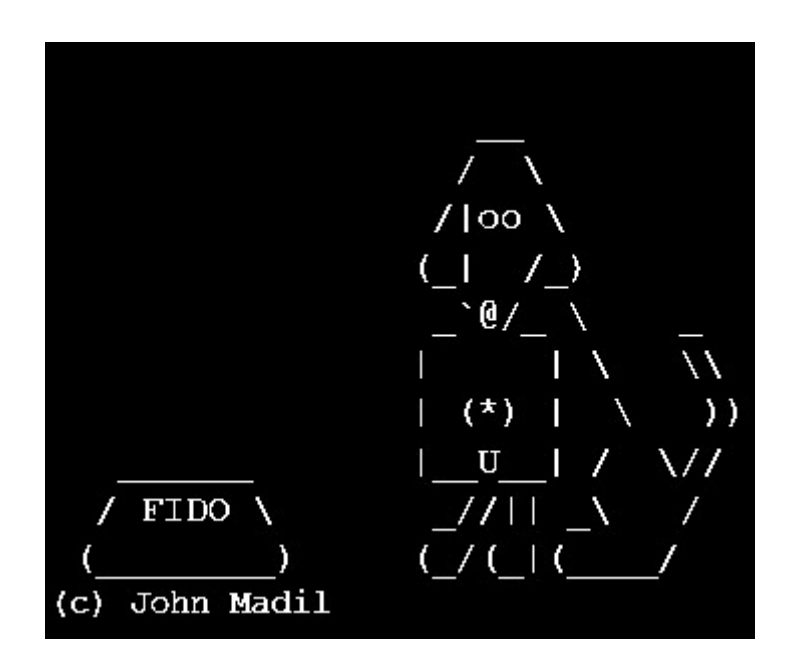

<span id="page-82-0"></span>*Abbildung 24 - Das ursprüngliche Fidonet-Logo.* [131](#page-0-0)

Fidonet verbreitete sich explosionsartig als Ergänzung der Bulletin Board Systeme. Bereits 1985 waren 150 Fidonet-Systeme aktiv. Eine strenge hierarchische Struktur musste eingeführt werden, die global skalieren konnte. Die Liste der Telefonnummern der beteiligten Systeme gab an, wohin eine Nachricht weitergereicht werden sollte, die sogenannte *Nodelist*. Auf ihre vollautomatische dezentrale Pflege wurde viel Entwicklungsarbeit verwandt. Nachrichten konnten nun ähnlich wie in der Logistik eines Pakettransporteurs in regionalen Stammknoten-BBS zusammengefasst werden, dort wurden die Pakete umgepackt und an überregionale Knoten übermittelt. Auf diese Weise wurde eine Nachricht in der Hierarchie hinaufgereicht, bis sie zum gewünschten Ziel hinunter verteilt werden konnte.

<sup>130</sup> Vgl. Randy Bush: FidoNet: Technology, Use, Tools, and History. 2nd INET Conference, Kobe, Japan, Juni 1992: [w](#page-82-1)[ww.textfiles.com/bbs/FIDONET/JENNINGS/STANDARDS/inet92.paper\\_randy\\_bush\\_.txt](http://www.textfiles.com/bbs/FIDONET/JENNINGS/STANDARDS/inet92.paper_randy_bush_.txt) (29.11.2015)

<sup>131</sup> Bildquelle: [w](#page-82-0)[ww.fidonet.org/](https://www.fidonet.org/) (27.10.2016)

<span id="page-83-2"></span>Bis 1995 sollten es über 35.000 Systeme werden, mit insgesamt Hunderttausenden Usern, die darüber Nachrichten austauschen konnten. De facto war in jeder größeren Stadt weltweit mindestens ein Fidonet Node erreichbar. Fidonet war in der Zeit vor dem Internet für private Computerbesitzer somit der einfachste und kostengünstigste Weg, weltweit eine Nachricht zu verschicken. So wurde beispielsweise ein Nachrichtenpaket von Wien nach San Francisco binnen ein bis zwei Tagen durchgereicht. Für den User fielen dabei nur lokale Telefongebühren an. Das Prinzip der Weiterleitung von Nachrichten im Fidonet wies jedoch einen Mangel auf: Der überregionale Nachrichtenaustausch wurde unterschätzt. Die strikte hierarchische Strukturierung des Fidonet führte zu einer Überlastung der sechs Knoten [132](#page-0-2) , die Nachrichten zwischen den Kontinenten vermittelten; für Europa saß dieses zentrale BBS in den Niederlanden. Findige SysOps fanden den Ausweg, die Datenpakete zunächst illegal durch die Netzwerk-Infrastruktur von Universitäten zu leiten, deren leistungsstarke interkontinentale Netze zu manchen Zeiten ohnedies nicht voll ausgelastet waren. Verträge wurden geschlossen um die Methode auf eine legale Basis zu stellen und Firmen gründeten sich, die späteren Internet-Provider. Die hierarchische Struktur unabhängiger BBS-Betreiber begann, sich zu rächen: Nicht alle SysOps fühlten sich dem Gesamtsystem und seinem unausgesprochenen Kooperationsvertrag verbunden und Teilnetze spalteten sich ab. Die Verbindung mit Universitäten machte gleichzeitig die Nutzung erster "echter" E-mail-Adressen möglich. Der Weg für private Internetanbieter wurde frei; das Fidonet wurde nutzlos. Speziell in Ländern mit starken Zensurmaßnahmen existiert es aber weiterhin.

Mit Stand Dezember 2015 gibt es noch etwa 200 Fidonet-Systeme mit etwa 2500 Usern weltweit, der Schwerpunkt liegt derzeit auf Russland, Weißrussland und der Ukraine. [133](#page-0-1) Die Region 31, Österreich, wird noch von einem einzigen SysOp in Gänserndorf in Niederösterreich mit drei registrierten Usern versorgt. Bei sich ändernden Bedingungen könnte sich die Situation aber rasch ändern, wie der Entwickler von Opus, eines der beliebtesten BBS-Softwarepakete, anmerkte:

<span id="page-83-1"></span><span id="page-83-0"></span>Vor einigen Monaten [2003, Anm.] hörte ich von einem Arzt in Vietnam. Die reichhaltige Information im Internet wird in Vietnam vom Staat zensiert. Das Telefon ist davon ausgenommen. Information über den HIV Virus, die aktuellste und beste Information weltweit, bekomme ich über BBS aus der ganzen Welt, weil sie das Telefon nicht zensieren. Sie können das Internet abschalten, aber es gibt immer noch diesen Weg. Ohne Fidonet und BBS würden viele Leute sterben... [Wynn Wagner III, Opus BBS] [134](#page-0-3)

<sup>132</sup> Je ein Knoten für Europa, Ozeanien, Afrika und Asien, sowie je einer für Nord- und [Südamerika.](#page-83-2)

<sup>133</sup> Vgl. aktuelle Fidonet Nodelist: [www.filegate.net/nodelist](http://www.filegate.net/nodelist/)[/](#page-83-1) (29.11.2015)

<sup>134</sup> Interview mit Wynn Wagner III, in: BBS: The [Documentary](#page-83-0) (s. Anm. 2), Teil 4: 17:50-18:50 Min., Übersetzung durch den Autor.

# <span id="page-84-2"></span>II.8. Technikbasierte Gegenöffentlichkeit im deutschsprachigen Raum

Auch wenn die Geschichte der technologischen Entwicklungen in der Miniaturisierung von Rechenleistung und ihrer Anwendungen zunächst in den Vereinigten Staaten zu verorten ist, war die Vision der Hacker doch so mächtig, dass sie globale Auswirkungen zeitigte. Auch in Europa begannen sich Anfang der 1980-er Jahre Interessierte mit Heimcomputern zu befassen. [135](#page-0-2) Der Fokus wurde hier zunächst deutlich stärker auf die gesellschaftspolitische Verwendbarkeit der Geräte gelegt als in den Vereinigten Staaten, auch wenn es noch an ihrer Verfügbarkeit mangelte. Ein Blick auf die Subkulturen der 1970er Jahre im deutschsprachigen Raum zeigt, dass bereits damals viele Intellektuelle die Idee der technischen Gegenkulturen und des Hacking aufgriffen. Jede neu am Markt erschienene Technologie wurde unmittelbar auf ihre Verwendbarkeit im subkulturellen Kontext geprüft. Eine Schlüsselrolle nahm zunächst die Videotechnologie ein. Die 68er-Studentenbewegung wollte auch in Europa die öffentliche Berichterstattung und den Informationsfluss "aus den Klauen der großen Konzerne" befreien.<sup>[136](#page-0-1)</sup>

#### <span id="page-84-1"></span>Medienläden, TUNIX und TUWAT

Im Jahr 1972 entstand der *Medienladen Hamburg*, getragen von einer freien Initiative Studierender der Hochschule für bildende Künste und der Universität Hamburg. Der Medienladen war die Zentralstelle des Widerstands. Er legte aber auch alte Bücher wieder auf, als Raubdrucke. Dass sich die Weltrevolution nun endlich mit den Mitteln der Videotechnologie durchsetzen müsse, war allen klar. Hamburg war der Standort des Axel-Springer-Verlags, dem seit den 1960er-Jahren seine marktbeherrschende Stellung sowie Konsumjournalismus und Missbrauch der Pressefreiheit zur Volksverhetzung vorgeworfen wurde. [137](#page-0-3) Gerade in der Freien und Hansestadt Hamburg wurde daher Gegenöffentlichkeit als besonders wichtig angesehen.

<span id="page-84-0"></span>Die Durchsetzung staatlicher Gewalt, speziell zur Etablierung der zivilen Nutzung der Kernenergie, hatte einiges an kritischem Potenzial hervorgerufen. "Friedlich war der Protest damals, tief verwurzelt und solidarisch", wie der damalige Geschäftsführer des BUND-Naturschutz

<sup>135</sup> Vgl. [\[Alberts](#page-84-2) 2014]

<sup>136</sup> Vgl. [\[Köhler](#page-84-1) 1980]

<sup>137</sup> Willi Winkler: Der innere Zugang. Anti-Springer-Kampagne 1968, in: Süddeutsche Zeitung, 11.5.2010. [h](#page-84-0)[ttp://www.sueddeutsche.de/kultur/anti-springer-kampagne-der-innere-zugang-1.263989](http://www.sueddeutsche.de/kultur/anti-springer-kampagne-der-innere-zugang-1.263989) (19.11.2015)

<span id="page-85-3"></span>Regionalverbandes Südlicher Oberrhein anmerkte.<sup>[138](#page-0-5)</sup> Die Bilder der Berichterstattung des Jahres 1975, auf denen man Polizisten sehen konnte, die auf wehrlose Pensionisten einprügelten, hatten Aufruhr in der Bevölkerung geschürt. Besonders auch, als solche Bilder in den Berichten über weitere Demonstrationen plötzlich fehlten. In Fernsehbeiträgen über die Proteste gegen das geplante Atommüll-Endlager Gorleben wurden vorwiegend vermummte randalierende Jugendliche gezeigt, die ihre "Republik Freies Wendland gegen Atomwirtschaft und Polizeiwillkür" als eigenen Staat ausgerufen hatten.<sup>[139](#page-0-4)</sup> Dieses nach Meinung der Protestierenden "falsche Bild in der Öffentlichkeit" sollte korrigiert werden.<sup>[140](#page-0-2)</sup>

<span id="page-85-2"></span><span id="page-85-1"></span>Ab Anfang der 1970er Jahre war mit Videokamera und Videorecorder eine mächtige neue Technologie am Markt verfügbar. Fernsehbilder konnten nun erstmals außerhalb der Fernsehstudios von Laien aufgezeichnet und weitergegeben werden. Politische Medienbewegungen entstanden gleichzeitig an vielen Hochschulen. Um ein Gegengewicht zu der ihrer Meinung nach manipulierten Berichterstattung in den öffentlich-rechtlichen Medien zu schaffen, wurden Medienzentren eingerichtet; Videofestivals und alternative Videoverleihe wurden geschaffen. Die Geräte waren noch recht teuer, sie mussten daher gemeinschaftlich finanziert werden. Es bildeten sich Videogruppen, selbst verwaltete Vereine, in denen man praktische Erfahrung am technischen Gerät sammeln konnte. Während die 68er Generation sehr theorielastig war, wurde nun die auch von Hackern geforderte Hands-On-Mentalität in den Vordergrund gestellt. Es wurde aktiv versucht, die Menschen zu mündigen Konsumenten und Produzenten von Medien zu erziehen. Das Versenden von kopierten Videokassetten mit selbstproduziertem Material war zunächst das einzige Mittel der Verbreitung der Information. Ziel war es, die aufklärerische Wirkung des "gezeigten anderen Bildes" wirken zu lassen und so eine Veränderung herbeizuführen.<sup>[141](#page-0-3)</sup>

<span id="page-85-0"></span>Der "Deutsche Herbst" 1977 mit den Terroranschlägen der Rote Armee Fraktion (RAF), der Ermordung des Präsidenten der Deutschen Industrie Hanns Martin Schleyer, der Entführung des Lufthansa-Flugs LH 181 und dem Selbstmord der inhaftierten Führungsriege der RAF in der Justizvollzugsanstalt Stuttgart-Stammheim hatte den öffentlichen Diskurs nachhaltig beschädigt.

<sup>138</sup> BUND, Regionalverband Südlicher Oberrhein: AKW – KKW – Wyhl Chronik: 40 Jahre! Widerstand im Wyhler Wald, in Kaiseraugst, Marckolsheim und Gerstheim, 13.2.2015. [www.bund-rvso.de/wyhl-chronik.html](http://www.bund-rvso.de/wyhl-chronik.html) (24.8.2015)

<sup>139</sup> Bericht des Deutschlandradio Kultur: Vor 25 Jahren: Kernkraftgegner rufen im niedersächsischen Gorleben die "Freie Republik Wendland" aus, 3.5.2005. [www.deutschlandradiokultur.de/kernkraftgegner-rufen-im](http://www.deutschlandradiokultur.de/kernkraftgegner-rufen-im-niedersaechsischen-gorleben-die.932.de.print?dram:article_id=128968)[n](#page-85-2)[iedersaechsischen-gorleben-die.932.de.print?dram:article\\_id=128968](http://www.deutschlandradiokultur.de/kernkraftgegner-rufen-im-niedersaechsischen-gorleben-die.932.de.print?dram:article_id=128968) (24.8.2015)

<sup>140</sup> Venceremos, tschüß. In: Der Spiegel, 29/1980, 14.7.1980, S. 48f.: [www.spiegel.de/spiegel/print/d-14331635.html](http://www.spiegel.de/spiegel/print/d-14331635.html) (24.8.2015)

<sup>141</sup> Umfassende Archive der damaligen Szene sind etwa im Videomuseum Bildwechsel zusammengetragen: [h](#page-85-0)[ttp://videomuseum.bildwechsel.org/](http://videomuseum.bildwechsel.org/) (24.8.2015)

<span id="page-86-1"></span>Ende Januar 1978 fanden sich spontan in West-Berlin einige Tausend Demonstranten am Frauengefängnis Lehrter Straße und am Berliner Gefängnis Moabit zusammen, wo einige linksradikale Drucker in Untersuchungshaft saßen, weil sie in ihrer Eigenpublikation auch Texte der RAF dokumentiert hatten. [142](#page-0-2) Im Anschluss versammelten sich etwa 1.500 der Demonstrierenden an der Technischen Universität Berlin im Auditorium Maximum zum *Tunix-Kongress*. Motto: "Uns langt's jetzt hier! Der Winter ist uns zu trist, der Frühling zu verseucht und im Sommer ersticken wir hier. [...] Wir hauen alle ab! ...zum Strand von Tunix."<sup>[143](#page-0-3)</sup>

<span id="page-86-0"></span>Das Dutzend Personen, das sich als Organisationsteam der Spontaneisten in Berlin zusammengefunden hatte, wollte im Unterschied zu Linksradikalen mit Heldenverehrung nichts zu tun haben. Die "Spontis", wie sie sich nannten, wollten konkrete Ziele mit anarchistischen Mitteln anstreben. Michel Foucault war eigens aus Paris angereist; ebenso Mitarbeiter der Tageszeitungen *Liberation* aus Paris und *Lotta Continua* aus Rom, viele Mitstreiter aus ganz Europa, eine starke Fraktion aus München. Es herrschte Aufbruchstimmung. Der Kongress wurde zur Geburtsstunde der Alternativbewegung und von Institutionen wie der Grünen Alternative oder der linken Tageszeitung *taz.* Berlin wurde Hauptstadt der Alternativbewegungen.

Es war daher folgerichtig, dass im Windschatten der Wandlung der Spontaneisten zur Grünen Alternative auch die Nutzung alternativer technischer Organisationsmöglichkeiten in Berlin erörtert wurde. Ein halbes Jahr nach dem TUNIX-Kongress wurde in Berlin eine Initiative von "Komputerfrieks" gestartet. Denn neben der Apple User Group Europe (A.U.G.E.), einer bereits 1980 in Düsseldorf gegründeten und weltweit vernetzten Apple II - Uservereinigung, die sich der Programmierung und dem Nachbau dieser Maschinen im Geiste von Steve Wozniak verschrieben hatte, hatten auch einige wenige Personen im linken Umfeld bereits Erfahrung mit Computern gesammelt. Einer von ihnen, Klaus Schleisiek, bekannt unter seinem Pseudonym Tom Twiddlebit, hatte als freier Programmierer immer wieder Aufträge in Amerika und war am Puls der Zeit. Er besaß auch als einer der Ersten im Jahr 1981 einen tragbaren Computer im handlichen Nähmaschinen-Format, einen *Osborne 1*. Gemeinsam mit dem Journalisten Herwart Holland-Moritz, bekannt als Wau Holland und weiteren Aktivisten rief er zu einem Treffen im taz-Hauptgebäude in Berlin auf.

<sup>142</sup> Vgl. Programmpunkt des TUNIX Kongress: "Demonstration vom Knast in die Innenstadt". Plakatankündigung von 1978: [https://upload.wikimedia.org/wikipedia/commons/a/a9/TU\\_76-77\\_%287.8%29.jpg](https://upload.wikimedia.org/wikipedia/commons/a/a9/TU_76-77_(7.8).jpg) (11.10.2016)

<sup>143</sup> Michael Sontheimer: Soziale Bewegungen. Auf zum Strand von Tunix! In: Der Spiegel online, 25.1.2008. [w](#page-86-0)[ww.spiegel.de/einestages/soziale-bewegungen-a-949068.html](http://www.spiegel.de/einestages/soziale-bewegungen-a-949068.html) (24.8.2015)

Der Aufruf in der Rubrik *Aktionen* der *taz* vom 1.9.1981 lautete:

#### TUWAT, TXT Version

Daß die innere Sicherheit erst durch Komputereinsatz möglich wird, glauben die Mächtigen heute alle. Daß Komputer nicht streiken, setzt sich als Erkenntnis langsam auch bei mittleren Unternehmen durch. Daß durch Komputereinsatz das Telefon noch schöner wird, glaubt die Post heute mit ihrem Bildschirmtextsystem in "Feldversuchen" beweisen zu müssen. Daß der "personal computer" nun in Deutschland dem videogesättigten BMW-Fahrer angedreht werden soll, wird durch die nun einsetzenden Anzeigenkampagnen klar. Daß sich mit Kleincomputern trotzalledem sinnvolle Sachen machen lassen, die keine zentralisierten Großorganisationen erfordern, glauben wir. Damit wir als Komputerfrieks nicht länger unkoordiniert vor uns hinwuseln, tun wir wat und treffen uns am 12.9. 81 in Berlin, Wattstr. (TAZ-Hauptgebäude) ab 11.00 Uhr. Wir reden über internationale Netzwerke – Kommunikationsrecht – Datenrecht (Wem gehören meine Daten?) - Copyright – Informations- u. Lernsysteme – Datenbanken – Encryption – Komputerspiele – Programmiersprachen – processcontroll – Hardware – und was auch immer. *Tom Twiddlebit, Wau Wolf Ungenannt (=2)* [144](#page-0-2)

<span id="page-87-2"></span>In einer zweistündigen Sitzung mit etwa 25 Teilnehmern wurden die Möglichkeiten der alternativen Nutzung von "Komputern" (sic!) ausgelotet. Dazu gehörten ökologische Datenbanken, die Erfassung leerstehender Gebäude und Wohnungen, die Nutzung von Bulletin Board Systemen, alternative Computerspiele sowie die Entmystifizierung des Computers durch Aufklärung und Infotheken. Es wurde Kritik an staatlichen und halbstaatlichen Datenbanksystemen formuliert und eine Pressemeldung herausgegeben, die eine klare Position zu den in Deutschland noch neuen Mikrocomputern formulierte:

<span id="page-87-1"></span>Volle Übereinstimmung bestand darin, daß der Mikrocomputer weniger eine ernstzunehmende Alternative zum Mainframe-Rechner [Großrechner, Anm.] ist, als vielmehr die Grundlage heute noch nicht absehbarer Anwendungen. [145](#page-0-1)

Die Notwendigkeit nach Änderung der Ausbildung an den Universitäten wurde unterstrichen, um den Benutzer von seinem trüben Dasein als Sklave der Maschine frei zu spielen und den Mikrocomputer als Werkzeug für den Menschen einzusetzen. Es wurde beschlossen, an der Computermesse SYSTEMS 1981 in München wieder zusammenzufinden. Die in der Neuen Messe München situierte Veranstaltung war damals der wichtigste Treffpunkt der Computerszene im deutschsprachigen Raum.<sup>[146](#page-0-3)</sup>

<span id="page-87-0"></span><sup>144</sup>Protokoll des TUWAT-Treffens, S. 1. [http://berlin.ccc.de/~tim/tmp/tuwat-protokoll.pd](http://berlin.ccc.de/~tim/tmp/tuwat-protokoll.pdf)[f](#page-87-2) (2.8.2015) 145 [ebd.,](#page-87-1) S. 6.

<sup>146</sup> Die SYSTEMS wurde 2008 das letzte Mal abgehalten. Vgl. Interview mit Wolf Gevert, Klaus Schleisiek und Jochen Büttner, in: Chaos Radio Express, Folge 77, 5.3.2008: <http://cre.fm/cre077-tuwat-txt> 87:37 Min. (2.8.2015)

### Chaos im Bildschirmtext

In der Folge entwickelte sich in Hamburg ein Verein und nannte sich *Chaos Computer Club* (CCC). Er sieht sich selbst als "galaktische Gemeinschaft von Lebewesen".<sup>[147](#page-0-5)</sup> Ab 1984 wurde ein Hackertreffen veranstaltet, der *Chaos Communication Congress* (C3), der noch immer jährlich an den letzten Tagen des Jahres stattfindet und mit Zehntausenden Teilnehmern weltweit als wichtigster Hackerkongress gilt. Die diskutierten Inhalte gehen weit über technische Themen hinaus und behandeln vor allem auch gesellschaftspolitische Aspekte der Datenverarbeitung. <sup>[148](#page-0-7)</sup> Ab 1984 erscheint auch eine Clubzeitschrift, die "Datenschleuder, das wissenschaftliche Fachblatt für Datenreisende".<sup>[149](#page-0-6)</sup> Alle Erkenntnisse der Szene wurden erstmals 1985 in der "Hackerbibel"<sup>[150](#page-0-2)</sup> publiziert. Einer breiten Öffentlichkeit bekannt wurde der CCC am 19. November 1984 durch den "Btx-Hack".

<span id="page-88-5"></span><span id="page-88-4"></span><span id="page-88-3"></span><span id="page-88-2"></span><span id="page-88-1"></span>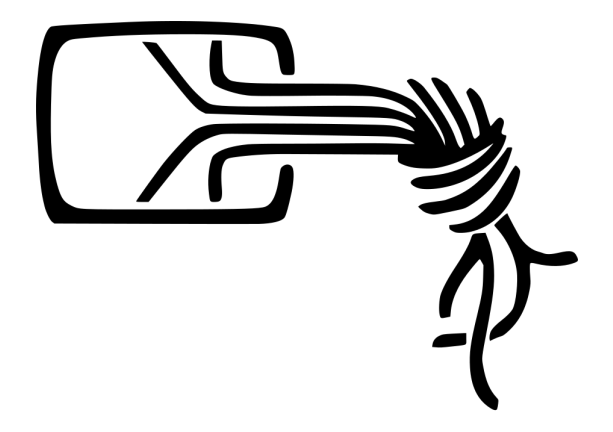

*Abbildung 25 - Der Chaosknoten, Logo des Chaos Computer Club.* [151](#page-0-1)

<span id="page-88-0"></span>In vielen westeuropäischen Ländern versuchten die staatlichen Telekomprovider, die *Post- und* F*ernmeldeverwaltungen<sup>[152](#page-0-3)</sup>,* einen ersten öffentlich verfügbaren, zentralisierten Online-Dienst unter Nutzung von Telefonleitung und Fernsehschirm auf die Beine zu stellen. Der dafür gewählte Name *Bildschirmtext* (Btx) ist irreführend und wird oft mit dem *Teletext*, einem reinen Broadcast-Dienst

<sup>147</sup> Vgl. Eigendefinition des CCC: [w](#page-88-5)[ww.ccc.de/de/faq](http://www.ccc.de/de/faq) (2.8.2015)

<sup>148</sup> Unvollständige Videodokumentation der Vorträge des Chaos Communication Congress (ab dem Jahr 2000): <https://media.ccc.de/b/congress> Ein typisches Beispiel der hier stattfindenden Vorträge ist "Security Nightmares 0x10", 32C3, 30.12.2015: [https://media.ccc.de/v/32c3-7546-security\\_nightmares\\_0x1](https://media.ccc.de/v/32c3-7546-security_nightmares_0x10)[0](#page-88-4) (2.8.2015)

<sup>149</sup> Archiv der Datenschleuder: <http://ds.ccc.de/download.html> (2.8.2015)

<sup>150</sup> Vollständige CCC Hackerbibel: [Chaos CD][HaBi 1] [w](#page-88-2)[ww.offiziere.ch/trust-us/habi1/index.htm](http://www.offiziere.ch/trust-us/habi1/index.html)[l](#page-88-2) (2.8.2015)

<sup>151</sup> Das mutierte BTX-Logo stammt von Wau Holland. Bildquelle: [www.ccc.de/](http://www.ccc.de/) (10.10.2016)

<sup>152</sup> In Österreich damals immer noch als Post- und [Telegraphenverwaltung](#page-88-0) (ÖPT) bezeichnet; 1996 ging daraus die Österreichische Post AG, die A1 Telekom Austria AG und die Österreichische Postbus AG hervor.

der Fernsehanstalten, verwechselt, auch weil beide als *Videotext* bezeichnet werden. Beiden Systemen ist das Erscheinungsbild gemein: eine farbige Textdarstellung von 40 Zeichen in 25 Zeilen mit Möglichkeiten rudimentärer Blockgrafik. Im Unterschied zu Teletext bediente Btx aber auch die Gegenrichtung des Informationsflusses, zurück zum Anbieter. Die Btx-Geräte hatten genauso wie Heimcomputer eine Schreibmaschinentastatur, mit der alphanumerische Informationen eingegeben werden konnten. Das verwendete Übertragungsprotokoll PRESTEL stammte aus Großbritannien, wo schon ab 1972 an einem System gearbeitet wurde, das Daten aus einem Großrechner über eine Telefonleitung übertragen und auf einem Fernsehbildschirm darstellen konnte. Es wurde eine asymmetrische Übertragungsgeschwindigkeit vorgesehen, weil der typische Btx-Nutzer eher las als tippte. Die theoretisch möglichen 120 Zeichen, die pro Sekunde empfangen wurden, konnten in der Praxis während des Empfangs problemlos mitgelesen werden. Und nur geübte Schreibkräfte sprengten das Sendelimit von etwa 400 Anschlägen pro Minute. Meist beschränkte sich die Verwendung des Btx ohnedies auf den Abruf von Informationen.

In Deutschland wurde Btx 1977 vorgestellt und war ab 1983 flächendeckend verfügbar. Die geplante Verbreitung von einer Million Nutzer wurde aber erst 1995 erreicht. Österreich war etwas früher dran und stellte sein Btx-System im Juni 1982 in Vollbetrieb. Die dafür von einem Grazer Team um Hermann Maurer entwickelten Endgeräte *MUPID* [153](#page-0-3) kosteten etwa 1.000 Schilling (72 Euro), den benötigten Fernseher noch nicht eingerechnet; dazu kamen Einmalkosten für den Telefonanschluss und monatliche Betriebskosten. Die Verbreitung blieb geringer als erhofft.

<span id="page-89-1"></span><span id="page-89-0"></span>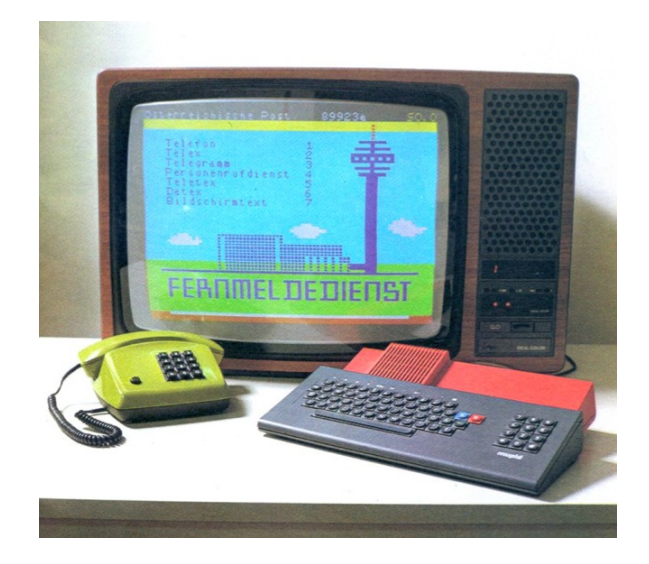

*Abbildung 26 - MUPID, das österreichische Btx-System.* [154](#page-0-0)

<sup>153</sup> Institut für Informationsverarbeitung, TU Graz: Mupid Archiv. [h](#page-89-1)[ttp://much.iicm.tugraz.at](http://much.iicm.tugraz.at/)[/](#page-89-1) (2.8.2015) 154 [Bildquelle:](#page-89-0) ebd.

Einzig in Frankreich konnte sich das dortige System *Minitel* breiter durchsetzen, denn die Telefonteilnehmer konnten zwischen einem gedruckten Telefonbuch und einem kostenlosen Minitel-Terminal wählen. Minitel war tatsächlich ein komplettes Terminal: Im Klappdeckel vor dem eingebauten kleinen Röhrenbildschirm war die Tastatur angebracht. Es wurden keine weiteren Zusatzgeräte benötigt. Bis zum Jahr 2000 stieg die Zahl der Terminals auf etwa neun Millionen. Erst 2012 wurde der französische Bildschirmtext abgeschaltet. [155](#page-0-2)

<span id="page-90-1"></span>Btx brachte die Idee eines geschlossenen Informations- und Kommunikationssystems mit Bezahlmöglichkeit zu den Telefonteilnehmern. Wer ausschließlich Dienste nutzen wollte, war mit einem Btx-Terminal gut bedient. Es tummelten sich alle Arten von Anbietern: Banken, Versandhäuser, Reisebüros und Wetterdienste. Sie konnten die Informationen gratis anbieten oder für den Abruf einer Seite eine Gebühr berechnen; in Deutschland pro Seite bis zu 9,99 D-Mark (5 Euro). Die Abrechnung dieser *Micropayments* an kommerzielle Informationsanbieter erfolgte bequem über die Telefonrechnung. [156](#page-0-3)

<span id="page-90-0"></span>Der Hamburger CCC favorisierte eine andere Art der Netzwerkkommunikation: dezentral und vom Nutzer bestimmt, als Produzent und Konsument von Informationen. Die Hacker begannen, sich intensiv mit dem deutschen Btx-System zu befassen und förderten zahlreiche Schwachstellen zutage. Mit der wohl spektakulärsten Lücke konnte so eine Zugangskennung der Hamburger Sparkasse übernommen werden. In ihrem Namen wurde eine vom CCC extra für diesen Zweck eingerichtete Btx-Seite, die mit 9,97 D-Mark Gebühr belastet war, innerhalb von 13 Stunden mehr als 13.000 Mal aufgerufen. Dem CCC flossen so über 130.000 D-Mark auf ein Konto zu. Laut CCC wurde für diesen Hack ein Überlauf im Speicher des Btx-Decoders ausgenutzt; die Deutsche Bundespost hingegen favorisierte die Erklärung, dass Mitglieder des CCC die Teilnehmerdaten und die Zugangskennung einer mobilen Btx-Station der Sparkasse ausgespäht hätten. In jedem Fall ein herber Rückschlag für die Post, denn kommerzielle Anbieter begannen nun, die Technologie zu hinterfragen. Nebenbei lernte der damalige Bundespostminister Christian Schwarz-Schilling aber auch, dass sein Btx-System weit mehr konnte, als von der Post vorgesehen war: Auch wenn bis dahin noch niemand bewegte Bilder auf einer Btx-Seite programmiert hatte, zeigte die inkriminierte Seite des CCC ein Spiel, in dem ein Chaosmobil Jagd auf kleine gelbe Posthörnchen machte.

<sup>155</sup> heise Newsticker, heise Medien GmbH, Hannover: Frankreichs Internet-Vorgänger Minitel geht vom Netz, 1.7.2012. [h](#page-90-1)[ttp://heise.de/-162965](http://heise.de/-1629657)[7](#page-90-1) (7.11.2015)

<sup>156</sup> Günther Hack: Gegenentwurf zum Internet: Das Ende von Minitel, in: news.ORF.at, 30.6.2012. [h](#page-90-0)[ttp://orf.at/stories/2128355/2128407](http://orf.at/stories/2128355/2128407/)[/](#page-90-0) (2.8.2015)

<span id="page-91-0"></span>In einem Beitrag des *ZDF heute Journals* war der Schüler Steffen Wernéry zu sehen, der nüchtern die Lücke des Systems schilderte.<sup>[157](#page-0-0)</sup> Ein Sprecher der Hamburger Sparkasse zollte den Hackern des CCC öffentlich Respekt dafür, dass sie diese Sicherheitslücke aufgedeckt hatten. Er beschuldigte die Post, nicht genügend für Sicherheit gesorgt zu haben – eine schallende Ohrfeige für das mit Pomp eingeführte System, das eben erst die letzten politischen Hürden auf dem Weg in die Öffentlichkeit überwunden hatte. Und eine Lehre für IBM, den Lieferanten des Systems, die Fähigkeiten der User nicht zu unterschätzen.

Zumindest im deutschen Sprachraum war der Graubereich, in dem sich Hacker bis dahin bewegten, mehr und mehr einer positiven öffentlichen Wahrnehmung gewichen. Das war auch der Tatsache geschuldet, dass der CCC mit seinem Fund sofort an die Öffentlichkeit ging, das Geld rückerstattete und lückenlos über das Problem aufklärte. Dennoch machte sich in Deutschland FDP-Bundesjustizminister Hans Engelhard für ein Gesetz zur Eindämmung der Wirtschaftskriminalität auf dem Computersektor stark, das Computer-Spionage und Computer-Missbrauch unter Strafe stellen sollte.

# Technische und künstlerische Subkultur in Österreich

Die zeitliche Verzögerung, mit der die Ausläufer technischer Subkulturen auch Österreich erreichten, war dafür verantwortlich, dass die Blüte der Heimcomputerkultur hier erst deutlich nach Ende der Heimcomputerära erreicht wurde. Wesentlicher Einfluss ist der Ars Electronica in Linz zuzuschreiben, die sich unter der künstlerischen Beratung von Peter Weibel ab 1986 von einem Festival für elektronische Musik zu einem Computerfestival zu wandeln begann und zahlreiche Teilnehmer aus aller Welt anzog. Preise wurden zunächst für Computeranimation, Computergrafik und Computermusik vergeben, erst später wurde Interaktive Kunst als Sparte ergänzt. Erste prämierte Arbeiten, die die Kommunikation zwischen Computern zeigten, waren 1993 zu finden, denn in Österreich verhinderte die strenge Regulierung der Post- und Telegrafendienste lange Zeit jeden illegalen Datenverkehr auf Telefonleitungen. Ab etwa 1987 fluteten billige Tastentelefone und Anrufbeantworter vorwiegend taiwanischer Provenienz die Läden der österreichischen Fotohändler. Telefonanschlussdosen der Festnetzanschlüsse wurden illegal geöffnet, um die

<sup>157</sup> ZDF heute Journal, 19.11.1984, 21:45 Uhr: [w](#page-91-0)[ww.youtube.com/watch?v=TOflxejp4Z4](http://www.youtube.com/watch?v=TOflxejp4Z4) 5:28 Min. (2.8.2015)

Telefone betreiben zu können. Die Österreichische Post musste schließlich klein beigeben und führte Telefonsteckdosen ein, die posteigenen Telefongeräte wurde extra vermietet. Durch Lizenzierung der Telefonstecker hoffte man, den Wildwuchs der Zusatzgeräte ein wenig eindämmen zu können. Die illegal betriebenen Modems, die trotz strenger Zollkontrollen ebenfalls ins Land geraten waren, konnte niemand mehr verhindern; sie waren bei Kontrollanrufen für die Behörden von legalen Faxgeräten nicht unterscheidbar. [158](#page-0-6)

<span id="page-92-2"></span><span id="page-92-1"></span>Das Fidonet<sup>[159](#page-0-1)</sup> in Österreich begann mit dem ersten Netzknoten von Werner Berghofer am 13. November 1987 (das BBS hieß *Another Node* mit der Nodenummer 2:31/1) Einzug zu halten. Rasch wurde das *Vienna\_Net* aufgebaut und mit Mai 1993 waren 120 Systeme in Wien, Niederösterreich, Steiermark, Oberösterreich, Tirol und Vorarlberg gelistet. Die Technologie wurde von Schülern und Lehrkräften der Höheren Technischen Bundeslehranstalten Österreichs vorangetrieben, speziell die Höhere Technische Bundeslehr- und Versuchsanstalt Wien des Technologischen Gewerbemuseums (TGM) war mit ihrem Personalcomputerclub PCCTGM federführend in der Entwicklung und Verbreitung. Die PC-NEWS, eine monatlich im Selbstverlag erscheinende Zeitschrift mit Beiträgen des Technologenverbands, einer Vereinigung von Schülern, Lehrkräften und Absolventen der Anstalt, trug das Wissen auch in die Bundesländer. [160](#page-0-3)

<span id="page-92-0"></span>Inhaltlich blieb das österreichische Fidonet technikzentriert und bieder. Esoterikmailboxen, New Age und die Psychoszene, die speziell in Deutschland große Mailboxsysteme, beispielsweise das dem Wassermannzeitalter gewidmete *Lichtnet* betrieben, waren in Österreich zwar aktiv, erreichten aber nie eine relevante Größe. Sie nutzten ebenfalls die Fidonet-Technologie, führten aber ihre eigenen Nodelisten. Nachrichten in diese Netze waren aus dem regulären Fidonet nur schwer abzusetzen, es gab aber Bulletin Board Systeme, die Knoten mehrerer Netze gleichzeitig betrieben.

Die künstlerischen Aspekte der technischen Computer-Subkulturen wurden von Künstlern wie Elisa Rose und Gary Danner nach Österreich geholt. Die beiden verbrachten viel Zeit in San Francisco und waren dort rasch bekannt, denn Frauen waren in der Szene immer noch die große Ausnahme; das gemischte Duo fiel daher auf. Rose und Danner gründeten in Wien im März 1988 die *Station Rose*, ein öffentliches Multimedialabor und Treffpunkt der Szene, in dem man einen Blick auf bis

<sup>158</sup> Georg Czedik-Eysenberg, Markus Dietinger, Franz Fiala u.a.: TSS, die Telekom-Schnittstelle, in: PCC/TGM PC-NEWS, Ausgabe 43, 6/1995, S. 44-54: [http://d.pcnews.at/\\_pdf/n430044.pd](http://d.pcnews.at/_pdf/n430044.pdf)[f](#page-92-2) (17.11.2015)

<sup>159</sup> Vgl. die [Beschreibung](#page-92-1) von Fidonet, S.

<sup>160</sup> Werner Illsinger: Fidonet-Telefonbuch, in: PCC/TGM PC-NEWS, Ausgabe 32, 6/1993, S. 22-25: [h](#page-92-0)[ttp://d.pcnews.at/\\_pdf/n320022.pdf](http://d.pcnews.at/_pdf/n320022.pdf) (17.11.2015)

<span id="page-93-1"></span>dahin in Wien unbekannte Medienästhetik werfen konnte. [161](#page-0-3) Der österreichische Ansatz war nicht von Faszinationskraft der technischen Machbarkeit getrieben, sondern ein reflektierter, künstlerischer Umgang mit der neuen Technologie, bildete daher eine Ausnahme unter den weltweit entstandenen gegenkulturellen Szenen. Der österreichische Beitrag wurde wohlwollend in San Francisco aufgenommen.

Der öffentliche Umgang mit Bulletin Board Systemen war in Österreich bedingt durch die späte Entstehung deutlich pragmatischer. Ab dem 10. November 1992 wurde die *Blackbox*, ein Wiener BBS für Politik und Jugendkultur von Mitgliedern der Sozialistischen Jugend betrieben. Sie war mit weitreichenden Subventionen der Stadt und des Unterrichtsministeriums ausgestattet. Im Gegenzug wurde die Box als offizielles Forum der öffentlichen Schulen der Stadt eingesetzt. Sie war mit etwa 4.000 Usern eines der erfolgreichsten BBS in Wien und zog viele Leute an, die mehr an Politik denn an Technik interessiert waren. Auch das Phänomen der *Fakeaccounts*, denen man nicht ansah, welche Person sich hinter ihnen verbarg, war in der Blackbox ausgeprägt. Die Qualität des BBS war sehr hoch, die Online-Zeit auf 45 Minuten pro Tag beschränkt, gegen Bezahlung einer Mitgliedsgebühr aber unbegrenzt. Das Naheverhältnis einzelner Personen zur sozialistischen Partei führte schließlich zur Einstellung von lokalen Nachrichtengruppen und zu einer Gerichtsverhandlung, in der am Landesgericht Wien erstmals darüber befunden werden musste, ob ein BBS ein Medium darstellt. Blackbox wurde kurz nach ihrem 20. Geburtstag endgültig eingestellt. [162](#page-0-0)

<span id="page-93-0"></span>Das *Institut für neue Kulturtechnologien t0* unter der Leitung von Konrad Becker betrieb ab 1994 ein BBS namens *Public Netbase*, das als Unterstützung der kritisch-kulturellen Arbeit in den Räumlichkeiten des Instituts im Messepalast Wien (heute Museumsquartier Wien) gedacht war. Über 1.000 User nutzten vor allem die Einführungsworkshops in die neuen Technologien und die Einwahlzugänge der t0 für ihre Kommunikation. Hier fanden vor allem Kunst- und Kulturschaffende eine virtuelle Heimat. Auch dem Widerstand gegen die Freiheitliche Partei Österreichs und speziell gegen die Koalitionsregierung zwischen Österreichischer Volkspartei und Freiheitlicher Partei unter Bundeskanzler Schüssel ab dem Jahr 2000 wurde in der Public Netbase eine Basis geboten.

<sup>161</sup> Vgl. Website von Station Rose: [w](#page-93-1)[ww.stationrose.com/](http://www.stationrose.com/) (17.12.2015)

<sup>162</sup> Vgl. [\[Fasching](#page-93-0) 2001]

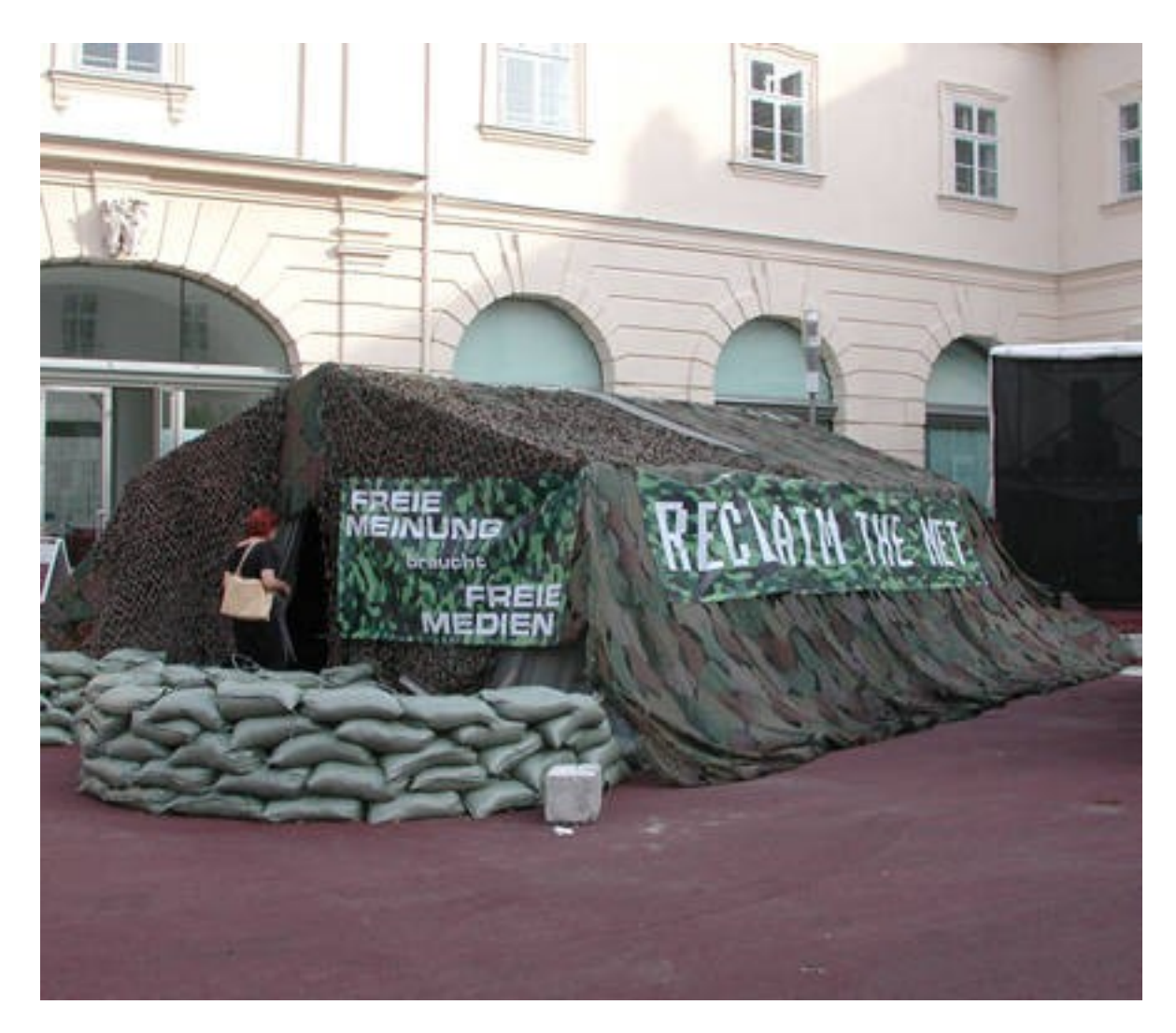

*Abbildung 27 - Das Widerstandscamp "Free Netbase", eine Aktion der Public Netbase.* [163](#page-0-3)

<span id="page-94-1"></span><span id="page-94-0"></span>Der Umbau des Messepalasts zum Museumsquartier Wien und die nachfolgende Absiedlung der Systeme der Public Netbase bedeutete eine erhebliche Einschränkung des Betriebs. Trotz international viel beachteter Konferenzen und Projekte wurden die Förderungen für das Institut für neue Kulturtechnologien mit 2006 eingestellt, heute ist es auf den Betrieb einiger Internetplattformen für Non-Profit-Organisationen beschränkt. [164](#page-0-0)

163 Bildquelle: [h](#page-94-1)[ttp://free.netbase.org](http://free.netbase.org/)[/](#page-94-1) Armin Bamberger.

164 Vgl. Archiv der t0 Public Netbase: [http://netbase.org/t0/intr](http://netbase.org/t0/intro)[o](#page-94-0) (17.11.2015)

# <span id="page-95-1"></span>II.9. Heimcomputer im Büroumfeld

Während Mikrocomputer mit technischen und künstlerischen Anwendungen assoziiert wurden, war das weite Feld der Handels-, Industrie- und Verwaltungsautomatisierung weiterhin geprägt von Großrechnersystemen. Sie waren zur Zeit der Entwicklung der Heimcomputer immer noch ungeschlagen, wenn es galt, auf zentral gelagerte Daten zuzugreifen. [165](#page-0-1) Ein kurzer Perspektivenwechsel in die Welt der Betriebe soll zeigen, welche Auswirkungen Heimcomputer in diesem Bereich auslösten.

Von Anbeginn der Automatisierung der Datenverarbeitung waren es vorwiegend Berechnungen und Zählvorgänge, die mit Computern abgewickelt wurden. Großer Bedarf danach bestand im zivilen Bereich im Handel, die Handelsplätze verlagerten sich letztlich in Großrechnersysteme. Computer als Informations- und Kommunikationssysteme sollten dezentrale logistische Aufgaben bewältigen. Die erste große zivile Anwendung von Datenbank-Systemen ging mit dem steigenden Flugverkehr Hand in Hand. Mehr Flüge zu billigeren Preisen erforderten zentrale Buchungssysteme, um Flugzeuge besser auslasten zu können. Nach dem noch elektromechanischen *Reservisor* und dem elektronischen *ReserVec* kam das erste computerbasierte Flugbuchungssystem *Semi-Automatic Business Research Environment* (SABRE). Es wurde 1953 von IBM und American Airlines geplant und ging 1960 in Betrieb.<sup>[166](#page-0-0)</sup> Ab 1970 wurden SABRE-Terminals über Telefonleitungen angeschaltet. Größere Reisebüros bekamen solche Terminals zur Verfügung gestellt und hatten so die Möglichkeit, ohne Callcenter selbst auf Buchungen zugreifen zu können.

<span id="page-95-0"></span>Terminals und zentrale Computer wurden zur Stütze der Verwaltung von Betrieben. Obwohl Einführung und Betrieb der Maschinen noch sehr teuer war, amortisierte sich die Automatisierung kommunikationsintensiver und zeitaufwendiger Routinetätigkeiten rasch. Das Schreiben einer Preisliste beispielsweise war mit einer mechanischen Schreibmaschine eine Tagesbeschäftigung, mit Computern schrumpfte der Zeitaufwand auf Minuten. Die Auspreisung eines Produkts war ohne Computer ein Prozess, der umfangreiche Planung erforderte, mit dem Computer hingegen konnten Preise sogar für jeden Kunden individuell zugeschnitten werden.

<sup>165</sup> Jeder Hersteller hatte sein eigenes [Transaktionsmonitor-System.](#page-95-1) Der wichtigste Ideengeber für alle künftigen Betriebssysteme war das System MULTICS. [www.multicians.org/](http://www.multicians.org/) (2.8.2015)

<sup>166</sup> Vgl. History of the SABRE project: [w](#page-95-0)[ww.sabre.com/index.php/about/our-history](http://www.sabre.com/index.php/about/our-history) (1.10.2015)

Als die ersten Mikrocomputer erschienen, gab es auch für mittelständische Betriebe erstmals die kostengünstige Möglichkeit, Teile ihrer Datenverarbeitungsprozesse zu automatisieren. Die Interaktivität der Arbeit an Daten, die Programme auf den kleinen Maschinen boten, war selbst mit sogenannten "intelligenten Großrechnerterminals" nicht erreichbar. Heimcomputer wurden in Unternehmen von Anfang an gerne eingesetzt, denn sie waren unschlagbar günstig, ja sogar wesentlich billiger als Computerterminals. Es entwickelte sich ein Markt, der ohne die viel zu teuren Großrechner auskam und alleine auf vernetzte Mikrocomputer setzte.

# VisiCalc

Etliche in Heimcomputerzeitschriften gelistete Programme widmeten sich der Kalkulation. Vorwiegend waren es einfache Einnahmen/Ausgaben-Rechnungsprogramme, die etwa zur Führung eines Haushaltsbuchs oder Berechnung der Kosten eines Kraftfahrzeugs geeignet waren. Jede Variante erforderte ein eigens dafür geschriebenes Programm. Eine wahre *killer application* wurde in Form eines Programms gefunden, das Zellen eines Rasters als Daten- und Programmelement verwendete: *VisiCalc*, das erste Tabellenkalkulationsprogramm.

| PAYEE                                  | S<br>Е                     | DΕ<br>Р<br>Э<br>я | BALANC<br>Е |
|----------------------------------------|----------------------------|-------------------|-------------|
|                                        |                            |                   | 545.20      |
| <b>ECTRIC</b><br>AŘÝ<br>Ø<br>CARD<br>ς | 000000<br>000000<br>ē<br>2 |                   |             |
|                                        | 350<br>93                  | 395.00            |             |
| <b>TOTALS</b><br>3<br>4                | 558<br>83<br>÷             | 395.<br>99        | 381<br>.37  |
| ę<br>č                                 |                            |                   |             |

<span id="page-96-0"></span>*Abbildung 28 - Die Benutzeroberfläche des Tabellenkalkulationsprogramms VisiCalc.* [167](#page-0-0)

167 Bildquelle: Bob Frankston, [h](#page-96-0)[ttp://rmf.vc/ImplementingVisiCal](http://rmf.vc/ImplementingVisiCalc)[c](#page-96-0) (27.10.2016)

Es wurde 1979 für den Apple II veröffentlicht. Das Konzept von Dan Bricklin und Bob Frankston erlaubte kaufmännische Kalkulation ohne Programmierkenntnisse. Die Kosten für eine Patentierung erschien ihnen zu hoch und sie verzichteten darauf, daher wurde das Prinzip sofort von allen Mitbewerbern kopiert. Die grundlegende Idee, in den Zellen Rechenvorschriften zu hinterlegen, deren Ergebnisse sich bei jeder Änderung eines Wertes in der Tabelle automatisch aktualisieren, lebt in allen Bürosoftwarepaketen weiter. MultiPlan, Lotus 1-2-3, Microsoft Excel und das freie Softwarepaket LibreOffice Calc funktionieren nach diesem Prinzip. Mit Tabellenkalkulationsprogrammen wurden die Vorteile der lokal vorhandenen Rechenleistung eines Mikrocomputers ausgenutzt, denn die Programme zeigten eine Interaktivität, die mit Großrechner-Terminals nur schwer zu erreichen war. VisiCalc kam ohne jede grafische Oberfläche aus; die zur Verfügung stehenden 40 Zeichen in 24 Zeilen zeigten ausgerichtete Tabellenspalten mit Dateninhalten. Bedient wurde das Programm ausschließlich mit Tastenbefehlen.

Das Programm veränderte die Art, wie mit komplexen kaufmännischen Problemen umzugehen war. VisiCalc war der natürliche Nachfolger eines Taschenrechners. Allein dieses Programm war für viele Firmen der Grund Mikrocomputer anzuschaffen, die in diesem Umfeld natürlich stets als Business Computer tituliert wurden.

### Textverarbeitung

Einen Brief mit einer Schreibmaschine zu schreiben war vor der Erfindung der Speicherschreibmaschine vor allem eine Sache der Konzentration. Ein von Hand ausgestrichener Buchstabe in einem Brief war durchaus üblich, gelegentlich wurde mit weißen Korrekturbändern und -flüssigkeit ein fehlerhafter Buchstabe übertippt. Nur mit einem komfortablen Fernschreiber bestand zumindest die technische Möglichkeit, eine Textzeile zu überarbeiten, bevor man sie an die Gegenstelle verschickte.

Der Visionär Ted Nelson wälzte 1960 bereits Ideen, wie Textverarbeitung mit Computern in der Zukunft aussehen könnte. Sein Project Xanadu, ein dezentrales Hypertext- und Hypermedia-System mit Versionierung war für die Technologie der Zeit noch zu kühn gedacht. Deutlich pragmatischer arbeitete der US-Amerikanische Forscher Douglas C. Engelbart. Er hatte den Essay *As We May Think* von Vannebar Bush [Bush 1945] genau studiert. Bush zeichnete darin die Vision der *Memex*,

einer Maschine, die Textelemente mit einem Index versah und leicht auffindbar auf eine Glasplatte projizierte. Engelbart machte sich Gedanken, wie man auf diesem Schirm mit strukturiertem Text interagieren könnte. Er ging ab 1962 daran, die hypothetische Memex zu realisieren. Sein *Augmentation Research Center* (ARC) am Stanford Research Institute entwickelte auf einem *Scientific Data Systems SDS 940* Computer das *oN-Line System* (NLS), ein bildschirmbasiertes Textverarbeitungsprogramm. [168](#page-0-6)

<span id="page-98-1"></span>Wer NLS verwenden wollte, musste mit einer damals völlig neuartigen Benutzerschnittstelle umgehen: ein Bildschirmterminal mit zwei Extras. Links von der Tastatur befand sich eine Klaviatur mit fünf weißen Tasten an einem Kästchen. Rechts von der Tastatur war ein weiteres Kästchen, das herumgeschoben werden konnte und mit seinen runden Tasten an der Oberseite und einem langen schwarzen Anschlusskabel wie eine Maus aussah. Es sollte den Namen *Maus* auch dauerhaft behalten. In der Mitte ein Bildschirm, auf dem nun die Textzeilen erschienen, die bis dahin nur über einen Fernschreiber ratterten.

Das grundlegend Neue an Engelbarts Textverarbeitung war die Tatsache, dass Text nicht mehr als lineare Struktur verstanden, sondern als Hypertext gesehen wurde. Ein Text wurde in Sätze aufgetrennt und in Wörter unterteilt, die zueinander in Beziehung stehen und hierarchisch gegliedert werden können. Das erlaubte ihm, mit der Maus auf eine Textstelle zu zeigen und mit Funktionen wie *Kopieren*, *Ausschneiden*, *Einfügen*, *Duplizieren* oder *Nummerieren* komfortabel zu bearbeiten. Engelbart hatte mehrere Exemplare seiner neuartigen Computerterminals an den Großrechner angeschlossen. Gemeinsames Arbeiten an strukturierten Texten wurde so möglich.

<span id="page-98-0"></span>In der ersten öffentlichen Vorführung, die als *The Mother of All Demos* [169](#page-0-1) in die Geschichte einging, zeigte Engelbart nonchalant die Leistungsfähigkeit seines Systems. Es legte fest, wie Textverarbeitung gedacht werden sollte: Jeder Text hatte nun eine Struktur, die Elemente hatten Attribute und Verbindungen. Auf Text konnten Befehle angewendet werden, die durch einfache Tastenkürzel der Klaviatur abgerufen wurden. Text bestand auch aus Querverweisen und verborgenen Erläuterungen, die verfolgt und aufgerufen werden konnten.

[<sup>168</sup>Scientific](#page-98-1) Data Systems (SDS) wurde 1969 von XEROX aufgekauft. Der SDS 940 wurde so zum Xerox Data Systems XDS 940.

<sup>169</sup> Douglas Engelbart and William K. English: A Research Center for Augmenting Human Intellect, Fall Joint Computer Conference, San Francisco, 9.12.1968. [w](#page-98-0)[ww.dougengelbart.org/firsts/dougs-1968-demo.htm](http://www.dougengelbart.org/firsts/dougs-1968-demo.html)[l](#page-98-0) (28.10.2015)

#### Der Cursor

Die Benutzerschnittstellen von Heimcomputern waren von Engelbarts NLS noch weit entfernt. Mäuse wurden für teure Bildschirmterminals als nützlich gesehen, waren für Heimcomputer aber ein unnötig teures und daher überflüssiges Zusatzgerät. Was aber übernommen werden konnte, war die Art, wie mit Text umgegangen wurde: Buchstaben nachträglich zu löschen, Text zu kopieren und vor allem Textstellen in einen bestehenden Text einfügen zu können war ein Fortschritt gegenüber einer Schreibmaschine.

Was Engelbart bereits mit einem Mauszeiger löste, der anzeigte, auf welches Wort am Bildschirm der nächste Befehl angewendet werden sollte, wurde für Heimcomputer mit einem Positionszeiger umgesetzt, der angab, wo das nächste Zeichen am Bildschirm erschien, wenn eine Taste gedrückt wurde. Blinkende Textzeichen waren für alle Heimcomputer technisch leicht realisierbar, somit wurde ein blinkendes Kästchen zur Angabe der nächsten Eingabeposition verwendet: der Textcursor. Die Idee stammte von Computerterminals, auf denen Formulare zunächst am Bildschirm ausgefüllt und erst mit Drücken einer Taste zur Verarbeitung an den Großrechner übermittelt wurden. Auf diesen Terminals gab es Pfeiltasten zur Steuerung des Textcursors. Auch in Heimcomputern wurden solche Tasten vorgesehen; die Verwendung der Tasten "Hinauf" und "Hinunter" war bei verschiedenen Geräten unterschiedlich, in der Regel war ihre Funktion nur in Textverarbeitungsprogrammen mit ihrer heute etablierten Standardfunktion identisch.

Die Idee der Textverarbeitung scheiterte an einem wesentlichen Detail: Der Text sollte irgendwie auch zu Papier gebracht werden können. Und Drucker waren für Heimcomputer zunächst noch nicht vorgesehen, sie waren nur in Rechenzentren üblich und sehr teuer. Findige Bastler nutzten ausgediente Fernschreiber als Drucker, aber die lärmenden Ungetüme waren nur eine Notlösung. Die Zubehörindustrie machte sich daran, diesen Mangel auszugleichen.

Der Bedarf an professioneller kaufmännischer Kalkulation und ausgefeilter Textverarbeitung im privaten Umfeld war überschaubar. Generell waren auch mit gutem Willen ernsthafte Anwendungen für Heimcomputer nicht auszumachen. Dabei wurden die kleinen Geräte mit viel Werbung als wichtige Stütze jedes Haushalts angepriesen: Lernen sollte damit vollautomatisch erfolgen, die Haushaltsführung erleichtert, die Verwaltung von umfangreichen Archiven inklusive Suche ermöglicht und sogar die persönliche Fitness gesteigert werden. Fast keiner dieser

Versprechen sollte sich bewahrheiten. Die deutsche Stiftung Warentest veröffentlichte in der Ausgabe 10/1984 der Konsumentenzeitschrift *test* Resultate eines ein Jahr dauernden Vergleichstests der am Markt befindlichen Heimcomputer. Darin wird ein typisches Szenario geschildert:

Wer beispielsweise die Bestände seines gut sortierten Weinkellers elektronisch speichern möchte, müßte – sobald ihm der Sinn nach einem edlen Tropfen steht – folgende Prozedur hinter sich bringen: Heimcomputer einschalten, Programmkassette in den Recorder einlegen, Programm laden, Kassette wechseln und "Weinkellerdaten" in den Rechner einlesen. Befehl zur Auswahl eines trockenen '82er Württembergers eingeben. Eintragen in den Datenbestand, daß diese Flasche nun bald geleert sein wird. Schreiben der gesamten Daten zurück auf die Kassette. Wegräumen der Kassetten und Ausschalten des Rechners. Während der elektronisch ausgerüstete Weinkenner nun den Weg in den Keller antritt, um die richtige Flasche zu suchen, hebt der technisch rückständige Bacchant gerade das zweite Glas und trinkt auf die gute alte Zeit, als man Wein noch mit Kennerblick auswählte.

[Die Enttäuschung ist vorprogrammiert, in: test 10/84, Stiftung Warentest, S. 21-26, hier S. 21f.]

Die Erwartungen, die von Privatkunden in die kleinen Maschinen gesetzt wurden, konnten nicht einmal ansatzweise gehalten werden. Ein paar Vorteile boten die kleinen Geräte, aber mit Tabellenkalkulation, Terminaldiensten und Textverarbeitung erschöpften sich ihre "ernsthaften" Möglichkeiten bereits, sieht man von Spezialprogrammen für kleine Nutzergruppen ab.

Heimcomputer wurden aber an Telespielen gemessen, denn sie hatten einen ähnlichen Formfaktor und nutzten ebenfalls einen Fernseher als Monitor. Der unschlagbare Vorteil eines Heimcomputers gegenüber einem Telespiel lag in seiner Programmierbarkeit. Die Magnavox Odyssey Konsole konnte sich in einen Tennisplatz, eine Skipiste oder einen Schießstand verwandeln, aber ein Heimcomputer bot neben seinen Bürofähigkeiten auch unbegrenzt viele Möglichkeiten, Spiele zu spielen.

#### II.10. Heimcomputer als Spielgeräte

Zahlreiche Spielprogramme auf Großrechnern hatten bereits gezeigt, welche Vielfalt an Spielen mit simpler Ein- und Ausgabe von Text möglich waren. Mit einiger Fantasie konnten so bereits Mondlandungen nachgespielt werden. Eine komplexe Geschichte mit interaktiv selektiertem Text erzählen zu wollen, lag daher nahe. Das Computerspiel-Genre der Textadventures war auf Heimcomputern somit stark vertreten.

# Textspiele

<span id="page-101-2"></span>Die Geschichte der Textspiele begann mit der *Mammoth Cave* im gleichnamigen Nationalpark in den Vereinigten Staaten von Amerika. [170](#page-0-8) Das gigantische Höhlensystem in Kentucky war seit 1790 bekannt, ab 1812 wurden die reichhaltigen Guanovorkommen abgebaut, um Salpeter für Schießpulver zu gewinnen. Im Jahr 1856 waren 226 Gänge, 47 Dome, 23 Schächte und acht Wasserfälle erforscht. Im frühen 19. Jahrhundert waren Höhlen in Europa bereits Touristenmagnete, in Amerika wurde das Weltwunder Mammoth Cave hingegen als Tuberkulosestation genutzt. Erst die Konkurrenz einer Nachbarhöhle, der *Great Onyx Cave*, brachte den Tourismus in Gang. Zwischen den Betreibern der beiden benachbarten Höhlen brach ein erbitterter Streit aus. Die *Kentucky Cave Wars* wurden mit falschen Polizisten, niedergebrannten Kartenverkaufsständen, falscher und ehrenrühriger Plakatwerbung und tätlichen Angriffen geführt. 1941 musste die Verwaltung eingreifen und stellte das gesamte Gelände unter Naturschutz.<sup>[171](#page-0-2)</sup> Erst bei einer Expedition im Jahr 1972 unter der Leitung von John P. Wilcox wurde eine Passage zwischen den beiden Höhlensystemen gefunden; es handelte sich tatsächlich um eine einzige Höhle gigantischen Ausmaßes, deren letzte Geheimnisse dem Untergrund wohl noch lange nicht entrissen sein dürften. Mitglied im Team war die Höhlenforscherin und Physikerin Patricia Crowther, sie fand im Zuge der Erforschung der Onyx Cave die Passage zwischen den beiden Höhlensystemen. [172](#page-0-3) Auch ihr Mann, der Informatiker William Crowther widmete sich in seiner Freizeit der Erforschung

<span id="page-101-1"></span><span id="page-101-0"></span><sup>170</sup> Vgl. traceroute. A Personal Road Trip. (USA/A 2016), Regie: Johannes [Grenzfurthner,](#page-101-2) Monochrom Propulsion Systems, Reisenbauer Film, 120 Min.

<sup>171</sup> U.S. National Park Service: Mammoth Cave National Park, History & Culture. [w](#page-101-1)[ww.nps.gov/maca/learn/historyculture/index.htm](http://www.nps.gov/maca/learn/historyculture/index.htm) (12.1.2016)

<sup>172</sup> Richard D. Lyons: Link Found Between 2 Two Major Cave Systems, in: New York Times, 2.12.1972; Roger Brucker: [www.rogerbrucker.com/art\\_tlc\\_12\\_2\\_72.html](http://www.rogerbrucker.com/art_tlc_12_2_72.html) (12.1.2016)

des weitläufigen Systems, ein Rätsel, das im Unterschied zu seiner zweiten Leidenschaft, dem Rollenspiel *Dungeons & Dragons*, nicht in ein paar Stunden zu lösen war.

<span id="page-102-1"></span>I had been involved in a non-computer role-playing game called Dungeons and Dragons at the time [c. 1970], and also I had been actively exploring in caves . . . Suddenly, I got involved in a divorce, and that left me a bit pulled apart in various ways. In particular I was missing my kids. Also the caving had stopped, because that had become awkward, so I decided I would fool around and write a program that was a re-creation in fantasy of my caving, and also would be a game for the kids . . . My idea was that it would be a computer game that would not be intimidating to non-computer people, and that was one of the reasons why I made it so that the player directs the game with natural language input, instead of more standardized commands.<sup>[173](#page-0-9)</sup> (Will Crowther) [Nelson 2001, S. 343f.]

Crowther mied zwar weitere Expeditionen, seine Leidenschaft für die Höhlenforschung war aber ungebrochen. Er verarbeitete sie nun in Form eines Computerprogramms.

Die Tatsache, dass Höhlensysteme aus einem Netz untereinander verbundener Höhlen mit unterschiedlichen Eigenschaften bestehen, inspirierte Crowther zu einem Spiel, das ausschließlich auf einem Textinterface basierte. Crowther nannte es schlicht *Adventure*. Die textuelle Ausgabe des Computers beschreibt, wo sich der Spieler augenblicklich befindet, was er sieht und welche Möglichkeiten zur Verfügung stehen.

<span id="page-102-0"></span>You are standing at the end of a road before a small brick building. Around you is a forest. A small stream flows out of the building and down a gully. (Anfang von Adventure) [174](#page-0-1)

Es konnten natürlichsprachlich Anweisungen und Fragen gestellt werden, wenngleich auch nur in einer sehr vereinfachten Form. Die Bilder des Spiels entstanden im Kopf des Spielers, sie erwuchsen ausschließlich aus der Kraft der Worte in einem interaktiven Kontext. Die "virtuelle Realität" existierte somit ausschließlich als Text und war als Form der Literatur zu begreifen. Adventure vermittelte den Eindruck, ein Buch zu spielen.

<sup>173</sup> "Ich spielte damals [ca. 1970] ein Rollenspiel namens Dungeons and Dragons – ohne Computer. Und ich war aktiv in die Höhlenforschung involviert... Plötzlich wurde ich in eine Scheidung verwickelt; das ließ mich in vielerlei Hinsicht verändert zurück. Ich vermisste vor allem meine Kinder. Und ich hatte die [Höhlenforschung](#page-102-1) eingestellt, denn es war mir unangenehm. So spielte ich ein wenig herum und schrieb ein Programm, das meine Erfahrungen der Höhlenforschung nachstellte und gleichzeitig als Spiel für meine Kinder dienen sollte. Die Idee war ein Computerspiel mit niedriger Einstiegshürde für Leute, die mit Computern nichts zu tun hatten. Daher wählte ich natürliche Sprache als Interaktionsbasis anstatt formaler Kommandos."

<sup>174</sup> "Sie stehen am Ende eines Weges vor einem kleinen Backsteingebäude, umgeben von einem Wald. Ein Rinnsal fließt aus dem Gebäude in einen Gully." Aus dem Original-Sourcecode von William Crowther, 11.3.1977, archiviert auf [h](#page-102-0)[ttp://jerz.setonhill.edu/if/crowther/advdat.77-03-11](http://jerz.setonhill.edu/if/crowther/advdat.77-03-11) (20.10.2015)

*Bedquilt Cave*, ein besonders komplexer Teil der Mammoth Cave, erstreckt sich über etwa zehn Meilen auf einer Grundfläche von einer Quadratmeile. Die dreidimensionale Verschachtelung der Höhlenteile bietet Passagen, die völlig unvermutete Querverbindungen und Abkürzungen ermöglichen. In Höhlenforscherkreisen ist es üblich, Form, Größe und Eigenarten einer Höhle niederzuschreiben und in Zeichnungen festzuhalten, während man sich in einem System vorarbeitet.

William Crowthers Notizen waren die Basis für diese neuartige Form eines Spiels. Mit den simplen Kommandos *east, west, north, south, up* und *down* bewegte man sich durch das virtuelle Höhlensystem.

<span id="page-103-2"></span>You are at a complex junction. A low hands and knees passage from the north joins a higher crawl from the east to make a walking passage going west. There is also a large room above. The air is damp here. A sign in midair here says 'Cave under construction beyond this point. Proceed at own risk.'<sup>[175](#page-0-8)</sup> (Auszug aus Adventure)

Der Reiz des Spiels war aber auch das Rätsel jenseits der Navigation, denn die Erforschung der Höhle erforderte Gegenstände, die ein Spieler sammeln und im weiteren Spielverlauf einsetzen konnte.

<span id="page-103-1"></span>Get lamp [176](#page-0-1) (Typisches Kommando in Adventure)

Auch war es ratsam, Erkenntnisse, die im Zuge der Erkundung gesammelt wurden, penibel zu memorieren; etwa das magische Wort *XYZZY*, das sich an einer Höhlenwand fand. Die Protokollierung des Spielverlaufs war in der Originalversion sehr simpel, wurde das Spiel doch für Minicomputer geschrieben, die zum Zeitpunkt der Entstehung immer noch vorwiegend über Fernschreiberterminals verfügten. Die endlose Papierschlange, die sich im Laufe des Spiels aus dem Flexowriter [177](#page-0-3) wand, war gleichzeitig das Tagebuch, in dem jede Ausgabe des Spiels und jede Eingabe des Spielers festgehalten wurde.

<span id="page-103-0"></span>Über das ARPANET, den Vorläufer des Internets, verbreitete sich das Spiel in alle Universitäten und bedrohte teilweise den Forschungsbetrieb, denn die Lösung des Rätsels der Riesenhöhle

<sup>175 &</sup>quot;Sie stehen an einer [Abzweigung.](#page-103-2) Ein Kriechgang aus Norden vereinigt sich mit einem etwas höheren Durchgang aus dem Osten und führt zu einem Durchgang im Westen. Oberhalb ist ein größerer Raum. Die Luft ist stickig. Überkopf hängt ein Schild: Höhle ab hier ungesichert. Betreten auf eigene Gefahr."

<sup>176 &</sup>quot;Nimm die [Laterne".](#page-103-1)

<sup>177</sup> Der Fernschreibautomat Friden Flexowriter war eines der beliebtesten Fernschreibterminals der Zeit. [h](#page-103-0)[ttps://de.wikipedia.org/wiki/Schreibautomat#/media/File:Flexowriter.JP](https://de.wikipedia.org/wiki/Schreibautomat)[G](#page-103-0) (2.12.2016)

erforderte etwa eine Woche Zeitaufwand. Pläne der Höhle wurden gezeichnet, Positionen von Fundgegenständen notiert und deren Zweck und Einsatz dokumentiert. Als das Rätsel gelöst war, ergänzte der Programmierer Don Woods Adventure um Elemente aus der fantastischen Welt von J. R. R. Tolkiens Herr der Ringe, um es noch spannender zu machen.

Die Faszination von *Adventure*, die das Spiel damals auslöste, liegt in der Erweiterung der Idee von Literatur. Während eine herkömmliche Erzählung in der Regel eine lineare Geschichte in die Fantasie der Rezipienten setzt, eröffnet Adventure die Möglichkeit, in die Erzählung einzugreifen. Die Fiktion wird interaktiv. Adventure ist wie ein Buch, das auf die Leser hört und eine ganze Welt zur Erforschung anbietet. [178](#page-0-1) Während des Spiels formt sich die klassische Narration einer Heldenreise, die für jeden Spieler unterschiedlich verläuft.

<span id="page-104-1"></span><span id="page-104-0"></span>Der Programmierer Scott Adams<sup>[179](#page-0-3)</sup> lernte *Adventure* auf dem DEC Großrechner seines Arbeitgebers kennen und lieben. Er hatte einen der ersten Heimcomputer, einen Tandy TRS-80, für zu Hause gekauft und fragte sich, ob es möglich wäre, für den sehr begrenzten Speicher des Geräts ein Spiel im Stil von Adventure zu schreiben. So kam 1978 sein erstes Textadventure-Spiel *Adventureland* auf den Markt, der Zeit gemäß natürlich als Datenkassette. Scott Adams gründete dafür das Softwareunternehmen für Computerspiele *Adventure International.* Adams begründete damit nicht nur die Linie der Adventureproduzenten, sondern auch die der Computerspielhersteller für Endverbraucher, denn Atari und seine Mitbewerber verdienten ihr Geld im Jahr 1978 immer noch hauptsächlich mit Arcadespielen oder Telespielen und hatten Software nur zusammen mit einem Gerät verkauft. Software ohne Gerät an Haushalte kommerziell zu vertreiben, noch dazu Software, die ausschließlich der Unterhaltung diente, war bis dahin als für nicht möglich erachtet worden. Das Spiel *Adventureland* galt als deutlich schwieriger als das Original. Es war mit zahlreichen Fallen gespickt und mit Irrwegen versehen, basierte aber weiterhin darauf, dass Gegenstände in einem Labyrinth zum richtigen Zeitpunkt eingesammelt werden. Adams Unternehmen brachte das Spiel für weitere Heimcomputer auf den Markt; eine Version für den Commodore C-64 enthielt erstmals einfache Blockgrafik, um den im Text geschilderten Sachverhalt auch grafisch darzustellen. Da sich die technische Ausstattung der Heimcomputer stetig verbesserte, war es schon nach einigen Jahren möglich, das originale Adventure von William Crowther auch auf den kleinen Maschinen zu spielen. Die Spielidee selbst wurde immer weiter entwickelt.

<sup>178</sup> Vgl. [Buckles](#page-104-1) 1985.

<sup>179</sup> Nicht zu verwechseln mit dem Zeichner Scott Adams, der durch seine Comicfigur Dilbert weltweite Aufmerksamkeit in [technisch-naturwissenschaftlichen](#page-104-0) Kreisen genießt.

<span id="page-105-2"></span>I think there were two products that sold more computers than anything else. VisiCalc and Zork. [180](#page-0-8) (Michael Berlyn, Infocom)

Ein neues Spiel kam in Umlauf: *Zork*. Die Studenten Marc Blank, Tim Anderson, Bruce Daniels und Dave Lebling hatten es 1977 am MIT, Boston, als Fantasy-Textadventure geschrieben. Es verband das Papier-Fantasy-Adventure Dungeons and Dragons mit dem Computerspiel Adventure. Auch wenn es in der Nachbarschaft des Teams entstanden war, das Spacewar! geschrieben hatte, waren die Vier keine Mitglieder des Tech Model Railroad Club und bevorzugten Prosa anstatt Weltraumschlachten. Die Eingabe konnte in Zork nahezu natürlichsprachlich erfolgen, denn es verstand komplexe Anweisungen.

<span id="page-105-1"></span>Attack the troll with the sword<sup>[181](#page-0-1)</sup> (Typische Anweisung in Zork)

Das Spiel beginnt ähnlich wie Adventure: neben einem weißen Holzhaus in einem Wald. Der Spieler findet rasch den Abstieg in das *Great Underground Empire* und die Aufgabe, zwanzig Artefakte zu stehlen und in einer Vitrine im Holzhaus zu sammeln. Die satirischen Elemente des Spiels, Verweise auf Bürokratie und Finanzwelt, sind das Salz der Geschichte.

<span id="page-105-0"></span>West of House You are standing in an open field west of a white house, with a boarded front door. There is a small mailbox here.<sup>[182](#page-0-3)</sup> (Ausgangssituation von Zork)

Nach Abschluss ihrer Studien gründeten die Autoren 1979 die Spielefirma *Infocom* in Cambridge, Massachusetts. Sie hoben dabei den Sektor der Spieleentwicklung auf einen professionellen Level. Alles an ihren Produkten war perfekt: von den Algorithmen, mit denen Unmengen an Text in den knapp bemessenen Speicher der Maschinen gepresst wurde bis hin zum Design der Verpackungen, die sie in bester Qualität produzieren ließen. Die Standard-Verpackungen der Spiele von Infocom waren aufwendig produzierte Kunstwerke, etwa heutigen Sammlereditionen vergleichbar. Manche Autoren sahen in dem sich entwickelnden Genre der *Interactive Fiction* die Zukunft der Dichtkunst;

<sup>180 &</sup>quot;Ich denke, zwei Produkte steigerten die [Computerverkäufe](#page-105-2) mehr als alle anderen: VisiCalc und Zork." Interview mit Michael Berlyn, in: Get Lamp: The Text Adventure Documentary, (USA 201), Jason Scott Sadofsky, DVD, Bovine Ignition Systems, 240 min.

<sup>181 &</sup>quot;Greife den Troll mit dem [Schwert](#page-105-1) an".

<sup>182 &</sup>quot;Westlich des Hauses. Sie stehen in offenem Gelände westlich eines weißen Hauses mit einer getäfelten Eingangstür. Dort findet sich ein kleiner [Briefkasten."](#page-105-0)

<span id="page-106-3"></span>die Spieleentwickler sahen Zork hingegen mehr als Kreuzworträtsel.[183](#page-0-2) Es ist bemerkenswert, dass sich zwischen 1980 und 1984 stets mehrere Textadventurespiele von Infocom in den *Top Thirty* befanden. Diese Spiele-Verkaufscharts wurden vom Magazin *Softalk* gelistet, das von September 1980 bis August 1984 gratis an alle Apple II Kunden versandt wurde. Es erreichte 1984 mit 150.000 Exemplaren die größte Verbreitung. Es listete mit *The Top Thirty* periodische und konsistente Verkaufszahlen von Computerspielen in diesem Zeitraum, gilt daher nach [Lessard 2015] als verlässliche Quelle. Zork blieb monatelang die Nummer eins vor allen grafischen Spielen. Es war zwischen 1980 und 1984 die Nummer elf der meistgespielten Computerspiele.[184](#page-0-1) Acht große Hersteller teilten sich schließlich den Textadventure-Markt auf.

<span id="page-106-2"></span>Textbasierte Spiele funktionierten auf allen Heimcomputern problemlos, denn sie nutzten ausschließlich die Möglichkeit, Text darzustellen. Erste Schachprogramme fallen ebenfalls in diese Kategorie, denn anstatt grafischer Steine und Figuren wurden Buchstaben auf einem stilisierten Schachbrett ausgegeben, die Eingabe der Züge erfolgte durch algebraische Notation.

<span id="page-106-1"></span>Textbasierte *Multi-User Dungeons* (MUD) [185](#page-0-3) – virtuelle Welten, in denen sich mehrere räumlich getrennte User gleichzeitig bewegen können – weisen eine ähnliche Benutzerschnittstelle auf wie *Adventure*. Werden die Eigenschaften eines Heimcomputers als strenger Maßstab angelegt, dann zählen MUDs nicht zu den Heimcomputerspielen, weil sie auf einem Server und nicht auf dem Heimcomputer ausgeführt werden. Selbst wenn sie im Terminalprogramm eines Heimcomputers gespielt werden, bleiben MUDs serverbasierte Spiele.

Die ebenfalls textbasierte Gesprächssimulation *ELIZA*, von Joseph Weizenbaum im Jahr 1966 entwickelt, wurde zwar auch auf Mikrocomputer übertragen, war aber zumindest nicht als Spiel im eigentlichen Sinne intendiert. [186](#page-0-0)

<span id="page-106-0"></span>Mit textbasierten Spielen schickten sich Heimcomputer an, als Spielgerät ernst genommen zu werden. So fesselnd diese Spiele auch waren: von der grafischen Brillanz der Arcadespiele in den Spielhallen konnten Heimcomputerbesitzer weiterhin nur träumen.

<sup>183</sup> [Montfort](#page-106-3) 2005, S. 51.

<sup>184</sup> [Lessard](#page-106-2) 2015, S. 7.

<sup>185</sup> Vgl. Jargon File: MUD. [h](#page-106-1)[ttp://jargon.net/jargonfile/m/MUD.htm](http://jargon.net/jargonfile/m/MUD.html)[l](#page-106-1) (2.12.2016)

<sup>186</sup> Eliza, der erste Chatbot. [h](#page-106-0)[ttp://jerz.setonhill.edu/if/canon/eliza.ht](http://jerz.setonhill.edu/if/canon/eliza.htm)[m](#page-106-0) (2.12.2016)

# Grafische Spiele

Der Apple I Computer konnte auf einem Fernsehempfänger zunächst nur Text anzeigen. Für jedes der 64 möglichen Zeichen, ausreichend, um die englischen Großbuchstaben, Ziffern und einige Sonderzeichen anzuzeigen, wurde das zugehörige Punktemuster in einem Raster gespeichert. Den Begriff "Punkt" zu verwenden ist irreführend, denn die Zeichen am Bildschirm waren aus kleinen Rechtecken aufgebaut, die hell oder dunkel geschaltet wurden. Es hatte sich daher der Begriff *Pixel* als Kunstwort für diese elementaren Bildstrukturen eingebürgert, zusammengesetzt aus *picture* und *element*. Eine 8-Bit-Speicherzelle für jede Position am Schirm nahm die Nummer des Zeichens auf, das dargestellt werden sollte. Eine elektronische Schaltung sorgte dafür, dass das entsprechende Pixelmuster am Schirm angezeigt wurde. Die Methode war ähnlich wie bei Don Lancaster's TV Typewriter, aber Steve Wozniak kannte nach eigener Aussage das Projekt zu diesem Zeitpunkt noch nicht. [187](#page-0-1)

<span id="page-107-1"></span>Diese Character-ROM-Methode, der Zeichensatzspeicher des Apple I, erlaubte aber nicht, einzelne Punkte am Schirm gezielt ein- und auszuschalten. Erst mit dem Apple II gab es die Möglichkeit; der geringe Speicher stellte aber eine erhebliche Einschränkung dar. Entweder konnten 48 x 48 Punkte in Farbe dargestellt werden, nicht viel mehr, als ein kleines Icon auf einem aktuellen Computer zeigt, oder 280 x 192 Punkte, dafür nur in schwarz/weiß. Das war dennoch ausreichend für statische Grafiken. Das Wunschziel, nämlich Arcadespiele nachzustellen, war damit allerdings unerreichbar. Würde eine Spielfigur am Bildschirm bewegt werden, müssten dazu alle Pixel entsprechend im Speicher herum geschoben werden; mit der besonderen Schwierigkeit, Pixel die nicht mehr aufleuchten sollen, auch wieder zu löschen. Nur wirklich einfache Spiele wurden so umgesetzt, etwa Duellsituationen oder Autorennen, deren Spielfiguren aus sehr groben Klötzchen zusammengesetzt waren.<sup>[188](#page-0-0)</sup>

<span id="page-107-0"></span>Einfache Grafik konnte auf dem Apple II mit Text gemischt werden. Der Programmierer Ken Williams adaptierte Agatha Christies Kriminalroman *Und dann gabs keines mehr* als Adventurespiel, das er mit einfachen Liniengrafiken illustrierte, die seine Frau, die spätere Computerspieldesignerin Roberta Williams entworfen hatte. Gemeinsam gründeten sie 1980 das

<sup>187</sup> Mike Willegal: Don Lancaster's TV Type[w](#page-107-1)riter, in: Apple 1 Mimeo Project. w[ww.willegal.net/appleii/apple1.ht](http://www.willegal.net/appleii/apple1.htm)[m](#page-107-1) (15.2.2016)

<sup>188</sup> Vgl. [\[Günzel](#page-107-0) 2014: S. 22-30]
<span id="page-108-1"></span>Unternehmen *On-Line Systems*, das später auf *Sierra On-Line* [189](#page-0-1) umbenannt wurde und eines der innovativsten Unternehmen für Computerspiele auf dem Mikrocomputermarkt werden sollte. Spiele wie *King's Quest*, *Leisure Suit Larry*, *Police Quest*, *Quest for Glory* oder *Space Quest* hatte nahezu jeder Heimcomputer-Besitzer zumindest als Raubkopie für den eigenen Gerätetyp vorrätig. Für alle Spiele wurden mehrere Fortsetzungen programmiert; Leisure Suit Larry brachte es bis 1996 auf sieben, King's Quest bis 1998 gar auf acht Spielversionen.

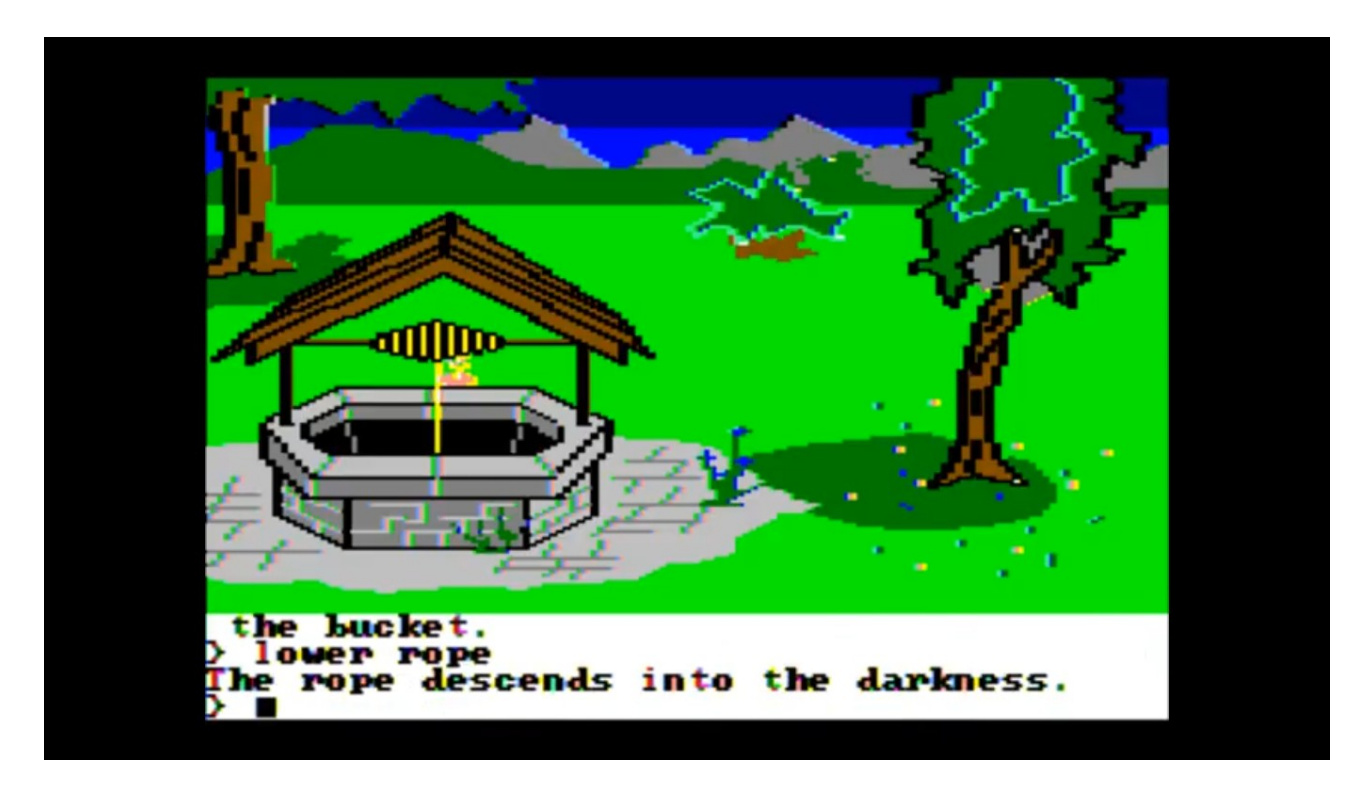

*Abbildung 29 - Spielsituation aus King's Quest (Sierra On-Line)* [190](#page-0-0)

<span id="page-108-0"></span>Das Problem der mangelhaften grafischen Bildschirmausgabe wurde schon 1976 angegangen. Die Lösung wurde in speziell entwickelten integrierten Mikrochips mit eigenem Speicher gefunden, die nicht nur die gesamte Aufbereitung der Bildschirmausgabe übernahmen, sondern auch einen besonderen Ansatz für bewegte Spielfiguren boten: *Sprites.* Unter einem Sprite wird eine kleine, 8x8 oder 16x16 Pixel große Grafik verstanden, die unabhängig vom Inhalt des Bildschirms existiert, wie eine Schablone darüber gelegt werden kann und die dahinter liegenden Pixel überdeckt. Das Problem der Bewegung von Spielelementen wurde so elegant umgangen.

<sup>189</sup> Vgl. persönliche Website von Roberta und Ken Williams: [www.sierragamers.com](http://www.sierragamers.com)[/](#page-108-1) (22.10.2015) 190 Der vollständige Durchlauf von King's Quest zeigt die für die damalige Zeit überragende Grafik: [w](#page-108-0)[ww.youtube.com/watch?v=SwM06NbZ2r0](https://www.youtube.com/watch?v=SwM06NbZ2r0) 14:30 Min. (29.10.2016)

In der Videospielkonsole Atari 2600, vorgestellt im Jahr 1977, gab es erstmals einen Videobaustein, der diese besondere Funktion eingebaut hatte. Fünf kleine Grafiken konnten über ein statisches Hintergrundbild gelegt werden. Sie wurden bewegt, indem eine extra anzugebende Positionsangabe verändert wurde, – ein gewaltiger Innovationssprung gegenüber der schwierigen herkömmlichen Methode, bewegte Grafikelemente zu erzeugen. Als Sprite erschienen sie wie Spielfiguren, die über den Hintergrund gezogen wurden. Die Atari Konsole bot fünf solche Sprites – ausreichend für die Flugzeuge von *Combat* und natürlich für vier Geister und einen *Pacman* im gleichnamigen Spiel.

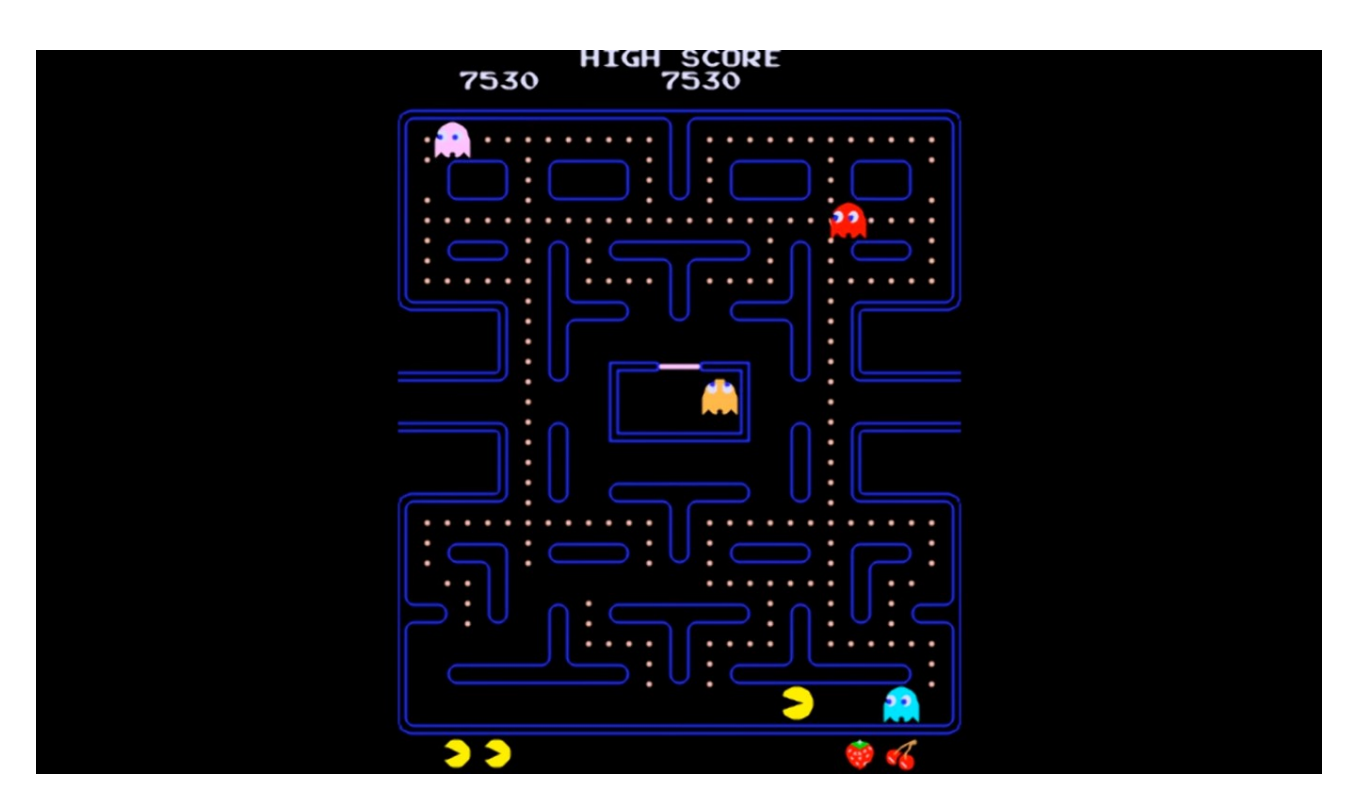

*Abbildung 30 - Pacman (Namco, 1980) zeigt fünf Sprites: Vier Geister und einen Pacman.* [191](#page-0-0)

<span id="page-109-0"></span>Die ersten grafischen Spiele waren somit von den technischen Möglichkeiten inspiriert, die meisten dieser Computerspiele arbeiteten mit statischem Hintergrund und bewegten Spielfiguren. Limitiert wurden die Spielideen nur von der Anzahl möglicher Sprites. Auf manchen Systemen konnten Sprites auch rotiert, gespiegelt oder gestreckt werden. Einige erlaubten es, Sprites Bewegungsvektoren zuzuordnen, damit fuhren die Spielfiguren automatisch über die Spielfelder, ohne dass sich das Programm um die permanente Repositionierung kümmern musste. Kollisionen wurden mit eigenen Programmbefehlen abgefragt. Trotz vergleichsweise langsamer Mikroprozessoren wurden so Spiele realisiert, die zumindest Raketen oder Spielfiguren rasch über

<sup>191</sup> Der Spielverlauf von Pacman, hier anhand einer Analyse der typischen Bewegungsmuster der Sprites: [w](#page-109-0)[ww.youtube.com/watch?v=QjFCmHybgw](https://www.youtube.com/watch?v=QjFCmHybgwQ)[Q](#page-109-0) 5:09 Min. (29.10.2016)

den Schirm ziehen ließen. Für professionelle Spieleprogrammierer war der limitierte Bildschirmspeicher eine Herausforderung. Zwischen der Anzahl möglicher Farben und der Auflösung musste eine kluge Balance gefunden werden. Die Videochips boten Tricks, mit denen ansprechende Grafiken erstellt werden konnten. [192](#page-0-4)

<span id="page-110-4"></span>Mit Pixeln und Sprites wurde die Ästhetik der frühen Computerspielekultur definiert: Während das Spielfeld in *Spacewar!* aus Vektorgrafik, also Linien, aufgebaut wurde, dominierten nun bauklötzchenartige Grafiken. Aus ihnen formten die Gamedesigner Spielfiguren wie Raumschiffe, Autos und Flugzeuge und Gegner wie etwa Geister und Aliens. Den Hintergrund nicht zeichnen zu müssen sparte Speicherplatz, daher wurde er auch gerne einfarbig und ohne Muster dargestellt. Viele Spiele wählten die Standardfarbe schwarz; Weltraumspiele waren damit eine natürliche Sache; wie schon bei *Spacewar!* und viele anderen grafischen Spielen, die im All angesiedelt waren.

<span id="page-110-3"></span><span id="page-110-2"></span><span id="page-110-1"></span><span id="page-110-0"></span>Kinofilme wie *Star Trek: Der Film*[193](#page-0-3) und *Krieg der Sterne* [194](#page-0-1) hatten dieses Format vorgegeben. Auch das Thema Computer wurde gelegentlich explizit thematisiert, etwa in *Colossus* [195](#page-0-0) oder *Tron* [196](#page-0-2) . In all diesen Filmen sind Computer als Großrechner dargestellt, teils mit abstrusen Überzeichnungen der Realität, wenngleich der Kern dieser Filme zumeist reelle Visionen barg. Mikrocomputer wurden zunächst nicht thematisiert, lediglich *Tron* spielte mit der Ästhetik, die die neuen Maschinen hervorbrachten.

193Star Trek: The Motion Picture (USA, 1979), Regie: Robert Wise, [Paramount](#page-110-3) Pictures, 132 Min.

<sup>192</sup> The 8-bit Guy: How "oldschool" graphics worked Part 1 - Commodore and Nintendo. [w](#page-110-4)[ww.youtube.com/watch?v=Tfh0ytz8S0k](http://www.youtube.com/watch?v=Tfh0ytz8S0k) 7:07 Min. (14.3.2016)

<sup>194</sup>Star Wars (USA, 1977), Regie: George Lucas, [Lucasfilm,](#page-110-2) Twentieth Century Fox, 121 Min.

<sup>195</sup> Colossus: The Forbin Project (USA, 1970), Regie: Joseph Sargent, [Universal](#page-110-1) Pictures, 100 Min.

<sup>196</sup> Tron (USA, 1982) Regie: Steven Lisberger, Walt Disney [Productions,](#page-110-0) 96 Min.

#### II.11. Heimcomputer im Spiegel der Popularkultur

Am Beispiel des Spielfilms *War Games - Kriegsspiele* (USA 1983) von John Badham soll gezeigt werden, wie die Computertechnologie und die damit verbundene Kultur der Hacker ins Licht der Öffentlichkeit rückte. Bis zu diesem Zeitpunkt wurden Computerspiele, die Hackerszene und die Folgenabschätzung der Technologie getrennt voneinander betrachtet; der Film War Games zeigte erstmals die noch junge Kultur in ihrem Zusammenhang.

Zum Inhalt des Films: Der Schüler David Lightman ist vollends der Computerspielszene verfallen. Er spielt leidenschaftlich gern Arcadespiele in Spielhallen, besitzt einen der ersten Mikrocomputer und hat nahezu alle Attribute eines typischen Computernerds. Er lebt in seiner virtuellen Welt, hat Stress mit den Eltern und Lehrern. Als er von einem demnächst erscheinenden Computerspiel erfährt, versucht er, mit einem Akustikkoppler in Computersysteme von Spieleherstellern einzudringen, um das Spiel noch vor allen anderen spielen zu können. Wie es der Zufall will, gerät er bei der Suche an eine militärische Einwahlleitung und entdeckt eine Reihe ihm unbekannter Spiele, darunter auch das Spiel *Global Thermonuclear War*. Er startet das Spiel und löst damit einiges Chaos in der realen Welt aus. Sein Gegner ist der Computer *WOPR* (War Operation Plan Response), der fiktive Zentralcomputer des amerikanischen Verteidigungssystems; darauf programmiert, basierend auf Daten der Luftraumüberwachung permanent den Dritten Weltkrieg zu spielen, um die aktuelle Verteidigungslage einschätzen und im Notfall sogar den Einsatz des Atomwaffenarsenals vorschlagen zu können. Lightman wählt die sowjetische Spielseite und schickt im Spiel einige Kampfjets los. Durch einen Fernsehbericht über Fehlalarme auf Militärbasen erkennt Lightman den Ernst der Lage, die auch noch dadurch verschärft wird, dass WOPR die Herausforderung angenommen hat und versucht, das Spiel binnen 24 Stunden zu gewinnen, unter Einsatz der echten Atomwaffen. Als eine dunkle Limousine vor dem Haus hält, flieht Lightman und macht sich auf, den Entwickler des Systems, Dr. Stephen Falken, zu finden, um ihm klar zu machen, dass die Sowjetunion nicht tatsächlich angreift, sondern es sich nur um eine Simulation handelt, die er versehentlich gestartet hat. Nach einigen Wirren gelangt er mit Falken ins Herz des amerikanischen Verteidigungssystems NORAD, den sogenannten *Crystal Palace*. WOPR wird dazu veranlasst, Tic-Tac-Toe gegen sich selbst zu spielen. Dieses simple Spiel endet so stets mit einem Remis. Der Computer lernt die wichtigste Lektion, die er auch am Schluss bekannt gibt: "Der einzig gewinnbringende Spielzug ist, nicht zu spielen."

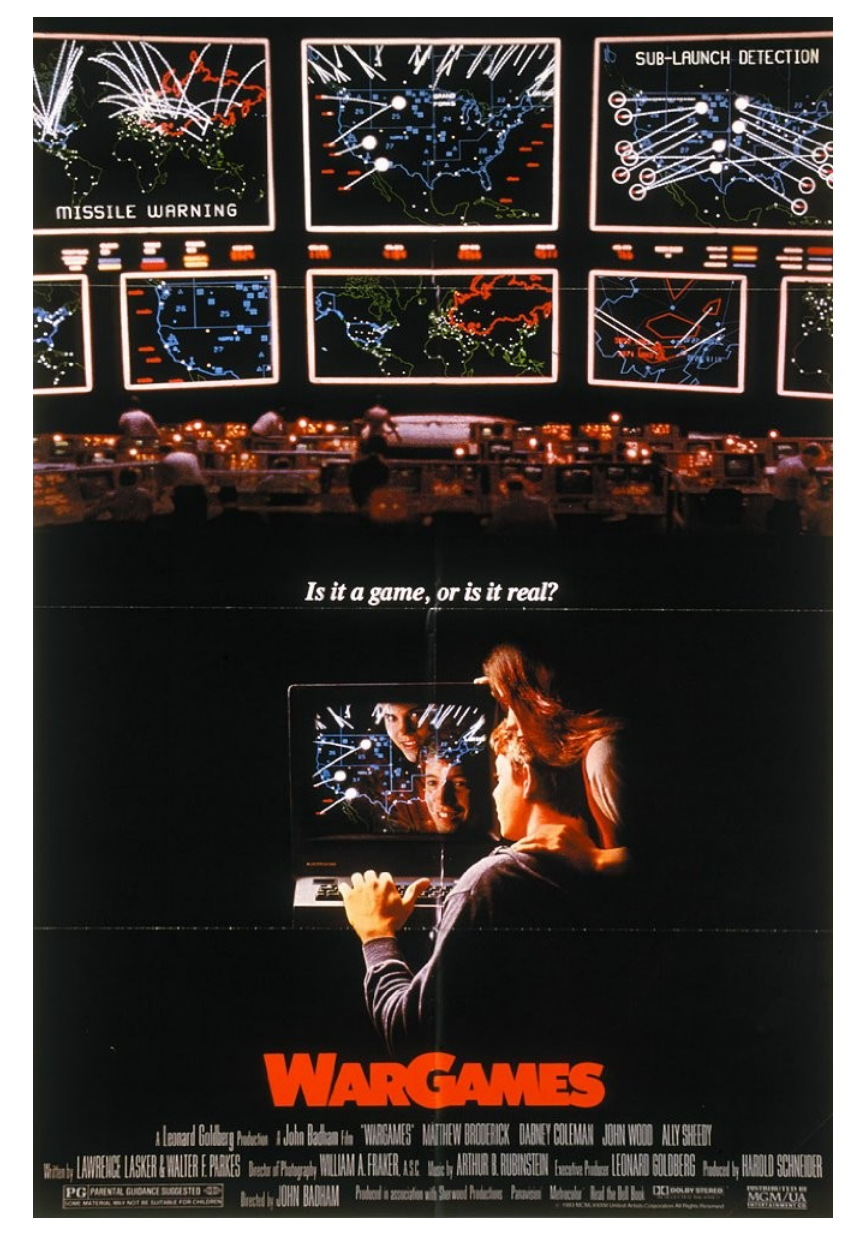

<span id="page-112-0"></span>*Abbildung 31 - Das Filmplakat zu War Games (1983).* [197](#page-0-0)

Die Entstehung des zum Academy Award 1983 für das beste Drehbuch nominierten Films ist bemerkenswert. Die beiden Autoren Lawrence Lasker und Walter F. Parkes planten für ihr erstes Drehbuch einen Film über einen straffällig gewordenen, aber genialen Jugendlichen auf der Suche nach einer Vaterfigur. Er findet sie in einem der bekanntesten Wissenschafter, der kurz vor seinem Lebensende einen Nachfolger sucht. Von dieser Basis ausgehend erkundeten die beiden Autoren mögliche Wege, die beiden Protagonisten zueinanderfinden zu lassen. Der Film hatte in diesem Entwicklungsstadium Technologie noch nicht ins Zentrum der Handlung gerückt. Die Recherche führte sie auch an die Universität Stanford, im Jahr 1979 im Zentrum der Entwicklungen rund um

<sup>197</sup> Bildquelle: Eintrag zum Film War Games - Kriegsspiele (1983) in der International Movie Database: [w](#page-112-0)[ww.imdb.com/title/tt0086567/](http://www.imdb.com/title/tt0086567/) (29.10.2016)

den Personal Computer. In und um die damals noch beschauliche Kleinstadt Palo Alto südlich von San Francisco gab es bereits die Ideenschmiede Xerox PARC, die Stanford Music Group, die Artificial Intelligence Group, das Stanford Research Institute, das Human Augmentation Lab; in Summe waren es etwa 100 bis 200 Personen, die im Kern dieser Entwicklungen standen, mit vielen davon hatten sie gesprochen. Sie trafen dabei nicht nur auf Hacker, die sie in die Welt der Computerspiele und der Computerbastler einführten, sondern sie fanden auch Berater, die das amerikanische Militär unter Vertrag hatte.

Anlässlich einer Podiumsdiskussion zum 25-jährigen Jubiläum der Veröffentlichung des Films sprachen Lawrence Lasker, Walter F. Parkes und ihr wissenschaftlicher Berater Peter Schwartz über die Entwicklung ihrer Idee.

[Lasker:] Wir hatten ein paar Hacker gefunden, die haben uns durch diese Welt begleitet. Und wir hatten großartige Berater. Etwa Willis Ware von der RAND Corporation. Ein wunderbarer Kerl! Normalerweise findest du Unmengen von technischen Experten, die dir sagen, warum du etwas *nicht* machen kannst. Willis Ware arbeitete an Johnniac [ein Computer der RAND Corporation aus 1953 für die Airforce] und hat auch am NORAD Computersystem mitdesigned. Er wusste daher, wie das wirkliche System ausgesehen hatte. Er fragte: Was brauchen Sie, damit die Story funktioniert? Wir erzählten ihm die Geschichte und er sagte: Okay. Da gibt's eine Telefonleitung in Sunnyvale. Sagen wir, sie wäre fest verkabelt und direkt mit dem Computer verbunden – so etwas gibt es ja. Irgendjemand muss sich immer von zu Hause mit dem Computer verbinden können. Da gibt es also eine Einwahlleitung. So wird es funktionieren! Und dann kamen die Hacker und sagten: Nun, aber wie findet man diese Leitung? Sagen wir: er sucht nach einer Videospielfirma im Großraum Sunnyvale. Er könnte seinen Computer so programmieren, dass er jede mögliche Telefonnummer ausprobiert und jeden Modemton, den er dabei findet, auflistet. Das nennt man *war dialing*. [198](#page-0-0)

<span id="page-113-0"></span>Lasker merkt weiters an, dass es den Begriff des *war dialing* davor nicht gegeben habe. Es wäre einfach eine Idee von Willis Ware gewesen, die durch den Film verbreitet und in der Folge zu einem unglaublichen Ansturm auf Computer-Telefonleitungen und somit zur tatsächlichen Manifestation von *war dialing* geführt habe.

<sup>198</sup>Podiumsdiskussion und Screening, 30.5.2008, Google HQ, Mountain View, Kalifornien. Transkript erstellt und übersetzt durch den Autor. [www.youtube.com/watch?v=a4lmecSPDiU](http://www.youtube.com/watch?v=a4lmecSPDiU) 38:02 Min. 14:00-15:17 Min. (1.8.2015)

Ähnliches gelte auch für das im Film gezeigte NORAD-System. Die Kulisse des Crystal Palace mit überdimensionalen, die aktuelle Weltlage darstellenden Bildschirmen bildete mit Produktionskosten von einer Million US-Dollar das teuerste Set der Zeit. Um es entwickeln zu können, hatten die beiden Autoren über den Verbindungsoffizier der Airforce in Hollywood die seltene Gelegenheit erwirkt, das originale Command Center im Cheyenne Mountain zu besichtigen. Sie trafen dabei auch auf U.S. Airforce General James V. Hartinger, damals Commander in Chief des NORAD.

[Lasker:] Wir flogen also mit einer C130 [Lockheed Militärtransporter] zu NORAD, sahen den Cheyenne Mountain, den Crystal Palace – es war wirklich enttäuschend. Ein kleiner, dunkler Raum. Gar nicht sexy. Aber die Gebäude waren auf großen Metallfedern gelagert und da war das beeindruckende, schwere Tor, das man im Film auch sieht. Wie das schließt ist einfach Wahnsinn. Im Anschluss hatten sie eine überkandidelte Abendshow in einem Restaurant – eigentlich nicht ein Restaurant, sondern eine Banketthalle – und General Hartinger war auf der Bühne. Anschließend gingen wir zurück zum Bus, der alle VIP-Tourgäste wieder ins Hotel bringen sollte und General Hartinger kam zu uns, nahm uns leutselig an den Schultern und sagte: Wenn ich es richtig verstehe, macht ihr einen Film über mich! Wir sagten: so ist es. Er sagte: Kommt mit, trinken wir was und reden wir darüber. Walter meinte: wir müssen aber zum Bus und zurück ins Hotel und er meinte nur: Verdammt, ich habe 50.000 Leute unter meinem Kommando. Ich denke, die können euch auch in euer Hotel zurückbringen! Außerdem darf ich außerhalb der Basis nichts trinken, also los jetzt. So haben wir darüber geredet und er mochte die Idee des Films, Menschen im System zu belassen. [Er verweist mit dieser Aussage auf den damaligen Versuch, die Kriegsmaschinerie vollständig zu automatisieren] Er meinte: Verdammt, das DOD [United States Department of Defense] kommt jeden Tag zu uns und versucht, Personal aus dem System zu nehmen. Ich kann gut schlafen, weil ich weiß, dass ich das Kommando habe.<sup>[199](#page-0-2)</sup>

<span id="page-114-0"></span>Die Autoren setzten General Hartinger im Film mit der Figur des General Beringer ein würdiges Denkmal. Seine Sorge war begründet, denn im amerikanischen Verteidigungsministerium wurden Pläne gewälzt, die militärische Entscheidungskette so kurz wie möglich zu gestalten. Dem lag nicht nur die Vision des "Roten Knopfs des Präsidenten" zu Grunde, der quasi im Alleingang das gesamte Arsenal der Nuklearwaffen alleine abfeuern können sollte. Die Befürchtung war viel mehr, dass die militärische Entscheidungskette im Ernstfall eines Erstschlags der Sowjetunion nicht schnell genug reagieren könnte. Daher wurde überlegt, die Startknöpfe der Interkontinentalraketen

199 ebd., [17:32-18:49](#page-114-0) Min.

nicht in den Händen von Offizieren vor Ort zu belassen, sondern die Raketen fernbedient in den Kommandozentren auszulösen; in letzter Konsequenz sogar automatisiert, da es ja im Ernstfall um Sekunden gehe. Eine Entwicklung, die dem obersten militärischen Verantwortlichen General Hartinger so sehr missfiel, dass er den beiden Drehbuchautoren seine Befürchtungen erläuterte. Er wollte die Menschen in diesem "Spiel", wie er sich ausdrückte, behalten. Nicht etwa, weil er keinen der 50.000 Soldaten unter seinem Kommando hergeben wollte, sondern weil er den Verlust menschlicher Einschätzung im Verteidigungssystem befürchtete. Lasker und Parkes betonen unisono, dass sich das Drehbuch danach fast wie von selbst schrieb und dass ihr gesamter Beraterstab förmlich danach lechzte, jedes dramaturgische Problem mit dem ihnen bekannten Wissen um Verteidigungstechnologie und Computer zu lösen.

In Hinblick auf die erhoffte visuelle Inspiration war der Besuch in der NORAD-Zentrale ein Fehlschlag. Der Futurologe und Militärberater Peter Schwartz dazu:

<span id="page-115-0"></span>[Schwartz:] Die interessante Geschichte über Crystal Palace im Film ist ja: wenn man heute dort hingeht, sieht es aus wie im Film. Was wirklich geschehen ist – ich berate ja auch das Militär und solche Leute – und vor etwa drei oder vier Jahren war ich [wieder] dort. Sie sagten: erinnern sie sich an den Film War Games? Es ist irre: der Film zeigte, wie es wirklich aussehen soll! Und heute sieht es aus wie damals im Film gezeigt... Es ist also andersrum gelaufen. [...] Sie kopierten den Film...<sup>[200](#page-0-2)</sup>

Noch keine dieser Technologien waren bis zu *War Games* in einem Kinofilm derart wirklichkeitsnah gezeigt worden. Auch wenn die visuelle Gestaltung den Visionen der militärischen Berater entnommen wurde und somit sehr real schien, erfolgte die Umsetzung des Films mit den technischen Möglichkeiten der Zeit. Speziell die aufwendigen Szenen im Crystal Palace mit seinen überdimensionalen Bildschirmen, die die Luftlage der Vereinigten Staaten zeigten, waren geradezu haarsträubend analog umgesetzt worden.

[Parkes:] […] War Games wurde mit vor-digitaler Technologie gedreht. Wenn sie sehen würden, wie die ganzen Bildschirme in War Games ihre Bilder bekommen haben: überall, wo sie ein missile display sehen, war in Wirklichkeit ein Projektor hinter einer Leinwand, sagen wir 50, 75 oder 100 Fuß dahinter, alle synchonisiert. Sie haben von hinten Bilder auf diese Leinwände geworfen, so dass die Kameras davor die Bilder aufnehmen konnten. Nach

<sup>200</sup> ebd., [18:50-19:30](#page-115-0) Min.

<span id="page-116-0"></span>jedem Take mussten diese Filme händisch zurückgedreht und wieder synchron angelegt werden – [zu Lasker:] erinnere dich an den Regieassistenten, wie er geschrien hat: "lock and roll!" – und dann erst konnten wir loslegen. Man könnte sich das nicht mechanischer vorstellen – und nicht weniger digital... [201](#page-0-2)

Es gab auch Anfang der 1980er Jahre noch keine technischen Möglichkeiten, in Echtzeit farbige Computerbilder dieser Größe zu erzeugen. Jede einzelne auf den Bildschirmen gezeigte Sequenz wurde daher Bild für Bild mit BASIC-Programmen auf Personal Computern berechnet, in drei Farbauszügen auf einem hochauflösenden einfarbigen Monitor hintereinander ausgegeben, die Auszüge eingefärbt, als Farbfilm zusammengesetzt und mit den Möglichkeiten des analogen Films dargestellt.

Der Film nutzte Technologie nicht als Effekt, wie Parkes betont, sondern als notwendiges Mittel, um die eigentliche Geschichte erzählen zu können. Technologie war für die Dramaturgie erforderlich, um dem Kinopublikum zu vermitteln, worum es eigentlich ging. Sie griffen auch zu einfacheren dramaturgischen Kniffen, dazu gehörte etwa auch die Einführung des Graubereichs der Nutzung fremder Computer zwischen Schelmerei und Verbrechen. Lightman dringt in der Anfangsphase des Films in das Computersystem seiner Schule ein, um die Note einer Klassenarbeit zu verbessern. Dieser Betrug wird im Film augenzwinkernd und mit klammheimlicher Sympathie als lässliche Sünde und als Streich dargestellt – eine Position des Hacking, die nach Erscheinen des Films heftig in der Öffentlichkeit diskutiert wurde.

Lightman verwendet im Film auch Methoden des Phreaking. Als Phreaks, der Begriff setzt sich aus *phone* und *freak* zusammen, werden Hacker bezeichnet, die die technischen Möglichkeiten von Telekommunikationssystemen genau studieren, um sie anders als gedacht einzusetzen. In der Anfangszeit des Phreaking wurden mit diesen Methoden Telefongebühren umgangen. Schon Steve Wozniak und Steve Jobs hatten in ihrer Studentenzeit sogenannte *Blue Boxes* gebaut, mit denen gratis Ferngespräche geführt werden konnten. Lightman nutzt andere technischen Möglichkeiten der Zeit, um in einer Fernsprechzelle gratis telefonieren zu können. Dazu musste er nur die Sprechkapsel des Telefonhörers mit dem Metallgehäuse des Fernsprechers verbinden, eine Methode, die bei zahlreichen älteren amerikanischen Geräten der Zeit tatsächlich funktionierte. Die Telefonanbieter mussten nach Erscheinen des Films die Schraubverschlüsse aller Sprechkapseln in Telefonzellen verkleben und in der Folge das Abrechnungssystem der

201 ebd., [22:09-22:45](#page-116-0) Min.

Fernverbindungen ändern, denn alle im Film beschriebenen Einbruchsmethoden in Computer- und Telekommunikationssysteme waren technisch möglich und nachvollziehbar. Weil der Fokus der technisch interessierten Öffentlichkeit nun auf das Thema Phreaking gelenkt war, rückten auch diese Hacks in den Blickpunkt der Öffentlichkeit. Die Verrechnung von Telefonaten auf Fernverkehrsleitungen der amerikanischen Telefongesellschaften wurde durch überlagerte Sinustöne durchgeführt. Bis zum Film War Games war das Untergrundwissen, das die Phreaks in der Szene weitergaben. Seit in den 1950er-Jahren ein blinder siebenjähriger Junge seine Gabe, präzise pfeifen zu können, genutzt hatte, um mit dem Abrechnungssystem zu spielen und sich so die ganze Welt telefonisch zu erschließen, war das Phreaking eine Kunst, die erst durch eine Beigabe zu *Captain Crunch* Frühstücksflocken einige Verbreitung erlangte. Eine kleine Plastikpfeife, die zufällig einen exakten 2.600 Hertz Ton erzeugte, wurde damals zum Albtraum der Bell Company. [202](#page-0-4) Sobald ein Ferngespräch zustande gekommen war, pfiff man ins Telefon und der Gebührenzähler stoppte. Ferngespräche in alle Welt zum Nulltarif waren der Lohn dieses Wissens. [203](#page-0-3) Das weltweit wichtigste Hackermagazin wurde folglich und um diesen Hack zu ehren *2600 – The Hacker Quarterly* benannt. [204](#page-0-0)

<span id="page-117-3"></span><span id="page-117-2"></span><span id="page-117-1"></span><span id="page-117-0"></span>[Parkes:] Wenn man sich War Games genau anschaut: er ist vom technologischen Standpunkt aus eigentlich sehr rudimentär ausgefallen. Wir mussten uns viel mehr mit der Darstellung der Figuren und der Geschichte selbst befassen, um den Film auf den Boden zu bekommen. [205](#page-0-2)

Für technisch nicht versierte Kinobesucher eröffnete sich dennoch durch die dargestellte Technologie eine Sicht, die es davor noch nicht gab. Das Dilemma, dass Computer die einzige Möglichkeit wären, eine zeitnahe Verteidigung des Landes zu erlauben, dass aber gleichzeitig eine hohe Missbrauchs- oder Fehlergefahr bestünde, war ab dem Zeitpunkt, als der Film in den Kinos erschien, in aller Munde. Auch wenn der Film tief in die Trickkiste greifen musste, um die Technologie für die Kinobesucher nachvollziehbar zu zeigen, waren die gezeigten Möglichkeiten durchaus im Bereich des Realen.

<sup>202</sup> Vgl. Ron Rosenbaum: Secrets of the Little Blue Box, in: Esquire Magazine, October 1971. [w](#page-117-3)[ww.historyofphonephreaking.org/docs.php](http://www.historyofphonephreaking.org/docs.php) (17.11.2015)

<sup>203</sup> Vgl. Bericht der Los Angeles Times, 31.10.1971, S. 28-32. [w](#page-117-2)[ww.historyofphonephreaking.org/docs/orth1971.pd](http://www.historyofphonephreaking.org/docs/orth1971.pdf)[f](#page-117-2) (17.11.2015)

<sup>204</sup> 2600 – The Hacker Quarterly, New York, USA. [www.2600.com/Magazine/CoverGallery](http://www.2600.com/Magazine/CoverGallery) (17.11.2015) 205 Podiumsdiskussion & Screening (s. Anm.

Was im Film so spielerisch gezeigt wurde, hatte ernsthafte Konsequenzen im amerikanischen Kongress: Der demokratische Abgeordnete Daniel R. Glickman (Kansas) zeigte Ausschnitte aus dem Film im Repräsentantenhaus, worauf in Folge der *Computer Fraud and Abuse Act 1984* verabschiedet wurde. Zumindest die Konsequenzen des war dialing wollte man damit unter Strafe stellen.

Der Einfluss des Films wird, so die Autoren, weithin unterschätzt, denn de facto habe jeder damals mit Computern aufwachsende Mensch den Film gesehen und erklärt, von ihm wesentlich beeinflusst worden zu sein. Die Autoren versteigen sich sogar zur Spekulation, dass der Film auch seinen Teil zum Ende des Kalten Kriegs beigetragen habe. Immerhin sei er im Ostblock ebenfalls gezeigt worden und hätte unter den Experten der Sowjetunion die Meinung bestärkt, dass ein globaler Nuklearkrieg für keine Seite zu gewinnen sei. Der Film habe somit den Schritt in Richtung der Entspannungspolitik zwischen Ost und West somit vorweggenommen. Der damalige amerikanische Präsident Ronald Reagan habe sogar den Satz, dass der einzig richtige Spielzug der sei, nicht zu spielen, in einer Rede zitiert.<sup>[206](#page-0-3)</sup> Ein nachvollziehbarer Schritt, denn der ehemalige Schauspieler Reagan war mit Lasker, der später auch Leiter der bekannten amerikanischen Filmproduktionsfirma *Dream Works* war, befreundet und hatte den Film gesehen.

<span id="page-118-1"></span><span id="page-118-0"></span>Hacker erfuhren durch den Film eine weit größere öffentliche Aufmerksamkeit als zuvor. *War Games* brachte ihre Kultur in den Mainstream und sorgte für großen Zulauf zu Hackervereinen. Das lässt sich auch daran ermessen, dass die wichtigsten Zeitschriften zur Hackerkultur im Jahr 1984 gegründet wurden. Der Film war zum richtigen Zeitpunkt erschienen: Das Jahr, in dem die Handlung des Buches *1984* [207](#page-0-2) von George Orwell spielt, hatte einen würdigen Plot gefunden.

<sup>206</sup>Scott Brown: WarGames: A Look Back at the Film That Turned Geeks and Phreaks Into Stars, in: Wired Magazine 16/2008. [http://archive.wired.com/entertainment/hollywood/magazine/16-08/ff\\_wargames](http://archive.wired.com/entertainment/hollywood/magazine/16-08/ff_wargames?currentPage=all)[?](#page-118-1)[currentPage](http://archive.wired.com/entertainment/hollywood/magazine/16-08/ff_wargames?currentPage=all)[=](#page-118-1)[all](http://archive.wired.com/entertainment/hollywood/magazine/16-08/ff_wargames?currentPage=all) (18.1.2016)

<sup>207</sup> George Orwell: Nineteen [Eighty-Four,](#page-118-0) Secker & Warburg, London 1948.

## II.12. Das Ende der Spielkonsolen

Etwa zur gleichen Zeit krempelte sich der Computerspielemarkt völlig um, auch bekannt als *North American Video Game Crash of 1983*. Hauptgrund für den Niedergang war die unüberschaubare Vielfalt günstig produzierter Spielkonsolen und Heimcomputer, denn Dutzende Hersteller ritterten um die Gunst potenzieller Käufer. Und jede Maschine benötigte ihr eigenes Format an Steckmodulen und ihre speziell angepassten Programme.

Atari hatte sich durch die Übernahme durch Warner Communications im Jahr 1976 stark verändert. Zwar wurde die Spielkonsole Atari 2600 VCS vom Markt ausgezeichnet angenommen, aber unternehmensintern war das Feuer für Spiele erloschen. 1978 musste Nolan Bushnell Atari verlassen, er wurde durch einen branchenfremden Manager ersetzt. Viele der Spieleentwickler sehnten sich nach den "Goldenen Zeiten" von 1972 zurück, in denen ein Whirlpool im Büro und Inspiration durch Konsum tolerierter, aber illegaler Drogen noch an der Tagesordnung waren.<sup>[208](#page-0-6)</sup> Da die neue Geschäftsführung ihren Wert im Unternehmen unverblümt als gleichwertig mit Fließbandarbeitern einschätzte, war für die kreativen Freigeister kein Bleiben mehr. Sie wollten weiterhin als Künstler gesehen werden, die der Menschheit gute, da innovative und bezaubernde Spiele gaben. Zahlreiche Spieledesigner von Atari verließen daher 1979 das Unternehmen und gründeten in weiterer Folge den unabhängigen Spielmodulhersteller *Activision*:

<span id="page-119-2"></span><span id="page-119-1"></span>We used to joke at Activision, that we would write a cartridge and throw it out in the air and money would fall out of the sky. Every game we did was selling 500.000 to a million units. The profit margins were extraordinary. The company was making money faster than they could put it on the bank. [209](#page-0-5) [Garry Kitchen, Activision]

Ein Jahr später versuchte Atari, die Kontrolle über die auf ihren Konsolen gespielten Spiele durch eine Klage zurückzugewinnen, scheiterte aber. Damit wurde der Weg auch für weitere Dritthersteller am Computerspielemarkt frei. [210](#page-0-0) Activision verzeichnete mit *Jump'n'Run*-Spielen

<span id="page-119-0"></span><sup>208</sup> Vgl. Jeffrey Fleming: The History of Activision, in: Gamasutra online, 30.7.2007. [w](#page-119-2)[ww.gamasutra.com/view/feature/12996](http://www.gamasutra.com/view/feature/129961/the_history_of_activision.php)[1](#page-119-2) (18.11.2015)

<sup>209 &</sup>quot;Bei Activition gab es den Scherz, dass wir ein Spielmodul schreiben und in die Luft werfen würden und Geld würde herunterregnen. Jedes Spiel, das wir herausbrachten, verkaufte sich 500.000 bis eine Million mal. Die Profitspannen waren aussergewöhnlich. Das Unternehmen machte schneller Geld, als man es auf die Bank tragen konnte." Aus: Icons: The Video Game Crash of 1983. [w](#page-119-1)ww.youtube.com/watch?v=-45HXXKHOSM 21:19 Min., 1:34-1:52 Min. (18.11.2015)

<sup>210</sup> Nic Simmonds: The History of Video Game Lawsuits, in: MyGaming, South Africa Gaming Community Blog, 12.4.2010. [h](#page-119-0)[ttp://mygaming.co.za/news/features/5742-the-history-of-video-game-lawsuits.html](http://mygaming.co.za/news/features/5742-the-history-of-video-game-lawsuits.html) (18.11.2015)

wie der *Pitfall* Serie (1982), dem virtuellen Puppenhaus *Little Computer People* (1985), in denen der spätere Erfolgstitel *Die Sims* bereits angelegt war oder dem Grafik-Krimiadventure - *Borrowed Time* (1985) große Erfolge.

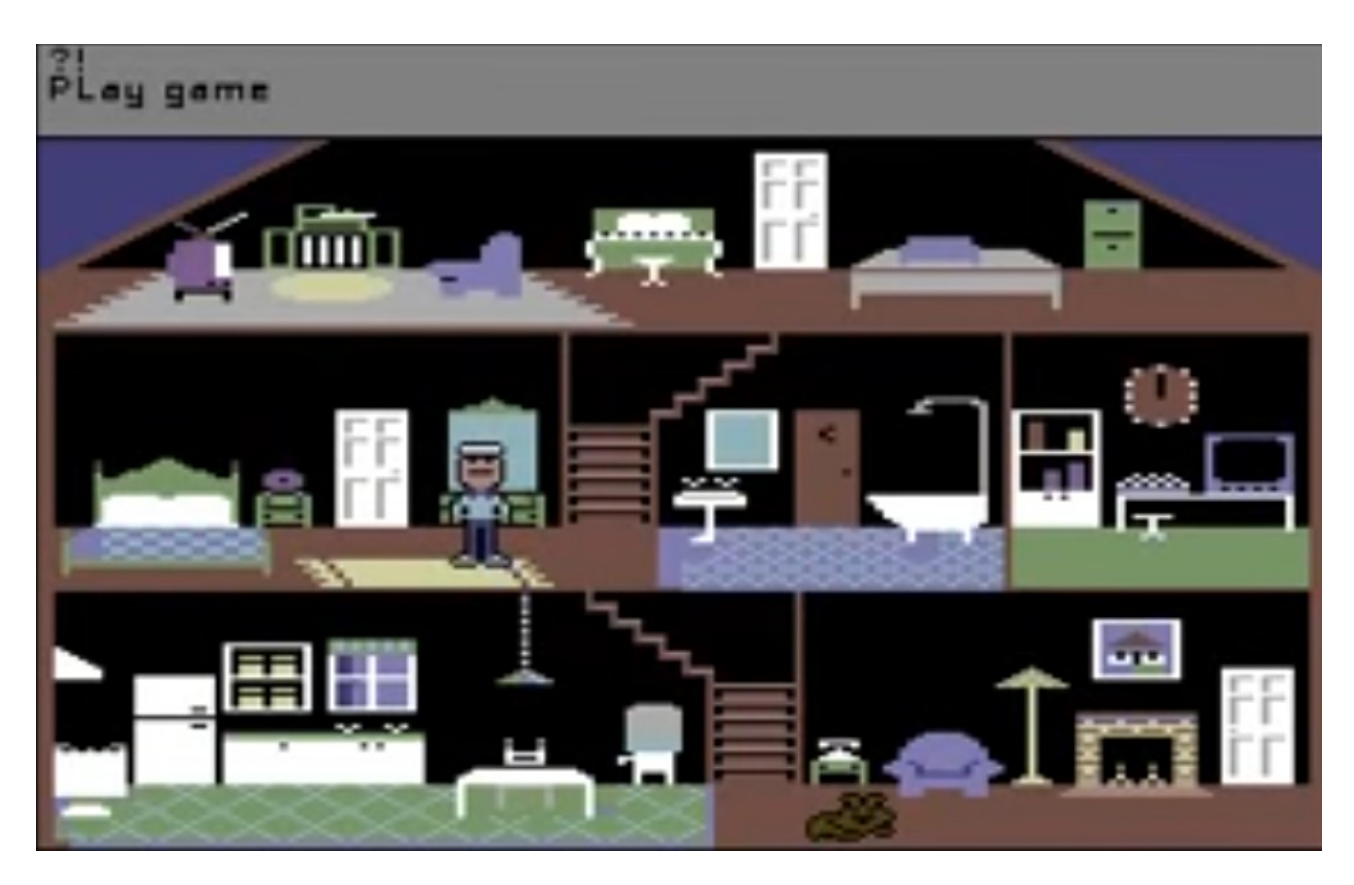

*Abbildung 32 - Beispiel für ein Activision-Spiel: Little Computer People auf Commodore C64.* [211](#page-0-1)

<span id="page-120-0"></span>Der Spielemarkt entglitt den Konsolenherstellern zusehends, denn sie hatten keine rechtliche und technische Handhabe, die Produktion von Spielen zu kontrollieren. Atari versuchte nun, die Fremdhersteller über den Preis aus dem Markt zu drängen. Die hauseigenen Spiele wurden als Paket im Dutzend angeboten, zum früheren Preis eines einzelnen Moduls. Der Markt wurde derart geflutet, dass keinem Hersteller eine rentable Marge übrig blieb.

*Pacman*, eines der bekanntesten Computerspiele, war ein typisches Opfer dieser Massenproduktion. Atari hatte sich 1980 eine Lizenz für Pacman gesichert und produzierte das Spiel als Arcadegame. 1981 portierte Atari das Spiel für die Atari 2600 VCS Spielkonsole. Zu diesem Zeitpunkt waren etwa zehn Millionen Atari 2600 Spielkonsolen in Umlauf, Atari entschied sich, zwölf Millionen

<sup>211</sup> Dass es sich bei diesem Titel um eine programmgesteuerte Animation und nicht um ein Spiel gehandelt hat, beweist diese Aufzeichnung eines Programmdurchlaufs: [w](#page-120-0)[ww.youtube.com/watch?v=d8JaHD16lP](https://www.youtube.com/watch?v=d8JaHD16lPI)[I](#page-120-0) 7:03 Min. (29.10.2016)

Spielmodule produzieren zu lassen, in der Hoffnung, damit zwei Millionen Konsolen zusätzlich absetzen zu können. Tod Frye, Chefentwickler bei Atari, zeigte hausintern einen ersten Prototyp des für die Atari Spielkonsole adaptierten Spiels. Die Geschäftsführung von Atari befand, dass dieser erste Entwurf wohl gut genug sei für den Konsolenmarkt. Sie ließ ohne weitere Ausarbeitung die zwölf Millionen Kopien der Spielmodule produzieren, um das wichtige Weihnachtsgeschäft 1981 noch rechtzeitig bedienen zu können. Etwa sieben Millionen Kopien wurden verkauft. Aber speziell Kunden, die das Originalspiel Pacman von Arcadekonsolen kannten, waren bitter enttäuscht und verlangten ihr Geld zurück, denn die Variante auf der Heimkonsole war ein fehlerhafter und müder Abklatsch des richtigen Spiels. Für Atari schien das immer noch als tragbar, denn trotz fünf Millionen unverkäuflicher Module war das Investment aufgegangen.

Der Markt überhitzte zusehends. Computerspiele waren ein gängiges Marketinginstrument geworden, zu nahezu jedem Thema wurden Spiele produziert. Die Flut an Spielen ließ den Platz in den Verkaufsregalen eng werden; Spiele, die ursprünglich um 40 US-Dollar angeboten wurden, konnten nur mehr zum Materialwert der Steckmodule, ein paar Dollar, verkauft werden. Auch das konnte den Markt nicht mehr retten, der Börsenwert aller Computerspielehersteller stützte ab.

Activision rettete sich durch Diversifikation, reduzierte seine Unternehmensgröße und produzierte Spiele nun für Heimcomputer und IBM PCs. Einige ehemalige Mitarbeiter von Activision gründeten neue Firmen, etwa *Electronic Arts*, *Acclaim* oder *Accolade*.

Der amerikanische Computerspielemarkt sollte sich jahrelang nicht erholen; Japan sah nun seine Chance gekommen: Hier wurden neue Konsolen produziert, etwa das *Nintento Entertainment System* (NES), es wurde mit speziellen Mikrochips gegen die Verwendung durch Fremdmodule gesichert. Microsoft XBOX, Sonys Playstation und die Nintento Spielkonsole decken den Markt heute ab, keines der Spiele auf diesen Systemen wird ohne Wissen der Hersteller produziert und vertrieben. Activision überlebte den Niedergang und produzierte nach seiner Wiedererstarkung bis heute viele relevante Computertitel.

Mit dem Crash von 1983 mutierte der Computerspielemarkt: Waren ansprechende Spiele bis dahin vorwiegend als Steckmodule, etwa für die Atari Spielkonsole, erhältlich, wurden sie nun zunehmend als Software auf Datenträgern für Heimcomputer vertrieben, zunächst als Datenkassetten, später als Floppy Disks im 5¼-Zoll-Format. Erstmals wurde das Problem der illegalen Kopie virulent. Computerproduzenten verkauften primär ihre Geräte, für sie war Software zunächst nur eine Zugabe, aber für reine Softwarehersteller war es lebensnotwendig, Kopien ihrer Spiele verkaufen zu können. Im Unterschied zu Steckmodulen waren Datenträger auch für Laien einfach kopierbar; ein Umstand, der den Herstellern dennoch zunächst nicht viel Kopfzerbrechen bereitete, denn der Markt schien endlos groß.

Die kommerziellen Programme hatten Konkurrenz: Heimcomputer konnten von ihren Besitzern programmiert werden. Ein zeitliches Fenster tat sich auf, in dem selbst Geschriebenes gleichwertig neben Gekauftem stand. Weil kommerzielle Heimcomputerspiele nur in der Masse Gewinn abwarfen und somit billig auf den Markt gebracht werden mussten, war die Qualität kommerzieller Produkte mit der von Hobbyproduktionen gleichwertig. In diesem Fenster, das in Österreich etwa von 1982-1985 andauerte und in Amerika und England bedingt durch die frühere Verfügbarkeit der Maschinen von 1977-1985 anzusetzen ist, war die Programmierung der Heimcomputer das vorherrschende Thema.

#### II.13. Fazit

Mit dem Erscheinen der Heimcomputer am Markt nahm die Vision der Hacker aus dem MIT erstmals Gestalt an. Buchstäblich jeder sollte lernen, mit Computern umzugehen, sie zu programmieren und so ihre Vorteile zur Verbesserung des eigenen Lebens zu nutzen. Durch Heimcomputer wurden die Visionen Wirklichkeit. Kinder wussten mehr über die Technologie als Erwachsene; das Wissensgefälle drehte sich um. Die Exzellenz im Umgang mit den Geräten bemaß sich nicht mehr an der akademischen Laufbahn, an einer Ausbildung oder der Initiierung in einem Berufsumfeld, sondern ausschließlich an der Virtuosität der Programmierung, die sich Viele spielend aneigneten. Die Machbarkeit der Umsetzung von Ideen wurde nicht mehr durch langwierig verhandelte und erprobte Regeln geprüft, sondern war ausschließlich der eigenen Imagination unterworfen. Die Kreativität konnte nicht nur ausgelebt, sondern auch mit vielen geteilt werden, ohne dass dabei der eigene physische Besitz geschmälert wurde.

Die Fragen, die die Technologie aufwarf, beschäftigen uns noch heute. Viele davon sind ethisch ungelöst und werden in der Praxis mühevoll mit rechtlichem Kitt zugekleistert. Während sich beispielsweise physischer Diebstahl kulturgeschichtlich als ächtenswerter Tatbestand herausgebildet hat, gibt es langfristig gesehen immer noch weder technische noch moralische Maßstäbe, wie mit fremdem Programm- oder Datenmaterial umzugehen wäre. Die Standpunkte prallen in diesen Feldern hart aufeinander: Einerseits der Versuch von Industrie und Gesetzgeber, geistiges Eigentum mit mangelhaften juridischen Methoden zu schützen und es mit immer noch unzureichenden technischen Barrieren zu versehen; andererseits die begründete Annahme, dass die Schutzlosigkeit dem Wesen digitalen Information eingeschrieben sei.

Ein guter Indikator waren Copyright-Vermerke in den Quelltexten, die in Heimcomputer-Zeitschriften abgedruckt wurden. Es war Usus, als erste Zeile in jedem Programm zunächst eine Kommentarzeile mit (c) und dem eigenen Namen oder einem selbst gewählten fantasievollen Firmennamen einzutippen. Das war in der Praxis bestenfalls gleichbedeutend mit dem Beschriften einer Milchflasche im Kühlschrank einer studentischen Wohngemeinschaft: Kein Hindernisgrund, sich dennoch daran zu bedienen. Alle technischen Versuche, Heimcomputerprogramme gegen eine Kopie zu sperren, mussten scheitern. Lediglich der Aufwand, um ein Programm zu kopieren, stieg stetig an. Selbst die Idee der Hersteller von Spielen für Heimcomputer, Spiele als Steckmodule

herauszubringen und die Software in nur-lesbare Speicherchips einzuschreiben, war nicht von Erfolg gekrönt: Die Mikrochips waren lesbar, daher auch mit geringem Elektronikwissen kopierbar. Gegenwärtig rettet sich die Industrie in Komplexität und in den Komfort, um so ein stabiles Marktumfeld zu erzeugen, in dem auch Autorinnen und Autoren von Software eine Lebensgrundlage durch den Verkauf von Kopien ihrer Produkte finden können. Ein den Bestrebungen der Hacker vollkommen entgegenlaufendes Konzept, denn Information sollte nach ihrer Vision frei sein. Niemals war in Hackerkreisen die Rede von der monetären Alimentierung ihres Tuns. Es galt als verpönt, sich über Geschäftliches Gedanken zu machen, zumindest an erster Stelle. Die Opposition zu den Bestrebungen eines Bill Gates, der explizit einen Softwaremarkt forderte, sprach davon Bände. Im persönlichen Umfeld Probleme strukturieren und mit Hilfe der kleinen Geräte lösen zu können, war der Grundgedanke, der den Mikrocomputern zugrunde lag. Das schuf ein weites Feld der Betätigung; eine Allmende, an der jeder teilhaben konnte. Wie bei anderen Allmenden auch wurden große Teile davon rasch wieder von industrieller Fertigung besetzt, gleichzeitig verlagerte sich die Allmende höher, hin zu Inhalten. Mit aktuellen Geräten werden viele bisher der Großindustrie vorbehaltenen Felder wieder in die Hände der Computernutzer zurückgegeben: Musik, Videoproduktion, Dokumentengestaltung sind etabliert; 3D-Druck und Anwendungen virtueller Realität sind gegenwärtig die am stärksten wachsenden Felder. Die *Allmende der Digitalen Kultur* ist immer noch vorhanden; durchaus im Sinne der Hacker der ersten Stunde, aber in anderer Form als ursprünglich vermutet.

Applikationen und besseres User Interface Design haben vielen Teilen der Digitalen Allmende Struktur gegeben; kreative Betätigungsfelder, die erst durch Computer in den Händen von nichtprofessionellen Anwendern erschlossen wurden. Während die Programmierung von Heimcomputern übermäßig viele Männer in ihren Bann zog, hat sich das Geschlechtergefälle durch die Verlagerung des Betätigungsfelds auf die Applikationsebene glücklicherweise mittlerweile nivelliert. Der Umgang mit Computern ist alltäglich geworden, nahezu jeder trägt zumindest einen Mikrocomputer in Form eines Smartphones mit sich herum.

Aus Sicht der Öffentlichkeit der deutschsprachigen Länder des Jahres 1980 waren Computer Maschinen einer Datenverarbeitungsfabrik und Heimcomputer ein Kinderspielzeug. Dass diese falsche Einschätzung zu erheblichen Verwerfungen führen würde, war zu dieser Zeit nur Personen klar, die sich mit Mikrocomputern bereits intensiv beschäftigten. Das Beispiel der Zeitschrift *Homecomputer* zeigt im nächsten Abschnitt exemplarisch, wie versucht wurde, das Wissensmanko auszugleichen.

# III. Computerzeitschriften als Datenträger und Artefakte

In den Jahren 1983 und 1984 wurde erstmals eine breite Öffentlichkeit im deutschsprachigen Raum mit Computertechnologie unmittelbar konfrontiert. Bis zu diesem Zeitpunkt war diese Form der Technik als Hochtechnologie von jeder Erfahrbarkeit ausgeschlossen. Die kulturelle Bruchlinie, durch die die Gedankenwelt der Hacker ins Bewusstsein drang, lässt sich anhand wichtiger Artefakte der Zeit nachvollziehen: Computerzeitschriften. Die in den Zeitschriften konservierten Programme werfen Schlaglichter auf die Themenbereiche, mit denen Interessierte konfrontiert wurden. In diesem Arbeit wird exemplarisch die Zeitschriftenreihe *Homecomputer* aufgegriffen und auf die Abbildung der zuvor beschriebenen Sachverhalte hin untersucht, denn nur wenige der im vorigen Abschnitt geschilderten Fakten waren den Lesern bekannt. Anhand der in den Zeitschriften dokumentierten Inhalte, der Leserbriefe und der Kleinanzeigen lässt sich die steile Lernkurve, die technologischen Veränderungen, die sich rasch ändernden wirtschaftlichen Gegebenheiten und die kulturellen Umwälzungen gut nachvollziehen.

## III.1. Die Zeitschrift Homecomputer

*Homecomputer* war prototypisch für den Teil der Zeitschriftenlandschaft, der sich Heimcomputern widmete. Publikationen dieser Art hatten einen ausgeprägten Kommentarteil, in dem von Lesern entwickelte Programme veröffentlicht wurden. In Sammlerkreisen gilt *Homecomputer* heute als die Zeitschrift, die buchstäblich alles abdruckte, was eingesandt wurde. Diese Vermutung tut der bemühten Redaktion Unrecht. *Homecomputer* wollte den Leserinnen und Lesern Heimcomputer näher bringen, denn diese waren zum Zeitpunkt der ersten Ausgabe im März 1983 in der deutschsprachigen Öffentlichkeit de facto unbekannt. Der Kleinverlag von Ralph Roeske hatte sich zum Ziel gesetzt, die Entwicklung im deutschsprachigen Raum anzuführen. *Homecomputer* war die erste überregionale, deutschsprachige Zeitschrift, die konsequent das von englischen und amerikanischen Vorbildern übernommene Modell vorantrieb, eine Plattform für den Austausch zwischen Heimcomputernutzern zu bieten. Die Hefte wurden mit einer Mischung aus redaktionellen Artikeln und Quellcodes von Programmen gefüllt, ergänzt um Tipps und Tricks, Kleinanzeigen sowie Anzeigen von Fachhändlern. Eingesandte, selbst geschriebene Programme der Leser wurden in den Folgeausgaben abgedruckt und machten den Großteil des Heftinhalts aus.

Die Druckauflage betrug laut Auflagenkontrolle der IVW Berlin 80.000 Stück, gut 60.000 Stück wurden in Deutschland, Österreich und der Schweiz frei verkauft, die Zeitschrift hatte im Schnitt knapp 4.000 Abonnenten. Finanziert wurde die Produktion zunächst durch Anzeigen englischer Händler, in der Hoffnung, damit deutschsprachigen Importeuren die Branche schmackhaft zu machen.

<span id="page-126-0"></span>Triebfeder der Gründung der Zeitschrift *Homecomputer* war der Wunsch, den technologischen Rückstand Deutschlands im Bereich der Mikrocomputer gegenüber "fortschrittlicheren Nationen" aufholen zu wollen. In einem programmatischen Artikel in der ersten Ausgabe 3/1983 bemängelt der namentlich nicht genannte Autor, dass sich deutsche Hersteller "zu Tode schlafen" würden.<sup>[212](#page-0-2)</sup> Wellen im Freizeitbereich würden regelmäßig mit fünf Jahren Verspätung aus Amerika nach Deutschland schwappen. Jede Neuerung würde so lange zerredet, bis die Welle umso härter zuschlage und andere längst das Geschäft gemacht hätten. Die Herausforderung, speziell für die Industrie in Deutschland, wäre immer noch nicht angenommen worden. Der Mikrocomputer sei keine vorübergehende Modeerscheinung wie andere Freizeitwellen, sondern ähnlich wie das Fernsehen auf Dauer ein lebensbestimmender Faktor, an dem niemand vorbeikommen werde.

Die grafische Aufmachung der Titelseiten griff zunächst auf vom Verlag selbst gestaltete Collagen zurück, die verschiedene Heimcomputer im Kreise der Familie zeigten. Kinder, Hunde, Heimcomputer auf der Wiese, im Bett, am Auto – sie stachen unter den meist nüchtern gestalteten anderen Computerzeitschriften deutlich heraus. Das unten gezeigte Cover der ersten Ausgabe aus dem Privatarchiv des Autors ist deutlich abgenutzt; diese Ausgabe ist in Archiven heute sehr rar.

Weder glänzte der redaktionelle Inhalt durch Präzision der Darstellung noch durch Vollständigkeit der Beschreibung der Vorgänge rund um die Etablierung von Heimcomputern. Die Artikel waren vielmehr Streiflichter, die einzelne Phänomene der technischen und gesellschaftlichen Entwicklung nachvollziehen ließen. Die behandelten Themengebiete waren nicht kontinuierlich weitergeführt; der Verlag experimentierte mit den Möglichkeiten, die sich auftaten. Als erstem Magazin dieser Art im deutschsprachigen Raum war ihm eine führende Rolle im Verkauf gewiss, das erlaubte weitreichende Experimente in Hinsicht auf Inhalt und Umsetzung.

<sup>212</sup> Gelegenheit ergreifen – [Dornröschen-Schlaf](#page-126-0) endlich beendet. In: Homecomputer 3/1983, S. 8.

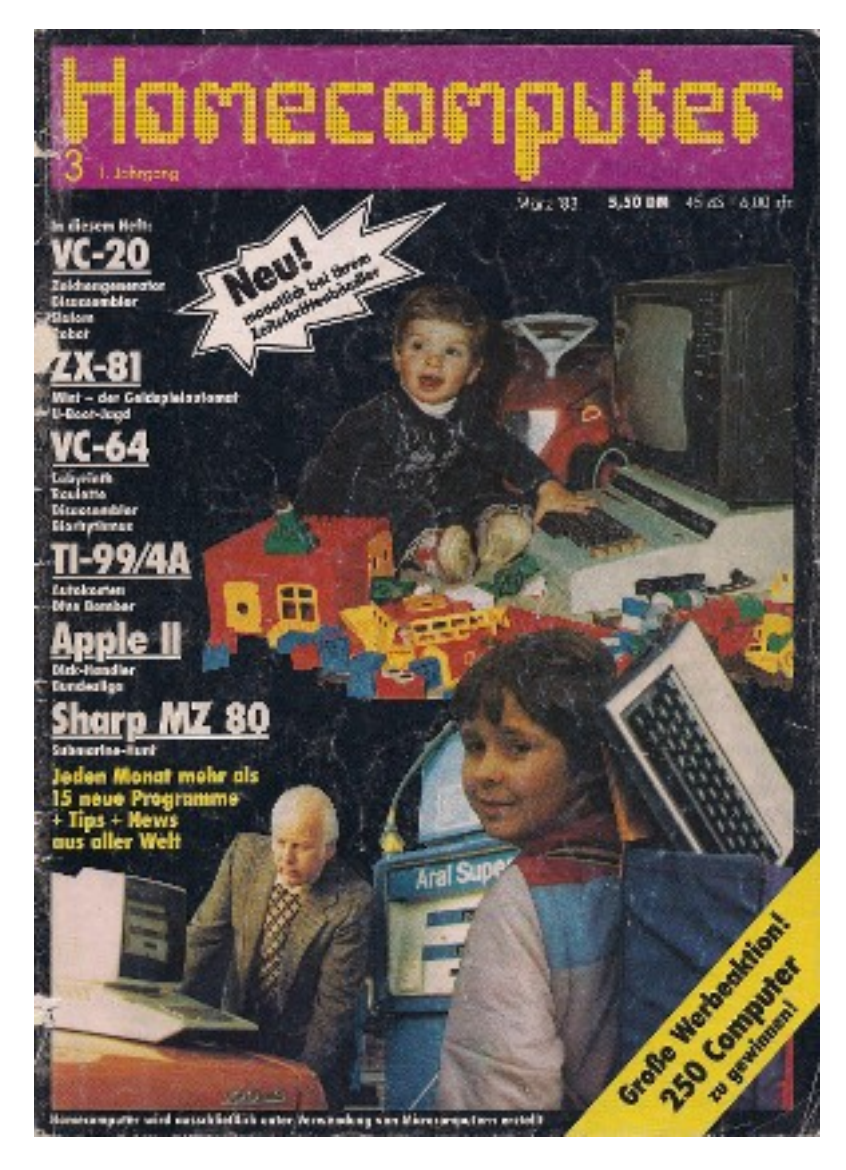

*Abbildung 33 - Das Cover der Ausgabe 3/1983 der Zeitschrift Homecomputer.* [213](#page-0-2)

<span id="page-127-0"></span>Die Zeitschriftenlinie pendelte zwischen einer reinen Hobbyzeitschrift und Einblicken in die Firmenwelt. Die Zeitschrift berichtete von Fachmessen, holte Interviews bei Herstellern und sich neu formierenden deutschen Importeuren ein. Bis zum Übergabe an einen Konkurrenzverlag im Dezember 1984 schien die Blattlinie nicht klar zu sein. Aus der wankelmütigen Ausrichtung lässt sich allerdings die Wucht des Umbruchs ablesen, der in den beiden Jahren 1983 und 1984 über die Gesellschaft hereinbrach. Ein Kleinverlag war nicht in der Lage, die Gesamtheit der Entwicklungen zu überblicken. Fast über den gesamten Zeitraum der Publikation im Roeske-Verlag war *Homecomputer* laut Impressum eine One-Man-Show.

<sup>213</sup> Das hier gezeigte, bereits stark [ramponierte](#page-127-0) Exemplar stammt aus dem Archiv des Autors.

Die Mitarbeiterstruktur wird deutlich sichtbar, wenn die Impressen aller Ausgaben zu einer Tabelle zusammengefasst werden:

|         |                       | Mitarbeiter           |                         |                         |                         |              |                  |                         |                         |              |                         |                         |             |             |               |              |               |                  |              |               |            |                  |               |                                  |                         |                     |          |                 |
|---------|-----------------------|-----------------------|-------------------------|-------------------------|-------------------------|--------------|------------------|-------------------------|-------------------------|--------------|-------------------------|-------------------------|-------------|-------------|---------------|--------------|---------------|------------------|--------------|---------------|------------|------------------|---------------|----------------------------------|-------------------------|---------------------|----------|-----------------|
| Ausgabe | Ralph Roeske          | Axel Gredé            | Georg Schröder          | Horst Brand             | Cornelius Geppert       | Bärbel Voigt | Christian Widuch | Christian Wunder        | Gertrud Marx-Fischer    | Horst Franke | Stefan Kaus             | Stefan Ritter           | Rainer Beck | Frank Brall | Volker Becker | Holger Gredé | Stefan Köhler | Heinrich Stiller | Renate Wells | Gerd Köberich | Th. Morgen | Franke<br>。<br>工 | G. Schwellach | $\overline{\mathsf{F}}$ . Ayiroh | Monika Roeske           | Annelie Kratzenberg | "Verlag" | W&M, Düsseldorf |
| 3/1983  | $\overline{\text{c}}$ |                       | $\overline{\mathsf{R}}$ | $\overline{\mathsf{R}}$ |                         |              |                  |                         |                         |              |                         |                         |             |             |               |              |               |                  |              |               |            |                  |               |                                  | $\overline{\mathsf{A}}$ |                     |          |                 |
| 4/1983  | $\overline{C}$        |                       |                         | R                       | R                       |              |                  |                         |                         |              |                         |                         |             |             |               |              |               |                  |              |               |            |                  |               |                                  | A                       |                     |          |                 |
| 5/1983  | C                     |                       |                         |                         | $\overline{\mathsf{R}}$ | $\mathsf{R}$ |                  |                         |                         |              |                         |                         |             |             |               |              |               |                  |              |               |            |                  |               |                                  | Ā                       |                     |          |                 |
| 6/1983  | C                     |                       |                         |                         |                         |              |                  |                         |                         |              |                         |                         |             |             |               |              |               |                  |              |               |            |                  |               |                                  | A                       |                     |          |                 |
| 7/1983  | $\overline{\text{c}}$ |                       |                         |                         |                         |              |                  |                         |                         |              |                         |                         |             |             |               |              |               |                  |              |               |            |                  |               |                                  | A                       |                     |          |                 |
| 8/1983  | $\overline{C}$        |                       |                         |                         |                         |              |                  |                         |                         |              |                         |                         |             |             |               |              |               |                  |              |               |            |                  |               |                                  | A                       |                     |          |                 |
| 9/1983  | $\overline{\text{c}}$ |                       |                         |                         |                         |              |                  |                         |                         |              |                         |                         |             |             |               |              |               |                  |              |               |            |                  |               |                                  |                         | А                   |          |                 |
| 10/1983 | $\overline{\text{c}}$ |                       |                         |                         |                         |              |                  |                         |                         |              |                         |                         |             |             |               |              |               |                  |              |               |            |                  |               |                                  |                         | Α                   |          |                 |
| 11/1983 | $\overline{C}$        |                       |                         |                         |                         |              |                  |                         | R                       |              |                         |                         |             |             |               |              |               |                  |              |               |            |                  |               |                                  |                         | A                   |          |                 |
| 12/1983 | $\overline{\text{c}}$ |                       |                         |                         |                         |              |                  |                         | $\overline{\mathsf{R}}$ |              |                         |                         |             |             |               |              |               |                  |              |               |            |                  |               |                                  |                         | Α                   |          |                 |
| 1/1984  | C                     |                       |                         |                         |                         |              |                  |                         | R                       |              |                         |                         |             |             |               |              |               |                  |              |               |            |                  |               |                                  |                         | Α                   |          |                 |
| 2/1984  | $\overline{\text{c}}$ |                       |                         |                         |                         |              |                  |                         | $\overline{\mathsf{R}}$ |              |                         |                         |             |             |               |              |               |                  |              |               |            |                  |               |                                  |                         |                     | A        |                 |
| 3/1984  | $\overline{\text{c}}$ |                       |                         |                         |                         |              |                  |                         | R                       |              |                         |                         |             |             |               |              |               |                  |              |               |            |                  |               |                                  |                         |                     |          | Α               |
| 4/1984  | $\overline{\text{c}}$ |                       |                         |                         |                         |              |                  |                         | $\overline{\mathsf{R}}$ |              |                         |                         |             |             |               |              |               |                  |              |               |            |                  |               |                                  |                         |                     |          | Ā               |
| 5/1984  | $\overline{\text{c}}$ |                       |                         |                         |                         |              |                  | R                       | R                       |              |                         |                         |             |             |               |              |               |                  |              |               |            |                  |               |                                  |                         |                     |          | A               |
| 6/1984  | $\overline{\text{c}}$ |                       |                         |                         |                         |              |                  | R                       | R                       |              | R                       |                         |             |             |               |              |               |                  |              |               |            |                  |               |                                  |                         |                     |          | A               |
| 7/1984  | $\overline{C}$        |                       |                         |                         |                         |              |                  | R                       | R                       |              | $\overline{R}$          |                         |             |             |               |              |               |                  |              | P             |            |                  |               |                                  |                         |                     | Α        |                 |
| 8/1984  | $\overline{\text{c}}$ |                       |                         |                         |                         |              |                  | $\overline{\mathsf{R}}$ | $\overline{\mathsf{R}}$ |              | $\overline{\mathsf{R}}$ |                         |             |             |               |              |               |                  | G            | G             | P          | $\mathsf P$      | P             |                                  |                         |                     | A        |                 |
| 9/1984  | $\overline{\rm c}$    |                       |                         |                         |                         |              | R                |                         | R                       |              | R                       |                         |             |             |               |              |               |                  | G            | G             | P          | P                | P             |                                  |                         |                     | Α        |                 |
| 10/1984 | $\overline{C}$        |                       |                         |                         |                         |              | R                |                         | R                       |              | $\mathsf{R}$            | R                       |             |             |               |              |               |                  | G            | G             | P          | $\overline{P}$   | P             |                                  |                         |                     | A        |                 |
| 11/1984 | $\overline{\text{c}}$ |                       |                         |                         |                         |              | R                |                         | R                       |              | $\overline{\mathsf{R}}$ | $\overline{\mathsf{R}}$ |             |             |               |              |               |                  | G            | Ğ             | Ρ          | $\overline{P}$   |               | $\mathsf{P}$                     |                         |                     | A        |                 |
| 12/1984 | $\overline{\text{c}}$ |                       |                         |                         |                         |              | R                |                         | R                       | R            | R                       | R                       |             |             |               |              |               |                  | G            | Ğ             | P          | P                |               | P                                |                         |                     | A        |                 |
| 1/1985  |                       | С                     |                         |                         |                         |              |                  |                         |                         |              |                         |                         | R           | R           | F             | F            |               |                  |              |               |            |                  |               |                                  |                         | A                   |          |                 |
| 2/1985  |                       | $\overline{\text{c}}$ |                         |                         |                         |              |                  |                         |                         |              |                         |                         | R           | R           | F             | F            |               |                  |              |               |            |                  |               |                                  |                         | A                   |          |                 |

 $C =$  Chefredaktion,  $R =$  Redaktion, I = Illustration, F = Freie Mitarbeiter, G = Grafische Gestaltung,  $P = Programmierung, A = Anzeigen$ 

Chefredakteur Ralph Roeske schien die Zeitschrift alleine zu erstellen, unterstützt von nur zwei Redakteuren, die später durch freie Mitarbeiter ersetzt wurden. Erst ab Mitte 1984 wurden vermehrt Spezialisten hinzugezogen, etwa für die Programmierung bestimmter Heimcomputertypen, für Illustration und grafischer Gestaltung. Mit Übergabe der Zeitschrift an den Tronic Verlag ab Januar 1985 wechselte das gesamte Team, lediglich eine schon früher für den Verlag tätige Anzeigenleiterin tauchte im Impressum wieder auf. Auch alle Leser, die Quellcodes eingesandt hatten, wurden im Impressum als freie Mitarbeiter gelistet, sie wurden in der oben gezeigten Tabelle nicht angeführt.

*Tabelle 2 - Analyse des Impressums aller Homecomputer-Ausgaben*

In den veröffentlichten Quellcodes verbergen sich die Programmideen der Heimcomputerzeit. *Homecomputer* wollte sich nicht ausschließlich auf die Verbreitung von Computerspielen stützen, sondern hatte den selbst gewählten Anspruch, die gesamte Fülle möglicher Programmthemen abbilden zu wollen. Computerspiele hatten dennoch ihren eigenen Reiz; sie konnten der Hauptantrieb sein, Programmieren zu lernen. Der Verlag fand daher auch rasch zur Entwicklung einer eigenen Schwesterzeitschrift namens *CPU - Computer, programmiert zur Unterhaltung*, in der eingesandte Spielprogramme gebündelt werden sollten. Auch in *Homecomputer* waren die meisten abgebildeten Quellcodes Spiele, es leuchtete aber stets der Anspruch durch, aus der Implementierung für eigene Entwicklungen lernen zu können. Die Computersprache BASIC war einfach verständlich und leicht erlernbar, somit waren Spiele ein logischer erster Schritt in die neue Welt der Heimcomputer, wenngleich die spielbare Umsetzung einer Idee oft an zu simplen Ansätzen und Mangel an methodischem Wissen scheiterte. An der Spitze der Entwicklung eines neu entstehenden Hobbys konnte keine großartige programmiertechnische Leistung erwartet werden. Dennoch überraschten etliche der gezeigten Programme mit Witz, Eleganz der Umsetzung und grafischer Spitzenleistung, allen Unkenrufen von der Unzulänglichkeit der technischen Möglichkeiten der kleinen Geräte zum Trotz.

# Wirtschaftliche Entwicklung der Zeitschrift

Die erste Ausgabe 3/1983 zeigte 27 Anzeigen von 25 Anzeigekunden, davon 23 aus England und in englischer Sprache. Inhalt und Layout der Anzeigen waren auf den englischen Markt zugeschnitten. Die Anzeigen warben für die Anforderung weiterführenden Informationsmaterials zum jeweiligen Warenangebot. Sowohl Kontaktdaten als auch Zahlungsmöglichkeiten waren aus Mitteleuropa nur mit Vorwissen verwendbar. Während in England bereits Kreditkartenzahlungen als weithin akzeptiertes Zahlungsmittel galten, war der Postscheckverkehr im Jahr 1983 im deutschsprachigen Raum die einzige Stütze länderübergreifender Zahlungen. Kataloge der englischen Firmen konnten somit nur per Postanweisung oder durch Kauf und Versand eines internationalen Antwortscheins bestellt werden. Alle Preise waren in britischen Pfund angegeben.

Die gezeigten Händler boten ausschließlich Software für die in England gebräuchlichen Geräte an: Sinclair ZX81 und Spectrum sowie der Acorn BBC Micro; gelegentlich auch der Commodore VC-20 unter seiner ursprünglichen Bezeichnung VIC-20. Das Angebot umfasste hauptsächlich

Spielprogramme, einige Applikationen, Hardwarezusätze und Programm-Entwurfswerkzeuge wie Assembler und Hilfsroutinen sowie umfangreiche Literatur zur Programmierung der Geräte. Eine der beiden deutschsprachigen Anzeigen verwies auf einen redaktionellen Artikel, die andere auf den Hersteller eines Apple-kompatiblen Heimcomputers. In der ersten Zeitschrift wurde eine Werbeaktion angekündigt: Jeder Abonnent konnte neue Abonnenten werben und landete mit der Anzahl geworbener Abos auf einer Bestenliste. Waren 1.000 neue Abonnenten registriert, sollten die ersten zehn der Bestenliste je einen Heimcomputer erhalten und von der Liste gestrichen werden. Der Erstgereihte durfte einen Computer bis 2.500 DM (1.250 Euro), die weiteren neun einen Computer um maximal 1.000 DM (500 Euro) wählen. Die Aktion war auf insgesamt 250 Computer begrenzt.

Für Ausgabe 4/1983 konnten bereits fünf deutschsprachige Anzeigenkunden gewonnen werden. Der in der ersten Ausgabe vorgestellte Entwickler für Video-Zusatzkarten für Apple II schaltet nun eine ganzseitige Anzeige am hinteren Umschlag. Die Gesamtanzahl der Werbekunden war gesunken. Orchad Software, ein Hersteller von Kopiersoftware, war nicht mehr vertreten – im Heft wurde in einem Artikel und mit Programmbeispiel vorgestellt, wie Kopierschutz funktioniert. Software Supermarket, ein Händler für Sinclair Spiele, fiel weg, ebenso Imagine Software, ein Lieferant für Arcadespiele für Sinclair Spectrum und Digitek, ein Hersteller von Drucker-Zusatzkarten für Apple II. Der Fokus der Anzeigen lag auf Sinclair und Apple Computern, die bevorzugten Geräten in England.

Ausgabe 5/1983 brachte sieben deutschsprachige Anzeigekunden, gegenüber nur mehr drei englischsprachigen Anzeigen. Die Anzahl der Anzeigen wurde auf die Hälfte zurückgenommen, fast alle Anzeigenkunden wurden bereits im redaktionellen Teil der Zeitschrift vorgestellt. Der hintere Heftumschlag warb für ein Spiel von Wicosoft; augenscheinlich hatte die Firma mit dem im vorigen Heft vorgestellten 14-jährigen Programmierer Gregor Widuch und seinem Vater zu tun.

In Ausgabe 6/1983 zeigte sich eine deutliche Clusterbildung der Anzeigen: deutsche Generalimporteure für englische Hard- und Software hatten sich gebildet, die mehrfache Anzeigen im Heft schalteten. Die Anzeigen konzentrierten sich auf Spiele für Commodore und Sinclair Heimcomputer. Ein neuer Computer wurde von mehreren Hardware-Lieferanten angepriesen: der Dragon 32 von Dragon Data Ltd.

Das Editorial von Ausgabe 7/1983 berichtete vom Umzug des Verlags in ein größeres Gebäude inklusive Fotosatz-Studio. Es wurden nun neben der eigentlichen Zeitschrift auch Magazine und Computerbücher produziert.

In Ausgabe 8/1983 wurde *Homecomputer* neu ausgerichtet. Die eine Hälfte der Leserbriefe hatte sich mehr Berichte über den Softwaremarkt und redaktionelle Anteile gewünscht, die andere Hälfte wünschte sich mehr Software zum Abtippen. Der Verlag hatte beschlossen, eine zweite Zeitschrift auf den Markt zu bringen: *CPU – Computer, programmiert zur Unterhaltung –* und dort mehr Informationen und Tipps abzudrucken. Nur mehr fünf Werbekunden wurden ins Heft genommen, zwei davon Bestandskunden und zwei Neuzugänge. Zusätzlich wurden zwei Anzeigen des eigenen Verlags geschaltet: eine für die neue Zeitschrift, die andere für Remissionsexemplare älterer *Homecomputer*-Ausgaben.

In Ausgabe 9/1983 tauchten erste Großhandelsanzeigen auf. Ein Generalimporteur suchte Vertriebspartner für Spiele, ein englischer Spieleproduzent für Atari-Spiele druckte nur Bildschirmfotos seiner Produkte ab, gab aber keine Kontaktdaten an, lediglich den Hinweis "Jetzt in Deutschland". Der Markt wurde nun bereits mit Software geflutet, die von den Hardware-Herstellern nicht mehr kontrolliert werden konnte. Ein deutlicher Vorbote des Video Game Crash von 1983.

Im Editorial von Ausgabe 10/1983 beklagte der Chefredakteur, dass der Abowettbewerb aus wettbewerbsrechtlichen Gründen eingestellt werden musste. Die Werbeaktion funktionierte nach dem "Leser werben Leser" Prinzip, der Gesetzgeber sah das nicht als Preisausschreiben an. Das Editorial schloss mit der Wunsch, dass sich auch andere Verlage endlich des Themas "Heimcomputer" annehmen mögen. Eine Hoffnung, die sich wohl rascher als gedacht erfüllen sollte.

In Ausgabe 11/1983 wurde Wicosoft durch den Anbieter Orion ersetzt, mit identischem Layout, ähnlichen Softwaretiteln und nahezu identischer Bestellkarte im Heft, aber einer Adresse am Heimatort des Roeske-Verlags. Dieser Werbekunde buchte siebeneinhalb Seiten. Orion wurde mit Ausgabe 12/1983 ohne weitere Begründung wieder durch Wicosoft ersetzt. Der Händler bot nun zusätzlich englischsprachige Computerbücher und Spieleverzeichnisse an. Sieben Seiten plus ein Weihnachtsgruß eines der von ihm vertretenen englischen Softwarehäuser wurden in dieser Ausgabe geschaltet. Der Heimcomputerhersteller Sinclair war nun in Deutschland vertreten und

sprach in großen Anzeigen die Empfehlung aus, seine Produkte im Fachhandel zu kaufen. Spectravideo bewarb seinen Joystick für Vielspieler, ebenfalls ohne Preis- und Händlerangabe. Zwei englische Softwareanbieter suchten in Anzeigen deutsche Vertriebspartner. Und der Roeske Verlag suchte Programmierer.

Ausgabe 1/1984 war ein Fort- wie Rückschritt, sowohl grafisch wie inhaltlich. Sie enthielt kein Editorial mehr, die Beschreibungstexte der Programme hatten nun Schülerzeitungsniveau, durch einen Fehler wurde das Programm "Spider" unvollständig abgedruckt, anstatt des Endes wurde ein nicht beschriebenes Programm angeführt. Während alle Hefte davor ein- oder zweifarbig (grün und schwarz auf weißem Papier) gedruckt waren, wurden nun einige Seiten auf gelbem Papier ausgeführt und der Text erschien in Vierfarbdruck. Eine neue Seite "Händler" brachte Adressen und Logos von acht Mikrocomputerhändlern. Es gab nur mehr zwei Inserenten, Data Becker und Wicosoft, sowie nur mehr acht Seiten Werbeeinschaltungen, vorne und hinten gebündelt zu den Umschlägen.

Ausgabe 2/1984 verwendete deutlich mehr Farbe, immer noch war der Hintergrund in verschiedenen Pastellfarben ausgeführt. Das Layout war nicht mehr gerade, die Listings wurden schräg ins Heft gesetzt und mit themenbezogener Grafik (Höhle, Sterne, Linien, Ziegelsteine) ergänzt. Auf der Seite "Händler" fanden sich nur mehr sechs Mikrocomputerhändler. Eine Werbefirma verkaufte Staubschutzhauben für Commodore Computer, die Hobby-Tronic Messe '84 in der Dortmunder Westfalenhalle wurde quer durch das ganze Heft in kleinem Druck beworben. Die Abo-Verwaltung des Heftes wurde von der Verlagsunion Wiesbaden übernommen.

Schon die Ausgabe 3/1984 kehrte zu deutlich konservativerem Layout zurück. Alle Programmlistings waren wieder gut lesbar. Das "Top-Programm des Monats" wurde ausgelobt. Es winkten 300 D-Mark Honorar, die Veröffentlichung inklusive Interview mit dem Ersteller und einer Einladung zum Verlag nach Eschwege. Es wurden Anzeigen für einige neue Zeitschriften geschaltet; nur mehr Wicosoft bot Spiele an. Eine kleine Imagewerbung für Spiele von Bug-Byte Software wurde so klein und dunkel abgedruckt, dass die beworbenen Spiele darauf kaum entzifferbar waren. Die Anzeigenleitung wurde ausgelagert an eine Düsseldorfer Agentur. Und der Roeske-Verlag suchte zwei weitere Programmierer.

Mit Ausgabe 4/1984 verschob sich das Impressum erstmals ins Innere der Zeitschrift. Die erste Innenseite des Heftes war nun gänzlich dem Inhaltsverzeichnis gewidmet, das erstmals nicht als

trockene Liste, sondern layoutiert erschien. Eine ganzseitige Anzeige des Verlags bewarb alle Ausgaben der verlagseigenen Zeitschriften *Homecomputer* und *CPU* zum Paketpreis von 50 D-Mark (25 Euro). Es wurde auch auf den Kassettenservice verwiesen, bei dem Kopien aller Programme auf Audiokassette oder Diskette erhältlich waren. Eine zwei Seiten lange Liste führte alle bisher erschienenen Programme und die Preise der zugehörigen Datenträger an. Eine halbseitige Anzeige pries die Vorteile eines Kombiabos von *Homecomputer* + *CPU* an. Wicosoft gab erstmals die hintere Umschlagseite auf, die seit dem dritten Heft (5/1983) fix gebucht war. Hier war nun die ganzseitige Anzeige eines Leerkassettenproduzenten zu finden.

Das Layout der Frontseite änderte sich mit Ausgabe 5/1984, denn erstmals war die Pixelgrafik eines Spiels auf dem Cover zu finden. Im Inneren fand sich wieder der von den ersten Heften gewohnte Umfang an Neuigkeiten. Erstmals war das Heft IVW-geprüft, hatte also eine kontrollierte Auflage. Und Wicosoft bot erstmals Sonderangebote auf Spiele.

Mit Ausgabe 6/1984 hatte der redaktionelle Teil einen deutlich stärkeren Business-Fokus bekommen, der offensichtlich auch auf die Auswahl der Programme durchschlug. Standen die eingesandten Programme bisher friedlich nebeneinander, wurde nun ein Wettbewerb um das vermeintlich beste Programm ausgerufen. Das erste "Topprogramm des Monats" war ein Spiel für den Texas Instruments TI-99/4A, geschrieben vom hauptberuflichen EDV-Leiter eines Großkonzerns. Vier der abgedruckten "Spielelistings" waren nur mehr lange Zahlenreihen, also in Maschinencode übersetzte Assemblerprogramme. Was reaktionsschnelle Spiele versprach war für den Lerneffekt abträglich, denn die Programmierung war so nicht mehr sichtbar. In der Liste der Remissionsexemplare der Zeitschrift wurde das erste Heft (3/1983) als ausverkauft gekennzeichnet. Die wichtigsten Werbekunden waren weiterhin Wicosoft (6 Seiten) und Data Becker (4 Seiten).

Ausgabe 7/1984 brachte neben geopolitischen Hintergrundinformationen über das Technologierennen mit der Sowjetunion auch wirtschaftspolitische Themen, etwa die Geschäftsgebarung des Mikrocomputer-Bauteileproduzenten FUJITSU und technologische Themen, wie ein Artikel über ein eine Million D-Mark teures Printlayout-System. Data Becker rief zur Einsendung von Programmen und Manuskripten auf und bot für Top-Spiele für den Commodore C64 Heimcomputer bis zu 10.000 D-Mark (5.000 Euro).

Ausgabe 8/1984 berichtete erstmals von einer hochkarätig besetzten Fachkonferenz, die Chancen und Risiken der Mikrocomputer-Technologie erörterte. Zwei Tests von exotischen Heimcomputern und ein Vergleich der Konstruktions- und Leistungsdaten aller gängigen Heimcomputer wurden neu ins Heft aufgenommen. Die Verlagsunion bewarb erstmals ganzseitig und unter eigenem Namen die Abos von *Homecomputer*, *CPU* und *Computerposter*, der drei Zeitschriften-Produkte des Roeske-Verlags. Remissions-Exemplare wurden weiterhin vom Verlag selbst angeboten, auch die verlagseigene neue Zeitschrift Computerposter wurde mit einer ganzseitigen Anzeige beworben.

Ab Ausgabe 9/1984 wurde eine neue Seitenzählung verwendet. Bis dahin waren entgegen aller Konvention die Umschläge nicht in die Seitennummerierung aufgenommen worden. Die neue Zählung kann als Indikator einer Professionalisierung der Produktion gesehen werden. Im Inneren wurde nun wieder einfarbiger Druck und Umweltpapier verwendet. Der Verlag präsentierte auf zwei Seiten eine neue Wochenzeitschrift, die ausschließlich Commodore Heimcomputern gewidmet war. Wicosoft reduzierte die Anzeigen und schaltete nur mehr eine Seite. Der hintere Umschlag, bisher Domäne von Wicosoft, wurde für eine Freundschafts-Werbeaktion für die Schwesterzeitschrift CPU genutzt. Die redaktionellen Beiträge wurden stark ausgebaut und waren von vergleichsweise hoher Qualität. Eine Seite war mit einem selbstkritischen Comic versehen. [214](#page-0-2)

<span id="page-134-0"></span>In Ausgabe 10/1984 ließ sich ein namentlich nicht genannter Autor über Interna aus: Im Verlag gab es einen Maulwurf, der über die Monate Software entwendete und illegal weiter verkaufte, dazu Rechercheergebnisse stahl und eine eigene Computerzeitschrift herausbrachte. Eine Fernsehsendung im ZDF hatte eine Zeitschrift beworben, ohne diese Werbung als solche zu kennzeichnen. Und einer der Inserenten hatte sich als Betrüger herausgestellt, der Schutzgebühren für Kataloge kassierte, aber sonst keine Tätigkeit entfaltete. Wicosoft war aus der Inserentenliste verschwunden, ebenso Data Becker. An zwei Stellen des Magazins wurde nun mit Comics aufgefüllt, die abgedruckten Leserbriefe waren in vorigen Ausgaben bereits publiziert worden.

In Ausgabe 11/1984 wurde das Inhaltsverzeichnis doppelseitig ausgeführt und großflächig bebildert. Fünf Bögen waren farbig auf Hochglanzpapier, der gesamte Innenteil schwarz/weiß auf Umweltschutzpapier ausgeführt. Im Heft konnten zahlreiche Flüchtigkeitsfehler gefunden werden. Eine neue Serie wurde begonnen: Schachprogramme spielen gegeneinander. Ein vergleichsweise gut geschriebener Artikel über die Frankfurter Buchmesse, ein Test des Langenscheidt Vokabeltrainer Latein und ein Test des Vidis BIT 90 passten weder inhaltlich noch vom Niveau zusammen. Wicosoft war mit einer Seite Werbung wieder vertreten.

Ausgabe 12/1984 schließlich brachte die neue Serie Computer-Katalog, in der monatlich ein neuer Heimcomputer vorgestellt werden sollte. Ein Weihnachtsrätsel ließ den Leser kleine Weihnachtsmänner, die in den Listings verteilt waren, suchen. Als Hauptgewinn winkte ein kostenloses Jahresabonnement von *Homecomputer*. Nichts deutete darauf hin, dass die Zeitschrift *Homecomputer* mit Beginn 1985 abgegeben werden sollte. Es wurde sogar noch eine neue Artikelserie in der letzten vom Roeske Verlag gestalteten Ausgabe 12/1984 gestartet. Umso überraschender war die Ankündigung im Editorial der Ausgabe 1/1985, dass Homecomputer nun "unter neuer Regie" stehe und vom Tronic-Verlag aufgekauft worden wäre, der bereits die Konkurrenzzeitschrift *Computronic* in seinem Programm führte. Die Ausgabe 2/1985 erschien als Doppelnummer, dieses Intervall wurde bis letzten Nummer 5/1986 vom August/September 1986 beibehalten. Der Roeske Verlag hatte in der Zwischenzeit seine Tätigkeit auf die Publikation eines Magazins für das Spitzenprodukt des Marktführers Commodore, den Commodore C64, verlegt. Der Verlag selbst ist längst Geschichte, die Spur des ehemaligen Herausgebers, im Jahr 1984 noch wichtige Stimme in der deutschsprachigen Heimcomputerkultur, verliert sich.

## Die Zeitschrift Homecomputer als Datenträger

Eines der Ziele einer Plattform für Heimcomputernutzer musste die Verbreitung und Diskussion von Programmen sein. Heimcomputer-Programme zu verbreiten war aber eine nicht triviale Aufgabe. Zu verschieden waren die Geräte und ihre Aufzeichnungsformate. Es hatte sich schon vor der Heimcomputerära eingebürgert, kurze Quellcodes von Programmen in Elektronikzeitschriften abzudrucken. Zeitschriften müssen somit als alternative Datenträger dieser Zeit gesehen werden; mit dem Mangel behaftet, dass der Quellcode fehlerfrei aus der Zeitschrift abgetippt werden musste, um das Programm ausführen zu können. Typischerweise benötigte man einen oder zwei Nachmittage, um eines der Programme zum Laufen zu bringen. Einen Tag für die Übertragung in die Maschine; den zweiten, um die Fehler, die dabei gemacht wurden, zu finden. Das nahmen die Kunden gerne in Kauf, denn man bekam nicht nur viele Programme zum vergleichsweise günstigen Preis einer Zeitschrift; der Code lag auch offen zur Modifikation oder als Vorlage für eigene Entwicklungen bereit. Programmideen verbreiteten sich über diese Zeitschriften wie heute ein *Mem*[215](#page-0-2) auf einer Internet-Plattform.

<span id="page-135-0"></span><sup>215</sup> Vgl. Richard Dawkings: Das egoistische Gen, Spektrum, Akad. Verl., [Heidelberg/Berlin/Oxford](#page-135-0) 1994

Die Programm-Quellcodes aus diesen Zeitschriften sind trotz Mangels an Originalgeräten immer noch ausführbar. Spezielle Emulator-Programme, die einen Heimcomputer auf aktuellen Computern simulieren, nehmen die Rolle der alten Geräte ein. Software aus dieser Zeit hat auf Original-Datenträgern in privaten Archiven sporadisch überlebt, diese Kopien sind aber etwa ohne Original-Diskettenlaufwerke verloren. Eine gute Quelle sind Archive von BBS-Systemen, die Software zum Download bereitstellten, denn sie wurden von ihren SysOps häufig aus Nostalgie auf neuere Speichertechnologien übertragen und blieben somit erhalten.

Ansätze zur systematischen Archivierung der damaligen Hobbykultur finden sich auf Internetplattformen wie *kultboy.com* oder *kultpower.de*, die unter anderen Memorabilien auch Listen aller Heimcomputerzeitschriften der Zeit pflegen und als Sammel- und Tauschbörse dienen.

<span id="page-136-0"></span>Einzelne Internetplattformen widmen sich bestimmten Heimcomputertypen und sammeln akribisch jedes noch verfügbare Stück Software der jeweiligen Maschine. International ist das amerikanische *Internet-Archive* in der Archivierung von historischer Software federführend. Durch die gemeinsame Archivierung von Emulator, ausführbarer Software und Quellcode gilt *archive.org* als beispielgebend für die immer noch spärlich entwickelten Methoden der Softwarearchäologie. [216](#page-0-0)

<sup>216</sup> Jason Scott, Kurator des Softwarebereichs im Internet Archive, verwaltet mit Stand vom März 2016 über 120.000 online abrufbare Titel. [https://archive.org/details/software&tab=abou](https://archive.org/details/software&tab=about)[t](#page-136-0) (11.3.2016)

# III.2. Methodischer Ansatz der Analyse

Um die Spannweite der Berichterstattung in *Homecomputer* zu zeigen, werden in der Folge die redaktionellen Artikel aufgelistet, kategorisiert und in den zeitlichen Zusammenhang der generellen Entwicklung gestellt. Nahezu kaum ein Artikel war namentlich gekennzeichnet, ein Hinweis auf den jeweiligen Autor muss daher in der Regel unterbleiben. Ein Index der Inserenten wurde für alle Ausgaben erstellt, Auffälligkeiten über den Verlauf der Publikation nachgezeichnet. Dasselbe gilt für Leserbriefe und Kleinanzeigen, die inhaltlich und nach Umfang ihres Vorkommens aufgelistet wurden.

Der kollektive Lernprozess, der in den beiden in dieser Arbeit analysierten Jahren des Erscheinens von *Homecomputer* ablief, ist sowohl durch die redaktionellen Artikel als auch durch die veröffentlichten Programmcodes gut nachvollziehbar. Den Schatz der vielen Spiele zu heben, denen sich die Zeitschrift widmete, war daher die erste Idee. Dazu war es erforderlich, die Programme wieder lauffähig zu machen, sei es auf den alten Geräten selbst oder auf Simulatoren dieser Heimcomputer, sogenannten Emulatoren. Zunächst musste entschieden werden, ob bestimmte Gerätetypen in der Analyse bevorzugt behandelt werden sollen. Diese Auswahl der typischen Vertreter der Heimcomputer stützt sich auf die Ergebnisse einer Leserumfrage, die von mehreren Computerzeitschriften, darunter auch *Homecomputer*, gemeinsam durchgeführt wurde. In einem Fragebogen wurde Mitte 1984 erhoben, welche Computertypen genutzt würden. Die Ergebnisse der 4.830 ausgewerteten Fragebögen im Detail:

| 4,1 % kein Computer               |
|-----------------------------------|
| 3 % Apple IIe                     |
| 7,8 % Sinclair ZX-81              |
| 9 % Sinclair Spectrum             |
| 16,5 % Texas Instruments TI-99/4A |
| 23 % Commodore VC-20              |
| 34,8 % Commodore C-64             |
| unter 1 % alle anderen Marken     |

<span id="page-137-0"></span>*Tabelle 3 - Leserumfrage zur Nutzung von Heimcomputern im Jahr 1984.* [217](#page-0-2)

<sup>217</sup> Leserumfrage. [Homecomputer](#page-137-0) 10/1984, S. 69.

<span id="page-138-3"></span><span id="page-138-2"></span><span id="page-138-1"></span><span id="page-138-0"></span>Mit Emulatoren der Heimcomputer Commodore C64, Commodore VC-20, Texas Instruments TI-99/4A, Sinclair ZX81 und Sinclair Spectrum sollte daher das Auslangen gefunden werden. Als Emulatoren wurden die quelloffenen und auf Apple OS, Windows und Linux lauffähigen Programme *WinVICE* (Commodore) [218](#page-0-3) , *classic99* (Texas Instruments) [219](#page-0-1) und *eightyone* (Sinclair) [220](#page-0-0) ausgewählt. Als einziges kommerzielles Emulationsprogramm wurde zusätzlich *Virtual ][* (Apple) [221](#page-0-2) erworben, das einen Apple II nachbildet. Im Unterschied zu allen anderen Emulatoren ist dieser ausschließlich auf Apple-Computern lauffähig. Apple behandelt auch historische Systemroutinen weiterhin sehr restriktiv; sie dürfen nicht mit beliebigen kommerziellen Emulatoren vertrieben werden und werden im Internet unter der Hand verbreitet. Es existiert auch eine im Internet-Browser laufende, freie, aber funktional limitierte Java-Variante des Apple II.

Mein Ansatz war zunächst, sämtliche in *Homecomputer* abgedruckten Programme einzuscannen, in Text umzuwandeln und so wieder verfügbar zu machen. Er scheiterte an der mangelnden Qualität der Darstellung in der Zeitschrift und an den Zeichensätzen einiger Drucker, die für den Ausdruck der Programmlisten verwendet wurden. Die Zeichensätze der Heimcomputer waren noch nicht normiert, nur die Codierung von Buchstaben, Ziffern und einige Sonderzeichen waren aus dem American Standardcode for Information Interchange (ASCII) übernommen. Viele Heimcomputer nutzten Blockgrafik-Zeichen und gerätespezifische Sonderzeichen direkt in den Programmen. Diese konnten von Scanprogrammen auch mit Modifikationen nicht korrekt erfasst werden. Gerade Sonderzeichen waren sich oft sehr ähnlich, das tatsächlich zu verwendende Zeichen wurde nur aus dem Kontext heraus klar. Eine massenhafte Auswertung durch Scanprogramme würde daher Mechanismen erfordern, die denen von Rechtschreibkorrektur-Programmen ähnlich sind. Ohne den Kontext eines Sonderzeichens zu kennen und ohne die Kenntnis üblicher Implementierungsmethoden lässt sich eine Sonderzeichensequenz nicht korrekt erfassen. Sonderzeichen und Kontexte waren geräte- und applikationsspezifisch, es wäre daher zumindest für jede Gerätefamilie und Programmart ein derartiges Analyseregelwerk zu entwickeln gewesen.

Das unten gezeigte Beispiel eines Teils eines Quelltexts illustriert das Problem: Die Anzahl der Leerzeichen in Zeile 1010 zu ermitteln ist noch das geringste Übel, die Sonderzeichen korrekt zuzuordnen war hingegen nur mit Kenntnis der Eigenheiten des Heimcomputers möglich. Die Liste dieses Commodore C64 Programms war im Layout der Zeitschrift wie gezeigt schräg gesetzt.

220 Eightyone Emulator: [w](#page-138-1)[ww.aptanet.org/eightyone/](https://www.aptanet.org/eightyone/) (11.3.2016)

221 Virtual ][ Emulator: [www.virtualii.com](http://www.virtualii.com/)[/](#page-138-0) (11.3.2016)

<sup>218</sup> VICE Emulator: <http://vice-emu.sourceforge.net/> (11.3.2016)

<sup>219</sup> Classic 99 Emulator: [w](#page-138-2)[ww.harmlesslion.com/cgi-bin/showprog.cgi?search=Classic9](http://www.harmlesslion.com/cgi-bin/showprog.cgi?search=Classic99)[9](#page-138-2) (11.3.2016)

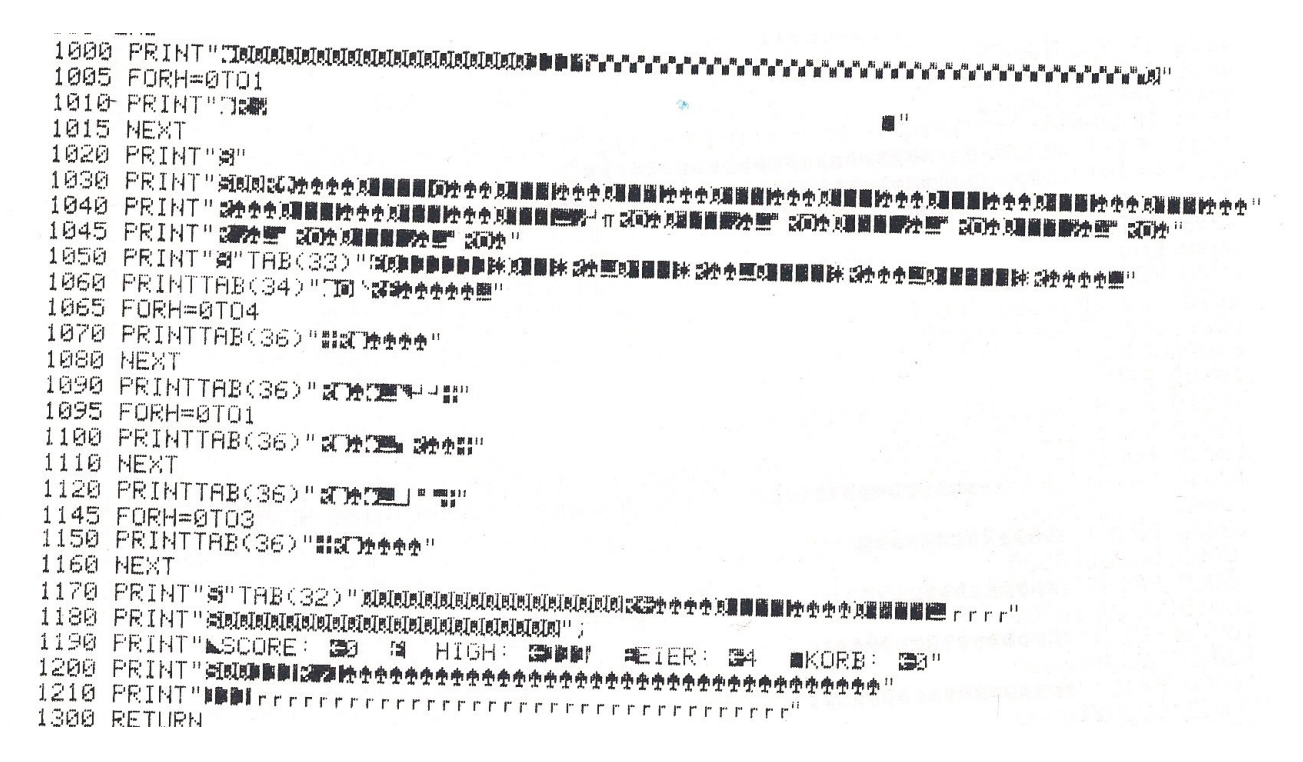

*Abbildung 34 - Beispiel für Sonderzeichen im Quelltext.* [222](#page-0-0)

<span id="page-139-1"></span>Um die Lesbarkeit zu verbessern, wurden die Quelltexte in einigen Fällen vor ihrer Publizierung überarbeitet. So konnten etwa händisch unterstrichene Zeichen bedeuten, dass der angegebene Buchstabe bei der Eingabe mit einer bestimmten Taste (etwa der "Commodore-Taste") gemeinsam zu drücken wäre. Ohne diese Erläuterungen wäre der Programmcode somit nutzlos. Auch waren die Programmlistings in der Regel mit Nadeldruckern erstellt, deren Punktmatrix im Entwurfsmodus beispielsweise die automatisierte Unterscheidung von Zeichen wie B und 8 erschwert. Zwar hilft die automatische Fehlerkorrektur bei der Erkennung von BASIC-Programmanweisungen, aber bei Daten muss sie scheitern. Der händische Korrekturaufwand ist höher als der Aufwand der konzentrierten händischen Eingabe der Programmtexte. Besteht ein Programm aus Maschinencode, einer Zahlenreihe im Umfang von mehreren tausend Einträgen, bleibt tatsächlich nur die manuelle Erfassung, denn eine einzige falsche Ziffer lässt das Programm in der Regel abstürzen.

<span id="page-139-0"></span>Das folgende Beispiel zeigt einen Ausschnitt aus einem Maschinencode. [223](#page-0-2) Das Programm wurde offensichtlich mit einem Punktmatrix-Nadeldrucker im Economy-Modus ausgedruckt, eingescannt und abgedruckt. Selbst bei händischer Erfassung blieben Zweifel über die Korrektheit der verwendeten Zahlen.

<sup>222</sup> Quelltext: Hühnerfarm. In: [Homecomputer](#page-139-1) 7/1984, S. 41.

<sup>223</sup> Quelltext: Astro Jäger für den ZX-81 16K. In: [Homecomputer](#page-139-0) 12/1983, S. 54.

6 â 5 Ø 1 Å Ø 4 Ł. þ, 6 1 G Ξ 1 1  $45$ 130  $\cdot$ Ż ø  $\mathbf{r}$ G.  $\mathbf{r}$ U1

*Abbildung 35 - Schlecht lesbarer Maschinencode.*

Das Abtippen in Emulatorprogrammen war deutlich zeitaufwendiger als an den Originalgeräten, da sich die verschiedenen Heimcomputer gänzlich unterschiedlicher und exotischer Tastaturbelegungen bedienten. Mit Ausnahme des Apple II Emulators, der sich auf Standard-ASCII-Quellcodes stützt, wurde daher mit modifizierten Tastaturen, die mit Tastenaufklebern für das jeweilige zu emulierende Computermodell versehen waren, gearbeitet. Speziell die Eingabemethode der Sinclair-Maschinen, die BASIC-Kommandos mit nur einem einzelnen Tastendruck eingeben ließen, war schwierig nachzuvollziehen, da auf diesen Tastaturen jede Taste bis zu fünffach belegt war. Die Position der wichtigsten Kommandos auf Sinclair ZX81 und Sinclair Spectrum musste daher weitgehend memoriert werden, um die Eingabe halbwegs zeitökonomisch gestalten zu können. Zum Vergleich: Hier die Tastaturbelegung der Emulatoren für Commodore C64 und Sinclair Spectrum.

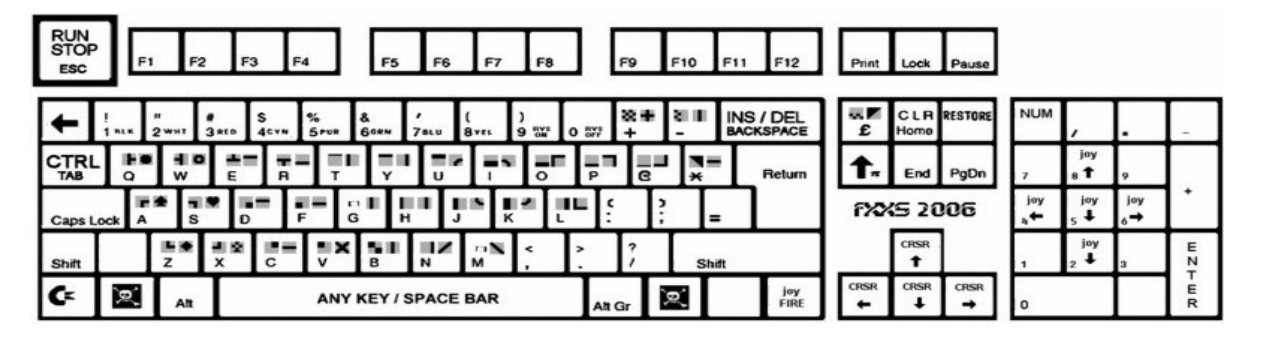

*Abbildung 36 - Tastaturbelegung der Emulation des Commodore C64.*

Der Commodore C64 akzeptierte BASIC-Kommandos als vollständig ausgeschriebenen Text, verwendete aber grafische Sonderzeichen, die über Tastenkombinationen mit den Tasten Ctrl, Shift oder Commodore abzurufen waren.

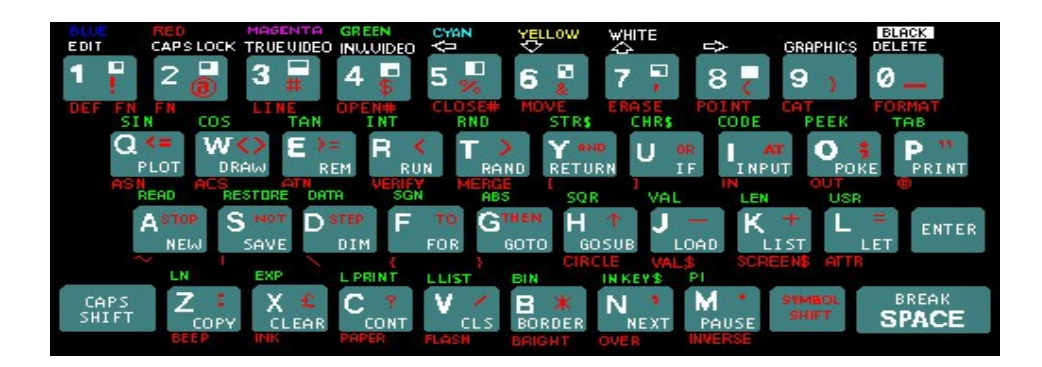

*Abbildung 37 - Die fünffache Tastaturbelegung des Sinclair Spectrum.*

Der Emulator für Sinclair Spectrum behielt die sich strikt an die BASIC-Syntax haltende Eingabemethode des Originalgeräts bei; jedes BASIC-Kommando konnte mit nur einem Tastendruck eingegeben werden. Es konnten so nur jene Kommandos eingegeben werden, die die Syntax an der jeweiligen Stelle des Programms zuließ; Tippfehler in Programmtexten waren am Sinclair Spectrum nicht möglich, aber die Erfassung erforderte viel Aufmerksamkeit.

Alle gezeigten Programme automatisiert wieder lauffähig zu machen, sprengte somit den Rahmen dieser Arbeit. Der Fokus wurde daher auf die Klassifizierung der publizierten Programme gelegt. Da *Homecomputer* laut Editorial heimcomputerbegeisterte Nerds zusammenbringen wollte, sollte sich daraus die Weite der Themenvielfalt ablesen lassen, die in der Programmierung der Geräte verfolgt wurde. In den Ausgaben der Zeitschrift ist eine Auswahl aller eingesandten selbst geschriebenen Programme festgehalten; eine Bibliothek der damals kursierenden Software. Welche der eingesandten Quellcodes veröffentlicht wurden, mag zwar eine subjektive Entscheidung des Verlags sein, sie zeigt in der Fülle der Einsendungen dennoch auch signifikante Häufungen bestimmter Programmarten, die als von Nischeninteresse geleitet angesehen werden müssen. Unter der Annahme, dass es dem Verlag ernst war mit der Aussage, Heimcomputer und deren Programmierung nach bestem Wissen fördern zu wollen, kann die Liste der veröffentlichen Quellcodes als repräsentativ für die von den Lesern angegangenen Programmierprojekte angesehen werden. Wäre die Auswahl nur unter kommerziellen Gesichtspunkten erfolgt, wären bestimmte Programmarten vermutlich nicht publiziert worden. Der Verlag war sich dieses Dilemmas wohl bewusst, denn eine weitere Zeitschrift *CPU - Computer, programmiert zur Unterhaltung* wurde ab

September 1983 ins Leben gerufen, um die bewährte Linie von *Homecomputer* nicht zu gefährden, sich aber dennoch mit einer deutlich spielelastigeren Auswahl am Zeitschriftenmarkt behaupten zu können. Erst mit der Übergabe des Titels an das Konkurrenzunternehmen Tronic Verlag wurden die Selektionskriterien an die deutlich kommerzieller orientierte Blattlinie des Magazins *Computronic* angepasst. In den 22 Ausgaben der Zeitschrift *Homecomputer* in der Zeit des Roeske Verlags finden sich Quellcodes zu folgenden Themen:

|    | 262 Spiele                 |
|----|----------------------------|
|    | 15   Simulationen          |
| 3  | Musikprogramme             |
| 4  | Lernhilfen                 |
| 14 | Datenverwaltungsprogramme  |
| 3  | Textverarbeitungsprogramme |
| 7  | Kalkulationsprogramme      |
| 3  | sonstige Applikationen     |
| 31 | Programmierhilfen          |
|    | gesamt                     |

<span id="page-142-0"></span>*Tabelle 4 - Liste der Themengebiete der veröffentlichten Quellcodes in Homecomputer.*

Die vollständige Liste aller Programme inklusive Einteilung in 31 Hauptkategorien und 51 Unterkategorien findet sich in Anhang A. Die Programme konnten kategorisiert werden, die Kategorisierung musste jedoch mehrfach überarbeitet werden. [224](#page-0-2) Aktuelle Kategorien bilden die damals noch begrenzten technischen Möglichkeiten nur mangelhaft ab, daher wurde für die Kategorisierung eine eigene Systematik entwickelt. Die ausgewählten Programme werden aus der Zeitschrift in Emulatorprogramme übertragen und Bildschirmkopien der laufenden Programme angefertigt. Sie sollen einen Eindruck der noch sehr limitierten Grafikfähigkeiten der Geräte vermitteln. In den Programmen finden sich die Ideen der großen Vorbilder wieder, seinen es nun Spiele oder Datenbankprogramme. Der Modellbaucharakter ist den Nachbauten augenscheinlich kaum abzusprechen. In zahlreichen Videomitschnitten von Programmdurchläufen, die in den Auflistungen der Programme angemerkt sind, lässt sich die im Vergleich zu den Originalprogrammen eingeschränkte Nutzbarkeit erahnen.

## Kategorisierung der Quellcodes

Die 31 Kategorien wurden nach der Art des Programms, nach einer in einem Spiel gezeigten Szenerie sowie nach dem optischen Haupteindruck geformt. In 22 Spielen war beispielsweise ein Labyrinth das dominante Element, sieht man von nicht visuell dargestellten Labyrinthen in den 18 Textadventures einmal ab. Beliebt waren Duellsituationen, bei denen zwei Spieler gegeneinander oder gegen den Computer spielen konnten. Spiele, die sich hauptsächlich mit der Steuerung von Fluggeräten befassten, wurden unter dem Kapitel Fluglagekontrolle zusammengefasst. Einige Varianten von Papierspielen wie beispielsweise dem Spiel *Schiffe versenken*, sowie Memoryspiele, drei Heldenreisen, zahlreiche Brettspiele, Würfelspiele, Kartenablegespiele waren ebenfalls zu finden. Neben wenigen Glücksspielautomaten, Roulettesimulationen, Kombinatorikspielen, Textspielen, Kegeln und Golf kamen auch die klassischen Arcade-Spiele in Form von Schieß- und Reaktionsspielen, Wettkampfspielen, Geschicklichkeitsspielen, Schlangen- und Wurmspielen sowie Simulationen vor. Es zeigte sich: Gerade die in kommerziellen Spielen häufig vorkommende Genres waren deutlich überrepräsentiert. Sie wurden nach verwendeten Szenarios in Untergruppen eingeteilt. Musikprogramme, Lernhilfen, Textverarbeitung, Datenverwaltungsprogramme, Kalkulationsprogramme und Programmierhilfen komplettieren die Liste der Programme.

Betrachtet man die beschränkten Möglichkeiten, die Heimcomputer boten, muss den damaligen Entwicklern großer Respekt gezollt werden. Durch die unzureichende Programmiersprache und die dem geringen Preis der Geräte geschuldete mangelhafte Hardwareausstattung waren streng genommen nur textbasierte Programme in ausreichender Qualität ausführbar. Es erstaunt, wie sehr die so entstandenen Spiele fesseln konnten, allen Einschränkungen zum Trotz. Das Hauptanwendungsgebiet von Heimcomputern waren Spiele. Diese litten an der mangelhaften Grafikdarstellung, an fehlender Musik und an viel zu langsamem Ablauf. Der direkte Zugang zum Mikroprozessor blieb meist beschränkt, im Fall des Texas Instruments TI-99/4A war er sogar technisch unterbunden. Nur Programme, die direkt auf den Maschinencode des Prozessors zurückgriffen, konnten die beschränkten Möglichkeiten der Heimcomputer bis an die Grenzen ausreizen. Ein Spiel zu schreiben, bei dem im Hintergrund auch noch Musik lief, war beispielsweise in BASIC nahezu unmöglich. Sich die vielen Arcadespiele selbst zu programmieren, von denen im Fernsehen berichtet wurde, war ein ferner Traum.
#### III.3. Reviews in Homecomputer

Der redaktionelle Teil der Zeitschrift *Homecomputer* war, wie in anderen Ratgeberzeitschriften auch, hauptsächlich auf der Beschreibung von nach subjektiven Kriterien selektierten Produkten aufgebaut. Beschrieben wurden Computer, Fachbücher und Software.

Computer und Hersteller in den Jahren 1983 und 1984

*Homecomputer* berichtete über Heimcomputerhersteller und ihre Produkte, die Anfang der 1980er Jahre omnipräsent waren. Speziell Commodore C64 und Sinclair Spectrum boten vor allem neue Spiele, auch Atari brachte seine Arcadespiele in die Wohnzimmer. Der Apple II war deutlich früher verfügbar; seine Beliebtheit erklärt sich aus seiner Erweiterbarkeit durch Steckkarten, die im Gehäuse untergebracht wurden und seiner offenen Art der Programmierbarkeit, die es erlaubte, auch anspruchsvollere Programme zu schreiben. Bei den meisten anderen frühen Heimcomputern war Speicher, Grafikdarstellung, Geschwindigkeit und Lesbarkeit des Programmcodes vergleichsweise limitiert. Die noch ungeklärte Normierung von Zusatzgeräten und Programmen erzeugte viele nebeneinander bestehende Innovationsblasen, von denen meist nur die Ideen überlebten. Zusatzgeräte existierten entweder noch nicht oder waren derart teuer, dass nahezu ausschließlich Programme geschrieben wurden, die über Tastatur und Bildschirm mit dem Anwender kommunizierten.

*Homecomputer* stellte regelmäßig neue Geräte vor, denn der deutschsprachige Markt war sehr volatil. Es wurden dabei einzelne Maschinen und Aspekte hervorgehoben, ohne Anspruch auf Vollständigkeit. Jubelmeldungen über die sich stets übertreffenden Verkaufszahlen der Hersteller waren genauso vertreten wie Testberichte, Interviews und Marktanalysen.

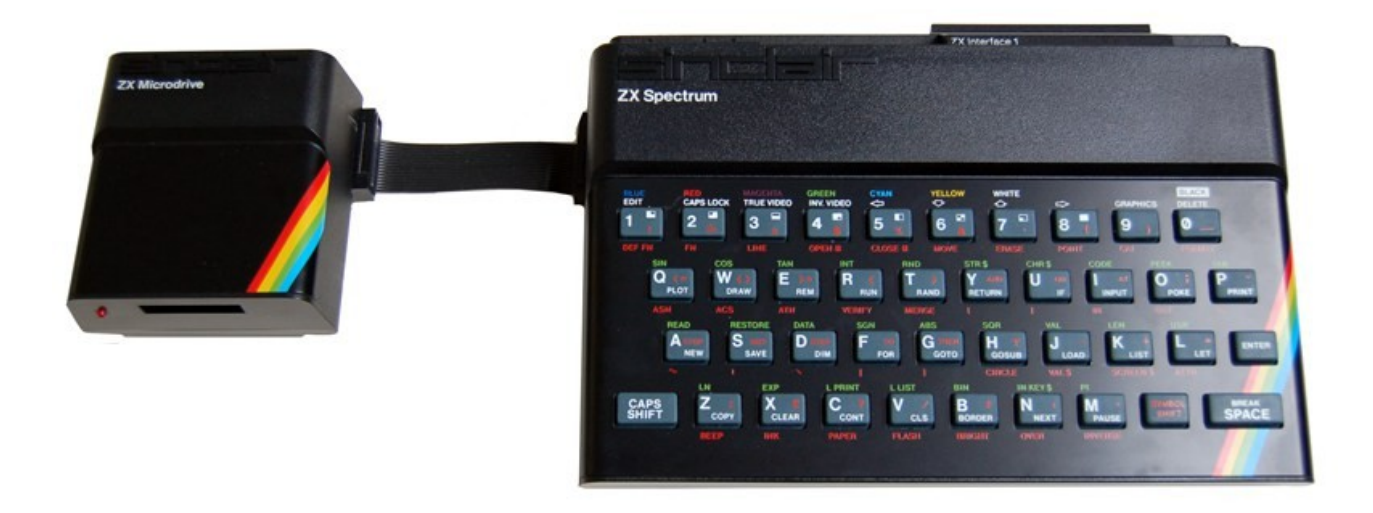

*Abbildung 38 - Sinclair Spectrum mit ZX Interface 1 und ZX Microdrive.* [225](#page-0-3)

<span id="page-145-3"></span><span id="page-145-2"></span>Das erste Heft 3/1983 erschien zum Zeitpunkt, als Sinclair seinen Heimcomputer *Sinclair Spectrum* auf den Markt brachte. [226](#page-0-2) Sinclair hatte den englischen Markt bereits mit dem Heimcomputer *Sinclair ZX81* aufgemischt. Er war zwar konkurrenzlos günstig, aber ohne Ton und mit schwarz/weißer Bildschirmdarstellung dem Mitbewerb derart unterlegen, dass das Nachfolgemodell Spectrum mit ansprechender farbiger Darstellung und Tonausgabe zwingend erforderlich war, um die Marktanteile halten zu können. Das Gerät war vielversprechend und innovativ. Das neuartige Kassetteninterface mit automatischer Lautstärkeregelung erlaubte deutlich höhere Übertragungsgeschwindigkeiten als die Konkurrenz bieten konnte. *Homecomputer* besuchte Sinclair Research in England und berichtete von geplanten nächsten Produktlinien des Herstellers. Die Visionen gingen weit über Computer hinaus und reichten bis zu einem Elektroauto. [227](#page-0-1) Am amerikanischen Markt tat sich Sinclair sehr schwer, es wurde eine Kooperation mit Timex geschlossen. [228](#page-0-0) Dieser amerikanische Hersteller wollte den Sinclair Spectrum als Timex TS2000 auf den Markt bringen, verkaufte aber schließlich nur den TS1000, eine Variante des Sinclair ZX81, um 49 US-Dollar sowie einen Timex TS2068, ein Spectrum-Derivat mit einer Klappe für Spielmodule.

<span id="page-145-1"></span><span id="page-145-0"></span>Ein Jahr später konnte Sinclair Research bereits eine Verdopplung seines Umsatzes vermelden, die Erträge stiegen um 50%, mehr als 100.000 Geräte wurden jedes Jahr erzeugt. Konsequenterweise

- 227 [Homecomputer](#page-145-1) bei Sinclair Research. In: Homecomputer 6/1983, S. 4-6.
- 228 TS2000 der [USA-Spectrum.](#page-145-0) In: Homecomputer 3/1983, S. 7.

<sup>225</sup> Quelle: [www.retrogamescollector.com/spotters-guide-sinclair-zx-spectrum/](http://www.retrogamescollector.com/spotters-guide-sinclair-zx-spectrum/) Bild: [h](#page-145-3)[ttp://i0.wp.com/www.retrogamescollector.com/wp-content/uploads/2013/09/spec-microdrive-800.jpg](http://i0.wp.com/www.retrogamescollector.com/wp-content/uploads/2013/09/spec-microdrive-800.jpg) (17.5.2016)

<sup>226</sup> Der Kleine Schwarze mit dem bunten Band. In: [Homecomputer](#page-145-2) 3/1983, S. 25f.

<span id="page-146-7"></span><span id="page-146-6"></span>legte Sinclair auch den in Heft 3/1984 vorgestellten *Sinclair QL* (Quantum Leap) nach, einer der ersten Heimcomputer mit 32-bit Architektur.<sup>[229](#page-0-7)</sup> Das Gerät verwies bereits auf die zukünftige Rolle der Mikrocomputer als Bürogeräte, etwa durch die Kooperation mit dem Softwarehersteller Psion, der Programme für Textverarbeitung (QUILL), Datenverarbeitung (ARCHIVE), Businessgrafik (EASEL) und Tabellenkalkulation (ABACUS) lieferte. [230](#page-0-6) Die Geschäftsidee des 1980 gegründeten und hochinnovativen englischen Softwareunternehmens Psion beruhte darauf, Software rasch und kostengünstig für eine Vielzahl von Mikrocomputer-Modellen anpassen zu können, indem die Softwareentwicklung dem Stand der Hardware vorauseilte. Dafür wurde auf selbst konstruierte Entwicklungssysteme auf VAX-Minicomputern zurückgegriffen. Sie erlaubte es PSION ab 1985, die vier Programme als Paket *PC-Four* auch für IBM PCs und später für die hauseigene Handheld-Serie *Psion Organizer* anbieten zu können.

<span id="page-146-5"></span><span id="page-146-4"></span>Der Heimcomputer-Weltmarkt wurde weiterhinvon Commodore angeführt. Der Hersteller der populären Heimcomputer VC-20 und C64 konnte allein im Jahr 1982 eine globale Steigerung der Verkaufszahlen um 63% vorweisen.<sup>[231](#page-0-5)</sup> Im Jahr 1983 stiegen die weltweiten Umsätze gar um 145%, der Gewinn der Aktie verdoppelte sich.<sup>[232](#page-0-3)</sup> Die Verkäufe in Zentraleuropa trugen viel dazu bei, allein in Deutschland stiegen die Umsätze im Jahr 1983 um mehr als 300%. Für 1984 erwartete Commodore einen Umsatz von deutlich über einer Milliarde US-Dollar.<sup>[233](#page-0-4)</sup> Selbst der Abgang von Firmengründer Jack Tramiel konnte den Erfolg nicht bremsen, die Umsatzsteigerung legte 1984 sogar nochmals deutlich zu. [234](#page-0-2)

<span id="page-146-3"></span><span id="page-146-2"></span><span id="page-146-1"></span><span id="page-146-0"></span>Das eigentliche Ziel aller Mikrocomputerhersteller war es, den deutlich finanzkräftigeren Unternehmensbereich zu erobern. Viele kleinere Unternehmen setzten Heimcomputer als günstige Alternative zu den Geräten großer Hersteller ein, daher versuchte beispielsweise Commodore, sich mit einer Variante seines Bestsellers stärker an den Bedarf von Firmen anzupassen. [235](#page-0-1) Der Commodore Executive 64<sup>[236](#page-0-0)</sup>, ein portabler Computer im Nähmaschinenformat mit eingebautem Bildschirm und zwei Diskettenlaufwerken wurde speziell für diesen Bereich herausgebracht, die Anwender griffen aber eher zum Weihnachtspaket, bei dem der C64 gemeinsam mit einem

<sup>229</sup> [Leistungsstarker](#page-146-7) neuer QL. In: Homecomputer 3/1984, S. 12.

<sup>230</sup> [Maßgeschneiderte](#page-146-6) Software von Psion. In: Homecomputer 3/1984, S. 6.

<sup>231</sup> VC-20 weltweit Nr. 1 – Commodore vorn. In: [Homecomputer](#page-146-5) 3/1983, S. 8.

<sup>232</sup> Commodore im Aufwind. In: [Homecomputer](#page-146-4) 4/1984, S. 6-7.

<sup>233</sup> Alles im Lot auf dem [Commodore-Boot.](#page-146-3) In: Homecomputer 5/1984, S. 4.

<sup>234</sup> Commodore mit exzellenten Zuwachsraten. In: [Homecomputer](#page-146-2) 6/1984, S. 9.

<sup>235</sup> Commodore: Beispielhaft für gute Industrieform. In: [Homecomputer](#page-146-1) 5/1984, S. 8.

<sup>236</sup> Commodore Executive 64. In: [Homecomputer](#page-146-0) 6/1983, S. 13f.

<span id="page-147-2"></span>Diskettenlaufwerk um deutlich unter 2.000 D-Mark (1.000 EUR) zu haben war. [237](#page-0-4) Diese Kombination war auch für den Unternehmenseinsatz völlig ausreichend.

<span id="page-147-1"></span>Mehrere Faktoren sollten schließlich das nie zuvor gesehene Wachstum bremsen. Microsoft erkannte die Folgen seiner Strategie, jeden Heimcomputerhersteller mit einem speziell angepassten BASIC zu versorgen: Der Softwaremarkt wurde dadurch stark segmentiert. Einheitliche Software würde die Produktion von Applikationsprogrammen erleichtern. Aus Sicht von Microsoft war es daher vernünftig, sich mit aufstrebenden Heimcomputerherstellern zusammen zu tun und eine Vereinheitlichung der Hard- und Software voranzutreiben. [238](#page-0-2) Der neue Heimcomputer-Standard wurde *Microsoft Super Extended* (MSX) genannt. Doch die Verhandlungen um diese Normierung waren schwierig. Als erste Geräte nach langen Ankündigungsphasen Ende 1984 tatsächlich zu kaufen waren, stand der Heimcomputermarkt bereits kurz vor seinem natürlichen Lebensende. Konkurrenz mit grafischer Benutzeroberfläche wie etwa der Apple Macintosh oder der Sinclair QL war bereits erhältlich. Die Käufer nahmen den höheren Preis für diese Geräte gerne in Kauf. Und IBM hatte bereits alles daran gesetzt, seine Standards des *IBM Personal Computer* (IBM PC) durchzusetzen, auch wenn es noch einige Jahre dauern sollte, bis sich auch für kleinere Budgets finanzierbare Nachbauten am Markt etabliert hatten.

In der Zwischenzeit blühten Speziallösungen für den Firmensektor. Einige wenige Geräte aus dieser Sparte wurden in *Homecomputer* vorgestellt, etwa der *Wang Büroassistent*, ein äußerlich einem IBM PC ähnlich sehendes Gerät mit 10 Zoll großem monochromen Röhrenbildschirm mit grüner Anzeige, deutscher Standardtastatur, Typenraddrucker und einem Bürosoftwarepaket für unter 10.000 D-Mark (5.000 Euro). [239](#page-0-0)

<span id="page-147-0"></span>Die angestrebte kleinteilige und mehrstufige Vertriebsstruktur für Hard- und Software in Europa wurde von amerikanischen Großunternehmen angegriffen, denn diese Computerhändler wollten den europäischen Markt nicht kampflos den lokalen Importeuren überlassen. *Homecomputer* berichtete von einem Beispiel, dem zahlreiche amerikanische Unternehmen bis heute folgen sollten.

Das Gegenstück zum Byte Shop, einer Franchise-Kette lokaler Computerläden, über die in Amerika erfolgreich die ersten Apple Computer vertrieben wurden, war die 1976 gegründete *ComputerLand Corporation* aus Hayward, an der anderen Seite der San Francisco Bay gelegen. Das Unternehmen war von Anfang an global geplant. Es vertrieb nicht nur die ersten IMSAI Computer, sondern war

<sup>237</sup> [Komplettcomputer](#page-147-2) unter 2000,- DM. In: Homecomputer 9/1983, S. 4.

<sup>238</sup> MSX - Microsoft Super Extended - Drei Buchstaben rütteln den [Computermarkt](#page-147-1) wach. In: Homecomputer 9/1984, S. 42f.

<sup>239</sup> Wang bringt den ersten [Sekretärinnen-Computer](#page-147-0) auf den Markt. In: Homecomputer 12/1984, S. 36f.

1981 unter den ersten Ketten, die den IBM-PC vertreiben durften. 1979 wurde die ComputerLand Europe S.a.r.l. in Luxemburg gegründet. Direkt am Flughafen des Großherzogtums wurde ein Bürogebäude für die 100 Mitarbeiter aus 13 Ländern und das europäische Zentrallager errichtet. Ende 1983 waren bereits 39 Fachgeschäfte in Europa vorhanden, 32 weitere waren für 1984 in Planung. Das Zollfreilager am Flughafen erlaubte die Verteilung der Waren über ganz Europa. Gelistet waren fast 5.000 Produkte von mehreren hundert Lieferanten, dazu zählten IBM, HP, Digital und Texas Instruments. In Europa wurden hauptsächlich gewerbliche Kunden beliefert, etwa 80% des Verkaufs entfielen auf B2B-Geschäfte. [240](#page-0-2)

<span id="page-148-2"></span><span id="page-148-1"></span>ComputerLand fand sein Ende durch die günstigen Nachbauten der IBM-PCs, die sie als IBM Vertragspartner nicht vertreiben durften. Microsoft überlebte die Heimcomputerzeit, denn Bill Gates belieferte mit seinem Unternehmen alle Hardware-Hersteller gleichermaßen, auch IBM. Der einzige und anfangs deutlich innovativere Konkurrent, Digital Research, war spätestens nach dem Tod seines Gründers Gary Kildall keine ernste Gefahr mehr. Und Steve Jobs Apple Corporation überlebte, dank steter Innovation und trotz einer größeren Durststrecke. [241](#page-0-1) Texas Instruments zog sich auf die Produktion von Microchips zurück, Commodore überlebte noch bis zum Jahr 1994 durch seine Amiga-Produktlinie, Atari hielt sich als reines Softwarehaus noch bis 2013. Clive Sinclair verkaufte sein Unternehmen 1986 an Amstrad. Ein über Crowdfunding finanziertes Projekt ließ jüngst seinen Sinclair Spectrum in Form einer Spielkonsole mit 10.000 integrierten zeitgenössischen Spielen wieder auferstehen.

# Rezensionen von Fachbüchern

<span id="page-148-0"></span>Ein Jahr nach Einführung der Zeitschrift *Homecomputer* wurden erstmals Fachbücher in redaktionellen Artikeln thematisiert.<sup>[242](#page-0-0)</sup> Der Verlag erhoffte sich dadurch, die Flut an Leserbriefen zu verschiedenen Basisthemen etwas eindämmen zu können. Ausgabe 4/1984 begann mit der Vorstellung von Ratgebern für Programmierung und Betrieb relevanter Heimcomputer, beginnend mit zwei Büchern für die Sinclair-Geräte ZX81 und Spectrum. Erst in Ausgabe 6/1984 wurden weitere Bücher präsentiert, es waren deutschsprachige Übersetzungen von englischen Standardwerken zur BASIC-Programmierung.

241 Vgl. [\[Leitenberger](#page-148-1) 2012]

<sup>240</sup> Computerland - Wunderland? In: [Homecomputer](#page-148-2) 11/1984, S. 75.

<sup>242</sup> Im Anhang D findet sich eine vollständige Liste der [vorgestellten](#page-148-0) Bücher.

In Ausgabe 7/1984 wurde Standardliteratur zu den Themenkreisen Physik, Chemie, Mikroelektronik, höhere Mathematik und Astronomie ergänzt. Ab Ausgabe 9/1984 konzentrierten sich die Literaturhinweise ausschließlich auf Computerthemen. Vorgestellt wurden nun Bücher zu verschiedenen Heimcomputermodellen, ihren Prozessoren und Computersprachen.

In Heft 11/1984 wurde die Ablöse des Buchs durch Software thematisiert. Es ging dabei nicht um die Ablöse von Papier durch eBook-Formate, sondern um die Frage, ob Software in ihrer multimedialen Interaktivität zumindest anwendungsorientierte Bücher ablösen könnte. Dem entsprechend versuchten sich etablierte Verlage in dieser Zeit auch als Softwareverlage. Grund genug für *Homecomputer*, unter dem Titel *Buchmesse – Das Medium "Buch" hat noch lange nicht abgewirtschaftet* (11/1984, S. 80-82) von der Frankfurter Buchmesse 1984 zu berichten. Der Friedenspreis des Deutschen Buchhandels ging an den Mexikaner Octavio Paz, die Laudatio von Richard von Weizsäcker wurde kurz zusammengefasst. An der Buchmesse waren auch Computerbücher zu sehen, die großen Computerverlage stellten aus und boten Fachliteratur aus allen Bereichen. Langenscheidt bot mit *Homeword* des amerikanischen Anbieters Sierra eine professionelle Textverarbeitung, die Piktogramme (Icons) zur Benutzerführung einsetzte. Der internationale VIFI-Verlagsverbund blickte auf sein einjähriges Bestehen zurück. Von diesem Verbund führender europäischer Print-Verlage waren damals 500 Software-Titel für mehr als 10 verschiedene Computersysteme erhältlich.

# Softwarereviews

<span id="page-149-0"></span>Immer wieder wurde in *Homecomputer* neue Software vorgestellt. [243](#page-0-1) In der Regel handelte es sich dabei um Spiele für die gängigsten Heimcomputer. Gelegentlich wurden ausführliche Testberichte veröffentlicht. Erst in den letzten Ausgaben der Zeitschrift fand der Verlag zu der Idee, Schachprogramme auf verschiedenen Heimcomputern gegeneinander antreten zu lassen. Fast alle vorgestellten Programme waren englischsprachig und stammten von großen britischen Softwarehäusern. Ein Privatimport von Konsumgütern aus anderen Staaten war jedoch aufgrund der zahlreichen Hürden wie Zollschranken, Sprachbarrieren und Fremdwährung ein mühevolles und nahezu aussichtsloses Unterfangen. In den ersten Anzeigen waren Adressen englischer Versandhäuser für den Bezug angeführt. Ab den folgenden Ausgaben begannen deutsche

<sup>243</sup> Ein vollständiger Überblick aller vorgestellten Softwaretitel mit [Kurzbeschreibungen](#page-149-0) und Referenzen auf Bildschirmfotos, Videos und Beschreibungen findet sich im Anhang B.

Importeure diese Rolle zu übernehmen, danach wurden Hinweise auf Vertriebsquellen bis auf Ausnahmefälle weggelassen. Software sollte wie Bücher in einer Buchhandlung gekauft werden. Das Ziel der Artikel war es nun, den lokalen Softwarevertrieb zu fördern und die Entscheidung des Konsumenten beim Einkauf in Softwareläden zu unterstützen. Wenn man von einem Titel in einer Zeitschrift Positives gelesen hatte, war die Wahrscheinlichkeit größer, dass man sich dafür entschied, wenn man Produkte in einem Softwareladen verglich.

<span id="page-150-2"></span>Die deutsche Firma Wicosoft, die augenscheinlich in wirtschaftlichem Zusammenhang mit dem in Heft 4/1983 interviewten 14-jährigen Schüler Gregor Widuch und seinem Vater gestanden haben dürfte, war in allen Heften deutlich überrepräsentiert. [244](#page-0-2) In 15 der 22 Ausgaben von *Homecomputer* schaltete Wicosoft auch Werbung auf der hinteren Umschlagseite. Etliche Softwareberichte wiesen auf das Unternehmen hin. Es vertrieb vorwiegend Software von großen britischen Softwarehäusern. Wicosoft produzierte auch selbst Software, etwa das erste deutschsprachige Spiel, das in Homecomputer vorgestellt wurde. Lange Zeit blieb es das einzige Unternehmen in den Anzeigen der Zeitschrift, das auch einige deutschsprachige Titel im Angebot hatte.

Erst in der Ausgabe vom August 1984 stellte der Otto Maier Verlag Ravensburg deutschsprachige Spiel- und Lernprogramme für Heimcomputer vor. Sie waren für die Zielgruppe der Kinder zwischen fünf und 12 Jahren gedacht. Die Spiele wurden als Datenkassetten für die Heimcomputer Commodore C64, VC-20 sowie Atari 400/800 vertrieben. Die Softwaretitel waren Produkte der Initiative *VIFI International*, die von den bedeutendsten Print-Verlagshäusern aus sechs europäischen Ländern ins Leben gerufen wurde, um der Flut an minderwertigen Spielen Einhalt bieten zu können. [245](#page-0-1) Für die Erstellung der Software griff Ravensburger auf Produkte des amerikanischen Produzenten Spinnaker zurück, die als Halbfabrikate für den deutschen Markt aufbereitet wurden.

<span id="page-150-1"></span><span id="page-150-0"></span>In der Ausgabe vom August 1984 wurde von der Ankündigung des englischen Softwareherstellers *Bubble Bus* berichtet, als erstes britisches Softwarehaus gezielt Programme für den deutschen Markt herausbringen und die wichtigsten Programmbeschreibungen künftig auch als deutsche Übersetzungen anbieten zu wollen. [246](#page-0-0)

<sup>244</sup> Vgl. Anhang F: Interview mit einem [14-jährigen](#page-150-2) Schüler.

<sup>245</sup> [Homecomputer-Programme](#page-150-1) von Ravensburger, in: Homecomputer 8/1984, S. 4.

<sup>246</sup> Bubble Bus Deutsch, in: [Homecomputer](#page-150-0) 8/1984, S. 6.

<span id="page-151-2"></span>Die Anzeigen mit umfangreichen Listen englischsprachiger Spiele, die von deutschen Importunternehmen geschaltet wurden, lässt es plausibel erscheinen, dass britische Softwareschmieden zu einem endlich öffentlich wahrgenommenen Faktor im britischen Außenhandel aufstiegen. Mit Unterstützung der Computerzeitschrift *Computer & Video Games* wurden 1983 erstmals die *Golden Joystick Awards* in England ausgelobt und in Mortons Restaurant am Londoner Berkeley Square verliehen, wie *Homecomputer* im Juni 1984 berichtet. [247](#page-0-4) Der Preis für das beste Arcade-Spiel ging an John Phillips von Bug Byte für *Manic Miner*. Das beste Strategiespiel war das Adventure *The Hobbit* von Melbourne House. Das Spiel des Jahres war Ultimates *Jet Pac*. Laut Artikel wurde Ultimate mit dem Goldenen Joystick für das originellste Programm ausgezeichnet, für ihren Titel *PSSST*, ex aequo mit *Ah Diddums* von Imagine Software. In der Zeitschrift Computer & Video Games vom April 1984 findet sich allerdings ein Artikel über den Event, in dem nur Ah Diddums als Preisträger gelistet wurde. Diesem Artikel wurde augenscheinlich das den Artikel in *Homecomputer* begleitende und ohne Quellennachweis abgedruckte Bild entnommen. [248](#page-0-2) Dass dem Hersteller Ultimate, mit vollem Namen eigentlich *Ultimate Play the Game*, der Preis für das beste britische Softwareunternehmen des Jahres 1983 verliehen wurde, ist in *Homecomputer* hingegen korrekt vermerkt.

<span id="page-151-1"></span><span id="page-151-0"></span>In den Ausgaben vom November und Dezember 1984 zeigte *Homecomputer* erstmals ein Format, das einen direkten Vergleich zwischen zwei Programmen ermöglichte. [249](#page-0-1) Ein Artikel beschrieb das Spiel *Chess the Turk* auf Sinclair Spectrum (Schwarz) gegen *Caissa* auf Commodore C64 (Weiß). Caissa war eindeutig im Vorteil und gewann die Partie verdient, auch wenn das schwache Endspiel in einem Massaker endete und am Schluss der schwarze König alleine da stand. Beide Programme spielten sehr aggressiv; das wäre laut Artikel wohl der Tatsache geschuldet, dass keines der beiden Programme tiefer als vier bis fünf Züge rechnen würde. Im zweiten Artikel spielen *ZX-Chess II* von Artic auf Sinclair ZX81 (Weiß) gegen *Grandmaster* von Kingsoft auf Commodore VC-20 (Schwarz). Die beschränkte Grafikdarstellung des ZX81 war der professionellen Darstellung von Grandmaster auf dem VC-20 deutlich unterlegen. Grandmaster griff auf die Spanische Eröffnung zurück, Weiß brachte schon im vierten Zug seine Dame ins Spiel, nach dem siebenten Zug waren die Damen ausgetauscht, die Partie schien in Räuberschach auszuarten. Grandmaster, der Gewinner der Partie, spielte auf Sicherheit und war auch im Endspiel sehr routiniert, hatte laut Artikel aber risikoreiches Spiel nie gelernt.

<sup>247</sup> Goldener Joystick 1983, in: [Homecomputer](#page-151-2) 6/1984, S. 9.

<sup>248</sup> Computer & Video Games, Issue 30, 4/1984, EMAP [Publishing](#page-151-1) 1984. S. 81.

<sup>249</sup> Schachprogramme unter sich, in: Homecomputer 11/1984, S. 10f. sowie [Schachprogramme](#page-151-0) unter sich – Teil 2, in: Homecomputer 12/1984, S. 78f.

# III.4. Aspekte des kulturellen Bruchs im Prisma der Zeitschrift

Die Vision der Hacker nach einem freien und unbeschränkten Zugang zu Computertechnologie in Form von Heimcomputern verwandelte sich rasch in die Sehnsucht nach besserer und billigerer Technologie. Ein Wunsch, den eine willige Industrie gerne befriedigen sollte, sobald sie den Markt als solchen erkannte. Anfang 1983 war die Heimcomputerbranche für Händler am deutschsprachigen Markt noch nahezu uninteressant, wie sich anhand der Anzeigen in Computerzeitschriften nachweisen lässt. Computer waren immer noch der Domäne der großen Büromaschinen zugeordnet, als alltagstaugliches Produkt hatten sie ihren Platz noch nicht gefunden. Heimcomputer wurden als legitime Nachfolger der Spielkonsolen gesehen: ein unnützes Spielzeug für Kinder, mehr nicht.

<span id="page-152-0"></span>Der Chefredakteur von *Homecomputer*, Ralph Roeske, war sich allerdings sicher, dass der Trend zum Heimcomputer Mitteleuropa eher früher denn später umkrempeln würde. Er wartete täglich auf den Durchbruch der Mikrocomputerrevolution; mit jeder einschlägigen Messe war diese Chance gegeben. *Homecomputer* plante beispielsweise, zur Hannovermesse '83, der weltweit größten Fachmesse der Büro- und Heimelektronikindustrie, ein Sonderheft herauszubringen. Daraus wurde nichts, wie das Editorial des nächsten Hefts anmerkt. Noch immer hätte der deutsche Markt Heimcomputer nicht als Trend erkannt. Es wären nur Büromaschinen zu sehen gewesen; für die von den Herstellern getätigten vagen Ankündigungen würden einige kurze Artikel im Heft völlig ausreichen. [250](#page-0-0) Nahezu alle Hersteller präsentierten ein fertiges Heimcomputer-Angebot, allerdings nur in Form von Prospekten. Niemand wagte es, die Geräte auch anzubieten, denn die Unsicherheit durch den raschen Preisverfall der Telespiel-Konsolen war zu hoch. In Deutschland war der Markt noch viel zu klein, um relevante Software-Verkaufszahlen für eines der angebotenen Geräte zu erreichen. Sie mussten völlig unterschiedlich programmiert werden, eine Problemlösung musste somit an das jeweilige verwendete Gerät angepasst werden. Die Frage der Software stellte sich als Henne-Ei-Problem dar: ohne Geräte kein Softwaremarkt, ohne Software kein Geräteverkauf. In England hingegen blühte ein bunter Markt an Software, allerdings war diese englischsprachig und für den lokalen Markt geschaffen. Jeder neue Importeur in Deutschland wurde daher in

<sup>250</sup> Hannover - die große Enttäuschung, in: [Homecomputer](#page-152-0) 6/1983, S. 2.

<span id="page-153-0"></span>*Homecomputer* begeistert vorgestellt. [251](#page-0-1) Die importierten Produkte waren fast ausschließlich aus

England; nur einige wenige amerikanische Firmen hielten am deutschen Heimcomputer-

Softwaremarkt mit.

#### *Homecomputer* schreibt dazu:

Fast selbstmörderisch wird ein Riesenmarkt in unserem Land an Sinclair, Dragon, Oric, um nur einige zu nennen, verschenkt. Verläßt man den Hardware-Sektor und wendet sich dem Softwarebereich zu, so wird die Diskrepanz noch deutlicher. Mehr als 90% aller auf der Welt verkaufter Software für Homecomputer stammt aus England.

Worin liegt dieser Erfolg begründet?

Wir haben uns in vielen Softwarehäusern in England umgesehen. Was uns besonders auffiel, war die Tatsache, daß die meisten Firmenchefs äußerst jung – so zwischen 20 und 35 Jahre alt – sind. Junge Leute, die für junge Leute produzieren.

Ein weiterer Aspekt war, daß sie alle irgendwie an die Rockmusiker früherer Jahre erinnerten. Und darin liegt auch das Geheimnis der Software-Revolution begründet. Was einst die Beatles auf der Welt in Form einer musikalischen Revolution bewirkten, findet hier auf anderem Gebiet seine Fortsetzung. Statt Rock'n'Roll-Liedchen komponiert der moderne englische Künstler Computerprogramme.

Die Zielgruppe ist die gleiche geblieben, die "Botschaft der Kunst" auch. Zu den Tönen kamen bunte grafische Effekte hinzu. Die Story, die jeder dieser Komponisten zu erzählen hat, wird nicht mehr gesungen, sondern durch den Computer direkt vermittelt. Jeder kann sie nachvollziehen – sie selbst erleben.

Es scheint, als habe man erkannt, daß die Gitarre zwar Gefühle erzeugen kann, aber zu mehr nicht in der Lage war. Als der Boom verging, löste der Computer die Instrumente der Beatles-Zeit ab. Immer noch auf Erfolgskurs setzt sich diese neue Revolution fast unbemerkt fort.

Bei uns im Lande hat der Heimcomputerboom erst begonnen.

[Die Software-Invasion aus England, in: Homecomputer 6/1983, S. 8f.]

In Deutschland gäbe es immer noch nur die Zeitschrift *Homecomputer*, in England würden bereits

60 verschiedene Magazine am Markt sein. *Homecomputer* hätte eine Auflagensteigerung von 30%.

Wie auch in der Musik bliebe die Hoffnung auf eine neue deutsche Computerwelle.

In London drängten sich währenddessen tausende Besucher an der 7. ZX-Spectrum Microfair im Alexandra Pavillon im Norden Londons um die Stände der 140 Aussteller. Der Schwerpunkt der Präsentation waren Computerspiele und Hardwareerweiterungen, besonders Speichermodule und Tastaturen fanden reißenden Absatz. Parallel dazu lief im Londoner Westend eine Apple-Computer-

<sup>251</sup> Vgl. 111 Cassetten im Programm, in: Homecomputer 5/1983, S. 3. oder 200 Programme für Sinclair und [Commodore-Computer,](#page-153-0) in: Homecomputer 6/1983, S. 12.

<span id="page-154-4"></span>Show. [252](#page-0-6) Erst zum Weihnachtsgeschäft 1983 waren Heimcomputer endgültig in Mitteleuropa angekommen.

*Homecomputer* resümierte im Dezemberheft 1983:

<span id="page-154-3"></span>Softwarehäuser schossen [1983] wie Pilze aus dem Boden, neue Computer-Magazine etablierten sich und die Exporteure aus den Vereinigten Staaten, Großbritannien und Japan freuten sich über den deutschen Computerboom. [Editorial, Homecomputer 12/1983, S. 1.]

Auch die Politik erkannte nun die Bedeutung der Heimcomputer als Medium der Jugendkultur. [253](#page-0-5) Der deutsche Wissenschaftsminister Heinz Riesenhuber überreichte den Hauptgewinn des Aufsatzwettbewerbs "Menschen und Computer", einen Commodore VC-20 mit Zubehör. Die Gewinnerin, eine 16-jährige Schülerin schrieb in ihrem Beitrag: "Computer zu programmieren, das ist wie eine Sucht: Du kommst nicht mehr davon los." [254](#page-0-4)

<span id="page-154-2"></span><span id="page-154-1"></span>Erste Firmen boten ihre Dienste als Importeure für Geräte und Software aus England an. Die Sprachbarriere und die unterschiedliche Kultur der Zahlungsvorgänge fiel damit für deutschsprachige Kunden weg. Eine der wesentlichen Serviceleistungen dieser Firmen war auch, das englischsprachige Begleitmaterial einzudeutschen. [255](#page-0-2) Die Entwicklung ging derart rasant vor sich, dass sich bereits Mitte 1984 erste Konsolidierungsbestrebungen im Markt abzeichneten, wie *Homecomputer* anmerkte. Das "als Tante-Emma-Sterben bekannte Zugrundegehen der Kleinen", also die Verdrängung des Einzelhandels zu Gunsten von Großmärkten, führe zu einer Konzentration des gesamten Marktpotenzials bei Branchengiganten, weil die Kleinen keine adäquate Liquidität vorweisen könnten. David sei von vornherein im Hintertreffen und damit degradiert zum Energielieferanten für Goliath, bis der Pleitegeier den Rest besorge. Kreativität entstünde durch die ständige Herausforderung, die in der Vielfalt liege. Sie erwachse aus den Erfordernissen, auch auf unbekannte Gegner reagieren zu müssen. *Homecomputer* resümiert, dass es schade wäre, wenn die Entwicklung im Rechnerbereich dereinst genauso dahinplätschern würde wie der Markt für Schnürsenkel und Fertigsuppen. [256](#page-0-1) *Homecomputer* sah den Softwaremarkt als idealen

<span id="page-154-0"></span><sup>252</sup> 7. ZX-Microfair London. In: [Homecomputer](#page-154-4) 7/1983, S. 4f.

<sup>253</sup> Vgl. Computer - das ist wie eine Sucht, in: Der Spiegel 50/1983, 12.12.1983, S. 172-183. [w](#page-154-3)[ww.spiegel.de/spiegel/print/d-14024467.htm](http://www.spiegel.de/spiegel/print/d-14024467.html)[l](#page-154-3) (22.03.2016)

<sup>254</sup> Ein Computer als Hauptgewinn, in: [Homecomputer](#page-154-2) 9/1983, S. 5.

<sup>255</sup>Soft- und Hardware aus England importiert, in: [Homecomputer](#page-154-1) 4/1984, S. 5.

<sup>256</sup> DAVID ohne Perspektiven: Zur Situation der Kleinanbieter auf dem [Mikrocomputermarkt,](#page-154-0) in: Homecomputer 6/1984, S. 6f.

Endkundenmarkt mit dezentraler Vertriebsstruktur. Dass Software aber auch ein ideales Produkt für den Versandhandel abgeben würde, wurde nicht gesehen.

Durch die zahlreichen Fachhändlermessen und die Computermessen für Konsumenten wurden Heimcomputer nun auch für andere Bereiche interessant, darunter Kunst, Wissenschaft, Telekommunikation, Polizei und Justiz. Die Erwähnung dieser Themenbereiche in der Zeitschrift *Homecomputer* verdient daher besondere Beachtung.

<span id="page-155-1"></span>In der Ausgabe vom April 1984 wurde die ARS Electronica '84 in Linz vorgestellt. Das Festival für Kunst, Technologie und Gesellschaft war damals noch nicht auf Computerkunst ausgerichtet. Die ARS Electronica sah sich vorwiegend als internationales Forum für Elektronikmusiker. Das Festival bot Großprojekte, Musiktheater, musikalische Aufführungen, Aktionen, Workshops und Ausstellungen. Von einer internationalen Fachjury, die im Jahr 1984 unter der Leitung des Synthesizerpioniers Robert Moog stand, wurde "Der Große Preis der ARS Electronica" vergeben. Einzusenden war ein Tonband oder eine Audiokassette mit einem Stück, das auf elektronischen Musikinstrumenten oder mit selbst gebauten elektronischen Geräten erzeugt wurde. [257](#page-0-2) An einer Tagung im Rahmen der ARS Electronica 84 unter der Leitung des Forschungsinstituts für Mikroprozessortechnik (FIM) der Universität Linz wurden aber auch die Auswirkungen der Mikroelektronik in vielen Bereichen der Wirtschaft erörtert. Gerhart Bruckmann, Universität Wien, präsentierte eine Studie der österreichischen Akademie der Wissenschaften. Demnach könnte sich ein Unterschied von 300.000 Arbeitsplätzen in Österreich ergeben, je nachdem, ob die von der Mikroelektronik angebotenen Chancen wahrgenommen würden oder nicht. Die Frage solle daher nicht lauten, ob sich die Mikroelektronik auf unsere Wirtschaftsstruktur auswirken werde, sondern wie sie sich auswirken kann beziehungsweise soll. [258](#page-0-1)

<span id="page-155-0"></span>Die Kunstszene hatte sich mit dem Thema Computer bereits sehr früh, seit den ersten Großrechnern, auseinandergesetzt. Zum Zeitpunkt des Erscheinens von Heimcomputern am deutschen Markt dachte man, die gesamte künstlerische Ausdrucksweise, die mit und durch die Maschinen möglich wäre, sei bereits durchdekliniert, würde sich zwar noch in der Qualität verbessern, aber in ihrem künstlerischen Gehalt nur mehr in Nuancen ändern. Wichtige Werke der Computermalerei, der Computermusik, der Computerpoesie oder kybernetische Skulpturen waren bereits geschaffen. Noch wurde daher versucht, neuen Ausdruck in der Anwendung analoger

<sup>257</sup> ARS Electronica, in: [Homecomputer](#page-155-1) 4/1984, S. 6.

<sup>258</sup> [Mikroelektronik](#page-155-0) beeinflußt Strukturwandel der Wirtschaft – Internationale Fachtagung in Linz, in: Homecomputer 9/1984, S. 72.

Technologien zu finden. Die Compact Disc war gerade einmal zwei Jahre am Markt und verankerte eben die Idee kalter, klarer Perfektion in den Köpfen der Kunstschaffenden. In der Hobbyszene hingegen wurde bereits kräftig mit den neuen ästhetischen Möglichkeiten, die Heimcomputer boten, experimentiert: Der Computer wurde zum Animationswerkzeug, zum Musikinstrument mit völlig neuen Klangfarben und vor allem zur ausführenden Werkzeug von Handlungsanweisungen. Die Neuausrichtung der ARS Electronica unter der künstlerischen Beratung von Peter Weibel kam gerade zum richtigen Zeitpunkt, um den Trend zu kanalisieren und die offizielle Medienkunstszene an den entstehenden Kunstformen auszurichten.

<span id="page-156-0"></span>Im Wissenschaftsbereich sah man die Möglichkeiten der Etablierung der Wissensgesellschaft gekommen, wie *Homecomputer* berichtete. Parallel zur Computer Show Köln fand im Juni 1984 ein zweitägiger, mit Vertretern aus Industrie, Forschung und öffentlicher Verwaltung hochrangig besetzter Kongress, die *Mikro-Trend 84*, statt. [259](#page-0-0) Der 74-jährige Computerpionier Konrad Zuse forderte als Hauptredner in seinem Beitrag einen interdisziplinären Forschungsansatz zur weiteren Miniaturisierung der Computer. Norbert Szyperski von der Gesellschaft für Mathematik und Datenverarbeitung Birlinghoven sah die "kopernikanische Wende" am Arbeitsplatz und Mikrocomputer als Arbeitsplatzrechner für *knowledge worker*. Helmut Rausch von der Innovationsund Handelsgesellschaft Berlin meinte, dass Markterfordernisse anhand der technischen Machbarkeit aufgezeigt würden. Er forderte eine integrierte Informations- und Kommunikationslandschaft in Deutschland. Alfred Prommer von Prommer Consultants München führte aus, dass Mikrocomputer Chancen für Firmenneugründungen im Bereich Hard- und Software in Deutschland bieten würden. Günter Marx vom Bundesministerium für Forschung und Technologie in Bonn berichtete, dass im März 1984 die Förderung der Mikro-Informationstechnik beschlossen wurde. Georg Färber von PCS München forderte internationale Standards, die die Vernetzung von Arbeitsplatzrechnern sicherstellen sollten. Otto G. Folberth von IBM Deutschland in Stuttgart führte aus, dass Mikroelektronik für viele immer noch ein Reizwort sei. Die Folgen auf die Gesellschaft seien noch nicht abzusehen, wachsende Arbeitslosigkeit sei die Furcht. Dennoch sei die Technologie für Deutschland unverzichtbar. Rudolf Lambrecht von Siemens München schlug eine Brücke zwischen Computer und Gesellschaft. Lambrecht sah die Herausforderung darin, die betroffenen Menschen zu qualifizieren, ihre Mobilität zu wecken und ihre Arbeitsplätze zu gestalten. Die starre Arbeitsordnung werde aufbrechen und es würden neue Freiräume für familiäre, soziale Kommunikation und gesellschaftliches Engagement geschaffen. Klaus Fritsch von der Triumph-Adler AG, Nürnberg bot einen Überblick über die Entwicklung der technologischen

259 Mikro-Trend 84, In: [Homecomputer](#page-156-0) 8/1984, S. 76-79.

Mittel zur Qualitätssteigerung in der Bürokommunikation. Er spannte dabei einen Bogen von der Elektronenröhre über gekoppelte Rechnersysteme bis zu modernen Hochsprachenkonzepten zur Bewältigung der Software-Krise. Frank Walter von der Softlab GmbH, München meinte, dass die Mikrocomputer-Industrie die Entwicklung der Mainframe-Anwender nachvollziehen würde: Es fehlten Standards für Produktionsvorgänge, die Hilfsmittel und Werkzeuge seien unzureichend, Kosten- und Terminpläne unzuverlässig, die Qualität nicht befriedigend. Erste Ansätze zur computerunterstützten Softwareproduktion wurden von ihm gezeigt.

Auch für die damals einzigen Datennetzanbieter, die Monopolisten der staatlichen Post- und Telegraphenämter, rückten Heimcomputer in den Fokus der Aufmerksamkeit. Als vorwiegend geschäftlich genutztes Datennetz für Geschäfts- und Privatkunden gab es den Bildschirmtext (Btx). Die Verbreitung war noch gering, denn die Endgeräte mussten gekauft werden. Die Verbindung von Heimcomputern und Btx erlaubte nun eine weit höhere Verbreitung der Technologie. Man versprach sich Produktivität und niedrigere Übertragungsgebühren. Die deutsche Unternehmensberatung Diebold erwartete 68% geschäftliche Anwendungen von Btx. Die Btx-Akzeptanz sei ein Abfallprodukt des wachsenden PC-Einsatzes, so ein Sprecher von IBM. Der Commodore 64 sei zwar auf den Markt für Heimcomputer zugeschnitten, er werde aber in steigendem Maße für geschäftliche Anwendungen genutzt. Im Jahr 1984 gab es im privaten Bereich bereits 200.000 Geräte dieser Bauart in Westdeutschland. [260](#page-0-4)

<span id="page-157-2"></span>Ähnliche Visionen wurden auch auf Datenbanken projiziert. *Homecomputer* ging im Juni 1984 auf das Datenbanksystem *Micro Data Base System* (MDBS) der *Conference on Data System Languages* (Codasyl) näher ein. Dieses Referenzsystem einer Datenbank auf Mikrocomputern aus dem Jahr 1971 bestand aus Datendefinitionssprache, Manipulationssprache und Abfragesprache. Mit dem Artikel wollte der Autor die Diskussion um Datenbanken auf Heimcomputern anstoßen. In anderen Fachzeitschriften lief diese Debatte schon längst.<sup>[261](#page-0-2)</sup> Der Autor fragte sich, wie lange es wohl noch dauern würde, bis sich die straffe top-down-Struktur im Großrechner-Bereich zum gleichberechtigten Dialog universeller Mikro-Systeme wandeln würde.<sup>[262](#page-0-0)</sup>

<span id="page-157-1"></span><span id="page-157-0"></span>Damit verbunden war der Wunsch, der monopolartigen Anbieterstruktur auf dem EDV-Markt entgehen zu können. Heimcomputer wurden gerade von mittelständischen Unternehmen als

<sup>260</sup>Fachwelt erwartet überwiegen der geschäftlichen Anwender von Btx, in: [Homecomputer](#page-157-2) 5/1984, S. 8.

<sup>261</sup> Vgl. Computerwoche vom 23.07.1982: [w](#page-157-1)[ww.computerwoche.de/a/codasyl-datenbanken-auf-personal](http://www.computerwoche.de/a/codasyl-datenbanken-auf-personal-computern,1183506)[computern,1183506](http://www.computerwoche.de/a/codasyl-datenbanken-auf-personal-computern,1183506) (17.1.2016)

<sup>262</sup> Kleine Computer mit großen Möglichkeiten: [DATEN-POOL](#page-157-0) wie bei den Profis, in: Homecomputer 6/1984, S. 5f.

<span id="page-158-2"></span>günstige Alternative zu den teuren Mini-Computern der großen Computerhersteller gesehen, denn die Anschaffung einer EDV-Anlage barg immer noch große Risiken für ein Unternehmen. Gute Systemberater, die die teure Standardsoftware an das Unternehmen und seine Anwender anpassen konnten, waren nur selten unter 80.000 D-Mark (40.000 Euro) pro Tag zu haben. Was wäre, fragt *Homecomputer*, wenn man Software-Pakete so stückeln würde, dass sich der Anwender sein Traumprogramm aus Bausteinen selbst zusammenstellen könnte? [263](#page-0-2) Dieser Gedanke spiegelt ein wesentliches Ziel der Mikrocomputerrevolution wider: Die Elektronische Datenverarbeitung sollte den Behörden und der Industrie entrissen und in die Hände der Anwender gelegt werden. Der technische Zentralismus war schon bei den Hackern der ersten Stunde das wichtigste Ziel, das es anzugreifen galt.

An einer anderen Front mussten Heimcomputer verteidigt werden, denn eine der ersten Abmahnwellen auf dem Computersektor rollte bereits 1984 durch Deutschland. Angeblich sollten hunderttausenden Heimcomputerbesitzern Strafverfahren wegen Verstoßes gegen das Fernmeldegesetz drohen, da ihre Geräte Funkstörungen verursachen. Die Pressestelle der Oberpostdirektion Koblenz nahm dazu in einem Artikel Stellung: Heimcomputer entsprächen in der Regel den geltenden postalischen Bestimmungen. [264](#page-0-1)

<span id="page-158-1"></span>Ermittlungen wurden auch von der Polizei angestrengt. Das Bayerische Landeskriminalamt München bildete 1984 eine Sonderkommission, die ausschließlich auf Software-Kriminalität ausgerichtet war. Schwerpunkt bildeten Aktivitäten von Raubkopierern und Hackern, namentlich aus dem Bereich der Spielprogramme. [265](#page-0-0)

<span id="page-158-0"></span>Auch war der eiserne Vorhang zwischen Ost- und Westdeutschland gerade in Berlin und in Österreich schon sehr löchrig geworden; es bestand die Gefahr, dass Computer illegal in die Sowjetunion geraten könnten. Doch selbst in Amerika konnten Heimcomputer völlig anonym in Läden gekauft werden. Dieser "Ausverkauf amerikanischer Hochtechnologie" missfiel dem amerikanischen Kongress. Daher wurde beschlossen, die Ausfuhrkontrollen für "zukunftsorientierte Technologien" erheblich zu verschärfen. Der Kongress sah die Sowjets als Trittbrettfahrer westlichen Erfinderfleißes. Früher wären immense Wagnisse eingegangen worden, um Pläne nach Russland zu schmuggeln, heute ginge der Spion gemütlich in Los Angeles einkaufen, so die Kritik.

<sup>263</sup>Perfekte Lösung Illusion? Zur Situation im [MC-Standardsoftware-Bereich,](#page-158-2) in: Homecomputer 6/1984, S. 7f. 264 Heimcomputer contra [Fernmeldegesetz,](#page-158-1) in: Homecomputer 4/1984, S. 7.

<sup>265</sup>SOKO auf Hacker angesetzt, in: [Homecomputer](#page-158-0) 9/1984, S. 73.

<span id="page-159-2"></span>Das funktioniere so gut und erfolgreich, dass für die Wartung sowjetischer RYAD-Computer<sup>[266](#page-0-5)</sup> originale IBM-Handbücher verwendet würden. Dem US-Verteidigungsministerium sei somit ein Mitspracherecht bei der Erteilung von Ausfuhrgenehmigungen erteilt worden, geltend für alle Exporte aus Nato-Ländern sowie auch für die Schweiz, Schweden und Österreich.

Wissenschaftler in Westeuropa beklagten nun die amerikanische Teilnahmeverweigerung an Kongressen sowie die Zurückhaltung in Publikationen. Amerikanische Heimcomputerhersteller sahen jedoch den europäischen Markt als Chance, die sinkenden Verkaufszahlen auf ihrem angestammten Markt ausgleichen zu können. Sie beklagten daher die stärkeren Handelshemmnisse in Verkaufsverhandlungen mit dem Ausland. [267](#page-0-4)

<span id="page-159-1"></span>Großrechner waren im Unterschied zum Mikrocomputerbereich relativ leicht zu überwachen, denn sie waren bereits weltweit vernetzt. Datenverarbeitung als Dienstleistung für Industrieanwender wurde daher auch weiterhin im Verbund und ohne Ländergrenzen durchgeführt. So berichtete *Homecomputer* im Oktober 1984, dass das weltumspannende Rechnerverbundsystem CYBERNET von *Control Data* für deutsche Anwender umstrukturiert wurde. Der neue Supercomputer *CYBER 205* an der TU Karlsruhe übernahm die Hauptlast der Dienstleistung komplexer Berechnungen und Computersimulationen in der Bundesrepublik Deutschland. Die veraltete *CYBER 175* in Frankfurt wurde aus dem Verbundnetz genommen und durch die doppelt so schnelle *CYBER 176* in Brüssel ersetzt. Das Verbundnetz diente auch den über 400 deutschen Großanwendern für Vektorberechnungen, etwa Windkanaluntersuchungen und Crash-Analysen. Control Data zählte mit 12 Mrd. D-Mark (6 Mrd. Euro) Jahresumsatz und weltweit über 60.000 Mitarbeitern zu einem der führenden Unternehmen der Datenverarbeitung. [268](#page-0-1) Im Großrechnerbereich waren nationalstaatliche Grenzen also längst nicht mehr vorhanden.

<span id="page-159-0"></span><sup>266</sup>Ряд (Ryad) = russisch: (Bau-)Reihe. Die nachgebauten sowjetischen Großrechner des Typs ES-EVM wurden [durchnummeriert.](#page-159-2)

<sup>267</sup> Byte für Byte kommt man sich näher – Sowjetunion holt im [Technologierennen](#page-159-1) auf, in: Homecomputer 7/1984, S. 7

<sup>268</sup> Control Data erweitert die Möglichkeiten der [technisch/wissenschaftlichen](#page-159-0) Rechenzentren, in: Homecomputer 10/1984, S. 31.

#### III.5. Expertise versus Spektakel - Transformation der Wissensvermittlung

Tim Cole, freier Fachjournalist und später von der Süddeutschen Zeitung als "Wanderprediger des deutschen Internets" titulierter Autor und Redakteur, fragte im Septemberheft 1984 nach: Wo bleiben die Computer im Klassenzimmer? Heimcomputer in Kinderzimmern wären die Realität. Wo bleibt die sinnvolle, inhaltlich einwandfreie und pädagogisch durchdachte Software? Die *computer literacy* in Amerika sei ungleich größer als in Deutschland; Lernen und Spielen müssten einander nicht ausschließen und Spieleklassiker erlebten durch den Computer eine überraschende Renaissance. Als positives Beispiel wurde der Otto Maier Verlag Ravensburg genannt, der mit der Einführung von *edutainment-Software* in Deutschland Pionierarbeit leistete, die von der Firmenchefin als konsequente Fortsetzung der seit 100 Jahren gültigen Firmenstrategie gesehen wurde. [269](#page-0-1)

<span id="page-160-1"></span>Die Sorge um den Anschluss an die Weltspitze war begründet. Eine gemeinsam mit der Zeitschrift CHIP und dem Büromaschinen-Hersteller Triumph-Adler durchgeführte Umfrage an 20.000 Schulen wurde im Novemberheft 1984 analysiert. Die 3.357 Rückläufer zeigten: Westdeutsche Schulen hatten fast ein Jahrzehnt verschlafen. Weder die verlorene Generation der 30- bis 40- Jährigen noch die junge Generation würden systematisch an den Computer herangeführt. 60,5% der ausgewerteten Schulen benutzten bereits einen Computer, 90% waren es bei Gymnasien, nur 25% bei Hauptschulen. Berlin war im Jahr 1984 mit 89,1% vorne, vor Rheinland-Pfalz mit 68,6% und Bayern mit 65,4%. Schlusslicht war das Bundesland Niedersachsen mit 52,5%. In fast 50% der Schulen standen nur ein oder zwei geschulte Lehrkräfte zur Verfügung, bei oft 2.000 Schülern und mehr. Sie waren meist Autodidakten und hatten ihr Wissen aus Fachbüchern und -zeitschriften (30,6%), über Fortbildungskurse (20,7%) oder Kontakte mit Experten (18,3%) erworben. Nur 10% der Schulen hatten eine Lehrkraft mit Informatik-Studium. Im Schnitt waren 5,2 Computer pro Schule vorhanden. Fast die Hälfte der Schulen boten Informatik als Wahlfach an (48,6%), 21% hatten Hobbygruppen.<sup>[270](#page-0-0)</sup>

<span id="page-160-0"></span><sup>269</sup> Ernsthafter Spass per Computer, in: [Homecomputer](#page-160-1) 9/1984, S. 80-82.

<sup>270</sup> Computer an Schulen – Verschlafen wir den Anschluß? In: [Homecomputer](#page-160-0) 11/1984, S. 18f.

<span id="page-161-2"></span>Eine besondere Form der Wissensvermittlung war das Computercamp; eine vorwiegend für Kinder gedachte Kombination von Camping und Ausbildung an Heimcomputern. Eines der ersten europäischen Camps dieser Art fand 1983 im Luftkurort Haltern am See statt. [271](#page-0-4) Teens und Twens erhielten 50 Unterrichtsstunden inklusive theoretischem Unterricht, Einführung in die EDV und Mikrocomputer sowie Diskussion von Möglichkeiten und Grenzen der Technologie. Ein Freizeit-Aktionsprogramm ergänzte diese niederschwellige Form der Ausbildung an Commodore-Computern. Auch ein Anbieter aus dem Emsland wurde vorgestellt, der die Jugendlichen in Ferienhäusern zu je sechs Personen unterbrachte. [272](#page-0-2)

<span id="page-161-1"></span>In Österreich wurden Computercamps erstmals von der Industriellenvereinigung im Jahr 1984 an einem Symposium im Haus der Industrie propagiert. Der Verein Österreichischer Ingenieure (VÖI) hatte die Arbeitsgemeinschaft Computercamps ins Leben gerufen. Unter der Leitung von Helmut Schauer, damals am Institut für Informatik der Technischen Universität Wien, wurden 1985 insgesamt vier Computercamps in Bad Leonfelden im Mühlviertel und Sirnitz in den Kärntner Nockbergen für 130 Jugendliche durchgeführt. [273](#page-0-1)

<span id="page-161-0"></span>Händler und Hersteller boten weitere Möglichkeiten, sich über Computer zu informieren. Wie in anderen Branchen auch waren Messen in diesen Jahren eine wichtige Informationsquelle für Heimcomputernutzer. Geräte konnten vor Ort ausprobiert und bei manchen Anbietern zu speziellen Messepreisen erworben werden. Üblich war es, den Beraterstab des Unternehmens auf Tour zu schicken. Viele Kunden ergriffen die Chance, ihre Fragen kompetent und aus erster Hand beantwortet zu bekommen.

Mit Beginn des Weihnachtsgeschäfts 1983 begann *Homecomputer* mit der regelmäßigen Berichterstattung über Computermessen für Fachhändler und Anwender in Deutschland. Die Zeitschrift baute somit die Schiene der bereits davor gelegentlich publizierten Berichte über Computermessen in England aus. In der Ausgabe vom September 1984 stellte *Homecomputer* eine Liste von Heimcomputermessen in Deutschland und Österreich zusammen. Die meisten der gelisteten Termine hießen "Computertage", denn diese regionalen Computer- und Softwaremessen wurden von der Firma Computer-Tage Redmann ausgerichtet. Daneben gab es Fachmessen, die einen Teil der Ausstellung dem Thema Heimcomputer widmeten, etwa die Photokina Köln. Erst im

<sup>271</sup>Ferien im [Computer-Camp,](#page-161-2) in: Homecomputer 5/1983, S. 3.

<sup>272</sup>Ferien mit dem Computer, in: [Homecomputer](#page-161-1) 5/1984, S. 4.

<sup>273</sup> Vgl. Großes Interesse an Computercamps, in: Computerwoche, 9.8.1985. [www.computerwoche.de/a/grosses](http://www.computerwoche.de/a/grosses-interesse-an-computercamps,1170323)[i](#page-161-0)[nteresse-an-computercamps,117032](http://www.computerwoche.de/a/grosses-interesse-an-computercamps,1170323)[3](#page-161-0) (17.4.2016)

<span id="page-162-3"></span>November 1984 wurde die nächste Liste publiziert. Sie war bereits ein Vorzeichen des Endes der Zeitschrift und nicht sehr vertrauenserweckend. Von 21 Terminen waren sechs Termine von Oktober 1984 gelistet, das Heft erschien jedoch deutlich nach diesen Terminen. Die Liste reichte bis Mai 1985. Nur ein Termin in Österreich war zu finden, die Hobby + Elektronik '84 in Wien. [274](#page-0-4) *Homecomputer* berichtete von den neu gegründeten Computer-Tagen Berlin, die vom 5. bis 7. Oktober 1984 im Berliner Kindl Festsaal stattfanden. Die Messe führte Vertreter des örtlichen Fachhandels und führende deutsche Fachverlage zusammen. [275](#page-0-2)

<span id="page-162-2"></span>Ein typisches Beispiel für die vielen Messen, die versuchten, neben ihrer Hauptausrichtung auch Heimcomputer zu forcieren, war die *hifivideo* in Düsseldorf. An der hifivideo '84 konnten die meisten Hersteller von ihren groß angekündigten MSX-Heimcomputern aber nur Prospekte präsentieren, Sony und Spectravideo waren die einzigen Hersteller mit funktionsfähigen MSX-Geräten vor Ort. Atari drängte unter der Leitung des ehemaligen Commodore-Chefs Jack Tramiel auf den deutschen Markt. Der neu vorgestellte Heimcomputer Schneider CPC-464 aus deutscher Produktion zeigte als eines weniger Geräte am Markt einen eingebauten Bildschirm. Software für Atari und Commodore wurde an den Ständen von Dynamics, Ariolasoft, Data Becker, Coleco und Microhändler angepriesen. BTX-Decoder wurden vorgestellt; der Heimcomputer wurde damit zum Btx-Terminal. Akustik-Koppler erregten die Aufmerksamkeit der Hacker, aber nur wenige Geräte hatten eine Betriebsgenehmigung. [276](#page-0-1)

<span id="page-162-1"></span>Einige Aussteller nahmen es mit den Bezeichnungen ihrer Messen nicht sehr genau; die stetig steigenden Umsätze der Messen ließen sie ihre markenrechtliche Sorgfaltspflicht sehr locker sehen. *Homecomputer* berichtete im Juli 1984 von der erfolgreichen Verteidigung der Marke *Elektronika* durch die Münchner Messe- und Ausstellungsgesellschaft gegen ein Plagiat aus Saarbrücken. Die Elektronika Saarbrücken musste daher umbenannt werden und nutzte den legistischen Gegenwind für eine Neuausrichtung. Der Fokus dieser Messe wurde nun auf Neuheiten aus dem noch jungen und expandierenden Heimcomputermarkt gelegt. [277](#page-0-0)

<span id="page-162-0"></span>Die erfolgreichsten Heimcomputerhersteller konnten sich den Luxus leisten, eigene Messen auszurichten. In Frankfurt zeigte Commodore im September 1984 schon zum vierten Mal in Folge mit Ausstellern aus Deutschland, Österreich und der Schweiz auf über 4.000 m<sup>2</sup> alles, was es zu

<sup>274</sup> [Termin-Kalender,](#page-162-3) in Homecomputer 9/1984, S. 11.

<sup>275</sup> 1.Berliner Computer-Tag, in: [Homecomputer](#page-162-2) 9/1984, S. 74.

<sup>276</sup> Düsseldorf im Blickpunkt, in: [Homecomputer](#page-162-1) 10/1984, S. 80-82.

<sup>277</sup> Statt "Elektronika Saar" Elektronik- und Computertage Saar, in: [Homecomputer](#page-162-0) 7/1984, S. 5.

Commodore Heimcomputern am Markt zu kaufen gab. Ergänzt wurde die Ausstellung durch Fachvorträge, etwa zu Datenstrukturen und Formaten der Floppy-Disc 1541 oder zu Commodore-Assembler. Die Datenfernübertragung kam dabei nicht zu kurz; die Heimcomputer des Herstellers sollten als Bildschirmtext-Decoder eingesetzt werden können. Auch wurde versucht, Geräte zu verkaufen, die eine Verbindung des Heimcomputers mit Teletex herstellten, einer Weiterentwicklung des veralteten Fernschreibernetzes der Post- und Telegraphenämter, mit der alle in Europa gebräuchlichen Sprachen korrekt telegrafiert werden konnten. Dieses Netz konnte sich gegen den Faxdienst aber nicht mehr durchsetzen. Ravensburger stellte neue Spiele vor, bei denen nicht Außerirdische, sondern Vokabel angriffen. Wersi verband Synthesizer mit dem Commodore Computer. Aztec stellte sein Sprachmodul vor, das unbegrenzt viele verschiedene Wörter aussprechen konnte. [278](#page-0-1)

<span id="page-163-1"></span>Welche Messe ein Heimcomputerinteressent besuchen sollte, erfuhr er meist aus Fachzeitschriften. Den dafür nötigen Informationsvorsprung verschafften sich Zeitschriften wie *Homecomputer* an Messen, die nur für Fachhändler ausgerichtet wurden. Auch boten viele Messen entweder eigene Hallen nur für Fachhändler an oder die Aussteller hatten an ihren Messeständen Bereiche eingerichtet, die nur ausgewähltem Publikum zugänglich waren. Fachhändler und Presse sollten damit Zugang zu exklusiver Vorab-Information bekommen, die ihren Status als Informationsmedium stärkten. Im Gegenzug verbreiteten diese Multiplikatoren die Informationen über neue und künftige Produkte bei Endkunden.

<span id="page-163-0"></span>*Homecomputer* versuchte ebenfalls, regelmäßig von Fachmessen zu berichten. So lud das englische LET Magazin im Februar 1984 zu einer Fachhändlermesse in London-Heathrow. Auch im europäischen Computer-Musterland England sei der Markt für Mikrocomputer, Software und Zubehör noch nicht ausgereizt, so das Resümee des daraus entstandenen Artikels. Über 100 Aussteller nahmen an der Trade-Show teil. [279](#page-0-0) Die den Artikel begleitende Fotostrecke zeigt als Comicfiguren verkleidete Werbemittelträger, Unterhaltungsroboter und bunt aufgemachte Stände. Zumindest in England waren die Präsentationsform der Fachmessen längt im "mentalen Kapitalismus" gefangen und in der Gesellschaft des Spektakels angelangt. Schon bald war der Trend auch in Deutschland zu erkennen: Die Fachmessen wurden immer mehr zum Spektakel degradiert. Im Rennen um Kunden begannen die Aussteller indirekt um Endkunden zu buhlen und so auch das Konzept der Ausstellungen für Fachpublikum aufzuweichen. Glitter und Glamour

<sup>278</sup> [Commodore-Fachausstellung](#page-163-1) vom 6.-8.September 1984, in: Homecomputer 10/1984, S. 8f. 279 LET '84, in: [Homecomputer](#page-163-0) 3/1984, S. 3.

<span id="page-164-3"></span>wurde verstärkt eingesetzt, viele Stände gemahnten mit ihren Lasershows eher an einen Krieg der Sterne denn an eine Bürofachmesse, wie die *Computerwoche* anmerkt. [280](#page-0-7) Den Höhepunkt markiert die denkwürdige Fachmesse *Orgatechnik '84* in Köln, die jeden Rahmen sprengte. Die seit 1976 alle zwei Jahre stattfindende Leistungsschau der Büro- und Informationsindustrie zog Ende Oktober 1984 deutlich über 100.000 Besucher an. Weit über 1.000 Aussteller zeigten neue Mehrplatzcomputer; Branchenlösungen wie beispielsweise für Hotels, Fahrschulen und Arztpraxen, sowie Büroeinrichtungen. Panasonic und Sony präsentierten ihre MSX-Heimcomputer, konnten aber noch keine Liefertermine angeben. Obwohl die Stände der klassischen Heimcomputerhersteller wie Commodore, Sinclair und Atari von Computerkids belagert wurden, fand die eigentliche Sensation in einer Nachbarhalle statt. Apple hatte sich entschlossen, die gesamte Halle 8 anzumieten und mit bis dahin nie gesehener Marketingenergie den deutschen Markt im Sturm zu erobern. Es machte sich bezahlt, dass der extra angereiste Apple-Präsident Joe Scully die Besucher persönlich begrüßte, denn es konnten über 70.000 Interessenten in der Halle gezählt werden. Kein Wort verlor *Homecomputer* in seinem Bericht über den an dieser Messe groß vorgestellten Apple Macintosh, der Redakteur erwähnte aber die gratis verteilten Pullover und T-Shirts im Apple-Look.<sup>[281](#page-0-3)</sup> Auch größere Zeitschriften waren von der bombastischen Show des "Apple-Spirit", der Mischung aus Computer-Enthusiasmus, Sendungsbewusstsein und Happiness derart überwältigt, dass das eigentlich vertriebene Gerät zunächst unkommentiert blieb. [282](#page-0-4)

<span id="page-164-2"></span><span id="page-164-1"></span>Der Trend weg von reinen Fachmessen hin zu Messen mit unbeschränktem Zugang ergriff nach und nach alle Computermessen. In Österreich sollte es aber noch Jahre dauern, bis er auch der führenden Messe für Büro-Organisation in Wien, der ifabo, gefährlich wurde. Auch hier wurde zunächst mit einem Alterslimit vergeblich versucht, das Konzept der Fachmesse an sich zu retten. [283](#page-0-1)

<span id="page-164-0"></span>Die führende Industriemesse, die Hannover Messe, begann rechtzeitig, sich neu auszurichten. Sie sah sich schon damals als weltweiter Innovationsmarkt und war mit einem Verbund aus zehn Fachmessen, von der naturwissenschaftlichen Grundlagenforschung bis zur anwendungsorientierten Technologie gut aufgestellt. Die Messe fand ihre Bestimmung im Lückenschluss zwischen

<sup>280</sup> Vgl. Mit Mikro und MDT wurde Orgatechnik zu nationalen DV-Messe aufgemöbelt, in: Computerwoche, 21.10.1988. [h](#page-164-3)[ttp://www.computerwoche.de/a/mit-mikro-und-mdt-wurde-orgatechnik-zu-nationalen-dv-messe](http://www.computerwoche.de/a/mit-mikro-und-mdt-wurde-orgatechnik-zu-nationalen-dv-messe-aufgemoebelt,1156977)[aufgemoebelt,1156977](http://www.computerwoche.de/a/mit-mikro-und-mdt-wurde-orgatechnik-zu-nationalen-dv-messe-aufgemoebelt,1156977) (23.3.2016)

<sup>281</sup> Orgatechnik '84 in Köln, in: [Homecomputer](#page-164-2) 12/1984, S. 72.

<sup>282</sup> Vgl. Apple-Expo: Schöne heile Mikrocomputerwelt, in: Computerwoche, 9.11.1984. [h](#page-164-1)[ttp://www.computerwoche.de/a/apple-expo-schoene-heile-mikrocomputerwelt,117681](http://www.computerwoche.de/a/apple-expo-schoene-heile-mikrocomputerwelt,1176814)[4](#page-164-1) (23.3.2016)

<sup>283</sup> Leitl kritisiert ifabo-Alterslimit, in: Wirtschaftsblatt, 12.9.2001. [h](#page-164-0)[ttp://wirtschaftsblatt.at/archiv/wirtschaft/872993/index](http://wirtschaftsblatt.at/archiv/wirtschaft/872993/index) (23.3.2016)

<span id="page-165-2"></span><span id="page-165-1"></span><span id="page-165-0"></span>Forschung und Technologie.<sup>[284](#page-0-7)</sup> Das gelang nur, indem die Fachmesse für Computertechnologie (CeBIT) aus dem Verbund ausgelagert wurde; 1985 fand die letzte Hannover Messe mit integrierter CeBIT statt. Der Rummel des Mikrocomputermarkts sollte ab 1986 an einem eigenen Termin stattfinden. [285](#page-0-6) Die Hannover Messe setzte konsequent auf Zukunftstechnologien und führte einen internationalen Kongress mit Fachmesse für Biotechnologie ein, die *Biotechnica Hannover*. Neben industriellen Anwendungen im Gesundheitswesen, der Landwirtschaft und der Nahrungsmittelproduktion wurde dabei auch auf die Forschung an Protein-Halbleitern eingegangen.<sup>[286](#page-0-1)</sup> Die CeBit findet weiterhin jedes Frühjahr in Hannover statt, wurde konsequent auf den globalen Markt umgestellt und behauptet sich als "Zukunftslabor mit 360° Rundumsicht" auf künftige Technologien.

<sup>284</sup> Das Schaufenster der Welt: Hannover ´85 wird vorbereitet, in: [Homecomputer](#page-165-2) 9/1984, S. 38.

<sup>285</sup> Vgl. Detlef Borchers: Vor 25 Jahren: Heinz Nixdorf stirbt auf der ersten CeBIT. heise online, 17.3.2011. [www.heise.de/newsticker/meldung/Vor-25-Jahren-Heinz-Nixdorf-stirbt-auf-der-ersten-CeBIT-1209616.html](http://www.heise.de/newsticker/meldung/Vor-25-Jahren-Heinz-Nixdorf-stirbt-auf-der-ersten-CeBIT-1209616.html) sowie Detlef Borchers: Vor 30 Jahren: Zum Tode von Heinz Nixdorf auf der CeBIT. heise online, 8.3.2016. [w](#page-165-1)[ww.heise.de/newsticker/meldung/Vor-30-Jahren-Zum-Tode-von-Heinz-Nixdorf-auf-der-CeBIT-3130181.htm](http://www.heise.de/newsticker/meldung/Vor-30-Jahren-Zum-Tode-von-Heinz-Nixdorf-auf-der-CeBIT-3130181.html)[l](#page-165-1) (23.3.2016)

<sup>286</sup> Internationaler Kongreß und Fachmesse für Biotechnologie – Premiere für "Biotechnica" in Hannover vom 8. bis 10. Oktober 1985, in: [Homecomputer](#page-165-0) 12/1984, S. 73.

# III.6. Kiebitze und Fans in Homecomputerclubs

Die Auffächerung des Heimcomputermarkts in hunderte zueinander nicht kompatible Geräte machte es zumindest außerhalb größerer Städte schwierig, Gleichgesinnte zu finden. Computerclubs konnten Abhilfe schaffen, denn mit ihrer Hilfe fanden Computernerds rasch zusammen. Clubs und ihre Veranstaltungen bekannt zu machen war dem selbst ernannten Zentralorgan der deutschsprachigen Heimcomputerszene ein Anliegen. In *Homecomputer* wurde über folgende Computerclubs berichtet:

| Bezeichnung                                   | Artikel                     | Ausgabe Seite   |       |
|-----------------------------------------------|-----------------------------|-----------------|-------|
| Apple User Group Europe (A.U.G.E.)            | 4.000 Augen = $1$ A.U.G.E.  | 3/1983          | S. 62 |
| TRS-80/VG-Club Wuppertal                      | TRS-80/VG-Club in Wuppertal | 5/1983          | S.3   |
| Computerclub Gangelt-Stahe                    | Computertag in Erkelenz     | 11/1983         | S. 7  |
| Sinclair Benutzer Club, Zeven                 | Club-Ecke                   | 7/1984          | S. 71 |
| General-Computer-Club, Neuhof/Zenn            | Club-Ecke                   | 7/1984          | S. 71 |
| IC Computerclub, Schloß Holte-Stukenbrock     | Club-Ecke                   | 7/1984          | S. 71 |
| Colour Genie Userclub, Wiggensbach            | Club-Ecke                   | 7/1984          | S. 71 |
| Bund für Natur und Technik, Stuttgart         | Club-Info                   | 8/1984 S.74     |       |
| <b>COMUSCLUS, Salzburg</b>                    | Club-Info                   | 8/1984 S.74     |       |
| User-Cracks Softwarezentrale, Dortmund        | Computerclub                | $9/1984$ S. 82  |       |
| Computerclub 64, Wien                         | Clubinfo                    | 10/1984 S.73    |       |
| TI-99/4A Club, Bad Aachen                     | Clubinfo                    | 10/1984 S.73    |       |
| Commodore Club, Hainburg / D                  | Clubinfo                    | 10/1984 S.73    |       |
| VZ 200 Fan-Club, Berlin                       | Clubinfo                    | 11/1984 S. 47f. |       |
| Computer Club Herzogenrath (C.C.H.)           | Clubinfo                    | 11/1984 S. 48   |       |
| Computer-User Vereinigung Bruchsal (C.U.V.B.) | Clubinfo                    | 11/1984 S. 48   |       |
| Spectrum-Microdrive-Anwender-Club             | Computerclub                | 12/1984 S. 40   |       |
| Atari-Club, Schaumburg-Lippe                  | Computerclub                | 12/1984 S. 40   |       |

*Tabelle 5 - Liste der vorgestellten Computerclubs*

<span id="page-167-1"></span>Vorlage für alle Computerclubs im deutschsprachigen Raum war der immer noch existierende *Apple User Club Europe* (A.U.G.E. e.V.), der am 1. April 1980 in Düsseldorf ins Vereinsregister eingetragen wurde. Er bezeichnet sich selbst als "wohl ältester überregionaler, privater und unabhängiger Computerclub Deutschlands".<sup>[287](#page-0-1)</sup> Die Beliebtheit des Apple II hatte früh zur weltweiten Vernetzung der Apple-Anhänger geführt. 1981 durchbrach der Klub in Deutschland die 1.000-Mitglieder-Grenze, bis 1983 waren 4.000 Mitglieder verzeichnet, die in Regionalgruppen, die sich nach der früheren westdeutschen Postleitzahl gruppierten, organisiert waren. Die Tatsache, dass der Herausgeber von *Homecomputer* selbst mit einem Apple II arbeitete, führte zu einem großen Bericht über ein Regionaltreffen der A.U.G.E. in einem Gymnasium in Warburg in der ersten Ausgabe. [288](#page-0-0)

<span id="page-167-0"></span>Die Treffen dieses Computerclubs liefen in etwa so ab wie andere Vereinstreffen in Deutschland auch: Verlesen der Agenda, Abarbeiten der Tagesordnung, Diskussion, gemütlicher Teil. In der beschriebenen Runde fanden sich etwa 20 bis 30 junge Männer, keine einzige Frau war unter den Klubmitgliedern. Sie diskutierten unter Anwesenheit offizieller Vertreter von Apple neueste Entwicklungen, Software wurde kopiert und selbst geschriebene Programme wurden besprochen.

Heimcomputerclubs formierten sich an Schulen, Universitäten und an Medienzentren. Vereine fanden überregional durch die Verwendung eines bestimmten Heimcomputers zusammen. Öffentlich zugängliche Veranstaltungen dieser Klubs hatten in der Regel sehr regen Zulauf von Interessierten. Zu zentraler gelegenen Veranstaltungen reisten Besucher aus dem gesamten Bundesgebiet und dem umliegenden Ausland an.

Ein typisches Beispiel für diese Veranstaltungen war der Computertag Erkelenz 1983, über den *Homecomputer* ausführlich berichtete: Das Zentrum für Spiel- und Medienpädagogik in der Grenzstadt Gangelt-Stahe im Landkreis Heinsberg hatte schon 1981 mehrere Mikrocomputer angeschafft, einen ITT 2020, einen CBM 4016, einen Sharp MZ-80 und einen Apple II. In der Folge wurde einmal jährlich mit großem Erfolg ein öffentlicher Computertag abgehalten, erstmals 1981 in Geilenkirchen, 1982 in Oberbruch und im Jahr 1983 in Erkelenz. Namhafte Firmen hatten über die Jahre weitere Geräte gespendet, das Zentrum war zu diesem Zeitpunkt mit 15 Computern, zwei Druckern und einem Plotter ausgestattet. Die Computermesse bot 14 Ausstellern die Gelegenheit zur Präsentation ihrer Produkte. 2.600 Besucher drängten sich um die Stände, etwa 700

<sup>287</sup> Vgl. Homepage des A.U.G.E. Deutschland. [www.auge.de/](http://www.auge.de/) (19.4.2016) 288 4.000 Augen = 1 A.U.G.E, in: [Homecomputer](#page-167-0) 3/1983, S. 62.

mehr als noch im Jahr 1982; davon etwa 60% Erwachsene. Die Interessenten seien sehr fachkundig gewesen, so der Artikel. Die Aussteller bemühten sich darum, das Publikum von der Notwendigkeit eines Computers im Betrieb zu überzeugen. BASIC-Kurse wurden angeboten, als Highlight wurde der in Deutschland entwickelte MAX-1, ein Computer mit digitalen Ein/Ausgabeleitungen, Echtzeituhr, Wecker und Einschubmodulen für die Eigenentwicklung, vorgestellt.<sup>[289](#page-0-1)</sup>

<span id="page-168-1"></span>Viele der Computerclubs mutierten über die Zeit zu Tauschklubs, die in eigenen "Programmbibliotheken" ein großes Archiv an Software horteten. Fast alle Vereine berichteten über die gesammelten Programme in ihren Vereinszeitschriften und boten Mitgliedern Zugriff auf ihre Softwaresammlung. Die besser organisierten Klubs boten eine Fachbibliothek, Rechtsbeistand sowie Kontakt zu ausländischen Vereinen. Kommuniziert wurde mangels technischer Alternativen per Brief. Briefe waren auch Mittel der Wahl, um Artikel in Zeitschriften zu kommentieren.

Ab der zweiten Ausgabe von *Homecomputer* (4/1983) wurden Leserbriefe veröffentlicht. Der Großteil der Rückmeldungen bezog sich auf die Bezeichnung des ersten erschienenen Heftes als Ausgabe 3/1983. Viele Leser versuchten, die nicht existenten Ausgaben 1/1983 und 2/1983 nachzubestellen. Etliche Leser beschwerten sich über die mangelnde Qualität der Programme. Ursache waren aber die Geräte selbst. Der Sinclair ZX81 beispielsweise wurde mit verschieden großer Speicherausstattung auf den Markt gebracht, etliche Programme konnten somit ohne Veränderung nicht zum Laufen gebracht werden, den Heimcomputeradepten war diese Einschränkung nicht bewusst. So schlug in Ausgabe 5/1983 die Verzweiflung der Redakteure bereits in Sarkasmus um. Es war eine Flut an Rückmeldungen in der Redaktion eingelangt, denn viele Leser versuchten, Programme, die für einen Commodore VC-20 mit 8 Kilobyte Speicher geschrieben waren, in einen Commodore VC-20 mit 4 Kilobyte einzugeben, scheiterten daran und gaben dem Verlag die Schuld. Etliche Leser baten darum, ihnen gegen Geld eine digitale Kopie der Programme zukommen zu lassen, was zur Folge hatte, dass der Verlag einen Kassetten-Kopierservice aufbaute.

<span id="page-168-0"></span>Andere Leser bemängelten die verwendete, schwer lesbare Schriftart "OCR" der Zeitschrift.<sup>[290](#page-0-0)</sup> Das Schriftbild wurde mit der zweiten Ausgabe bereits weitgehend umgestellt.

<sup>289</sup> Computertag in Erkelenz, in: [Homecomputer](#page-168-1) 11/1983, S. 7.

<sup>290</sup> Vgl. das Schriftbild der [abgedruckten](#page-168-0) Originalseite im Anhang F - Interview mit einem 14-jährigen Schüler.

<span id="page-169-2"></span><span id="page-169-1"></span>In Ausgabe 4/1983 bot *Homecomputer* an, Kontakte von Computerclubs in der Zeitschrift zu veröffentlichen. [291](#page-0-2) In weiterer Folge wurde immer wieder von Computertagen und Computercamps berichtet, etwa auch vom *Computer User Club Salzburg* (COMUSCLUS), der am 4. und 5. August 1984 in Salzburg ein internationales Computertreffen mit Lagerfeuer, Disco, Heurigen-Abend, Grill-Fest und einer großen Tombola veranstaltete. [292](#page-0-1) In Wien wurde im Mai 1983 der *Computerclub 64* eingetragen, der sich dem Commodore C64 widmete. Mit regelmäßigen Vereinstreffen, Informations- und Erfahrungsaustausch und einem Mitteilungsblatt *Club 64* erfreute sich der Klub großer Beliebtheit. [293](#page-0-0)

<span id="page-169-0"></span>In Ausgabe 6/1983 beklagte der seit 1980 bestehende Sharp MZ-80 Club in Hamburg das Sinken seiner Mitgliederzahlen. Es träfen sich nur mehr wenige Mitglieder einmal im Monat im Eidelstedter Bürgerhaus und insgesamt gäbe es nur mehr 70 Mitglieder in ganz Europa, die zumindest noch über die eigene Klubzeitschrift verbunden seien.

Viele Leser von *Homecomputer* rechneten den Wert der abgedruckten Programme gegen den Heftpreis auf und stellten fest, dass sie sich sehr viel Geld durch Abtippen ersparen würden. Etliche Leser lieferten Verbesserungen für bereits veröffentlichte Programme. Der Heftvertrieb ins deutschsprachige Ausland blieb schwierig, das Abonnement kostete durch den teuren Postversand deutlich mehr als der Kauf der Einzelhefte am Kiosk. Ähnliches galt für den Versand von Programmkassetten: *Homecomputer* akzeptierte als Bezahlung ausschließlich deutsche Banknoten im Briefumschlag, Überweisungen oder Postschecks wurden nicht angenommen. Deutsche Banknoten zu erhalten war aber nur dann kostengünstig möglich, wenn man in der Nähe zu Deutschland oder in einer Tourismusregion wohnte, wo sie regulär in Umlauf waren.

Die Kleinanzeigen nahmen in Ausgabe 7/1983 bereits drei Seiten ein, zu Lasten der Leserbriefe, die in dieser Ausgabe gänzlich wegfielen. Die Kleinanzeigen waren in "Biete an Hardware", "Suche Software", "Tausch", "Kontakte", "Biete an Software" und "Verschiedenes" unterteilt. Die bei Weitem größte Kategorie war "Biete an Software" mit 41 Anzeigen. Das Angebot der Chiffreanzeige, bei der die Rücksendungen an den Verlag geschickt und gebündelt dem Inserenten zugestellt werden, nahm keine Anzeige in Anspruch. Viele Händler boten bereits 5 ¼-Zoll-Disketten mit 80 oder 160 Kilobyte Speicherkapazität an, das Stück für 3 bis 4 Euro. Einige Händler boten Kopierprogramme gleich mit an, mit denen die eben erworbene Software sofort

<sup>291</sup> Hallo Computer Club bitte melden, in: [Homecomputer](#page-169-2) 4/1984, S. 58.

<sup>292</sup> Club-Info, in: [Homecomputer](#page-169-1) 8/1984, S. 74.

<sup>293</sup> Clubinfo, in: [Homecomputer](#page-169-0) 10/1984, S. 73.

kopiert und getauscht oder weiterverkauft werden konnte. Ein sich selbst kannibalisierender Markt; die noch unendlich erscheinende Größe ließ diese totale Freiheit. Im Verlauf der nächsten Ausgaben wandelte sich der Kleinanzeigenbereich zum reinen Angebotsmarkt, Ausgabe 8/1983 listet beispielsweise nur mehr drei Nachfragen.

In den Kleinanzeigen in Ausgabe 9/1983 fanden sich viele Softwareimporteure, die mit "originalen Programmen aus England und den U.S.A." warben. Listen der erhältlichen Software konnten in der Regel gegen Einsendung eines adressierten und frankierten Rückumschlags plus einer Briefmarke im Wert von 1 D-Mark angefordert werden.

Die Ausgabe 10/1983 brachte endlich wieder Leserbriefe. Aus Wien kam der Wunsch nach einer Vergleichsliste der BASIC-Varianten, der noch im gleichen Heft erfüllt wurde. Aus Klagenfurt wurden Sonderhefte für bestimmte Computertypen angeregt. Dem Wunsch eines Lesers, unleserliche Grafikzeichen in Listings userfreundlicher abzudrucken, war bereits in der vorigen Ausgabe nachgekommen worden. Anstatt der kryptischen Sonderzeichen, wie sie speziell in BASIC-Programmen von Commodore- und Sinclair-Computern zu finden waren, wurden nun unterstrichene Buchstaben in die Listings aufgenommen und mit einer Schlüsseltabelle in die zu drückenden Zeichen umgesetzt.

Zahlreiche Leser stießen sich in Ausgabe 11/1983 an der Vergleichsliste der BASIC-Varianten, weil der Texas Instruments TI-99/4A nicht in die Liste mit aufgenommen wurde. Der Verlag rechtfertigte sich mit dem Hinweis, dass TI-BASIC nur schwer in die Liste der Standardbefehle gepresst werden könne und TI-Nutzer vorwiegend Programme anderer Hersteller umschreiben würden. Auch dass für den Oric-1 Computer oft geworben würde, aber keine Programme dafür in der Zeitschrift zu finden wären, wurde kritisiert.

12 Kleinanzeigen in der Rubrik "Biete an Hardware" (28 Anzeigen insgesamt) bezogen sich auf Gebrauchtgeräte, vorwiegend Commodore VC-20, Texas Instruments TI-99/4A und Sinclair ZX81; eine Anzeige listet explizit "Systemwechsel" als Grund.

Die fünf Leserbriefe der Ausgabe 1/1984, darunter einer aus der Schweiz, waren Programmierproblemen gewidmet. 51 Anbieter verkauften Software über Kleinanzeigen. Dass es sich dabei um Raubkopien gehandelt haben dürfte, wurde aus Anzeigetexten wie "Alle in der BRD verfügbaren Pr. lieferbar" oder "auch Tausch" erkennbar. Bei den Hardware-Angeboten waren

hauptsächlich gebrauchte Geräte zu finden, die höheren Spielansprüchen nicht mehr genügten: Commodore VC-20, Sinclair ZX81, Texas Instruments TI-99/4A. Es fanden sich auch selbstentwickelte Drucker-Anschlusskarten und Sprachausgabemodule.

In drei Leserbriefen in Ausgabe 2/1984 wurde die Lernkurve vieler Leser exemplarisch dargestellt: Programme wurden zunächst mehr oder minder präzise abgetippt, ohne das Geschriebene zu begreifen. Die Fehlersuche scheiterte an einfachsten Grundkenntnissen der Programmierung. Hatten sich die Leser aber erst einmal eingearbeitet und das Programm zum Laufen gebracht, lieferten sie Verbesserungen zu den Programmen. Unter "Verschiedenes" tauchten in den Kleinanzeigen illegale, also nicht von der Post genehmigte Telefone, Telefonanrufbeantworter und Schnurlostelefone auf. Auch dem Computerhobby ferne Branchen hatten das Potenzial der Zeitschrift entdeckt, denn eine erste Kleinanzeige mit Foto versprach "Hübsche junge Damen aus nah u. fern suchen Briefwechsel, Freizeitgestaltung, Urlaub, Heirat, etc. Fotoprospekt kostenlos!".

In den Kleinanzeigen von Ausgabe 3/1984 wurden neben den "Hübschen jungen Damen" auch "gezinkte Spielkarten zum Zaubern" angeboten. Ein Leser suchte ein Interface zum Anschluss seiner Märklin-Eisenbahn an einen Commodore C64 Heimcomputer.

In Ausgabe 4/1984 schien sich eine Konsolidierung des Kleinanzeigenmarktes abzuzeichnen. Superlative zeichneten nahezu alle Anzeigen aus, nur wenige kamen ohne die Präfixe "Spitzen-" und "Super-" aus; es wurde damit geworben, "keinen Massenramsch" tauschen zu wollen. Als Krönung jeder Anzeige galt nun das Prädikat "aus den USA!". Von 28 Hardware-Angeboten bezogen sich 12 auf den Verkauf eines gebrauchten Texas Instruments TI-99/4A. Unter der Rubrik "Verschiedenes" waren nun zusätzlich eine Einladung zum "Nebenverdienst" für ein Pyramidenspiel und ein Service für ein wöchentliches Kassettenabonnement mit Aktienkursen gelistet.

An Stelle von Leserbriefen gab es in *Homecomputer* 5/1984 eine Clubecke. Vorgestellt wurden mehrere regionale Computerclubs. In der Regel trafen sich ein Club wöchentlich, widmete sein Tun einem bestimmten Heimcomputermodell und hatte ein paar Dutzend männliche Mitglieder. In den Kleinanzeigen tauchte das Commodore-Phänomen "Resettaste" auf. Weder der Commodore VC-20 noch der C64 hatten eine Taste, mit der das Gerät im Falle eines Absturzes neu gestartet werden konnte. Der Netzschalter musste daher als Ersatz so häufig betätigt werden, dass er sich rasch abnutzte. Eine Taste am Erweiterungsport bot hier Abhilfe und war auch mit geringsten

Elektronikkenntnissen rasch gebaut – das war die wichtigste Hardwareerweiterung, die wohl jeder Commodore-Besitzer sein Eigen nannte.

In den Leserbriefen von Ausgabe 6/1984 wurden exemplarisch Einsendungen angeführt, sie sich mit Begriffen und Problemen aus den Bereichen Mathematik, Physik, Informatik oder allgemein mit Technik befassten. Die Redaktion fühlte sich außer Stande, all diese Fragen kompetent zu beantworten, veröffentlichte aber ab der nächsten Ausgabe Einstiegsliteratur zu den genannten Themen. [294](#page-0-1)

<span id="page-172-1"></span>Die Leserbriefe in Ausgabe 7/1984 waren der Lösung praktischer Probleme mit verschiedenen Heimcomputern gewidmet. Es wurden auch grundsätzliche Fragen geklärt, etwa: Was ist eine Maus? oder Was kann ein Programmgenerator? Es fand sich auch der Text ..Ich habe in Ausgabe 5/1984 in Unkenntnis der Rechtslage eine Annonce aufgegeben. Hiermit widerrufe ich alles in dieser Annonce gesagte. Ich weise ausdrücklich darauf hin, daß ich keine Programme mehr tausche oder verkaufe." <sup>[295](#page-0-0)</sup>

<span id="page-172-0"></span>In Ausgabe 8/1984 tauchte erstmals die Frage nach der Ansteuerung von Modems auf. Der Leser hatte sich offensichtlich ein Modem zugelegt, wusste aber weder, was er damit anstellen sollte, noch wie es an seinem Computer anschließen wäre. Ein weiterer Leser zog sein Angebot zurück und widerrief seine Tauschlisten.

Mehrere Leser gaben in Ausgabe 9/1984 ihrer Sorge Ausdruck, ob bei der steigenden Anzahl an Heimcomputermodellen auch künftig sichergestellt sein würde, dass für den eigenen Computer genügend Programme im Heft gelistet wären. In den Kleinanzeigen wurden weniger spielaffine Geräte "umständehalber" zum Kauf angeboten.

In Ausgabe 10/1984 fanden sich bereits in früheren Ausgaben veröffentliche Leserbriefe, in anderer Reihenfolge und leicht redigiert, allerdings nahezu wortgleich mit vorigen Heften. Zusätzlich waren drei Seiten Leserbriefe dem Heimcomputer Sharp MZ 731 gewidmet, dessen Praxistest eine Flut an Rückmeldungen ausgelöst hatte. Die Kleinanzeigen schrumpften auf eine Seite zusammen.

<sup>294</sup> Vgl. Anhang D - Liste der [vorgestellten](#page-172-1) Fachbücher 295 In: Homecomputer 7/1984, S. 79, Rubrik ["Verschiedenes"](#page-172-0)

Einer der Leserbriefe in Ausgabe 11/1984 stellte die Frage nach einer Unterscheidung zwischen Heimcomputer und Personal Computer anhand eines Sharp 700, für den es nahezu keine Software geben würde. Die Redaktion klärte die Frage nicht, hielt aber fest, dass Personal Computer eine "gehobenere Ausstattung" hätten. Die Kleinanzeigen passten nun zusammen mit der immer noch sechs Einträge umfassenden Händlerliste auf eine Seite.

Die Leserbriefe in Ausgabe 12/1984 verloren sich in Details einzelner Heimcomputermodelle. Es fand sich beispielsweise ein ganzseitiger Testbericht eines Lesers zum Sinclair QL, ein Tipp, wie versteckte Befehle des im BIT-90 Heimcomputer eingebauten Microsoft-BASIC verwendet werden konnten und ein Hinweis zur Behebung von Kassettenproblemen am Sinclair ZX81. In den Kleinanzeigen wurde mittlerweile mehr gebrauchte Hardware (23 Anzeigen) als kopierte Software (16 Anzeigen) angeboten.

# III.7. Vom Hobby zum Geschäft - die Verkaufscharts

*Homecomputer* versuchte in unregelmäßigen Abständen ab Ausgabe 8/1983, eine Liste der meistverkauften Heimcomputer-Programme aus den Verkaufsstatistiken von fünf Softwarehäusern zusammenzustellen. Es wurden keine Angaben zur Methode der Erhebung gemacht.

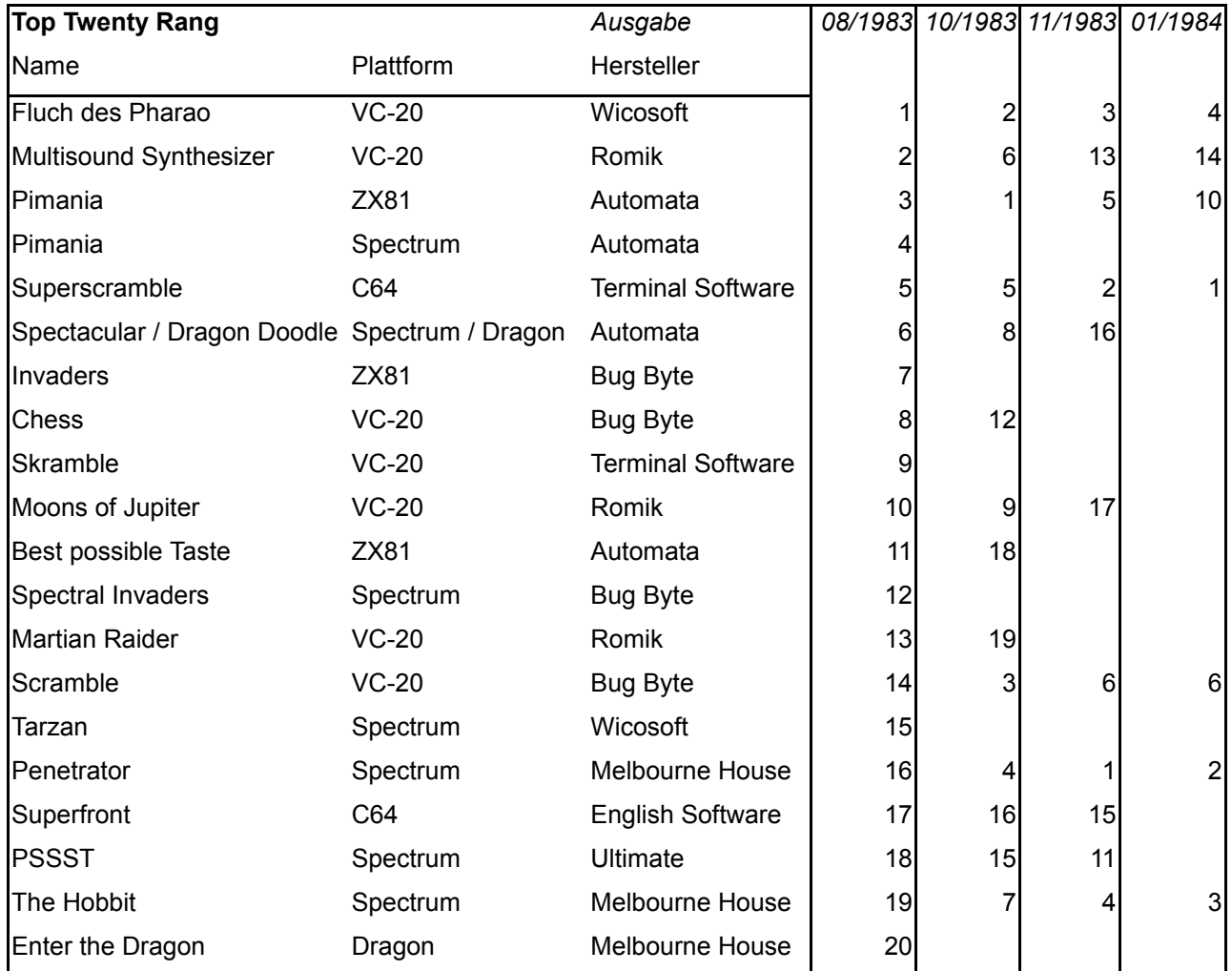

*Tabelle 6 - Liste der Homecomputer Top Twenty (wird umseitig fortgesetzt)*

| <b>Top Twenty Rang</b>  |                   | Ausgabe                  |   |    |    | 08/1983 10/1983 11/1983 01/1984 |
|-------------------------|-------------------|--------------------------|---|----|----|---------------------------------|
| Name                    | Plattform         | Hersteller               |   |    |    |                                 |
| Jet Pac                 | Spectrum          | Ultimate                 |   | 10 | 20 |                                 |
| Arcadia                 | Spectrum          | Imagine                  |   | 11 | 7  |                                 |
| Monster Muncher         | Spectrum          | <b>Spectrum Games</b>    |   | 13 | 14 |                                 |
| Jumpin Jack             | $VC-20$           | Livewire                 |   | 14 | 9  | 13                              |
| <b>Xenon Raid</b>       | Atari 400/800     | <b>English Software</b>  |   | 17 |    |                                 |
| Frenzy                  | Spectrum          | <b>Spectrum Games</b>    |   | 20 |    |                                 |
| Sys <sub>64</sub>       | Spectrum          | <b>Artic Computing</b>   |   |    | 8  |                                 |
| 3D Combat Zone          | Spectrum          | <b>Artic Computing</b>   |   |    | 10 |                                 |
| Shizoids                | Spectrum          | Imagine                  |   |    | 12 |                                 |
| <b>MCoder</b>           | Spectrum / Dragon | Romik                    |   |    | 18 |                                 |
| <b>Voice Chess</b>      | Spectrum          | <b>Artic Computing</b>   |   |    | 19 |                                 |
| <b>Manic Miner</b>      | Spectrum          | <b>Bug Byte</b>          |   |    |    | 5                               |
| Gehen Sie ins Gefängnis | Spectrum          | Automata                 |   |    |    |                                 |
| Gridder                 | C64               | <b>Terminal Software</b> |   |    |    | 11                              |
| <b>Star Trek</b>        | <b>ZX81</b>       | <b>PSS</b>               |   |    |    | 12                              |
| Deep Space              | Spectrum          | <b>PSS</b>               |   |    |    | 16                              |
| Jumpin Jack             | $VC-20$           | Sumlock                  |   |    |    | 15                              |
| 3-Deep Space            | C64               | Postern                  |   |    |    | 17                              |
| Gridder                 | $VC-20$           | <b>Terminal Software</b> |   |    |    | 18                              |
| Spritemaker             | C64               | <b>English Software</b>  |   |    |    | 19                              |
| <b>Krazy Kong</b>       | <b>ZX81</b>       | <b>PSS</b>               |   |    |    | 20                              |
|                         |                   | Anzahl Hersteller        | 8 | 11 | 12 | 11                              |

*Liste der Homecomputer Top Twenty (Fortsetzung)*

Die Zersplitterung des Softwaremarktes nach Heimcomputerherstellern und -baureihen machte die Erstellung von Softwarecharts naturgemäß schwierig: Sollte ein Titel, der für mehrere Gerätetypen angepasst wurde, auch mehrfach zählen? Oder sollte der Titel vielmehr zusammengefasst werden? An der Inkonsistenz der Tabellen lässt sich dieses Dilemma deutlich ablesen: Ein Spiel für zwei verschiedene Heimcomputertypen wurde in einigen Fällen getrennt gezählt, in anderen gemeinsam.

Die Einträge in den Top Twenty Listen waren aber ohne besonderen Qualitätsanspruch erstellt worden. Fehler kamen sowohl in den Softwaretiteln als auch in den Verweisen auf die zuletzt veröffentlichten Listen vor.

Nahezu alle Programme der ersten Liste aus Ausgabe 8/1983 wurden von Wicosoft, dem wichtigsten Inserenten von *Homecomputer*, vertrieben. Im Kommentar zur Liste wurde angemerkt, dass geplant war, "im Laufe der Zeit noch weitere Händler aufzunehmen", um die Liste "noch repräsentativer" zu gestalten. In Ausgabe 10/1983 wurde wieder eine Liste gezeigt, ebenso in Ausgabe 11/1983. Mit der letztmaligen Veröffentlichung der Top Twenty in Ausgabe 1/1984 wurde die Serie wieder eingestellt.

Es fällt auf, dass sich nur ein einziges Programm aus deutscher Produktion, nämlich *Fluch des Pharao* von Wicosoft, dauerhaft in diesen Top Twenty halten konnte, ein zweites Programm des gleichen Herstellers, nämlich *Tarzan*, fiel nach dem ersten Eintrag wieder hinaus. Alle anderen Programme waren Importe aus England. Die Anzahl der in der Liste vertretenen Hersteller stieg über die Dauer der Veröffentlichung an, auf zuletzt elf. Wicosoft blieb der einzige in den Listen vertretene Hersteller aus Deutschland.

Die Listen wurden über die Ausgaben volatiler, zunächst gab es je fünf Neueinstiege, in der letzten Liste waren die Hälfte der Einträge neu. Zwischen den beiden letzten Veröffentlichungen lag allerdings auch der zu Weihnachten 1983 generierte Umsatz.

Das führende Spielegenre verschob sich von Adventure-Spielen hin zu Schießspielen. Die erste Ausgabe der Top Twenty wurde von einem deutschsprachigen Adventure-Spiel *(*das bereits genannte *Der Fluch des Pharao* von Wicosoft) für den Commodore VC-20 angeführt. Die zweite Ausgabe der Liste wurde angeführt vom grafischen Adventure *Pimania* des englischen Herstellers Automata für den Sinclair Spectrum. Das "Pimania-Fieber" hatte im Oktober 1983 Deutschland bereits erfasst. Der Hersteller versprach dem ersten Spieler, der das Rätsel um den Pi-Man lösen konnte, eine Sonnenuhr aus massivem Gold im Wert von 6.000 Britischen Pfund. Der Hinweis, wo und wann die Uhr zu finden wäre, war im Spiel versteckt. Erst 1985 gelang es zwei britischen Spielerinnen, das Rätsel zu lösen, obwohl die Aussicht auf den Gewinn das Spiel zu einem Verkaufsschlager gemacht hatte. Die dritte Ausgabe führte das Schießspiel *Penetrator* von Melbourne House an der Spitze der Top Twenty, ein Derivat des Arcade-Spiels *Scramble*. In der vierten Ausgabe führte *Superscramble* für den Commodore C64 von Terminal Software. Auch bei diesem Spiel steuerte der Spieler ein Raumschiff, das nach rechts geflogen werden musste. Es überquerte dabei zunächst eine Landschaft, in der verschiedene Raketenbasen zu finden waren, die mit der Bordkanone oder durch Abwurf von Bomben ausgeschaltet werden mussten, bevor sie dem Schiff Schaden zufügen konnten. In weiteren Spielabschnitten wurde auch durch verschiedene

Gänge und Höhlen geflogen, deren Wände nicht berührt werden durften. Die Spiele *Martian Raider* und *Penetrator* waren ähnlich gestaltet.

<span id="page-177-0"></span>Die Top Twenty wurden zwar von Actionspielen dominiert, doch es fanden sich auch zwei Implementationen von Schach. *Voice Chess* von Artic Computing glänzte durch eine Sprachausgabe der Züge, wenngleich diese auch schlecht verständlich war. Auch Applikationsprogramme waren laut der Top-Twenty-Listen gefragt. *Sys64* für den Sinclair Spectrum zeigte die Ausgabe von 64 Zeichen in einer Zeile und verdoppelte somit die im Textmodus vorgesehenen 32 Zeilen pro Zeile; als notwendige Voraussetzung für Textbearbeitung. *Super Font* und *Spritemaker* für den Sinclair Spectrum waren Hilfsprogramme zur Erstellung von Zeichensätzen. Mit *MCoder*, einem BASIC Compiler, fand sich auch ein Hilfsprogramm, das BASIC-Programme dauerhaft in Maschinensprache übersetzen konnte und somit beschleunigte Ausführung versprach. [296](#page-0-1)

<sup>296</sup> Die genannten Programme können im Archiv *World of Spectrum* gefunden werden. [w](#page-177-0)[ww.worldofspectrum.org/infoseek.cg](http://www.worldofspectrum.org/infoseek.cgi)[i](#page-177-0) (20.3.2016)

Erst in Heft 9/1984 klärte *Homecomputer* in einem durchaus selbstironischen Cartoon, wie Software-Hitlisten prinzipiell erstellt werden könnten.

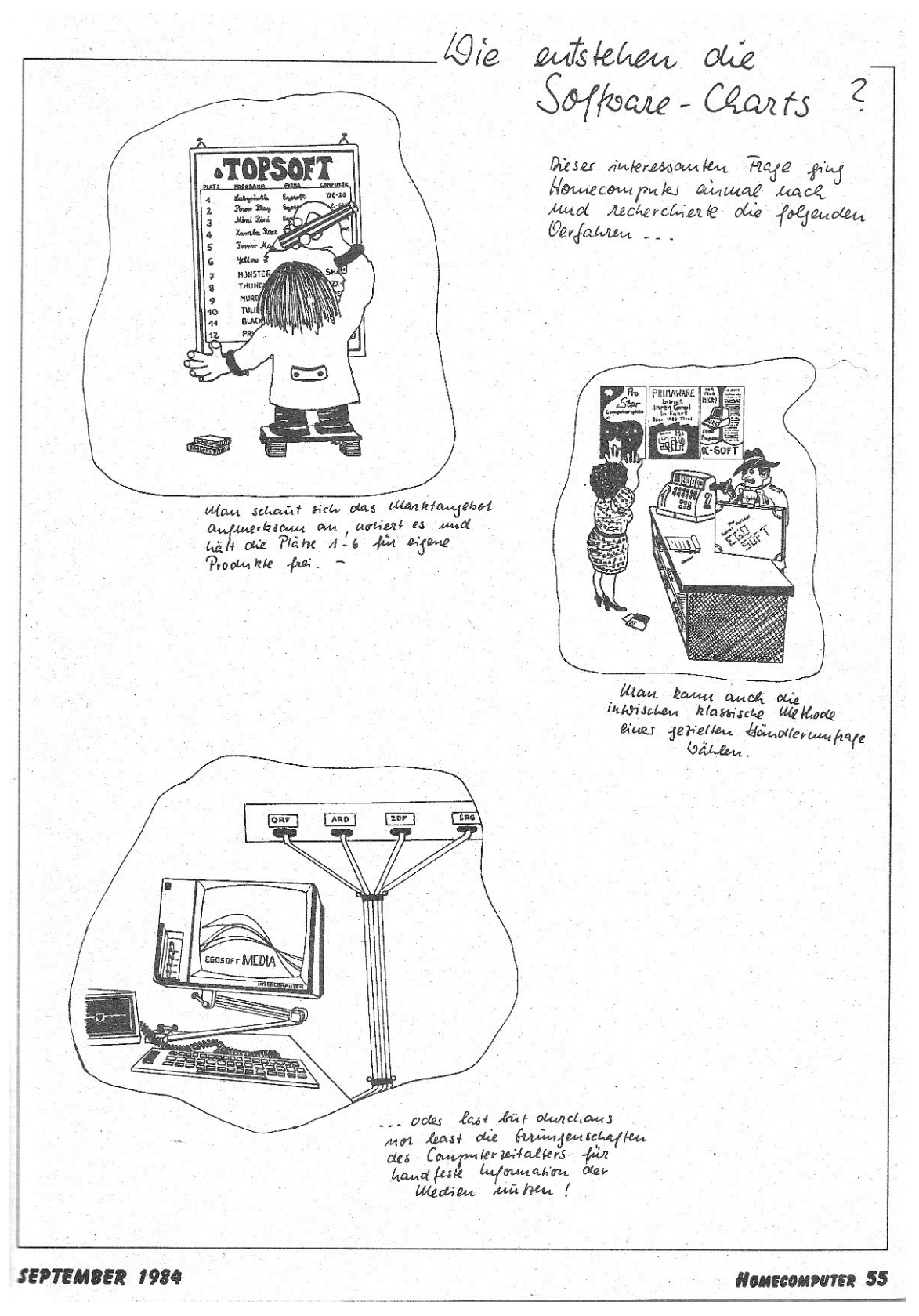

*Abbildung 39 - Cartoon in Homecomputer 9/1984 zu Software-Charts.*

#### IV. Nachwort

Ziel dieser Arbeit war es, das weite Feld der Heimcomputer und ihrer Kultur über das wichtigste Kommunikationsmedium der Zeit zu betreten: Heimcomputerzeitschriften. Auch wenn diese meist dem Hobbybereich zugeordnet werden müssen und wissenschaftlicher Anspruch nur selten angenommen werden kann, sind sie doch das begleitende Protokoll der *Gemeinschaftlichkeit*, die das neue Hobby erzeugte. Exemplarisch erschließt die Arbeit die erste, rein dem Heimcomputer gewidmete, deutschsprachige Zeitschrift *Homecomputer*. In ihren Ausgaben spiegelt sich wider, was die Menschen beschäftigt hatte, als sie erstmals die Möglichkeit erhielten, einen Computer zu besitzen. Die Suche nach einem gemeinsamen Bedeutungsrahmen, die Selektion ästhetischer Präferenzen und die ständige Erweiterung der Handlungsoptionen ist am Inhalt der Zeitschriften nachvollziehbar. [297](#page-0-1) Es lässt sich schlussfolgern, dass der erste Kontakt mit Heimcomputern gänzlich unkoordiniert und unbegleitet verlief. Vor allem technikbegeisterte Männer jeden Alters versuchten, den Geräten programmbasierte Aktionen zu entlocken.

<span id="page-179-1"></span><span id="page-179-0"></span>Die Versuche, die in Mitteleuropa ab etwa 1980 mit Heimcomputern angestellt wurden, müssen in direkter Folge der Heimwerkerei gesehen werden. Anstatt wie noch in den 1950-er Jahren einen Nierentisch zu sägen oder eine Modelleisenbahn zu zimmern wurde nun programmiert. Die Vision war es, Problemlösungen unter der Nutzung der Möglichkeiten des jeweiligen Gerätes in BASIC umzusetzen und die Lösung mit anderen zu teilen. Diese Anfänge der *Algorithmizität*, der Einführung automatisierter Entscheidungsstrukturen im Alltagsleben, basierte auf einem einfachen Prinzip: Jeder sollte sich seine Programme selbst schreiben; einfache Programme mit Textein- und -ausgabe sollten alle Problemfelder abdecken.<sup>[298](#page-0-0)</sup> Fieberhaft wurde nach Problemen gesucht, die man mit den Geräten hätte lösen können. Der Nutzen von Heimcomputern als Informations- und Kommunikationsgerät war durch regulatorische und technische Einschränkungen noch stark eingeschränkt, sie waren im Unterschied zu Großrechnern ausschließlich als einzelner Arbeitsplatz nutzbar. Nur Elektronikbastler und Funkamateure vermochten diese Barriere zu überwinden. Die Beschäftigung mit dem Gerät an sich war für viele Nutzer und ihre Bedürfnisse ausreichend. Gelernt wurde, wie Aufgabenstellungen in kleine Schritte aufgelöst und wie die Lösung in einer Programmiersprache niedergeschrieben werden konnte. Mangels anderer umsetzbarer Aufgaben wurden Spiele geschrieben.

<sup>297</sup> Vgl. [\[Stalder](#page-179-1) 2016, S. 129f.]

<sup>298</sup> Vgl. [Stalder 2016, S. [167-176\]](#page-179-0)
Die Spiele, die so entstanden, waren meist von den großen Vorbildern der Arcadespiele kopiert. Nur in großen Städten gab es vereinzelt die Möglichkeit, diese in Spielhallen auch tatsächlich zu spielen. Fernsehen und Zeitschriften transportierten die blühende und neue Welt, die sich darbot. Mit den beschränkten Möglichkeiten, die Heimcomputer boten, wurde versucht, der Welt der Arcadespiele nachzueifern.

<span id="page-180-0"></span>In Zeitschriften wie der hier analysierten Heimcomputerzeitschrift *Homecomputer* fand der Austausch der Ideen und Lösungswege statt. Die Quellcodes der Programme wurden veröffentlicht, von den Lesern abgetippt, auch für eigene Geräte angepasst und nachprogrammiert. Die *Referenzialität*, die Nutzung bestehenden kulturellen Materials für die eigene Produktion, wurde durch die Zeitschriften möglich.<sup>[299](#page-0-0)</sup> Dieses Hobby war für so viele Personen derart fesselnd, dass sich die Hersteller in immer höheren Verkaufszuwächsen gegenseitig übertrumpfen konnten. Bis 1984 hatte sich der Markt auch im deutschsprachigen Raum explosionsartig entwickelt.

Das Ende der Heimcomputer war aber schon seit 1980 besiegelt; dem Jahr, in dem der industrielle Marktführer IBM sich anschickte, den bereits lange fahrenden Zug der Mikrocomputer endlich zur Kenntnis zu nehmen und selbst eine kleine Maschine auf den Markt zu bringen. Zwei konkurrierende Betriebssysteme für diese IBM-PCs waren die Triebfeder für die rasche Entwicklung. Die offene Architektur führte dazu, dass Hardware-Hersteller aus Fernost die Chance nutzen konnten, Teile und schließlich die kompletten Geräte zu einem Bruchteil des Preises nachzubauen. Ab 1986 war es auch in Österreich so weit: Schlagartig war die Ära der Heimcomputer zu Ende, das Zeitalter des PC hatte begonnen. Bis zum Internet für Privathaushalte sollte es noch ein Jahrzehnt dauern, aber auch diese Technologie war in Form des Fidonet und der großen Datennetze der Universitäten bereits angelegt.

Die Geschwindigkeit, mit der binnen weniger Jahre ganz Europa von der Heimwerkerbastelei der Nachkriegsjahre ins 21. Jahrhundert katapultiert wurde, ist bemerkenswert. In den Jahren 1983 bis 1985 blühte die "Heimcomputerei". Jeder technisch Interessierte musste so ein Gerät besitzen, alle Medien waren voll mit Informationen, es wurde heiß diskutiert, wo das Computerzeitalter nun hinführen würde. Man versprach sich die Befreiung von langweiliger Bürotätigkeit; die Konsequenzen dieser Automatisierung nicht bedenkend.

<sup>299</sup> Vgl. [\[Stalder](#page-180-0) 2016, S. 96f.]

Die Vermittlung von "Computerwissen", ursprünglich als breit angelegte Ausbildung am Gerät gedacht, mit Hintergrundwissen zur Technologie über die eigentliche Programmierung bis hin zu gesellschaftlichen Implikationen, war über Computercamps, Computerführerscheine und Computerkurse angelaufen. Telekollegs, Fernsehreihen mit interaktivem Charakter, widmeten sich der Programmierung und dem Bau von Computern. Computermessen mit hunderttausenden Besuchern übertrafen sich mit immer kühneren Ankündigungen und vollzogen einen raschen Wandel von reinen Fachhändlermessen hin zu Messen mit Publikumsbeteiligung.

Einem wesentlichen Faktor der Digitalität wurde zunächst nur wenig Bedeutung beigemessen: Wenn bei der Vervielfältigung digitaler Daten von Kopien gesprochen wird, führt der Begriff in die Irre. Technisch gesehen erhält man bei einem digitalen Kopiervorgang zwei ununterscheidbare Originale. Korrekterweise muss daher von einer Duplizierung von Daten gesprochen werden. Das Wesen der verlustfreien Kopie ist der Grund, warum sich digitale Technologie bei allen Verbreitungs- und Transportvorgängen von Daten durchgesetzt hat. Die unendliche Erzeugung weiterer Duplikate ohne jede Abnutzung wird dabei zum Problem, wenn die so übertragenen Inhalte mit einem Preisschild versehen werden. Ursprünglich wurden Kopien durch Abschreiben tausender Programmzeilen hergestellt. Ein Verfahren, das dem mittelalterlicher Mönche gleicht, die Handschriften "kopieren". Das Phänomen der epidemischen Verbreitung von Software war damals noch neu, künstliche Schranken gegen die Verbreitung waren noch nicht entwickelt.

<span id="page-181-0"></span>Mit den technischen Kopiermethoden entwickelte sich das Wissen um die Programmierung rasch weiter zur Sammelleidenschaft. Massenspeicher für Heimcomputer begannen sich etwa ab 1984 nach dem Mooreschen Gesetz zu entwickeln, wurden billiger und stetig leistungsfähiger. [300](#page-0-1) Es begann mit Floppy Discs, einer kleineren Version der schon länger im Bürobereich verwendeten 8- Zoll-Disketten. Diese 5¼ Zoll kleinen Floppys verschoben den Fokus deutlich: Sammeln war nun die Haupttätigkeit, der Tausch wurde wichtig. Das Zeitalter der Applikationen begann. Es ging nun mehr darum, eine Software zu beherrschen, anstatt sie selbst zu programmieren. Etwa in dieser Zeit endete das Zeitalter der Heimcomputer. Es blieb eine Menge Sondermüll, allerdings blieben auch viele Ideen, die ins Zeitalter der Personal Computer weitergetragen wurden.

<sup>300</sup> Gordon Moore vermutete im Jahr 1965, dass sich die Integrationsdichte von integrierten Schaltungen jährlich verdoppeln würde. Diese "selbsterfüllende Prophezeiung" wird mittlerweile auf nahezu alle Bereiche der [Computerentwicklung](#page-181-0) angewendet und sagt auch Speichermedien ein dauerhaftes exponentielles Wachstum der Speichergröße voraus.

Viele der Programmideen waren ohne jede Rücksicht auf irgendwelche Rechte eines Herstellers einfach genutzt worden. Die nationalen Grenzen schützten diesen gänzlich unregulierten Freiraum, in dem sich viele neue Ansätze entwickeln konnten. Ideen durchdrangen die Grenzen, aber vor einer Strafverfolgung durch etwaige Lizenzinhaber war man sicher. Die existierenden Regeln griffen noch nicht; der Wunsch danach, gesetzliche Maßnahmen zu verschärfen, war noch gering. Erst der Fall des Eisernen Vorhangs, das Zusammenrücken der Staaten der Europäischen Union und der stetige Abbau der Handelshemmnisse führte dazu, dass der nichtkommerziellen und unhierarchischen Nutzung dieser *Allmende der digitalen Kultur* Einhalt geboten wurde. Mehr und mehr Teile wurden ihr wieder entrissen und einer geregelten kommerziellen Nutzung zugeführt.

Mikrocomputern wohnt – zumindest in Spurenelementen – wohl noch immer der revolutionäre Geist der ersten Tage inne, in denen scheinbar alles möglich war, alles gedacht und getan werden konnte. Die politische Vision der Hacker war es, Kriege durch die Verbreitung des Wissens um die persönlich zu nutzende Computertechnologie unmöglich zu machen, neue Schönheit zu schaffen, die Menschen zu demokratisieren und ihnen ein neues Werkzeug zu geben, um ihre Kreativität ausleben zu können. Seit diesen etwa 1970 formulierten Visionen sind Mikrocomputer den Weg gegangen, den wohl jede Hochtechnologie bisher gegangen ist; hin zu einem Produkt für Konsumenten, mit wenig Freiraum, aber mit deutlich mehr Kraft zur Kumulierung von Kapital als jede andere Technologie zuvor.

Heimcomputer waren die wohl wichtigste Episode auf diesem Weg. Sie waren die ersten Computer, die fertig aufgebaut im Laden gekauft werden konnten. Sie konnten mit nach Hause genommen und eingehend studiert werden. Auch wenn die Maschinen längst auf Kisten in Dachböden eingemottet sind, bleiben Heimcomputerzeitschriften als Artefakte einer Zeit, in der erstmals die Auswirkungen der Technologie aus erster Hand erfahren werden konnten. *Homecomputer* als deutschsprachige Heimcomputer-Fachzeitschrift der ersten Stunde war gerade durch ihren experimentellen Charakter prädestiniert für die Abbildung der kulturellen Bruchlinie, die sich durch die neue Technologie aufwerfen sollte. Durch sie kann wie durch ein Prisma betrachtet werden, womit sich die Szene befasste, wie sie sich entwickelte und wohin die Entwicklung lief. Mikrocomputer sind geboren aus der Welt der Spiele. Und sie sind als weltweites Spiel zu sehen, in dem wir alles setzen, was wir haben. Weiterhin werden alle Bereiche des menschlichen Lebens durch digitale Informations- und Kommunikationstechnologie massiv verändert. Das Pendel könnte in Richtung eines neuen Totalitarismus oder in Richtung bisher ungedachter kollaborativer Lebensweisen ausschlagen. Wer das Spiel gewinnen wird und ob es einen Gewinner geben wird, ist weiterhin offen.

## Anhang A - Veröffentlichte Quellcodes

In diesem Anhang sind alle 342 Programme angeführt, die in der Zeitschrift *Homecomputer*, erschienen von März 1983 (3/1983) bis Dezember 1984 (12/1984) im Roeske Verlag, Eschwege, in Form von Programmlisten publiziert wurden. Es sind 262 Spiele und 15 Simulationen, sowie 34 Applikations- und 31 Hilfsprogramme.

Die Quellcodes wurden in 31 Hauptkategorien und in insgesamt 51 Unterkategorien eingeteilt. Dabei wurde ein eigenes Kategoriensystem entwickelt, da heute übliche Einteilungen die noch beschränkte Auswahl an Genres nur mangelhaft widerspiegeln konnten. Jede Hauptkategorie wurde kurz beschrieben und Beispielprogramme näher vorgestellt.

Liste der verwendeten Kategorien

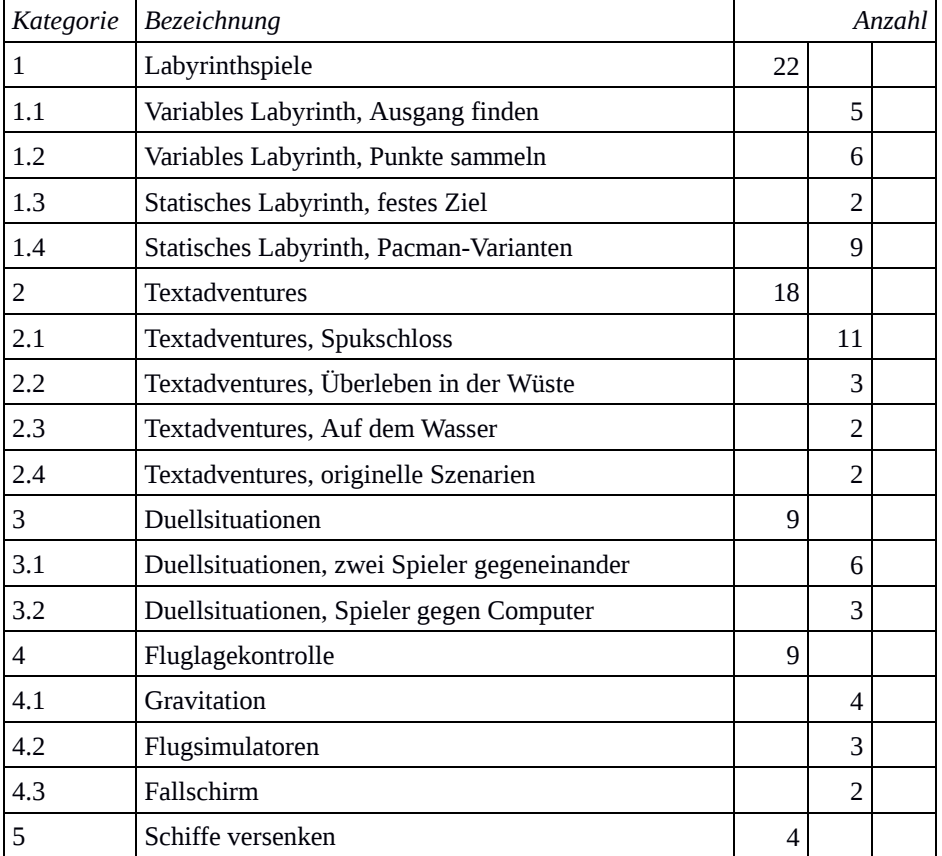

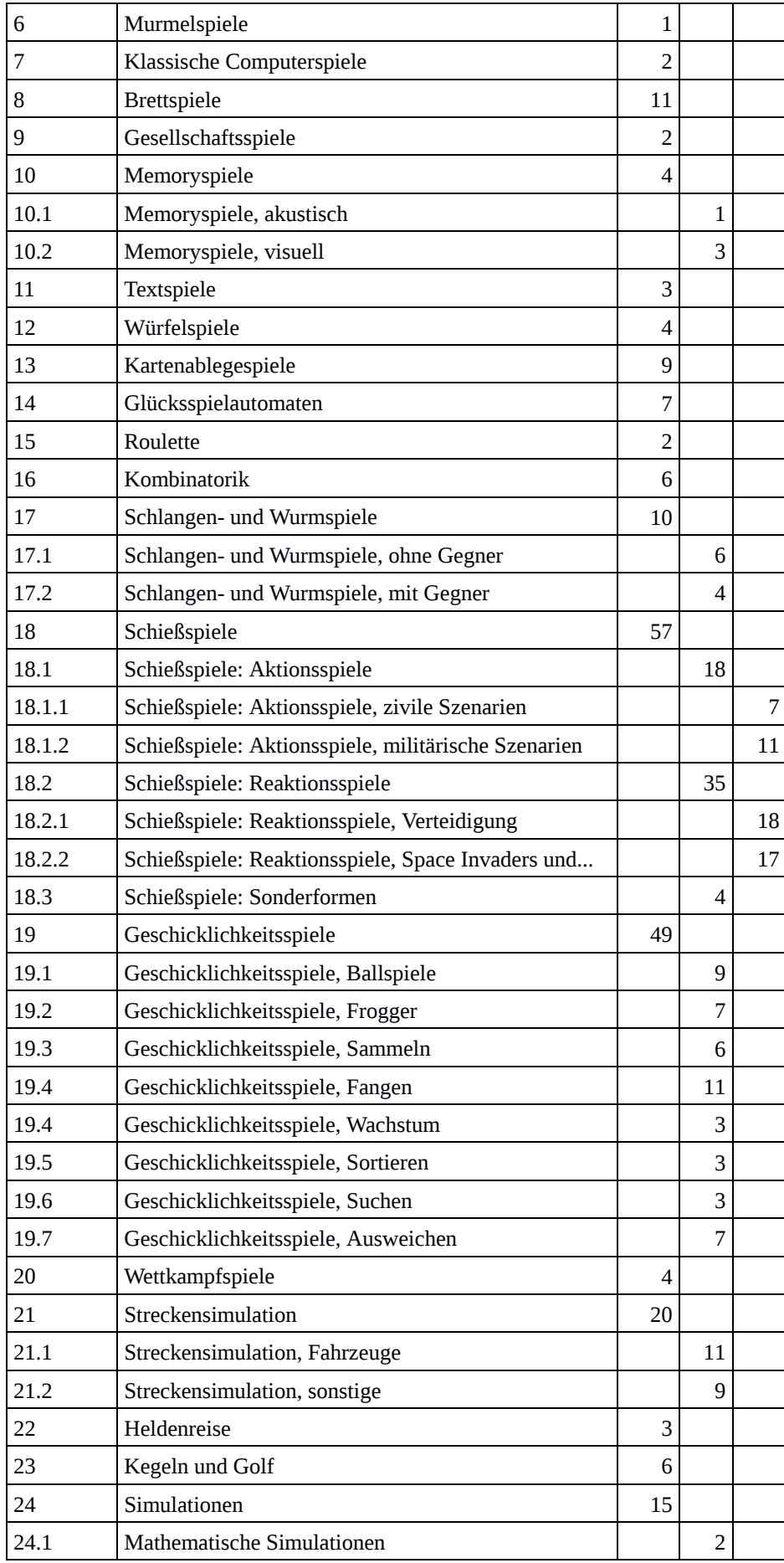

| 24.2   | Handelssimulationen       |                | 5                        |   |
|--------|---------------------------|----------------|--------------------------|---|
| 24.3   | Wirtschaftssimulationen   |                | 8                        |   |
| 25     | Musik                     | 3              |                          |   |
| 26     | Lernhilfen                | 4              |                          |   |
| 27     | Datenverwaltungsprogramme | 15             |                          |   |
| 27.1   | Bundesligatabellen        |                | 3                        |   |
| 27.2   | Datenbanken               |                | 8                        |   |
| 27.2.1 | Datenbanken, speziell     |                |                          | 5 |
| 27.2.2 | Datenbanken, universell   |                |                          | 3 |
| 27.3   | Haushalt                  |                | $\overline{\mathcal{A}}$ |   |
| 28     | Nützliche Applikationen   | $\overline{2}$ |                          |   |
| 29     | Textverarbeitung          | 3              |                          |   |
| 30     | Kalkulationsprogramme     | 7              |                          |   |
| 31     | Programmierhilfen         | 31             |                          |   |
| 31.1   | Grafikprogramme           |                | 3                        |   |
| 31.2   | Kopierprogramme           |                | 3                        |   |
| 31.3   | Zeichensatzgestaltung     |                | 8                        |   |
| 31.4   | Assemblerprogrammierung   |                | $\overline{\mathcal{A}}$ |   |
| 31.5   | Spritedesign              |                | $\overline{\mathcal{A}}$ |   |
| 31.6   | Systemprogramme           |                | 9                        |   |
|        | Gesamtanzahl:             | 342            |                          |   |

*Tabelle 7 - Verwendete Kategorieneinteilung der Quellcodes*

# Liste der in Homecomputer veröffentlichten Quellcodes

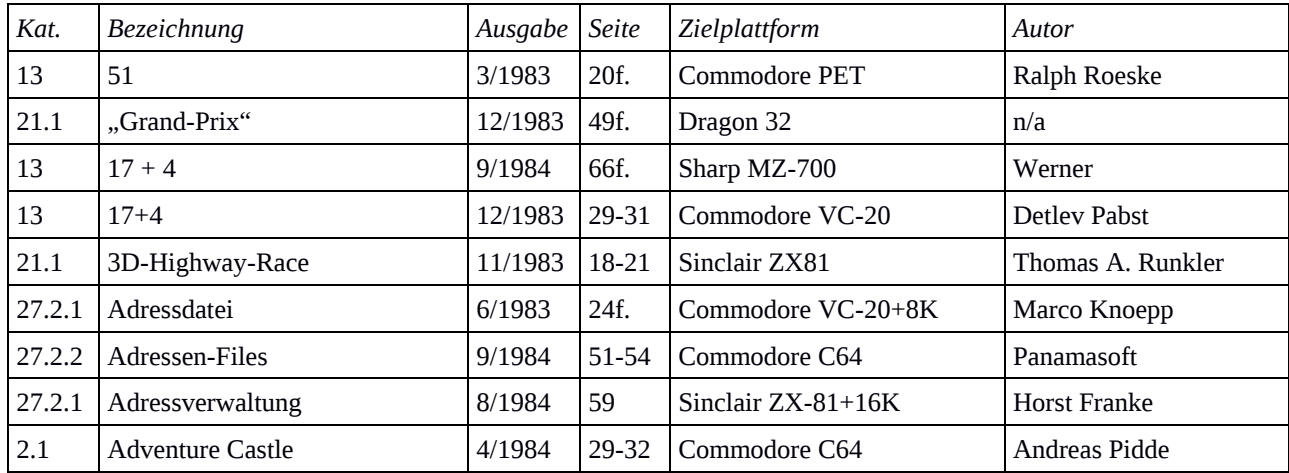

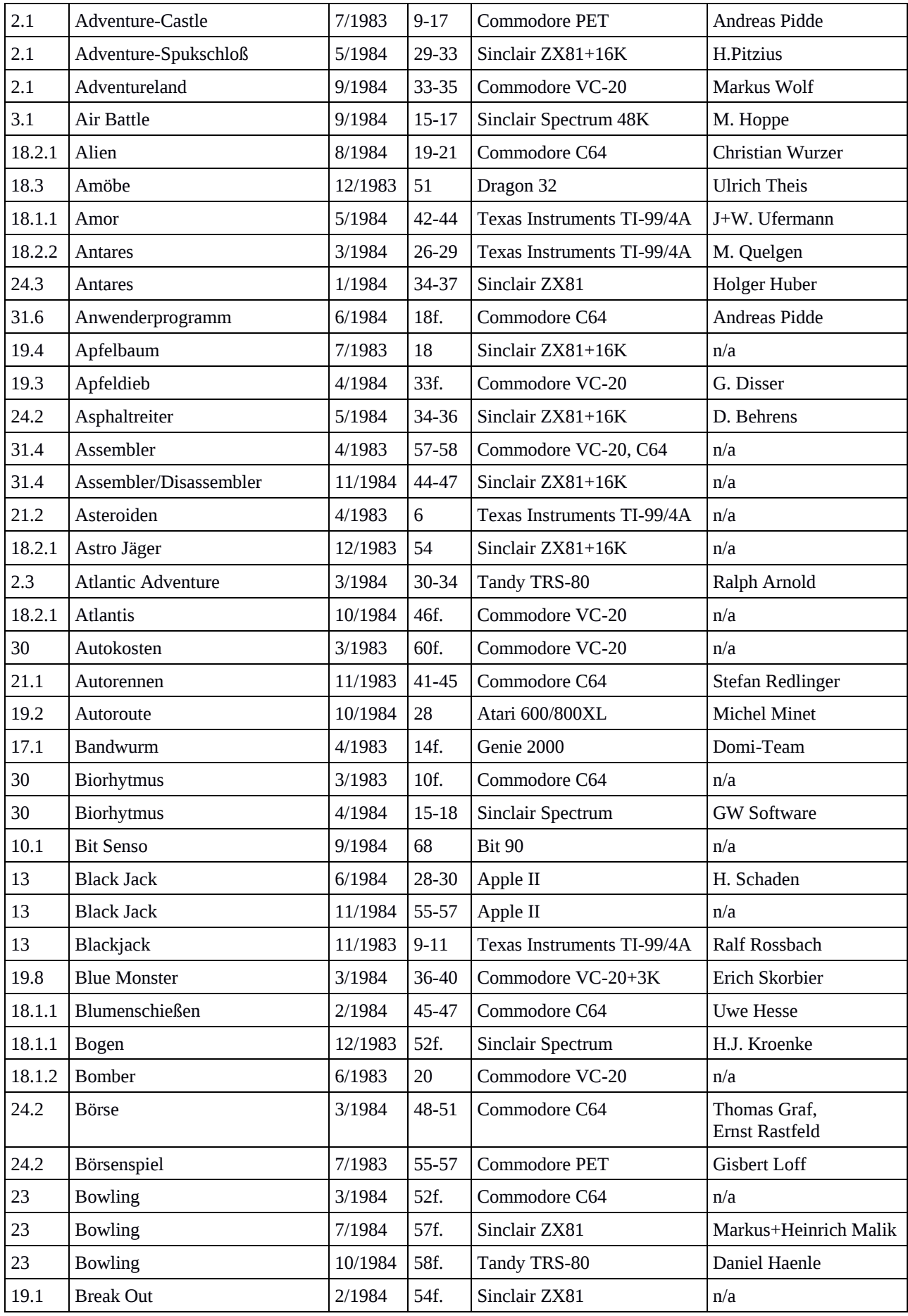

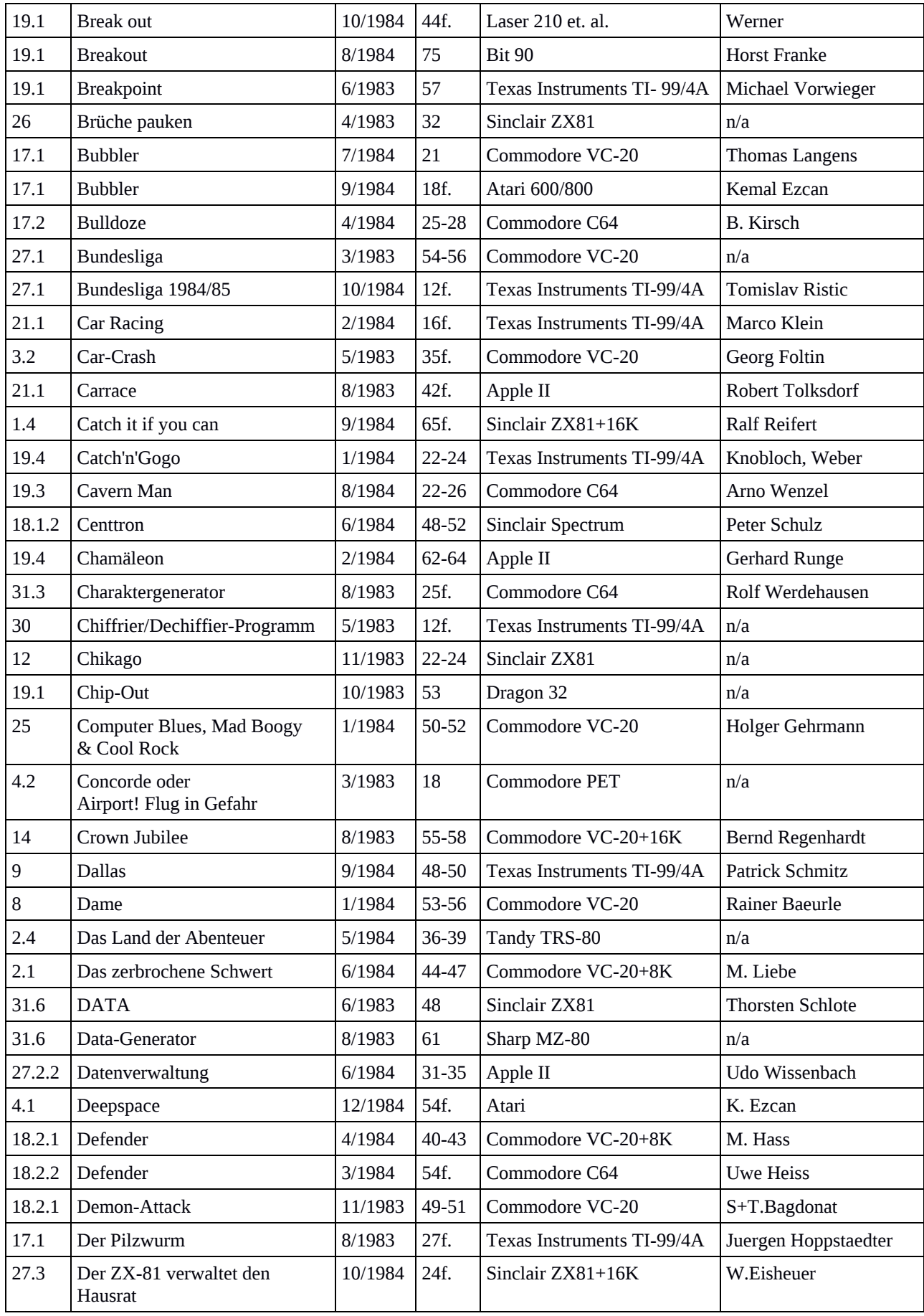

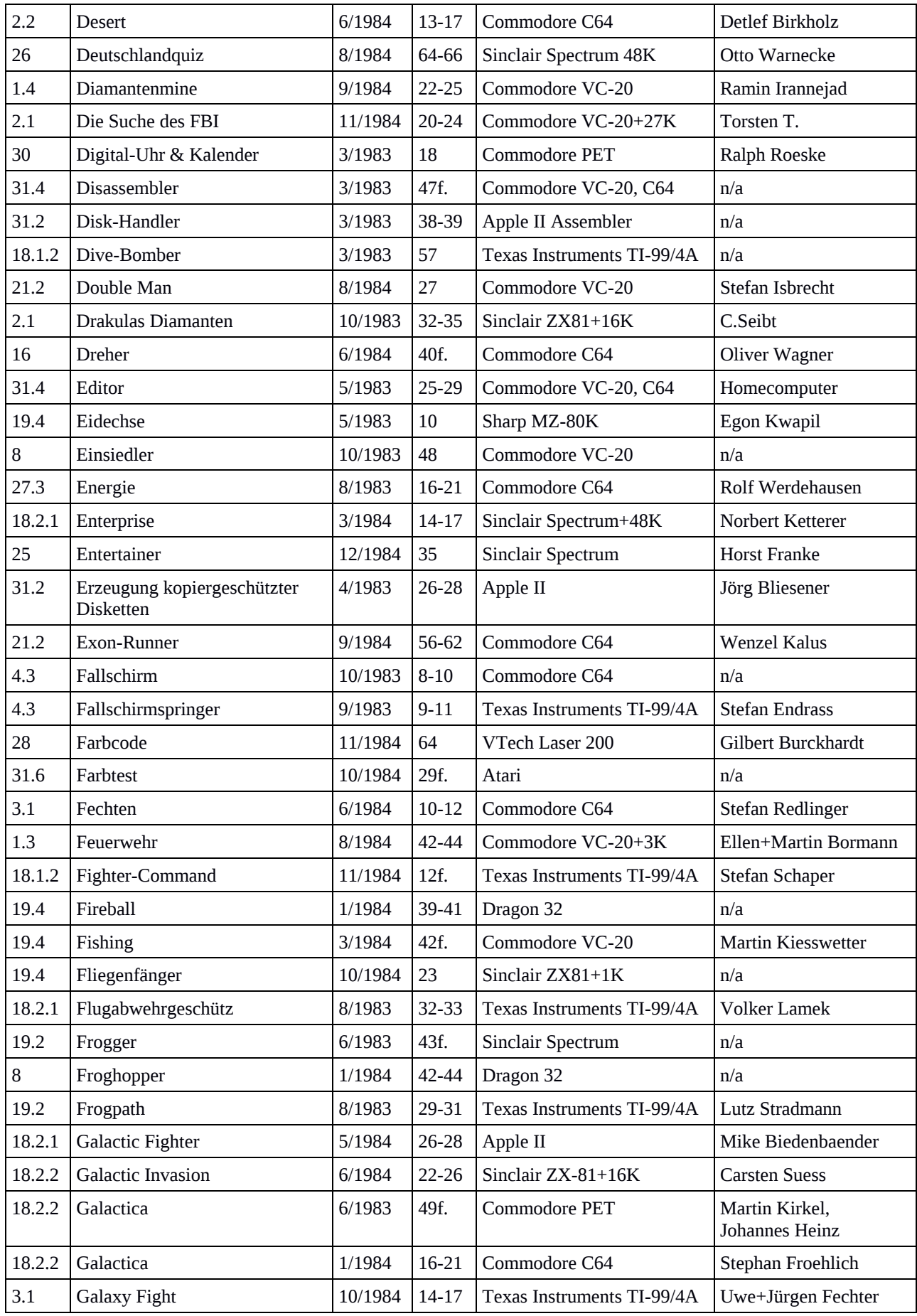

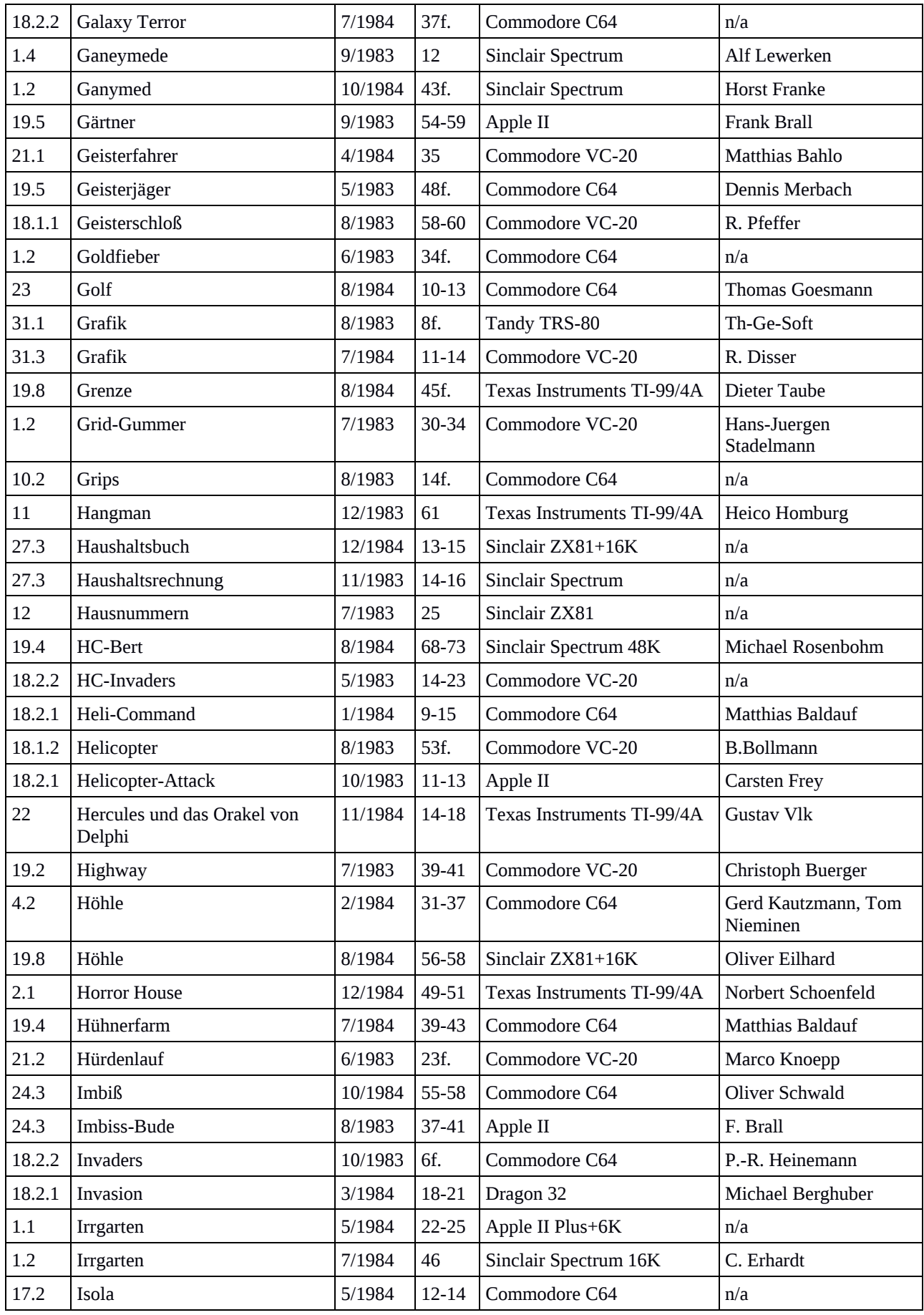

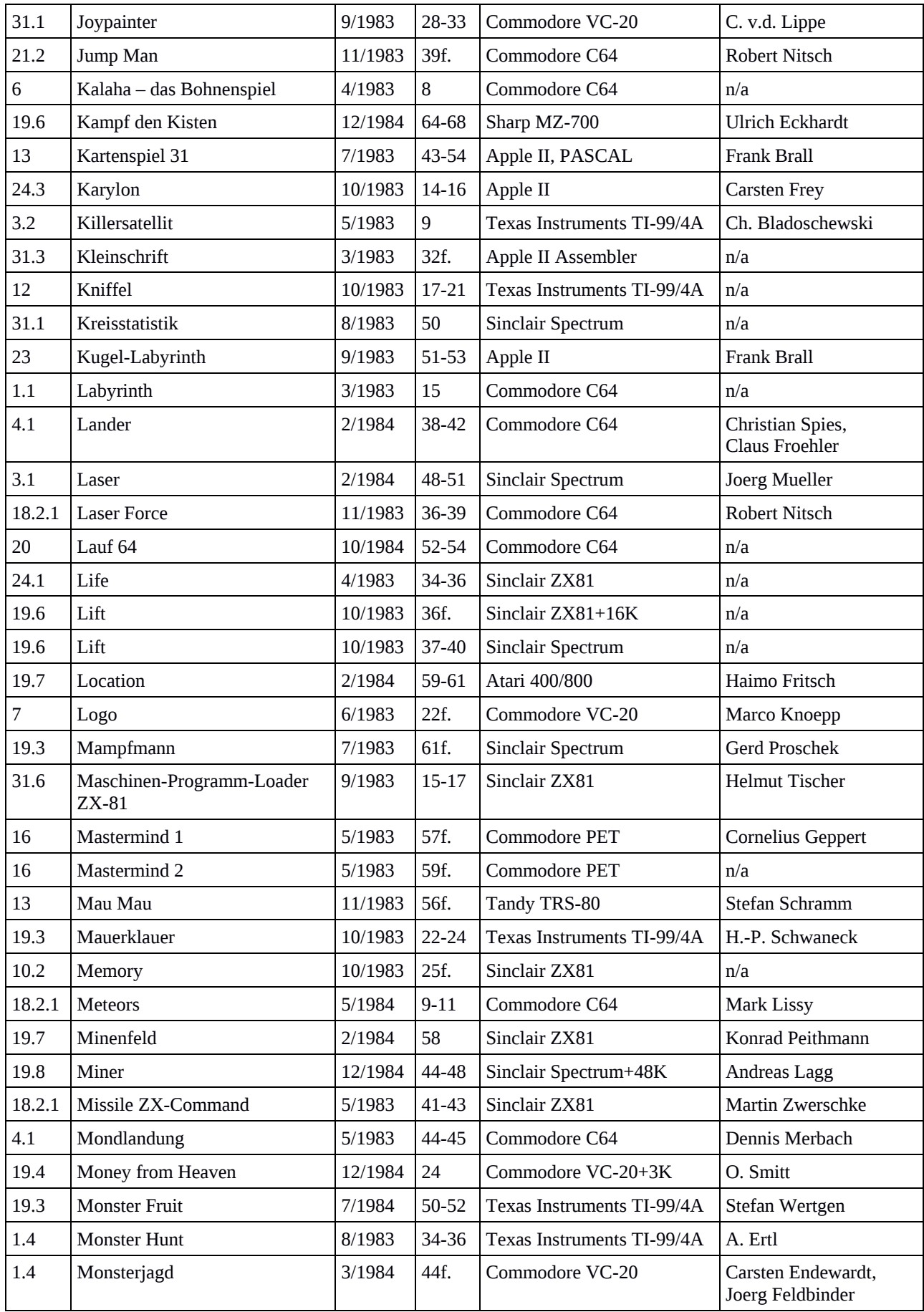

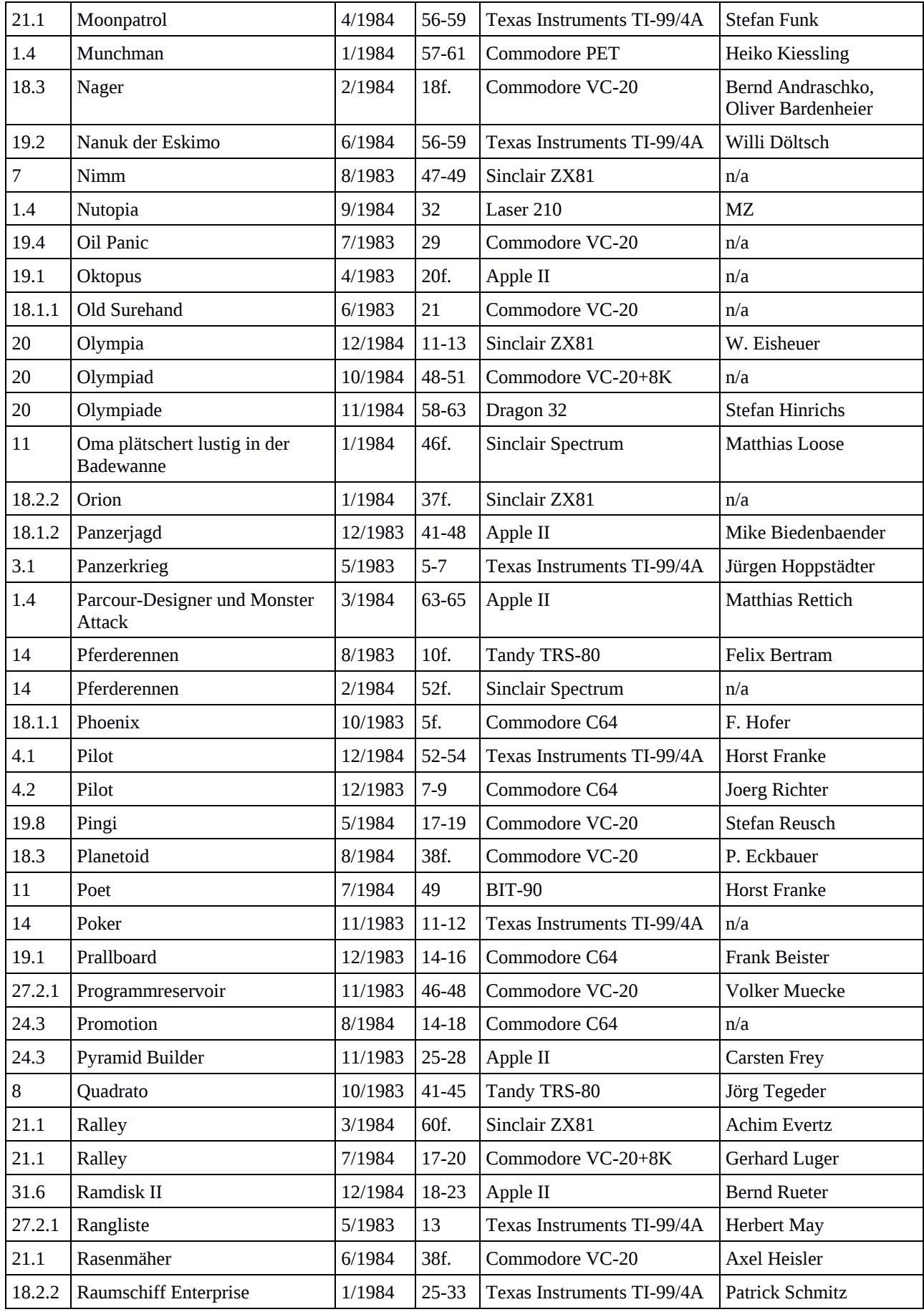

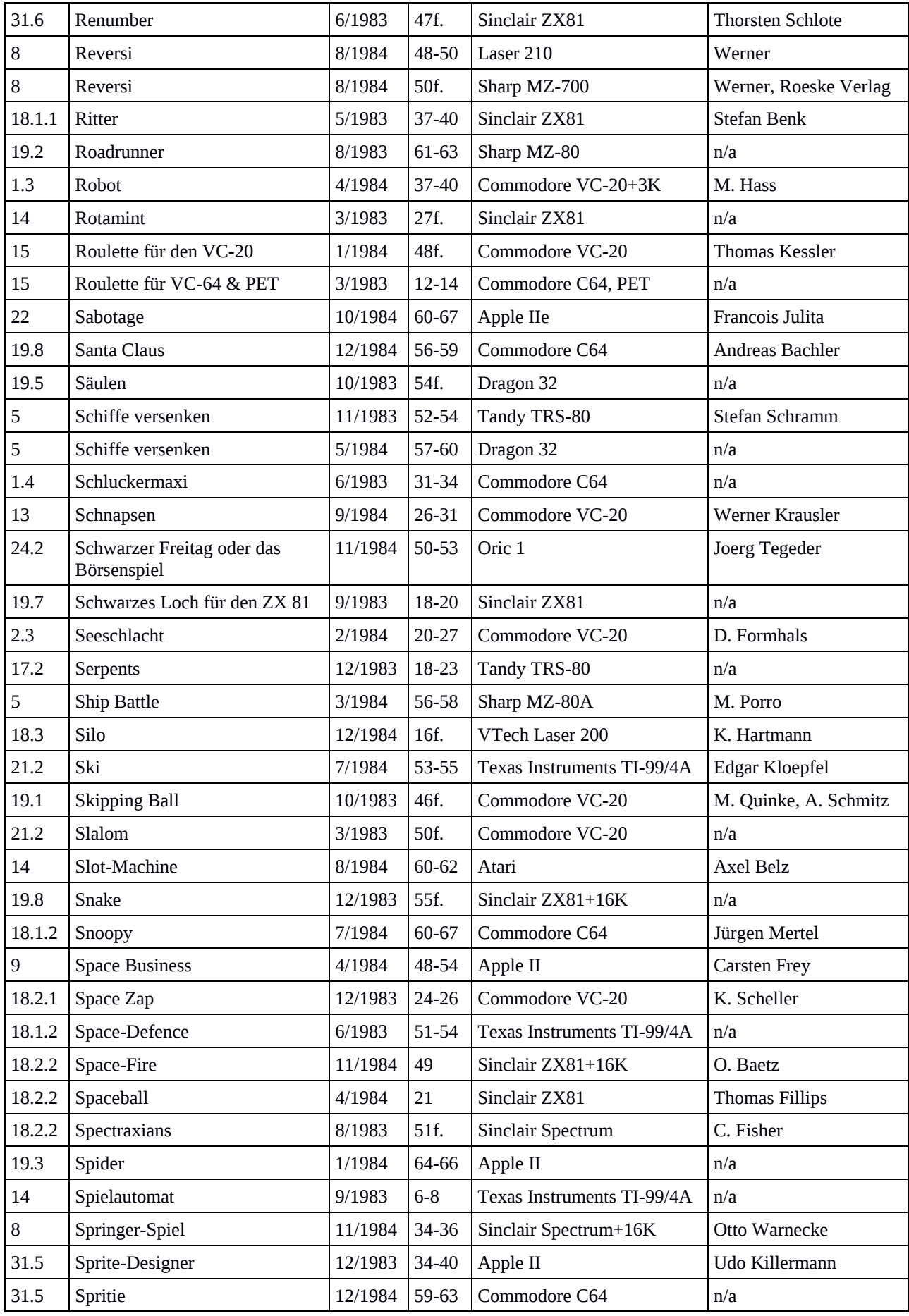

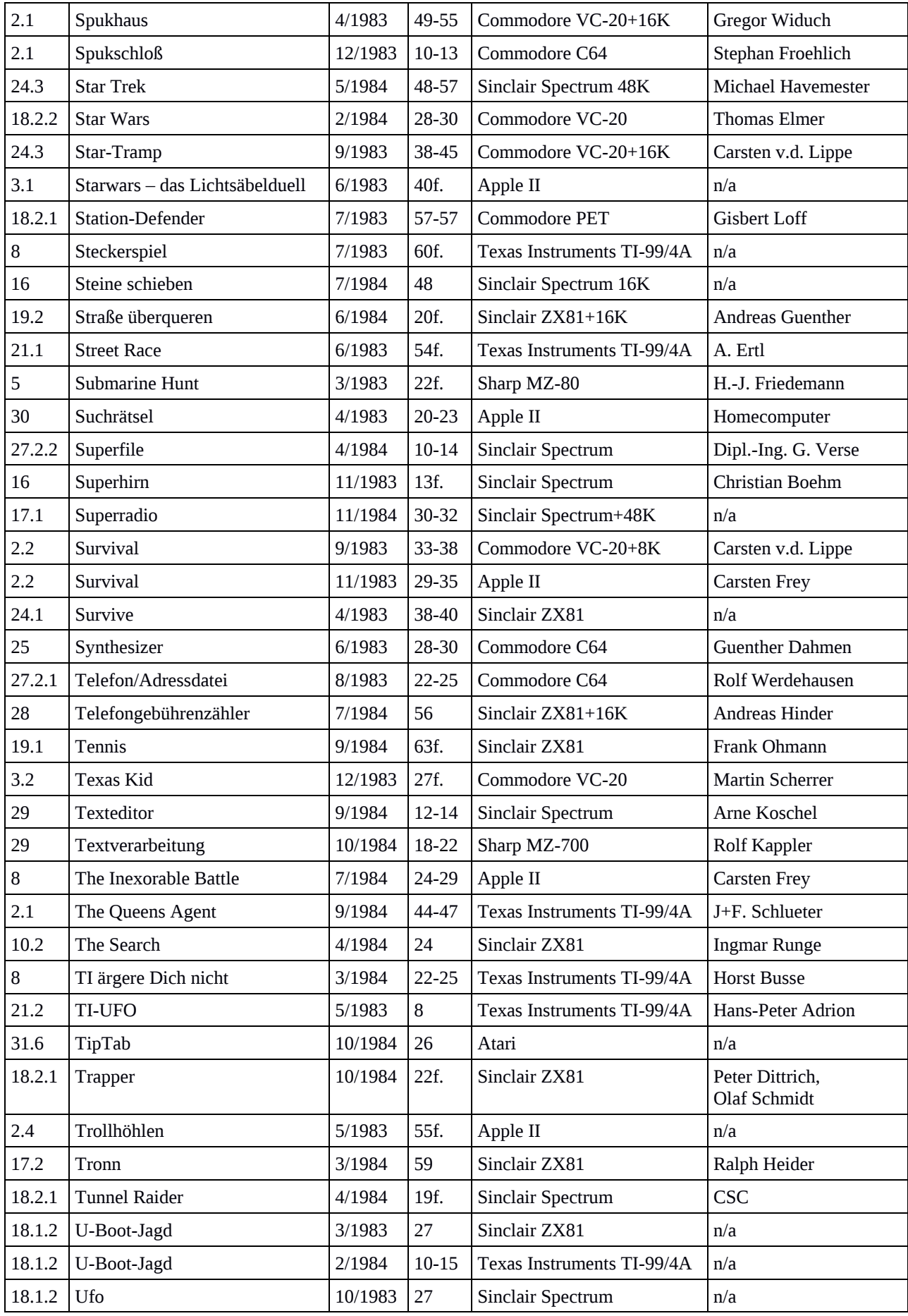

| 18.2.2 | Ufo                                 | 4/1984  | 44-47     | Dragon 32                  | Kai Combuechen             |  |
|--------|-------------------------------------|---------|-----------|----------------------------|----------------------------|--|
| 18.2.2 | <b>Ufo-Attack</b>                   | 5/1984  | 15f.      | Commodore VC-20            | n/a                        |  |
| 22     | Unheimliche Begegnung<br>der 3. Art | 11/1984 | 66-70     | Commodore C64              | Martin Kießwetter          |  |
| 29     | Universeller Texteditor             | 6/1983  | 38f.      | Apple II                   | <b>JB</b>                  |  |
| 31.5   | VC-64-Sprites-Generator             | 5/1983  | 50f.      | Commodore C64              | Rolf Werdehausen           |  |
| 23     | VC-Pinball                          | 7/1983  | 35        | Commodore VC-20            | Hans-Juergen<br>Stadelmann |  |
| 26     | Vokabeltrainer                      | 4/1983  | 16        | Alle BASIC-Varianten       | n/a                        |  |
| 26     | Vokabeltraining                     | 12/1983 | 57        | Texas Instruments TI-99/4A | n/a                        |  |
| 24.2   | Wallstreet                          | 1/1984  | 62f.      | Apple II                   | <b>Franz Mattes</b>        |  |
| 1.2    | Wanderung                           | 4/1984  | 55f.      | Texas Instruments TI-99/4A | Rolf Heikamp               |  |
| 1.1    | Wandstrategie in 3,5kB              | 5/1983  | 30f.      | Commodore VC-20            | n/a                        |  |
| 1.1    | Wandstrategie und Wegstrategie      | 4/1983  | 41-47     | Commodore VC-20, PET       | n/a                        |  |
| 1.1    | Way Out                             | 7/1984  | 31-36     | Commodore C64              | Parasoft                   |  |
| 18.2.2 | Weltraumschlacht                    | 9/1983  | 21f.      | Commodore C64              | <b>Titus Neumann</b>       |  |
| 21.2   | Wildwasser                          | 9/1983  | $22 - 24$ | Commodore C64              | <b>Titus Neumann</b>       |  |
| 12     | Würfelpoker                         | 12/1984 | 32-34     | Tandy TRS-80               | n/a                        |  |
| 1.2    | Würgman                             | 8/1984  | 52f.      | Texas Instruments TI-99/4A | Christian Kral             |  |
| 17.1   | Wurm VC-64                          | 5/1983  | 46f.      | Commodore C64              | Dennis Merbach             |  |
| 16     | Zahlendreher                        | 7/1984  | 14-16     | Commodore VC-20+3K         | Oliver Wagner              |  |
| 31.5   | Zeichen und Sprites definieren      | 5/1984  | 45f.      | Texas Instruments TI-99/4A | Joerg Hirt                 |  |
| 31.3   | Zeichen-Generator                   | 11/1984 | 32-34     | Sinclair Spectrum          | H. Wiechern                |  |
| 31.3   | Zeichengenerator                    | 9/1983  | 47-50     | Atari                      | Udo Hilwerling             |  |
| 31.3   | Zeichengenerator                    | 1/1984  | 44f.      | Sinclair Spectrum          | Karsten Schumacher         |  |
| 31.3   | Zeichensatzeditor                   | 3/1983  | 42-46     | Commodore VC-20            | n/a                        |  |
| $30\,$ | Zentrifugalkraft                    | 6/1983  | 41        | Apple II                   | Claus Reinhardt            |  |
| 31.3   | ZS-Copy                             | 10/1984 | 39        | Commodore C64              | n/a                        |  |
| 31.2   | Zugriffsschutz für Programme        | 5/1983  | 52-54     | Apple II                   | Jörg Bliesener             |  |
| 8      | ZX ärgere dich nicht                | 7/1983  | 19-23     | Sinclair ZX81              | Norbert Hohm               |  |
| 27.1   | ZX-Bundesliga                       | 8/1983  | 44-47     | Sinclair ZX81              | n/a                        |  |
| 31.6   | ZX-Loader                           | 10/1984 | $40 - 42$ | Sinclair Spectrum          | Sebastian Bade             |  |

*Tabelle 8 - Liste der veröffentlichten Quellcodes.*

## Verteilung der Quellcodes auf Autoren

Bei 96 Quellcodes wurde kein Autor angegeben. Die Anzahl der mit Namen eingereichten Programme verteilen sich wie folgt:

| Anzahl Programme         | Name                  |
|--------------------------|-----------------------|
| 96                       | ohne Namensangabe     |
| 6                        | <b>Carsten Frey</b>   |
| 6                        | <b>Horst Franke</b>   |
| $\overline{\mathcal{A}}$ | Rolf Werdehausen      |
| $\overline{4}$           | Werner, Roeske Verlag |
| 3                        | Andreas Pidde         |
| 3                        | Dennis Merbach        |
| 3                        | Frank Brall           |
| 3                        | Marco Knoepp          |
| $\overline{2}$           | 24 Autoren            |
| 1                        | 168 Autoren           |

*Tabelle 9 - Verteilung der Quellcodes auf Autoren.*

In der Regel waren die veröffentlichten Programme Einzelveröffentlichungen von Lesern. Gelegentlich wurden gleich zwei Programme eingereicht und auch veröffentlicht. Nur wenige Autoren reichten zu einem späteren Zeitpunkt ein weiteres Programm nach.

Die Vornamen der Autoren, so weit angegeben, sind ausschließlich männlich. Bei vier Programmen sind gemischtgeschlechtliche Entwicklerteams am Werk, der angegebene weibliche Vorname trägt den gleichen Nachnamen wie der männliche.

Frank Brall, Horst Franke, Ralph Roeske und Cornelius Geppert sind als Autoren gelistet, finden sich aber auch im Redaktionsteam, bis auf den Chefredakteur Ralph Roeske selbst aber nicht durchgehend über den Erscheinungszeitraum von *Homecomputer*.

## Beschreibung der veröffentlichten Quellcodes

In dieser Aufstellung finden sich Kurzbeschreibungen der veröffentlichten Quellcodes. Sie sind nach den oben gezeigten Kategorien gruppiert. Jeder Eintrag ist wie folgt aufgebaut:

1.2.3.4 Kategorie

*Titel des Programms* Ausgabe, Seite Lauffähig auf Computermodell [+ Module] Copyrightzeile des Autors [Anmerkung zur Beschreibung] Beschreibung

Die Schreibweise der angegebenen Titel wurden beibehalten. Falls der Autor im Quellcode angegeben wurde, ist die Copyrightzeile vollständig vermerkt. Fehlende Angaben sind mit n/a (nicht angegeben) gekennzeichnet. Quellcodes von **fett** gesetzten Titeln wurden in Emulatoren eingegeben und lauffähig gemacht. Es wurden von diesen Programmen Bildschirmfotos erstellt.

Die Angabe der Computermodelle verweist auf die in Kapitel *Definition des Begriffs Heimcomputer* gelisteten Maschinen. Die wichtigsten davon sind in Kapitel *Geschichte wichtiger Heimcomputer* näher erläutert.

Manche Programme konnten nur mit Zusatzhardware, in der Regel Speichererweiterungsmodule, ausgeführt werden. In diesem häufig vorkommenden Fall ist nach dem Namen des Heimcomputers oder in der nächsten Zeile die Angabe des geforderten Moduls zu finden.

Beispiel 1: Commodore VC-20+3K Dieses Programm ist auf einem Commodore VC-20 mit einem Speichererweiterungsmodul von mindestens drei Kilobyte ausführbar.

Beispiel 2: Texas Instruments TI-99/4A + Extended BASIC Modul Dieses Programm ist auf einem Texas Instruments TI-99/4A mit dem Programm-Modul *Extended BASIC* ausführbar.

## 1 Labyrinthspiele (22)

In 22 Spielen war die Navigation in einem Labyrinth das Haupt-Spielelement. Oft verfolgt von Geistern und Dämonen und geschützt durch Superpillen wie beispielsweise bei Pacman. Labyrinthe konnten in statischer Form auftreten oder variabel sein, sich also bei jedem Spiel neu formieren. In einigen Spielen veränderte sich das Labyrinth auch während des Spiels, etwa durch verborgene Schalter oder durch Geister.

Die Darstellung von Algorithmen zur effizienten Generierung von Labyrinthen nach der *Wandstategie und Wegstrategie* [Homecomputer 4/1983, S. 41-47] nahm einen breiten Raum in den ersten Ausgaben der Zeitschrift ein. Neben dem einfachen *Irrgarten* [Homecomputer 5/1984, S. 22-25], der ein komplexes Labyrinth aus Vogelperspektive darstellte, galten die Bemühungen der Darstellung aus der Egoperspektive. Durch sie wurde die Bewegung im *Labyrinth* [Homecomputer 3/1983, S. 15] eine deutlich anspruchsvollere Aufgabe.

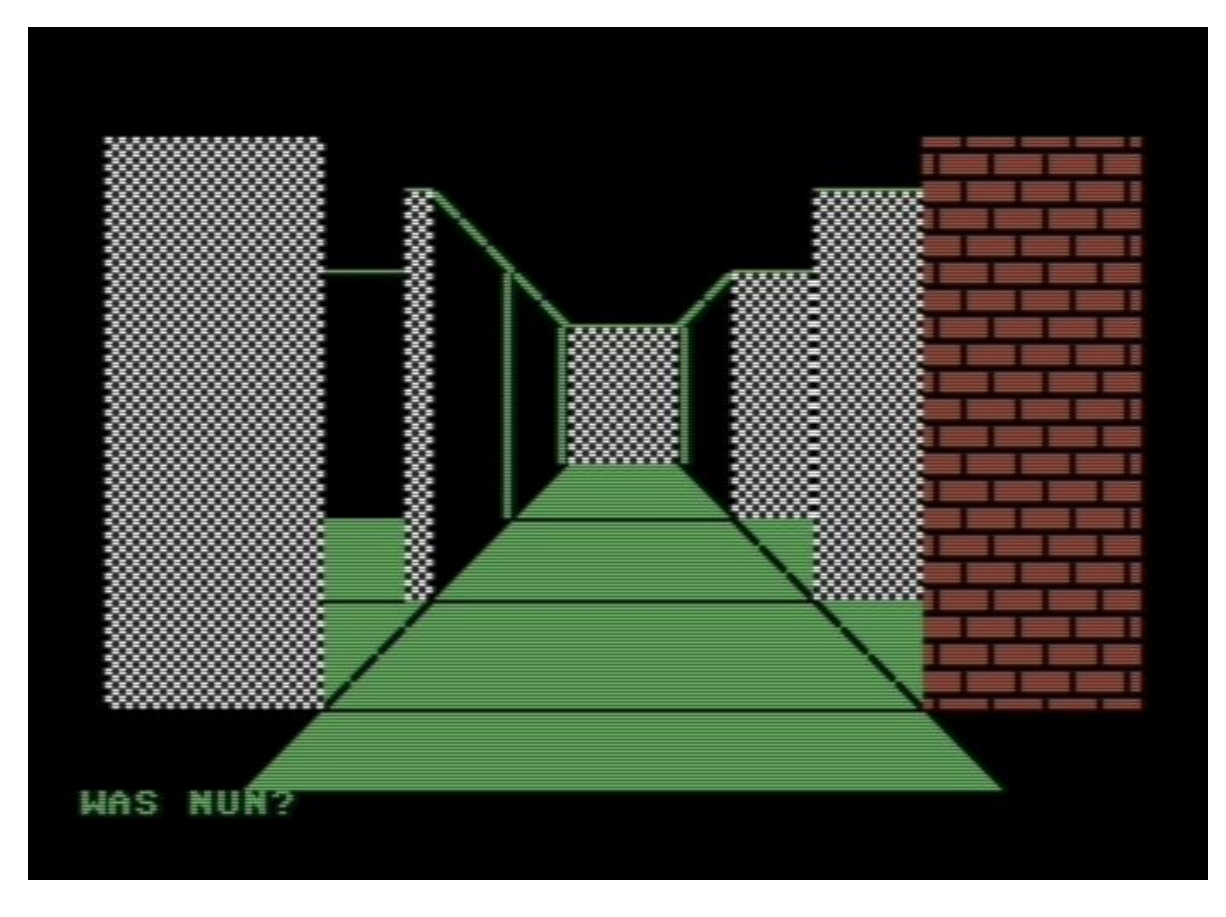

<span id="page-197-0"></span>*Abbildung 40 - Way Out, ein perspektivisch gezeigtes Labyrinth.* [301](#page-0-0)

301 Quelltext: Way Out, Commodore C64, in: [Homecomputer](#page-197-0) 7/1984, S. 31-36.

Neben Spielen, in denen einfach nur der Ausgang in möglichst wenigen Schritten gefunden werden musste, gab es Varianten, in denen der Spieler durch die Bewegung im Labyrinth Punkte sammeln sollte. Das bekannteste Beispiel dafür ist *Pacman*, ein auf einem statischen Labyrinth aufgebautes Spiel, in dem der Protagonist Punkte frisst und dabei von Geistern gejagt wird. Es wurde in zehn Varianten nachprogrammiert, je nach den Möglichkeiten des jeweiligen Geräts mehr oder minder gut, aber nie an das Original heranreichend.

Die originellste gezeigte Variante von Pacman war *Monsterjagd* [Homecomputer 3/1983, S. 44f.], ein Spiel, bei dem Monster in die Mitte des Labyrinths getrieben werden mussten, indem man ihre Nahrung aus den Gängen wegfraß. Dabei musste tunlichst darauf geachtet werden, den Monstern nur einen einzelnen Weg zum Ziel übrig zu lassen.

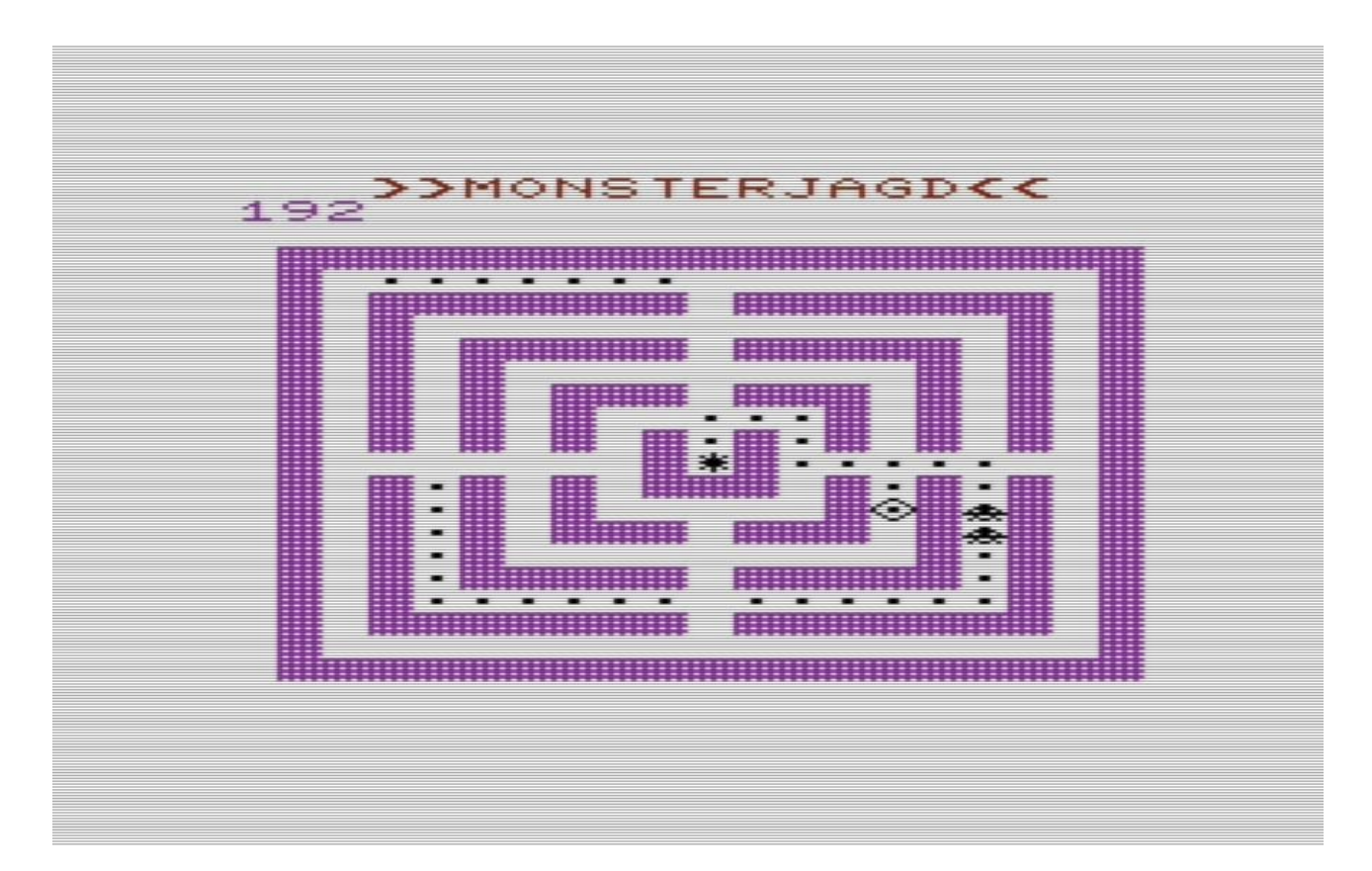

<span id="page-198-0"></span>*Abbildung 41 - Monsterjagd für Commodore VC-20.* [302](#page-0-0)

<sup>302</sup> Quelltext: Monsterjagd, Commodore VC-20, in: [Homecomputer](#page-198-0) 3/1984, S. 44f.

## 1.1 Variables Labyrinth, Ausgang finden (5)

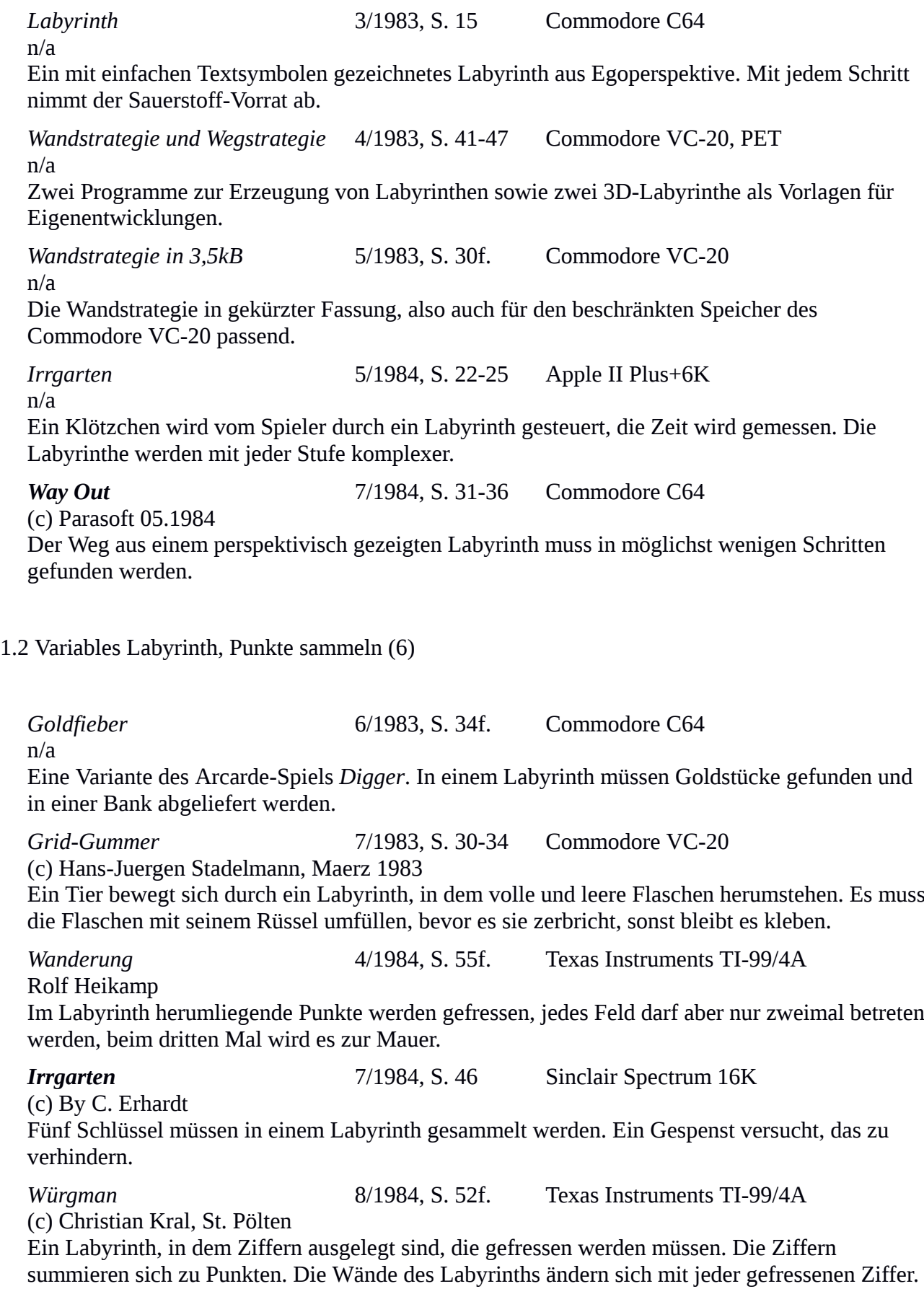

*Ganymed* 10/1984, S. 43f. Sinclair Spectrum Programmiert von Horst Franke 30 Kristalle müssen in einem Höhlensystem eingesammelt werden. Monster, Fallgruben und "Beamstrahlen" gefährden die Mission. 1.3 Statisches Labyrinth, festes Ziel (2) *Robot* 4/1984, S. 37-40 Commodore VC-20+3K (c) M. Hass Eine in einem Labyrinth versteckte Munitionskiste muss zerstört werden. Schießende Roboter bewachen die Kiste und versperren den Weg. *Feuerwehr* 8/1984, S. 42-44 Commodore VC-20+3K (c) 1984 Ein Spiel von Ellen und Martin Bormann, Wohldenbergstr. 19, 3201 Holle 7 Die Karte einer Stadt als Labyrinth. Ein Haus beginnt zu brennen, der Spieler als Feuerwehr muss möglichst rasch zum Brandherd. In höheren Levels werden manche Wege blockiert. 1.4 Statisches Labyrinth, Pacman-Varianten (9) *Schluckermaxi* 6/1983, S. 31-34 Commodore C64 n/a Pacman in einem komplexen Labyrinth ohne Geister. Der Pacman muss mindestens alle 25 Schritte einen Punkt fressen, sonst verhungert er. *Monster Hunt* 8/1983, S. 34-36 Texas Instruments TI-99/4A Developed by A. Ertl Entfernte Pacman-Version. Blaue Punkte im Labyrinth müssen gefressen werden. Rote Monster im Labyrinth können springen und versperren den Weg. *Ganeymede* 9/1983, S. 12 Sinclair Spectrum Alf Lewerken (c) 7.7.83 Kristalle werden in einem Labyrinth gesammelt. Monster verfolgen den Spieler; Fallen erschweren das Spiel. *Munchman* 1/1984, S. 57-61 Commodore PET (c) Heiko Kiessling, 7/83, D-67 Ludwigshafen Ein Pacman-Derivat mit nur einem Gespenst. Als Besonderheit ist das Spiel mit Toneffekten unterlegt. *Monsterjagd* 3/1984, S. 44f. Commodore VC-20 (c) 1983 by Carsten Endewardt, Joerg Feldbinder Bei dieser Variante von Pacman müssen die Monster in die Mitte des Labyrinths getrieben werden, indem man ihre Nahrung aus den Gängen entfernt. *Parcour-Designer und Monster Attack* 3/1984, S. 63-65 Apple II (c) 1984 by Matthias Rettich

Diese Pacman-Variante ist mit einem Spielfeld-Editor ausgestattet, der eigene Entwürfe des Labyrinths erlaubt.

*Diamantenmine* 9/1984, S. 22-25 Commodore VC-20 Ramin Irannejad, Mannheim, Juni84 Diamanten, die plötzlich im Labyrinth auftauchen, müssen eingesammelt werden. Einäugige Roboter bewachen die Diamaten. *Nutopia* 9/1984, S. 32 Laser 210 MZ Pacman ohne Geister. Es müssen nur Punkte gefressen werden. Die Superpillen erlauben es, Wände zu durchbrechen.

*Catch it if you can* 9/1984, S. 65f. Sinclair ZX81+16K (c) by Ralf Reifert, 5340 Bad Honnef 1 BASIC+Maschinencode Im Labyrinth sind Eier in Mauern eingeschlossen. Ein Geist verfolgt den Spieler, dabei räumt er Mauern beiseite. Ziel ist, den Geist so zu lenken, dass man die Eier einsammeln kann.

#### 2 Textadventures (18)

Seit *Zork* und *Adventure* erfreuten sich Textadventures großer Beliebtheit. Alle 18 Spiele, die hier zusammengefasst wurden, operieren ausschließlich auf der Textebene, wie in den genannten Vorbildern. Das Szenario eines Spukschlosses, in dem ein Vampir haust, der aus verschiedenen Gründen getötet werden muss oder dessen versperrter Ausgang nur mit einem irgendwo im Schloss verborgenen Schlüssel geöffnet werden kann, war mit 18 Varianten sehr beliebt. Drei Varianten zeigten das Überleben nach einem Flugzeugabsturz in der Wüste, zwei spielten auf dem Wasser. *Horror House* [Homecomputer 12/1984, S. 49-51] war eines der typischen Spukschloss-Spiele, die wenig von der Eleganz von Adventure zeigten. Hier musste das Geheimnis einer ererbten Villa gelüftet werden; neben Geistern treibt hier auch ein Vampir sein Unwesen. Als besondere Schwierigkeit musste der Spieler darauf achten, die Spielfigur nicht verhungern zu lassen. Das folgende Bildschirmfoto zeigt eine Spielsituation. Mit vier Richtungstasten lässt sich der Raum wechseln, mit einer weiteren Taste lassen sich die gesammelten Gegenstände auflisten.

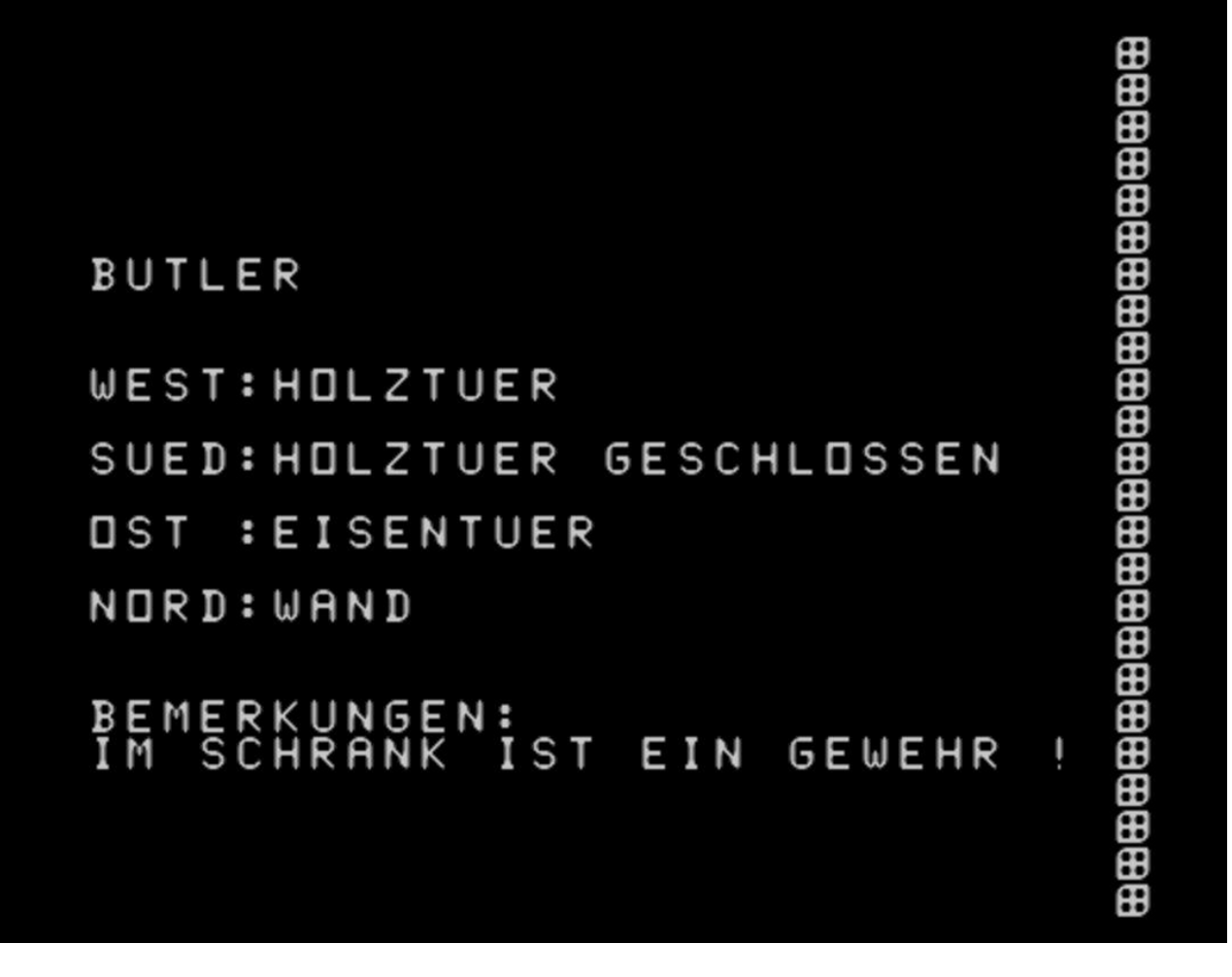

*Abbildung 42 - Das Textadventure Horror House für den Texas Instruments TI-99/4A.* [303](#page-0-0)

<span id="page-202-0"></span>Das Spiel *Seeschlacht* [Homecomputer 2/1984, S. 20-27] bot ein kriegslogistisches Szenario in Textform. Geschossen wurde hier nur, indem man als Kapitän eines U-Bootes seinen Offizieren die Anweisung dazu erteilte. Bis es so weit war, mussten allerdings trotz Personalmangels die richtigen Stationen besetzt sein und die richtigen Kommandos gegeben werden, um Seemonstern und Seeminen auszuweichen.

*Das Land der Abenteuer* [Homecomputer 5/1984, S. 36-39] spielte in einem Krankenhaus. Der Spieler liegt in einem Krankenbett, sieht einen Medikamentenschrank. Er muss das Haus erforschen und ergründen, warum er hier ist. In der Regel endete das Spiel auch wieder im Krankenhaus.

In *Trollhöhlen* [Homecomputer 5/1983, S. 55f.] führte die Figur des Spielers einen Beutel Münzen mit sich. Jeder Troll, der ihm begegnet, nimmt und gibt Münzen nach einer bestimmten Regel. Das Ziel des Spiels ist es, aus der Höhle zu finden und dazu die richtige Münzenanzahl in der richtigen

<sup>303</sup> Quelltext: Horror House, Texas Instruments TI-99/4A, in: [Homecomputer](#page-202-0) 12/1984, S. 49-51.

Währung für den Troll bereit zu halten, der den Ausgang bewacht. Nur wenn die Trolle in der richtigen Reihenfolge besucht werden, lässt sich dieses Ziel erreichen.

2.1 Textadventure, Spukschloss (11)

*Spukhaus* 4/1983, S. 49-55 Commodore VC-20 + 16K RAM Gregor Widuch Jane wird aus der Hand von Dracula und seinem Gehilfen befreit. Der Vampir kann nur tagsüber getötet werden, der Spieler muss auf Schlaf, sowie Nahrungs- und Wasseraufnahme achten. *Adventure-Castle* 7/1983, S. 9-17 Commodore PET by Andreas Pidde 1983 Eine Frau muss aus einem Spukschloss mit vier Etagen zu je vier Räumen befreit werden, das von Geistern, Zombies und Vampiren bevölkert ist. *Drakulas Diamanten* 10/1983, S. 32-35 Sinclair ZX81+16K Adventure by C.Seibt Geraubte Diamanten müssen in einem Schloss wiedergefunden werden. Die Spielfigur kann dabei verschiedene Tode sterben, die allesamt lustig beschrieben sind. *Spukschloß* 12/1983, S. 10-13 Commodore C64 Ein Spiel von Stephan Froehlich Die Schätze in einem Schloss müssen eingesammelt werden. Um den Ausgang wieder zu finden, muss der Spieler die Abfolge der beim jeweiligen Raum angezeigten Raumnummern im Gedächtnis behalten oder niederschreiben. *Adventure Castle* 4/1984, S. 29-32 Commodore C64 by Andreas Pidde 1983 : Version II (c) by W A P I Eine Frau muss aus einem Spukschloss mit Geistern, Zombies und Vampiren befreit werden. Das Programm aus 7/1983 wurde grafisch verbessert, überarbeitet und für den Commodore C64 angepasst. *Adventure-Spukschloß* 5/1984, S. 29-33 Sinclair ZX81+16K (c) by H.Pitzius 11/83 BASIC+Maschinencode In einem Schloss müssen Schätze und ein Freund gefunden werden. Bis zu neun Spieler können nacheinander spielen. *Das zerbrochene Schwert* 6/1984, S. 44-47 Commodore VC-20+8K (c) 1984 by M. Liebe Drei Teile eines Schwerts sind in einem Haus versteckt, der Spieler muss die Struktur der Raumanordnung herausfinden und das Haus absuchen. *Adventureland* 9/1984, S. 33-35 Commodore VC-20 by Markus Wolf Ein Schatz ist in einer verzweigten Raumstruktur versteckt, die aus zwei Ebenen und je drei Räumen besteht, die mit Türen und Falltüren verbunden sind. Das Spiel besteht aus zwei Programmteilen, um ohne Zusatzspeichermodule in den Speicher des Commodore VC-20 zu passen.

*The Queens Agent* 9/1984, S. 44-47 Texas Instruments TI-99/4A (c)1984 Programm: J.Schlueter, Sound : Grafik: F.Schlueter Die Kronjuwelen der Queen müssen in einem Haus wiederbeschafft werden, in dem sich ein Spion und eine Bombe befinden. *Die Suche des FBI* 11/1984, S. 20-24 Commodore VC-20+27K (c) 84 by Torsten T. Das Spiel ist zweiteilig abgedruckt, die Fortsetzung findet sich in 12/1984, S. 25-30. Ein FBI-Agent sucht einen Atomplan in einem mit zahlreichen Fallen gesicherten Haus. Die Finanziellen Mittel sind beschränkt, der Spieler muss sich Werkzeug und Hilfsmittel kaufen, bevor er das Haus betritt. *Horror House* 12/1984, S. 49-51 Texas Instruments TI-99/4A Von Norbert Schoenfeld Das Geheimnis einer ererbten Villa muss ergründet werden. Es findet sich ein Geldkelch, zahlreiche Geister und einen Vampir. Die regelmäßige Nahrungsaufnahme ist vonnöten, damit die Spielfigur nicht verhungert. Dazu muss die Speisekammer aufgebrochen werden. 2.2 Textadventures, Überleben in der Wüste (3) *Survival* 9/1983, S. 33-38 Commodore VC-20+8K Carsten von der Lippe, 498 Buende 1 Der Spieler, in der Rolle des Opfers eines Flugzeugabsturzes in der Wüste, versucht zu überleben. Es muss sich auf dem Marsch durch die Wüste mit Schlangen, Nomaden, Skorpionen und Treibsand auseinandersetzen; die richtige Wahl der mitgenommenen Gegenstände ist wichtig. *Survival* 11/1983, S. 29-35 Apple II Carsten Frey Nach einer Notlandung mit Motorschaden kämpft sich der Protagonist durch die Wüste. Wassermangel, Sturm und Schlangen erschweren den Weg. *Desert* 6/1984, S. 13-17 Commodore C64 (c) Detlef Birkholz, Dezember '83 Ein Pilot macht sich nach einer Notlandung in der Wüste zu Fuß auf den Weg in die nächste Stadt. 2.3 Textadventures, Auf dem Wasser (2) *Seeschlacht* 2/1984, S. 20-27 Commodore VC-20 (c) d. formhals, friedberg Kein Schießspiel; als Kapitän auf dem Schiff gibt der Spieler Anweisungen und kommuniziert mit seinen Offizieren. Die logistischen Schritte müssen bewältigt werden, um mit einem U-Boot feindliche Schiffe zerstören zu können. Seemonster, Seeminen und Personalmangel behindern das Unterfangen. *Atlantic Adventure* 3/1984, S. 30-34 Tandy TRS-80 (c) 1983 by Ralph Arnold

Ein Gestrandeter auf einsamer Insel baut sich ein Boot. Wilde Affen und die zerklüftete Landschaft erschweren das Vorhaben.

#### 2.4 Textadventures, originelle Szenarien (2)

*Trollhöhlen* 5/1983, S. 55f. Apple II n/a Eine Trollhöhle, die man mit Münzen durchquert. Jeder Troll hat bestimmte Regeln zugeordnet, tauscht etwa Münzen in einem bestimmten Verhältnis. Sich in der richtigen Reihenfolge durch die Höhle zu bewegen führt zum Ausgang.

*Das Land der Abenteuer* 5/1984, S. 36-39 Tandy TRS-80 n/a Es beginnt in einem Krankenhaus, der Spieler sieht einen Arzneikasten. Die 34 Räume müssen erkundet und der Sinn des Spiels ergründet werden. Das Spiel endet auch meist wieder im Krankenhaus.

## 3 Duellsituationen (9)

Wenn zwei Figuren direkt gegeneinander kämpften, wurde das Spiel in die Kategorie Duellsituationen einsortiert. Die Spieler konnten in den elf Spielen mit Panzern, Flugzeugen, Autos, Raumschiffen oder Laserkanonen gegeneinander antreten, etwa in *Panzerkrieg* [Homecomputer 5/1983, S. 5-7]. Ohne Fernwirkung konnten sich zwei Spieler in *Fechten* [Homecomputer 6/1984, S. 10-12] oder bei *Starwars - das Lichtsäbelduell* [Homecomputer 6/1983, S. 40f.] direkt bekämpfen. Die Liste der Spiele wurde unterteilt: bei drei Spielen konnte ein Spieler gegen den Computer spielen, in acht Spielen diente der Computer als Spielfeld für zwei Spieler. Zwei Spiele fielen unter den Duellsituationen auf:

*Texas Kid* [Homecomputer 12/1983, S. 27f.] ist eine klassische Duellsituation mit Revolvern, mit drei Kugeln in der Trommel. Der schießwütige Computer lenkt eine der Figuren.

<span id="page-205-0"></span>*Car-Crash* [Homecomputer 5/1983, S. 35f.] ist eine Duellsituation, bei der zwei Autos auf einem Rundkurs mit vier Fahrspuren gegenläufig fahren. Ein Spieler oder der Computer versucht, einen Zusammenstoß mit dem Auto des Spielers zu provozieren. Der andere Spieler versucht, dies zu vermeiden. Der Wechsel zwischen den Fahrspuren ist nur in zwei Segmenten des Rundkurses möglich. [304](#page-0-0)

<sup>304</sup> Quelltext: Car-Crash, Commodore VC-20, in: [Homecomputer](#page-205-0) 5/1983, S. 35f.

#### 3.1 Duellsituationen, zwei Spieler gegeneinander (6)

*Panzerkrieg* 5/1983, S. 5-7 Texas Instruments TI-99/4A Jürgen Hoppstädter Mit TI-Fernbedienungen gespielt Zwei Panzer in einem Gelände versuchen, sich gegenseitig abzuschießen. Flurschaden bringt Punkteabzug. *Starwars – das Lichtsäbelduell* 6/1983, S. 40f. Apple II n/a Luke Skywalker und Darth Vader kämpfen mit Lichtschwertern gegeneinander. Ziel ist, 25 Trefferpunkte zu erreichen. Die Titelmelodie von Starwars ist der Spielanleitung unterlegt. *Laser* 2/1984, S. 48-51 Sinclair Spectrum (c) by Joerg Mueller Zwei Spieler duellieren sich mit fahrbaren Laserkanonen in einem verzweigten Gangsystem. Fünf Spielfelder und ein Editor für selbst zu erstellende Spielfelder ist enthalten. *Fechten* 6/1984, S. 10-12 Commodore C64 (c) by Redlinger Stefan, Baugenossenschaftsstr. 14, A-4800 Attnang-Puchheim, September 1983 Zwei Spieler können vor Publikum ein Fechtturnier austragen. Die Trefferpunkte werden gezählt. *Air Battle* 9/1984, S. 15-17 Sinclair Spectrum 48K (c) 84 by M.Hoppe Zwei Spieler in Flugzeugen versuchen, sich gegenseitig im Luftkampf zu besiegen. Zwar stürzt die unterlegene Maschine ab und explodiert, aber der Pilot springt mit einem Fallschirm ab. *Galaxy Fight* 10/1984, S. 14-17 Texas Instruments TI-99/4A + Extended BASIC Modul Uwe Fechter, Juergen Fechter, 7965 Ostrach 1, Heiligenbergerstr. 6 Zwei mit Laserkanonen bestückte Raumschiffe duellieren sich im Weltraum. Der Raum ist gekrümmt, es ist daher möglich, über den Bildschirmrand hinaus zu fliegen, auf der anderen Seite kommt das Schiff wieder herein. 3.2 Duellsituationen, Spieler gegen Computer (3) *Killersatellit* 5/1983, S. 9 Texas Instruments TI-99/4A Entwickelt von Ch. Bladoschewski Der Spieler lenkt ein Raumschiff, das versucht, einen Satelliten abzuschießen. In unregelmäßigen Abständen schießt der Satellit zurück. *Car-Crash* 5/1983, S. 35f. Commodore VC-20 by Georg Foltin 1983 Ein Rundkurs mit zwei Autos auf vier konzentrischen Fahrbahnen. Die Autos fahren gegenläufig. Ziel ist es, unfallfrei zu fahren. Das vom Computer gelenkte Crashauto versucht einen Unfall auszulösen. Das Computerauto kann auch von einem Spieler übernommen werden. *Texas Kid* 12/1983, S. 27f. Commodore VC-20 Martin Scherrer Ein Duell mit dem Computer. Der Spieler erhält drei Leben, der Computer unendlich viele. Es müssen so viele Gegner wie möglich abgeschossen werden.

## 4 Fluglagekontrolle (9)

Wann immer es in erster Linie um das Lenken eines Luft- oder Raumfahrzeugs ging, wurde das Spiel in die Kategorie Fluglagekontrolle einsortiert. Unter diesen neun Spielen fanden sich vier, in denen Raumfahrzeuge bei verminderter Gravitation und mit begrenztem Treibstoff auf der Oberfläche fremder Planeten gelandet, gestartet oder an eine Raumstation angedockt werden mussten. Drei Flugsimulatoren boten klassische Flugszenarios. Es gab auch zwei Landespiele, bei denen ein *Fallschirmspringer* [Homecomputer 9/1983, S. 9-11] unter Einwirkung nicht vorhersehbarer Seitenwinde in einem Ziel landen muss, ohne sich vorher in umstehende Bäume verblasen zu lassen.

Unter den vorgestellten Flugsimulatoren sticht eine sehr simple Version eines Flugsimulators heraus, die außergewöhnlich viel Fantasie erforderte: Bei *Concorde oder Airport! Flug in Gefahr* [Homecomputer 3/1983, S. 18] wurde die Fluglage eines Luftfahrzeugs im Landeanflug ausschließlich durch numerische Angaben der Instrumente angegeben. Klappenstellung, Leitwerke und der Schub wurden durch numerische Eingaben nachjustiert. Es fehlte jede grafische Darstellung, dennoch ist der Hauptzweck des Spiels die Bedienung einer Flugzeugsimulation.

#### 4.1 Gravitation (4)

*Mondlandung* 5/1983, S. 44-45 Commodore C64 Ein Spiel von Dennis Merbach Eine Variante des *Lunar Landing Game*, einer Landung unter veränderten Gravitationsbedingungen. Es wird mit Joystick gespielt. *Lander* 2/1984, S. 38-42 Commodore C64 Christian Spies, Claus Froehler Ein Landemodul muss auf dem Planeten Jupiter gelandet werden. In höheren Spielstufen muss auch ein Höhlensystem durchflogen und an ein Mutterschiff angedockt werden. *Pilot* 12/1984, S. 52-54 Texas Instruments TI-99/4A Programmiert von Horst Franke Der Spieler als Pilot führt eine Mondlandung durch, sammelt Gestein und kehrt mit dem Landemodul zum Mutterschiff zurück. Der Treibstoff ist begrenzt. *Deepspace* 12/1984, S. 54f. Atari (c) 1984 by K. Ezcan

Eine fliegende Untertasse muss an eine orbitale Tankstelle docken. Die träge Steuerung und ein Prallfeld um die Station erschweren die Aktion.

#### 4.2 Flugsimulatoren (3)

*Concorde oder Airport! Flug in Gefahr* 3/1983, S. 18 Commodore PET n/a Sehr einfach programmierte Landungssimulation; mit rein numerischen Ein- und Ausgaben der Instrumente ohne grafischer Darstellung. *Pilot* 12/1983, S. 7-9 Commodore C64 Designed by Joerg Richter, 83 Drei Flugübungen mit einem Hubschrauber: Barriere durchbrechen, Tunnel unter Beschuss durchfliegen, Landen auf einer bewegten Landeplattform. *Höhle* 2/1984, S. 31-37 Commodore C64 Ein Spiel von Gerd Kautzmann und Tom Nieminen Eine komplex gestaltete Höhle muss mit einem Raumschiff durchflogen werden, ohne dabei die Wände zu streifen.

#### 4.3 Fallschirm (2)

*Fallschirmspringer* 9/1983, S. 9-11 Texas Instruments TI-99/4A by Stefan Endrass Absprung aus einem Flugzeug, trotz Seitenwind muss versucht werden, mit dem Fallschirm im Ziel zu landen. *Fallschirm* 10/1983, S. 8-10 Commodore C64 n/a

Absprung aus Flugzeug mit Fallschirm und Seitenwind, mit Bäumen als Hindernissen.

## 5 Schiffe versenken (4)

Das Papierspiel *Schiffe versenken* war in dieser Zeit als Pausenzeitvertreib an Schulen sehr beliebt. Gespielt wird es von zwei Spielern mit je einem Blatt Rasterpapier, das so aufgelegt wird, dass es der Gegner nicht einsehen kann. Jeder Spieler umgrenzt zwei Meere zu je 10 x 10 Kästchen auf seinem Blatt und beschriftet die Zeilen von 1 bis 10, die Spalten von A bis J. In einem Bereich, dem eigenen Meer, werden Schiffe markiert. U-Boote bestehen aus zwei Kästchen, Zerstörer aus drei, Kreuzer aus vier und der Flugzeugträger aus fünf Kästchen in einer Reihe. Die Schiffe müssen jeweils mindestens ein Feld Abstand voneinander haben. Abwechselnd geben die Spieler die Koordinaten bekannt, die sie beschießen wollen und notieren das vom Gegner verlautete Ergebnis

(*Wasser/Treffer*) im noch leeren fremden Meer. Wer einen Treffer landet, darf weiter schießen. Sind alle Kästchen eines Schiffs getroffen lautet die Ansage *Treffer, versenkt*.

In *Homecomputer* wurden vier Computeradaptionen gezeigt. Eine Variation namens *Submarine Hunt*[Homecomputer 3/1983, S. 22f.] ließ zwei Spieler abwechselnd auf ein vom Computer generiertes Meer feuern. Das Ziel war hier, als Erster die Schiffe des Computers zu versenken.

*Submarine Hunt* 3/1983, S. 22f. Sharp MZ-80 H.-J. Friedemann Eine Variante des klassischen Papierspiels *Schiffe versenken*. Zwei Spieler schießen dabei abwechselnd auf die Schiffe im Meer des Computers. Ziel ist, als erster Spieler alle Schiffe des Computers versenkt zu haben. *Schiffe versenken* 11/1983, S. 52-54 Tandy TRS-80

von Stefan Schramm Der Spieler spielt gegen den Computer auf zwei 10 mal 10 Felder großen Kampfgebieten. Der Computer schießt zunächst zufällig, sucht nach einem Treffer aber systematisch nach den Schiffen des Spielers.

*Ship Battle* 3/1984, S. 56-58 Sharp MZ-80A Copyright by M. Porro, Schlosserstr. 16, CH-9000 St. Gallen Der Spieler spielt gegen den Computer auf zwei 8 mal 15 Felder großen Spielfeldern. Der Computer schießt rein zufällig.

*Schiffe versenken* 5/1984, S. 57-60 Dragon 32 n/a

Der Spieler spielt gegen den Computer. Grafisch sehr schön aufbereitet sind Treffer auf den Schiffen.

## 6 Murmelspiele (1)

Leider fand sich nur ein einziges Murmelspiel, eine Variante von *Mancala*. Bei diesem schon in der Antike bekannten und ursprünglich in Sandgruben gespielten Bohnenspiel müssen Bohnen einer Mulde entnommen und reihum auf die vorhandenen Mulden aufgeteilt werden. Ziel bei der in *Homecomputer* veröffentlichten Variante *Kalaha* [Homecomputer 4/1983, S. 8] war es, alle Bohnen auf der jeweiligen Seite des Spielfelds loszuwerden oder 36 Bohnen im Heimfeld abzulegen. Der Computer spielte als Gegner erstaunlich stark, obwohl er nur ein bis zwei Halbzüge tief rechnete.

*Kalaha – das Bohnenspiel* 4/1983, S. 8 Commodore C64 n/a Eine Variante von *Mancala*. Dabei werden Bohnen auf Gruben aufgeteilt. Das Ziel des Spiels ist es, 36 Bohnen in einer Grube zu sammeln.

## 7 Klassische Computerspiele (2)

Zwei Spiele passten in keine andere gezeigte Kategorie. Als einziges gemeinsames Element konnte aber gelten, dass sie noch weit vor der Ära elektronischer Arcadespiele in Computerprogrammen abgebildet wurden und auf Großrechnern herum gereicht wurden. Sie wurden daher der Kategorie *Klassische Computerspiele* zugeordnet.

Eines der beiden Spiele war das in Kapitel 4.3 bereits beschriebene Nim, in der Zeitschrift als *Nimm* [Homecomputer 8/1983, S. 47-49] gezeigt. Das andere klassische Computerspiel war *Türme von Hanoi* [Homecomputer 6/1983, S. 22f.], bei dem ein Stapel übereinandergetürmter Ringe von einer Seite zur anderen gebracht werden muss. Diese Stapel müssen dabei stets so sortiert sein, dass ein kleinerer Ring auf einem größeren zu liegen kommt. Man darf sich eines Zwischenstapels bedienen, der allerdings ebenfalls richtig sortiert bleiben muss. Jeweils ein Ring darf bewegt werden. In der Computerversion wurden die Ringe durch Zahlen repräsentiert.

*Logo* 6/1983, S. 22f. Commodore VC-20 1983 bei Marco Knoepp Eine Variante des Spiels *Türme von Hanoi*. Die Türme werden durch drei Zahlenstapel repräsentiert. Die gewünschte Stapelhöhe - und damit die Schwierigkeit - kann vom Spieler angegeben werden. *Nimm* 8/1983, S. 47-49 Sinclair ZX81

n/a (c) 1983 Implementierung des Spiels *Nimm*, nach den in Kapitel 4.3. bereits ausgeführten Regeln. Der ZX81 spielt zwar langsamer als der Ferranti Nimrod, das Programm nutzt aber die spärlichen Grafikmöglichkeiten gut aus.

## 8 Brettspiele (11)

<span id="page-210-0"></span>Die Implementierung von Brettspielen stand in dieser Kategorie im Vordergrund, etwa Mensch-ärgere-dich-nicht, Dame, Solitär<sup>[305](#page-0-0)</sup>, Go oder Reversi. Bei einigen Spielen, deren Original nicht ermittelt werden konnte, handelte es sich offensichtlich um Implementierungen von Brettspielen.

*The Inexorable Battle* [Homecomputer 7/1984, S. 24-29] spielte auf einem wabenförmig unterteilten Schlachtfeld. Zwei Spieler besetzen Felder mit ihren Einheiten und führen Krieg. Den

<sup>305</sup>Solitär: Gemeint ist das Brettspiel, nicht das im [amerikanischen](#page-210-0) Sprachraum bekannte gleichnamige Kartenspiel.

Einheiten sind Stärkepunkte zugeordnet, die neben dem Zufall über den Ausgang von einzelnen Schlachten entscheiden.

*Quadrato* [Homecomputer 10/1983, S. 41-45] scheint eine Erweiterung von *Tic-Tac-Toe* gewesen zu sein. Das Originalspiel mit seinen neun Feldern ist, wie in Kapitel 4.1 zu EDSAC bereits ausgeführt, sehr simpel: Zwei Spieler setzen abwechselnd Steine. Ziel ist, drei Steine senkrecht, waagrecht oder diagonal in einer Linie zu setzen. Das Spiel Quadrato hingegen spielte auf einem 7 x 7 Felder großen Spielfeld. Das Ziel ist es hier, die Ecksteine eines beliebig großen Quadrats zu setzen.

*Froghopper* [Homecomputer 1/1984, S. 42-44] nutzte die Feldstruktur eines Gänsespiels. Die ersten Felder sind von Fröschen besetzt. Jeweils ein Frosch darf über genau einen anderen hüpfen. Ziel ist es, alle Frösche über das letzte Feld hinaus hüpfen zu lassen.

*ZX ärgere dich nicht* 7/1983, S. 19-23 Sinclair ZX81 1983 Norbert Hohm Eine Variante von Mensch-ärgere-dich-nicht für einen Spieler, der gegen den Computer spielt. Der Computer zeichnet das Spielbrett. Das Listing wurde auf einer Schreibmaschine von Hand geschrieben, die Sonderzeichen händisch ergänzt. *Steckerspiel* 7/1983, S. 60f. Texas Instruments TI-99/4A n/a Variante von Dame für zwei Spieler, allerdings dient der Computer dabei nur als Spielbrett. Er prüft alle Züge auf ihre Korrektheit, spielt selbst aber nicht. *Quadrato* 10/1983, S. 41-45 Tandy TRS-80 (c) 1983 by Jörg Tegeder, Keplerstrasse 5, D-5206 Neunkirchen-Seel.1, Tel. 02247-4147 Eine Erweiterung von *Tic-Tac-Toe*. Das Ziel ist es, auf einem 7 mal 7 Felder großen Spielfeld mit Ecksteinen ein beliebig großes Quadrat zu bilden. *Einsiedler* 10/1983, S. 48 Commodore VC-20 n/a Das Brettspiel *Solitär* auf einem Wiegleb-Brett. Es kann sowohl eine vom Computer vorgegebe Situation gelöst als auch eine eigene gesetzt werden. *TI ärgere Dich nicht* 3/1984, S. 22-25 Texas Instruments TI-99/4A + Extended BASIC Modul von Horst Busse, a.d.Stallberg 27 B, 5 Köln 90 Mensch-ärgere-dich-nicht für zwei bis vier Spieler. Der Computer dient als Spielbrett, spielt aber selbst nicht mit. *Froghopper* 1/1984, S. 42-44 Dragon 32 n/a

In einer waagrechten Reihe aufgestellte Frösche müssen von links nach rechts hüpfen, dabei darf nur jeweils ein Frosch übersprungen werden.

*Dame* 1/1984, S. 53-56 Commodore VC-20 (c) by 1983 Rainer Baeurle, Kon.Adenauerstraße 1, 7958 Laupheim Der Spieler spielt gegen den Computer. Das Programm ist fehlerhaft implementiert. Sobald die ersten Damen gebildet sind, spielt er regelwidrig. *The Inexorable Battle* 7/1984, S. 24-29 Apple II (c) 1984 by Carsten Frey, Dammweg 12, 6940 Weinheim, Tel. 06201/73773 Auf einem wabenförmigen Schlachtfeld stellen zwei Spieler Einheiten auf und führen Krieg. Die Einheiten haben Stärkepunkte, die neben dem Zufall über den Ausgang von Schlachten entscheiden. *Reversi* 8/1984, S. 48-50 Laser 210 by Werner Das Brettspiel *Go* gegen den Computer auf einem 10 mal 10 Felder großen Spielfeld. *Reversi* 8/1984, S. 50f. Sharp MZ-700 by Werner, Roeske Verlag, Fuldaerstr. 6, 3440 Eschwege Das Brettspiel *Go* gegen den Computer auf einem 10 mal 10 Felder großen Spielfeld, umgeschrieben für den Sharp MZ-700. *Springer-Spiel* 11/1984, S. 34-36 Sinclair Spectrum+16K (c) Otto Warnecke Ein 5 mal 5 Felder großes Spielfeld ist mit 12 weißen und 12 roten Steinen besetzt. Die Mitte ist frei. Steine können nur mit Rösselsprung gezogen werden. Weiß und Rot soll vertauscht werden.

## 9 Gesellschaftsspiele (2)

Zwei Spiele wurden aus der Kategorie der Brettspiele herausgenommen, weil sie nicht nur mit Steinen gespielt wurden, sondern komplexere Abläufe und Zufallselemente abseits des reinen Würfelwurfes zum Inhalt hatten. Die beiden veröffentlichten Spiele waren Varianten von Monopoly.

*Space Business* [Homecomputer 4/1984, S. 48-54] spielte im Weltraum. Im Unterschied zu Monopoly muss in diesem Spiel der Gegner in den Bankrott getrieben werden, anstatt den eigenen Gewinn zu maximieren.

*Dallas* [Homecomputer 9/1984, S. 48-50] verwendete das Szenario der damals laufenden gleichnamigen amerikanischen Fernsehserie um die Intrigen von J.R. Ewing und spielt im Öl-Business.

*Space* Business 4/1984, S. 48-54 Apple II (c) 1984 by Carsten Frey *Monopoly* im Weltraum. Während im Originalspiel der Gewinn maximiert wird, wird hier der Gegner in den Bankrott getrieben. Das Spiel kann gegen den Computer oder gegen einen zweiten Spieler gespielt werden. *Dallas* 9/1984, S. 48-50 Texas Instruments TI-99/4A

+ Extended BASIC Modul

(c)1984 Patrick Schmitz, Amzehnthof 4, 5480 Rem-Unkelbach *Monopoly* für zwei Spieler. Es spielt im Öl-Business; anhand der Fernsehserie *Dallas*. Der Computer dient als Spielbrett für zwei Spieler, das Spiel wird mit dem Joystick gespielt.

## 10 Memoryspiele (4)

In dieser Kategorie wurden vier Spiele einsortiert, die auf der Gedächtnisleistung des Spielers basieren. Es muss dabei entweder die zeitliche Abfolge von audiovisuellen Sinneseindrücken korrekt nachvollzogen oder die Position einer Anzahl von Gegenständen richtig memoriert werden. Die Umsetzung einer komplexeren Bildersuche war auf Heimcomputern durch die geringe grafische Auflösung limitiert.

<span id="page-213-0"></span>Für Heimcomputer sehr einfach umzusetzen war das beliebte interaktive Spiel *Senso*, eine Erfindung von Ralph Baer, der damit nach *Pong* seine zweite weltweit erfolgreiche Spielidee vorgelegt hatte. [306](#page-0-2) Senso, im englischen Original *Simon* genannt, war ein von Milton Bradley (MB) vertriebenes rundes Kästchen mit Tasten in vier Farben. Jeder Farbe war ein Ton zugeordnet. Wurde das Spiel aktiviert, spielte es eine mit jedem Spielschritt um eine weitere Note länger werdende Tonfolge, die mit den vier Farbtasten korrekt nachgespielt werden musste. In *Homecomputer* fand sich die Heimcomputer-Variante *Bit Senso* [Homecomputer 9/1984, S. 68] für den Bit 90.

Neben diesen akustischen Gedächtnisspielen wurden auch drei rein visuelle Spiele veröffentlicht. *Memory* [Homecomputer 10/1983, S. 25f.] für den Sinclair ZX81 zeigt ständig länger werdende Zeichenfolgen an. Bei *Grips* [Homecomputer 8/1983, S. 14f.] mussten Symbolpaare in einem kurz aufgedeckten Kartenspiel gefunden werden. Bei *The Search* [Homecomputer 4/1984, S. 24] sollte der Spieler die exakte Position eines Schatzes am Bildschirm markieren, der kurz aufleuchtete.

<sup>306</sup> BigMischa: MB Senso von 1978 in Aktion (Simon Says) - Retro-Kult-Spiel. [w](#page-213-0)[ww.youtube.com/watch?v=GSSCWYYGfK0](http://www.youtube.com/watch?v=GSSCWYYGfK0) 1:15 Min. (17.5.2016)

#### 10.1 Memoryspiele, akustisch (1)

*Bit Senso* 9/1984, S. 68 Bit 90

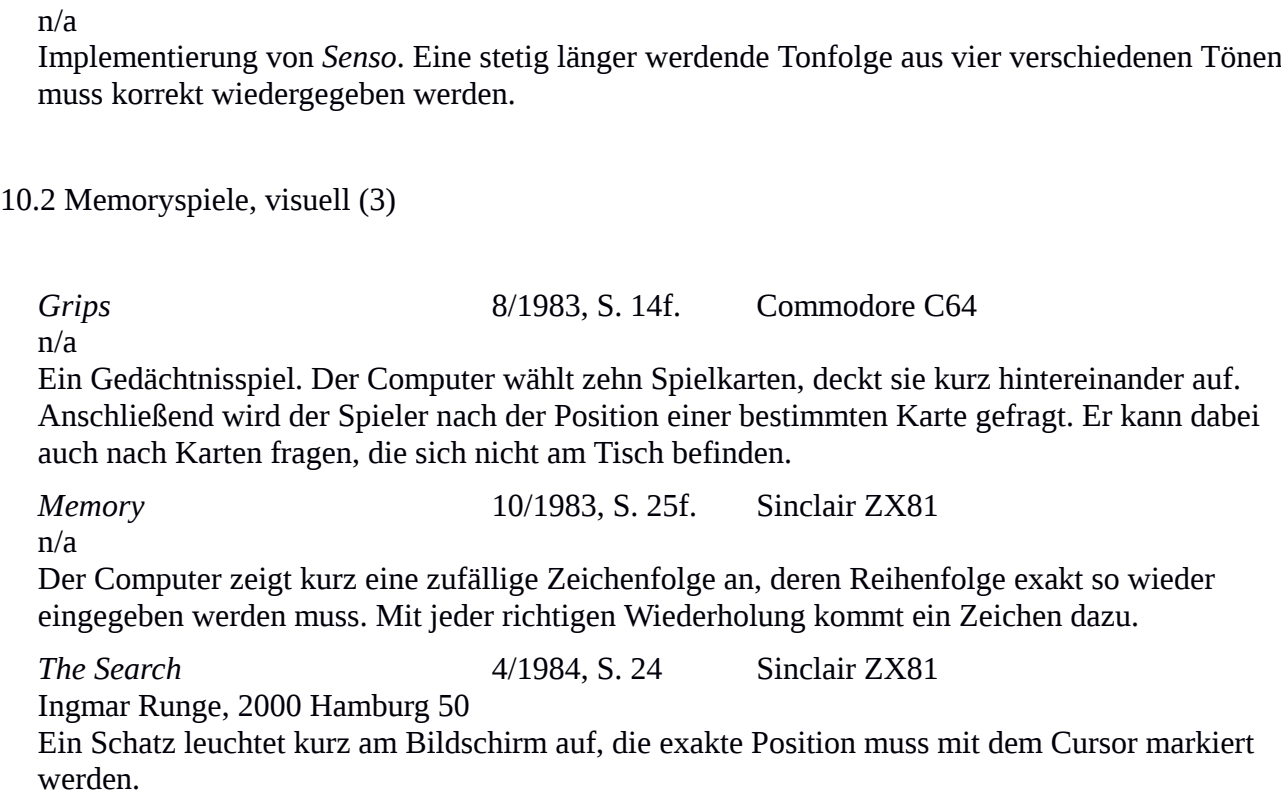

## 11 Textspiele (3)

Der Kategorie Textspiele wurden Spiele zugeteilt, die primär mit Worten spielten. Neben der Umsetzung des Papierspiels *Hangman* [Homecomputer 12/1983, S. 61], bei dem der Spieler ein Wort buchstabenweise erraten muss und für jeden Fehler einen Strich eines gehenkten Männchens gezeichnet bekommt, fanden sich auch zwei Textgeneratoren, die ausschließlich der Belustigung dienten: *Oma plätschert lustig in der Badewanne* [Homecomputer 1/1984, S. 46f.] würfelte Sätze so zusammen, dass zufällige neue Sätze nach der Struktur des namensgebenden Beispielsatzes entstanden; ein bei Spielern im Grundschulalter beliebter Spaß. Und *Poet* [Homecomputer 7/1984, S. 49] generierte Vierzeiler aus einer im Programm vorhandenen Wortliste.

*Hangman* 12/1983, S. 61 Texas Instruments TI-99/4A 01.11.1983 by Heico Homburg Ein Spieler gibt ein Wort ein, der andere muss es buchstabenweise erraten. Für jeden falschen Buchstaben zeichnet der Computer einen weiteren Teil eines gehenkten Männchens.

*Oma plätschert lustig in der Badewanne* 1/1984, S. 46f. Sinclair Spectrum (c) Matthias Loose 1983 Ein Satzbaukasten. Aus eingegebenen Sätzen würfelt der Computer neue Sätze im Stil des namensgebenden Satzes zusammen. *Poet* 7/1984, S. 49 BIT-90 Programmiert von Horst Franke

Der Computer generiert Vierzeiler aus einer im Programm vorhandenen Wortliste.

## 12 Würfelspiele (4)

In diesen Spielen war der Zufall in Form eines computergenerierten Würfelwurfs das dominante Spielelement. Neben dem taktischen Würfelspiel *Yahtzee*, hier als *Kniffel* [Homecomputer 10/1983, S. 17-21], fanden sich drei weitere, die ebenfalls zum Ziel hatten, eine Liste von definierten Wurfkombinationen zu füllen.

*Hausnummern* 7/1983, S. 25 Sinclair ZX81 n/a Jeder Spieler lässt den Computer dreimal würfeln, nach jedem Wurf wird festgelegt, an welche Stelle einer dreistelligen Zahl die gewürfelte Ziffer positioniert wird. Die höchste so erhaltene Zahl gewinnt. Der Computer dient als Spielbrett für bis zu acht Personen.

*Kniffel* 10/1983, S. 17-21 Texas Instruments TI-99/4A n/a

Bis zu neun Spieler spielen das taktische Würfelspiel *Yahtzee* mit fünf Würfeln. Der Computer führt Buch über die gewürfelten Kombinationen.

*Chikago* 11/1983, S. 22-24 Sinclair ZX81

n/a

Ein Würfelspiel mit fünf normalen Würfeln. 10.000 Punkte müssen erreicht werden, eine Straße zählt 2.000 Punkte. Würfel können gehalten, der Rest nochmals geworfen werden. Der Computer führt Buch. Bis zu fünf Spieler und auf Wunsch auch der Computer können mitspielen.

*Würfelpoker* 12/1984, S. 32-34 Tandy TRS-80 n/a

Fünf Spieler, fünf Pokerwürfel, das Spiel kann nach internationalen oder vereinfachten Regeln gespielt werden. Ziel ist, eine Liste mit Wurfkombinationen zu füllen.
## 13 Kartenablegespiele (9)

Im Unterschied zu Glücksspielautomaten wurde bei Spielen dieser Kategorie ein Kartenspiel gezeigt, bei dem der Spieler eine Anzahl Karten hält und auswählen kann, welche Karten er ablegt sowie sich weitere Karten geben lassen kann. In der Regel handelt es sich um Varianten von *Black Jack* [Homecomputer 6/1984, S. 28-30], bei dem es das Ziel ist, einen Kartenwert von 21 abzulegen. Bei fast allen der neun zu dieser Kategorie veröffentlichten Spiele spielte ein Spieler gegen den Computer, der die Bank hält. Eine Variante zeigte das Spiel *Einundfünfzig Tot* [Homecomputer 3/1983, S. 20f.], bei dem der Kartenwert 50 nicht überschritten werden darf. Auch eine Variante des österreichischen Nationalsports *Schnapsen* [Homecomputer 9/1984, S. 26-31] war zu finden, bei dem 66 erreicht werden soll. [307](#page-0-0)

<span id="page-216-0"></span>*51* 3/1983, S. 20f. Commodore PET von Ralph Roeske Die Variante *Einundfünfzig Tot* gegen den Computer. Beim Ablegen der Karten darf der Gesamtwert von 51 nicht überschritten werden. *Kartenspiel 31* 7/1983, S. 43-54 Apple II, PASCAL by Frank Brall am 28.5.1983 Ziel des Spiels ist es, möglichst viele Augen einer Farbe zu besitzen. 31 gewinnt. Der Spieler spielt gegen den Computer. Gespielt wird um drei Groschen, die eingesetzt werden. *Blackjack* 11/1983, S. 9-11 Texas Instruments TI-99/4A von Ralf Rossbach, Schulstr. 46, 5205 St. Augustin 1 Das Ziel ist, mit höchstens fünf Karten möglichst nahe an 21 Augen zu kommen. Ein Spieler spielt gegen den Computer, der die Bank hält. *Mau Mau* 11/1983, S. 56f. Tandy TRS-80 von Stefan Schramm Ein bis drei Spieler spielen gegen den Computer. Das Ziel ist, die Karten nach Wert oder Farbe abzulegen und alle Karten loszuwerden. *17+4* 12/1983, S. 29-31 Commodore VC-20 (c) by Detlev Pabst 1983 Der Spieler spielt *Blackjack* gegen den Computer, der die Bank hält. Es wird um virtuelles Geld gespielt, gestartet wird mit 5.000 D-Mark Kapital. *Black Jack* 6/1984, S. 28-30 Apple II (c) 1984 by H. Schaden Bis zu vier Spieler gegen den Computer, der die Bank hält. Gespielt wird um virtuelles Geld, das

wahlweise auf 100 D-Mark limitiert werden kann.

<sup>307</sup> Das Kartenspiel Schnapsen: [http://www.kartenspiele-regeln.de/schnapsen.htm](http://www.kartenspiele-regeln.de/schnapsen.html)[l](#page-216-0) (17.5.2016)

*Schnapsen* 9/1984, S. 26-31 Commodore VC-20 (c) 1984 by Werner Krausler, Schillerstr 10, 8160 Weiz, Austria, 03172/4531 Der österreichische Nationalsport *Schnapsen*, ein Kartenspiel, gegen den VC-20. Ziel ist, möglichst rasch mehr als 65 Punkte zu erreichen, wobei Stiche und Ansagen des Spielers zusammengezählt werden. Die verlorenen Spiele werden als "Bummerl" extra gezählt.

*17 + 4* 9/1984, S. 66f. Sharp MZ-700 by Werner

Das Kartenspiel *Blackjack* gegen den Computer. Der Computer ist in diesem Programm ein schneller und hartnäckiger Gegner.

*Black Jack* 11/1984, S. 55-57 Apple II n/a Ein Spieler spielt *Blackjack* gegen den Computer. Die Karten werden mit Blockgrafik auf dem Apple II dargestellt.

## 14 Glücksspielautomaten (7)

<span id="page-217-0"></span>In diese Kategorie fallen Spiele, die einen Geldspielautomaten nachstellten. Den Namen *Einarmiger Bandit* erhielt bereits der erste Automat *Black Cat* aus dem Jahr 1889, weil er dem Spieler buchstäblich das Geld aus der Tasche zog. [308](#page-0-1) Der Automat zeigte drei rotierende Walzen mit Symbolen, die zufällig oder auf Tastendruck anhielten und dadurch Kombinationen anzeigten. Bei einigen Maschinen konnten Walzen nachgestartet werden, gelegentlich ließ sich ein Gewinn riskieren (doppelt oder nichts). Fünf von sieben gezeigten Programmen basierten auf dem Prinzip.

Zwei Spiele hatten inhaltlich mit Pferderennen zu tun, allerdings auf völlig unterschiedliche Weise. *Pferderennen* [Homecomputer 2/1984, S. 52f.] simulierte das Rennen selbst; vier Pferde rücken zufällig am Spielfeld vor, die Spieler setzen ihr virtuelles Geld; das schnellste Pferd gewinnt. Das zweite Spiel *Pferderennen* [Homecomputer 8/1983, S. 10f.] simulierte Sportwetten, wobei auf Pferde gesetzt wird. Der Computer übernimmt die Rolle des Totalisators, simuliert das Rennen und zusätzliche Wetteinsätze des Publikums.

*Rotamint* 3/1983, S. 27f. Sinclair ZX81 n/a Simulation eines Geldspielautomaten mit drei Walzen und je neun Symbolen. Bestimmte Kombinationen bringen Punkte.

<sup>308</sup> Vgl. planet wissen: Der Einarmige Bandit. ARD Hintergrundwissen, 2.5.2014. [www.planet](http://www.planet-wissen.de/kultur/metropolen/las_vegas_spielparadies_in_der_wueste/pwiedereinarmigebandit100.html)[w](#page-217-0)[issen.de/kultur/metropolen/las\\_vegas\\_spielparadies\\_in\\_der\\_wueste/pwiedereinarmigebandit100.htm](http://www.planet-wissen.de/kultur/metropolen/las_vegas_spielparadies_in_der_wueste/pwiedereinarmigebandit100.html)[l](#page-217-0) (17.5.2016)

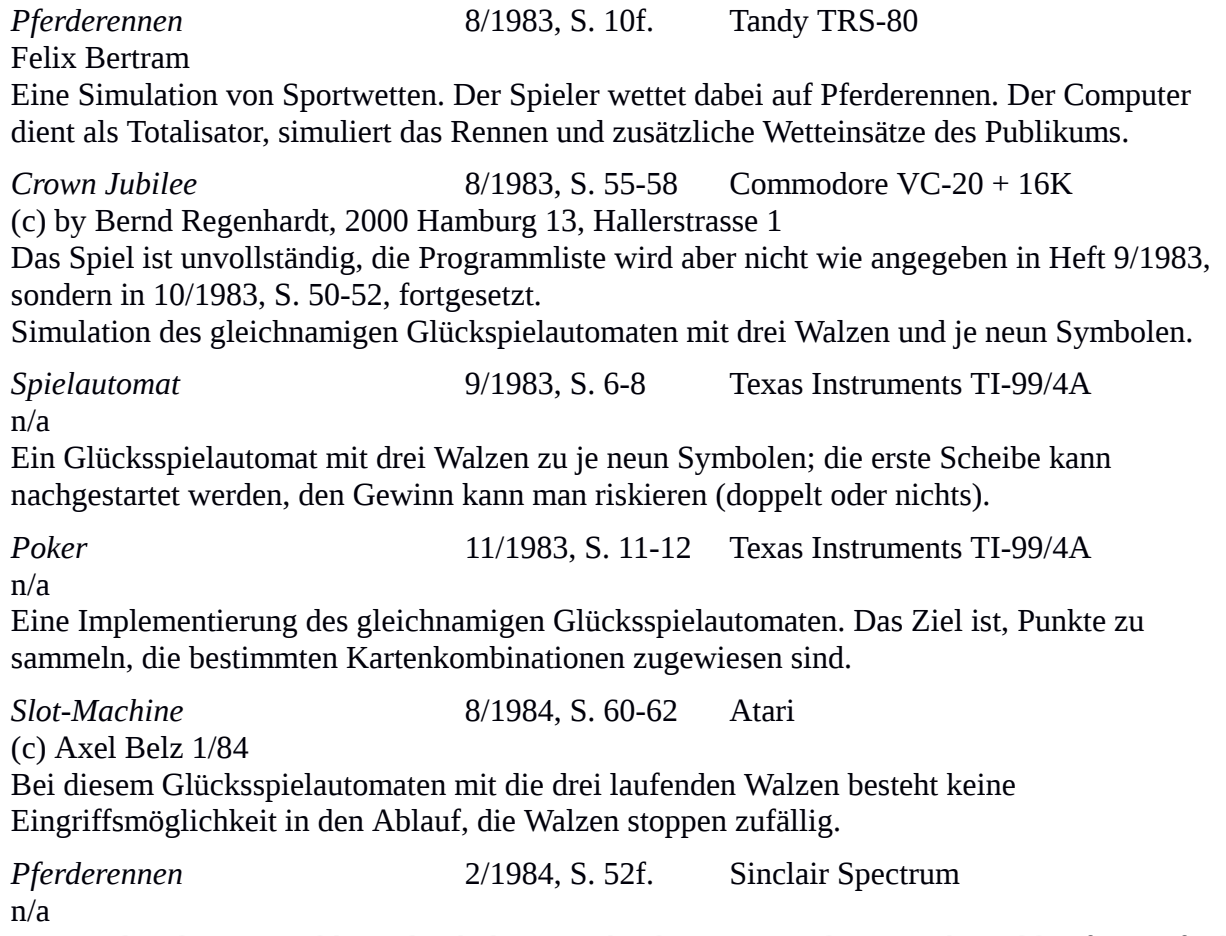

Die Spieler, deren Anzahl nur durch den Speicher begrenzt wird, setzen ihr Geld auf vier Pferde, die zufällig am Spielfeld vorrücken. Das schnellste Pferd gewinnt.

15 Roulette (2)

Als Sonderform des Glücksspiels waren zwei Roulettesimulationen zu finden. Der Heimcomputer simulierte etwa in *Roulette für VC-64 & PET* [Homecomputer 3/1983, S. 12-14] den Spieltisch und die Bank. Gespielt wurde Französisches Roulette, mit sechs einfachen oder mehrfachen Chancen mit bis zu acht Spielern. *Roulette für den VC-20* [Homecomputer 1/1984, S. 48f.] bot ähnliches.

*Roulette für VC-64 & PET* 3/1983, S. 12-14 Commodore C64, PET

n/a

Der Computer simuliert Spieltisch und Bank für bis zu acht Spieler. Gespielt wird Französisches Roulette, mit sechs einfachen oder mehrfachen Chancen.

*Roulette für den VC-20* 1/1984, S. 48f. Commodore VC-20 (c) 1983 by Thomas Kessler, Pitschwiese 38, 6690 St.Wendel Bis zu neun Spieler. Der Computer simuliert den Spieltisch. Jeder Spieler startet mit 10.000 D-Mark Anfangskapital, gesetzt werden Chips zu je 100 D-Mark.

### 16 Kombinatorik (6)

Sechs Spiele hatten die Lösung kombinatorischer Aufgaben zum Ziel. Als typischer Vertreter dieser Unterkategorie der Deduktionsspiele gilt *Mastermind*, dieses Steckspiel wurde im deutschsprachigen Raum auch unter dem Markennamen *Superhirn* vertrieben. Ein Spieler wählt eine geheime Kombination aus vier farbigen Stiften. Der zweite Spieler muss die Kombination erraten, indem er eine Kombination angibt und als Antwort die Anzahl der Stifte mit richtiger Farbe sowie die Anzahl richtig gesetzter Stifte bekommt. Es wurde als Plastik-Spitzgußgehäuse mit farbigen Steckstiften vom britischen Unternehmen Invicta Plastics entwickelt und ab 1973 von Parker Brothers weltweit vertrieben.

In den veröffentlichten Spielprogrammen *Mastermind 1* [Homecomputer 5/1983, S. 57f.] und *Mastermind 2* [Homecomputer 5/1983, S. 59f.] übernimmt der Computer die Auswahl der geheimen Kombination; ein oder zwei Spieler versuchen, die Kombination zu erraten. In den Varianten konnten dabei Farb- oder Zahlenkombinationen erraten werden.

Auch eine Umsetzung eines beliebten Werbegeschenks fand sich unter den Programmen: *Steine schieben* [Homecomputer 7/1984, S. 14-16] war ein Programm, das ein Schiebepuzzle implementiert. Auf einem 5 x 5 Felder großen Spielfeld ist die Zahlenreihe von 1 bis 24 verteilt, ein Feld bleibt frei. Einer der Nachbarsteine kann auf das freie Feld geschoben werden. Ziel ist es, die Zahlen in aufsteigende Reihenfolge zu bringen.

*Zahlendreher* [Homecomputer 7/1984, S. 14-16] war ein Kombinatorikspiel, bei dem in einer Liste mit neun Zahlen die Positionen mit vier festen Regeln vertauscht werden. Ziel ist auch hier die aufsteigende Reihenfolge der Zahlen.

Eine besondere Variante des Kombinatorikspiels war *Superradio* [Homecomputer 11/1984,

S. 30-32]. Der Spieler sieht bereits vormontierte Bauteile eines Radios und muss diese so mit

Drähten verbinden, dass es in Betrieb genommen werden kann.

*Mastermind 1* 5/1983, S. 57f. Commodore PET (c) by Cornelius Geppert Der Spieler spielt gegen Computer und muss seine geheime Kombination aus vier farbigen Stiften erraten, wobei der Computer die korrekte Anzahl von Farben und richtig gesetzten Stiften ausgibt. *Mastermind 2* 5/1983, S. 59f. Commodore PET n/a Zwei Spieler versuchen gegeneinander, die Kombination des Computers zu erraten. Ziel ist, die Kombination vor dem Gegner zu erraten. *Superhirn* 11/1983, S. 13f. Sinclair Spectrum (c) 1983 Christian Boehm Ein Spieler versucht, die vierstellige, aus den Ziffern 1 bis 4 gebildete Kombination des Computers zu erraten. Der Computer gibt an, wie viele Ziffern korrekt sind und wie viele Ziffern bereits an der richtigen Stelle stehen. *Dreher* 6/1984, S. 40f. Commodore C64 (c) Copyright by Oliver Wagner Eine neunstellige Zahlenreihe kann mit vier Regeln vertauscht werden. Ziel ist die aufsteigende Reihenfolge. *Zahlendreher* 7/1984, S. 14-16 Commodore VC-20+3K (c) Copyright by Oliver Wagner Eine neunstellige Zahlenreihe kann mit vier Regeln vertauscht werden. Ziel ist die aufsteigende Reihenfolge. Das Spiel wurde von Commodore C64 auf VC-20 portiert. *Steine schieben* 7/1984, S. 48 Sinclair Spectrum 16K n/a

Eine aufsteigende Zahlenreihe von 1 bis 24 ist zufällig auf einem 5 mal 5 Felder großen Spielfeld verteilt. Ein Feld bleibt frei. Sie müssen mit den Cursortasten in die richtige Reihenfolge geschoben werden.

### 17 Schlangen- und Wurmspiele (10)

Verbindendes Element der neun Spiele dieser Kategorie war der Wurm als Spielfigur. In seiner einfachsten Form zieht diese Spielfigur in der Bewegung über das Spielfeld eine Bahn und darf sich selbst nicht blockieren. Der Wurm wird länger, wenn er auf dem Spielfeld verteilte Punkte frisst.

<span id="page-221-1"></span><span id="page-221-0"></span>Die bekanntesten Varianten der Wurmspiele sind *Tron* [309](#page-0-1) , bei dem zwei Spieler auf dem Feld versuchen, sich mit ihrer Bahn gegenseitig zu blockieren und *Centipede* [310](#page-0-0) , bei dem auf Würmer geschossen wird.

Das Arcadespiel Tron wurde von Walt Disney als Begleitung zum gleichnamigen Kinofilm veröffentlicht. Es besteht aus verschiedenen Sequenzen, die dem Film entnommen sind, darunter auch das *Light Cycle Duell*, ein Kampf zweier Motorräder, die eine Bahn hinter sich herziehen. Die Bahn wird in der Bewegung ständig länger und zeichnet den gesamten Bewegungsverlauf der Spielfigur nach. Die beiden Figuren bewegen sich ständig, die Spieler können nur die Richtung wechseln. Die Bezeichnung Tron geht auf das BASIC-Kommando zum Einschalten des Nachverfolgungs-Modus *Trace On* (TRON) zurück, das zur Fehlerbehebung in Programmen eingesetzt wird. Das Light Cycle Duell war derart einprägsam, dass der Name Tron heute synonym für dieses Spiel steht.

Demgemäß wurden auch in *Homecomputer* neun Varianten des Light Cycle Duells als Tron veröffentlicht, darunter fanden sich fünf Varianten, die ohne Gegner auskamen, sowie vier, bei denen gegen einen zweiten Spieler oder gegen den Computer gespielt wurde.

Bei den Varianten ohne Gegner ist es das Ziel, den Wurm so lange wie möglich am Spielfeld zu bewegen, ohne sich selbst zu blockieren. Die Würmer fressen am Spielfeld ausgelegte Mikroben, Kirschen, Herzchen oder Pillen. Bei einer Variante verkürzt sich der Wurm, wenn er bestimmte Superpillen frisst. Meist war der Wurm auf dem Spielfeld ohne Einschränkung zu bewegen, manchmal begrenzten Mauern oder Labyrinthe die Bewegung, diese Grenzen waren aber nicht der Hauptinhalt des Spiels.

<sup>309</sup> Vgl. Tron, Walt Disney, 1982. [https://www.youtube.com/watch?v=qXErtjerzY](https://www.youtube.com/watch?v=qXErtjerzYc)[c](#page-221-1) 4:18 Min. (17.4.2016) 310 Vgl. Centipede. Atari, 1980. [h](#page-221-0)[ttps://www.youtube.com/watch?v=V7XEmf02zEM](https://www.youtube.com/watch?v=V7XEmf02zEM) 3:53 Min. (17.4.2016)

Zwei Varianten sind erwählenswert: Bei *Bulldoze* [Homecomputer 4/1984, S. 25-28] räumen zwei Schneefräsen eine weiße Schneefläche, wobei die gezogene Bahn des Gegners nicht gerammt werden darf. *Isola* [Homecomputer 5/1984, S. 12-14] ist eine Art Brettspiel auf einem 8 x 10 Felder großen Spielfeld, bei dem die beiden Spieler abwechselnd mit Figuren ziehen, die ihre letzten Positionen ebenfalls besetzt halten. Das Ziel ist die Blockade des Gegners.

17.1 Schlangen- und Wurmspiele, ohne Gegner (6)

*Bandwurm* 4/1983, S. 14f. Genie 2000 Entwickelt by Domi-Team, 3.1.83, Alle Rechte vorbehalten Ein Spieler lenkt einen Bandwurm, der Mikroben frisst und dabei immer länger wird. Die Herausforderung ist, sich nicht selbst zu blockieren. *Wurm VC-64* 5/1983, S. 46f. Commodore C64 Dennis Merbach Ein Spieler; der Bandwurm frisst Herzchen und wird dabei länger. Der Wurm muss Kreuzchen als Futter meiden und darf sich nicht selbst blockieren. *Der Pilzwurm* 8/1983, S. 27f. Texas Instruments TI-99/4A Von Juergen Hoppstaedter Der Bandwurm des Spielers frisst Pilze, wird dabei immer länger und darf sich nicht selbst blockieren. *Bubbler* 7/1984, S. 21 Commodore VC-20 Thomas Langens, Scheverhofer Weg 44 D, 5600 Wuppertal 1, (02053) 40 15 2 (c) 1984 Der Bandwurm des Spielers frisst Pillen in einem Raster, wird dabei immer länger. Frisst er eine Kirsche, dann verkürzt sich der Wurm. Die Zeit ist begrenzt. *Bubbler* 9/1984, S. 18f. Atari 600/800 by Kemal Ezcan, Tel. 0618187539 Eine Mischung aus Pacman und Tron. Der Bandwurm frisst die ausgelegten Pillen und wird dabei länger. Ziel ist es, alle Pillen zu fressen. Kirschen verkürzen den Wurm. Das Spiel geht gegen die Zeit. *Superradio* 11/1984, S. 30-32 Sinclair Spectrum+48K n/a Ziel des Spiels ist es, die Bauelemente im Inneren dreier verschiedener Radios mit Draht zu

verbinden. Die Drähte dürfen sich nicht überkreuzen, die Zeit ist begrenzt. Begonnen wird bei der Antenne, das Ende ist die Erdleitung.

17.2 Schlangen- und Wurmspiele, mit Gegner (4)

*Serpents* 12/1983, S. 18-23 Tandy TRS-80, Maschinencode

n/a

Zwei Spieler fressen Punkte auf demselben Spielfeld und markieren ihre Bahn. Das Ziel ist, den Gegner mit dieser Bahn einzuschließen. Das BASIC-Programm ist ein Ladeprogramm für ein umfangreiches Programm in Maschinencode, das im Anschluss daran abgedruckt ist.

*Tronn* 3/1984, S. 59 Sinclair ZX81 (c) 1983 by Ralph Heider, 4422 Ahaus, Boecklerstr.14 Ein Spieler spielt gegen den Computer das Light Cycle Duell aus dem Film *Tron*. Beide Spielfiguren ziehen dabei Bahnen, die nicht berührt werden dürfen.

*Bulldoze* 4/1984, S. 25-28 Commodore C64 Ein Spiel von B. Kirsch, Copyright 1984 Compucombo Saarbrücken Zwei Bulldozer räumen Schnee von einer weißer Schneefläche. Die Bahn des Gegners darf nicht gerammt werden.

*Isola* 5/1984, S. 12-14 Commodore C64 n/a Zwei Spieler oder ein Spieler gegen den Computer ziehen abwechselnd auf einem 8 mal 10 Felder großen Spielfeld eine Figur, die ein Element auf der letzten Position hinter sich nachzieht. Das Ziel ist die Blockade des Gegners.

### 18 Schießspiele (57)

Die 57 vorgestellten Schießspiele wurden zunächst danach eingeteilt, ob die zugrunde liegende Spielmechanik, ähnlich wie in einer Schießbude, auf eine Aktion des Spielers wartet (Aktionsspiele) oder ob der Spieler einen Angriff auf seine Spielfigur unmittelbar parieren muss (Reaktionsspiele). Die 18 Aktionsspiele konnten weiter in zivile und militärische Szenarios unterschieden werden. Bei den 35 Reaktionsspielen war diese Unterscheidung nicht möglich, denn nahezu alle Spiele hatten mit militärischen Szenarios zu tun, lediglich die 17 Varianten von Space Invaders wurden als eigene Unterkategorie angeführt. Daneben gab es vier Sonderformen der Schießspiele, deren Szenarios in keine Kategorie passten und besonderer Erwähnung bedürfen.

Bei *Amöbe* [Homecomputer 12/1983, S. 51] sieht der Spieler durch ein Mikroskop. Auftauchende Amöben müssen mit einem Laserstrahl zerstört werden. In *Nager* [Homecomputer 2/1984, S. 18f.] wird ein mit Orangen gefüllter Turm von einem Flugzeug aus gegen heranrobbende Nagetiere verteidigt, die versuchen, sich durch die Wand des Turms zu fressen. Hat der Turm ein Loch, ist das Spiel verloren. Das Spiel *Silo* [Homecomputer 12/1984, S. 16f.] ist sehr ähnlich gestaltet. In *Planetoid* [Homecomputer 8/1984, S. 38f.] wird eine Energiestation von fremden Parasiten angegriffen, die die Energie absaugen. Mit einem Turboenergiesauger lässt sich die geraubte Energie zurückgewinnen; streng genommen wird in diesem Spiel nicht geschossen, sondern nur auf die Parasiten gezielt.

Die sieben Aktionsspiele mit zivilen Szenarien zeigen allesamt originelle Spielideen, vom simplen *Blumenschießen* [Homecomputer 2/1984, S. 45-47] mit wackelndem Fadenkreuz und begrenzter Zeit bis zu Gott *Amor* [Homecomputer 5/1984, S. 42-44], der mit Liebespfeilen Herzen abschießt, wobei die Pfeile eine ballistische Kurve fliegen; ähnlich wie *Bogen* [Homecomputer 12/1983, S. 52f.] eine programmierte Nachbildung des in Kapitel 4.2 Pong bereits erwähnten *Cathod Ray Amusement Device* der DuMont Laboratories von 1947.

<span id="page-224-1"></span>Bei den elf Aktionsspielen mit militärischen Szenarien wurde im Weltraum, mit Luftfahrzeugen, zu Land, zu Wasser und unter Wasser geschossen. Als kommerzielles Spielmodul war *Defender* sehr erfolgreich.<sup>[311](#page-0-2)</sup> Bei diesem Spiel versucht ein Abfangjäger, einen Landschaftsstreifen auf einem Planeten frei von allen feindlichen Angreifern zu halten, wobei ein Scanner, eine Art Radarschirm, dem Spieler Überblick die Gesamtlage verschafft. [312](#page-0-0) Das Spiel wurde unter dem Originalnamen zweimal nachprogrammiert [Homecomputer 3/1983, S. 54f. und Homecomputer 4/1984, S. 40-43].

<span id="page-224-0"></span>Eine einfacher zu programmierende Spielidee war *Dive Bomber* [Homecomputer 3/1983, S. 57]. In diesem Spiel zieht ein Flugzeug unentwegt über einer Hochhauslandschaft Kreise. Es sinkt dabei stetig und muss daher rechtzeitig die Häuser wegbomben, um nicht mit ihnen zu kollidieren.

Als originellstes Spiel dieser Unterkategorie darf *Snoopy* [Homecomputer 7/1984, S. 60-67] gelten, das auf die nahezu vergessene Geschichte von Charley Browns Haushund aus der Comicreihe Peanuts von Charles M. Schulz aus den Jahren 1950 - 2000 verweist, der in seinen Träumen als furchtloser Kampfpilot die Menschheit vor dem deutschen Jagdflieger Manfred von Richthofen, genannt Roter Baron, beschützt. Im Spiel steigt Snoopy mit Hubschrauberohren in die Luft und greift die vom Computer gelenkte Albatros des Roten Baron mit Tennisbällen an.

Bei den Reaktionsspielen finden sich 17 Varianten des klassischen Arcadespiels *Space Invaders* und dessen engem Verwandten *Galaxian*, das das bekannte Szenario um einzelne ausbrechende Angriffsschiffe erweitert. Gelegentlich werden andere Protagonisten ins Spiel gebracht, etwa das aus der Fernsehserie Star Trek bekannte *Raumschiff Enterprise* [Homecomputer 1/1984, S. 25-33], das Wellen von Klingonenschiffen abwehren muss. Auch der *Kampfstern Galactica* [Homecomputer 1/1984, S. 16-21] aus der gleichnamigen Fernsehserie muss das Schiff gegen feindliche Cylonen verteidigen. Ein Spiel greift sogar auf das Szenario von *Raumpatrouille Orion*

<sup>311</sup> Matt Barton, Bill Loguidice: The History of Defender: The Joys of Difficult Games. In: Gamasutra, 14.7.2009. [w](#page-224-1)[ww.gamasutra.com/view/feature/4078/the\\_history\\_of\\_defender\\_the\\_joys\\_.php](http://www.gamasutra.com/view/feature/4078/the_history_of_defender_the_joys_.php) (12.2.2016)

<sup>312</sup> Vgl. Defender for TI-99/4A: [www.youtube.com/watch?v=hRkMXbuXlBA](http://www.youtube.com/watch?v=hRkMXbuXlBA) 1:37 Min. (2.3.2016)

[Homecomputer 1/1984, S. 37f.] zurück, der ersten und noch in schwarz-weiß ausgestrahlten deutschen Science Fiction Fernsehserie von 1966. Es mangelt auch nicht an vogoischen Ufos und sonstigen aggressiven außerirdischen Lebewesen.

In den verbleibenden 18 Reaktionsspielen werden militärische Basen im Weltall oder in einer Stadt gegen Angriffe mit allen Arten von Geschossen verteidigt, wobei Laser, Raketen und Geschütze die Angreifer abhalten sollen. Als auffälligstes Szenario dieser Unterkategorie kann das Spiel *Atlantis* [Homecomputer 10/1984, S. 46f.] gelten, in dem eine Stadt unter dem Meeresspiegel mit drei Kanonen gegen angreifende Wassermonster verteidigt werden muss.

18.1 Schießspiele: Aktionsspiele (18)

#### 18.1.1 Schießspiele: Aktionsspiele, zivile Szenarien (7)

*Ritter* 5/1983, S. 37-40 Sinclair ZX81 Stefan Benk Ein Ritter muss das Seil einer Zugbrücke durchschießen. Aus der Burg wird ungezielt zurückgeschossen. *Old Surehand* 6/1983, S. 21 Commodore VC-20 n/a Der Spieler als Cowboy muss Flaschen in der Wüste abschießen. Mit 14 Schüssen müssen alle 10 Flaschen getroffen werden. *Geisterschloß* 8/1983, S. 58-60 Commodore VC-20 by R. Pfeffer in 1983 Der Sarg eines Vampirs in einer Burg muss zerstört werden. Störende Geister werden mit Knoblauch beworfen. Der Knoblauch öffnet auch Türen. *Phoenix* 10/1983, S. 5f. Commodore C64 (c) by F. Hofer, Juni '83 Der Spieler schießt auf einen fliegenden Vogel. Der Vogel greift an, wenn man ihn nicht rechtzeitig trifft. *Bogen* 12/1983, S. 52f. Sinclair Spectrum (c) by H.J. Kroenke, Hauptstr. 406, 5330 Koenigswinter 1 Abschusswinkel und Spannung eines Bogens werden eingegeben, um ein Ziel zu treffen. *Blumenschießen* 2/1984, S. 45-47 Commodore C64 (c) Uwe Hesse, 3201 Soehlde 2 Eine Schießbude mit Blumen. Das Fadenkreuz wackelt leicht, die Zeit ist begrenzt. *Amor* 5/1984, S. 42-44 Texas Instruments TI-99/4A Programmiert: J. Ufermann, Idee: W. Ufermann Herzen werden mit Liebespfeilen abgeschossen. Der Abschusswinkel wird dazu numerisch eingegeben, der Pfeil fliegt eine ballistische Kurve.

18.1.2 Schießspiele: Aktionsspiele, militärische Szenarien (11)

*U-Boot-Jagd* 3/1983, S. 27 Sinclair ZX81 Maschinencode n/a Ein fahrendes Boot ist innerhalb bestimmter Zeit mit Torpedos zu versenken. *Dive-Bomber* 3/1983, S. 57 Texas Instruments TI-99/4A n/a Ein Flugzeug fliegt über eine Stadt und muss sich seine Flugschneise freibomben. *Bomber* 6/1983, S. 20 Commodore VC-20 n/a Ein Flugzeug fliegt über eine Stadt und muss sich seine Flugschneise freibomben. Nachprogrammierung von Dive-Bomber aus 3/1983. *Space-Defence* 6/1983, S. 51-54 Texas Instruments TI-99/4A n/a Der Weltraum rund um verschiedene Raumstationen muss von Feinden geräumt werden. Das Schiff fliegt dazu in Raumsektoren, die gewählt werden können. In den Angriffspausen muss das Schiff repariert werden. *Helicopter* 8/1983, S. 53f. Commodore VC-20 by B.Bollmann 1983 Mit einem Hubschrauber werden Panzer abgeschossen. Die Panzer schießen zufällig in die Gegend. *Ufo* 10/1983, S. 27 Sinclair Spectrum n/a Ein zappelndes Ufo muss mit einer Rakete getroffen werden. Die dafür benötigte Zeit entscheidet über die dabei erzielte Punkteanzahl. *Panzerjagd* 12/1983, S. 41-48 Apple II Copyrights by Mike Biedenbaender Eine Panzerabwehrstellung muss plötzlich auftauchende feindliche Panzer abschießen. Die Panzer verschwinden in diesem Spiel genauso rasch wie sie gekommen sind. *U-Boot-Jagd* 2/1984, S. 10-15 Texas Instruments TI-99/4A +Extended BASIC Modul n/a Ein U-Boot versenkt Schiffe mit Torpedos. Dabei ist auf Seepferdchen und Fische zu achten, sie lenken Torpedos zurück zum U-Boot. Das Programm spielt danach eine Hawaiianische Volksweise. *Centtron* 6/1984, S. 48-52 Sinclair Spectrum Maschinencode Peter Schulz 1984 Variante von *Centipede*, bei der sich die Laserkanone nur längs der Ränder bewegt. *Snoopy* 7/1984, S. 60-67 Commodore C64 BASIC+Maschinencode Jürgen Mertel, Bayreuth Snoopy mit Hubschrauberohren steigt in die Luft und greift den Computergegner, der den Roten Baron in seinem Flugzeug lenkt, mit Tennisbällen an.

*Fighter-Command* 11/1984, S. 12f. Texas Instruments TI-99/4A + Extended BASIC Modul (c) Stefan Schaper Der Spieler steuert einen Jagdbomber, der Panzer, Abfangjäger und Schiffe bekämpfen muss. 18.2 Schießspiele: Reaktionsspiele (35) 18.2.1 Schießspiele: Reaktionsspiele, Verteidigung (18) *Missile ZX-Command* 5/1983, S. 41-43 Sinclair ZX81 BASIC+Maschinencode by Martin Zwerschke 3/83 Eine Implementierung des Arcade-Spiels *Missile Command*. Eine Stadt muss mit einem Laserstrahl gegen Raketen verteidigt werden. *Station-Defender* 7/1983, S. 57-57 Commodore PET BASIC+Maschinencode (c) 1983 Gisbert Loff, Dresdenerstrasse 11, 6905 Schriesheim Eine Station wird gegen angreifende Raumschiffe verteidigt. Vier Geschütze, nach oben, unten, links und rechts können mit Tasten ausgelöst werden. *Flugabwehrgeschütz* 8/1983, S. 32-33 Texas Instruments TI-99/4A Copyright by Volker Lamek 1983 Flugzeuge werden mit einem Geschütz abgeschossen. Das Geschütz wird bei jeder auftauchenden Welle von Flugzeugen neu positioniert, es wird mit der Leertaste abgefeuert. Die Schwierigkeit des Spiels besteht darin, die Laufzeit des Geschosses abzuschätzen. *Helicopter-Attack* 10/1983, S. 11-13 Apple II Copyright 24.3.1983 by Carsten Frey Eine Stadt wird gegen Hubschrauber mit einer Laserkanone verteidigt. Abgeworfene Gasbomben müssen ebenfalls getroffen werden. *Laser Force* 11/1983, S. 36-39 Commodore C64 von Robert Nitsch Mit dem Laser eines Raumschiffs müssen permanent angreifende Torpedos abgewehrt werden. Eine radioaktive Wolke erschwert die Bekämpfung der Torpedos. *Demon-Attack* 11/1983, S. 49-51 Commodore VC-20 Copyright S.Bagdonat, T.Bagdonat Ein Mutterschiff muss bekämpft werden, das kleine Tochterschiffe freisetzt, die die Basis des Spielers angreifen. *Space Zap* 12/1983, S. 24-26 Commodore VC-20 K. Scheller, 8550 Forchheim Eine Raumstation wird gegen außerirdische Lebewesen verteidigt. Die Station kann bewegt werden und in alle Richtungen feuern. *Astro Jäger* 12/1983, S. 54 Sinclair ZX81+16K BASIC+Maschinencode n/a Außerirdische Wesen müssen mit dem Laser bekämpft, Meteoriten gemieden werden.

*Heli-Command* 1/1984, S. 9-15 Commodore C64 von Matthias Baldauf, Rockenhausen, Luitpoldstr.62, Copyright Oktober 1983 Zwei Helikopter mit Bomben und Luftlandetruppen greifen eine Stadt an, die der Spieler mit einer Laserkanone verteidigt. Die hereinbrechende Nacht erschwert die Verteidigung. *Enterprise* 3/1984, S. 14-17 Sinclair Spectrum+48K (c) by Norbert Ketterer, 6456 Langenselbold Die Enterprise fliegt über elf Landschaften, weicht Raketen aus und zerstört eine Basis. *Invasion* 3/1984, S. 18-21 Dragon 32 by Michael Berghuber, Joh.Strausstr.31, 4020 Linz, Austria Eine Raumstation wird gegen Invasion von Klingonen verteidigt. Ist das Fadenkreuz in Bewegung, kann es nur durch Gegensteuern wieder gestoppt werden. *Tunnel Raider* 4/1984, S. 19f. Sinclair Spectrum (c) 1983 CSC Ein Raumschiff verteidigt eine in einem Tunnel gelegene Stadt gegen außerirdische Wesen. Dabei dürfen die Tunnelwände nicht berührt werden. *Defender* 4/1984, S. 40-43 Commodore VC-20+8K (c) M. Hass, July 1983 Eine Stadt wird von feindlichen Krytoniern angegriffen. Sie muss mit einer Abwehrrakete verteidigt werden. *Meteors* 5/1984, S. 9-11 Commodore C64 by Mark Lissy, Spelenkampweg 10, 4800 Bielefeld 12 Meteore über einer Stadt werden mit einem Laser abgeschossen. *Galactic Fighter* 5/1984, S. 26-28 Apple II Copyrights by Mike Biedenbaender, 6109 Muehltal - Traisa, Weingartenstr. 32A, 0651/14 55 69 Galaktische Angreifer werden mit einer dauerfeuernden Laserkanone abgewehrt. *Alien* 8/1984, S. 19-21 Commodore C64 BASIC+Maschinencode 1984 by Christian Wurzer Die Raumbasis X3 wird mit einem Geschütz gegen feindliche Flottenverbände verteidigt. *Trapper* 10/1984, S. 22f. Sinclair ZX81 (c) . by Peter Dittrich + Olaf Schmidt Ein Raumschiff wirft Bomben auf Uranlagerstätten. Die Bomben müssen mit einem Lasergeschütz abgefangen werden. *Atlantis* 10/1984, S. 46f. Commodore VC-20 n/a Eine Stadt unter dem Meeresspiegel wird von Seemonstern angegriffen. Die Stadt wird mit drei Kanonen verteidigt.

18.2.2 Schießspiele: Reaktionsspiele, Space Invaders und Derivate (17)

*HC-Invaders* 5/1983, S. 14-23 Commodore VC-20 BASIC + Assembler n/a Eine Nachprogrammierung von *Space Invaders*. Das Spiel liegt großteils in Assemblercode vor, der mit dem in Homecomputer 4/1983 gezeigten Editor-Assembler eingegeben und kompiliert werden muss. *Galactica* 6/1983, S. 49f. Commodore PET (c) Copyright 1983 by Martin Kirkel and Johannes Heinz Ein Abfangjäger muss Raumschiffe im Weltall abschießen. Dazu wird der Jäger so gedreht, dass das anzugreifende Schiff ins Fadenkreuz genommen werden kann. *Spectraxians* 8/1983, S. 51f. Sinclair Spectrum by C.fisher. Eine Variante des Arcade-Spiels *Galaxian,* das *Space Invaders* um kurvenfliegende Angriffsschiffe erweitert. *Weltraumschlacht* 9/1983, S. 21f. Commodore C64 von Titus Neumann Angriffe durch außerirdische Flugobjekte werden mit einem Raumschiff abgewehrt. Die Sonderzeichen im Quellcode werden durch unterstrichene Buchstaben dargestellt, die mit einer Übersetzungstabelle den zu drückenden Tasten zugeordnet werden. *Invaders* 10/1983, S. 6f. Commodore C64 Ein Spiel von P-R Heinemann Eine einfach gestaltete Nachprogrammierung von *Space Invaders*. Der Raum muss von Asteroiden geräumt werden, damit die Flotte ungehindert passieren kann. Hat man das geschafft, naht ein feindliches Kampfgeschwader. *Galactica* 1/1984, S. 16-21 Commodore C64 Ein Spiel von Stephan Froehlich Der Pilot der Raumstation Galaktika begibt sich in einem Raumgleiter auf die Suche nach Thylium, um das Schiff zu retten. Dabei versuchen feindliche Cylonen, seinen Gleiter zu rammen. *Raumschiff Enterprise* 1/1984, S. 25-33 Texas Instruments TI-99/4A 1983, Patrick Schmitz, 548 Rem.-Unkelbach Die Enterprise verteidigt mit Phaser und Photonentorpedos zwei Raumstationen gegen angreifende Klingonenschiffe. *Orion* 1/1984, S. 37f. Sinclair ZX81 n/a Das Raumschiff Orion muss auf seinem Kontrollflug durch die Terra-Region feindlichen Lebewesen ausweichen und stürzt plötzlich in ein Schwarzes Loch. *Star Wars* 2/1984, S. 28-30 Commodore VC-20 (c) 1983 by Thomas Elmer Simples, aber grafisch gut gestaltetes Weltraum-Schießspiel. Angreifende Klingonen müssen abgeschossen werden.

*Antares* 3/1984, S. 26-29 Texas Instruments TI-99/4A + Extended BASIC Modul von m.quelgen Eine Höhle mit Lasergeschützen und Riesenfledermäusen wird durchflogen, eine Bodenprobe wird entnommen, dann greifen Kampfflieger an, die ebenfalls abgewehrt werden müssen. *Defender* 3/1984, S. 54f. Commodore C64 Written by Uwe Heiss, Dez '83, Gabelsbergerstr.7, 6420 Lauterbach Der Spieler lenkt das letzte verbleibende Kampfschiff der Erde und verteidigt sie damit gegen Wesen vom Planeten Phoenix. *Spaceball* 4/1984, S. 21 Sinclair ZX81 1983 by Thomas Fillips Ein Raumkreuzer verteidigt sich gegen gummiartige Gebilde, die rechtzeitig abgeschossen werden müssen, bevor sie den Schutzschirm durchdringen können. *Ufo* 4/1984, S. 44-47 Dragon 32 Copyrights by Kai Combuechen (c) Januar 1984, Karlstr.26, 4505 Bad Iburg Nach der Fernsehserie *Ufo*. Angreifende Ufos werden mit den Laserkanonen einer Raumschiffflotte bekämpft. *Ufo-Attack* 5/1984, S. 15f. Commodore VC-20 BASIC+Maschinencode n/a Eine Fliegerstaffel schießt auf einen Schwarm vogonischer Kriegsschiffe. Der Spieler führt eine Staffel von vier Raumjägern. *Galactic Invasion* 6/1984, S. 22-26 Sinclair ZX-81+16K BASIC+Maschinencode von Carsten Suess Eine grafisch sehr rudimentär gehaltene Variante von *Space Invaders*. Buchstaben dienen hier als feindliche Schiffe. *Galaxy Terror* 7/1984, S. 37f. Commodore C64 BASIC+Maschinencode n/a Ein Kampf gegen aggressive außerirdische Lebewesen. *Space-Fire* 11/1984, S. 49 Sinclair ZX81+16K (c) O.Baetz Feindliche Schiffe müssen mit der Laserkanone des Schiffs aufgehalten werden. 18.3 Schießspiele: Sonderformen (4) *Amöbe* 12/1983, S. 51 Dragon 32 Ein Spiel von ulrich theis. In einem Mikroskop sichtbare Amöben müssen mit einem Laserstrahl unschädlich gemacht werden. *Nager* 2/1984, S. 18f. Commodore VC-20 von Bernd Andraschko & Oliver Bardenheier Ein mit Orangen gefüllter Turm wird von einem Flugzeug aus gegen Nagetiere verteidigt, die heranrobben und sich durch die Wand des Turms fressen.

*Planetoid* 8/1984, S. 38f. Commodore VC-20 P.Eckbauer Software Eine Energiestation wird von fremden Parasiten angegriffen. Ein drehbares Periskop erlaubt die Sicht auf die Umgebung. Ein Turboenergiesauger gewinnt geraubte Energie zurück. *Silo* 12/1984, S. 16f. VTech Laser 200 by K. Hartmann, Steinheim

Ein Nahrungsmittelsilo muss von einem Flugzeug aus gegen angreifende Monster verteidigt werden.

### 19 Geschicklichkeitsspiele (49)

In den Szenarios dieser 49 Spiele kommen keine Schusswaffen vor. Sie wurden nach dem zugrunde liegenden Spielprinzip unterteilt. Die Subkategorien bilden sich aus Ballspielen, Varianten des Navigationsspiels Frogger, dem Sammeln oder Fangen von Objekten, dem Wachstum von Objekten, der Sortierung, sowie Suchspielen und Spielen, in denen der Protagonist Gegenständen ausweichen muss.

Von den in *Homecomputer* veröffentlichten neun Ballspielen gehen drei auf das in Kapitel 4.2 vorgestellte *Pong* von Ralph Baer zurück. Die anderen sechs Spiele verweisen auf *Breakout*, das 1976 bei Atari von Nolan Bushnell erfunden und von Steve Wozniak auf Vermittlung von Steve Jobs als digitale Schaltung entwickelt wurde. Bei diesem Arcadespiel handelt sich um die Weiterentwicklung von Pong für nur einen Spieler, der mit seinem Schläger einen Ball so zurückschlagen muss, dass in mehreren Reihen aufgestellte Ziegelsteine getroffen werden. Das Ziel des Spiels ist es, die gesamte Mauer zu zerstören. *Break Out* [Homecomputer 2/1984, S. 54f.] war ein Beispiel für den Sinclair ZX81, geschrieben in Maschinencode und daher reaktionsschnell wie das originale Arcadespiel.

<span id="page-231-0"></span>Das Arcadespiel *Frogger* wurde ebenfalls sehr gerne nachprogrammiert. [313](#page-0-1) Bei diesem Spiel aus 1981 muss ein Frosch zu seinen Laichplätzen gelangen. Dazu muss er zunächst eine stark befahrene Straße überqueren, indem er Autos ausweicht, die aus beiden Richtungen angefahren kommen. Anschließend quert er einen Fluss und springt dazu auf treibende Baumstämme und auf den Rücken von Schildkröten, die gelegentlich auch untertauchen. Im Arcadespiel tauchen auch Alligatoren,

<sup>313</sup> Old Classic Retrogaming: Arcade Game: Frogger (1981 Konami). [w](#page-231-0)[ww.youtube.com/watch?v=WNrz9\\_Fe-U](http://www.youtube.com/watch?v=WNrz9_Fe-Us)[s](#page-231-0) 13:26 Min. (19.5.2016)

<span id="page-232-2"></span>Otter, Schlangen und Rennautos als Hindernisse sowie paarungsbereite Weibchen und Fliegen als Extrabonus auf. [314](#page-0-3)

Von Frogger wurden in *Homecomputer* sieben Varianten veröffentlicht. Keines reichte an die Qualität des Originals heran, das nicht nur durch Geschwindigkeit und Varianz des Spiels, sondern auch durch seine vielen die Szenerie untermalenden Musikstücke für einen niemals langweilig werdenden Spielverlauf sorgte.

Bei *Frogpath* [Homecomputer 8/1983, S. 29-31] musste zusätzlich eine Startbahn mit Flugzeugen überquert werden. *Nanuk der Eskimo* [Homecomputer 6/1984, S. 56-59] lässt den Protagonisten über Wale auf eine Eisscholle springen, um dort Pinguine gegen Eisbären zu verteidigen. Es wurde als "Programm des Monats" im Juni 1984 vorgestellt, inklusive Interview mit dem damals 37jährigen Autor, der sich als Leiter der EDV-Abteilung eines großen deutschen Bekleidungsherstellers daran gewagt hatte, für seinen sechsjährigen Sohn ein Spiel zu programmieren. Die Welt seines Texas Instruments TI-99/4A Heimcomputers sei gänzlich anders, denn an seinem Arbeitsplatz biete ihm die Programmierung in der Sprache Fortran-IV keine Gelegenheit, der spielerischen Fantasie die Zügel schießen zu lassen, so der Autor. [315](#page-0-1)

<span id="page-232-1"></span>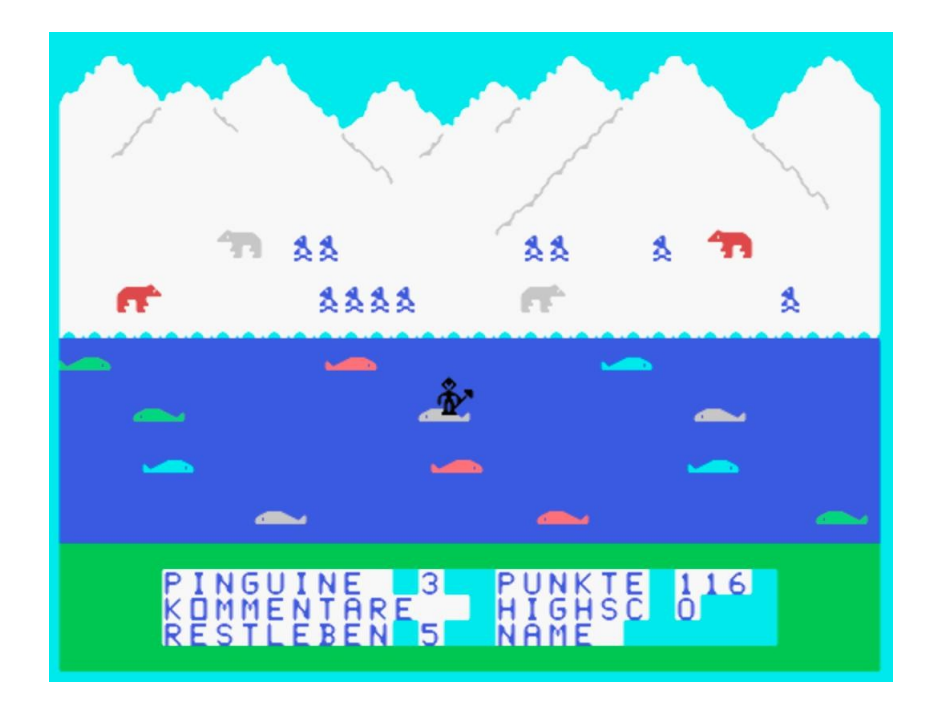

<span id="page-232-0"></span>*Abbildung 43 - Nanuk der Eskimo für den Texas Instruments TI-99/4A.* [316](#page-0-0)

<sup>314</sup> Arcade History: Frogger Video Game by Konami (1981). [www.arcade-history.com/?page=detail&id=879](http://www.arcade-history.com/?page=detail&id=879) (17.4.2016)

<sup>315</sup> Interview mit Willi Döltsch. In: [Homecomputer](#page-232-1) 6/1984, S. 54f.

<sup>316</sup> Quelltext: Nanuk der Eskimo, Texas Instruments TI-99/4A, in: [Homecomputer](#page-232-0) 6/1984, S. 56-59.

In 17 Geschicklichkeitsspielen war das Sammeln und Fangen von Objekten Gegenstand des Spiels. Eine *Eidechse* [Homecomputer 5/1983, S. 10] fängt in *Fliegenfänger* [Homecomputer 10/1984, S. 23] Fliegen, der Spieler fängt als Angler in *Fishing* [Homecomputer 3/1984, S. 42f.] Fische, stiehlt in *Mauerklauer* [Homecomputer 10/1983, S. 22-24] Ziegel aus einer Mauer oder fängt in *Fireball* [Homecomputer 1/1984, S. 39-41] Feuerteufel in einer Lagerhalle durch Graben von Gruben. Beliebt war das Fangen von fallenden Objekten, etwa Tropfen einer lecken Ölpipeline in *Oil Panic* [Homecomputer 7/1983, S. 29] oder von Geldbeuteln, die gefangen und zu einer Bank gebracht werden mussten [*Money from Heaven*, Homecomputer 12/1984, S. 24]. In zwei Varianten wurden Äpfel gefangen, die aus einem Baum fallen. Die Spielidee wurde sehr einfach dargestellt, war vielleicht gerade deshalb besonders reizvoll. Bei *Apfelbaum* [Homecomputer 7/1983, S. 18] wurde mit zwei Tasten ein Korb hin- und herbewegt. Äpfel erschienen im Baum und fielen zu Boden. Sie mussten rechtzeitig aufgefangen werden, wie in diesem Bildschirmfoto gezeigt. Das Programm nutzte ausschließlich die einfache Blockgrafik des Sinclair ZX81.

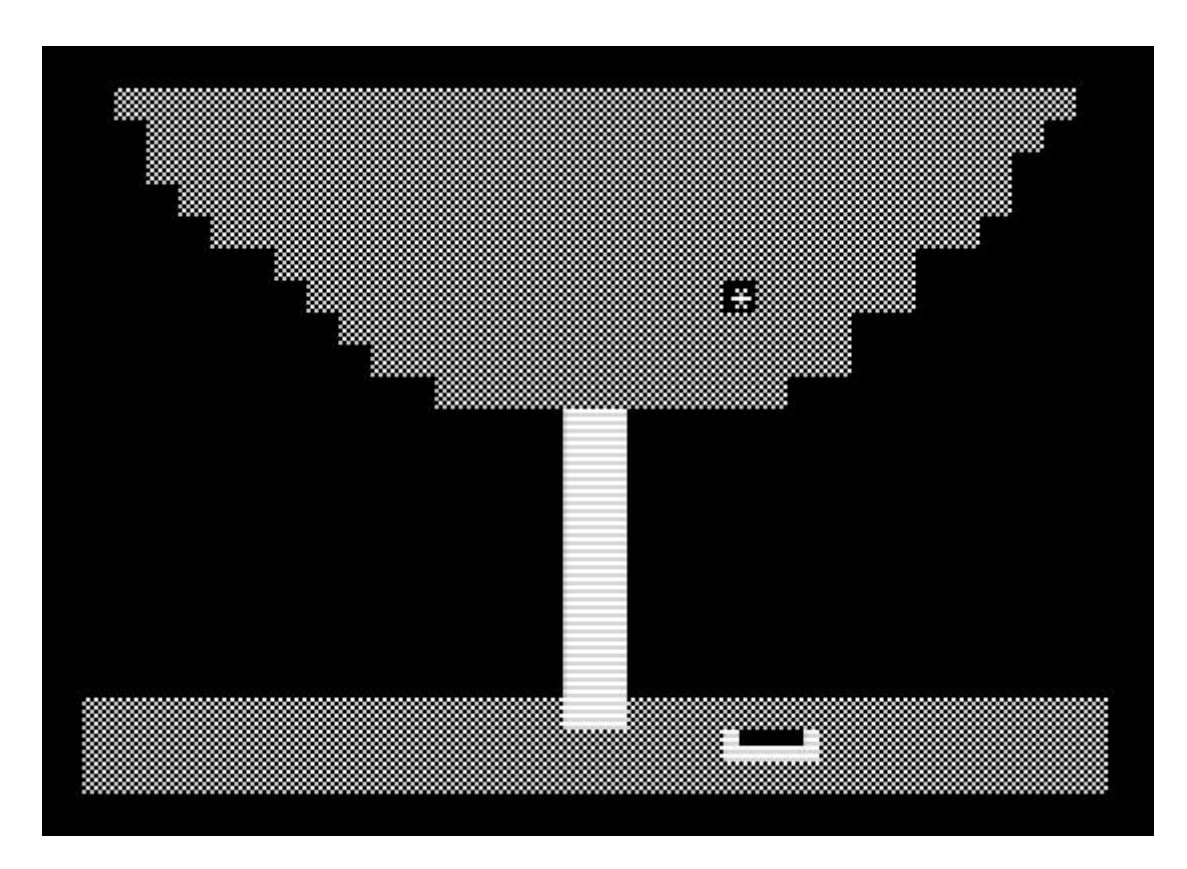

<span id="page-233-0"></span>*Abbildung 44 - Apfelbaum für Sinclair ZX81 Heimcomputer.* [317](#page-0-0)

<sup>317</sup> Quelltext: Apfelbaum, Sinclair ZX81, in: [Homecomputer](#page-233-0) 7/1983, S. 18.

<span id="page-234-2"></span>Eine Variante des Sammelns findet auf einer Pyramide statt. Der Protagonist *Q\*bert*, ein kugelförmiges Tier mit Rüssel und zwei Beinen muss im gleichnamigen Spiel auf alle Flächen einer aus Würfeln aufgebauten Pyramide springen und sie dadurch umfärben. Bälle, Schlangen und vier Kreaturen hindern Q\*bert daran. Fliegende Scheiben, auf die sich Q\*bert retten kann, dienen als Hilfe im Notfall. [318](#page-0-4) Das populäre Arcadespiel ist noch heute auf aktuellen Spielekonsolen und Smartphones zu finden. Es zeigt exemplarisch das Problem der Übernahme einer alten Spielidee auf eine neue Plattform: Trotz behübschter Grafik und flüssiger Hintergrundmusik erscheint das Spiel deutlich weniger fesselnd als das Original. [319](#page-0-3) Mit ein Grund, warum das Spiel auch in einem *Classic* Mode gespielt werden kann, der dem originalen Arcadespiel weitgehend entspricht.<sup>[320](#page-0-1)</sup>

<span id="page-234-1"></span>Der direkte der Vergleich der beiden Spielmodi von Q\*Bert auf einer Sony Playstation zeigt, wie das Spiel aus 1981 überarbeitet wurde. Die Bildschirmfotos wurden den in den Fußnoten genannten Videos von Zeusdaz entnommen.

<span id="page-234-0"></span>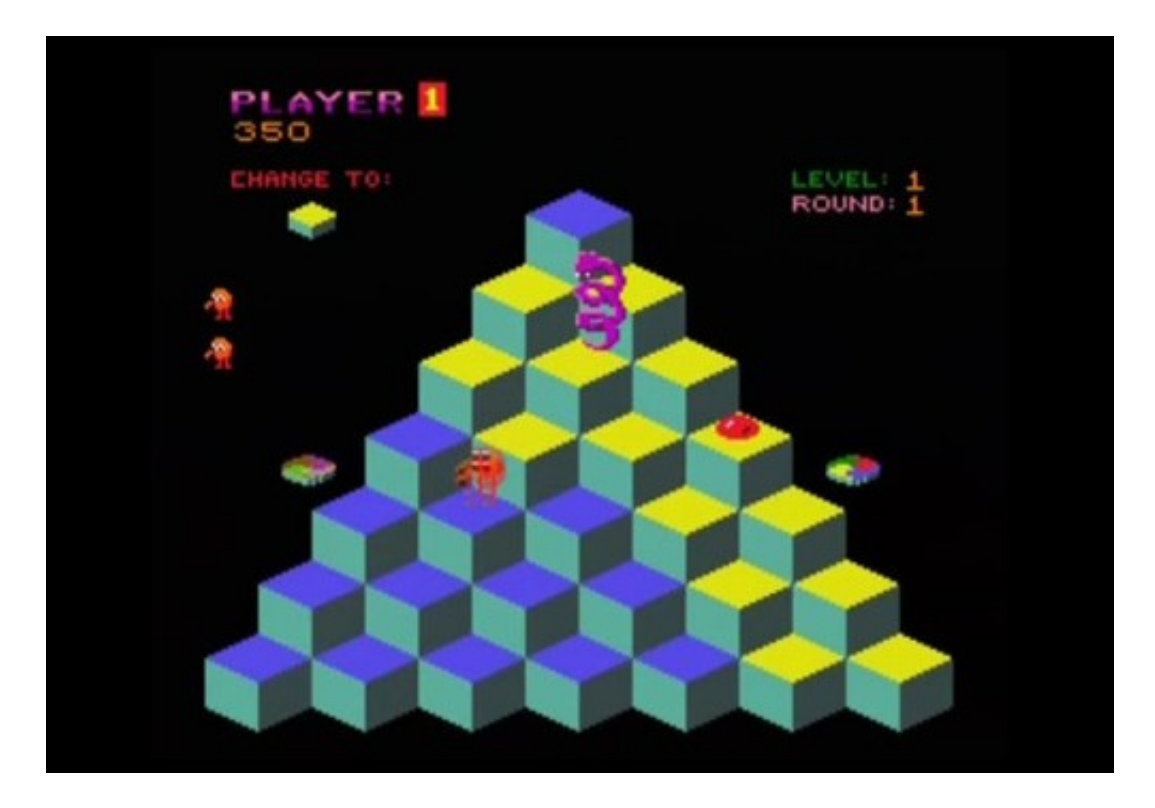

*Abbildung 45 - Das originale Arcadespiel Q\*Bert auf einer Sony Playstation (Classic Mode).*

319 Zeusdaz - The Unemulated Retro Game Channel: Q\*Bert (Playstation). [w](#page-234-1)[ww.youtube.com/watch?v=4Jk\\_2WUp8s](http://www.youtube.com/watch?v=4Jk_2WUp8sc)[c](#page-234-1) 13:08 Min. (14.4.2016)

<sup>318</sup> VelvetRolo: QBert Levels 1-3. [w](#page-234-2)[ww.youtube.com/watch?v=karPYs22AC](http://www.youtube.com/watch?v=karPYs22ACc)[c](#page-234-2) 9:20 Min. (17.5.2016)

<sup>320</sup> Zeusdaz - The Unemulated Retro Game Channel: Q\*Bert (Playstation - Classic Mode 2D & 3D). [w](#page-234-0)[ww.youtube.com/watch?v=NOqT9evmki](http://www.youtube.com/watch?v=NOqT9evmkiI)[I](#page-234-0) 14:48 Min. (14.4.2016)

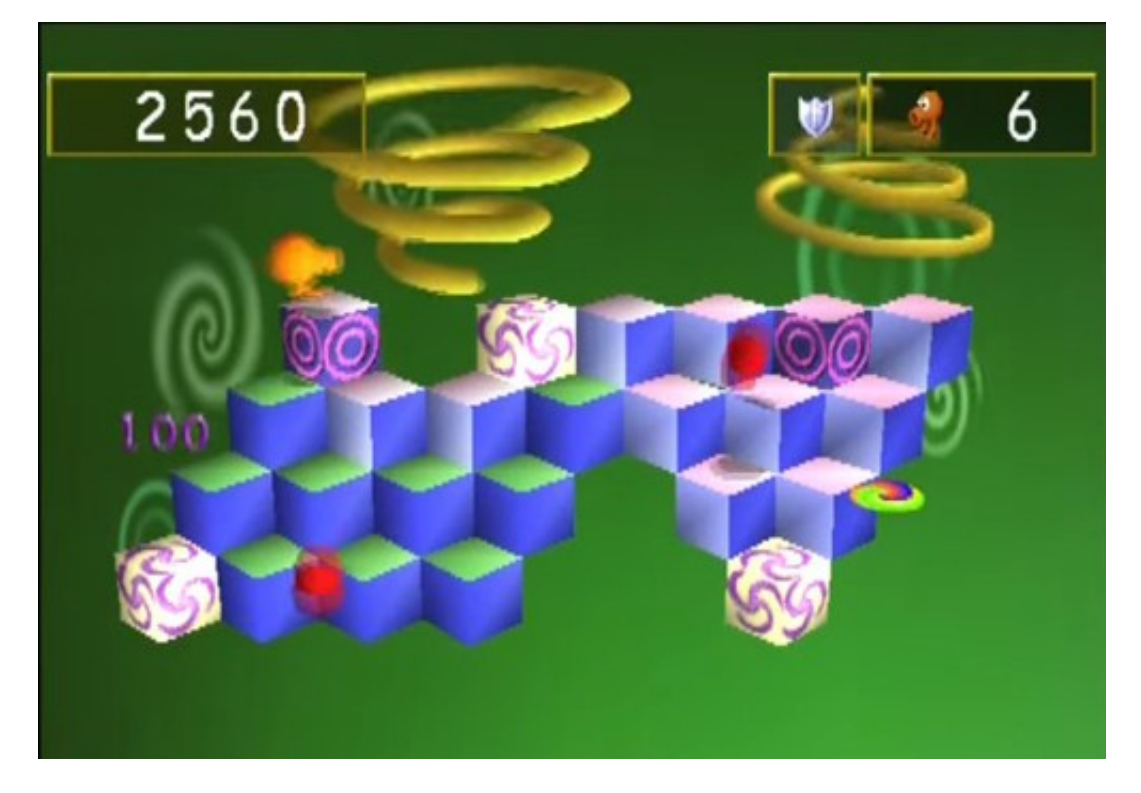

*Abbildung 46 - Überarbeitetes Spiel Q\*Bert auf einer Sony Playstation.*

Drei Geschicklichkeitsspiele waren rund um mehrere gleichzeitig verlaufende Bewegungen gruppiert, die abwechselnd unter Kontrolle gebracht werden mussten. Der Reiz dieser Spiele lag darin, mit dem stetigen Wachstum zurecht zu kommen, die Subkategorie wurde daher danach bezeichnet. Als bestes Beispiel dient *Gärtner* [Homecomputer 9/1983, S. 54-59], ein Spiel, in dem Setzlinge in einem Garten gegossen werden. Ist man mit der Gießkanne, die überdies auch regelmäßig nachgefüllt werden muss, nicht rasch genug zur Stelle, verdorren sie.

Eine sehr rudimentäre Spielidee war es, mehrere stetig wachsende Säulen einzeln hinunterdrücken zu müssen. Erreicht das Wachstum einer Säule den oberen Bildschirmrand, ist das Spiel *Säulen* [Homecomputer 10/1983, S. 54f.] verloren.

In *Geisterjäger* [Homecomputer 5/1983, S. 48f.] schweben fünf Geister vom Himmel, sie müssen mit einem Speer zurückgedrängt werden. Erreicht ein Geist den Boden, drängt er die Spielfigur in einen Burggraben.

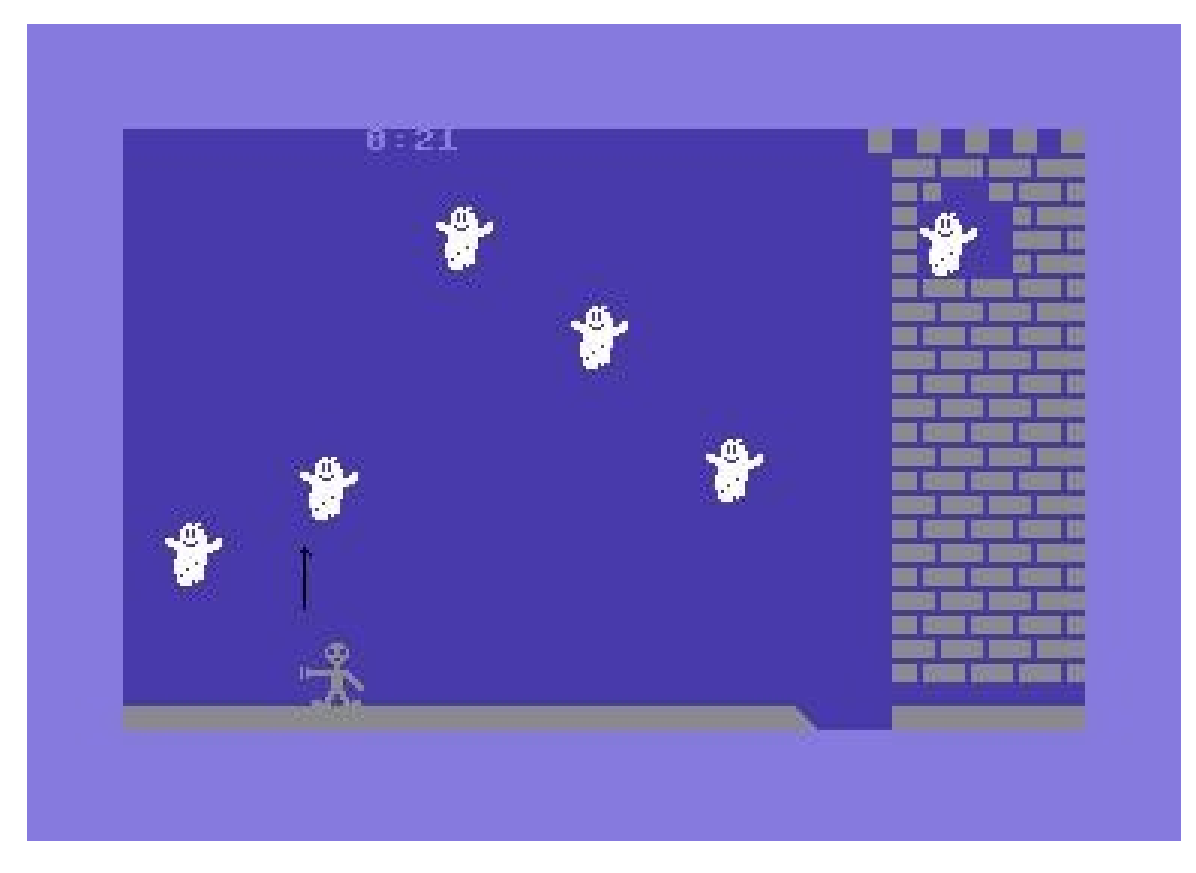

*Abbildung 47 - Geisterjäger für den Commodore C64.* [321](#page-0-2)

<span id="page-236-2"></span>In drei Geschicklichkeitsspielen wurden Objekte sortiert. Alle spielen in Lagerhallen; der Spieler bedient einen Gabelstapler oder einen Aufzug. Die Objekte unterscheiden sich: Buchstaben, Teile eines Tonbandgeräts oder Kisten mit Symbolen müssen richtig in ein Hochregallager eingeschlichtet werden, wie beispielsweise in *Kampf den Kisten* [Homecomputer 12/1984, S. 64- 68] gezeigt.

<span id="page-236-1"></span>Der wichtigste Vertreter dieses Spielegenres, *Sōkoban <sup>[322](#page-0-1)</sup>, war bereits 1982 in Japan programmiert* worden. Bei diesem Spiel muss die Spielfigur Kisten in einer Lagerhalle auf markierte Plätze schieben. Die Schwierigkeit dieses Spiels besteht darin, die Kisten so zu schieben, dass sie manövrierbar bleiben. Eine in eine Ecke geschobene Kiste würde sich nur mehr ziehen lassen, aber das ist im Spiel bewusst nicht vorgesehen. Da der Entwickler sein eigenes Vertriebsunternehmen *Thinking Rabbit* gründete und das Spiel erst im Jahr 1984 über den Softwareverlag *Spectrum Holobyte* weltweit vermarkten konnte, war es in Europa noch weitgehend unbekannt, es wurde daher zu diesem Zeitpunkt noch nicht nachprogrammiert.<sup>[323](#page-0-0)</sup>

322Sōkoban, jap. [Lagerhausverwalter.](#page-236-1)

<span id="page-236-0"></span><sup>321</sup> Bildschirmfoto von Geisterjäger, Commodore C64, in: [Homecomputer](#page-236-2) 5/1983, S. 48f.

<sup>323</sup> Otto Janko: Sokoban. [w](#page-236-0)[ww.janko.at/Spiele/Sokoban](http://www.janko.at/Spiele/Sokoban/)[/](#page-236-0) (15.4.2016)

Drei Spiele basierten auf dem Suchen von Dingen. Bekanntestes Beispiel ist *Minesweeper*, ein einfaches Spiel, in dem Minen in einem Minenfeld geräumt werden müssen. Es hat hohen Bekanntheitsgrad, weil es dem Betriebssystem Microsoft Windows von Version 3.1 bis 7 beigelegt war. Im Allgemeinen wird angenommen, dass Minesweeper auf *Cube* von Jerimac Ratliff zurückginge, das bereits auf Großrechnern gespielt worden wäre [Ahl 1978: S. 53]. Demnach hätte das Spiel in dieser Aufstellung den Klassischen Computerspielen zugeordnet werden müssen. Wesentliches Merkmal von Minesweeper ist aber der Annäherungssensor, der angibt, wie viele Minen sich insgesamt in den angrenzenden Feldern befinden; ein Mechanismus, der in Cube fehlt. Cube ist demnach ein reines Glücksspiel. Minesweeper könnte aber auf *Mugwump* [Ahl 1978: S. 114f.] zurück gehen, das noch deutlich vor Beginn der Heimcomputer-Ära im Rahmen eines computerunterstützten Studienversuchs von Studierenden als rein textbasiertes BASIC-Spiel entwickelt wurde [Hunter 1975: S. 162-165]. Es gibt für jeden Versuch die Distanz zu den auf einem 10 x 10 Felder großen Spielfeld verborgenen Monstern an.

Zwei Varianten wurden in *Homecomputer* vorgestellt: In *Minenfeld* [Homecomputer 2/1984, S. 58] fährt ein Schiff durch ein 14 x 14 Felder großes Minenfeld. In *Location* [Homecomputer 2/1984, S. 59-61] sind Raumschiffe in einem 10 x 10 Felder großen Weltraumsegment versteckt. Beide nutzen Annäherungssensoren, mit denen die Distanz zum Feind gemessen wird, aber nicht die Richtung.

Eine besondere Variante ist *Schwarzes Loch* [Homecomputer 9/1983, S. 18-20]. In diesem Spiel können Sondenstrahlen von allen vier Seiten in eine angegebene Zeile oder Spalte des verdeckten Spielfeldes geschickt werden. Der Computer gibt an, an welcher Position der Strahl wieder austritt. Aus Reflexion, Ablenkung oder glattem Durchlauf des Strahls lässt sich auf die wahrscheinliche Position der auf dem Feld verteilten Schiffe schließen.

In sieben Geschicklichkeitsspielen, in denen Ausweichen das Hauptspielelement war, sind sehr unterschiedliche Szenarios abgebildet. Eine Variante von *Donkey Kong* namens *Blue Monster* [Homecomputer 3/1984, S. 36-40] zeigt ein Männchen, das über rollende Fässer springt. *Grenze* [Homecomputer 8/1984, S. 45f.] handelt von einem Flüchtling, der versucht, einen mit Robotern und Hochspannungszäunen gesicherten Grenzstreifen zu überwinden. *Santa Claus* [Homecomputer 12/1984, S. 56-59] ist eine Mischform: Ein Weihnachtsmann teilt in einem Warenhaus Geschenke aus und muss gleichzeitig einen Geschenkedieb mit der Rute abwehren.

### 19.1 Geschicklichkeitsspiele, Ballspiele (9)

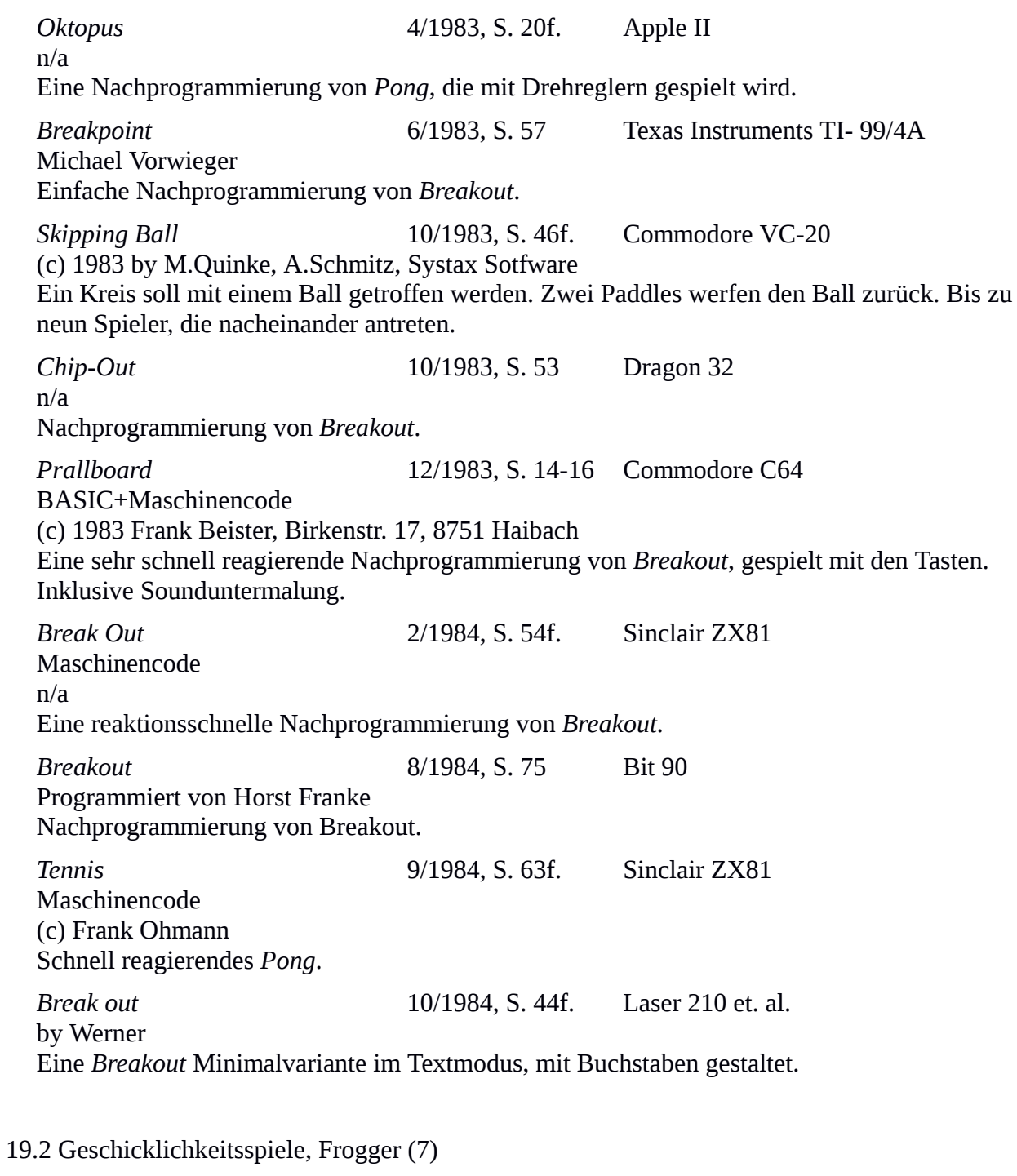

*Frogger* 6/1983, S. 43f. Sinclair Spectrum n/a Eine Nachprogrammierung von *Frogger*. Ein Frosch muss eine vierspurige Straße überqueren, nutzt dabei Lücken zwischen Autos. Anschließend überquert er einen Fluss, wobei er schwimmende Baumstämme zur Querung nutzt.

*Highway* 7/1983, S. 39-41 Commodore VC-20 BASIC+Assembler by Christoph Buerger Ein Wagen muss eine neunspurige Autobahn queren. Laut Beschreibung sei das Spiel nicht im Entferntesten verwandt mit Frogger, da die Autos versuchen, die Querung der Spielfigur zu verhindern. *Frogpath* 8/1983, S. 29-31 Texas Instruments TI-99/4A Programmiert von Lutz Stradmann, 3.5.1983 Eine Nachprogrammierung von *Frogger*. Nach Straße und Fluss muss auch eine Startbahn mit Flugzeugen überquert werden. Gelegentlich erscheint wie im Original eine Schlange am Rand, die gemieden werden muss. *Roadrunner* 8/1983, S. 61-63 Sharp MZ-80 n/a Ein kleines Auto muss innerhalb von drei Minuten so oft wie möglich eine eine stark befahrene Straße queren. *Straße überqueren* 6/1984, S. 20f. Sinclair ZX81+16K BASIC+Maschinencode (c) by Andreas Guenther, Wellbachstrasse 36, 4811 Oerlinghausen 3 Eine sechsspurige Straße muss vom Spieler mit der Figur, die durch den Buchstaben A symbolisiert wird, überquert werden. *Nanuk der Eskimo* 6/1984, S. 56-59 Texas Instruments TI-99/4A + Extended BASIC Modul Willi Döltsch Ein Eskimo verteidigt Pinguine, die auf einer Eisscholle gefangen sind, gegen Eisbären und Braunbären. *Autoroute* 10/1984, S. 28 Atari 600/800XL BASIC+Maschinencode Copyright Michel Minet 1984, Route de Dalhem,9,Bte 3, 4540 Vise, Belgium Frösche müssen ihre Laichplätze jenseits einer stark befahrenen Straße erreichen. 19.3 Geschicklichkeitsspiele, Sammeln (6) *Mampfmann* 7/1983, S. 61f. Sinclair Spectrum (c) by Gerd Proschek, Hannover Der Spieler sammelt Äpfel in einem Labyrinth, wird dabei von Monstern gejagt. Der Zaun darf nicht berührt werden. *Mauerklauer* 10/1983, S. 22-24 Texas Instruments TI-99/4A Programmiert von H-P Schwaneck, Braunschweig

Der Spieler entfernt Steine aus einer Mauer. Wächter versuchen, den Spieler zu fangen. Im Unterschied zum Spieler können die Wächter nicht über die Mauer klettern.

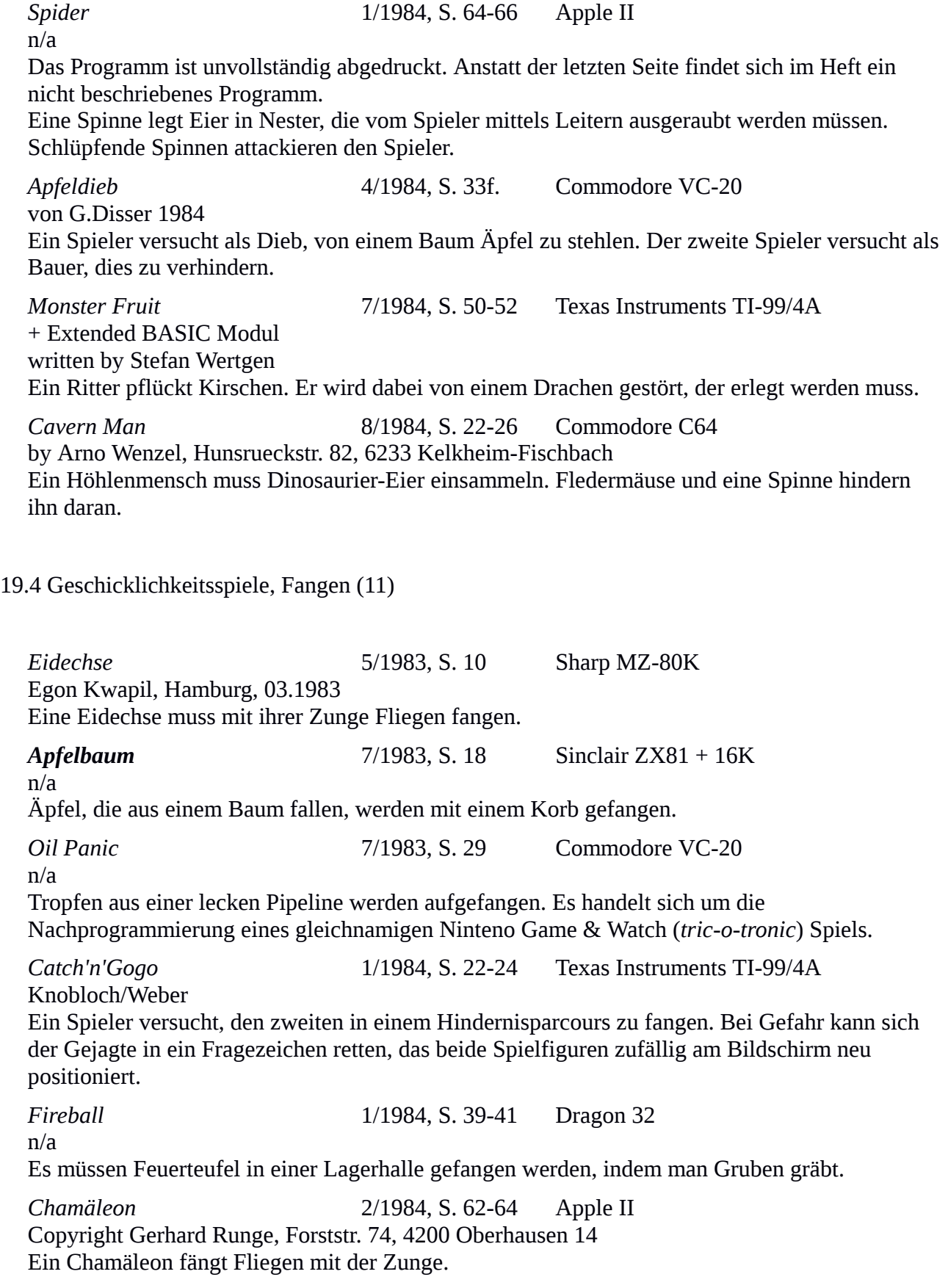

*Fishing* 3/1984, S. 42f. Commodore VC-20 Copyright by Martin Kiesswetter 1983 Ein Angler in einem Boot fängt Fische. Fliegende Vögel werfen tödliche Eier ab, denen er ausweichen muss. *Hühnerfarm* 7/1984, S. 39-43 Commodore C64 von Matthias Baldauf, Luitpoldstr.62,6760 Rockenhausen (c) 1984 Tel. ? Herunterfallende Eier werden mit Korb aufgefangen. Nach fünf Eiern wird der Korb in ein Fass entleert. *HC-Bert* 8/1984, S. 68-73 Sinclair Spectrum 48K BASIC+Maschinencode (c)Michael Rosenbohm, Kiebitzring 8, 2880 Brake Eine Variante des Arcade-Spiels *Q\*bert*. Der Protagonist muss auf alle Würfel springen und sie umfärben, wobei die Würfel gelegentlich selbsttätig die Farbe wechseln. Das Ziel ist, alle Würfel einheitlich einzufärben. Er muss dabei achten, nicht gefangen zu werden. *Fliegenfänger* 10/1984, S. 23 Sinclair ZX81+1K n/a Ein Frosch fängt Fliegen mit der Zunge. Die Zunge muss in die richtige Höhe schnellen, um die Fliege zu treffen. *Money from Heaven* 12/1984, S. 24 Commodore VC-20+3K by O.Smitt (c) 1984 Aus dem Himmel regnende Geldbeutel werden von der Spielerfigur aufgefangen und zu einer Bank gebracht. 19.5 Geschicklichkeitsspiele, Wachstum (3) *Geisterjäger* 5/1983, S. 48f. Commodore C64 Ein Spiel von Dennis Merbach

Ein Ritter treibt mit einem Speer Gespenster zurück, die versuchen, den Boden zu erreichen, um ihn in den Burggraben zu drängen.

*Gärtner* 9/1983, S. 54-59 Apple II

PASCAL

(c) bei Frank Brall

Setzlinge in einem Garten müssen gegossen werden. Gießt man nicht rasch genug, verdorren die Pflanzen.

*Säulen* 10/1983, S. 54f. Dragon 32

n/a

Säulen, die langsam nach oben wachsen müssen heruntergedrückt werden. Erreicht eine Säule den oberen Rand, ist das Spiel verloren.

# 19.6 Geschicklichkeitsspiele, Sortieren (3)

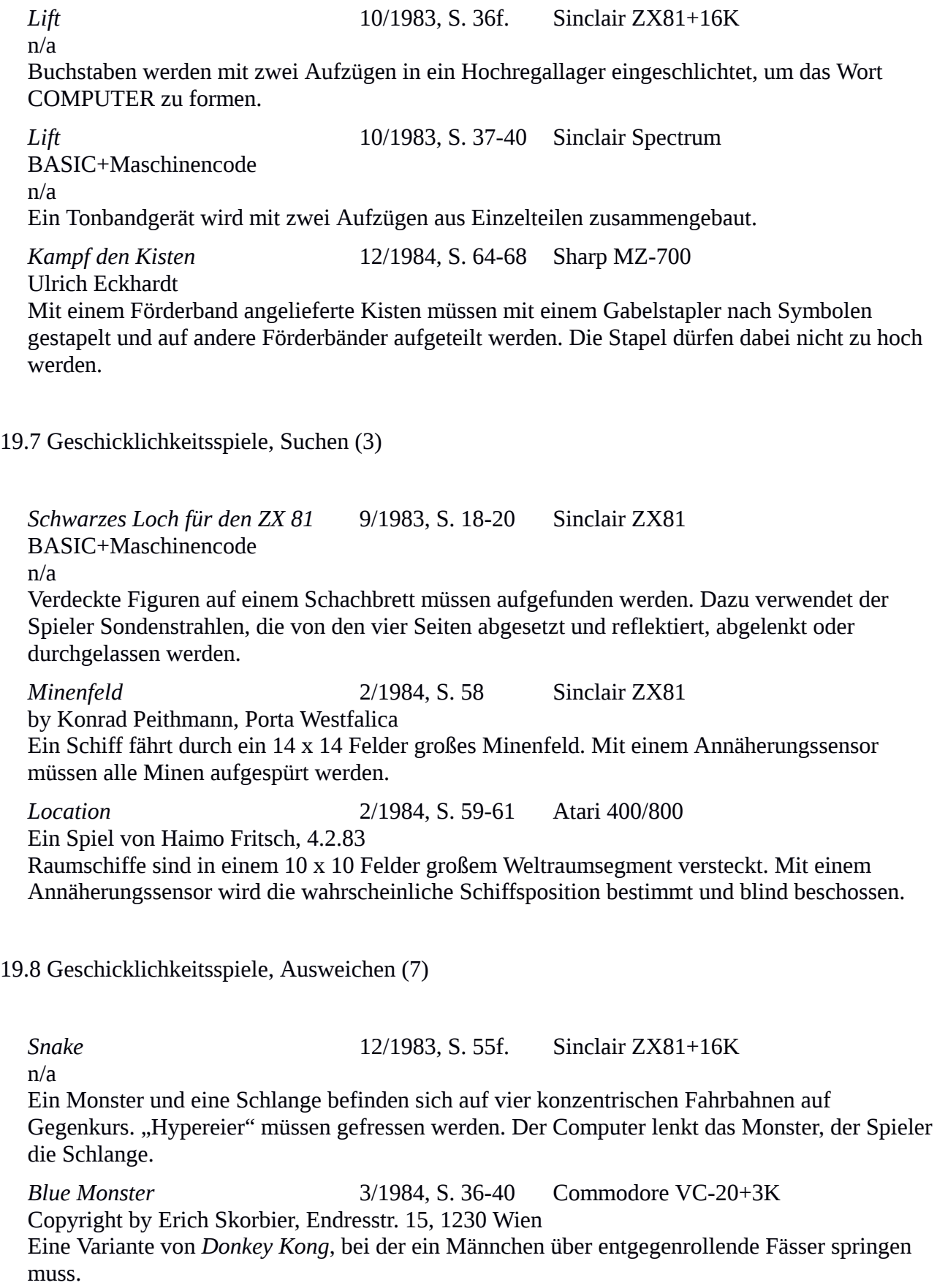

*Pingi* 5/1984, S. 17-19 Commodore VC-20 Stefan Reusch, Bordesholm Ein Pinguin balanciert über ein Gelände, wird dabei von Vögeln attackiert, die ihn umwerfen wollen. *Grenze* 8/1984, S. 45f. Texas Instruments TI-99/4A von Dieter Taube, Dingelstedtwall 16, D-3260 Rinteln 1 Ein Flüchtling versucht, einen mit Robotern und Hochspannungszäunen gesicherten Grenzstreifen zu überwinden. *Höhle* 8/1984, S. 56-58 Sinclair ZX81 + 16K (c) by Oliver Eilhard, Steffensweg 18, 4788 Warstein (2) Der Spieler bewegt seine Figur durch fünf Höhlen, deren Ränder er nicht berühren darf. Er landet schließlich in einem Casino mit einem Zahlenspiel, in dem er die gesammelten Punkte einsetzen kann. *Miner* 12/1984, S. 44-48 Sinclair Spectrum+48K by Andreas Lagg 1984 Eine Variante von *Digger*, mit einer wuchernden, fleischfressenden Pflanze in den Höhlen und einem Panzer, der beim Verlassen der Mine schießt. *Santa Claus* 12/1984, S. 56-59 Commodore C64 BASIC+Maschinencode 1984 by Andreas Bachler Der Spieler lenkt einen Weihnachtsmann, der in einem Warenhaus Geschenke austeilt und einen Geschenkedieb mit der Rute abwehren muss.

20 Wettkampfspiele (4)

Vier Spiele bildeten eine Reihe von Leichtathletikbewerben nach. Trotz banalster grafischer Darstellung waren die Spiele geeignet, echtes Wettkampfgefühl aufkommen zu lassen. Die sportliche Herausforderung lag darin, Tasten möglichst rasch und in der richtigen Reihenfolge zu betätigen. Der 400-Meter-Lauf in *Olympiad* [Homecomputer 10/1984, S. 48-51] bestand beispielsweise darin, 400 Mal die Taste F1 zu drücken.

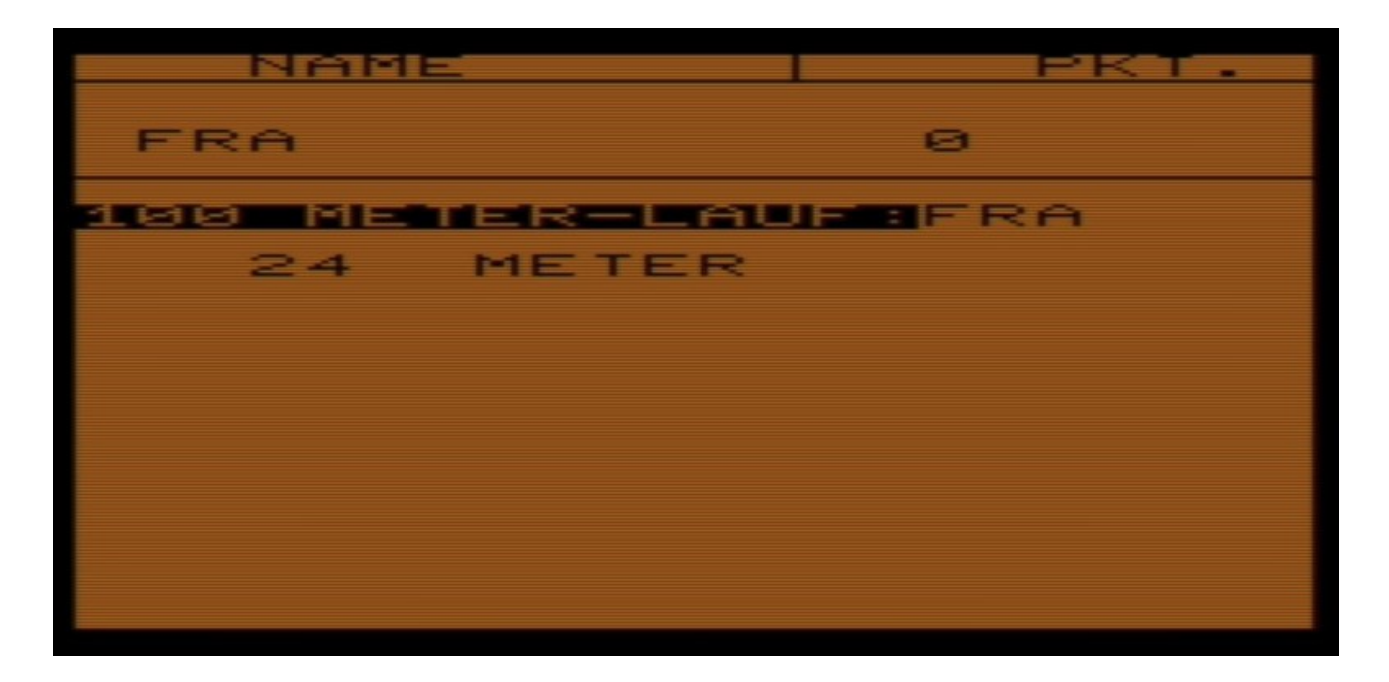

*Abbildung 48 - Olympiad für den Commodore VC-20.* [324](#page-0-0)

<span id="page-244-0"></span>Der Langstreckenlauf in *Lauf 64* [Homecomputer 10/1984, S. 52-54] für den Commodore C64 zeigte den Läufer als simples Kästchen, das vom Spieler mit den Cursortasten um einen am Bildschirm gezeigten Rundkurs getrieben werden musste; jeder Schritt ein Tastendruck.

*Olympiad* 10/1984, S. 48-51 Commodore VC-20+8K n/a Ein olympischer Wettkampf, bestehend aus den Disziplinen 100m, 200m, 400m Lauf, Weitsprung, Speerwurf und Hammerwurf. Bis zu drei Spieler treten nacheinander an. *Lauf 64* 10/1984, S. 52-54 Commodore C64 n/a Ein Langstreckenlauf. Der Cursor dient als Spielfigur und muss mit den Tasten um einen Rundkurs getrieben werden. *Olympiade* 11/1984, S. 58-63 Dragon 32 Copyright bei Stefan Hinrichs, Lindlaustr.:23, Troisdorf 14 Eine Variante von *Hyper-Olympics*. Die Disziplinen Speerwurf, Weitsprung und Hochsprung für einen Spieler. *Olympia* 12/1984, S. 11-13 Sinclair ZX81 Copyright 06/1984 by W.Eisheuer, 5205 St.Augustin Fünfkampf für bis zu vier Spieler mit 100m-Lauf, Hochsprung, Weitsprung, Speerwurf, Kugelstoßen. Athleten werden als Quadrate dargestellt.

<sup>324</sup> Quellcode: Olympiad, Commodore VC-20. In: [Homecomputer](#page-244-0) 10/1984, S. 48-51.

#### 21 Streckensimulation (20)

Insgesamt 20 Spiele hatten zum Ziel, Fahr- oder Rennstrecken zu simulieren. Wesentliches Element dieser Spiele war eine Landschaft, die unter der Spielfigur vorbeizieht, die Figur wird zumindest in einer Achse am Bildschirm festgehalten.

In elf Spielen war die Spielfigur ein Fahrzeug auf einer Rennstrecke. Bei den meisten dieser Spiele wurde das vom Spieler gelenkte Fahrzeug in der Mitte des Bildschirms gehalten und nach links oder rechts bewegt, die Rennstrecke rollte darunter hinweg. Dieser Spielaufbau war technisch begründet, denn das Rollen eines Textes von unten nach oben war eine fest eingebaute Funktion in Heimcomputern. Wird in der untersten Zeile geschrieben und es kommt zu einem Zeilenumbruch, dann rollt der darüber sichtbare Text eine Zeile nach oben, die oberste Zeile verschwindet. Diese Funktion wurde in den Spielen verwendet, um umgestaltete Zeichen als Straßenränder unter dem von einem Sprite dargestellten Fahrzeug vorbeiziehen zu lassen. Weitere Sprites wurden verwendet, um entgegenkommende und überholende Autos oder rollende Steine darzustellen.

Weitere neun Spiele zeigen verschiedene Szenarien: Vom *Slalom* [Homecomputer 3/1983, S. 50f.], bei dem ein Skifahrer Tore nach dem oben geschilderten Prinzip durchfahren muss über Flüge im Weltall, bei denen *Asteroiden* [Homecomputer 4/1983, S. 6] ausgewichen werden muss bis hin zu einer *Wildwasserfahrt* [Homecomputer 9/1983, S. 22-24], in der Boote durch eine Schlucht gelenkt werden müssen. Drei der Spiele zeigten eine Spielfigur, die über Hürden springen muss, die in einer unter der Spielfigur vorbeiziehenden Landschaft aufgestellt sind, etwa in Jump Man [Homecomputer 11/1983, S. 39f.].

#### 21.1 Streckensimulation, Fahrzeuge (11)

*Street Race* 6/1983, S. 54f. Texas Instruments TI-99/4A C by A. Ertl, 1983 Ein Auto weicht Hindernissen aus, die auf der von unten nach oben vorbeirollenden Straße herumliegen. *Carrace* 8/1983, S. 42f. Apple II by Robert Tolksdorf

Eine Autofahrt auf einer stark verschmutzen Straße. Hindernissen und Ölflecken muss ausgewichen werden.

*3D-Highway-Race* 11/1983, S. 18-21 Sinclair ZX81 BASIC+Maschinencode von Thomas A. Runkler, Neuer Weg 25a, 6250 Limburg/L. 7 Auf einer kurvenreichen Straße kommen dem Auto des Spielers andere Autos entgegen. Die Straße wird perspektivisch dargestellt. Im Programm werden Sonderzeichen durch Angabe des Tastendrucks in geschweiften Klammern dargestellt. Beispiel: {5mal shft H} *Autorennen* 11/1983, S. 41-45 Commodore C64 Copyright by Redlinger St., Baugenossenschaftsstrasse 14, A-4800 Attnang-Puchheim, Sept 83 Der Spieler muss versuchen, sich mit seinem Rennauto auf der Fahrbahn zu halten. Langsamere Fahrzeuge müssen überholt werden. Die Strecke bietet als Höhepunkt einen Ölfleck, auf dem das Auto rotiert. *"Grand-Prix"* 12/1983, S. 49f. Dragon 32 n/a Ein Autorennspiel für einen Spieler, der mit dem Joystick ein Rennauto lenkt. Drei Streckenposten müssen unfallfrei passiert werden. *Car Racing* 2/1984, S. 16f. Texas Instruments TI-99/4A + Extended BASIC Modul Marco Klein, Hafenstr.12, 2000 Wedel(H), November 1983 Der Spieler lenkt einen Rennwagen auf einer Fahrbahn. Er muss Hindernissen und entgegenkommenden Autos ausweichen. *Ralley* 3/1984, S. 60f. Sinclair ZX81 von Achim Evertz Ein zufälliger Straßenverlauf muss mit einem Auto gefahren werden. Das Auto am Bildschirmrand wird dabei durch den Buchstaben A repräsentiert, die Fahrbahn wird aus Balken gebildet, die über den Bildschirm rollen und zufällig nach links und rechts mäandrieren. *Geisterfahrer* 4/1984, S. 35 Commodore VC-20 von Matthias Bahlo Der Spieler als Geisterfahrer weicht entgegenkommenden Autos aus. Ein Countdown leitet den Start ein, danach kann das Fahrzeug mit den Tasten nach links und rechts verschoben werden. Unter ihm rollt die Straße vorbei. *Moonpatrol* 4/1984, S. 56-59 Texas Instruments TI-99/4A August 1983, Stefan Funk, Am Waldgraben 6, 6540 Hanau 9 Ein Mondfahrzeug auf einem Mond muss Hindernisse überspringen und Gefahren abwehren. Es ist eine Variante des gleichnamigen Arcadespiels von Irem Corp. aus 1982. [325](#page-0-1) *Rasenmäher* 6/1984, S. 38f. Commodore VC-20 by Axel Heisler Der Rasen in einem Garten wird gemäht. Bäume, Hunde, Gestein, Schläuche und Planschbecken als Hindernisse müssen umfahren werden. *Ralley* 7/1984, S. 17-20 Commodore VC-20+8K (c) April 1984, Gerhard Luger Ein Auto fährt auf einer achtspurigen, gut ausgebauten Rennstrecke mit mangelhaft befestigtem Rand und beachtlich dichtem Gegenverkehr.

<span id="page-246-0"></span>325 Vgl. classicgaminguk: Moon Patrol 1982 Arcade Video Game - Gameplay [w](#page-246-0)[ww.youtube.com/watch?v=PU7QmBs0ZI](http://www.youtube.com/watch?v=PU7QmBs0ZI8)[8](#page-246-0) 13:27 Min. (15.4.2016)

# 21.2 Streckensimulation, sonstige (9)

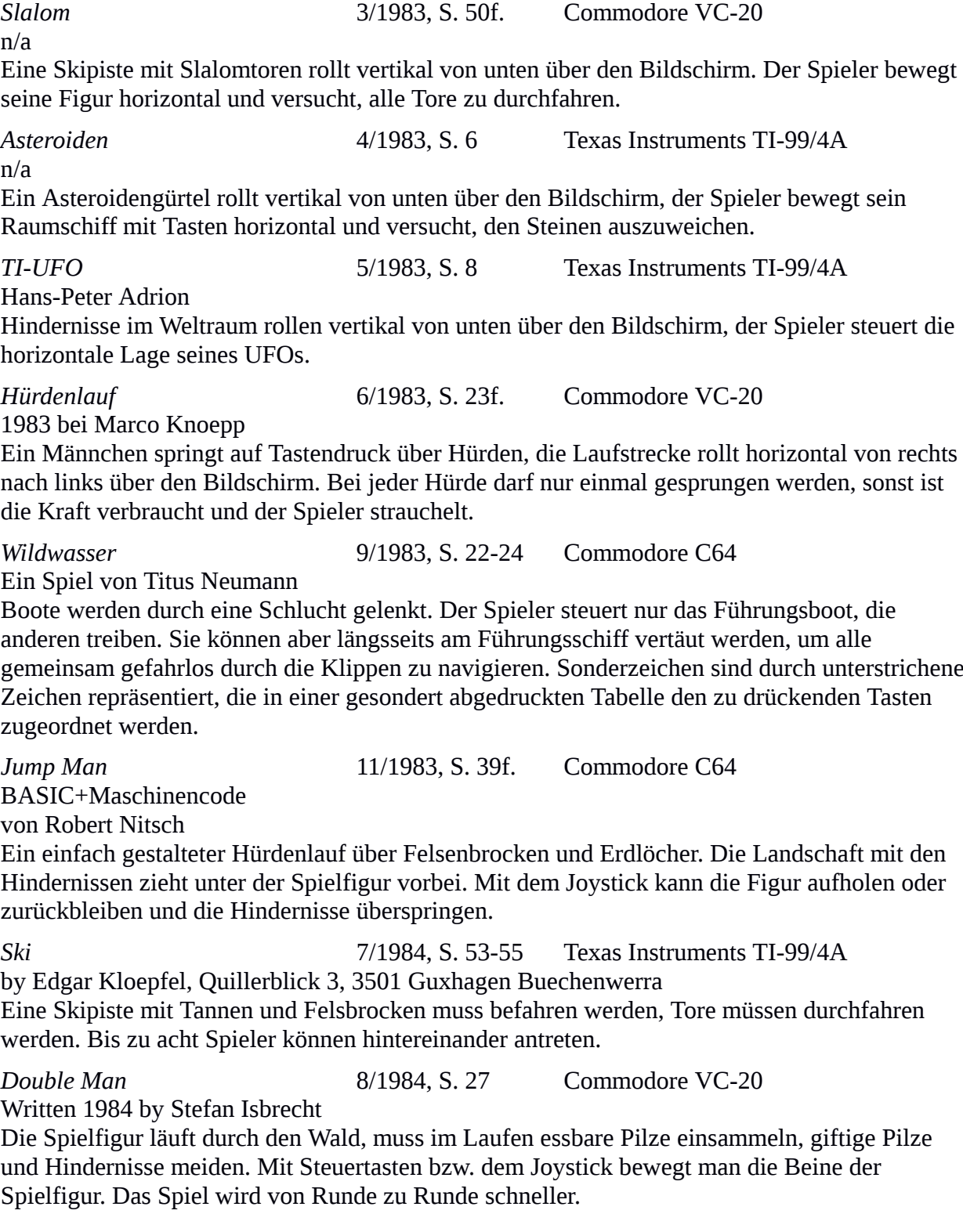

*Exon-Runner* 9/1984, S. 56-62 Commodore C64 BASIC+Maschinencode (c)Wenzel Kalus, Champsoft, 8580 Bayreuth, 0921/43012 Nach einer Notlandung auf einem Planeten muss der Weg von einem Raumschiff zu einem Stützpunkt zu Fuß zurückgelegt werden. Ein Schwarm räuberischer Mytone versucht, den Protagonisten auszurauben, ein Schutzschirm hilft dagegen. Hindernisse müssen übersprungen werden.

22 Heldenreise (3)

Verbindendes Element der Spiele der Kategorie Heldenreise war eine Erzählung, die der Spieler mit seiner Figur zu bestehen hat. Es sind komplexe Abläufe, die mehrere Szenarien hintereinander stellen, in denen sich der Spieler zu bewähren hat. Die Szenarien können dabei sowohl in verschiedenen Bildern als auch nur in einem Bild dargestellt sein.

In *Sabotage* [Homecomputer 10/1984, S. 60-67] musste der Spieler einen Raketenstützpunkt zerstören. Er fliegt mit einem Flugzeug in die Nähe, beschießt einen Transportlastwagen, springt mit dem Fallschirm ab, schleicht sich in die unterirdischen Gänge und sprengt den Stützpunkt. Im Spiel *Hercules und das Orakel von Delphi* [Homecomputer 11/1984, S. 14-18] soll der Protagonist Hercules den Acheron durchschwimmen. Anschließend gilt es, den richtigen von drei Tempeln auszuwählen. Bei der Auswahl hilft ein Orakel, das Orakelgebühr verlangt. Zahlreiche Ungeheuer stellen sich Hercules in den Weg.

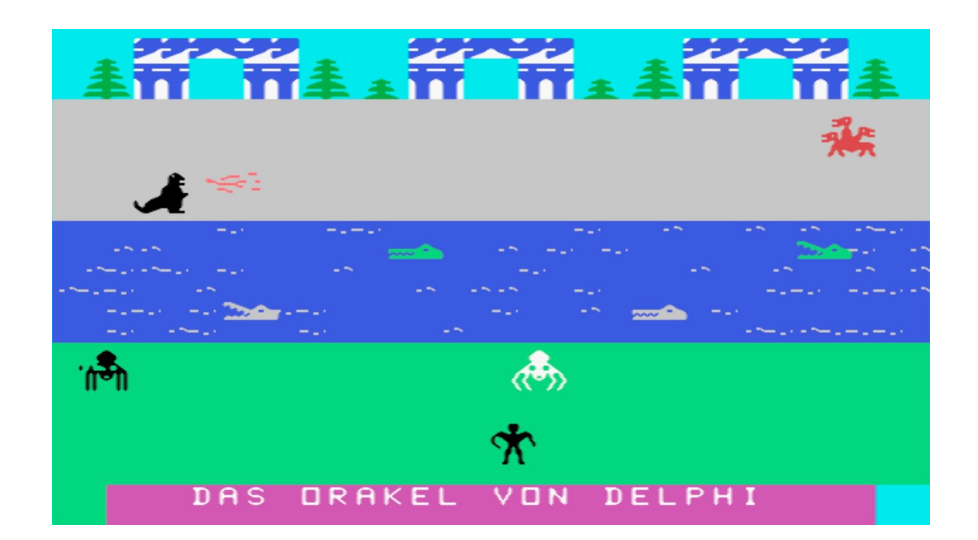

*Abbildung 49 - Hercules und das Orakel von Delphi für Texas Instruments TI-99/4A.* [326](#page-0-0)

<span id="page-248-0"></span><sup>326</sup> Quelltext: Hercules und das Orakel von Delphi, TI-99/4A, in: [Homecomputer](#page-248-0) 11/1984, S. 14-18.

In *Unheimliche Begegnung der 3. Art* [Homecomputer 11/1984, S. 66-70] muss der Held den Ausgang aus einem dreistöckigen Weltraumgefängnis finden, eine Raumfähre besteigen, mit dieser einen Asteroidengürtel durchqueren und sicher auf der Erde langen.

*Sabotage* 10/1984, S. 60-67 Apple IIe Francois Julita Ein vierstufiges Spiel. Als Agent muss der Spieler einen Raketenstützpunkt zerstören. Dazu fliegt er mit einem Flugzeug in die Nähe, zerstört einen Transportlastwagen, der eben Raketen anliefern will. Danach springt er mit dem Fallschirm ab, schleicht sich in die mit Sprengfallen gesicherten unterirdischen Gänge und zerstört schließlich den Stützpunkt.

### *Hercules und*

*das Orakel von Delphi* 11/1984, S. 14-18 Texas Instruments TI-99/4A + Extended BASIC Modul Von Gustav Vlk Herkules sucht das Goldene Vlies. Dazu muss er den Acheron durchschwimmen, anschließend

den richtigen von drei Tempeln wählen. Ein Orakel kann dazu befragt werden, verlangt aber Orakelgebühr. Der gewählte Tempel muss zerstört werden. Ungeheuer erschweren den Weg zur Tempelanlage.

*Unheimliche Begegnung der 3. Art* 11/1984, S. 66-70 Commodore C64 Martin Kießwetter, 2070 Ahrensburg (c) 1984 Sunny Soft

Der Protagonist wurde von Venusiern gefangen genommen und in ein Gefängnis gesperrt. Er muss den Ausgang aus dem dreistöckigen Gefängnis finden, mit einer Raumfähre starten, den Asteroidengürtel durchqueren und sicher auf der Erde landen.

## 23 Kegeln und Golf (6)

In sechs Spielen war die rollende Kugel das beherrschende Spielelement; als Darstellung von Kegeln und Golf. Im Unterschied zu Pong und Breakout kann die Kugel während ihres Laufs vom Spieler oder vom Zufall noch beeinflusst werden. *VC-Pinball* [Homecomputer 7/1983, S. 35] ist ein einfacher Flipperautomat mit zwei Flippern. Beliebt wurden Computerflipperspiele erst ab Microsoft Windows 95, dem im *Microsoft Plus! 95* Paket erstmals das Spiel *Full Tilt! Pinball* von Cinematronics beigelegt wurde. Dieser bei Microsoft als *3D Pinball* bezeichnete Flipper brachte sogar die Möglichkeit mit, den virtuellen Spieltisch aus drei Richtungen anzustoßen, um die Kugel wie bei einem Originalspielautomaten ablenken zu können.

<span id="page-250-0"></span>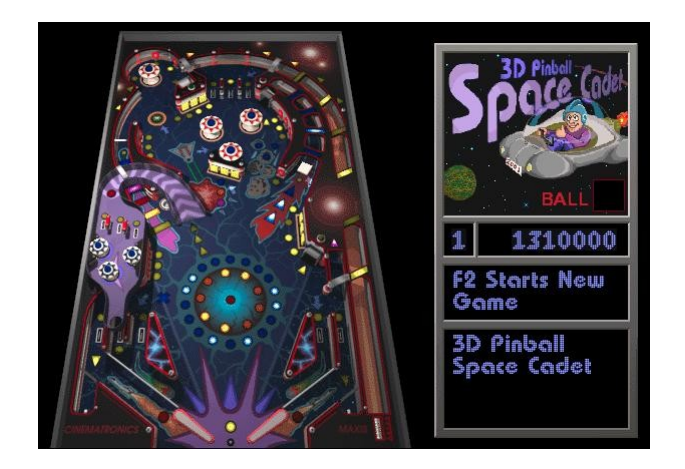

*Abbildung 50 - Space Cadet auf Windows XP. [327](#page-0-0)*

Ein vorgestelltes *Kugel-Labyrinth* [Homecomputer 9/1983, S. 51-53] ist näher an der originalen Pinball-Maschine angesiedelt, einer Zufallsmaschine, bei der eine eingeschossene Kugel durch ein Nagelbrett rollt. Da sich bei jedem Nagel die weitere Fallrichtung entscheidet, landet die Kugel schließlich in einem von zwölf Auffangfächern.

Drei Spiele waren Nachbildungen eines klassischen Kegelspiels, die Herangehensweise sehr unterschiedlich: Bei *Bowling* [Homecomputer 3/1984, S. 52f.] kann die Kugel mit dem Joystick "gelenkt" werden. Bei den beiden anderen Spielen wird sie mit den Pfeiltasten auf die Bahn gelegt und kann danach nicht mehr vom Spieler beeinflusst, aber durch Touchieren der Bande abgelenkt werden.

In *Golf* [Homecomputer 8/1984, S. 10-13] wird ein Golfplatz mit neun Golfbahnen, Teichen, Zäunen, Büschen, Bäumen und Sandgruben gezeigt. Für einen Abschlag werden die Abschlagrichtung und die Schlagkraft numerisch eingegeben.

*VC-Pinball* 7/1983, S. 35 Commodore VC-20 BASIC+Maschinencode (c) Hans-Juergen Stadelmann, Nov.'82 Ein einfacher Flipperautomat. *Kugel-Labyrinth* 9/1983, S. 51-53 Apple II (c) 25.7.83 bei Frank Brall Ein Zufallsspiel nach der originalen *Pinball*-Maschine, bei der die eingeschossene Kugel durch ein Nagelbrett rollt. Bei jedem Nagel entscheidet sich die weitere Fallrichtung. Die Kugel landet in einem von 12 Auffangfächern. Alle Fächer müssen mit je einer Kugel besetzt werden, die Steuerung der Auswurffeder ist die einzige Einflussmöglichkeit.

327 3D Pinball Space Cadet, Windows XP, Microsoft [Corporation.](#page-250-0)

*Bowling* 3/1984, S. 52f. Commodore C64 n/a Bis zu zehn Spieler spielen Bowling. Die Kugel wird dabei einfach gestartet und kann mit dem Joystick auf der Bahn gelenkt werden. *Bowling* 7/1984, S. 57f. Sinclair ZX81 Ein Spielprogramm von Markus und Heinrich Malik Die Bowlingkugel kann nach dem Loslassen nicht mehr beeinflusst werden. Die Bahn wird von oben dargestellt, ein Tastendruck lässt die Kugel, die am Arm eines Bowlingspielers schwingt, los. *Golf* 8/1984, S. 10-13 Commodore C64 By Thomas Goesmann (c) 1984 Ein Golfplatz mit neun Spielbahnen. Um einen Ball zu spielen wird zunächst der Abschlagwinkel in Richtung Loch gedreht und die Schlagkraft durch Halten einer Taste vorgegeben. Lässt man die Taste los, wird der Ball abgeschlagen. Teiche, Zäune, Büsche, Bäume und Sandgruben sind als Hindernisse im Gelände verteilt. *Bowling* 10/1984, S. 58f. Tandy TRS-80 Von Daniel Haenle 1983 Die Kugel wird mit Pfeiltasten auf die Bahn gelegt, die Bande der Bahn darf nicht berührt

24 Simulationen (15)

werden.

Die Simulation von Geschehnissen ist eine der Stärken eines Computers. Damit ist nicht nur das Computerspiel im eigentlichen Sinne gemeint, sondern vor allem die Simulation von anders schwer darstellbaren Vorgängen. Eine Gruppe von Programmen stellte die systemische Komponente der Simulation gegenüber der spielerischen Komponente in den Vordergrund. Im weitesten Sinne muss auch ein Weltraum-Schießspiel als Simulation angesehen werden, dort ist aber die realistische Darstellung der Simulation einer Bewegung im leeren dreidimensionalen Raum nebensächlich.

In *Homecomputer* fanden sich zwei Varianten von *Life*, dem nach dem englischen Mathematiker John Horton Conway benannten *Conway's Game of Life*. In diesem Programm werden Steine auf einem Spielbrett gesetzt. Anschließend werden Regeln auf jedes Spielfeld angewandt: Hat ein leeres Feld genau drei besetzte Nachbarn, wird ein Stein gesetzt; Conway nennt es Geburt. Hat ein Stein mehr als drei Nachbarn, wird er entfernt - er stirbt an Überbevölkerung. Hat ein Stein weniger als zwei Nachbarn, stirbt er an Einsamkeit. Der Computer bot für diese Regeln eine Eigenschaft, die mit einem herkömmlichen Spielbrett nur schwer erzielt werden konnte: Alle Felder mussten zunächst auf die Einhaltung der Regeln geprüft werden, anschließend wurden überflüssige Steine
weggenommen und fehlende hinzugefügt. Die entsprechenden Felder zu markieren und die Aktion nach der vollständigen Prüfung durchzuführen wäre auf einem Spielbrett nur mit Hilfsmitteln, etwa mit Fähnchen, die auf einem Stein oder einem Spielfeld abgesetzt werden, möglich.

Conway ließ sich von einer Vision des Computerpioniers John von Neumann über die Besiedelung des Mars durch selbstreplizierende Maschinen inspirieren, die auf DNA-ähnlichen Replikationsmechanismen basieren sollten. Er abstrahierte die Idee, vereinfachte sie auf eine binäre Darstellung auf einem Go-Brett und schuf so Life. Er nahm die Simulation zum Anlass, über unbegrenztes Wachstum nachzudenken. [328](#page-0-0)

<span id="page-252-0"></span>Da sich diese Simulation nach einer viel beachteten Publikation in der Zeitschrift Scientific American großer Beliebtheit erfreute, wurden die Regeln nachprogrammiert. Jedes einzelne Bild ließ sich als Kader eines Films ansehen, aber erst durch die Darstellung auf dem Bildschirm eines Computers wurde die Ähnlichkeit zu Raumschiffen in einem Arcadespiel deutlich erkennbar. Alle auftretenden Muster wurden klassifiziert und erhielten Namen nach ihrem Aussehen und Verhalten, etwa Gleiter, Segler oder Qualle.

In *Homecomputer* fand sich eine Variante von Life, die die Simulation in einem Spiel nutzte: In *Survive* [Homecomputer 4/1983, S. 38-40] stehen sich auf einem Schachbrett zwei Reihen Steine gegenüber. Jeder Spieler zieht drei Steine, anschließend greifen die Regeln von Life. Ziel ist es, alle Steine des Gegners zu schlagen.

<sup>328</sup> John H. Conway über die Anfänge des Game of Life: Inventing Game of Live - Numberphile. [w](#page-252-0)[ww.youtube.com/watch?v=R9Plq-D1gE](http://www.youtube.com/watch?v=R9Plq-D1gEk)[k](#page-252-0) 11:04 Min. (12.3.2016)

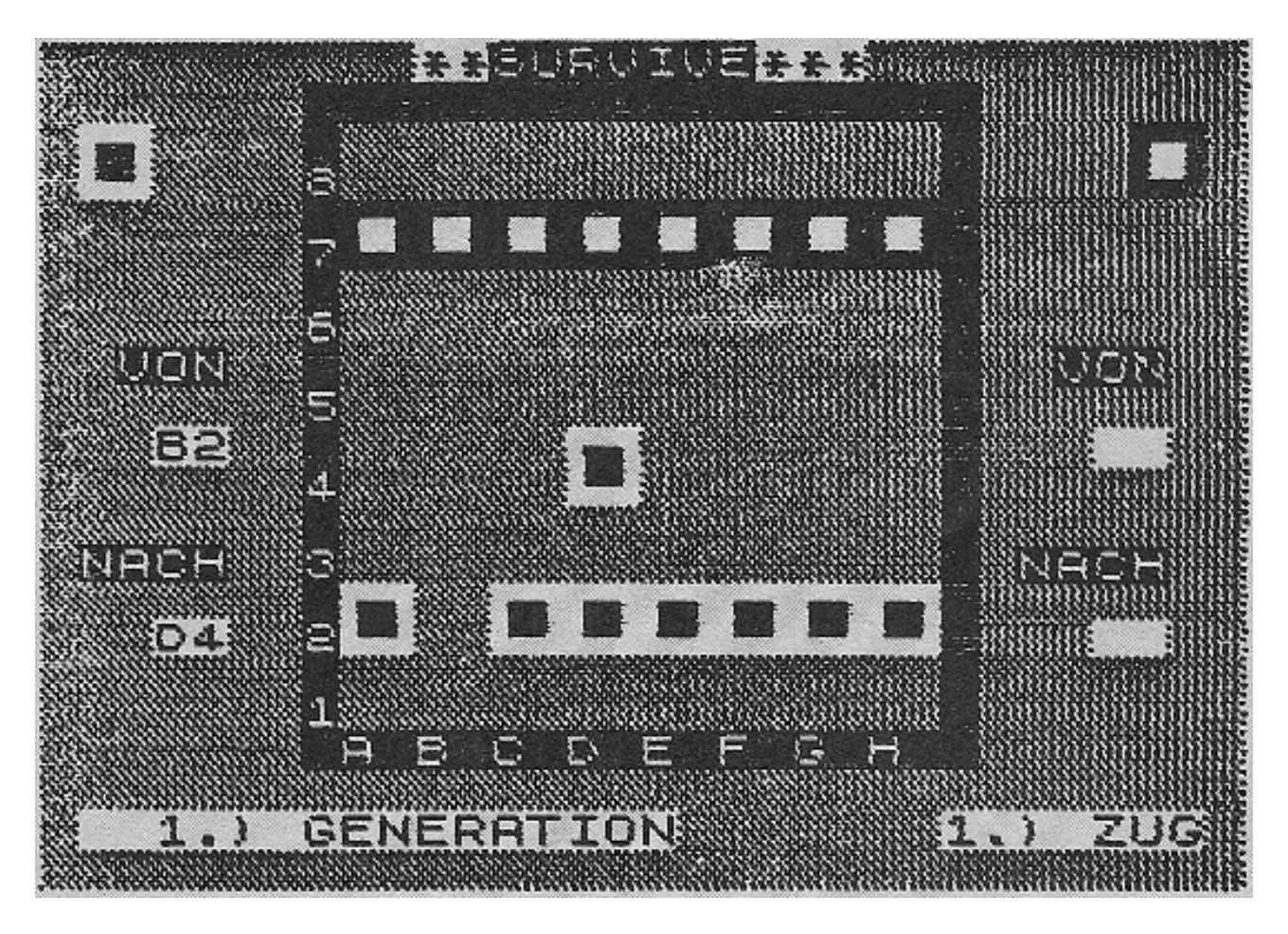

<span id="page-253-0"></span>*Abbildung 51 - In der Zeitschrift abgedrucktes Bildschirmfoto des Spiels Survive.* [329](#page-0-1)

Andere beliebte Formen dieser Kategorie waren Handelssimulationen. In fünf Simulationen stellt Computer den Handelsraum einer Börse nach, Aktien können gekauft und verkauft werden. Da in diesen Jahren der Aktienhandel praktisch ausschließlich institutionellen Anlegern vorbehalten war, war der hypothetische Umgang mit Aktien komplettes Neuland. Die in *Homecomputer* gezeigten Börsensimulationen stellten den Aktienhandel als Glücksspiel dar: zufällig stieg oder sank ein Aktienkurs, mit etwas Glück konnte man durch die schrittweise Quantifizierung der Aktienkurse den richtigen Zeitpunkt erraten, zu dem eine Aktie erworben oder abgestoßen werden musste. Einfache Programme simulierten den Aktienhandel mit einem halben Dutzend Titel, ohne Derivate. Bessere Programme simulierten gleichzeitig Aktien- und Devisenhandel, schütteten Dividende auf Aktienbestände aus und gewährten sogar Kredit auf das Geldkonto. Eines der gezeigten Programme, *Schwarzer Freitag oder das Börsenspiel* [Homecomputer 11/1984, S. 50-53] löste gelegentlich einen "schwarzen Freitag" aus, bei dem der gesamte Aktienbestand wertlos wurde, es verblieb nur der Barbestand.

<sup>329</sup>Survive für Sinclair ZX81, in: [Homecomputer](#page-253-0) 4/1983, S. 38-40, hier: S. 38.

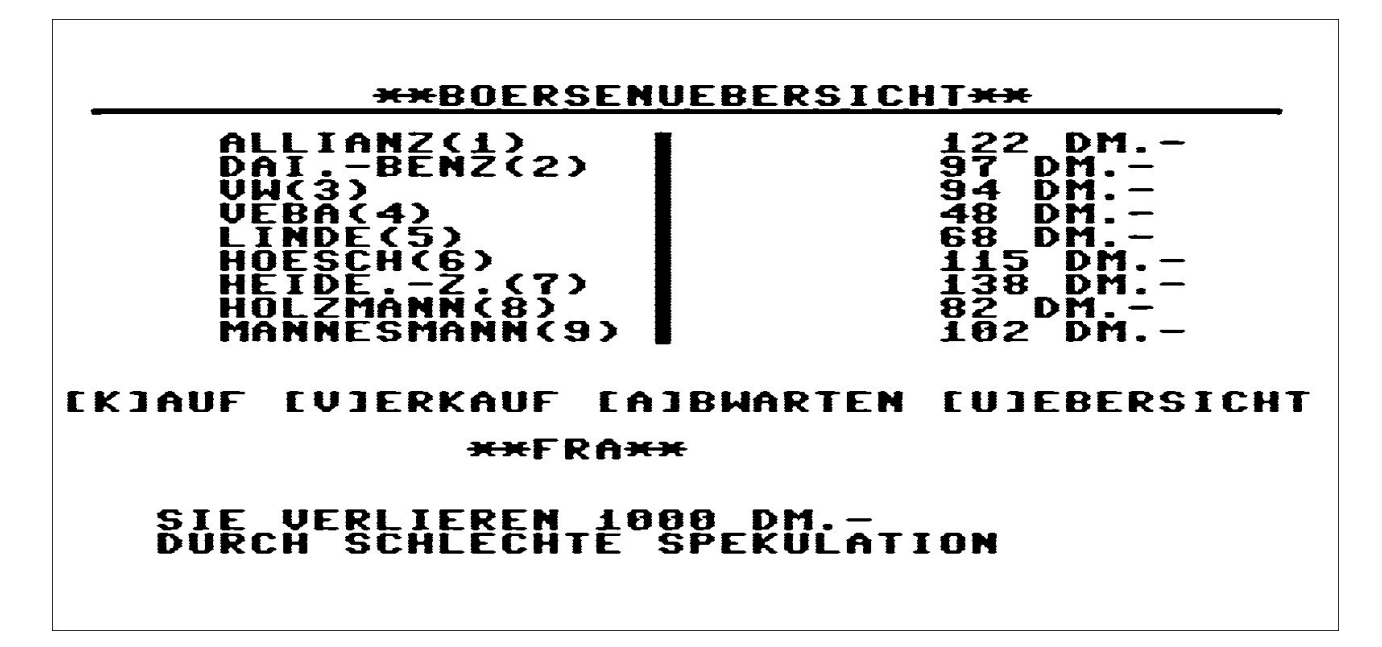

*Abbildung 52 - Börse für den Commodore C64.* [330](#page-0-1)

<span id="page-254-0"></span>Auch Handelssimulationen im Import/Exportgewerbe sind dem Aktienhandel nicht unähnlich. Das in *Homecomputer* veröffentlichte Spiel *Asphaltreiter* [Homecomputer 5/1984, S. 34-36] simuliert den Warenhandel zwischen Städten. Die Handelspreise von Produkten differieren zwischen den Städten und schwanken unterschiedlich. Es gilt hier, die Handelsspanne zu nutzen und Widrigkeiten, wie etwa Unfälle und Diebstahl, wegzustecken. Das Programm bietet auch die Möglichkeit, mit dem Schmuggel von Pelzen überproportional viel Gewinn zu machen; behaftet mit dem Risiko, dabei erwischt zu werden und aus dem Spiel auszuscheiden.

<sup>330</sup> Quelltext: Schwarzer Freitag oder das Börsenspiel. In: [Homecomputer](#page-254-0) 11/1984, S. 50-53.

Diese Handelssimulationen ließen sich auch auf Wirtschaftssimulationen ausweiten. Gezeigt wurden Wirtschaftssimulationen in Kaiserreichen, beliebt war auch der Pyramidenbau im alten Ägypten, das Schürfen von Mineralien im Weltall oder ein einfacher Würstelstand als Szenario. Sämtliche gezeigte Simulationen waren ausschließlich in Textdarstellungen realisiert. Es wurden Preise aufgelistet und Kauforder entgegengenommen, anschließend die Bilanz der abgelaufenen Zeitperiode aufgelistet. Dazu gab es Kommentare des Simulationsprogramms in Textform als Beigabe. Von der dreidimensionalen grafischen Fülle späterer Simulationen waren diese Programme meilenweit entfernt, aber sie waren die Idee für den Kern derartiger heute höchst erfolgreicher Wirtschaftssimulationen.

24.1 Mathematische Simulationen (2)

*Life* 4/1983, S. 34-36 Sinclair ZX81 BASIC+Maschinencode n/a Punkte werden auf einem 16 x 16 Feld gesetzt, sie mutieren nach den bekannten Regeln von Life, abhängig von ihren Nachbarzellen.

**Survive** 4/1983, S. 38-40 Sinclair ZX81 BASIC+Maschinencode n/a

Auf einem Schachbrett stehen sich zwei Reihen Steine gegenüber. Jeder Spieler zieht drei Steine, danach greifen die Regeln von Life. Ziel ist es, alle Steine des Gegners zu schlagen.

#### 24.2 Handelssimulationen (5)

*Börsenspiel* 7/1983, S. 55-57 Commodore PET (c) 1982, Gisbert Loff, Dresdenerstrasse 11, 6905 Schriesheim Eine Aktienhandelssimulation. Ziel ist es, möglichst viel Geld zu machen. Strategie des Spiels ist es, Aktien möglichst billig zu kaufen und teuer zu verkaufen. Die Aktienkurse schwanken zufällig. Gehandelt werden Aktien von IBM, BP, BMW und BASF.

*Wallstreet* 1/1984, S. 62f. Apple II Franz Mattes, Birkenweg 7, 7965 Ostrach 1, 1982/8. Eine Aktienhandelssimulation ohne Derivate. Ziel ist es, möglichst viel Geld zu machen. Gehandelt werden Aktien von International Ballistic Missiles (IBM), Red Cross of America (RCA), Lichtenstein Bumrap & Joke (LBJ), American Bancrupt Co. (ABC) und Censured Book Shop (CBS). Das Spiel berechnet 1,35% Transaktionsgebühren.

*Börse* 3/1984, S. 48-51 Commodore C64

Von Thomas Graf und Ernst Rastfeld

Eine Aktienhandelssimulation ohne Derivate für vier Spieler. Gehandelt wird mit den Titeln Allianz, Dai.-Benz, VW, VEBA, Linde, Hoesch, Heide.-Z., Holzmann und Mannesmann. Dividenden werden ausgezahlt, Zinsen und Steuern berechnet, gelegentlich lässt ein "schwarzer Freitag" den gesamten Aktienbestand verfallen.

*Asphaltreiter* 5/1984, S. 34-36 Sinclair ZX81+16K

Cop. Maerz 84 by D. Behrens

Eine Handelssimulation. Ziel ist es, 300.000 D-Mark Bargeldvermögen anzuhäufen. Es werden Waren (Gemüse, Bier und Computer) zwischen den Städten Frankfurt, Paris, Rom und Amsterdam gehandelt. Es ist auch möglich, Pelze zu schmuggeln. Gangster, Glatteis, Unfälle und die Polizei erschweren das Tun. Es kann Kredit aufgenommen werden, der mit 8% verzinst ist.

### *Schwarzer Freitag oder*

*das Börsenspiel* 11/1984, S. 50-53 Oric 1 Copyright (c) 1984 by Joerg Tegeder, Keplerstrasse 5, 5206 Neunkirchen, Tel. 02247/4147 Eine Börsensimulation für vier Spieler. Aktienhandel, Devisenhandel, Dividendenausschüttung, sowie Kredite für das Geldkonto sind abgebildet. Es wird mit Britischen Pfund, Schweizer Franken, US-Dollar, Japanischen Yen und D-Mark operiert, die Aktien von Apple, Commodore, Dragon, IBM, Memotech, Oric, Sinclair und Tandy werden gehandelt. Die Bearbeitungsgebühr für Sortenan- und verkauf beträgt 10%, Kreditzinsen werden mit 20% pro Runde berechnet.

24.3 Wirtschaftssimulationen (8)

*Imbiss-Bude* 8/1983, S. 37-41 Apple II (c) F.Brall

Die Wirtschaftssimulation einer Imbissbude. Der Spieler startet mit 10 D-Mark. Ziel ist, in kurzer Zeit möglichst großen Gewinn zu erarbeiten. Die Verkaufspreise müssen täglich neu festgelegt werden. Dabei gilt es, die Temperatur, den Wochentag und die Angebote der Händler zu berücksichtigen. Gehandelt wird mit Schokoladeeis, Zitroneneis, Waldmeistereis, Cola, Zigaretten, Bratwurst und Pommes Frites.

*Star-Tramp* 9/1983, S. 38-45 Commodore VC-20+16K (c) 1983 by Carsten von der Lippe, 4980 Buende 1

Eine Wirtschaftssimulation im Weltraum im Stil des späteren Spiels *Elite*. Der Spieler versucht, ein selbst festgelegtes finanzielles Ziel zu erwirtschaften. Dazu hat er zwei Möglichkeiten: Interplanetare Frachtaufträge anzunehmen oder unerforschte Sonnensysteme zu erkunden. Geschickte Spieler wählen die Route so, dass im Zuge eines Transports auch Sonnensysteme erkundet werden können. Ist der Planet des ewigen Lebens dabei, hat der Spieler sofort gewonnen.

*Karylon* 10/1983, S. 14-16 Apple II

Written by Carsten Frey

Eine Wirtschaftssimulation im alten Ägypten. Als Pharao muss der Spieler für sein Volk sorgen. Zehn Jahre müssen überstanden werden. Es steht Land, Korn und Leute zur Verfügung. Land muss angekauft und bebaut werden, Entscheidungen über Wiederanbau und Nahrung getroffen werden.

*Pyramid Builder* 11/1983, S. 25-28 Apple II Copyright >1983< by Carsten Frey, Dammweg 12, 6940 Weinheim-Sulzbach Eine Wirtschaftssimulation im alten Ägypten. Im Auftrag des Pharao müssen Pyramiden binnen 13 Jahren errichtet werden. Pest, Erdbeben, Flut und Streiks der Arbeiter erschweren das Vorhaben.

*Antares* 1/1984, S. 34-37 Sinclair ZX81 by Holger Huber Eine Kombination von Wirtschaftssimulation im Weltall und Landeprogramm. Der Abbau von Krypton muss organisiert werden. Inkludiert ist auch ein Flug durch eine Felsschlucht. *Star Trek* 5/1984, S. 48-57 Sinclair Spectrum 48K by Michael Havemester, 1984 Eine Wirtschaftssimulation im Weltraum. Das Schiff muss ökonomisch effizient eingesetzt werden, um Klingonen bekämpfen zu können. *Promotion* 8/1984, S. 14-18 Commodore C64 n/a Eine Wirtschaftssimulation in einem Kaiserreich. Man operiert mit der fiktiven Währung Knetis. Es kann in den Markt, in eine Fabrik, in die Residenz, in eine Kirche und in die Ausstattung eines Söldnerheeres investiert werden. *Imbiß* 10/1984, S. 55-58 Commodore C64 (c) 1984 by Oliver Schwald Die Wirtschaftssimulation einer Imbissbude. Das Programm ist eine Adaption des Spiels Imbiss-Bude aus Heft 8/1983 für den Commodore C64.

25 Musik (3)

Einen Heimcomputer für die Musikproduktion zu verwenden, war zunächst nur über die eingebauten Tongeneratoren möglich. Mit ihnen konnte die gattungstypische schnarrende, mehrstimmige Musikuntermalung eines Spiels erzeugt werden. Jeder Hersteller verwendete dafür seine eigene Technologie; viele der am Markt verfügbaren Mikrochips erlaubten es, drei voneinander unabhängige Töne zu erzeugen. In der Regel konnte man ähnlich wie bei einem analogen Synthesizer die Hüllkurve wählen: Eine Sinusform erzeugte einen reinen Ton, die Dreieck- oder Rechteckform waren obertonreiche, schmutzig klingende Varianten. Die Lautstärke war bei den meisten Heimcomputern zumindest in drei Stufen wählbar, auch getrennt nach den drei Tongeneratoren.

Viele der Tongeneratoren hatten auch Schaltungen für die Erzeugung von Rauschen eingebaut, mit denen weißes Rauschen mit konstanter Leistungsverteilung über das gesamte Spektrum, sowie rosa Rauschen, also Rauschen mit einem erkennbaren darunterliegenden Ton, erzeugt werden konnte. Diese Töne wurden für Explosionen und Motorgeräusche in Spielen sehr häufig eingesetzt.

Schon diese einfache Produktion von Tönen und Klängen reichte für Synthesizer-Programme aus, bei denen die Tastatur als Klaviatur verwendet wurde - mit der Einschränkung, dass polyfones

Spielen damit nicht möglich war. Die technische Methode, mit der Heimcomputer die Tasten der Tastatur ansteuerten, ließ jeweils nur eine gedrückte Taste zu, etwa im Programm *Synthesizer* [Homecomputer 6/1983, S. 28-30] für den Commodore C64.

Den Heimcomputer für die Steuerung von externen elektronischen Musikgeräten zu verwenden, war ab 1982 mit der Einführung des *Musical Instrument Digital Interface* (MIDI) prinzipiell möglich, aber noch fehlten diese Hardwareerweiterungen für Heimcomputer. Entsprechende Versuche waren anfänglich noch in den Bereich der Elektronikbastler verwiesen, die den Pegel der bei etlichen Heimcomputern vorhandenen seriellen Schnittstellen an den neuen MIDI-Standard anpassten und entsprechende Programme schrieben.

Für Furore sorgten aber bereits Programme, die bekannte Melodien über die vorhandenen Tongeneratoren mehrstimmig abspielten. Die Tabellen mit Frequenz und Dauer des jeweiligen Tons, aus denen ein Musikstück zusammengesetzt war, wurden besonders ansprechenden BASIC-Programmen entnommen und in eigenen Programmen wiederverwendet. Die so entstandene Musikuntermalung war in nahezu allen Fällen dem Kanon gängiger Musik entnommen, eigene Kompositionen waren rar. [Vgl. *Computer Blues, Mad Boogy & Cool Rock*, in: Homecomputer 1/1984, S. 50-52]

Der Wunsch, einen Spielablauf mit Musik zu begleiten, wurde aus Arcadespielen genährt, die perfekt abgestimmte Kompositionen unter ihre Szenarien legten. Die Hardware dieser Spiele war jedoch speziell für das jeweilige Spiel entwickelt; die Schwierigkeit von Herstellern wie Atari bestand darin, die richtige Balance zwischen Hard- und Software zu finden, um ihre Spielautomaten zu einem vernünftigen Preis produzieren zu können. Bei Heimcomputern war der Entwickler auf die vorgegebene Hardware limitiert. Mehr als ein Spiel mit einigen Geräuschen zu begleiten war für einen Hobbyprogrammierer meist nicht zu erreichen. Längere Musiksequenzen wurden aber in vielen Spielen vor und nach dem eigentlichen Spielablauf eingebaut.

Das wichtigste Hindernis für den Austausch der Musikprogramme zwischen verschiedenen Computermodellen war die unterschiedliche Implementierung der Steuerung der Tongeneratoren, denn Töne wurden mit nicht standardisierten BASIC-Anweisungen programmiert. Der Sinclair Spectrum beispielsweise bot für die Tonerzeugung die Anweisung BEEP, der der gewünschte Ton einfach als Parameter mitgegeben wurde, während man am Texas Instruments TI-99/4A mit einer CALL SOUND Anweisung mit Frequenzangabe und Dauer in Millisekunden Töne erzeugen

konnte. Bei Commodore-Heimcomputern hingegen war die direkte Programmierung des tonerzeugenden Mikrochips erforderlich. Es mussten Werte in der richtigen Reihenfolge in bestimmte Speicherzellen geschrieben werden, um die gewünschten Töne zu erzeugen.

*Synthesizer* 6/1983, S. 28-30 Commodore C64 Guenther Dahmen Dieser Synthesizer für sieben Instrumente wird mit der Tastatur gespielt. Er simuliert die Klangvarianten Piano, Flöte, Cembalo, Xylofon, Orgel, Akkordeon und Trompete. Weitere Variationen können selbst eingestellt werden.

*Computer Blues, Mad Boogy & Cool Rock* 1/1984, S. 50-52 Commodore VC-20 Holger Gehrmann, Heinrichstr. 25, 3 Hannover, Tel. 0511/344771 Drei Musikstücke, die ablaufen: Ein vierstimmiger Blues, ein dreistimmiger Boogie, eine bekannte Rockmelodie.

*Entertainer* 12/1984, S. 35 Sinclair Spectrum

Programmiert von Horst Franke

12 Melodien als Programm-Bausteine für eigene Projekte: Greensleeves (Trad.), Blowin' In The Wind (Bob Dylan), House Of The Rising Sun (Trad.), Donna, Donna (Trad.), When I'm Sixty-Four (The Beatles), Streets Of London (Ralph McTell), Sag' mir, wo die Blumen sind (Pete Seeger), Whiskey In The Jar (Trad.), Banks Of The Ohio (Trad.), Plaisir d'amour (Jean Paul Egide Martini), Nehmt Abschied, Brüder (Trad.) und Über den Wolken (Reinhard Mey).

### 26 Lernhilfen (4)

Eine der Anwendungen, die den Ankauf eines Heimcomputers legitimieren sollten, waren Lernhilfen, etwa die Automatisierung eines Lernzettelkastens. Sollten beispielsweise Vokabel einer Fremdsprache memoriert werden, bediente man sich üblicherweise einer Schachtel mit Karteikarten. Auf die eine Seite jeder Karte wurde der deutsche Begriff, auf die andere Seite der entsprechende Begriff der Fremdsprache geschrieben. So konnten Vokabelpaare komfortabel abgefragt werden. Begriffe, die man bereits gut gelernt hatte, wurden in der Schachtel ganz nach hinten gereiht. Begriffe die man nicht präsent hatte, wurden entsprechend weiter vorne wieder eingereiht, damit sie öfters abgefragt wurden.

Die Heimcomputer-Variante des Zettelkastens waren Programme, die Vokabelpaare im Programmtext aufgelistet hatten. Im Programm *Vokabeltrainer* [Homecomputer 4/1983, S. 15f.] wird ein Vokabel nach Zufall ausgewählt und angezeigt. Nach einem Tastendruck erscheint die entsprechende Übersetzung. Nur komplexere Lernprogramme hatten vorgesehen, dass die

Häufigkeit des Auftretens eines bestimmten Vokabelpaars auch mit dem Überprüfungsergebnis der Abfrage angepasst wurde.

Ähnliches galt für die Generierung von mathematischen Aufgaben. Im Programm *Brüche pauken* [Homecomputer 4/1983, S. 32] erzeugt der Heimcomputer eine zufällige Bruchrechnung, etwa die Addition von Brüchen mit verschiedenem Nenner. Es zeigt anschließend nicht nur die Lösung, sondern auch den korrekten Lösungsweg.

In *Homecomputer* fand sich auch eine besonders komplexe Form einer Lernhilfe: Das *Deutschlandquiz* [Homecomputer 8/1984, S. 64-66] half dabei, die Regionen (West-)Deutschlands auswendig zu lernen. Dazu werden Karten von einzelnen Bundesländern dargestellt, in denen jeweils eine zufällig gewählte Region markiert wird. Das Programm gibt vier Antwortmöglichkeiten zur Auswahl. Diese komplexe grafische Darstellung einer Landkarte war nur auf einem Heimcomputer möglich, der mit BASIC-Kommandos für das Zeichnen von Linien und Flächen ausgestattet war, etwa dem Sinclair Spectrum.

*Vokabeltrainer* 4/1983, S. 16 Alle BASIC-Varianten n/a Begriffspaare, die im Programmcode eingegeben wurden, werden zufällig abgefragt. Es erfolgt keine Gewichtung nach fehlerhaft übersetzten Vokabeln. Eine statistische Auswertung wird angezeigt. *Brüche pauken* 4/1983, S. 32 Sinclair ZX81 n/a Das Programm stellt zufällige Aufgaben aus der Bruchrechnung. Der Lösungsweg der Addition und Subtraktion von Brüchen wird zum Vergleich angezeigt. *Vokabeltraining* 12/1983, S. 57 Texas Instruments TI-99/4A

n/a Begriffspaare werden eingegeben, gespeichert und nach Zufallsprinzip abgefragt. Die Ablage der Vokabel erfolgt auf Band oder Diskette.

*Deutschlandquiz* 8/1984, S. 64-66 Sinclair Spectrum 48K (c) Otto Warnecke Landkarten der Regionen (West-)Deutschlands werden angezeigt. Jeweils ein Teil wird ausgeblendet und muss benannt werden. Vier Antwortmöglichkeiten stehen zur Auswahl.

### 27 Datenverwaltungsprogramme (15)

Daten zu speichern, zu sortieren und wieder abzurufen war eine der wichtigsten Hauptanwendungen eines Computers. Es fanden sich daher auch 15 Programme in *Homecomputer*, die Daten strukturiert ablegten, wieder zur Verfügung stellten und auswerteten. Schon die ersten Tabuliermaschinen nach Herman Hollerith aus dem Jahr 1890 arbeiteten nach dem Prinzip, Informationen zu sortieren, zu zählen und Werte aufzusummieren.

Das Haushaltsbuch auf einem Heimcomputer zu führen, war eines der Aufgabengebiete, das von einem Computer im Haushalt erwartet wurde. Mit dem Programm *Haushaltsbuch* [Homecomputer 12/1984, S. 13-15] wurden Einnahmen und Ausgaben eines Familienhaushalts nicht nur verwaltet, sondern die Beträge auch nach Kategorien aufsummiert und Monats- sowie Jahresabschlüsse durchgeführt; eine Tätigkeit, die üblicherweise dem Haushaltsvorstand zugedacht war und die händische Kalkulation der Listen eines Haushaltsbuchs erforderte. Die große Hürde war hier, ausreichend Vertrauen in das Gerät zu gewinnen, um die Persistenz der eingegebenen Daten nicht anzuzweifeln. Es ging immerhin um Geld und um enorme Nacherfassungsarbeit im Fehlerfall. Die Erwartungshaltung, dass sich der Zeitaufwand für die Buchhaltung durch die elektronische Arbeitshilfe reduzieren würde, wurde nicht erfüllt: Sorgfaltspflicht ließ sich nicht automatisieren.

Fußball war ein sichereres Experimentierterrain, denn neben der Beschäftigung mit dem Heimcomputer war Fußball immer noch eines der Lieblingshobbys vieler Computerbesitzer. Einige Anstrengung lief daher in Versuche, die Tabellendaten der Fußball-Bundesliga zu verwalten. Drei Beispiele zu diesem Thema finden sich in *Homecomputer*. Mit Hilfe dieser Programme konnten Spieltage verwaltet, Spielergebnisse erfasst und die Paarungen der Meisterschaftstabellen daraus abgeleitet werden. Heim- und Auswärtstabellen konnten für einzelne Vereine erstellt und nach gewonnenen, verlorenen und unentschiedenen Partien gefiltert werden. Eines der drei veröffentlichten Programme, *Bundesliga 1984/85* [Homecomputer 10/1984, S. 12f.], gab sogar Vorschläge für Toto-Tipps aus.

Eine universelle Variante der Datenverwaltung waren Datenbanken. Als sehr einfaches Beispiel sei das Programm *Rangliste* [Homecomputer 5/1983, S. 13] angeführt: Gibt man die Resultate eines beliebigen sportlichen Wettbewerbs in das Programm ein, so können diese vom Computer in die richtige Reihenfolge gebracht und wieder ausgegeben werden. Händisch ist die Sortierung von

Zahlenreihen mühevoll, mit dem Computer hingegen in der Vorgang sehr einfach und schnell durchführbar. War der Heimcomputer mit einem Drucker ausgestattet, ersparte man sich sogar das Abschreiben der sortierten Ergebnisliste.

In der Regel handelte es sich bei Datenbanken jedoch um Adressenverwaltungs-Programme, die eine Sammlung von Namen, Anschriften und Telefonnummern erfassen konnten. Der große Vorteil gegenüber den damals gebräuchlichen Namensregistern war, dass man im Zweifelsfall den gesamten Text der Datenbank durchsuchen konnte und nicht ausschließlich auf die Ablage nach Anfangsbuchstaben angewiesen war. Erst mit der Verfügbarkeit Druckern und Endlos-Etiketten wurde es auch gebräuchlich, eine Adressen-Datenbank nach bestimmten Kriterien zu filtern und für das Drucken von Etiketten zu verwenden. In *Homecomputer* fanden sich drei Universaldatenbanken, die beliebige Daten speichern konnten, indem Anzahl, Format und Bezeichnung der Datenfelder im Ablauf des Programms festgelegt wurden.

### 27.1 Bundesligatabellen (3)

*Bundesliga* 3/1983, S. 54-56 Commodore VC-20

n/a

Ein Programm zur Verwaltung von Tabellen der deutschen Fußball-Bundesliga. Spielpaarungen werden ermittelt, Spieltage und Ergebnisse werden verwaltet, Meisterschaftstabellen können ausgegeben werden.

*ZX-Bundesliga* 8/1983, S. 44-47 Sinclair ZX81

n/a

Das Programm verwaltet die Bundesligatabelle in verschiedenen Ansichten. Die Gesamt-, Heimund Auswärtstabelle können für einzelne Vereine nach gewonnenen, unentschiedenen und verlorenen Partien gefiltert werden. Der Quellcode war verkürzt. Die volle Fassung mit fünf DIN A4 Seiten konnte beim Verlag gegen einen Verrechnungsscheck von 3 D-Mark bestellt werden.

*Bundesliga 1984/85* 10/1984, S. 12f. Texas Instruments TI-99/4A

+ Extended BASIC Modul

Tomislav Ristic, Auf Boehlingshof 49, 4650 Gelsenkirchen

Das Programm errechnet die Paarungen der in der Bundesliga 1984/85 vertretenen Klubs für bestimmte Spieltage und gibt Vorschläge für Toto-Tipps aus.

27.2.1 Datenbank, speziell (5)

*Rangliste* 5/1983, S. 13 Texas Instruments TI-99/4A Herbert May Die Resultate beliebiger Wettbewerbe können eingegeben, sortiert und in der richtigen Reihenfolge ausgegeben werden. *Adressdatei* 6/1983, S. 24f. Commodore VC-20 + 8K bei Marco Knoepp, Hardtstr.23, 6390 Usi-Kransberg Bis zu 200 Adressen verwalten: Eintragen, Blättern, Löschen, Ändern, Suchen, Sortieren. Die Speicherung erfolgt auf Band. *Telefon/Adressdatei* 8/1983, S. 22-25 Commodore C64 Copyright Rolf Werdehausen, 2.82 Eine Adressenverwaltung mit Suchfunktion und Geburtstagslisten. Die Daten werden als DATA-Zeilen an das Programm angehängt und mit diesem gespeichert. *Programmreservoir* 11/1983, S. 46-48 Commodore VC-20 Copyright by: Volker Muecke, Im Hag 32, 5180 Eschweiler Ein Programm zur Verwaltung von Programmlistings in Computerzeitschriften. Titel, Seitenangabe und Ausgabe des Heftes werden erfasst und können gesucht werden. Die Ablage der Daten erfolgt in DATA-Zeilen am Ende des Programms, sie werden mit dem Programm gespeichert. *Adressverwaltung* 8/1984, S. 59 Sinclair ZX-81+16K Programmiert von Horst Franke Eine Adressen-Datenbank mit Suche und Sortierung. Die Anzahl der möglichen Datensätze ist nur durch die Speichergröße begrenzt. Die in Variablen abgelegten Daten werden mit dem Programm gespeichert. 27.2.2 Datenbank, universell (3) *Superfile* 4/1984, S. 10-14 Sinclair Spectrum BASIC+Maschinencode Copyright by Dipl.-Ing. G.Verse, 4650 Gelsenkirchen, Gruener Weg 45 Die Datenfelder werden interaktiv definiert. Die Datensätze können nach einzelnen Datenfeldern sortiert werden, einzelne Sätze gesucht und Ergebnismengen gefiltert werden. Eine Maschinencoderoutine zeigt die aktuelle Uhrzeit permanent rechts oben am Bildschirm an. *Datenverwaltung* 6/1984, S. 31-35 Apple II By Udo Wissenbach, Am Wassergraben 25, 7298 Lossburg 1, Tel. (07446) 539 Eine Universaldatenbank, die Texteinträge in Datensätzen und Datenelementen speichert. Suche, Filter und Sortierung sind vorhanden. Die Daten werden in einer Datei auf Diskette abgelegt. *Adressen-Files* 9/1984, S. 51-54 Commodore C64 Panamasoft, Lossbrucher Str.3, 4920 Lemgo/Wahmbeckerheide Eine universelle Datenbank, mit einer Adressdatenbank als Beispiel. Sie erlaubt das Drucken von Etiketten. Die Daten werden in einer Datei auf Diskette abgelegt.

### 27.3 Haushalt (4)

*Energie* 8/1983, S. 16-21 Commodore C64

Copyright Rolf Werdehausen

Grafische Darstellung von Energie-Verbrauchswerten mit Periodenvergleich. Die Ablage der Daten erfolgt in DATA-Zeilen am Ende des Programms.

*Haushaltsrechnung* 11/1983, S. 14-16 Sinclair Spectrum

n/a Eine laufende Einnahmen-Ausgaben-Rechnung für den Haushalt mit grafischer Datenaufbereitung. Die im Speicher abgelegten Daten können mit dem Programm auf einem Datenträger gespeichert werden.

*Der ZX-81 verwaltet den Hausrat* 10/1984, S. 24f. Sinclair ZX81+16K (c) 07/1984 by W.Eisheuer

Verwaltung einer Hausrat-Bestandsliste für die Haushaltsversicherung. Kategorien für im Haushalt übliche Gegenstände sind vorgegeben. Die Speicherung der Daten erfolgt gemeinsam mit dem Programm.

*Haushaltsbuch* 12/1984, S. 13-15 Sinclair ZX81+16K n/a Ein Einnahmenkonto und bis zu 15 Ausgabenkonten, Monats- und Jahresabschluss, Auswertungen und Speicherung. Die Speicherung der Daten erfolgt gemeinsam mit dem Programm.

# 28 Nützliche Applikationen (2)

<span id="page-264-0"></span>Die Idee der Entwickler der Heimcomputer war es gewesen, die Nützlichkeit der Großrechner auch für Haushalte zur Verfügung zu stellen. Jeder sollte vom kreativen Potenzial, das die kleinen Geräte in ihren Besitzern entfesseln sollten, profitieren können. Wer es verstand, ein Problem in Form eines BASIC-Programms zu strukturieren, konnte sich die Lösung sehr leicht selbst programmieren. Die Sprache BASIC ist selbst für Kinder so leicht erlernbar, dass sich das Konzept der Programmierung nahezu unmittelbar erschließt. [331](#page-0-0) In den die Geräte begleitenden Handbüchern waren in der Regel kleine Beispielprogramme abgedruckt, aus ihnen konnten rasch Lösungen für das jeweilige Problem konstruiert werden. Diese Programme fanden sich auch in Sachbüchern zur Einführung in die Programmierung.

Es mangelte allerdings meist an einem adäquaten Problem. Einfache mathematische Probleme traten in der Regel nur einzeln auf und konnten mit einem Taschenrechner rascher gelöst werden.

<sup>331</sup> Nicolas Bize: 30 years later, QBasic is still the best. Blogeintrag, 5.5.2016. [www.nicolasbize.com/blog/30-years](http://www.nicolasbize.com/blog/30-years-later-qbasic-is-still-the-best/)[later-qbasic-is-still-the-best/](http://www.nicolasbize.com/blog/30-years-later-qbasic-is-still-the-best/) (10.5.2016)

Heimcomputer waren zwar so gebaut, dass sie ohne Zeitverzögerung nach dem Einschalten sofort verwendet werden konnten, allerdings mussten die Programme erst langwierig von Band oder etwas rascher von einer Diskette geladen werden. Die dafür erforderliche Zeit galt es gegen die Zeit, die zur händischen Lösung eines Problems erforderlich war, abzuwägen. Ein in *Homecomputer* gezeigtes Programm zur Ermittlung des Farbcodes von Widerständen beispielsweise war eine nette Spielerei für Elektroniker. Gab man beispielsweise in das Programm *Farbcode* [Homecomputer 11/1984, S. 64] "green, blue, yellow, gold" ein, erhielt man den korrekten Widerstandswert von 560 kΩ. Doch selbst wenn der Farbcode nicht geläufig war, war ein Blick auf eine Umrechnungstabelle mit der Bedeutung der zwölf möglichen Farben schneller.

Die richtigen Vorteile spielte ein Computer erst dann aus, wenn es ein Problem zu lösen galt, das wiederholt auftrat. Werte gemäß einer Rechenvorschrift aus Tabellen zusammen zu suchen, Daten ansprechend aufzubereiten oder, falls man einen Drucker sein Eigen nannte, auch auszudrucken, war eine echte Erleichterung händischer Büroarbeit. Die Fälle waren aber so speziell, dass man eigentlich erst an die Anschaffung eines Heimcomputers hätte denken sollen, wenn das Problem bereits aufgetreten war.

Es wäre zu erwarten gewesen, dass alle Arten von Berechnungen und Entscheidungstabellen die Hauptanwendung von Heimcomputern gebildet hatten. Für ein breites Publikum war die Lösung solcher Aufgaben aber derart uninteressant, dass sich in allen Ausgaben von *Homecomputer* nur zwei Programme fanden, die als nützliche Applikationen gelten konnten.

Oft war es eingebaute Hardware oder extern angeschlossene Zusatzhardware, die nur den Heimcomputer dazu befähigte, ein bestimmtes Problem zu lösen. Beispiele dafür waren etwa die Sprachausgabe, die Tonerzeugung oder die Erfassung von digitalen Daten, etwa über die Leitungen der Joysticks.

Der *Telefongebührenzähler* [Homecomputer 7/1984, S. 56] für den Sinclair ZX81 nutzte die Echtzeit-Uhr des Heimcomputers, um den Verrechnungstakt einer Telefonverbindung anzuzeigen. Diese heute noch beispielsweise als 60/60 Abrechnungstakt angegebene Verrechnungsmethode besagt, dass zumindest 60 Sekunden Telefonie verrechnet werden und die weitere Abrechnung in 60-Sekunden-Einheiten erfolgt. Es war nützlich, während eines Telefonats die abgelaufene Verbindungszeit eines Telefongesprächs am Computer anzuzeigen, denn so konnte es noch vor dem Anbrechen der nächsten Einheit beendet werden. Eine Uhr mit Sekundenzeiger hätte es wohl auch

getan, aber der Computer hatte den Vorteil, die sich aufsummierenden Gesprächsentgelte mit anzuzeigen.

*Telefongebührenzähler* 7/1984, S. 56 Sinclair ZX81+16K Im Januar 1984 by Andreas Hinder, Bergstraße 5, 4934 Horn-Bad Meinberg 2 Eine Telefongebühren-Taktanzeige. Zählt während Telefonaten die Sekunden bis zur nächsten Verrechnungseinheit.

*Farbcode* 11/1984, S. 64 VTech Laser 200 Gilbert Burckhardt (c) 24.04.1984 VZ-/Laser-Soft Ein Hilfsprogramm für Elektroniker. Der Farbcode für Widerstände wird in den Widerstandswert umgerechnet.

### 29 Textverarbeitung (3)

Wurde ein Heimcomputer eingeschaltet, sah man einen blinkenden Cursor und es konnten Zeichen eingetippt werden. Diese Funktionalität darf aber nicht mit der fehlenden Möglichkeit verwechselt werden, Text erfassen, speichern und ausdrucken zu können. Das "Betriebssystem" eines Heimcomputers war nichts weiter als die Eingabeaufforderung eines BASIC-Interpreters, ergänzt um einige Meta-Anweisungen - also in etwa vergleichbar dem Kommandozeilen-Terminal eines aktuellen Betriebssystems. Die eine Zeile, die eingegeben werden konnte, durfte nur BASIC-Anweisungen oder Meta-Anweisungen enthalten. Mit Löschtaste und Einfügetaste konnte die Eingabe korrigiert werden. Nur wenn die Anweisungsfolge mit einer Zeilennummer begann, wurde die Eingabe dauerhaft im Speicher abgelegt. Die Auflösung der Darstellung war ebenfalls nur für Programmierung vorgesehen. Üblich war die Darstellung von 20 bis 32 Zeichen pro Zeile; deutlich zu wenig für die Bearbeitung von Text.

Um tatsächlich Textverarbeitung auf einem Heimcomputer durchführen zu können, bedurfte es hochkomplexer Programme in Maschinencode. Diese hatte primär zum Ziel, die engen Grenzen der vorgegebenen Grafikdarstellung zu sprengen und unter Aufbietung aller Tricks, die das Gerät zu bieten hatte, eine halbwegs ansprechende Form gerade noch lesbarer Buchstaben zu bieten, um zumindest 40 Zeichen in einer Zeile zu zeigen. Diese Texteditoren konnten in der Regel nur die reinen Zeichenfolgen editieren. Textteile mit Attributen zu versehen war im besten Fall mit der Ausprägung als fett oder kursiv dargestellte Zeichen möglich. Der Text konnte dann als Zeichenfolge an einen Drucker übergeben werden, der letztlich über die dargestellte Schriftart und

die Schriftgröße entschied. Mit einem Drucker wurden somit immer eine Reihe Schriften mitgekauft, deren Lizenzgebühren das Gerät empfindlich verteuern konnten.

Ein Problem der Textverarbeitung waren die sparsam ausgestalteten Tastaturen. In der Regel fanden Heimcomputer mit einer englischen Tastatur ihr Auslangen. Länderspezifische Varianten wurde von den Herstellern nicht angedacht, weil sie für BASIC-Programmtexte nicht erforderlich waren. Erst die zunehmende Konkurrenz und die steigende Nachfrage behob das Manko gegen Ende der Heimcomputerära. Bis es so weit war, vertauschten manche deutsche Textverarbeitungsprogramme die Zeichen Z und Y und definierten die mit verschiedenen Sonderzeichen belegten Tasten an der Position der Umlaute um. Geübten Schreibmaschinenschreibern waren die Aufschriften auf den Tasten ohnedies gleichgültig; für Gelegenheitsschreiber gab es Tastenaufkleber.

*Universeller Texteditor* 6/1983, S. 38f. Apple II JB Ein vollständiger Texteditor ohne Zeichenformatierung. Inhalte können alphabetisch sortiert, ausgedruckt und gespeichert werden. Die Speicherung der Texte erfolgt in ASCII-Klartext auf Diskette.

*Texteditor* 9/1984, S. 12-14 Sinclair Spectrum Geschrieben von Arne Koschel 10.11.1983 Alle Rechte vorbehalten Ein seitenorientierter Texteditor für bis zu 20 Seiten mit inkludiertem Zeichensatzeditor. Text und Zeichensätze werden als binäre Datei auf einem externen Speichermedium gesichert.

*Textverarbeitung* 10/1984, S. 18-22 Sharp MZ-700 Copyright by Rolf Kappler, 2080 Pinneberg, Im Stook 18 Bei dieser Textverarbeitung wird die Tastaturbelegung des MZ-700 auf Deutsch geändert. Mit Klebeetiketten auf den Tasten lässt sich eine deutsche Tastatur simulieren. Ein automatischer Zeilenumbruch und bedingte Abteilung von Wörtern erleichtern die Formatierung des Textes.

## 30 Kalkulationsprogramme (7)

Ein beliebtes Thema in der Grundausbildung der Informatik ist die Kalkulation eines Kalenderblatts, denn die Ermittlung der variablen Feiertage birgt einige Fallstricke. Kalender mussten im Jahr 1984 noch bei eigenen Kalenderverlagen käuflich erworben werden. Die grafische Aufbereitung von Kalenderblättern für den Ausdruck war somit eines der Themen, die wohl jeder Heimcomputerbesitzer selbst implementiert hatte. Auch in *Homecomputer* findet sich ein Beispiel dafür. [*Digital-Uhr & Kalender*, Commodore PET, in: Homecomputer 3/1983, S. 18]

Eng mit dem Thema Kalender verknüpft ist der Biorhythmus, den zwei gezeigte Programme zum Inhalt hatten: *Biorhytmus* [Homecomputer 3/1983, S. 10f.] für den Commodore C64 und *Biorhytmus* [Homecomputer 4/1984, S. 15-18] für den Sinclair Spectrum. Das simple Geschäft der Wahrsagerei wurde mit den von ihm beschriebenen Kurven auf eine pseudowissenschaftliche Basis gestellt. Nach einer unbelegten Hypothese verlaufe das körperliche, geistige und emotionale Potenzial des Menschen in Sinusschwingungen unterschiedlicher Frequenz ab dem Zeitpunkt der Geburt. Diese Kurven aufzuzeichnen und die drei Werte für einen bestimmten Zeitpunkt auszugeben war mit Computerprogrammen problemlos möglich. Im Textmodus konnten so tagesaktuelle Tabellen für den Ausdruck erstellt werden, einige Entwickler wagten sich auch an die Darstellung von Kurvenverläufen durch Blockgrafik. In Kleinanzeigen konnte in dieser Zeit in sämtlichen Zeitungen die entgeltliche Erstellung personalisierter Biorhythmuskurven als Dienstleistung gefunden werden. Sie wurden tatsächlich in Anspruch genommen und enthielten auch meist die sogenannte Tendenz, eine Summenkurve der drei Schwingungen für die nächsten sechs Monate und daraus abgeleitete blumige Beschreibungen.

Weitere Programme beschäftigten sich mit der Kalkulation der Kosten eines Kraftfahrzeugs [*Autokosten*, in: Homecomputer 3/1983, S. 60f.], der Erstellung von *Suchrästeln* [Homecomputer 4/1983, S. 20-23], der *Chiffierung/Dechiffrierung* [Homecomputer 5/1983, S. 12f.] von Informationen nach dem Prinzip der Verschlüsselungsmaschine Enigma aus dem Ersten und Zweiten Weltkrieg sowie der Berechnung der *Zentrifugalkraft* [Homecomputer 6/1983, S. 41] eines Körpers bei Angabe von Gewicht und Kreisbahngeschwindigkeit.

*Biorhytmus* 3/1983, S. 10f. Commodore C64 n/a Der Biorhythmus, basierend auf einem Geburtszeitpunkt, wird für ein bestimmtes Datum ermittelt. Die Kurvenverläufe für das Monat des Abfragedatums werden grafisch dargestellt. Die Ausgabe auf einem Drucker ist möglich. *Digital-Uhr & Kalender* 3/1983, S. 18 Commodore PET Von Ralph Roeske

Druckt ein Kalenderblatt, zeigt die Uhrzeit an und berechnet die Anzahl von Tagen zwischen zwei Datumsangaben.

*Autokosten* 3/1983, S. 60f. Commodore VC-20 n/a

Das Programm fragt typische Verbrauchs- und Wartungskosten eines Kraftfahrzeugs ab und erstellt damit eine Ausgabenrechnung.

*Suchrätsel* 4/1983, S. 20-23 Apple II Homecomputer Das Programm versteckt eine Liste eingegebener Begriffe in einer zufälligen Buchstabenmatrix. Druckt man diese aus, erhält man ein Suchrätsel. *Chiffrier/Dechiffier-Programm* 5/1983, S. 12f. Texas Instruments TI-99/4A n/a Symmetrische Ver- und Entschlüsselung von Texten, ähnlich der Verschlüsselungsmaschine Enigma. Das Ergebnis der Operation wird auf dem Drucker ausgegeben. *Zentrifugalkraft* 6/1983, S. 41 Apple II Claus Reinhardt Berechnet die Zentrifugalkraft eines Körpers bei Angabe von Gewicht und Kreisbahngeschwindigkeit. *Biorhytmus* 4/1984, S. 15-18 Sinclair Spectrum (c) GW Software Das Programm ermittelt aus dem Geburtszeitpunkt die einzelnen Biorhythmuskurven für ein bestimmtes Monat. Für ein halbes Jahr im Voraus wird die Tendenz gezeichnet; die Summe der

# 31 Programmierhilfen (31)

drei Kurven. Die Kurven können auch ausgedruckt werden.

Hilfsprogramme, mit denen die Programmierung erleichtert werden sollte, wurden in *Homecomputer* ebenfalls veröffentlicht. In dieser Kategorie fanden sich 31 Programme zur Gestaltung von Grafik, Kopierprogramme, Programmierumgebungen für Maschinencode sowie Ergänzungen der Sprache BASIC.

Grafik konnte auf Heimcomputern in der Regel nicht frei auf einer Zeichenoberfläche gestaltet werden. Da die Geräte ursprünglich nur die Buchstaben, Ziffern und Sonderzeichen eines Zeichensatzes anzeigen sollten, waren sie auf die Darstellung von einzelnen, vordefinierten Zeichen beschränkt. Alle Heimcomputer boten aber die Möglichkeit, das Aussehen von Zeichen so zu verändern, dass beispielsweise anstatt eines Buchstabens eine gewünschte Grafik am Bildschirm angezeigt wurde. Grafikprogramme wurden in dieser Domäne daher als Zeichensatzeditoren oder Sprite-Editoren bezeichnet.

Die Erstellung von Zeichensätzen und Grafiken erfolgte bei Heimcomputern immer noch ähnlich wie die Programmierung der ersten Großrechner, nämlich auf Papier. Grafiken mussten auf Rasterpapier gezeichnet werden, die eine Auflösung des Bildes in Pixel erlaubten.

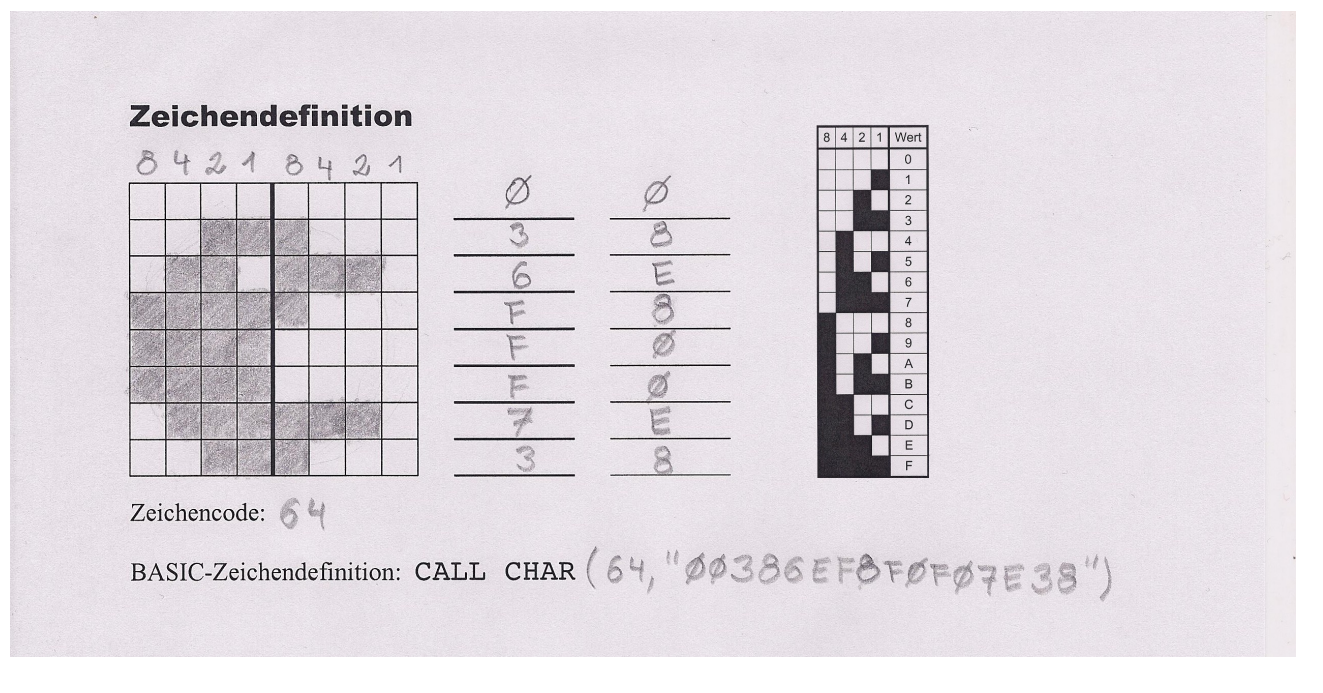

*Abbildung 53 - Definition einer Spielfigur auf einem Papierraster.*

Anschließend wurden die Pixelgrafiken in 8 x 8 Pixel große Zeichen unterteilt und den Zeichencodes eines Zeichensatzes zugeordnet. Jedes Zeichen wurde schließlich zeilenweise in dezimale oder sedezimale Zahlen umgewandelt. Jeweils 8 Zahlen ergaben die Definition eines Zeichens, die je nach Heimcomputer mit eigenen BASIC-Kommandos in ein Programm integriert wurden. Das oben gezeigte Papierbeispiel wird hier etwa zur Neugestaltung des Zeichens mit der Nummer 64 verwendet, das "at"-Zeichen @. Das PRINT-Kommando gibt somit die neue Grafik am Bildschirm aus.

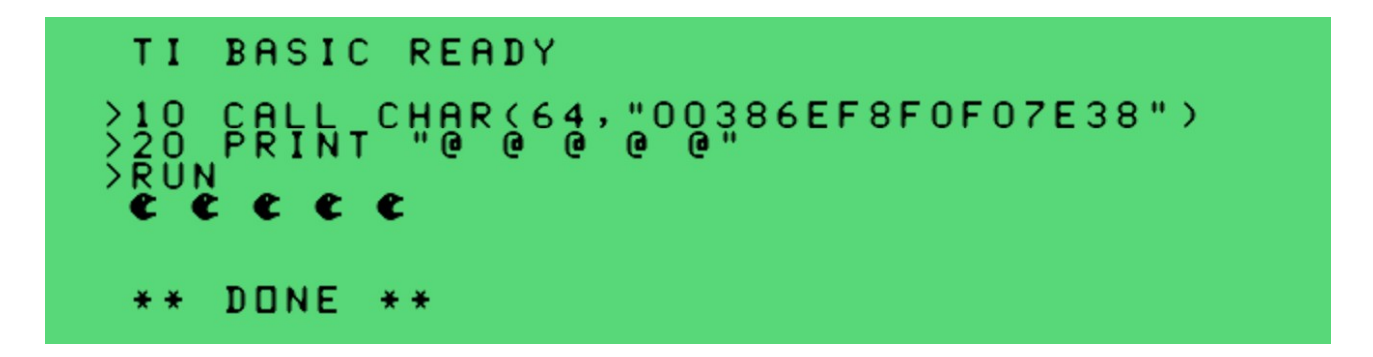

*Abbildung 54 - Definition einer Spielfigur im BASIC-Programm.*

Zeichensatzeditoren, mit denen die Definition eines Zeichens am Bildschirm erfolgen konnte, waren bei Anfängern beliebt. Profis sahen in den Programmen keinen Vorteil, denn sie konnten die binären Zeilen deutlich schneller im Kopf in ihre (se-)dezimalen Äquivalente umwandeln. Auf manchen Maschinen brachten solche Hilfsprogramme allerdings die Möglichkeit mit, Zeichensätze in geschützte Bereiche des Speichers zu laden und die Zeichensätze getrennt von Programmen zu speichern, was Platz sparte.

Der Übergang vom Zeichensatzeditor zu einem Sprite-Editor war fließend. Meist konnten Sprite-Editoren das eben gestaltete Zeichen testhalber als Sprite aktivieren, um etwa die verschiedenen Größeneinstellungen, das Zusammenspiel von vier Zeichen in einem Sprite oder Bewegungsabläufe aus mehreren Zeichendefinitionen zu testen. [332](#page-0-1)

<span id="page-271-0"></span>Da Heimcomputer noch nicht vernetzt waren, gab es keine Notwendigkeit, die fest eingebauten Softwareteile, etwa den BASIC-Interpreter, in einem Updateprozess nachbessern zu müssen. Ein Heimcomputer wurde mit dem aktuellen Stand des Betriebssystems ausgeliefert und blieb danach unverändert. Mit den wenigen Fehlern, die dem Gerät zu eigen waren, musste man leben. Manche Entwickler hatten kleine Programme geschrieben, die sich parallel zu BASIC-Programmen im Speicher festsetzten und einen Mangel des jeweiligen Heimcomputers ausglichen. *Homecomputer* zeigte etwa einen Ersatz für die im BASIC des Sinclair ZX81 bewusst weggelassene DATA-Anweisung. Auch am Commodore C64 wurden auf diese Weise Grafikbefehle nachgerüstet, die Microsoft erst später im MSX-Standard bereitstellen sollte; darunter Befehle zur exakten Positionierung von Zeichen am Bildschirm, zur Wiederholung von Zeichen oder zur Bildschirm-Invertierung. Viele dieser kleinen Zusatzprogramme widmeten sich auch der Koexistenz von BASIC-Programmen und Maschinenprogrammen im Speicher.

Noch kein großes Thema waren Kopierprogramme. Diskettenlaufwerke waren noch nicht sehr verbreitet und BASIC-Programme ließen sich problemlos von einer Diskette zur nächsten kopieren. *Homecomputer* zeigte aber, wie Kopierschutz auf Diskettensystemen prinzipiell funktionieren würde und veröffentliche auch ein Programm, um den Schutz umgehen zu können. [*Diskettenkopierprogramm*, Apple II, Homecomputer 3/1983, S. 39-41 und *Zugriffsschutz für Programme*, Apple II, in: Homecomputer 5/1983, S. 52-54]

<sup>332</sup> Vgl. Kapitel 16: [Grafische](#page-271-0) Spiele mit Pixel und Sprite.

### 31.1 Grafikprogramme (3)

*Grafik* 8/1983, S. 8f. Tandy TRS-80 Copyright Th-Ge-Soft Ein Funktionsplotter. Die Formel wird im Programm ergänzt, das Programm erzeugt daraus einen Kurvenverlauf. *Kreisstatistik* 8/1983, S. 50 Sinclair Spectrum n/a Die Darstellung von Tortengrafiken aus den Eingabewerten. Die Werte werden aufsummiert, die prozentuellen Anteile berechnet und als farbige Segmente eines vollen Kreises angezeigt. *Joypainter* 9/1983, S. 28-33 Commodore VC-20 (c) 1983 by C. von der Lippe Ein leider viel zu langsames, weil ausschließlich in BASIC geschriebenes Zeichenprogramm.

Alle wichtigen Funktionen eines Zeichenprogramms sind umgesetzt: Punkt, Linie, Fläche, Kreis, Oval, Parallelogramm, Farbensteuerung, Zwischenablage, Linienart.

### 31.2 Kopierprogramme (3)

*Disk-Handler* 3/1983, S. 38-39 Apple II Assembler

n/a

Der Apple II verfügte über ein einfaches, aber umständlich zu bedienendes Disketten-Kopierprogramm. Die Redaktion von *Homecomputer* hatte sich ein komfortables Disketten-Dienstprogramm geschrieben, das den Umgang mit Disketten wesentlich erleichtert. Es erfordert dennoch bereits tiefer gehende Kenntnisse des Apple II.

*Erzeugung kopiergeschützter*

*Disketten* 4/1983, S. 26-28 Apple II

Jörg Bliesener

Teil 1 einer zweiteiligen Serie. Disketten für Apple II Heimcomputer mit einem Kopierschutz zu versehen war sehr einfach: Sie mussten lediglich mit einer Dateikennung versehen werden, die ungültig war. Dadurch war der Zugriff nur mehr mit einem speziell dafür angepassten Programm möglich. Umgekehrt wird es sehr einfach, kopiergeschützte Disketten damit zugänglich zu machen.

*Zugriffsschutz für Programme* 5/1983, S. 52-54 Apple II Jörg Bliesener

Teil 2 einer zweiteiligen Serie. Disketten können mit diesem Programm gegen Zugriff geschützt werden, nur ausgewählte Daten und Programme sind für den Nutzer sichtbar, alle anderen Dateien sind versteckt.

# 31.3 Zeichensatzgestaltung (8)

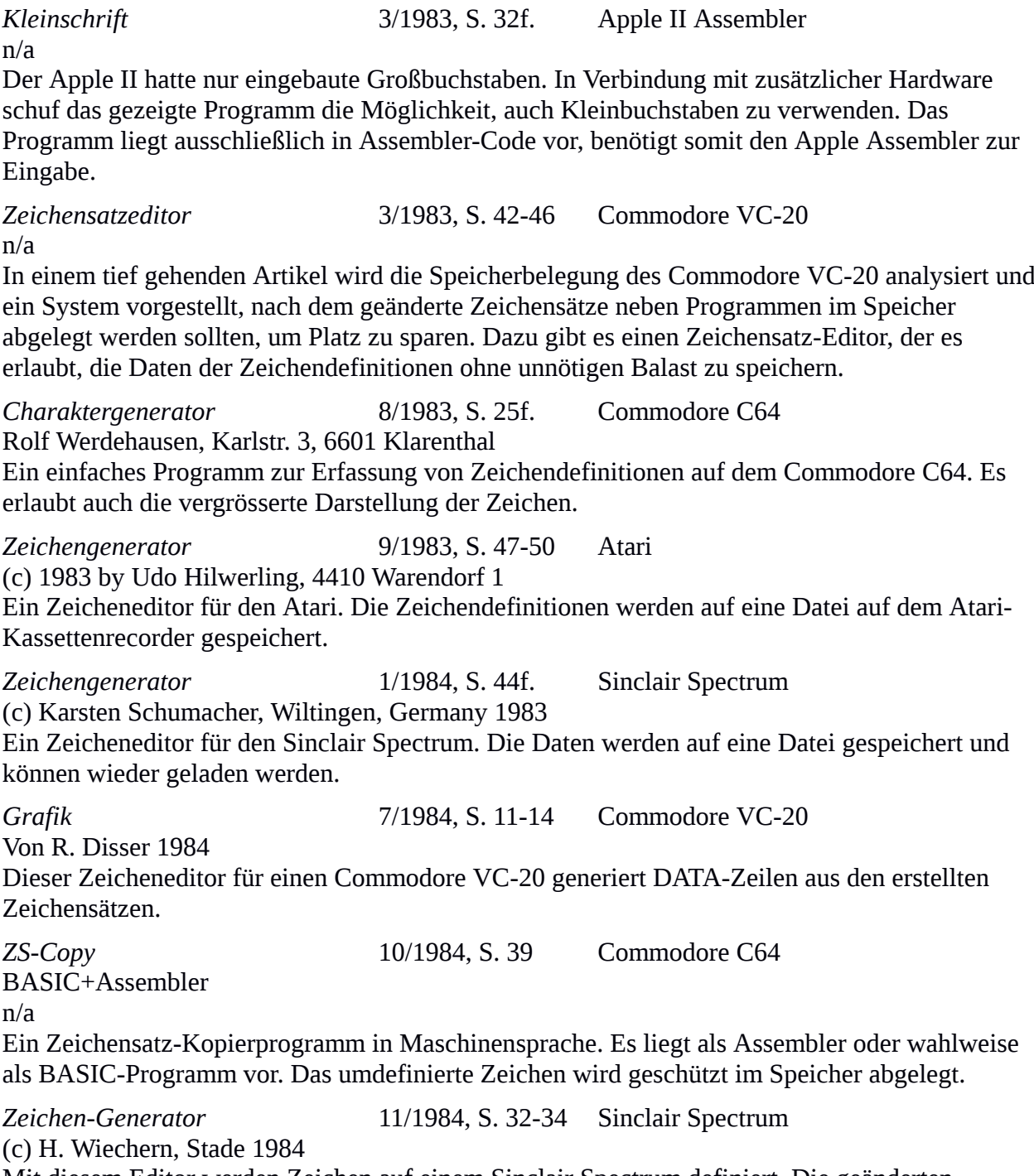

Mit diesem Editor werden Zeichen auf einem Sinclair Spectrum definiert. Die geänderten Zeichen werden als Alternativzeichensatz im RAM abgelegt.

### 31.4 Assemblerprogrammierung (4)

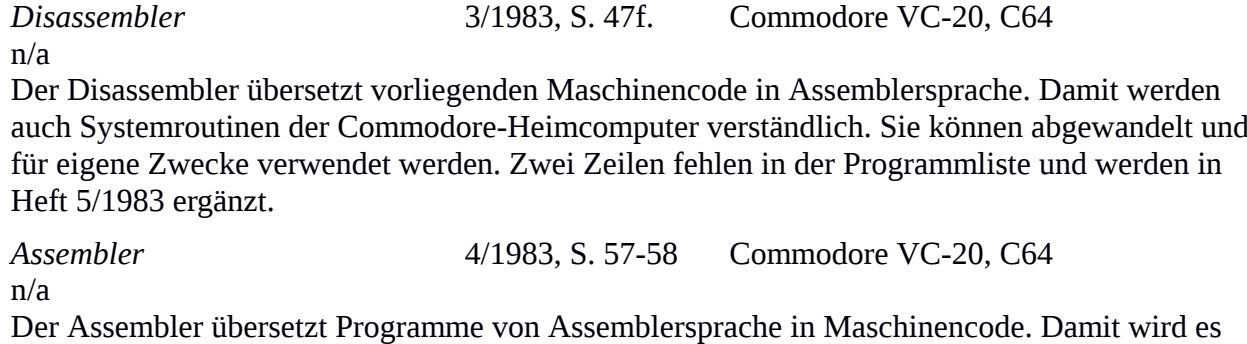

möglich, Code zu schreiben, der deutlich rascher läuft als ein BASIC-Programm.

*Editor* 5/1983, S. 25-29 Commodore VC-20, C64

Homecomputer

Das Programm fasst Assembler und Disassembler zu einer Programmierumgebung für Assemblersprache zusammen. Programme in Maschinencode können editiert, gespeichert, geladen und ausgeführt werden.

*Assembler/Disassembler* 11/1984, S. 44-47 Sinclair ZX81+16K n/a

Das in Maschinencode vorliegende Programm ist eine interaktive Programmierumgebung für Assemblersprache. Eingegebene Programmkonstrukte, sogenannte Memnonics, werden bereits während der Eingabe in Maschinencode übersetzt.

### 31.5 Spritedesign (4)

*VC-64-Sprites-Generator* 5/1983, S. 50f. Commodore C64

Rolf Werdehausen

Am Bildschirm kann eine 24 x 21 Pixel große Sprite-Grafik erstellt werden. Die so gewonnenen Zeichensatzdaten werden in DATA-Zeilen abgelegt und können für eigene Programme verwendet werden.

*Sprite-Designer* 12/1983, S. 34-40 Apple II

BASIC+Assembler

(c) 1983 by Udo Killermann

Der Apple II bot die Möglichkeit von sogenannten Shapes, das sind Vektorgrafiken, die als Folgen von Grafikbefehlen gespeichert wurden. Sie konnten gedreht und verschoben werden. Damit wurden Spiele mit bewegten Elementen ermöglicht. Die Verwendung von überlagerten Pixelgrafiken war nicht möglich. Der Sprite-Designer simuliert Sprites auf dem Apple II, indem Bitmuster durch Zeichendefinitionen geschoben werden.

*Zeichen und Sprites definieren* 5/1984, S. 45f. Texas Instruments TI-99/4A + Extended BASIC Modul

Joerg Hirt, Birkenstraße 10, 6542 Liebshausen

Ein Zeicheneditor für den Texas Instruments TI-99/4A. Bei diesem Heimcomputer brachte ein Zeicheneditor keinen zusätzlichen Speicherplatz. Das Programm konnte daher ausschließlich das Design der Zeichensätze und Sprites unterstützen.

n/a

Auf einem Feld von 24 x 21 Punkten wird ein Sprite definiert. Die so erstellten Grafiken können als bewegtes Sprite getestet werden. Die Ablage der Zeichensatzdaten erfolgt als DATA-Zeilen.

# 31.6 Systemprogramme (9) *Renumber* 6/1983, S. 47f. Sinclair ZX81 Thorsten Schlote Die kurze Programmroutine ist als Ersatz für den im Sinclair ZX81 fehlenden Befehl RENUM gedacht. Zeilennummern werden damit in der gewünschten Schrittweite neu vergeben und alle Verweise, etwa die GO TO-Anweisungen, entsprechend abgeändert. *DATA* 6/1983, S. 48 Sinclair ZX81 Thorsten Schlote Der Sinclair ZX81 kennt keine DATA, READ und RESTORE-Anweisungen, mit denen große Datenmengen effizient in einem Programm abgelegt werden können. Der vorliegende Code ersetzt diese Anweisungen durch Aufrufe von BASIC-Unterprogrammen. Er dient hauptsächlich dazu, die Übertragung von Software von anderen Heimcomputern auf den ZX81 zu ermöglichen. *Data-Generator* 8/1983, S. 61 Sharp MZ-80 n/a Extraktion von Maschinencode aus dem Speicher in Form von DATA-Zeilen für BASIC-Programme. *Maschinen-Programm-Loader ZX-8*1 9/1983, S. 15-17 Sinclair ZX81 Assembler (c) Helmut Tischer Die Koexistenz von BASIC und Maschinencode im knapp bemessenen Speicher des Sinclair ZX81 erforderte zahlreiche Tricks. Einer ist in diesem Beispielprogramm ausgeführt und erläutert. Die Problematik war, BASIC-Programme davor zu bewahren, den Maschinencode im Speicher zu überschreiben. Die Lösung war die Definition geschützter Speicherbereiche. *Anwenderprogramm* 6/1984, S. 18f. Commodore C64 by Andreas Pidde, 1984 (c) by WAPI Soft Ergänzung der im Commodore-BASIC fehlenden Anweisungen FILL, FCOL, FCHR, sowie Bildschirm-Invertierung und Flackern. So wird ein BLINK-Befehl etwa durch SYS 49501,1 ersetzt. *TipTab* 10/1984, S. 26 Atari n/a

Bei der händischen Übertragung von Programmzeilen aus Zeitschriften konnte man sich nie sicher sein, keinen Tippfehler gemacht zu haben. Das Programm TipTab war ein erster Schritt hin zu Prüfprogrammen, die für Blöcke des Quellcodes Prüfsummen errechneten, die zusammen mit den Programmen abgedruckt wurden. Damit ließen sich fehlerhafte Eingaben rasch eingrenzen. Schon ein Jahr später wurden solche Prüfprogramme in allen Zeitschriften und für alle Heimcomputer eingesetzt.

*Farbtest* 10/1984, S. 29f. Atari n/a Mit dem Programm lassen sich Farben zusammenstellen, um die Brauchbarkeit der Farbkombination zu testen. *ZX-Loader* 10/1984, S. 40-42 Sinclair Spectrum BASIC+Maschinencode (c) 1984 Sebastian Bade Die Wiederverwertung von Programmen wird mit diesem Hilfsprogramm automatisiert. Es modifiziert Programme des ZX81, um sie auf dem Spectrum lauffähig zu machen.

*Ramdisk II* 12/1984, S. 18-23 Apple II

Assembler

Bernd Rueter, 07/84

Das Programm simuliert eine Diskette im Speicher des Computers, die bei ausreichendem Speicher als vollwertiger Diskettenersatz dienen kann.

# Anhang B - Kommerzielle Softwaretitel

In der Zeitschrift *Homecomputer* fanden sich regelmäßig Artikel, die kommerzielle Softwaretitel vorstellten. In der Regel handelte es sich um Spiele. Die Beschreibung sollte Aufmerksamkeit für das Produkt erregen, lieferte in den meisten Fällen aber keine Bezugsquellen. Meist fehlte sogar jegliches Bildmaterial. Der Vertrieb von Software war ähnlich strukturiert wie der Buchhandel: Lokale Softwarehändler sollten die jeweiligen Importeure ausfindig machen und die Produkte für den Endkunden bestellen.

# Liste der beschriebenen kommerziellen Softwaretitel

In dieser Liste finden sich alle erwähnten kommerziellen Softwaretitel, alphabetisch sortiert.

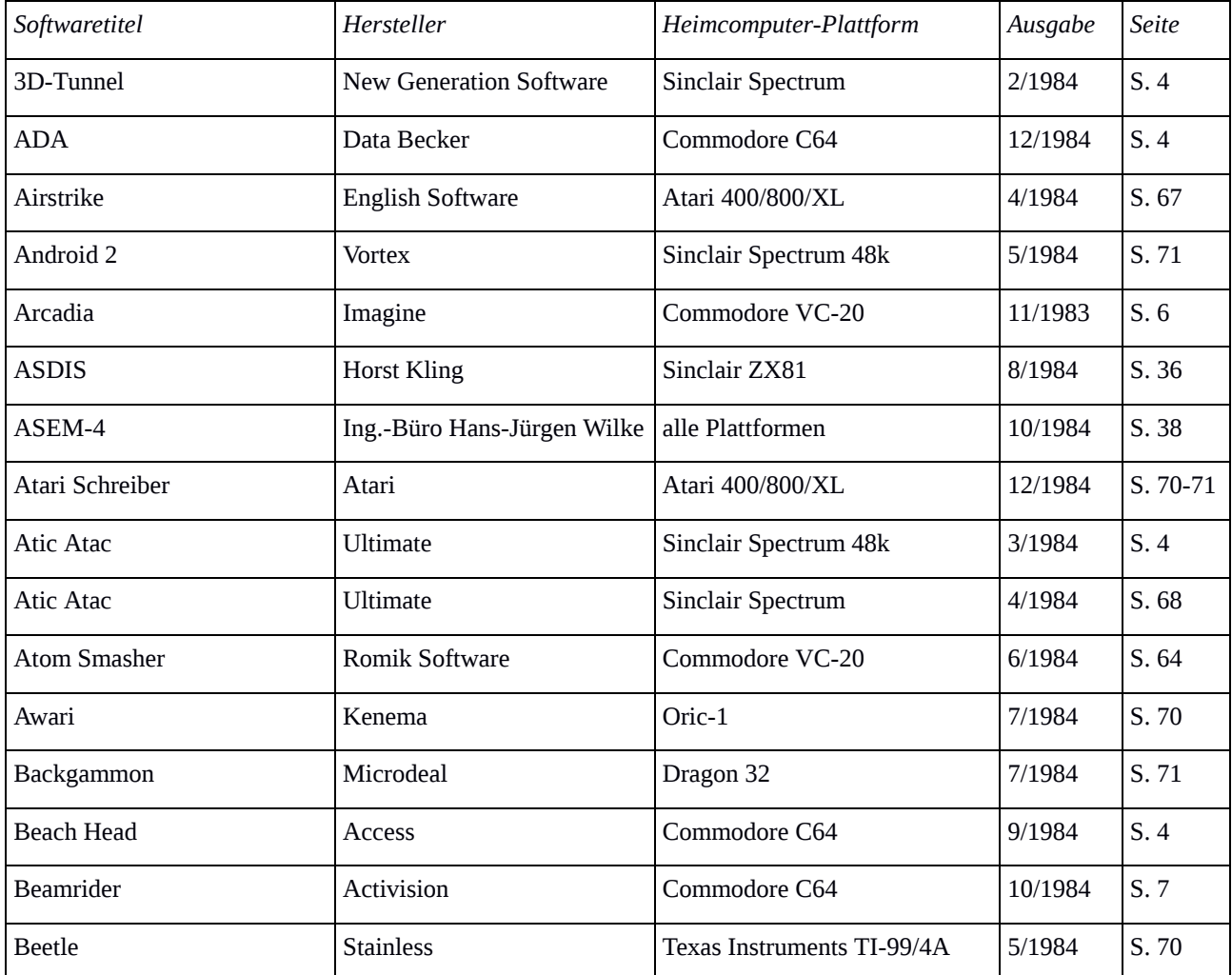

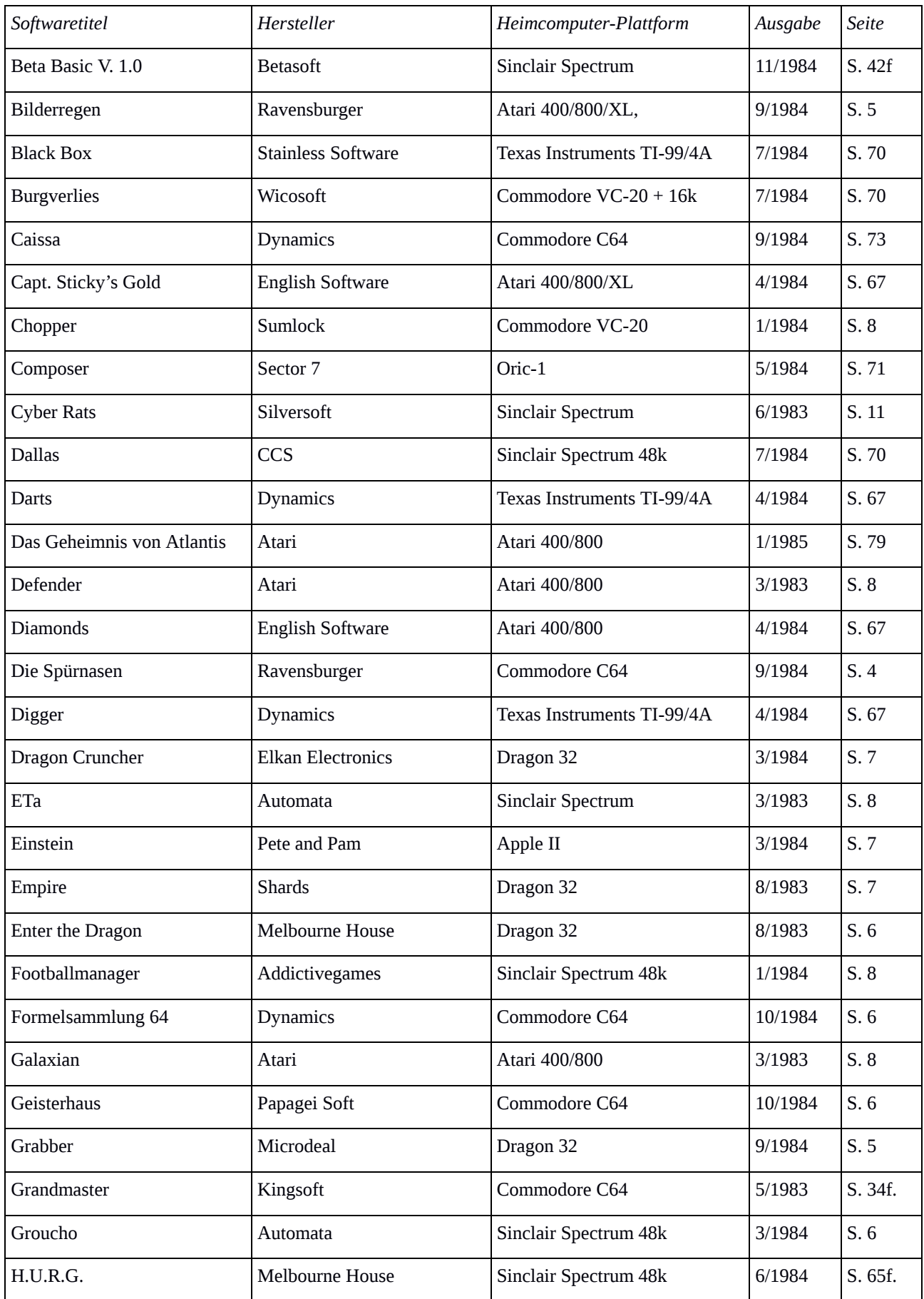

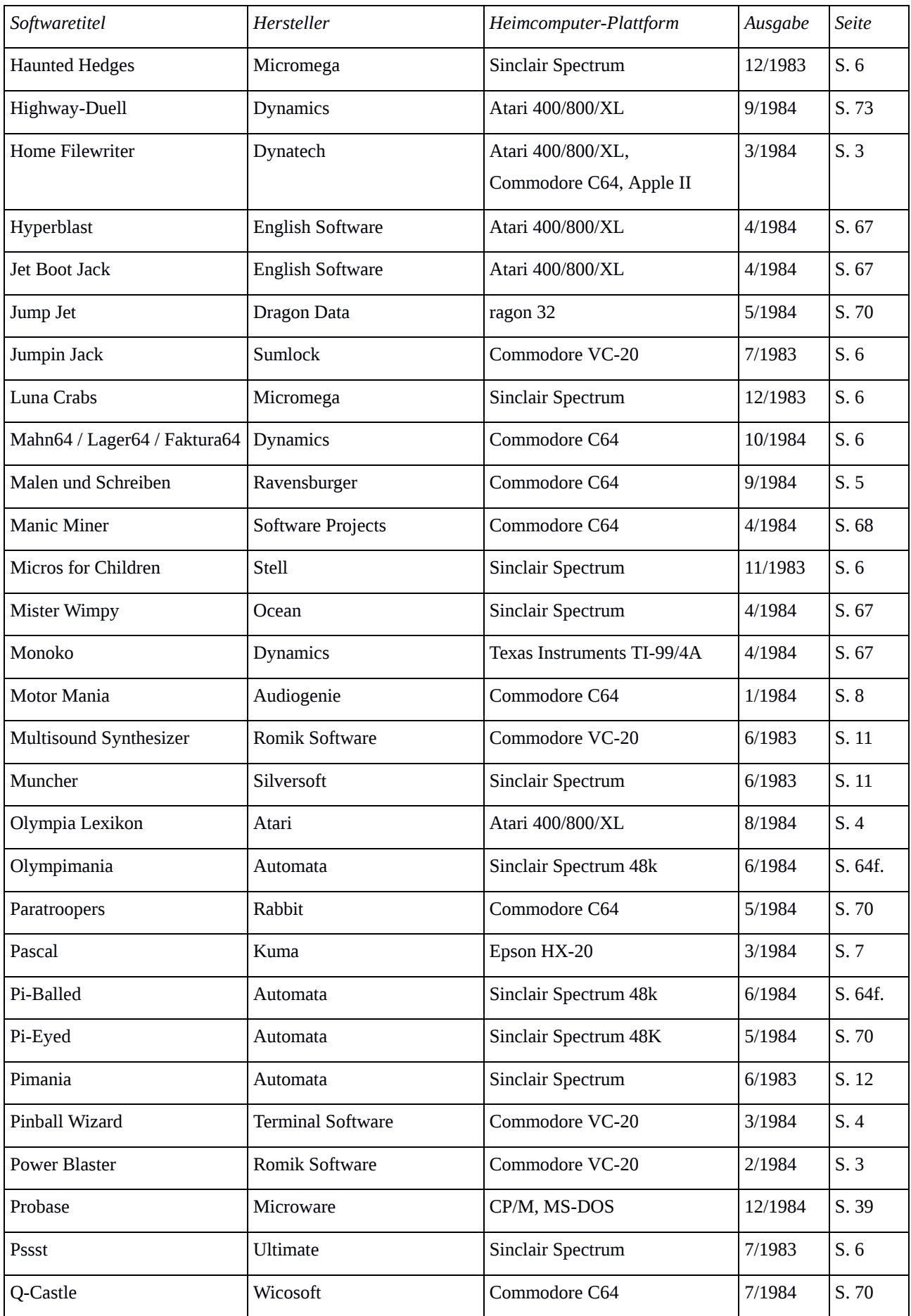

| Softwaretitel             | Hersteller               | Heimcomputer-Plattform     | Ausgabe | Seite |
|---------------------------|--------------------------|----------------------------|---------|-------|
| QS Scramble               | Quicksilva               | Sinclair ZX81              | 2/1984  | S. 3  |
| Scuba Dive                | Durell                   | Commodore C64, Oric-1,     | 6/1984  | S. 64 |
|                           |                          | Sinclair Spectrum 48k      |         |       |
| <b>Shark Attack</b>       | <b>Romik Software</b>    | Commodore VC-20            | 6/1983  | S. 11 |
| Skramble!                 | <b>Terminal Software</b> | Commodore VC-20            | 7/1983  | S. 6  |
| <b>Space Fortress</b>     | <b>Romik Software</b>    | Commodore VC-20            | 2/1984  | S. 3  |
| Spectool                  | Microgen                 | Sinclair Spectrum 48k      | 8/1984  | S.79  |
| Spritemaker 64            | <b>English Software</b>  | Commodore C64              | 8/1983  | S. 6  |
| Steeple Jack              | <b>English Software</b>  | Atari 400/800/XL           | 4/1984  | S. 67 |
| <b>Stellar Dodger</b>     | <b>Terminal Software</b> | Commodore C64              | 5/1984  | S. 71 |
| <b>Strategic Command</b>  | Romik Software           | Dragon 32                  | 2/1984  | S.4   |
| Streng geheim             | Ravensburger             | Commodore C64              | 9/1984  | S. 5  |
| Super Dogfight            | <b>Terminal Software</b> | Commodore C64              | 3/1984  | S. 4  |
| Super Frogger             | (nicht angegeben)        | Texas Instruments TI-99/4A | 6/1984  | S. 64 |
| Superfont 4.0             | <b>English Software</b>  | Commodore C64              | 8/1984  | S. 7  |
| The Fall of Rome          | <b>ASP Software</b>      | Commodore C64              | 8/1984  | S.79  |
| The Hobbit                | Melbourne House          | Sinclair Spectrum          | 7/1983  | S. 6  |
| The Oracle                | Peacock                  | Sinclair ZX81              | 8/1983  | S.7   |
| Tutorstar                 | Profisoft                | Sinclair Spectrum          | 10/1984 | S. 31 |
| <b>Union Pacific</b>      | Ravensburger             | Commodore C64              | 9/1984  | S.4   |
| Vasco da Gama: Der Seeweg | Ravensburger             | Commodore C64              | 9/1984  | S. 4  |
| nach Indien               |                          |                            |         |       |
| Voice Box II              | Atari                    | Atari 400/800/XL           | 6/1983  | S. 15 |
| War of the Worlds         | Computer Plus Soft       | Sinclair Spectrum 48k      | 11/1984 | S. 5  |
| Zentoria                  | <b>Dynamics</b>          | Texas Instruments TI-99/4A | 4/1984  | S. 67 |
| Zorgons Revenge           | <b>IJK</b>               | Oric-1                     | 3/1984  | S. 4  |

*Tabelle 10 - Liste der vorgestellten Programme*

# Beschreibung der kommerziellen Softwaretitel

Die folgende Kurzbeschreibung aller 97 in den Ausgaben Homecomputer 3/1983 - 1/1985 vorgestellten kommerziellen Softwaretitel ist wie folgt strukturiert:

*Softwaretitel* (Hersteller, Plattform/en) Beschreibung Verweis auf ein Video oder Bildschirmfotos der Software Titel des Artikels (Ausgabe, Seitennummer)

Es werden ausschließlich Titel angeführt, die in redaktionellen Artikeln beschrieben wurden. Der überwiegenden Anzahl dieser Artikel wurde weder ein Bildschirmfoto noch ein Händlernachweis beigegeben. Oft waren die Verpackungen der Programme abgebildet, denn sie sollten den potenziellen Käufer dazu animieren, in einem Softwareladen zuzugreifen.

Falls der jeweilige Artikel nur unzureichend auf den Softwaretitel einging, wurde die Beschreibung aus den angegebenen Softwarearchiven ergänzt. Die Schreibweise der Artikeltitel wurde beibehalten. Die Beschreibungen sind sortiert nach Ausgabe und Seite.

Englische Spielprogramme dieser Zeit sind heute gut dokumentiert, denn eine große Gamerszene sorgt für die Aufnahme von walkthroughs, also vollständigen Videosequenzen von Spielverläufen. Ein Verweis auf derartige Archive und Videosequenzen ist jedem der vorgestellten Titel beigefügt.

Von Programmierhilfen und Büroprogrammen existieren nur vereinzelt Archive. Speziell bei deutschsprachiger Software ist die Archivlage dürftig, nur für weit verbreitete Heimcomputer sind etliche Titel aufgearbeitet.

### *ETa* (Automata, Sinclair Spectrum)

Das Spiel *E.T.* von Atari nach dem gleichnamigen Film fand sofort Nachahmer. Das Original war aus Marketinggründen in einer unfertigen Version ausgeliefert worden und gilt als schlechtestes Spiel aller Zeiten. Es war mit ein Auslöser für den *Video Game Crash* von 1983, den wirtschaftlichen Zusammenbruch der nordamerikanischen Videospielindustrie. In der vorliegenden Variante musste der Spieler nach einer Bruchlandung sein Raumschiff wiederfinden und wird dabei von Hunden und Soldaten gehetzt. Außerdem hatte E.T. seinen Namen vergessen und musste ihn wieder herausfinden. Das Spiel kam für 20 D-Mark (10 EUR) auf den Markt. Sinclair Infoseek: [www.worldofspectrum.org/infoseekid.cgi?id=0001658](http://www.worldofspectrum.org/infoseekid.cgi?id=0001658) (29.4.2016) E.T.A. ...der Außerirdische (3/1983, S. 8)

### *Galaxian* (Atari, Atari 400/800)

Ataris Spielhallenklassiker aus 1979 wurde für Heimcomputer neu aufgelegt. Das Spiel war eine Variante von *Space Invaders*, bei dem einige angreifende Aliens aus der Formation ausscheren und das Raumschiff des Spielers direkt attackieren. Atari publizierte sie für seine Heimcomputer Atari 400 und 800 unter dem gleichen Namen. Eine Variante von Acornsoft wurde als *Arcadians* auf den Markt gebracht. Der Nachfolger *Galaga* von Namco aus dem Jahr 1981 spielt sich sehr ähnlich und wird etwa im Film Wargames von der Hauptfigur David Lightman in einer typischen Spielhalle der Zeit gespielt.<sup>[333](#page-0-2)</sup>

<span id="page-282-0"></span>Let's Compare (Galaxian) (Screw EMI Edit): [www.youtube.com/watch?v=1PKd5o-Ii2o](https://www.youtube.com/watch?v=1PKd5o-Ii2o) (29.4.2016)

Galaxians & Defenders – Die neue Welle rollt (3/1983, S. 8)

### *Defender* (Atari, Atari 400/800)

Der Arcadeautomat Defender von Williams Electronics aus dem Jahr 1980 zeigte eine hügelige Planetenoberfläche, die unter dem Schiff des Spielers vorbeizieht. Dabei musste alles angegriffen werden, was sich in Reichweite der Bordkanone befindet. Eine Radaranzeige hilft, den Überblick zu behalten. Das Spiel ist für nahezu alle gängigen Heimcomputer lizenziert worden, auch für Atari 400 und 800.

defender atari 800xl 1982: [www.youtube.com/watch?v=toAVC\\_97QTY](https://www.youtube.com/watch?v=toAVC_97QTY) (29.4.2016) Galaxians & Defenders – Die neue Welle rollt (3/1983, S. 8)

<sup>333</sup> Wargames 1983, arcade scene - Classic Arcade in Movies 1. [www.youtube.com/watch?v=Byn5PIZ0q4Q](https://www.youtube.com/watch?v=Byn5PIZ0q4Q) (29.3.2016)

*Grandmaster* (Kingsoft, Commodore C64)

Kingsoft aus Aachen bot für 79 D-Mark (40 EUR) ein Schachprogramm auf Kassette an und bewarb es als "stärkstes Schachprogramm für Heimcomputer". Es spielte laut Artikel mit einer Stärke von 1.300-1.400 ELO-Punkten. Kingsoft wurde 1995 von Electronic Arts aufgekauft. C=64 Chess - 'Grandmaster' with black - Opening: French Defence (Advance Variation): [www.youtube.com/watch?v=5cbbPFRI62c](https://www.youtube.com/watch?v=5cbbPFRI62c) (29.4.2016) Schachprogramm: Grandmaster – ein Meister seines Fachs (5/1983, S. 34f.)

*Shark Attack* (Romik Software, Commodore VC-20) Haifische müssen mit einem Netz eingeschlossen werden. Shark Attack for the Commodore VIC-20 / Commodore VC-20 [www.youtube.com/watch?v=wXKe1-7jzbc](https://www.youtube.com/watch?v=wXKe1-7jzbc) (29.4.2016) Reviews (6/1983, S. 11)

*Multisound Synthesizer* (Romik Software, Commodore VC-20) Das Programm reizt den Soundgenerator des Heimcomputers aus und erzeugt Musik mit Schlagzeug. Multisound Synthesizer by Romik Software [www.youtube.com/watch?v=SlaMfOrKg0w](http://www.youtube.com/watch?v=SlaMfOrKg0w) (29.4.2016) Reviews (6/1983, S. 11)

*Muncher* (Silversoft, Sinclair Spectrum) Die Nachbildung des Arcade-Spiels *Pacman*, die sich vom Original durch einen geringfügig anders gestalteten Pacman unterscheidet. Mucher! (silversoft) ZX Spectrum [www.youtube.com/watch?v=EfLF0IQiJIY](https://www.youtube.com/watch?v=EfLF0IQiJIY) (29.4.2016)

Reviews (6/1983, S. 11)

### *Cyber Rats* (Silversoft, Sinclair Spectrum)

Die matte Nachbildung des Arcadespiels *Centipede*. Während sich im Originalspiel der angreifende vielgliedrige Tausendfüsser durch Beschuss in sich rasant bewegende Segmente teilt, kommen in Cyber Rats einzelne Angreifer zwischen den Pilzen gekrochen. Die gewinnende Spielstrategie ist es, im Gewusel den Überblick zu behalten.

Cyber Rats (ZX Spectrum) [www.youtube.com/watch?v=N55cpHDoYMk](http://www.youtube.com/watch?v=N55cpHDoYMk) (29.4.2016) Reviews (6/1983, S. 11)

### *Pimania* (Automata, Sinclair Spectrum)

Für den ersten Spieler, der das Rätsel des Adventure-Spiels löste, hatte Automata eine "goldene Sonnenuhr von PI" im Wert von 24.000 DM (12.000 Euro) ausgeschrieben. Ein Hack der Programmsicherungen konnte laut Angaben der Hersteller nicht bei der Lösung helfen, das Spiel musste durchgespielt werden.

Pimania ZX Spectrum Playthrough [www.youtube.com/watch?v=PqezCJTWgQ0](http://www.youtube.com/watch?v=PqezCJTWgQ0) (29.4.2016) Die Jagd auf Pimania (6/1983, S. 12)

### *Voice Box II* (Atari, Atari 400/800/XL)

Das Programm singt, spricht und buchstabiert. Vibrato und Phrasierungen sowie Begleitung mit bis zu drei Stimmen sind möglich. Gesichter, die sich synchron zur Stimme bewegen, unterstreichen den Eindruck eines singenden Geräts.

[atarimagazines.com/compute/issue36/117\\_2\\_NEWS\\_PRODUCTS\\_Voice\\_Box\\_II\\_For\\_Atari.php](http://www.atarimagazines.com/compute/issue36/117_2_NEWS_PRODUCTS_Voice_Box_II_For_Atari.php) (29.4.2016)

iTalk II, Nachbau einer Voice Box II: [www.youtube.com/watch?v=4S3G3veop2w](https://www.youtube.com/watch?v=4S3G3veop2w) (29.4.2016) Atari Voice Box II – der Computer als Kommunikationspartner (6/1983, S. 15)

#### *Pssst* (Ultimate, Sinclair Spectrum)

Ein Roboter als Gärtner muss seine Pflanzen hegen und gegen gefräßige Insekten verteidigen. Der Titel ist lautmalerisch für das Geräusch der verwendeten Insektizid-Spraydosen. Pssst Walkthrough, ZX Spectrum: [www.youtube.com/watch?v=PtITXzyGzAc](https://www.youtube.com/watch?v=PtITXzyGzAc) (29.4.2016) Software-Reviews (7/1983, S. 6)

*Jumpin Jack* (Sumlock, Commodore VC-20)

Eine *Frogger*-Adaption. Fünf Frösche müssen zu ihren Laichplätzen jenseits einer stark befahrenen Straße und eines Flusses mit Treibgut geführt werden. Die Zeit pro Frosch ist begrenzt. Jumpin' Jack for the Commodore VIC-20 / Commodore VC-20: [www.youtube.com/watch?v=gh1jLRtRq7s](https://www.youtube.com/watch?v=gh1jLRtRq7s) (29.4.2016) Software-Reviews (7/1983, S. 6)

*Skramble!* (Terminal Software, Commodore VC-20)

Eine Variante von *Defender*, bei der ein Kampfschiff über einem Planeten dahinfliegt und Bodenraketen, Hubschrauber, Kraftstofftanks, riesige Spinnen und Feuerbälle abschießen muss. Skramble! for the Commodore VIC-20 / Commodore VC-20: [www.youtube.com/watch?v=PCTTIYuzgXk](https://www.youtube.com/watch?v=PCTTIYuzgXk) (29.4.2016) Software-Reviews (7/1983, S. 6)

*The Hobbit* (Melbourne House, Sinclair Spectrum)

Zusammen mit dem englischsprachigen Spiel wurde J.R.R. Tolkiens englischsprachiger Ausgabe von "The Hobbit" ausgeliefert. Der Hobbit Bibo muss im Spiel den Drachen suchen und den von ihm gestohlenen Schatz wieder nach Hause bringen. Das grafische Adventurespiel erfordert viel Zeit, Tolkiens Buch ist mit den begrenzten Möglichkeiten der Maschine fantastisch umgesetzt. ZX Spectrum - The Hobbit completed in 7 minutes! [www.youtube.com/watch?v=3f3PFfK-9Gk](https://www.youtube.com/watch?v=3f3PFfK-9Gk) (29.4.2016)

Software-Reviews (7/1983, S. 6)

*Enter the Dragon* (Melbourne House, Dragon 32)

Ein Buch mit Programmlisten und zwei begleitenden Programmkassetten. Es stellt 30 Programme vor, erläutert Funktion und Programmierung, ergänzt um Strukturbeschreibungen und technische Details.

Open Library: *[openlibrary.org/works/OL8373426W/Enter\\_the\\_Dragon](https://openlibrary.org/works/OL8373426W/Enter_the_Dragon)* (29.4.2016) Enter the Dragon (8/1983, S. 6)

*Spritemaker 64* (English Software, Commodore C64)

Ein Hilfsprogramm für den Commodore C64, das ein wesentliches Manko des Computers ausgleicht: Sprites können damit in eigene Programme eingebunden werden, ohne sich in die Tiefen der Systemprogrammierung begeben zu müssen.

Centre for Computing History: [www.computinghistory.org.uk/det/26555/Spritemaker-64/](http://www.computinghistory.org.uk/det/26555/Spritemaker-64/) (29.4.2016)

Spritemaker 64 (8/1983, S. 6)

*Superfont 4.0* (English Software, Commodore C64) Ein Zeicheneditor für den Commodore C64. Zeichensätze werden damit gestaltet und verwaltet. The Retro Cavern: <http://theretrocavern.com/products/superfont-4-0> (29.4.2016) Superfont 4.0 (8/1984, S. 7)

### *Empire* (Shards, Dragon 32)

Bei diesem Spiel geht es um die Beherrschung der Welt, die dazu in 39 Gebiete unterteilt wird. Der Spieler setzt seine Armeen auf 13 Gebiete, danach zieht der Spieler und der Computer abwechselnd. Das Ziel ist es, seinen Einfluss auf die ganze Welt auszudehnen. Die Spielidee ist eine Umsetzung des Brettspiel-Klassikers *Risiko* (La Conquête du Monde), das von Schmidt Spiele 1961 auf den deutschen Markt gebracht wurde. Das Brettspiel sollte 1982 indiziert werden, weil allzu martialische Ausdrücke verwendet wurden. So wurde vom "vernichten" und "erobern" gesprochen; erst eine Abmilderung des verwendeten Vokabulars auf "besiegen" und "befreien" brachte Abhilfe.<sup>[334](#page-0-2)</sup>

<span id="page-286-0"></span>Every Game Going: <http://everygamegoing.com/landing/things/dragon/shards/tapes/Empire.html> (29.4.2016)

Empire (8/1983, S. 7)

*The Oracle* (Peacock, Sinclair ZX81)

Eine Partysoftware, die den Heimcomputer zum Wahrsager werden lässt. Nach Eingabe des Namens stellt der Computer Fragen.

Every Game Going: The Oracle (Sinclair ZX81, Cassette)

[www.everygamegoing.com/landing/items/zx81/peacock/tapes/The\\_Oracle.html](http://www.everygamegoing.com/landing/items/zx81/peacock/tapes/The_Oracle.html) (29.4.2016) Oracle ZX81 (8/1983, S. 7)

### *Micros for Children* (Stell, Sinclair Spectrum)

Die sich an englischsprachige Kinder zwischen fünf und zehn Jahren richtende Programmkassette des englischen Herstellers enthält vier einfache Spielprogramme:

*House*: Dreidimensionale Objekte müssen bestimmten Zimmern zugeordnet werden.

*Jumble*: Getrennte Wortpaare werden Ballonen zugeordnet. Macht man es richtig, wird der Ballon bunt ausgemalt. Eigene Wörter können ergänzt werden.

<sup>334</sup> Auf nach Stalingrad! Taz, 20.3.2010. [w](#page-286-0)[ww.taz.de/!5145703/](http://www.taz.de/!5145703/) (28.12.2015)

*Picture*: Das Kind muss herausfinden, was das gezeigte fragmentarische Bild darstellt. Nach jeder falschen Antwort wird das Bild etwas ergänzt, nach einer richtigen Antwort wird das ganze Bild gezeigt und animiert.

*Maze*: Der Weg aus einem Labyrinth muss gefunden werden. Am Ausgang wartet ein Hund. World of Spectrum: [www.worldofspectrum.org/infoseekid.cgi?id=0017291](http://www.worldofspectrum.org/infoseekid.cgi?id=0017291) (29.4.2016) Micros for Children (11/1983, S. 6)

### *Arcadia* (Imagine, Commodore VC-20)

Ein Weltraum-Kampfspiel, das im für Heimcomputer ungewöhnlichen Hochformat dargestellt wird. Das vom Spieler gelenkte Raumschiff besitzt zwei Laserkanonen, mit denen es sich gegen Raketen, Schmetterlinge, Totenköpfe und Vögel verteidigen muss. Der Sound sei etwas nervig, so der Autor des Artikels.

Arcadia Imagine Software - Commodore VIC20 VIC-20 Gameplay (WEB20): [www.youtube.com/watch?v=up8qWku8ITE](https://www.youtube.com/watch?v=up8qWku8ITE) (29.4.2016) Arcadia von Imagine für den VC-20 (11/1983, S. 6)

### *Haunted Hedges* (Micromega, Sinclair Spectrum)

Das Spiel unterscheidet sich von Pacman nur durch die räumliche Darstellung der Labyrinthwände. Haunted Hedges (ZX Spectrum): [www.youtube.com/watch?v=\\_Bz73y-xgaE](https://www.youtube.com/watch?v=_Bz73y-xgaE) (29.4.2016) Haunted Hedges 3-D (12/1983, S. 6)

### *Luna Crabs* (Micromega, Sinclair Spectrum)

Durch einfache grafische Kunstgriffe wird eine häufig genutzte Spielidee aufgepeppt: In dieser Spielvariante bewegen sich Krabben auf einer Mondoberfläche von allen Seiten langsam auf die Position des Spielers zu, der sich gegen die Tiere verteidigen muss. Das Spiel nutzt alle Grafikfähigkeiten des Sinclair Spectrum aus und überzeugt auch durch seine Toneffekte. Luna Crabs (ZX Spectrum) - Gameplay Sample: [www.youtube.com/watch?v=m8O0ovX7ZmY](https://www.youtube.com/watch?v=m8O0ovX7ZmY) (29.4.2016) Luna Crabs (12/1983, S. 6)
*Motor Mania* (Audiogenie, Commodore C64)

Der Spieler fährt mit einem Auto über Autobahnen, Landstraßen und holprige Nebenstraßen. Dabei kommen Autos entgegen; man muss überholen und Gegenständen, Schlaglöchern und Baustellen ausweichen. Es muss aber auch auf Ölstand, Benzin und Geschwindigkeit geachtet werden. MOTOR MANIA C64 COMMODORE 64 GAME GAMEPLAY: [www.youtube.com/watch?v=jRj86GJd3Ks](https://www.youtube.com/watch?v=jRj86GJd3Ks) (29.4.2016) Motor Mania von Audiogenie für den Commodore 64 (1/1984, S. 8)

*Chopper* (Sumlock, Commodore VC-20)

Ein Hubschrauber muss durch feindliches Geschützfeuer gelenkt werden, um Munition und Waffen hinter die feindlichen Linien zu bringen.

VIC-20 - Chopper (1982)(Sumlock): [www.youtube.com/watch?v=KC8J5Za2fjw](https://www.youtube.com/watch?v=KC8J5Za2fjw) (29.4.2016) Chopper von Sumlock für den VC-20 (1/1984, S. 8)

*Footballmanager* (Addictivegames, Sinclair Spectrum 48k)

Der Spieler leitet in diesem vorwiegend textbasierten Strategiespiel eine Fußballmannschaft und muss sie durch geschicktes Management aus der Regionalliga nach oben bringen. Eine lange Liste an Persönlichkeiten, darunter nicht nur bekannte Fußballer, sondern auch Politiker und der Papst stehen zur Auswahl.

World of Spectrum: [www.worldofspectrum.org/infoseekid.cgi?id=0001823](http://www.worldofspectrum.org/infoseekid.cgi?id=0001823) (29.4.2016) Footballmanager von Addictivegames für den Spectrum 48K (1/1984, S. 8)

*Power Blaster* (Romik, Commodore VC-20)

Eine Variante von *Pacman*. Das Spieler steuert ein kleines Raumschiff, das die Punkte abschießt. VIC-20 - Power Blaster (1983)(Romik): [www.youtube.com/watch?v=tk-zGKoUj7E](http://www.youtube.com/watch?v=tk-zGKoUj7E) (29.4.2016) Power Blaster von Romik (2/1984, S. 3)

*Space Fortress* (Romik, Commodore VC-20)

Mit dem vom Spieler gelenkten Raumschiff werden gegnerische Raumschiffe zerstört. VIC-20 - Space Fortress (1983)(Romik): [www.youtube.com/watch?v=88Q-sn7GBvI](https://www.youtube.com/watch?v=88Q-sn7GBvI) (29.4.2016) Space Fortress von Romik (2/1984, S. 3)

*QS Scramble* (Quicksilva, Sinclair ZX81)

Ein Raumschiff überfliegt die gebirgige Landschaft eines Planeten und muss sich dabei gegen Bodengeschütze verteidigen und Treibstofflager angreifen.

ZX81 Collection - Tapes: [www.zx81stuff.org.uk/zx81/tape/QSScramble](http://www.zx81stuff.org.uk/zx81/tape/QSScramble) (29.4.2016) QS Scramble von Quicksilva (2/1984, S. 3)

## *3D-Tunnel* (New Generation Software, Sinclair Spectrum)

Bei diesem Spiel fährt man durch ein perspektivisch dargestelltes Tunnelsystem. Dabei müssen Spinnen, Ratten, Kröten, Fledermäuse und Ungeheuer getötet werden, um nicht selbst ihr Opfer zu werden. Gelegentlich kommen U-Bahn-Züge entgegen, denen man ausweichen muss. Ziel ist, bis zum Ende des Tunnels zu überleben. Man taucht ins helle Tageslicht und wird zur erfolgreichen Fahrt beglückwünscht. Das Spiel wurde für seine rasante Grafik gelobt.

World of Spectrum: [www.worldofspectrum.org/infoseekid.cgi?id=0005453](http://www.worldofspectrum.org/infoseekid.cgi?id=0005453) (29.4.2016) Tunnel 3D ZX Spectrum Walkthrough: [www.youtube.com/watch?v=V8xNVJ7Upgg](http://www.youtube.com/watch?v=V8xNVJ7Upgg) (29.4.2016) 3-D-Tunnel von New Generation Software (2/1984, S. 4)

## *Strategic Command* (Romik, Dragon 32)

Ein strategisches Kriegsspiel, bei dem zwei Spieler versuchen, die Hauptstadt des anderen einzunehmen. Dazu können die eigenen Land- und Seestreitkräfte, die auf einer Karte gezeigt werden, in Bewegung versetzt werden. Schlachten werden von der jeweiligen Waffenstärke, aber auch von der Taktik des Angriffs entschieden.

World of Dragon: [http://archive.worldofdragon.org/index.php?title=Strategic\\_Command](http://archive.worldofdragon.org/index.php?title=Strategic_Command) (29.4.2016)

Strategic Command von Romik (2/1984, S. 4)

*Home Filewriter* (Dynatech, Atari 400/800/XL, Commodore C64, Apple II)

Dieses Programm aus der Reihe *CodeWriter* des Herstellers generiert aus grafischen Entwürfen von Eingabemasken ein BASIC-Programm, mit dem Daten erfasst, gesucht und ausgewertet werden können. Programmierkenntnisse sind dabei nicht erforderlich.

Personal Computer Museum, Brantford, Oregon:

[www.pcmuseum.ca/details.asp?id=39667&type=software](http://www.pcmuseum.ca/details.asp?id=39667&type=software) (29.4.2016)

Programmgenerator (3/1984, S. 3)

*Super Dogfight* (Terminal Software, Commodore C64)

Ein Luftkampfspiel, in dem von zwei Spielern gelenkte Doppeldecker versuchen, sich gegenseitig abzuschießen. Wolken bieten dabei etwas Sichtschutz. Verliert ein Spieler, segelt er sanft per Fallschirm zu Boden.

C64 Game - Super Dogfight: [www.youtube.com/watch?v=gkl6po3DSg0](https://www.youtube.com/watch?v=gkl6po3DSg0) (29.4.2016) Super Dogfight für den Commodore 64 (3/1984, S. 4)

*Zorgons Revenge* (IJK, Oric-1)

In diesem Multilevel-Spiel soll eine von einem Monster geraubte Prinzessin von einem Turm gerettet werden. Dazu werden dem Spieler in der Rolle eines Prinzen vier Aufgaben gestellt, bei der in einer Mischung aus Geschicklichkeits- und Schießspiel Ungeheuer bekämpft werden. Jede gelungene Aufgabe wird mit jeweils einem Brückenelement belohnt, das mit Hilfe eines Krans in Position gebracht wird. In der Burg findet schließlich ein Endkampf gegen das Monster statt. Zorgon's Revenge Longplay for the 48K Oric-1 or Atmos Computer: [www.youtube.com/watch?v=nhj\\_IKsDyAo](http://www.youtube.com/watch?v=nhj_IKsDyAo) (29.4.2016)

Zorgons Revenge für den Oric-1 48k (3/1984, S. 4)

*Pinball Wizard* (Terminal Software, Commodore VC-20)

Ein einfacher Flipper-Simulator von Terminal Software für den Commodore VC-20, der alleine oder zu zweit gespielt werden kann.

VIC-20 - Pinball Wizard (1983)(Terminal): [www.youtube.com/watch?v=SveKTxnF0Qs](https://www.youtube.com/watch?v=SveKTxnF0Qs) (29.4.2016)

Pinball Wizard für den VC-20 (3/1984, S. 4)

*Atic Atac* (Ultimate, Sinclair Spectrum 48k)

Der Spieler sieht ein Zimmer von oben, mit Türen an den Seiten. Der Held des Spiels muss nun von Zimmer zu Zimmer geführt werden. Bleibt man zu lange in einem Zimmer, wird man von Geistern, Hexen, Gnomen, Spinnen und Fledermäusen attackiert, kann sich aber mit einer Axt verteidigen. Ein langsam schwindendes Brathuhn deutet an, dass der Held von Zeit zu Zeit auch herumstehende Nahrung zu sich nehmen sollte. Ziel ist es, den Schlüssel für die Eingangstür zu finden und so aus dem Schloss zu entkommen.

Atic Atac - Ultimate Play The Game - ZX Spectrum: [www.youtube.com/watch?v=lLf0M6ChtJo](https://www.youtube.com/watch?v=lLf0M6ChtJo) (29.4.2016)

Atic Atac für den Spectrum 48k (3/1984, S. 4)

## *Groucho* (Automata, Sinclair Spectrum 48k)

Ein Adventurespiel mit Grafik vom Hersteller des Spiels Pimania. Das Ziel des Spiels ist es, die geheime Identität eines Hollywood-Stars herauszufinden. Der im Spiel verwendete Einsatz sind Zigarren. Wie bei allen Spielen dieses Produzenten wurde die Rückseite der Programmkassette mit einer selbst produzierten Audioaufnahme bespielt. Der Hersteller versprach dem Ersten, der das Rätsel löst, einen Flug nach Hollywood.

Groucho (ZX Spectrum): <https://www.youtube.com/watch?v=JbyGVWTikTU> (29.4.2016) Groucho für den Spectrum 48k (3/1984, S. 6)

*Dragon Cruncher* (Elkan Electronics, Dragon 32)

Dieses Übersetzungsprogramm wandelt BASIC-Software von Tandy Color Computern für den Dragon 32 um.

Every Game Going:

[www.everygamegoing.com/landing/items/tandy\\_dragon/elkan\\_electronics/tapes/Dragon\\_Cruncher.](http://www.everygamegoing.com/landing/items/tandy_dragon/elkan_electronics/tapes/Dragon_Cruncher.html)  $html (29.4.2016)$  $html (29.4.2016)$  $html (29.4.2016)$ </u>

Converter (3/1984, S. 7)

*Einstein* (Pete and Pam, Apple II)

Mit diesem Compiler können BASIC-Programme auf Apple IIe und Apple II Plus Computern in Maschinencode übersetzt werden.

The Einstein Compiler: [www.apple2.org.za/gswv/a2zine/Sel/EinsteinCompiler.htm](http://www.apple2.org.za/gswv/a2zine/Sel/EinsteinCompiler.htm) (29.4.2016) Applesoft Compiler (3/1984, S. 7)

*Pascal* (Kuma, Epson HX-20)

Für den transportablen, BASIC-programmierbaren Mikrocomputer Epson HX-20 hat ein englisches Unternehmen einen Pascal-Compiler entwickelt, mit dem Programme in der Programmiersprache Pascal entwickelt und mit enormen Geschwindigkeitsvorteilen gegenüber BASIC in Maschinensprache übersetzt werden können.

Epson HX 20 Computer: [www.youtube.com/watch?v=HNnkcvrhw2Y](https://www.youtube.com/watch?v=HNnkcvrhw2Y) (29.4.2016) Pascal für Epson HX-20 (3/1984, S. 7)

*Jet Boot Jack* (English Software, Atari 400/800/XL)

Das Actionspiel zeigt Chaos in einer Schallplattenfabrik. Jack saust mit Düsenstiefeln los, um zu retten, was zu retten ist.

JET BOOT JACK (ATARI 800XL - FULL GAME): [www.youtube.com/watch?v=CsNT1xy6xfY](https://www.youtube.com/watch?v=CsNT1xy6xfY) (29.4.2016)

Dynamics Spielprogramme - für Atari 400/800 und 60 XL (4/1984, S. 67)

*Hyperblas*t (English Software, Atari 400/800/XL)

Bei diesem Actionspiel kämpft man den Krieg im galaktischen Imperium. Eine laut Artikel "gigantische galaktische Streitmacht" steht bereit.

ATARI XE/XL GAME: HYPERBLAST! [www.youtube.com/watch?v=9eMgW-3SXFE](https://www.youtube.com/watch?v=9eMgW-3SXFE) (29.4.2016) Dynamics Spielprogramme - für Atari 400/800 und 60 XL (4/1984, S. 67)

*Capt. Sticky's Gold* (English Software, Atari 400/800/XL)

Ein Goldschatz wartet in diesem Actionspiel in den Tiefen des Meeres und muss heraufgetaucht werden. Eine Harpune leistet dabei nützliche Dienste.

Captain Sticky's Gold - Atari 400 / 800XL: [www.youtube.com/watch?v=E2BittOmDnc](http://www.youtube.com/watch?v=E2BittOmDnc) (29.4.2016) Dynamics Spielprogramme - für Atari 400/800 und 60 XL (4/1984, S. 67)

*Airstrike* (English Software, Atari 400/800/XL)

Bei diesem an *Defender* angelehnten Weltraumspiel gerät der Spieler zusätzlich in einen Meteoritenschwarm. Gelingt die Notlandung auf dem Planeten Cyclon, wartet dort "ein grässlicher Feind".

Air Strike for the Atari 8-bit family: [www.youtube.com/watch?v=VJkJsdwZ7yY](https://www.youtube.com/watch?v=VJkJsdwZ7yY) (29.4.2016) Dynamics Spielprogramme - für Atari 400/800 und 60 XL (4/1984, S. 67)

*Steeple Jack* (English Software, Atari 400/800/XL)

Niemand klettert schneller als Steeple Jack, nur er kann die Zaubermauer in diesem Geschicklichkeitsspiel bezwingen. Schreckliche Geister wollen ihn davon abhalten und in die Tiefe stürzen.

Steeple Jack for the Atari 8-bit family: [www.youtube.com/watch?v=THY5Vc-HG68](https://www.youtube.com/watch?v=THY5Vc-HG68) (29.4.2016) Dynamics Spielprogramme - für Atari 400/800 und 60 XL (4/1984, S. 67)

*Diamonds* (English Software, Atari 400/800)

Ein Actionspiel im Stil von *DigDug*. Ein Bergarbeiter gräbt nach einem Diamanten. Diamonds (Atari 8 Bit): [www.youtube.com/watch?v=jRfPkT-uAyg](https://www.youtube.com/watch?v=jRfPkT-uAyg) (29.4.2016) Dynamics Spielprogramme - für Atari 400/800 und 60 XL (4/1984, S. 67)

*Monoko* (Dynamics, Texas Instruments TI-99/4A) Ein Strategiespiel, das logisches Denken und schnelle Reaktion erfordert. Dynamics Spielprogramme – für TI-99/4A (4/1984, S. 67)

*Darts* (Dynamics, Texas Instruments TI-99/4A) Ein Actionspiel, bei dem feindliche Flugzeuge Bomben auf eine Stadt abwerfen. Flugzeuge und Bomben müssen mit einer Kanone abgewehrt werden. Dynamics Spielprogramme – für TI-99/4A (4/1984, S. 67)

*Zentoria* (Dynamics, Texas Instruments TI-99/4A) Ein Actionspiel, bei dem Außerirdische durch einen gezielten Schlag gegen das Kontrollzentrum ihres Kampfschiffes bekämpft werden. Dynamics Spielprogramme – für TI-99/4A (4/1984, S. 67)

*Digger* (Dynamics, Texas Instruments TI-99/4A) Eine Variante des Geschicklichkeitsspiels *Dig Dug*, bei dem ein Maulwurf seine Gräben gräbt. Drei nimmersatte Erdmenschen verfolgen ihn. Dynamics Spielprogramme – für TI-99/4A (4/1984, S. 67)

*Mister Wimpy* (Ocean, Sinclair Spectrum)

Bei diesem Werbespiel für eine Burgerkette müssen Hamburger zusammengebaut werden; ein hungriger Dieb versucht, das zu verhindern. Der Artikel weist darauf hin, dass dieses "für kommerzielle Werbezwecke missbrauchte Spiel" Schule machen könnte und stellt die Dystopie von zigarettenwerbenden Spielen in den Raum.

Mr. Wimpy Walkthough, ZX Spectrum: [www.youtube.com/watch?v=MFt5R2ARblk](http://www.youtube.com/watch?v=MFt5R2ARblk) (30.4.2016) Mister Wimpy (4/1984, S. 67)

*Atic Atac* (Ultimate, Sinclair Spectrum)

Es wurde bereits in Heft 3/1984 vorgestellt. Hier wird es nochmals als das beste Spiel vorgestellt, das der Hersteller Ultimate bis jetzt programmiert habe.

Atic Atac - Ultimate Play The Game - ZX Spectrum: [www.youtube.com/watch?v=lLf0M6ChtJo](https://www.youtube.com/watch?v=lLf0M6ChtJo) (29.4.2016)

Atic Atac für den Spectrum + 48K (4/1984, S. 68)

*Manic Miner* (Software Projects, Commodore C64)

Der Autor von *Manic Miner* hatte sich selbständig gemacht und produzierte mit seinem neuen Unternehmen Software Projects das Spiel nun für den Commodore 64 Heimcomputer. Der Produzent des originalen Beststellers, das britische Unternehmen Bug Byte, hatte einen Nachfolger, *Manic Miner II* in Vorbereitung.

C64 Longplay - Manic Miner (720p): [www.youtube.com/watch?v=UyfKEqLKjKU](http://www.youtube.com/watch?v=UyfKEqLKjKU) (30.4.2016) Gute Nachricht für Willy-Fans (4/1984, S. 68)

## *Pi-Eyed* (Automata, Sinclair Spectrum 48K)

Das Spiel sei laut Artikel ein Stück Computergeschichte und eines der ersten Computercomics. Ein gänzlich unkriegerisches Spiel, dessen Held, Pi-Man, jede Bar entlang einer Straße zu betreten und alle am Tresen stehenden Bierkrüge zu leeren hat, wobei schwankende Gäste und der mehr und mehr selbst schwankende Pi-Man die Tätigkeit erschweren. Anstatt Punkten werden Pints gezählt. Pi-Eyed (ZX Spectrum): [www.youtube.com/watch?v=TyboN8Eo3eQ](http://www.youtube.com/watch?v=TyboN8Eo3eQ) (30.4.2016) Review: Pi-Eyed für den Spectrum 48K (5/1984, S. 70)

## *Beetle* (Stainless, Texas Instruments TI-99/4A)

Der Spieler schlüpft in die Rolle eines Käfers. Ziel ist es, Eier aus Nestern aufzusammeln und sie in das eigene Nest zu transportieren. Gegner sind ein Gärtner, der den Garten mit einem Spaten umgräbt und eine Spinne, die unsichtbare Fäden spinnt, die den Käfer fangen, wenn er sie berührt. Stainless Software 1982-1985: <http://shawweb.myzen.co.uk/stephen/stainless14.htm> (30.4.2016) Review: Beetle für den TI-99/4A (5/1984, S. 70)

## *Paratroopers* (Rabbit, Commodore C64)

In diesem Spiel müssen anfliegende Hubschrauber abgeschossen werden, bevor sie Fallschirmspringer absetzen können. Gelingt das nicht, formieren sich die abgesetzten Truppen am Boden und greifen die Geschützstellung des Spielers an. [c64] Paratroopers (1983): [www.youtube.com/watch?v=9\\_TjC5Lgxl4](http://www.youtube.com/watch?v=9_TjC5Lgxl4) (30.4.2016) Review: Paratroopers für den Commodore 64 (5/1984, S. 70)

#### *Jump Jet* (Dragon Data, Dragon 32)

Der Spieler fliegt einen Senkrechtstarter vom Typ Hawker Siddeley Harrier. Geschossen wird auf einzelne Ziele, die gelegentlich in der überflogenen Landschaft erscheinen. Die Beschreibung im Artikel, nach der "auf alles geschossen werde, was sich über, unter oder neben ihnen bewegt" ist zwar korrekt, scheint aber falsche Erwartungen zu wecken.

Moby Games - Jump Jet: [http://www.mobygames.com/game/jump-jet\\_](http://www.mobygames.com/game/jump-jet) (30.4.2016) Review: Jump Jet für den Dragon 32 (5/1984, S. 70)

#### *Stellar Dodger* (Terminal Software, Commodore C64)

Eine Variante von *Moon Lander*. Vorräte müssen mit einem kleinen Landungsraumschiff in einen Raumkreuzer geladen werden. Die verminderte Gravitation des Planeten erfordert den sparsamen Einsatz der Triebwerke. Meteoriten müssen gemieden oder abgeschossen werden. C64 Game - Stellar Dodger: [www.youtube.com/watch?v=snJZf\\_2WnY8](http://www.youtube.com/watch?v=snJZf_2WnY8) (30.4.2016) Review: Stellar Dodger für den Commodore 64 (5/1984, S. 71)

#### *Android 2* (Vortex, Sinclair Spectrum 48k)

Ein Roboter in einem Labyrinth muss verteidigt und zum Ausgang geführt werden. Es gibt Störenfriede wie etwa Hoverdroids und Bouncers sowie Landminen. Android 2 ZX Spectrum Walkthrough: [www.youtube.com/watch?v=sByO90WlTHc](http://www.youtube.com/watch?v=sByO90WlTHc) (30.4.2016) Review: 3D-Graphics für den Specctrum 48K (5/1984, S. 71)

## *Composer* (Sector 7, Oric-1)

Über die Tongeneratoren des Oric-1 kann dreistimmige Musik generiert werden. Dabei werden die Kanäle separat programmiert. Das Programm selbst ist in Forth geschrieben.

Every Game Going:

[www.everygamegoing.com/landing/items/oric\\_1/sector\\_7/tapes/Composer.html](http://www.everygamegoing.com/landing/items/oric_1/sector_7/tapes/Composer.html) (30.4.2016) Review: Composer für den ORIC-1 48K (5/1984, S. 71)

*Scuba Dive* (Durell, Commodore C64, Oric-1, Sinclair Spectrum 48k) Ein Sammelspiel unter Wasser. Als Taucher versucht der Spieler den Eingang einer Unterwasserhöhle auszumachen. Es gilt, sämtliche Lebewesen, Wände und Gegenstände zu meiden, denn sie alle sind tödlich, mit Ausnahme eines Perlenschatzes, den es einzusammeln gilt. [c64] Scuba Dive (1983): [www.youtube.com/watch?v=4tnUs4uV2jw](http://www.youtube.com/watch?v=4tnUs4uV2jw) (30.4.2016) Review: Scuba Dive für den Commodore 64, Oric-1 und Spectrum 48K (6/1984, S. 64)

#### *Atom Smasher* (Romik, Commodore VC-20)

Die Aufgabe besteht darin, mit einem Raumschiff Protonen in einem Atomkern abzuschießen, ohne dabei mit den ihn umkreisenden Elektronen zu kollidieren.

VIC-20: Atom Smasher (1983)(Romic): [www.youtube.com/watch?v=B7sjCsJ4mD8](http://www.youtube.com/watch?v=B7sjCsJ4mD8) (30.4.2016) Review: Atom Smasher für den VC-20 o. Erw. (6/1984, S. 64)

#### *Super Frogger* (n/a, Texas Instruments TI-99/4A)

Vermutlich das klassische Spiel vom Frosch, der eine viel befahrene Straße überqueren möchte. Es ist kein Lieferant oder Hersteller im kurzen Artikel angegeben. Die rein textuelle Beschreibung erlaubt keinen Rückschluß auf die *Frogger*-Variante eines bestimmten Herstellers. Review: Super Frogger für den TI-99/4A (Ext. Basic) (6/1984, S. 64)

## *Pi-Balled* (Automata, Sinclair Spectrum 48k)

<span id="page-296-0"></span>Um den Sinn des Lebens zu erforschen, hat sich Burt, der Held des Spiels, in die Wüste zurückgezogen. [335](#page-0-0) Er entdeckt die Pyramide von Pi und versucht sie zu erklettern. Er wird dabei aber von Schlangen, Fabelwesen und Piman mit den Ballbrothers verfolgt. Durch geschicktes Springen auf sich drehende Scheiben kann er den Feinden entkommen. Die Spielidee verweist auf *Q\*bert* des amerikanischen Arcadeherstellers D. Gottlieb & Co.

Pi-Balled (ZX Spectrum): [www.youtube.com/watch?v=K8q3ChizXrI](http://www.youtube.com/watch?v=K8q3ChizXrI) (30.4.2016)

Review: Zwei neue Programme vom Piman: Pi-Balled und Olympimania für den Spectrum 48K (6/1984, S. 64f.)

<sup>335</sup> Vgl. Pi-Man und sein Freund Burt in einem Comic des Herstellers auf der Rückseite der Anleitung zum Spiel. In: The Pi-Man Files. Online-Archiv auf World of Spectrum: [www.worldofspectrum.org/hardware/pi.html](http://www.worldofspectrum.org/hardware/pi.html) Pi-Man Comic 71: [w](#page-296-0)[ww.worldofspectrum.org/hardware/support/PIMAN071.jpg](http://www.worldofspectrum.org/hardware/support/PIMAN071.jpg) (29.4.2016)

*Olympimania* (Automata, Sinclair Spectrum 48k)

Die Disziplinen sind Pi-Jump, ein Hürdenlauf, Alp-Pi, ein Abfahrtslauf, Pi-Tathlon, ein Biathlon, Butter-Pi, ein Schwimmbewerb mit Krokodilen im Becken und Step-Pi, eine Art Pferdesport. Olympimania Walkthrough, ZX Spectrum: [www.youtube.com/watch?v=m9X1oKtQ3Bs](http://www.youtube.com/watch?v=m9X1oKtQ3Bs) (30.4.2016)

Review: Zwei neue Programme vom Piman: Pi-Balled und Olympimania für den Spectrum 48K (6/1984, S. 64f.)

*H.U.R.G.* (Melbourne House, Sinclair Spectrum 48k)

Der *High level User friendly Real time Game designer* (H.U.R.G.) ist ein Spielebaukasten, mit dem einfache Spiele zusammengestellt werden können. Er generiert aus der Beschreibung Maschinenprogramme.

World of Spectrum: <http://www.worldofspectrum.org/infoseekid.cgi?id=0002398> (30.4.2016) Review: HURG für den Spectrum 48K (6/1984, S. 65f.)

*Black Box* (Stainless Software, Texas Instruments TI-99/4A)

Die Umsetzung des Brettspiels *Black Box*, einer Variante von *Mastermind*. In Deutschland erschien dieses Spiel zunächst als *Logo*, wurde auf Betreiben des Spieleherstellers Lego später aber auf *Ordo* umbenannt. Es gilt, eine zufällige Anzahl von Atomen auf einem Brett mit 64 Feldern ausfindig zu machen. Mit Hilfe von 32 Sondenstrahlen können die Koordinaten jedes einzelnen Atoms bestimmt werden. Man erkennt die Position daran, ob der Strahl absorbiert, reflektiert oder gebeugt wird. Stainless Software 1982-1985: <http://shawweb.myzen.co.uk/stephen/stainless7.htm> (30.4.2016) Review: Black Box für den TI-99/4A (7/1984, S. 70)

*Q-Castle* (Wicosoft, Commodore C64)

Ein grafisches Adventure-Spiel, für das laut Artikel vor allem 80 verschiedene Sprites und eine komplette Programmbeschreibung in der Titelphase sprächen. GTW64! - Q-Castle: [www.gamesthatwerent.com/gtw64/q-castle/](http://www.gamesthatwerent.com/gtw64/q-castle/) (30.4.2016)

Review: Q-Castle für den Commodore 64 (7/1984, S. 70)

*Burgverlies* (Wicosoft, Commodore VC-20 + 16k) Ein grafisches Adventure-Spiel von Wicosoft, mit laut Artikel "exzellenter Joystick-Verträglichkeit" und "hübschem Sound". Burgverlies für den VC-20 + 16K (7/1984, S. 70)

*Awari* (Kenema, Oric-1) Ein *Mancala*-Derivat, diesmal unter dem Namen des Bohnenspiels in den Küstenregionen Guyanas. Every Game Going: [http://everygamegoing.com/landing/items/oric\\_1/kenema/tapes/Awari.html](http://everygamegoing.com/landing/items/oric_1/kenema/tapes/Awari.html) (30.4.2016)

Awari für den Oric-1 48K (7/1984, S. 70)

## *Dallas* (CCS, Sinclair Spectrum 48k)

Auf einem Spielfeld mit 14 mal 14 Feldern erwirbt der Spieler Bohrkonzessionen, setzt Bohrtürme und legt Pipelines. Ziel ist es, mehr Gewinn zu machen als die vom Computer gespielte Ewing Company.

Dallas Walkthrough, zX Spectrum: [www.youtube.com/watch?v=opw3Hy1C6kI](http://www.youtube.com/watch?v=opw3Hy1C6kI) (30.4.2016) Dallas für den ZX Spectrum 48K (7/1984, S. 70)

## *Backgammon* (Microdeal, Dragon 32)

Backgammon gegen den Computer oder einen menschlichen Gegner. Der Computer kann auch gegen sich selbst spielen, um ihm ein paar Tricks abzuschauen. Backgammon Dragon 32 Gameplay (Microdeal 1983) (HD): [www.youtube.com/watch?v=oFTUIX3uUZU](http://www.youtube.com/watch?v=oFTUIX3uUZU) (30.4.2016) Backgammon für den Dragon 32 (7/1984, S. 71)

## *Olympia Lexikon* (Atari, Atari 400/800/XL)

Ein Verwaltungsprogramm für alle Ergebnisse der Olympischen Spiele 1984 in Los Angeles. Vergleichsergebnisse der Sommerspiele 1980 Moskau waren im Programm bereits vorhanden. Atari 8-bit Forever: Olympia Lexikon: <http://gury.atari8.info/games/1466.php> (30.4.2016) Atari Olympia Lexikon - Los Angeles 84 (8/1984, S. 4)

## *ASDIS* (Horst Kling, Sinclair ZX81)

Ein Modul, das eine laut Testbericht sehr komfortable Entwicklungsumgebung für Assemblerprogramme des im Sinclair ZX81 verwendeten Zilog Z80 Mikroprozessors zur Verfügung stellt.

ASDIS: das Assembler Tool für den ZX81: [www.zx81.de/soft/\\_frame\\_d.htm](http://www.zx81.de/soft/_frame_d.htm) (30.4.2016) Test: ASDIS – ZX-81 Assembler-Betriebssystem (8/1984, S. 36)

*Spectool* (Microgen, Sinclair Spectrum 48k)

Dieses Hilfsprogramm erweitert den Sprachumfang von BASIC um Befehle wie REMKILL, HEXDEC oder TRACE.

World of Spectrum: Spectool: [www.worldofspectrum.org/infoseekid.cgi?id=0011125](http://www.worldofspectrum.org/infoseekid.cgi?id=0011125) (30.4.2016) Review: Spectool für den Spectrum 48K (8/1984, S. 79)

## *The Fall of Rome* (ASP Software, Commodore C64)

Eine Wirtschaftssimulation, bei der Heere auf einer antiken Landkarte rekrutiert und verschoben werden müssen, um die Herrschaft Roms auszudehnen. Die Simulation sei laut Artikel vom strategischen Standpunkt her wunderbar, aber die grafische Darstellung erfordere sehr viel Fantasie. The Fall of Rome (ASP Software, 1984) (ZX Spectrum): [www.youtube.com/watch?v=llOsOhw52u4](http://www.youtube.com/watch?v=llOsOhw52u4) (30.4.2016) Review: The Fall of Rome für den Commodore 64 (8/1984, S. 79)

*Union Pacific* (Ravensburger, Commodore C64)

Ein Wirtschaftsspiel um Errichtung und Betrieb von Eisenbahnstrecken im Güterverkehr, vertrieben vom Otto Maier-Verlag Ravensburg.

Review: Union Pacific (9/1984, S.4)

#### *Vasco da Gama: Der Seeweg nach Indien* (Ravensburger, Commodore C64)

Ein Adventurespiel mit Grafik, im Artikel als "Computer-Roman" bezeichnet. Der Spieler startet mit dem Schiff ab Lissabon und orientiert sich nach Breitengraden und Weltkarte. Wind, Wasser, Nahrung, Piraten, Strömungen, wilde Tiere sind die Einflüsse in diesem Spiel des Otto Maier-Verlag Ravensburg.

Review: Vasco da Gama: Der Seeweg nach Indien (9/1984, S. 4)

## *Die Spürnasen* (Ravensburger, Commodore C64)

Ein grafisches Adventure, in dem ein Poltergeist in einem alten Haus sein Unwesen treibt. Spürsinn und Logik sind gefragt, um den Fall zu lösen.

Review: Die Spürnasen. Eine verzwickte Detektivgeschichte um das rätselhafte Haus (9/1984, S. 4)

#### *Beach Head* (Access, Commodore C64)

Ein Actionspiel, das eine militärische Invasion in drei Stufen simuliert. Die Angriffsflotte wird durch eine befestigte Hafeneinfahrt gesteuert und hat sich zunächst in einer Seeschlacht gegen einen Flugzeugträger nebst Begleitfahrzeugen zu bewähren. Im Hafen werden schließlich Panzer entladen, die einzeln durch einen befestigten Parcours steuern, der an einem schwer befestigten Geschütz endet, das durch gezielte Treffer auf seine Schießscharten auszuschalten ist. C64 Longplay - Beach Head (HQ): [www.youtube.com/watch?v=OBTud6ujDDw](http://www.youtube.com/watch?v=OBTud6ujDDw) (30.4.2016) Review: Beachhead für den Commodore 64 (9/1984, S. 4)

## *Grabber* (Microdeal, Dragon 32)

Ein Variante von *Pacman*, bei dem sich der Spieler gleichzeitig in zwei Ebenen bewegt. Ziel des Spiels ist es, jeweils vier Punkte pro Ebene mit einem Greifer einzusammeln. Um vor angreifenden Jägern zu fliehen, kann der Spieler seinen Greifer in der jeweils anderen Ebene materialisieren. Mit vier Kraftpillen können die Jäger abgewehrt werden.

Grabber - 1983 - TRS-80 Color Computer Game: [www.youtube.com/watch?v=EVGbVbVV0aE](http://www.youtube.com/watch?v=EVGbVbVV0aE) (30.4.2016). Die Variante für TRS-80 ist identisch mit dem Spiel für Dragon 32. Review: Grabber für den Dragon 32 (9/1984, S. 5)

## *Streng geheim* (Ravensburger, Commodore C64)

Eine Datenbank für Kinder, mit einem Code gegen Fremdzugriff geschützt. Das für Kinder ab acht Jahren geeignete Programm vermittelt die Vorzüge, Dinge zu ordnen, festzuhalten und wieder abzurufen.

Review: Streng geheim. Mein persönliches Archiv (9/1984, S. 5)

#### *Bilderregen* (Ravensburger, Atari 400/800/XL, Commodore C64)

Ein Buchstaben- und Zahlen-Lernprogramm ohne Zeitdruck und ohne erhobenen Zeigefinger von Ravensburger für Kinder von fünf bis acht Jahren. Es regnet Bilder, Anfangsbuchstaben müssen zugeordnet werden, schließlich das ganze Wort. Ist das Kind erfolgreich, wird es von einem Mann im Ballon mit einer Sieges-Fanfare beschenkt.

Review: Bilderregen – ein Tastenzauber um Buchstaben und Zahlen (9/1984, S. 5)

#### *Malen und Schreiben* (Ravensburger, Commodore C64)

Kinder ab acht Jahren können mit diesem Programm Grafiken gestalten und Geschichten zuordnen. Review: Malen und Schreiben – Ein Computersprachbastelbilderbuch (9/1984, S. 5)

#### *Highway-Duell* (Dynamics Marketing, Atari 400/800/XL)

Auf einem horizontal geteilten Bildschirm treten zwei Spieler gegeneinander auf einer Rennstrecke an, begleitet von der Toccata und Fuge in D-Moll (BWV 565) von Johann Sebastian Bach. Das Spiel wurde von *Homecomputer* nicht getestet.

Let's Play: Highway Duel (Atari 800XL): [www.youtube.com/watch?v=MivntyVRn1s](http://www.youtube.com/watch?v=MivntyVRn1s) (30.4.2016) Nützliche Neuheiten für Commodore- und Atari 600/800 XL-User (9/1984, S. 73)

#### *Caissa* (Dynamics Marketing, Commodore C64)

Das nach der fiktiven neuzeitlichen Nymphe Caissa, die als Göttin des Schachspiel gilt, benannte leistungsfähige Schachprogramm für den Commodore 64 rechnet bis zu 19 Halbzüge voraus und nimmt sich dafür zwischen 4 Sekunden und 10 Stunden Zeit. Schachprobleme lassen sich nachstellen, ein Farbwechsel ist jederzeit möglich und Spiele können gespeichert werden. C64 - Caissa: [www.c64.com/games/2428](http://www.c64.com/games/2428) (30.4.2016)

Nützliche Neuheiten für Commodore- und Atari 600/800 XL-User (9/1984, S. 73)

## *Geisterhaus* (Papagei Soft, Commodore C64)

Das Geschicklichkeitsspiel dreht die übliche Geisterhaus-Spiellogik um, denn der Spieler steuert einen Geist in einem alten Schloss, der einen Schlüssel vor allerlei Dieben bewahren muss. Gamebase 64 - Geisterhaus: <http://gamebase64.com/game.php?id=3094&d=36> (30.4.2016) Review: Geisterhaus (10/1984, S. 6)

#### *Formelsammlung 64* (Dynamics, Commodore C64)

Das deutschsprachige Programm enthält umfangreiche Formelsammlungen für Wissenschaft und Gewerbe. Im Unterschied zu Druckwerken können in die Formeln auch Werte eingesetzt und das Ergebnis berechnet werden.

Review: Formelsammlung 64 (10/1984, S. 6)

*Mahn 64 / Lager 64 / Faktura 64* (Dynamics, Commodore C64) Die drei deutschsprachigen Module greifen ineinander und verwalten Kunden, Lieferanten, Artikel, Steuer-, Rabatt- und Skontosätze, Lagerstände und Rechnungen. Review: Mahn 64 / Lager 64 / Faktura 64 (10/1984, S. 6)

*Beamrider* (Activision, Commodore C64) Ein schnelles Weltraum-Schießspiel, in dem von feindlichen Raumschiffen besetzte Weltraumsektoren erobert werden sollen. Longplay - Beam Rider: [www.youtube.com/watch?v=vMc86qtKgp8](http://www.youtube.com/watch?v=vMc86qtKgp8) (30.4.2016) Review: Beamrider für den C-64 (10/1984, S. 7)

*Tutorstar* (Profisoft, Sinclair Spectrum)

Das Programm simuliert einen Zilog Z80 Prozessor. Man benutzt es, um in Maschinenprogrammen nach Fehlern zu suchen.

World of Spectrum: [www.worldofspectrum.org/infoseekid.cgi?id=0023911](http://www.worldofspectrum.org/infoseekid.cgi?id=0023911) (30.4.2016) Tutorstar für Spectrum (10/1984, S. 31)

*ASEM-4* (Ing.-Büro Hans-Jürgen Wilke, alle Plattformen)

Der Assembler-Emulator simuliert einen einfachen 4-bit Mikroprozessor. Anhand zweier praxisnaher Lehrbücher werden Schritt für Schritt die Eigenheiten der Programmierung eines Mikroprozessors erlernt. Der Emulator ist für alle gängigen Heimcomputer sowie IBM PCs verfügbar.

UB TU Illmenau: <https://find.bibliothek.tu-ilmenau.de/Record/028239539> (30.4.2016) Aktueller Software-Test: ASEM-4 Assembler-Kurs (10/1984, S. 38)

*War of the Worlds* (Computer Plus Soft, Sinclair Spectrum 48k)

Der Hersteller aus Dinslaken hat das Buch von H. G. Wells und den Soundtrack des Musicals von Jeff Wayne in ein bebildertes Adventure/Actionspiel verwandelt. Der Spieler übernimmt die Rolle des Reporters. Das Ziel ist, bis zum Ableben der Marsianer, die einem irdischen Grippevirus zum Opfer fallen, am Leben zu bleiben.

War Of The Worlds (ZX Spectrum): [www.youtube.com/watch?v=DM4b-seP\\_sA](http://www.youtube.com/watch?v=DM4b-seP_sA) (30.4.2016) War of the Worlds (11/1984, S. 5)

## *Beta Basic V. 1.0* (Betasoft, Sinclair Spectrum)

Der Befehlssatz des Spectrum wird um 42 Befehle erweitert, darunter ALTER zur Modifikation von Bildschirminhalten, CLOCK für eine Systemuhr, DEF PROC zur Prozedurdefinition, DPOKE um Wörter im Speicher anzusprechen, EDIT zur Änderung einer BASIC-Zeile, ROLL um den Bildschirminhalt zu animieren oder SORT um Arrays zu sortieren. World of Spectrum: [www.worldofspectrum.org/infoseekid.cgi?id=0007956](http://www.worldofspectrum.org/infoseekid.cgi?id=0007956) (30.4.2016) Ein neues Basic für den Spectrum: Beta Basic V.1.0 von Betasoft (11/1984, S. 42f.)

#### *ADA* (Data Becker, Commodore C64)

Die Programmiersprache ADA wurde benannt nach Ada Lovelace. Die Programmierumgebung besteht aus Editor, Syntax-Prüfer, Semantik-Prüfer und Compiler. Ein Assembler und Disassembler komplettieren den Werkzeugkasten. Ein umfangreiches deutschsprachiges Lernprogramm führt den Benutzer auf den Weg zur strukturierten Programmierung und lehrt die Verwendung der mitgelieferten Systemroutinen. Das Paket war für 189 D-Mark (95 Euro) erhältlich. ADA – kreatives Programmieren (12/1984, S. 4)

#### *Probase* (Microware, CP/M, MS-DOS)

Der Düsseldorfer Hersteller bringt ein relationales Datenbanksystem auf den Markt, das Datenbanken mit 1 MB (CP/M) und 16 MB (MS-DOS) verwalten kann. Die Datenbank ist multiuserfähig, bis zu 100 Benutzer können gleichzeitig damit arbeiten. Eingebaute Programmgeneratoren erzeugen ohne einschlägige EDV-Erfahrungen Reports, Menüs und Datenmasken.

Microware pro PROBASE – Neues Datenbanksystem PROBASE im Programm (12/1984, S. 39)

#### *Atari Schreiber* (Atari, Atari 400/800/XL)

Atari bringt mit *Atari Schreiber* eine deutschsprachige Textverarbeitung auf den Markt. Klebefolien versehen die Tastatur mit deutschem Zeichensatz, ein Modul mit dem Programm wird eingesteckt. In 20 Zeilen zu je 36 Zeichen kann nun Text erfasst werden, die Stärke liegt laut Artikel daran, dass der Text beliebig geändert werden kann, Zeilen können auch verschoben und Textteile gesucht und ersetzt werden.

Atari Age: Atari Schreiber Manual Deutsch: [http://atariage.com/forums/topic/163528-atari](http://atariage.com/forums/topic/163528-atari-schreiber-manual-deutsch/)[schreiber-manual-deutsch/](http://atariage.com/forums/topic/163528-atari-schreiber-manual-deutsch/) (30.4.2016)

Test: Atari-Schreiber-Textverarbeitung professionell (12/1984, S. 70-71)

## *Das Geheimnis von Atlantis* (Atari, Atari 400/800)

Ein Adventure, das in der Tiefsee spielt. Hat sich der Spieler mit Werkzeug und Hilfsmitteln ausgerüstet, tritt er sein Unterwasserabenteuer an. Es geht um den Schatz von Atlantis. Eine Nixe kreuzt seinen Weg; Kontakte mit Quallen und Schlingpflanzen stören das Fortkommen. Das neue Abenteuerspiel von Atari "Das Geheimnis von Atlantis" (1/1985, S. 79)

# Anhang C - Artikel zu Heimcomputern

## Folgende Computer wurden in *Homecomputer* vorgestellt:

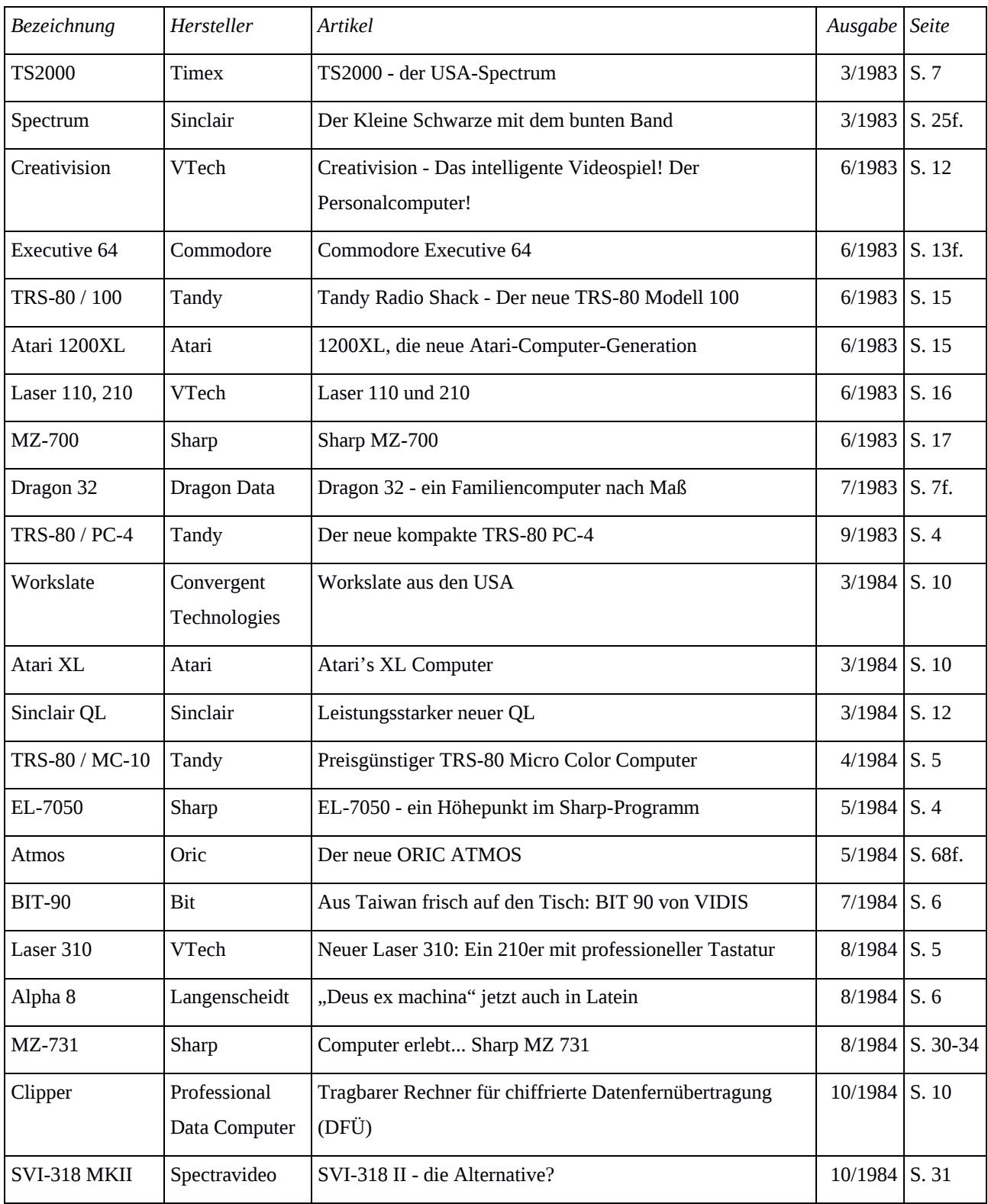

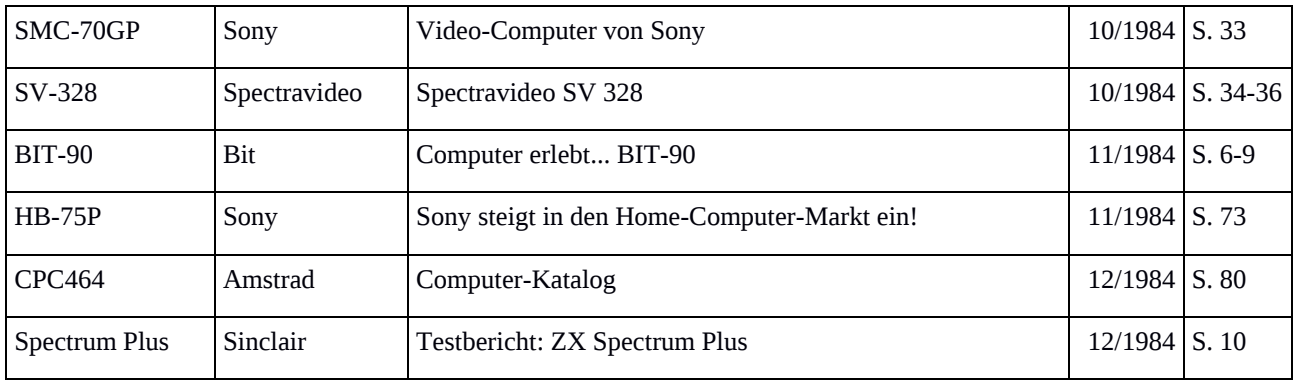

*Tabelle 11 - Liste der vorgestellten Computer*

## Artikel zu vorgestellten Computern im Detail

Die Beschreibungen der Artikel sind wie folgt aufgebaut:

*Modellbezeichnung*, Hersteller Titel des Artikels (Ausgabe, Seitennummer) Beschreibung

Die Beschreibungen sind wie in der oben gezeigten Tabelle nach Ausgabe und Seitennummer sortiert.

#### *TS2000*, Timex

#### TS2000 – der USA-Spectrum (3/1983, S. 7)

Die amerikanische Firma Timex schloss eine Kooperation mit dem englischen Hersteller Sinclair. Sie wollte den englischen Sinclair Spectrum als TS2000, den ZX-Drucker als TS2040 in einer amerikanischen Variante auf den Markt bringen. Der Bericht war zu optimistisch: Lediglich eine amerikanische Variante des ZX-81 wurde als TS1000 um 49 US-Dollar auf den Markt gebracht, der TS2000 wurde von einem TS2068 abgelöst, der eine Klappe für Spielmodule aufwies. Die Gehäuse des TS2000 wurden in Argentinien für den Czerweny CZ-2000 weiter verwendet, der dort einige Verbreitung fand.

#### *Spectrum*, Sinclair

Der Kleine Schwarze mit dem bunten Band (3/1983, S. 25f.)

In diesem Artikel wurde der eben erschienene Sinclair Spectrum präsentiert. Wesentliche Merkmale, also Funktionen, Hardware, das Kassetteninterface mit automatischer Lautstärkenregelung und deutlich höherer Übertragungsgeschwindigkeit als bei Konkurrenten sowie angekündigte Zusatzgeräte wie das ZX-Microdrive, ein Miniatur-Endloskassettenband zur Datenspeicherung, wurden besprochen. Der Artikel zog den Schluss, dass der ZX Spectrum ein Riesen-Computer zu einem Zwergenpreis sei, empfohlen für alle, die die Anschaffung eines Computers in Erwägung ziehen würden.

#### *Creativision*, VTech

Creativision – Das intelligente Videospiel! Der Personalcomputer! (6/1983, S. 12) Das Telespiel VTech Creativision ließ sich durch Speichererweiterung, Kassettenrekorder, Schreibmaschinentastatur, Drucker und Modem zu einem vollwertigen Computer ergänzen. Bemerkenswert waren die beiden Gamecontroller, die in ein Fach am Gehäuse eingelegt wurden. Jeder Controller war neben einem Joystick auch mit einer halben Folientastatur ausgestattet, gemeinsam ergaben sie eine gesamte Tastatur.

#### *Executive 64*, Commodore

#### Commodore Executive 64 (6/1983, S. 13f.)

Der zum Weihnachtsverkauf erschienene Commodore 64 wurde für portable Anwendungen in ein 10 kg leichtes, transportables Gehäuse mit Bildschirm und zwei Diskettenlaufwerken eingebaut, die abnehmbare Abdeckung war gleichzeitig Tastatur. Commodore hoffte damit vergeblich auf einen Erfolg im Bereich der Portables.

#### *TRS-80 / 100*, Tandy

Tandy Radio Shack – Der neue TRS-80 Modell 100 (6/1983, S. 15)

Ein weiterer portabler Computer kam im Juli 1983 auf den Markt, er war mit Akustikkoppler und Modem ausgestattet. Standardmäßig waren eine Textverarbeitung, ein Terminalprogramm, ein Terminplaner und eine Adressendatenbank eingebaut.

#### *1200XL*, Atari

1200XL, die neue Atari-Computer-Generation (6/1983, S. 15)

Atari kündigte einen Computer mit professioneller Tastatur, Grafik- und Soundmöglichkeiten und 64kB RAM an. Er sollte an der Funkausstellung Berlin 1983 vorgestellt werden und danach zum Kampfpreis in den Handel kommen.

*Laser 110, Laser 210*, VTech

Laser 110 und 210 (6/1983, S. 16)

VTech Ltd. aus Hongkong präsentierte die Systeme Laser 110 und 210, Nachbauten des TRS-80 von Tandy Radio Shack, im Format eines Sinclair Spectrum und ebenso wie dieser mit Gummitastatur.

#### *MZ-700*, Sharp

## Sharp MZ-700 (6/1983, S. 17)

Sharp stellte einen Heimcomputer vor, der mit professioneller Tastatur und optionalem eingebauten Kassettenrekorder (MZ-721) und zusätzlichem Vierfarbplotter (MZ-731) verfügbar war. Er konnte, wie andere Heimcomputer auch, an jedes herkömmliche PAL-Fernsehgerät angeschlossen werden.

#### *Dragon 32*, Dragon Data

## Dragon 32 – ein Familiencomputer nach Maß (7/1983, S. 7f.)

Die Erfolge von Sinclair, Acorn und Commodore vor Augen entschied sich die britische Spielzeugfirma Mettoy im Jahr 1982 in das Computergeschäft einzusteigen und als Dragon Data Ltd. eine eigene Computerserie auf den Markt zu bringen. Der Dragon 32 Computer war klug entworfen und weitgehend kompatibel zum US-amerikanischen Tandy Color Computer, aber der Hersteller überlebte keine zwei Jahre. Die finanzielle Hürde, im bereits nahezu gesättigten britischen Markt einen relevanten Marktanteil zu erlangen, war zu hoch.

#### *TRS-80 / PC-4*, Tandy

#### Der neue kompakte TRS-80 PC-4 (9/1983, S. 4)

Tandy stellte einen neuen Kompaktcomputer vor, ein taschenrechnergroßes Gerät im Querformat, mit einer 12-stelligen, alphanumerischen LCD-Anzeige, optionaler Docking-Station und einem Matrix-Thermodrucker im Format eines Bondruckers. Ein Handbuch mit abgedruckten BASIC-Programmen für Geschäfts- und Finanzanwendungen, Statistiken und Spielen komplettierte das kompakte Gerät.

## *Workslate*, Convergent Technologies

#### Workslate aus den USA (3/1984, S. 10)

Ein neuer portabler Mikrocomputer von Convergent Technologies kam auf den Markt. Er war mit einem eingebauten Mikrokassettenrekorder ausgestattet, der neben der Datenspeicherung auch wie ein Diktiergerät für Sprachaufzeichnungen eingesetzt werden konnte. Das eingebaute LCD-Display mit 16 Zeilen zu je 46 Zeichen bot deutlich komfortablere Texteingabe als bei der Konkurrenz. Das Gerät hatte etwa die Größe und das Gewicht eines Notebooks.

#### *Atari XL*, Atari

Atari's XL Computer (3/1984, S. 10)

Neben den beiden im Jahr 1979 vorgestellten Heimcomputern Atari 400 und 800 brachte Atari im Jahr 1983 den Atari 600XL und 800XL auf den Markt. Auf der LET Show im Februar 1984 erregten die beiden Geräte große Aufmerksamkeit. Mit Lichtgriffel, Grafiktablett und verschiedensten Spiel-Controllern, ergänzt um Softwarelösungen für alle Bereiche, konnte Atari die Software-Verkaufszahlen um 33% gegenüber 1982 steigern.

#### *Sinclair QL*, Sinclair

Leistungsstarker neuer QL (3/1984, S. 12)

Sinclair stellte den neuen QL Heimcomputer vor, einer der ersten mit 32-bit Architektur. Das aus nur vier integrierten Bausteinen aufgebaute Gerät wurde zum Kampfpreis von 2.000 D-Mark (1.000 Euro) im Herbst 1984 auf den deutschen Markt gebracht. Der englische Softwareproduzent Psion lieferte optionale Programme für Textverarbeitung, Datenverarbeitung, Grafik und Finanzplanung.

#### *TRS-80 / MC-10*, Tandy

Preisgünstiger TRS-80 Micro Color Computer (4/1984, S. 5)

Tandy Radio Shack bot seinen neuen Heimcomputer MC-10 an. BASIC-Kommandos waren mit Tastenkombinationen wie bei Sinclair-Geräten abrufbar, Blockgrafik konnte wie bei Commodore ebenfalls mit Tastenkombinationen abgerufen werden. Das Gerät bot eine Standardtastatur, eine serielle Schnittstelle für Modem oder Drucker und eine Kassetten-Schnittstelle. Das Gerät war für 348 D-Mark (174 Euro) erhältlich.

#### *EL-7050*, Sharp

EL-7050 – ein Höhepunkt im Sharp-Programm – Grafik macht Rechenergebnisse lebendig (5/1984, S. 4)

Gänzlich ohne Programmierkenntnisse kam der Sharp Tischrechner EL-7050 aus. Sein eingebauter Vierfarb-Plotter erstellte Schaubilder, Diagramme und Grafiken auf Knopfdruck.

#### *Atmos*, Oric

Der neue ORIC ATMOS (5/1984, S. 68f.)

Der Oric Atmos war eine Überarbeitung des Oric-1. Er hatte eine professionelle Tastatur mit abriebfester Beschriftung, angenehmem Tastenhub, Auto Repeat und besserem Gehäusestyling. Das Kassetteninterface übertrug nun Daten mit 2.400 bit/Sekunde (anstatt 300 bit/Sekunde bei älteren Heimcomputern), das BASIC wurde gründlich überarbeitet und bot auch für die Spieleprogrammierung Besonderheiten: die Befehle SHOOT, EXPLODE und ZAP erzeugten Geräusche.

#### *BIT90*, Bit

Aus Taiwan frisch auf den Tisch: BIT 90 von VIDIS (7/1984, S. 6) Aus Fernost kam ein neuer Heimcomputer, der BIT 90. Der kurze Artikel erwähnte nur einige technische Daten und den Importeur Vidis.

#### *Laser 310*, VTech

Neuer Laser 310: Ein 210er mit professioneller Tastatur (8/1984, S. 5) Im Unterschied zum Vorgänger Laser 210 hatte das Modell 310 eine professionelle Schreibmaschinen-Tastatur und einen größeren Hauptspeicher.

#### *Alpha 8*, Langenscheidt

"Deus ex machina" jetzt auch in Latein (8/1984, S. 6)

Der eineinhalb Jahre zuvor erschienene Langenscheidt ALPHA 8, ein Taschenrechner mit eingebautem elektronischen Wörterbuch war nun auch mit Latein Vokabelsatz erhältlich.

#### *MZ 731*, Sharp

Computer erlebt… Sharp MZ 731 (8/1984, S. 30-34)

Der Sharp Heimcomputer mit 3,5 Zoll Diskettenlaufwerk wurde in diesem Artikel mit sehr blumigen Worten vorgestellt. Es sei ein "Clean Computer", es wäre somit nur ein Bootloader eingebaut, die Programmiersprache BASIC wurde bei diesem Gerät von einer Diskette nachgeladen.

#### *PDC Clipper*, Professional Data Computer

Professional Data Computer GmbH – Tragbarer Rechner für chiffrierte Datenfernübertragung (DFÜ) (10/1984, S. 10)

Der PDC CLIPPER war ein handlicher Koffercomputer mit verschlüsselter

Datenübertragungseinrichtung. Dabei waren die Schlüssel fest im Gerät eingebaut, sie wurden somit niemals zwischen den Geräten übertragen. Sein Microsoft BASIC wurde um 143 zusätzliche Befehle erweitert. Über die X21 Schnittstelle war der Zugang zu DATEX-P und internationalen Datennetzen möglich. Über Akustik-Koppler konnte am Telex/Teletex-Verkehr teilgenommen werden, auch Btx-Betrieb war über ein Modul möglich.

#### *SVI-318 MKII*, Spectravideo International (SVI)

SVI-318 II – die Alternative? (10/1984, S. 31)

Auf der hifivideo 84 in Düsseldorf wurde der SVI-318 MK II vorgestellt, ein Heimcomputer von SVI International, der laut Artikel keine Wünsche offen ließ. Von diesem MSX-Computer wurden so wenige Stückzahlen davon produziert, dass er heute in Sammlerkreisen Höchstpreise erzielt.

#### *SMC-70GP*, Sony

Video-Computer von Sony (10/1984, S. 33)

Der SMC-70GP Genlocker fällt nicht in die Kategorie der Heimcomputer. Es handelt sich um einen Videocomputer mit Grafikcontroller. Das steckbare Interface "Superimposer" synchronisierte sich mit einem Fernsehsignal, dadurch ließen sich externe Videosignale mit der generierten Computergrafik mischen und überlagern. Das Gerät kostete mit Interface 20.000 D-Mark (10.000 Euro).

#### *SV-328*, Spectravideo International (SVI)

Spectravideo SV 328 (10/1984, S. 34-36)

Das Softwarehaus Microsoft hatte Fahnenflucht begangen und mit der Konkurrenz aus Fernost ein Gegenkonzept auf die Beine gestellt. Erklärte Strategie war es, den gesamten Heimcomputermarkt zu vereinheitlichen. Einer der ersten neuen Microsoft Super Extended (MSX) Computer war der Spectravideo SV-328. Ein biederer Kasten in Pultform, mit ordentlicher Tastatur. Der Artikel bemängelt das deutsche Handbuch als "gänzlich trostlos", auch das englische Manual sei "nicht gerade ein Wurf des Herstellers".

#### *BIT-90*, Bit

Computer erlebt… BIT-90 (11/1984, S. 6-9)

Der taiwanische BIT-90 Heimcomputer versuchte, sich als Mischung der besten Geräte zu positionieren: Gummitastatur, aber deutlicher Klickpunkt, Expansionport, aber zu Spielmodulen von Colecovision kompatibel, einfache Grafik, aber extrem gute Befehle, um sie zu zeichnen. Guter Sound mit automatischer Wiederholung einer Sequenz. Und das externe Netzteil hielt die Wärme vom Gerät fern.

## *HB-75P*, Sony

Sony steigt in den Home-Computer-Markt ein! Mit dem Home-Computer HB-75P "HIT BIT" (11/1984, S. 73)

Der Sony Hit-Bit war ein MSX-Computer, verfügte daher über ein standardisiertes Microsoft-BASIC. Zum Marktstart bot Sony etwa 25 MSX-Programme an, vor allem Lernprogramme und Spiele.

#### *CPC464*, Schneider

#### Computer-Katalog (12/1984, S. 80)

In dieser neuen Serie sollte jeden Monat ein neuer Computer vorgestellt werden. Der Schneider CPC464, in England bereits erfolgreich als Amstrad auf dem Markt, machte den Anfang. Er konnte mit Schreibmaschinentastatur, abgesetztem Zehnerblock und eingebautem Kassettenrekorder überzeugen. Er hatte eingebaute Windowfähigkeit, konnte acht Textfenster und ein Grafikfenster definieren. Die Grafikfähigkeiten waren laut Artikel in seiner Klasse unübertroffen, mit 640 x 200 Bildpunkten, 27 Farben und einer Darstellung von 80 Zeichen pro Zeile. Für 1.398 D-Mark (699 Euro) inklusive Farbmonitor war er sensationell günstig, wie angemerkt wurde.

#### *Spectrum Plus*, Sinclair

Testbericht: ZX Spectrum Plus (12/1984, S. 10)

Der Sinclair Spectrum wurde mit einer neuen Hülle ausgeliefert: anstatt einer Gummitastatur hatte das Gerät nun Kunststofftasten im Design des Sinclair QL, 17 zusätzliche Tasten wurden eingebaut. Der Sinclair Spectrum Plus wurde für 650 D-Mark (325 Euro) vertrieben.

## Anhang D - Liste der vorgestellten Fachbücher

*Homecomputer* konnte auf zahlreiche Leseranfragen nicht erschöpfend antworten. Stattdessen wurden immer wieder Bücher vorgestellt, die für das nötige Grundlagenwissen sorgen sollten. In diesem Anhang sind alle in Homecomputer vorgestellten Bücher aufgelistet.

Bücher (4/1984, S. 13)

Ekkehard Floegel: *Programmieren in Basic und Maschinencode mit dem ZX81*, 128 S., Hofacker Holzkirchen, 1982.

Bob Maunder: *The Spectrum Games Companion*, Middlesbrough Linsac, 1982. Beide Werke erläutern die Programmierung der jeweiligen Geräte anhand von umfangreichen Beispielen.

Buch-Review (6/1984, S. 66)

Alfred W. Munzert: *Testen sie ihre Computerintelligenz*, Heyne, 1984.

Eine Einführung in die Welt und Systematik von Computern und ihren Sprachen. Das Buch versucht die Fragen nach Berufswahl, Aufbau der Maschinen und Logik ihrer Handhabung zu erörtern.

Buch-Review (6/1984, S. 66) Adam Osborne et.al.: CBASIC-Anwender-Handbuch, Osborne/McGraw-Hill, 1984. Die englischsprachige Originalausgabe dieses BASIC-Standardwerks wurde nun ins Deutsche übersetzt.

Bücherkiste (7/1984, S. 68) Bücher zu verschiedenen Themen, die in Leserbriefen angesprochen wurden. Jawaroski/Detlef: Physik griffbereit, Vieweg 1972. Harrison: Datenbuch Chemie-Physik, Vieweg 1982. Froitzheim: Das Trainingsbuch zu Multiplan, Data Becker 1984. Horst W. Köhler: Die Planeten, Vieweg 1983. Zaks: Mein erstes Commodore-64 Programm, Sybex 1984.

HC-Bücherkiste (8/1984, S. 8-9)

Es werden weitere Bücher vorgestellt, die das Grundlagen-Wissen der Leser erweitern sollen: Dallmann/Elster: Einführung in die höhere Mathematik, Vieweg 1968.

Hanson: Die Geschichte der Microelektronik. Wie Chips und Computer in unsere Welt kamen. Heyne 1984.

Werneck / Liebermann: Heimcomputer – Spielzeug – Werkzeug – Teufelszeug? Ullstein 1984. Sayno-Video: Mein LASER-Homecomputer, 1984.

#### HC-Bücherkiste (9/1984, S. 76f.)

McDougall/Adams/Adams: Einstieg in LOGO (MIT-LOGO und Apple-LOGO), Hanser 1984. Ein praktisches Handbuch ohne viel theoretischen Ballast.

Z-80 Assembler-Handbuch, Hofacker 1980. Ein Nachschlagewerk. Jeder Befehl ist von einem praktischen Beispiel begleitet.

Flögel: Forth Handbuch, Hofacker 1982. Forth kann nicht durch Vergleich mit BASIC oder Pascal abgeleitet werden, das Prinzip muss neu erlernt werden. Das Buch hilft dem Programmier-Neuling, sich mit Forth zurechtzufinden und bis hin zur Programmierung einer Datenbank dazuzulernen. Jaques Tiberghien: Das PASCAL-Handbuch, Sybex 1982. Ein Nachschlagewerk ohne

Abhängigkeit zu einem bestimmten Gerätetyp, mit über 150 Programmierbeispielen.

Schmidt: Der Mikrocomputer im Beruf, Heyne 1984. Vor- und Nachteile von Heim- und Personalcomputern in verschiedenen Berufsgruppen werden erläutert.

Altmann: Heimcomputer Grundwissen, Heyne 1984. In der Reihe Kompaktwissen wird die nötige Information zu Heimcomputern für mittleres und gehobenes Management sowie "Selbständige" zusammengefasst.

Wayne Creekmore: Mikro-Wissen griffbereit, Vieweg/Ashton-Tate 1984. Basiswissen, das Sicherheit bei der Lektüre weiterführender Bücher gibt. Einerseits ein Buch für Anfänger, andererseits behandelt es ein breites Feld, was manchen Leser abschrecken könnte. Dieses Buch wird nach der Übernahme des Verlags nochmals vorgestellt (1/1985, S.49).

#### HC-Bücherkiste (10/1984, S. 76f.)

K. Jamin: Computer-Lexikon, Schneider 1984. Ein Nachschlagewerk für Fachchinesisch. H. Schumny (Hrsg.): Ausgewählte Basic-Computerspiele (Atari 800), Vieweg 1984. Acht unterhaltsame Spiele, die so gut dokumentiert sind, dass sie mit kleinen Änderungen auf allen Mikrocomputern lauffähig gemacht werden können.

Zaks/Labiak: Programmierung des 6809, Sybex 1984. Eine Einführung in die Programmierung des im Dragon 32, Colour Genie oder Tandy Colorcomputer verwendete Mikroprozessors. J.W. Coffron: Programmierung des 8086-8088, Sybex 1984. Eine Einführung in die Programmierung dieses 16-bit-Mikroprozessors, der im IBM PC und seiner kompatiblen Brüder verwendet wird.

T. Ritter: Erfolg mit Multiplan, Sybex 1984. Eine Einführung in die Tabellenkalkulation Multiplan.

Arbeiten künftig zusammen: Microsoft und Bertelsmann (11/1984, S. 37) Die Bertelsmann Verlagsgruppe wird Bücher von Microsoft Press exklusiv für den deutschsprachigen Raum verlegen. Angeboten werden die in Amerika schon sehr gut verkauften Werke bei Vieweg, Wiesbaden, Mosaik, München und Goldmann, München.

#### HC-Bücherkiste (11/1984, S. 76)

Brandl/Sanver: Das ZX-81 ROM, Hueber 1983. Ein Nachschlagewerk mit sämtlichen Registern und Adressen des Sinclair ZX-81.

Arenz/Görlitz: Das Spectrum-ROM, Hueber 1984. Ein Nachschlagewerk für den Sinclair Spectrum, mit einer kompletten disassemblierten, dokumentierten und kommentierten Programmliste des eingebauten ROM.

Vogel/Scrimshaw: Commodore 64 Musik-Buch, Birkhäuser 1984. Viele Beispiele für Musik am Commodore 64, von einfacher Tonerzeugung bis mehrstimmigen Liedern.

Werminghoff/Silex: DuMont's Basic Kramkiste, DuMont 1984. Einfache Spiele, die leicht abgetippt werden können, aber auch große Listings, die den Speicher des Computers vollständig ausfüllen.

#### HC-Bücherkiste (12/1984, S. 76f.)

Dienstprogramme (Tool-Kit) für den HP-41, Vieweg 1984. Arbeitshilfen für den programmierbaren Taschenrechner HP-41, mit ausführlicher Beschreibung.

Sharp Pocket-Computer PC 1251 Systemhandbuch Maschinensprache, Holtklötter 1984. Eine komplette Beschreibung des Innenlebens dieses Pocket-Computers, inklusive Schaltplan, Speicherorganisation und kompletter Maschinencodereferenz.

Jeremy Rustan: Lernen Sie PASCAL mit Ihrem BASIC-Computer, Luther 1983. In diesem Buch sind ein Mikrosoft-, BBC- und Spectrum-Compiler für PASCAL abgedruckt, somit können die erlernten PASCAL-Programme sofort getestet werden.

Ralph Marquis: Mein Colour Genie, Sybex 1984. Die Möglichkeiten und speziellen Eigenschaften des Geräts werden für fortgeschrittene BASIC-Programmierer erläutert.

Voss: Das Schulbuch zum CPC 464, Data Becker 1984. Lernprogramme für Schüler der Mittel- und Oberstufe, vom Satz von Pythagoras bis zur Berechnung von Pendelbewegungen. Am Anfang werden Grundlagen des Schneider-Heimcomputers kurz wiederholt.

#### Homecomputer-Bücherkiste (1/1985, S. 30f.)

Stanke/Lösch: Die C-Sprache, TeWi München 1984. Gezeigt wird die Programmiersprache C als Sprache der Zukunft, das Buch führt den Leser in das Konzept der Sprache. Zahlreichen gut dokumentierte Beispielprogramme runden das Lehrbuch ab.

Radeloff: Software-System Handbuch für Laser-Heimcomputer, Sanyo 1984. Programmiertips, Maschinencode und gut dokumentierte Schaltpläne erläutern die Funktionsweise aller Serien der Laser-Heimcomputer.

Jochen Merz: Maschinencode-Handbuch für den ZX-Spectrum, Profisoft 1983. Die

Programmierung des Z-80 Mikroprozessors anhand des Sinclair Heimcomputers.

Sharp Pocket-Computer PC1500/1500A System Handbuch Maschinensprache, Holtkötter 1982. Ein Fachbuch für den Systemprogrammierer dieses Sharp Taschencomputers.

Thorsten Ritter: Erfolg mit Multiplan, Sybex 1984. Eine Einführung in die Tabellenkalkulation Multiplan. Das Buch wurde bereits in Heft 10/1984 vorgestellt.

J.W. Coffron: Programmierung des 8086-8088, Sybex 1984. Eine Einführung in die Programmierung dieses 16-bit-Mikroprozessors, der im IBM PC und seinen kompatiblen Brüdern verwendet wird. Das Buch wurde bereits in Heft 10/1984 vorgestellt.

## Anhang E - Werbung in Homecomputer

Die Liste der Anzeigen in *Homecomputer* zeigt in den ersten Ausgaben einen deutlichen Überhang englischer Inserenten. Zug um Zug beginnen deutsche Importeure und Produzenten, die Werbeflächen zu übernehmen. Die zunächst kleinen Unternehmen wachsen sichtlich über die Zeit, der Markt konsolidiert sich rasch.

Die folgende Liste zeigt alle Anzeigen, die in den untersuchten Ausgaben von *Homecomputer* geschaltet wurden, sortiert nach Ausgabe und Seitennummer. Die Branche, die Sprache der Anzeige und der Inhalt der Anzeige ist angegeben.

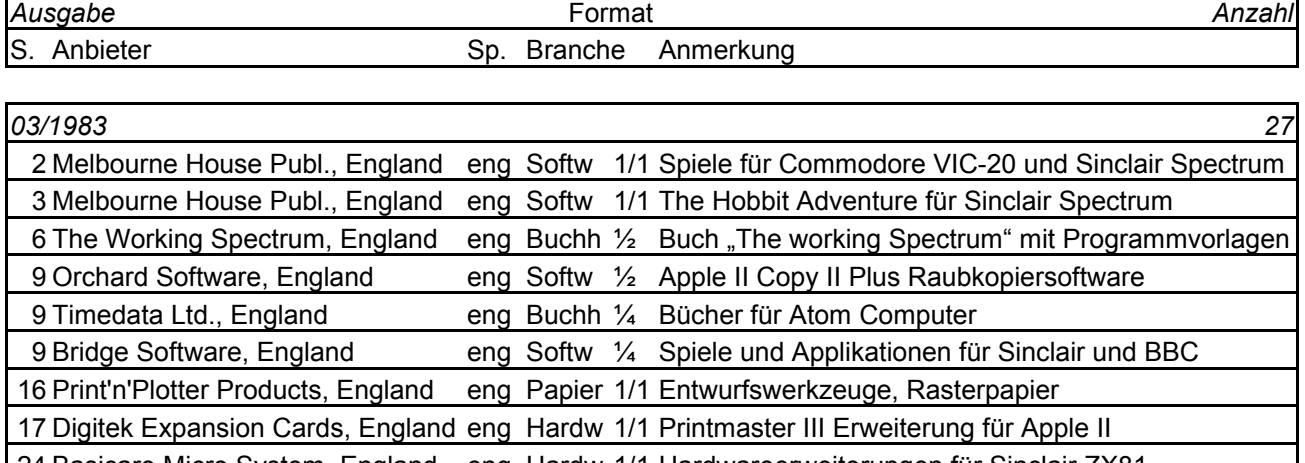

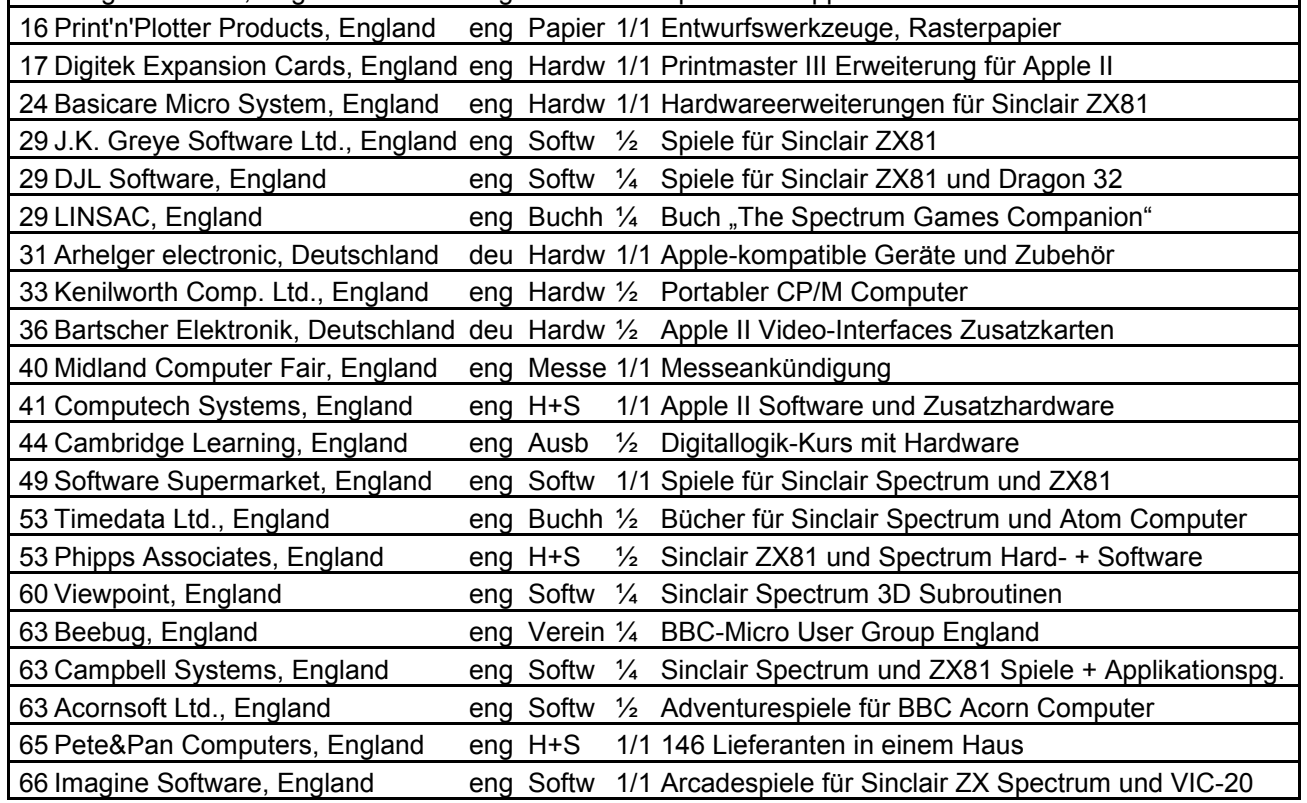

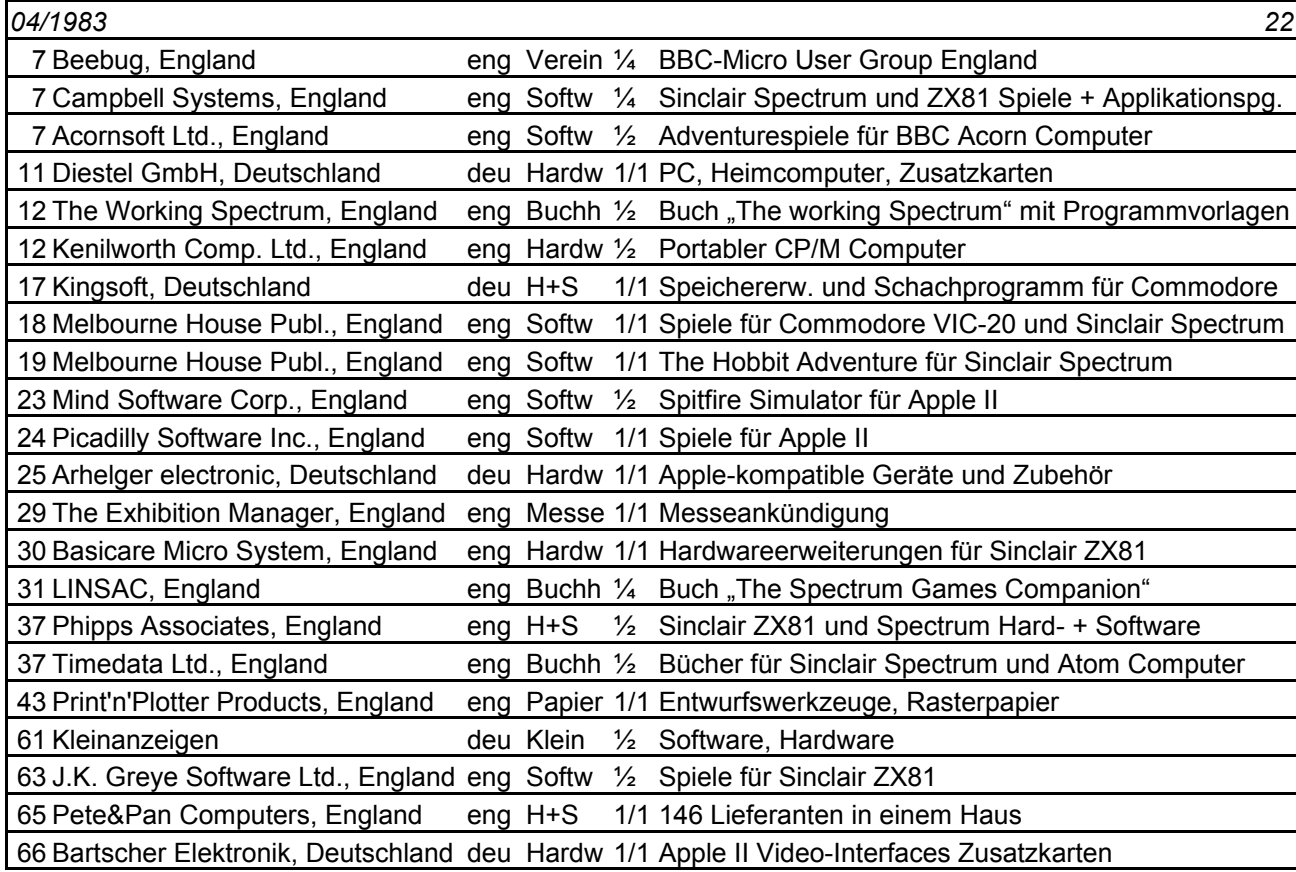

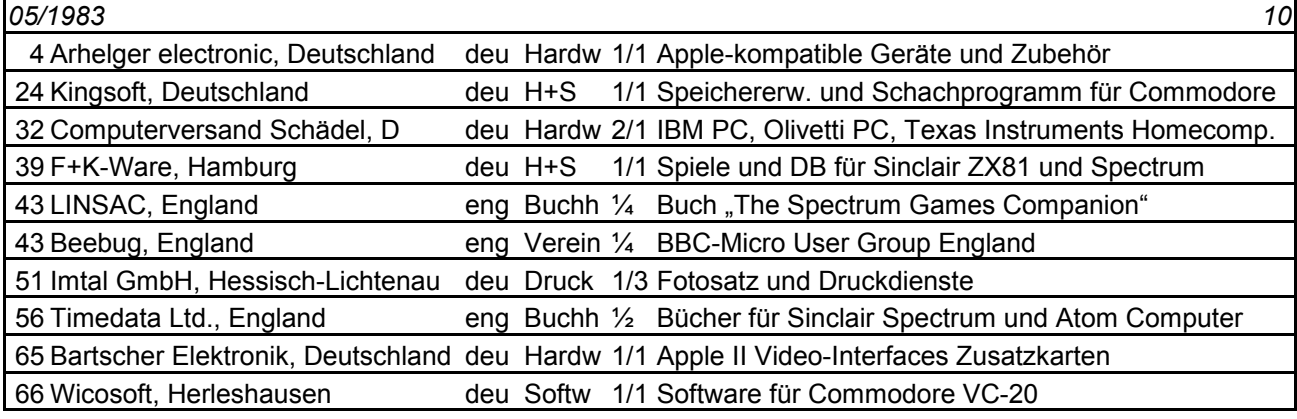

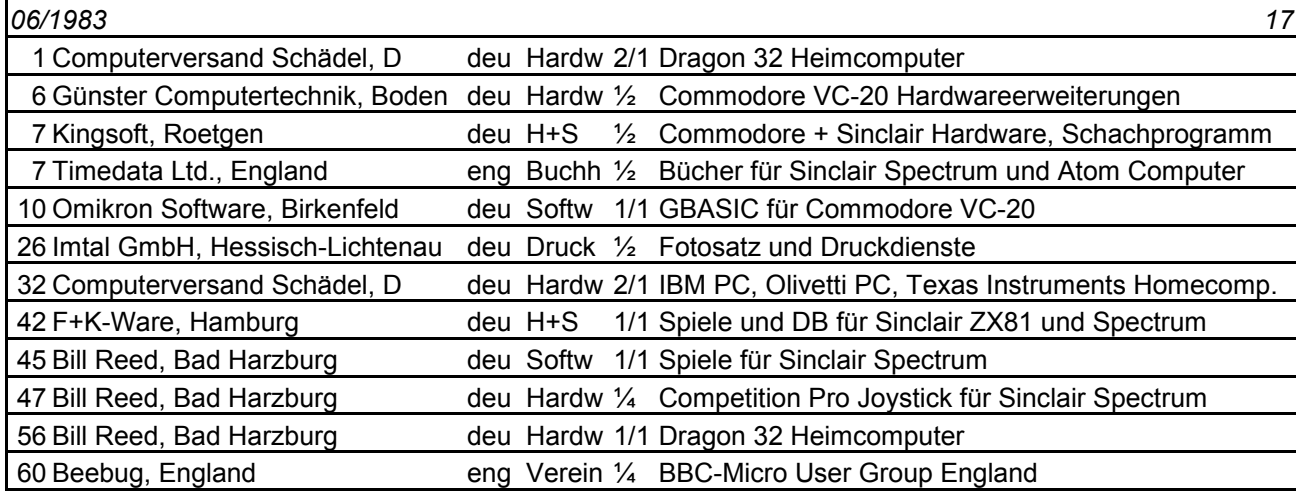

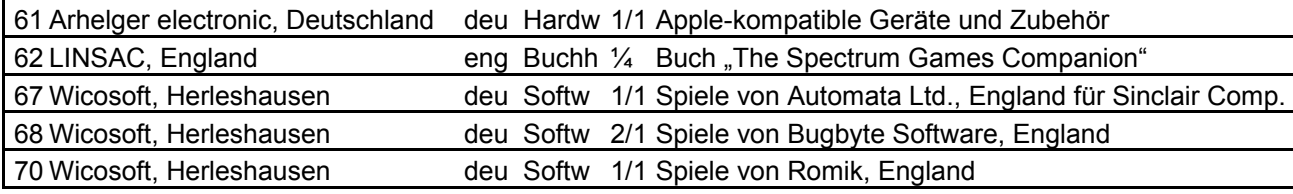

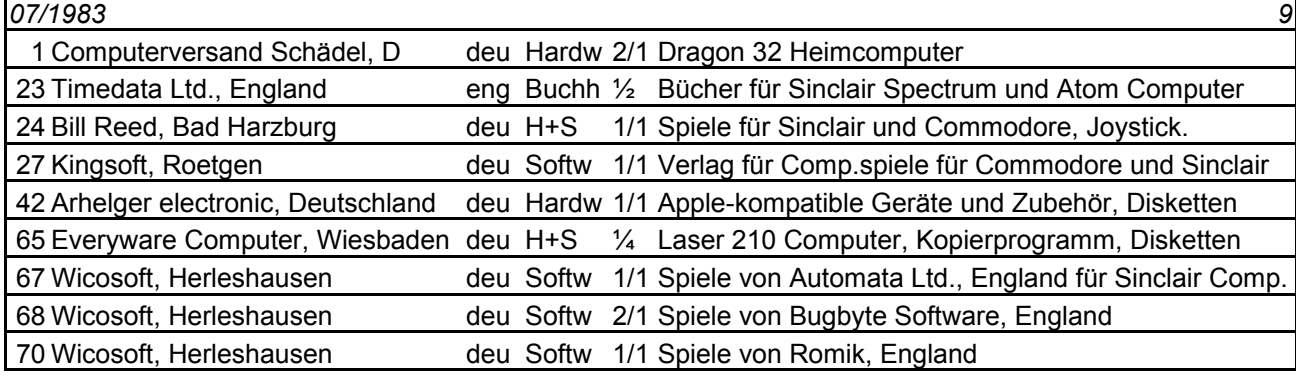

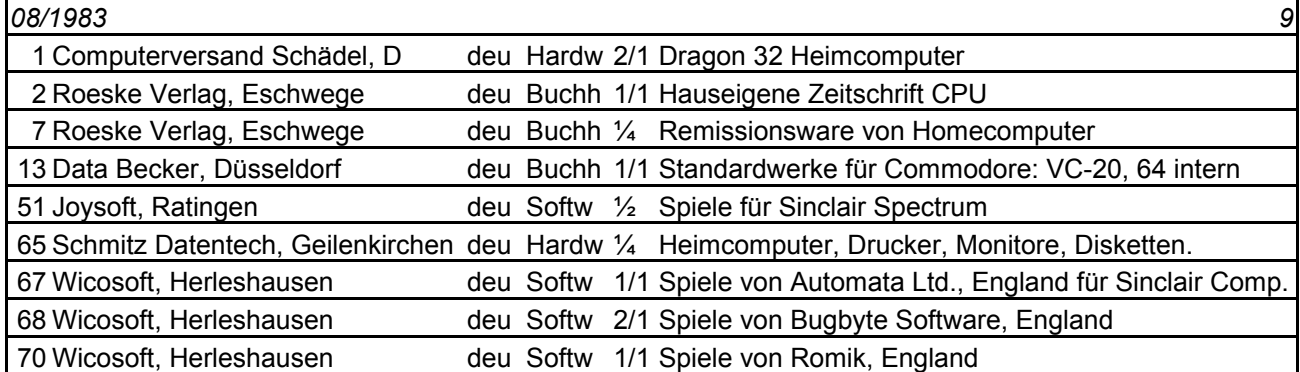

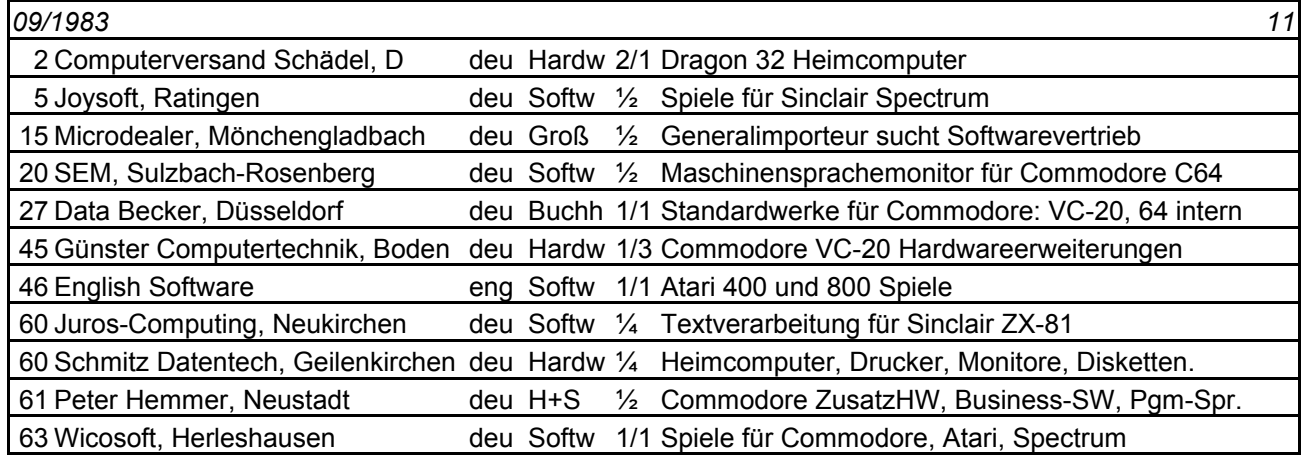

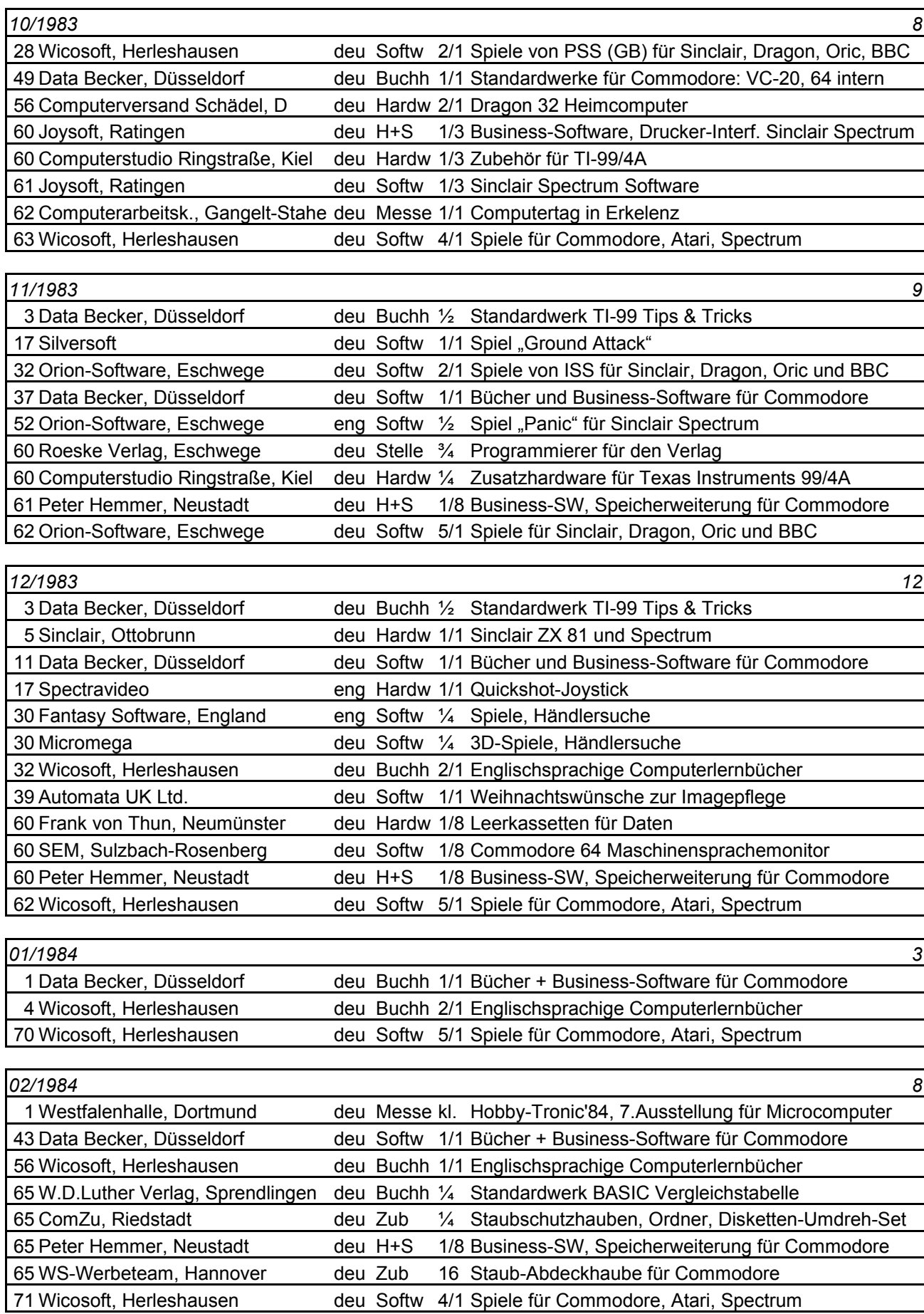

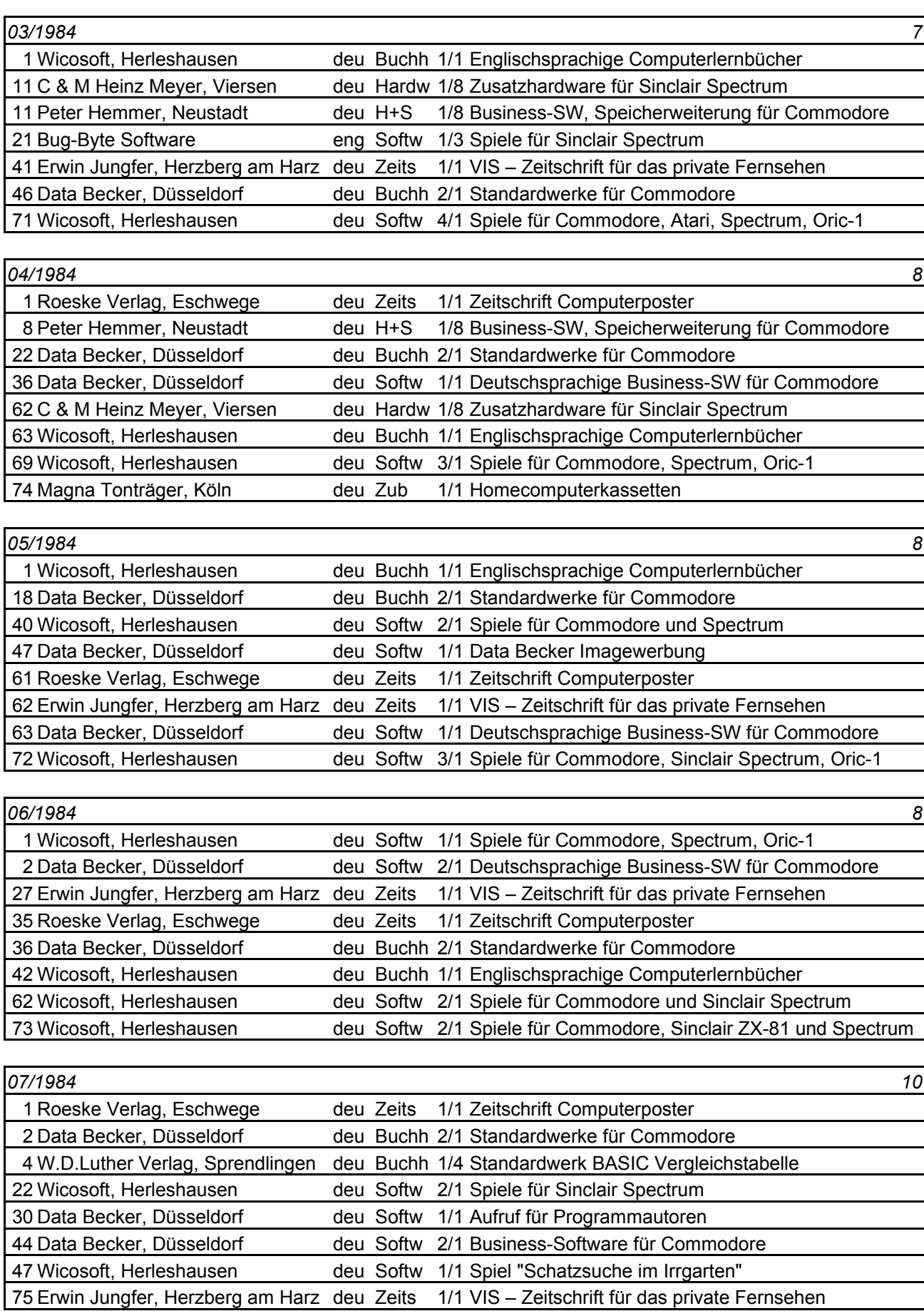

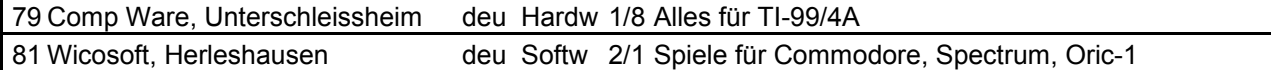

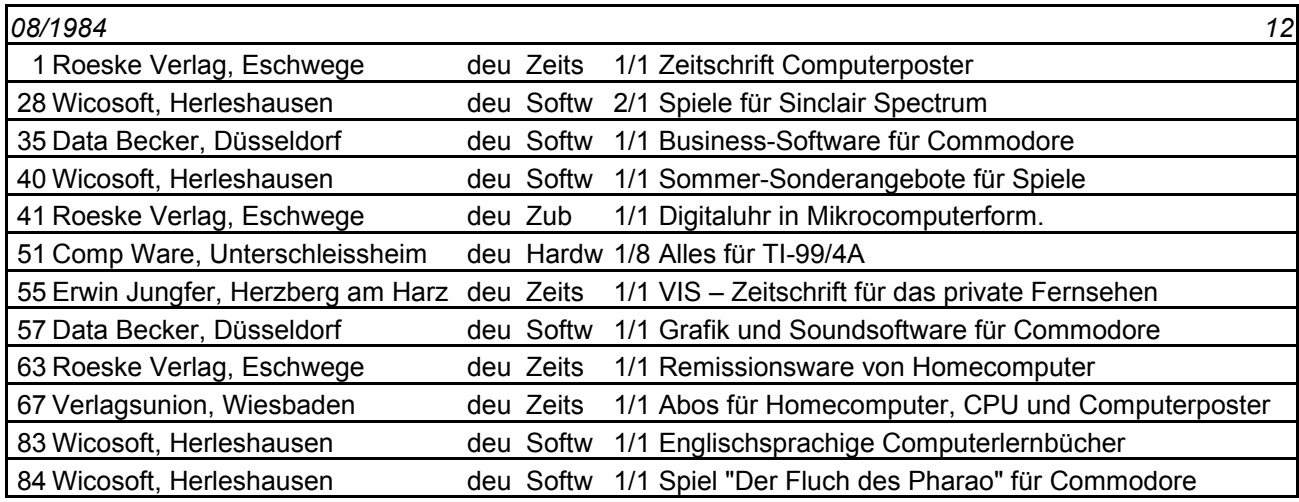

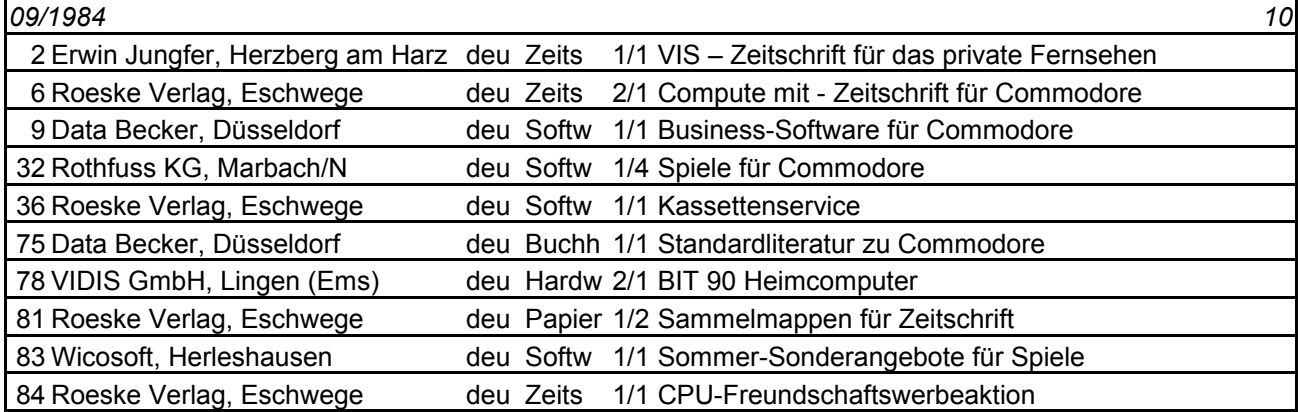

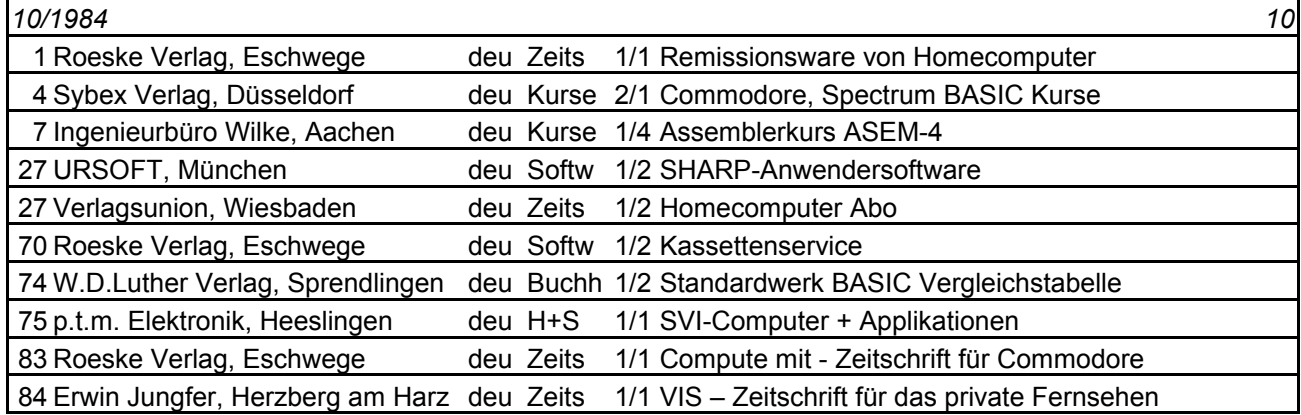

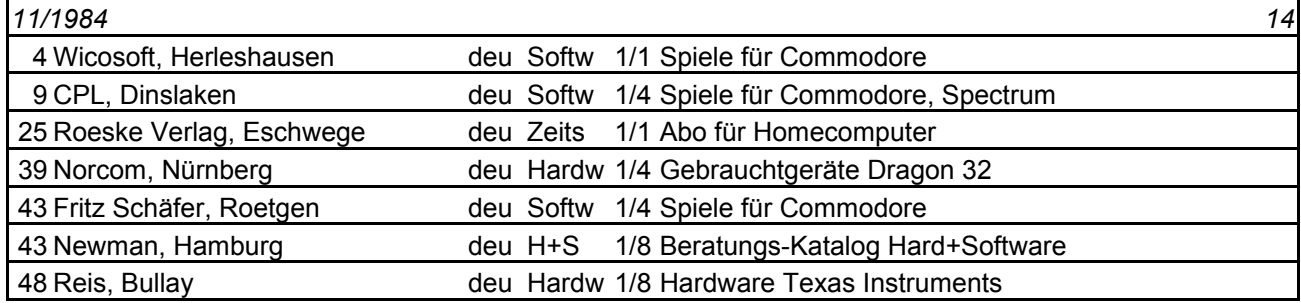
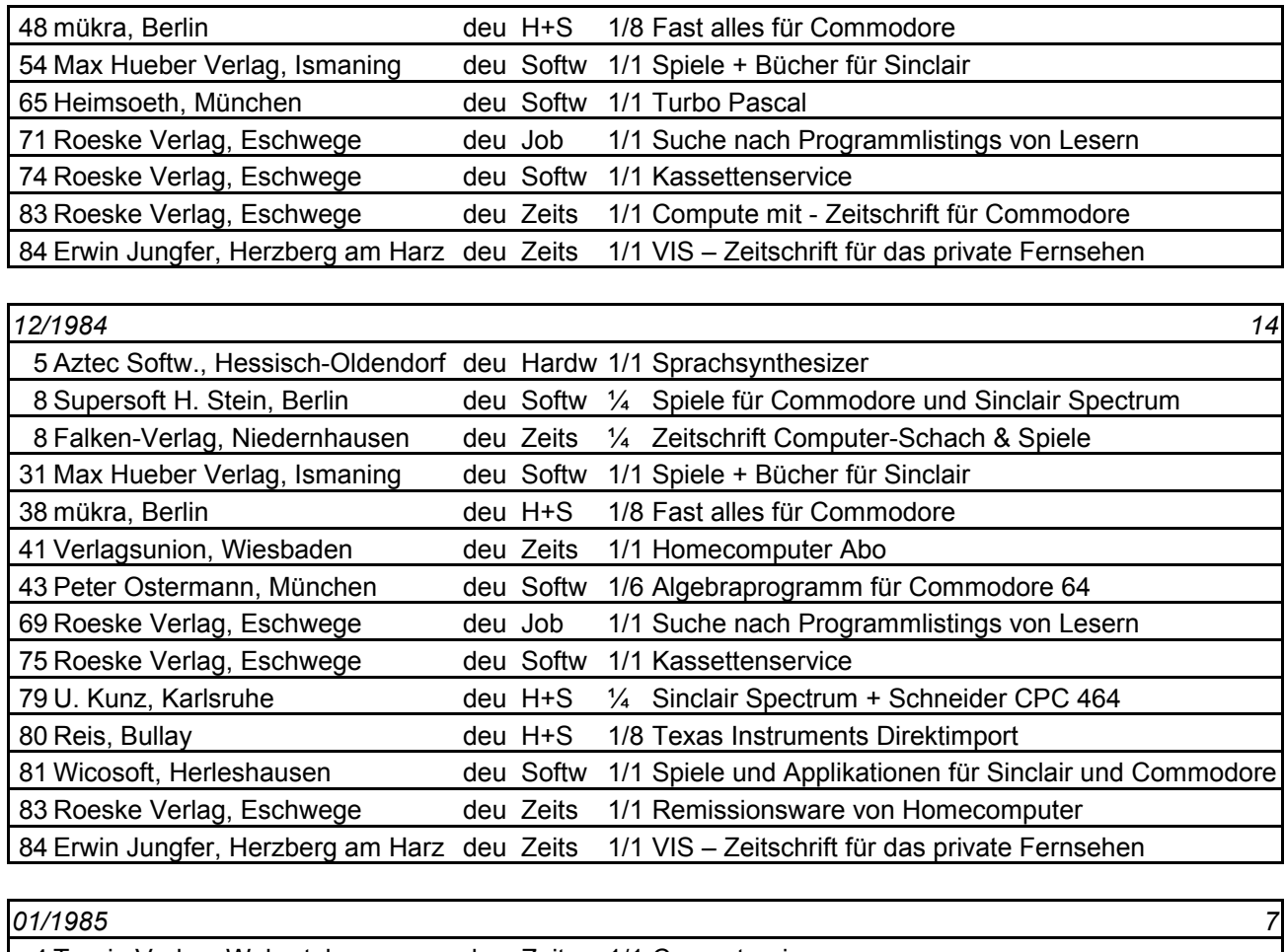

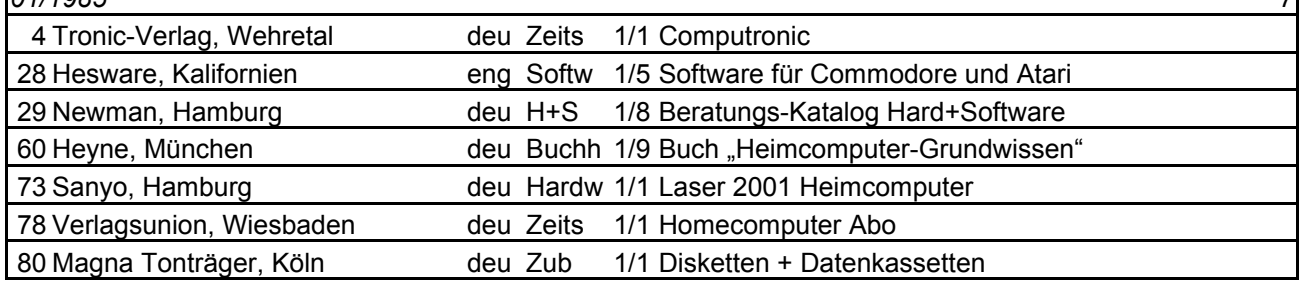

*Tabelle 12 - Tabelle der Anzeigen in Homecomputer*

# Anhang F - Interview mit einem 14-jährigen Schüler

In der Zeitschrift *Homecomputer* 4/1983, S. 2-4, war ein Interview mit dem 14-jährigen Schüler Gregor Widuch zu finden, dessen Entwicklung als für die Jugendlichen der Zeit prototypisch angesehen werden kann. Der Schüler ist auch auf der Titelseite abgebildet. Ab Ausgabe 10/1984 findet sich Christian Widuch im Impressum in der Liste der Redakteure. Beginnend mit Ausgabe 5/1983 und nahezu über den gesamten Publikationszeitraum inserierte die Firma Wicosoft aus Herleshausen in den Heften; es ist davon auszugehen, dass es sich bei dem im Interview erwähnten Vater um den Inhaber von Wicosoft handelt. Die im Heft gewählte Druckschriftart war nur schwer lesbar, der Text wurde vollständig transkribiert. Die Schreibweise wurde beibehalten.

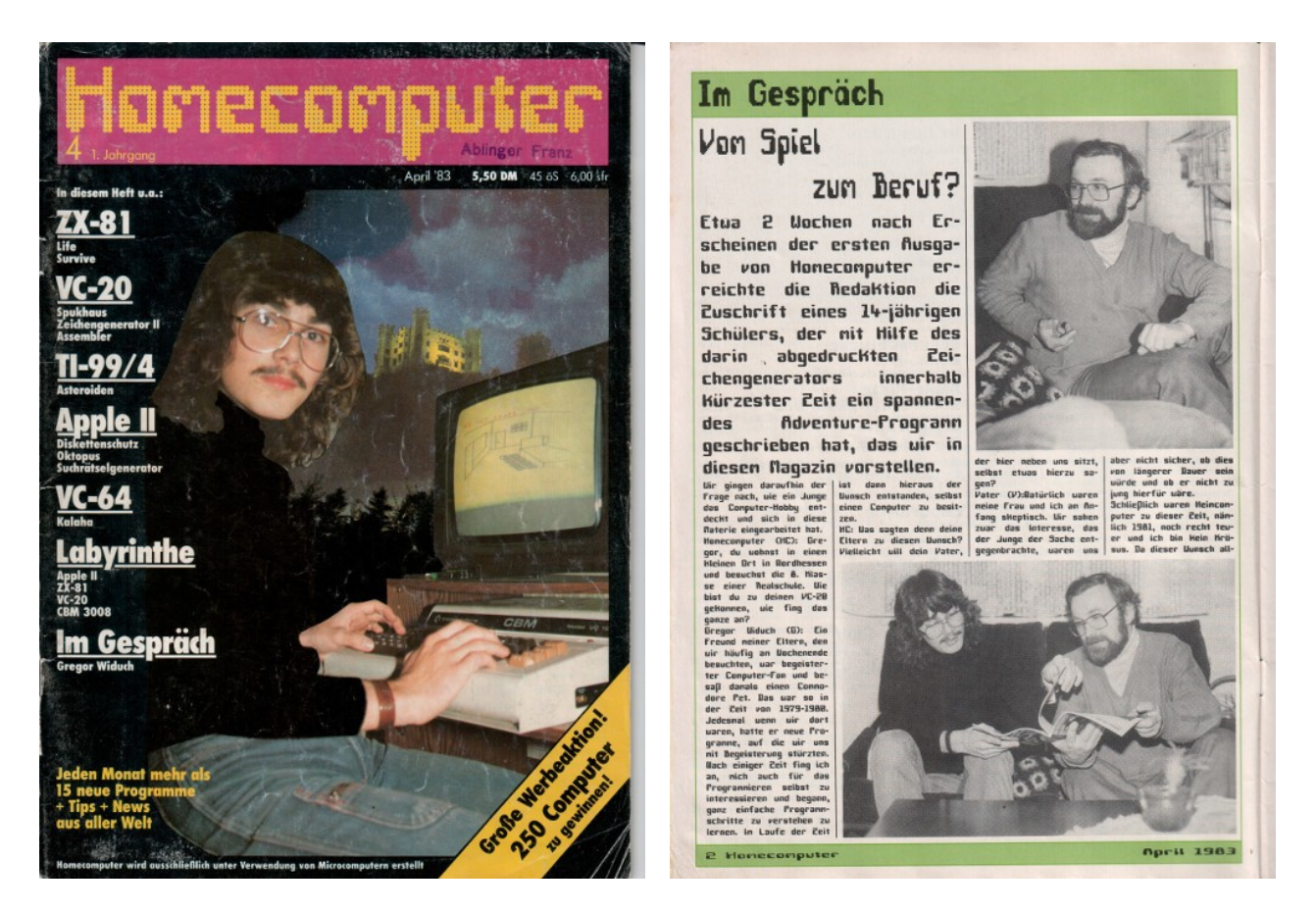

*Abbildung 55 - Titelseite Homecomputer 4/1983 Abbildung 56 - Artikel Homecomputer 4/83, S. 2*

Im Gespräch Vom Spiel zum Beruf?

Etwa 2 Wochen nach Erscheinen der ersten Ausgabe von *Homecomputer* erreichte die Redaktion die Zuschrift eines 14-jährigen Schülers, der mit Hilfe des darin abgedruckten Zeichengenerators innerhalb kürzester Zeit ein spannendes Adventure geschrieben hat, das wir in diesem Magazin vorstellen. Wir gingen daraufhin der Frage nach, wie ein Junge das Computer-Hobby entdeckt und sich in diese Materie eingearbeitet hat.

Homecomputer (HC): Gregor, du wohnst in einem kleinen Ort in Nordhessen und besuchst die 8.Klasse einer Realschule. Wie bist du zu deinem VC-20 gekommen, wie fing das ganze an?

Gregor Widuch (G): Ein Freund meiner Eltern, den wir häufig am Wochenende besuchten, war begeisterter Computer-Fan und besaß damals einen Commodore Pet. Das war so in der Zeit von 1979-1980. Jedesmal wenn wir dort waren, hatte er neue Programme, auf die wir uns mit Begeisterung stürzten. Nach einiger Zeit fing ich an, mich auch für das Programmieren selbst zu interessieren und begann, ganz einfache Programmschritte zu verstehen zu lernen. Im Laufe der Zeit ist dann hieraus der Wunsch entstanden, selbst einen Computer zu besitzen.

HC: Was sagten denn deine Eltern zu diesem Wunsch? Vielleicht will dein Vater, der hier neben uns sitzt, selbst etwas hierzu sagen?

Vater (V):Natürlich waren meine Frau und ich am Anfang skeptisch. Wir sahen zwar das Interesse, das der Junge der Sache entgegenbrachte, waren uns aber nicht sicher, ob dies von längerer Dauer sein würde und ob er nicht zu jung hierfür wäre. Schließlich waren Heimcomputer zu dieser Zeit, nämlich 1981, noch recht teuer und ich bin kein Krösus. Da dieser Wunsch allmählich jedoch bei unserem Sohn zu einer fixen Idee wurde, überraschten wir ihn Weihnachten 1981 doch mit einem VC-20 in der Grundausstattung. Ein kleiner Schwarz/Weiß-Fernseher als Monitor war schon vorhanden. Bei dieser Entscheidung haben wir das pro und contra sorgfältig abgewogen und sind zu der Überzeugung gelangt, den Versuch zu wagen. Viel schaden konnte es ja nicht. Schwierig war für uns als Laien die Wahl des geeigneten Gerätes. Wir entschieden uns nach Beratung mit meinem Freund für den VC-20, der bedienungsfreundlich, leicht verständlich und mit Blick auf die Zukunft, auch erweiterungsfähig erschien.

HC: Gregor, nachdem du endlich deinen VC-20 bekommen hattest, bist du dann sofort damit zurecht gekommen oder hattest du auch die üblichen Anfangsschwierigkeiten?

G: Als ich am Weihnachtsabend den Computer unter dem Baum entdeckte, war ich natürlich erst einmal total happy. Ich hatte nicht gedacht, daß ich dieses Geschenk tatsächlich bekommen würde. Die ersten Versuche waren allerdings totale Versager. Über den SYNTAX ERROR und andere simple Fehler kamen mein Vater und ich in den ersten Tagen kaum hinaus. Wir haben das dünne Anleitungsheft zig-mal durchgelesen, trotzdem kam uns alles spanisch vor. Dann haben wir angefangen, die Lernbeispiele von Commodore einzutasten und waren schließlich mächtig stolz, das Miniprogramm "Vogel flattert über Bildschirm" funktionieren zu sehen.

V: Ja, das stimmt! Nach einigen Wochen war ich dann allerdings doch erstaunt, daß Gregor schon einfache kleine Programme selbst zustande brachte. Er war stolz über jeden Fortschritt, den man fast täglich beobachten konnte.

HC: Wie hast du nun tatsächlich programmieren gelernt?

G: Nachdem ich erst einmal die einzelnen Funktionen des Apparates heraus hatte, fing ich mit den PRINT-Befehlen an, die ich immer mehr ausbaute. Danach kam die FOR-NEXT-Schleife und irgendwann später POKE. Aber das hat dann schon etwas länger gedauert. Zwischendurch habe ich natürlich auch Programme aus Magazinen eingetippt und versucht diese zu analysieren und zu verbessern.

V: Anfangs war Gregors Interesse mehr auf das Spielen ausgerichtet. Im Laufe der Zeit, ich würde sagen so etwa nach einem halben Jahr, verschoben sich seine Interessen allerdings immer mehr in Richtung Programmieren. Jetzt ist es fast schon so, daß ein Spiel, ist es erst einmal richtig fertig, ihn nicht mehr sonderlich interessiert. Oft bin ich es, der ihm dann die Idee zu einem neuen Programm liefert.

HC: Und wie ging es dann weiter?

G: Nach einiger Zeit wurden meine Programme immer größer und die 3,5KByte des VC-20 waren einfach zu wenig. Mein Vater hat das ja eingesehen; schwieriger war es, meine Mutter von der Notwendigkeit einer Speichererweiterung zu überzeugen. Ich habe dann von meinem Sparbuch Geld abheben dürfen und so die 16-K-Erweiterung bekommen.

HC: Nun eine andere, wichtige Frage. Welche Auswirkungen hat dein neues Hobby denn auf deine schulischen Leistungen gehabt und hast du neben dem Computer noch andere Hobbys?

G: Na ja, im letzten Jahr hat sich mein Notendurchschnitt sogar verbessert, das habe ich mit dem Computer errechnet. Ich glaube für Mathe und Englisch (wegen der vielen englischen Ausdrücke in den Programmen) war der VC-20 schon ganz nützlich. Natürlich habe ich auch noch andere Hobbys, der Computer ist allerdings Nummer 1! Ich höre gerne Musik (Hardrock und solche Sachen), sammle Briefmarken, Münzen und allen möglichen Kram. Für Sport interessiere ich mich weniger.

HC: Beurteilen sie als Vater das auch so wie ihr Sohn oder sehen sie die schulische Seite eventuell anders?

V: Ich glaube, im Großen und Ganzen kann ich den Aussagen von Gregor zustimmen. Ab und zu muß man seinen Eifer allerdings etwas bremsen und ihm klarmachen, daß Schularbeiten noch immer Vorrang haben. Ansonsten hat der Computer bestimmt keinen schlechten Einfluß auf ihn. Mittlerweile ist es schon zu einem festen Berufswunsch bei ihm geworden, etwas aus der Computerbranche zu erlernen.

HC: Gregor, was sagen deine Freunde zu deinem Hobby oder wissen die nichts von dem, was du in deinem stillen Kämmerlein betreibst?

G: Die meisten aus meiner Klasse kennen meinen Computer und spielen gerne damit. Ein Freund von mir möchte demnächst auch gerne einen Computer haben.

V: Ja, ich kenne die Eltern dieses Jungen und wir haben über die Angelegenheit gesprochen. Die Schwierigkeit besteht darin, daß jemand, der keinen Einblick in diese Materie hat, sich kaum vorstellen kann, daß ein 12-14 jähriger durchaus ernsthaft mit einem Computer umgehen lernen

kann. Es ist für die meisten Kinder sicherlich einfacher ihre Eltern von der Notwendigkeit einer teuren Hi-Fi-Anlage oder eines Mopeds zu überzeugen, als von einem Computer. Und das, obwohl diese Dinge teurer als ein Microcomputer in der Grundausstattung sind.

HC: Da haben sie sicher recht. Wir haben schon öfter betont, daß dieses interessante Hobby bei uns noch in den Kinderschuhen steckt. Gregor, was sind deine weiteren Pläne in dieser Richtung?

G: Nachdem ich letztes Jahr zu Weihnachten einen Farbmonitor bekommen habe, müßte als nächstes eine Floppy-Disk her, da das ständige Laden mit dem Cassettenspeicher auf die Dauer recht zeitraubend ist.

HC: Dann wird ja das Honorar für dein Spukhaus-Programm gut angelegt werden, oder? (nickt) Mach weiter so!

Copyright 1983 Homecomputer, Gartenstr. 47 2440 Eschwege BRD Probeexemplar 5,50 DM Jahresabonnement 55,- DM

# Literaturverzeichnis

#### A

Ahl, David H. Basic Computer Games: Microcomputer Edition. Microcomputer ed. New York: Workman Publishing, 1978.

Alberts, Gerard, und Ruth Oldenziel. Hacking Europe: From Computer Cultures to Demoscenes. 1. Aufl. New York: Springer, 2014.

Augstein, Rudolf (Hg.). Luft raus, in: Der Spiegel 18/1981, 27.4.1981. S. 59-63. [www.spiegel.de/spiegel/print/d-14330293.html](http://www.spiegel.de/spiegel/print/d-14330293.html) (17.8.2015).

Austrian, Geoffrey D. Herman Hollerith. Reprint edition. New York: Columbia University Press, 1982.

## B

Belam, Martin. The Raspberry Pi: Reviving the Lost Art of Children's Computer Programming, in: The Guardian, 29.2.2012. [www.theguardian.com/commentisfree/2012/feb/29/rasperry-pi-childrens](http://www.theguardian.com/commentisfree/2012/feb/29/rasperry-pi-childrens-programming)[programming](http://www.theguardian.com/commentisfree/2012/feb/29/rasperry-pi-childrens-programming) (15.8.2015).

Berkeley, Edmund Callis. Giant Brains; Or, Machines That Think. 6th Printing edition. Wiley, 1949.

Binstock, Andrew. Dr. Dobb's. Good stuff for serious developers: Programming Tools, Code, C++, Java, HTML5, Cloud, Mobile, Testing. Dr. Dobb's. [www.drdobbs.com/](http://www.drdobbs.com/) (28.8.2015).

Black, Edwin. IBM and the Holocaust: The Strategic Alliance Between Nazi Germany and America's Most Powerful Corporation-Expanded Edition. Expanded edition. Washington, DC: Dialog Press, 2012.

Brown, Louis. A Radar History of World War II: Technical and Military Imperatives. 1 edition. Bristol ; Philadelphia: Institute of Physics Publishing, 1999.

Buckles, Mary Ann. Interactive Fiction: The Computer Storygame Adventure ... University of California--San Diego, 1985.

Bush, Vannevar. As We May Think. The Atlantic, Juli 1945.

## C

Copeland, Jake. Colossus: Breaking the German , Tunny' Code at Bletchley Park. An Illustrated History. The Rutherford Journal, Nr. 3 (2Švelch010). [www.rutherfordjournal.org/article030109.html](http://www.rutherfordjournal.org/article030109.html) (17.2.2016).

#### D

Dummer, G. W. A. Electronic Inventions and Discoveries: Electronics from Its Earliest Beginnings to the Present Day. 4 Rev Sub. Bristol ; Philadelphia, Pa: Institute of Physics Publishing, 1997.

## E

Engelbourg, Saul. International Business Machines: A Business History. New York: Ayer Co Pub, 1976.

# F

Fasching, Sabine. Die Blackbox : eine medienbiografische Betrachtung der Online-Kommunikationsplattform. Diplomarbeit. Wien, 2001. UB Wien. <http://ubdata.univie.ac.at/AC03319832> (4.4.2016).

Florida, Richard. The Rise of the Creative Class: And How It's Transforming Work, Leisure, Community and Everyday Life. Reprint. Basic Books, 2003.

Forster, Winnie. Spielkonsolen und Heimcomputer 1972-2015: Gameplan 1. 5., überarbeitete Auflage. Gameplan, 2015.

Forster, Winnie, Stephan Freundorfer, C. Böhm, und T. Knieps. Gameplan 2. Joysticks: Eine illustrierte Geschichte der Game-Controller 1972-2004. 1., Aufl. Gameplan, 2003.

Freiberger, Paul, und Michael Swaine. Fire in the Valley: Making of the Personal Computer. Updated. New York: B&T, 1999.

Freundorfer, Stephan. Game-Crash 1984. Spiegel Online, 10. März 2009. [www.spiegel.de/einestages/game-crash-1984-a-948205.html](http://www.spiegel.de/einestages/game-crash-1984-a-948205.html) (4.2.2016).

G

Gibson, William. Zero History. First English Edition. New York: Putnam Adult, 2010.

Gleitsmann, Rolf-Jürgen, Rolf-Ulrich Kunze, und Günther Oetzel. Technikgeschichte: Eine Einführung. 1. Aufl. Konstanz: UTB, Stuttgart, 2009.

Godler, Haimo, Manfred Jochum, Reinhard Schlögl, und Alfred Treiber. Vom Dampfradio zur Klangtapete. Beiträge zu 80 Jahre Hörfunk in Österreich. 1., Aufl. Wien: Böhlau Wien, 2004.

Groys, Boris. Über das Neue: Versuch einer Kulturökonomie. Essay. Unveränderte Neuausgabe. München: Carl Hanser Verlag, 2007.

Günzel, Stefan. Push Start: The Art of Video Games - Fotobildband Inkl. 10" Vinyl. 1. Aufl. earBOOKS, 2014.

H

Honeywell Corp., H316 General Purpose Digital Computer, 1965, Sammlung des Computer History Museum, Palo Alto, Kalifornien.

<http://archive.computerhistory.org/resources/text/Honeywell/Honeywell.H316.1965.102646157.pdf> (21.8.2015)

Hack, Günther. Das Ende von Minitel. news.ORF.at, 30. Juni 2012. <http://orf.at/stories/2128355/2128407/> (17.8.2015).

Haddock, Thomas F. A Collector's Guide to Personal Computers and Pocket Calculators. Florence, Ala: Books Americana Inc., 1993.

Hafner, Katie, und Metthew Lyon. ARPA Kadabra oder Die Geschichte des Internet. 2., Heidelberg: dpunkt Verlag, 2000.

Han, Byung-Chul. Im Schwarm: Ansichten des Digitalen. 1., Aufl. Berlin: Matthes & Seitz, 2013.

Han, Byung-Chul. Transparenzgesellschaft. Berlin: Matthes & Seitz, 2012.

Haring, Bruce. MP3: Die digitale Revolution in der Musikindustrie. 1., Aufl. Freiburg: Orange Press, 2002.

Haselhoff, Eilhard, und Günther Ebner. Das TTL-Kochbuch: deutschsprachige TTL-Applikationen. Freising: Texas Instruments Deutschland, 1975.

Heilmann, Till A. Textverarbeitung: Eine Mediengeschichte des Computers als Schreibmaschine. 1., Aufl. Bielefeld: Transcript, 2012.

Hobsbawm, Eric. Globalisierung, Demokratie und Terrorismus. München: Deutscher Taschenbuch Verlag, 2009.

Holpp, Wolfgang: Das Jahrhundert des Radars. Vortrag am FGAN, Wachtberg, vom 30.4.2004. [www.100-jahre-radar.fraunhofer.de/vortraege/Holpp\\_Das\\_Jahrhundert\\_des\\_Radars.pdf](http://www.100-jahre-radar.fraunhofer.de/vortraege/Holpp_Das_Jahrhundert_des_Radars.pdf) (28.9.2015).

Höß, Karla. Digitale Spielgeräte der DDR und ihre Geschichte(n). Audiomitschnitt des Vortrags, 28.11.2014, Raum D, Museumsquartier Wien. Im Rahmen der Subotron Arcademy. Veranstalter: Jogi Neufeld, subotron.com. <http://subotron.com/veranstaltung/ddr/> (10.12.2015).

Huizinga, Johan. Homo Ludens: Vom Ursprung der Kultur im Spiel. 22. Aufl. Reinbeck: rororo, 2004.

Hunter, Beverly. Learning Alternatives in U.S. Education: Where Student and Computer Meet. Englewood Cliffs, N.J.: Educational Technology, 1975.

J

Jaker, Bill, Frank Sulek, und Peter Kanze. Airwaves of New York: Illustrated Histories of 156 Am Stations in the Metropolitan Area, 1921-1996. Revision edition. Jefferson, N.C: McFarland, 2008.

#### K

Kahn, David. The Codebreakers: The Comprehensive History of Secret Communication from Ancient Times to the Internet. Rev Sub. New York: Scribner, 1996.

Kießling, Simon. Die antiautoritäre Revolte der 68er: Postindustrielle Konsumgesellschaft und säkulare Religionsgeschichte der Moderne. 1., Aufl. Köln: Böhlau Köln, 2006.

Köhler, Margret (Hg.). Alternative Medienarbeit. Videogruppen in der Bundesrepublik. Wiesbaden: VS Verlag für Sozialwissenschaften, 1980.

Kurowski, Franz. Der Luftkrieg über Deutschland. Klagenfurt: Neuer Kaiser Verlag, 1993.

Lancaster, Don. CMOS Cookbook. 2., Aufl. Boston: Newnes, 1997.

Lancaster, Don. TTL Cookbook. Indianapolis: Sams, 1974.

Lackner, Helmut, Günther Luxbacher, und Christian Hannesschläger. Technikgeschichte in Österreich : eine bibliographische und museale Bestandsaufnahme. München [u.a.]: Oldenbourg, 1996.

Leitenberger, Bernd. Computergeschichte(n): Die ersten Jahre des PC. 1. Aufl. Hamburg: Books on Demand, 2012.

Lessard, Jonathan. Early Computer Game Genre Preferences (1980-1984) in: Proceedings of DiGRA 2015: Diversity of Play: Games – Cultures – Identities, 2015. [www.digra.org/wp](http://www.digra.org/wp-content/uploads/digital-library/24_Lessard_Early-Computer-Game-Genre-Preferences-1980-1984.pdf)[content/uploads/digital-library/24\\_Lessard\\_Early-Computer-Game-Genre-Preferences-1980-](http://www.digra.org/wp-content/uploads/digital-library/24_Lessard_Early-Computer-Game-Genre-Preferences-1980-1984.pdf) [1984.pdf](http://www.digra.org/wp-content/uploads/digital-library/24_Lessard_Early-Computer-Game-Genre-Preferences-1980-1984.pdf) (25.9.2015)

Lessig, Lawrence. Free Culture: The Nature and Future of Creativity. Reprint. New York: Penguin Books, 2005.

Levy, Steven. Hackers: Heroes of the Computer Revolution. Garden City, N.Y.: Anchor Press/Doubleday, 1984.

Lischka, Konrad. 40 Jahre Elektro-Addierer: Der erste Taschenrechner wog 1,5 Kilo. 27.9.2007, Abschn. Netzwelt. Hamburg: Spiegel Online, 2007. [www.spiegel.de/netzwelt/web/40-jahre-elektro](http://www.spiegel.de/netzwelt/web/40-jahre-elektro-addierer-der-erste-taschenrechner-wog-1-5-kilo-a-508205.html)[addierer-der-erste-taschenrechner-wog-1-5-kilo-a-508205.html](http://www.spiegel.de/netzwelt/web/40-jahre-elektro-addierer-der-erste-taschenrechner-wog-1-5-kilo-a-508205.html) (25.9.2015).

Loll, Von Franz. Der Untergang der DDR aus der Sicht ihrer EDV-Berichterstattung Bastelzwang und Softwareklau. Die Zeit, 39/1995. Hamburg: Zeit online, 2015. [www.zeit.de/1995/39/Der\\_Untergang\\_der\\_DDR\\_aus\\_der\\_Sicht\\_ihrer](http://www.zeit.de/1995/39/Der_Untergang_der_DDR_aus_der_Sicht_ihrer) (15.9.2015).

Lotter, Wolf. Die kreative Revolution: Was kommt nach dem Industriekapitalismus? 1. Aufl. Hamburg: Murmann Verlag, 2009.

Lubar, Steven: Do Not Fold, Spindle, or Mutilate. A Cultural History of the Punch Card. In: Journal of American Culture, Vol. 15, Issue 4, Winter 1992. S. 43-44. doi: 10.1111/j.1542- 734X.1992.1504\_43.x

#### M

Manes, Stephen, und Paul Andrews. Gates: How Microsoft's Mogul Reinvented an Industry--and Made Himself the Richest Man in America. 1st Touchstone ed edition. New York: Touchstone, 1994.

Maney, Kevin. The Maverick and His Machine: Thomas Watson, Sr. and the Making of IBM. Hoboken, NJ: John Wiley & Sons, 2003.

Marland, E. A. Early Electrical Communication. 1st edition. New York: Abelard-Schuman, 1964.

Mazuran, Petra, Christoph Wintersteiger, und Martin Helfert. Gustav Tauschek und seine Maschinen. 1., Aufl. Linz: Trauner Verlag, 2007.

Mertens, Mathias, und Tobias O. Meissner. Wir waren Space Invaders: Geschichten vom Computerspielen. Auflage: unveränd. Göttingen: Blumenkamp Verlag, 2006.

Montfort, Nick. Twisty Little Passages: An Approach to Interactive Fiction. Cambridge, MA: The MIT Press, 2005.

Montfort, Nick. "10 PRINT CHR\$(205.5+RND(1)); : GOTO 10". Cambridge, MA: The MIT Press, 2012. <http://10print.org/> (17.12.2015)

Murrell, Kevin. Early Home Computers. Oxford ; Long Island city, NY, USA: Shire, 2013.

Münch, Paul. Ordnung, Fleiß und Sparsamkeit. Texte und Dokumente zur Entstehung der bürgerlichen Tugenden. München: DTV Deutscher Taschenbuch, 1991.

N

Nelson, Graham. Inform Designer's Manual: 4th Edition. Herausgegeben von Gareth Rees. 4 edition. St. Charles, IL: Dan Sanderson, 2001.

Nelson, Theodor H. Computer Lib/Dream Machines. Chicago: Distributors, 1974.

Neumann, John Von. Theory of Games and Economic Behavior. 60 Anv. Princeton, NJ; Woodstock: University Press, 2007.

## P

Price, Alfred. Battle Over the Reich: The Strategic Bomber Offensive against Germany Volume 2 Nov 1943-May 1945. Rev. and Upd. Edition. Burgess Hill: Classic Publications, 2006.

Pritlove, Tim. Gruendungsdoku des Chaos Computer Club 12.09.1981 - tuwat-protokoll.pdf. <http://berlin.ccc.de/~tim/tmp/tuwat-protokoll.pdf> (2.8.2015).

## R

Redmond, Kent C., und Thomas M. Smith. From Whirlwind to MITRE: The R&D Story of the SAGE Air Defense Computer. Cambridge, MA: The MIT Press, 2000.

Rose, Frank. West of Eden: The End of Innocence at Apple Computer. New York: Createspace, 2009.

## S

Sack, John, und Judith Meadows. BASIC : eine Einführung. 2., Aufl. München; Wien: Oldenbourg, 1979.

Scaruffi, Piero. A History of Silicon Valley: The Greatest Creation of Wealth in the History of the Planet. Palo Alto, CA: Omniware, 2011.

Schmeh, Klaus. Als deutscher Code-Knacker im Zweiten Weltkrieg. Telepolis. Hannover: Heise Online, 2004. [www.heise.de/tp/artikel/18/18371/1.html](http://www.heise.de/tp/artikel/18/18371/1.html) (20.8.2015).

Schmeh, Klaus. Die Welt der geheimen Zeichen: Die faszinierende Geschichte der Verschlüsselung. Hamburg: Nikol, 2010.

Schneider, Birgit. Textiles Prozessieren: Eine Mediengeschichte der Lochkartenweberei. Zürich: Diaphanes Verlag, 2007.

Siemens, Werner von. Werner von Siemens: Lebenserinnerungen. Erw. u. überarb. Neuaufl. München: Piper, 2008.

Songs Of The IBM, 1937 Edition. New York: International Business Machines, 1937.

Stalder, Felix. Kultur der Digitalität. Originalausgabe. Berlin: Suhrkamp Verlag, 2016.

Sterling, Bruce, Richard Kadrey, Tom Jennings, und Tom Whitwell. The Dead Media Notebook: 20th Anniversary Edition. Music Thing Press, 2015.

Švelch, Jaroslav. Games behind the Iron Curtain: The 1980s Czechoslovak hobby scene. Audiomitschnitt des Vortrags, 31.1.2014, Raum D, Museumsquartier Wien. Im Rahmen der Subotron Arcademy. Veranstalter: Jogi Neufeld, subotron.com. <http://subotron.com/veranstaltung/iron-curtain/> (10.12.2015).

#### T

Tomczyk, Micheal. The Home Computer Wars: An Insider's Account of Commodore and Jack Tramiel. Greensboro, NC: Compute!, 1984.

Trenkle, Fritz. Die deutschen Funk- Navigations- und Funk- Führungsverfahren bis 1945. Stuttgart: Motorbuch, 1995.

Trogemann, Georg (Hg.). Computing in Russia : The History of Computer Devices and Information Technology Revealed. 1. ed. Braunschweig ua: Vieweg, 2001.

Troitzsch, Ulrich, und Gabriele Wohlauf. Technikgeschichte. Frankfurt am Main: Suhrkamp, 1980.

## V

Vardalas, John. From DATAR To The FP-6000 Computer: Technological Change In A Canadian Industrial Context, in: IEEE Annals of the History of Computing, 16, Nr. 2 (1994). [www.ieee.ca/millennium/fp6000/fp6000\\_datar.html](http://www.ieee.ca/millennium/fp6000/fp6000_datar.html) (17.8.2015).

#### W

Warwitz, Siegbert A., und Anita Rudolf. Vom Sinn des Spielens: Reflexionen und Spielideen. 3. aktualisierte Auflage. Hohengehren: Schneider Verlag, 2013.

Winsor, Frederick. The Space Child's Mother Goose. Cynthiana, KY: Purple House Press, 2010.

Wozniak, Steve, Smith, Gina. iWoz wie ich den Personal Computer erfand und Apple mitbegründete. München: DTV, 2008.

## Z

Zemanek, Heinz. "Oral History Interview with Heinz Zemanek", Februar 1987. Minneapolis, MN: Charles Babbage Institute, 1987. <http://conservancy.umn.edu/handle/11299/107723> (12.2.2016).

#### Dank

Diese Arbeit geht zurück auf den ersten Kontakt des Autors mit Heimcomputern. Ermöglicht wurde er durch Norbert Willmann, damals Leiter des Elektroniklabors an der HTBLA Wels, der mich durch diese Jahre begleitet hat. Ralph Roeske ist zu danken, da er mit seiner in der Arbeit beschriebenen Zeitschrift die Grundlagen dafür legte. Peter Purgathofer gilt der Dank nicht nur als zweiter Betreuer dieser Arbeit; er ermöglichte dem Autor auch den Einstieg in die Welt der Informatik. Im Freiraum, den die Abteilung Kulturwissenschaften am Institut für Kunstwissenschaften, Kunstpädagogik und Kunstvermittlung der Universität für angewandte Kunst in Wien sowie alle Kolleginnen und Kollegen des begleitenden Seminars geschaffen haben, konnten die Elemente zur vorliegenden Arbeit zusammenfinden.

Meinem Betreuer Ernst Strouhal sei gedankt; seine umsichtige Begleitung des Projekts und seine zahlreichen geistigen Anstöße waren unerlässlich, um den Gedanken die nötige Klarheit und Struktur zu geben. Kollegin Andrea Maria Dusl schließlich war es, die durch ihr Beispiel meine Formulierungsfähigkeit reaktivierte.

Dank gilt auch den Kolleginnen und Kollegen der KünstlerInnengruppe monochrom, allen voran Johannes Grenzfurthner, der die zahlreichen Kontakte zu den relevanten Akteuren in Amerika herstellte. Auch den Kolleginnen und Kollegen der Klasse für Digitale Kunst, besonders Josef Knierzinger, danke ich für die Diskussion und die zahlreichen nützlichen Hinweise.

Besonderer Dank gilt Siegfried Pflegerl. Sein steter Zuspruch und seine Unterstützung half mit, den Mut am Weg zu dieser Arbeit nicht zu verlieren.

Ohne die aufopfernde Unterstützung meiner Frau, Karin Frank, die an vielen Tagen liebevoll und nachsichtig alle Schwierigkeiten der Schreibphase überbrücken half, wäre die konsequente Fertigstellung nicht möglich gewesen.

Herzlichen Dank!

Wien, im Herbst 2016 Franz Ablinger

# Erklärung

Ich erkläre hiermit,

dass ich die Dissertation selbstständig verfasst und keine anderen als die angegebenen Quellen und Hilfsmittel benutzt habe, sowie

dass diese Dissertation bisher weder im In- noch im Ausland in irgendeiner Form zur Beurteilung vorgelegt wurde.

Datum \_\_\_\_\_\_\_\_\_\_\_\_\_\_\_ Unterschrift \_\_\_\_\_\_\_\_\_\_\_\_\_\_\_\_\_\_\_\_\_\_\_\_\_\_\_\_\_\_\_\_\_\_